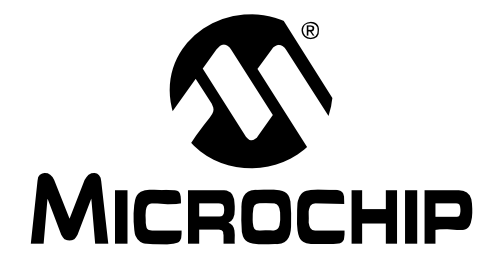

# **dsPIC30F/33F Programmer's Reference Manual**

# High-Performance Digital Signal Controllers

© 2005 Microchip Technology Inc. **Preliminary** DS70157B

#### **Note the following details of the code protection feature on Microchip devices:**

- Microchip products meet the specification contained in their particular Microchip Data Sheet.
- Microchip believes that its family of products is one of the most secure families of its kind on the market today, when used in the intended manner and under normal conditions.
- There are dishonest and possibly illegal methods used to breach the code protection feature. All of these methods, to our knowledge, require using the Microchip products in a manner outside the operating specifications contained in Microchip's Data Sheets. Most likely, the person doing so is engaged in theft of intellectual property.
- Microchip is willing to work with the customer who is concerned about the integrity of their code.
- Neither Microchip nor any other semiconductor manufacturer can guarantee the security of their code. Code protection does not mean that we are guaranteeing the product as "unbreakable."

Code protection is constantly evolving. We at Microchip are committed to continuously improving the code protection features of our products. Attempts to break Microchip's code protection feature may be a violation of the Digital Millennium Copyright Act. If such acts allow unauthorized access to your software or other copyrighted work, you may have a right to sue for relief under that Act.

Information contained in this publication regarding device applications and the like is provided only for your convenience and may be superseded by updates. It is your responsibility to ensure that your application meets with your specifications. MICROCHIP MAKES NO REPRESENTATIONS OR WAR-RANTIES OF ANY KIND WHETHER EXPRESS OR IMPLIED, WRITTEN OR ORAL, STATUTORY OR OTHERWISE, RELATED TO THE INFORMATION, INCLUDING BUT NOT LIMITED TO ITS CONDITION, QUALITY, PERFORMANCE, MERCHANTABILITY OR FITNESS FOR PURPOSE**.** Microchip disclaims all liability arising from this information and its use. Use of Microchip's products as critical components in life support systems is not authorized except with express written approval by Microchip. No licenses are conveyed, implicitly or otherwise, under any Microchip intellectual property rights.

#### **Trademarks**

The Microchip name and logo, the Microchip logo, Accuron, dsPIC, KEELOQ, microID, MPLAB, PIC, PICmicro, PICSTART, PRO MATE, PowerSmart, rfPIC, and SmartShunt are registered trademarks of Microchip Technology Incorporated in the U.S.A. and other countries.

AmpLab, FilterLab, Migratable Memory, MXDEV, MXLAB, PICMASTER, SEEVAL, SmartSensor and The Embedded Control Solutions Company are registered trademarks of Microchip Technology Incorporated in the U.S.A.

Analog-for-the-Digital Age, Application Maestro, dsPICDEM, dsPICDEM.net, dsPICworks, ECAN, ECONOMONITOR, FanSense, FlexROM, fuzzyLAB, In-Circuit Serial Programming, ICSP, ICEPIC, Linear Active Thermistor, MPASM, MPLIB, MPLINK, MPSIM, PICkit, PICDEM, PICDEM.net, PICLAB, PICtail, PowerCal, PowerInfo, PowerMate, PowerTool, rfLAB, rfPICDEM, Select Mode, Smart Serial, SmartTel, Total Endurance and WiperLock are trademarks of Microchip Technology Incorporated in the U.S.A. and other countries.

SQTP is a service mark of Microchip Technology Incorporated in the U.S.A.

All other trademarks mentioned herein are property of their respective companies.

© 2005, Microchip Technology Incorporated, Printed in the U.S.A., All Rights Reserved.

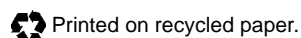

### **OUALITY MANAGEMENT SYSTEM CERTIFIED BY DNV**  $=$  ISO/TS 16949:2002  $=$

*Microchip received ISO/TS-16949:2002 quality system certification for its worldwide headquarters, design and wafer fabrication facilities in Chandler and Tempe, Arizona and Mountain View, California in October 2003. The Company's quality system processes and procedures are for its PICmicro® 8-bit MCUs, KEELOQ® code hopping devices, Serial EEPROMs, microperipherals, nonvolatile memory and analog products. In addition, Microchip's quality system for the design and manufacture of development systems is ISO 9001:2000 certified.*

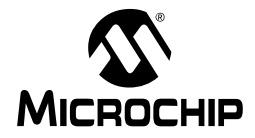

## **Table of Contents**

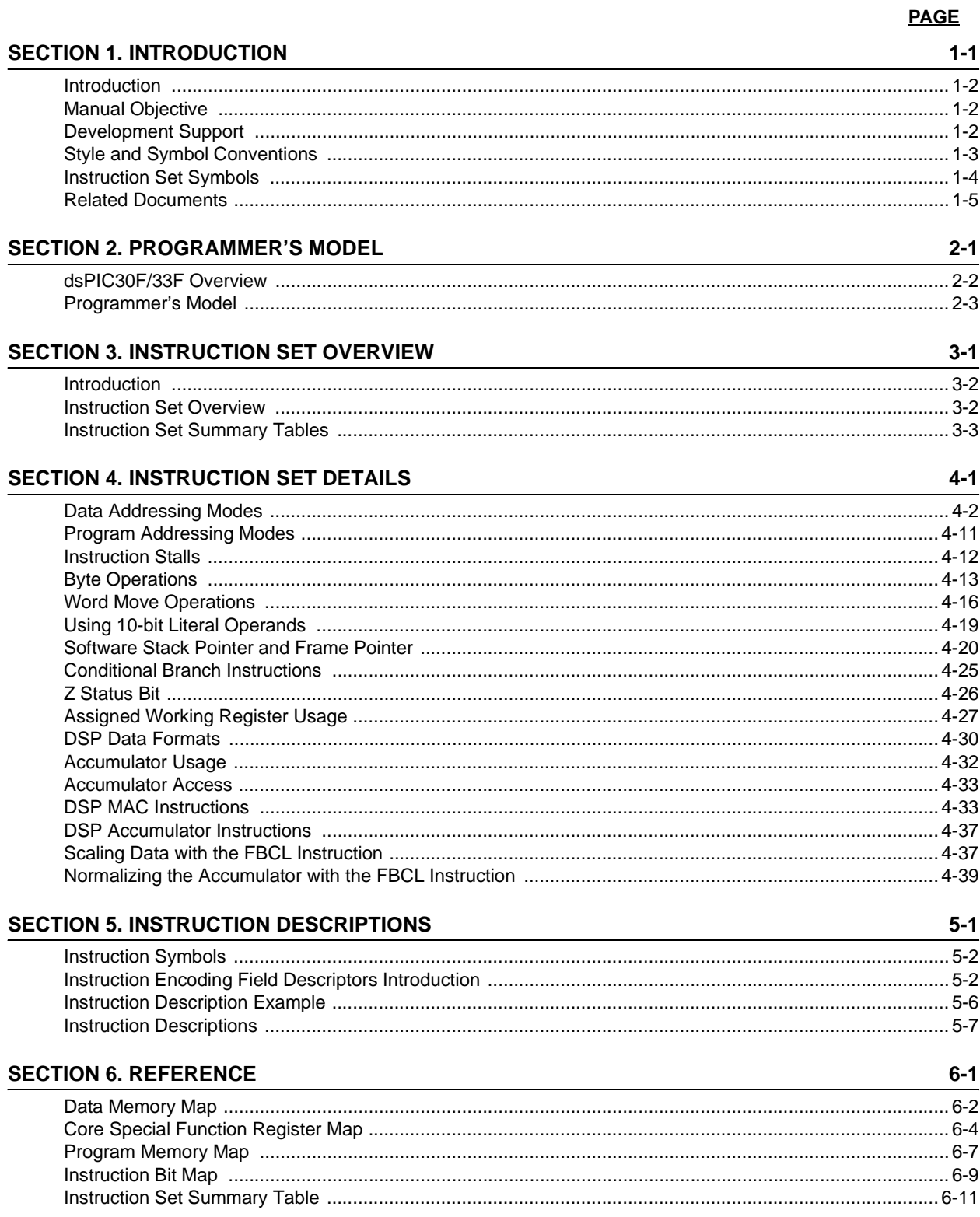

**NOTES:**

<span id="page-4-0"></span>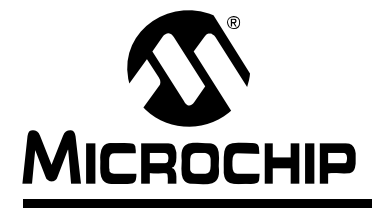

## **Section 1. Introduction**

### **HIGHLIGHTS**

This section of the manual contains the following topics:

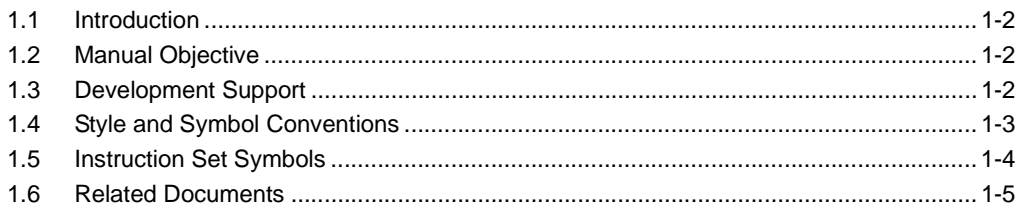

#### <span id="page-5-0"></span>**1.1 Introduction**

Microchip Technology's focus is on products that meet the needs of the embedded control market. We are a leading supplier of:

- 8-bit general purpose microcontrollers (PICmicro<sup>®</sup> MCUs)
- dsPIC30F and dsPIC33F 16-bit Digital Signal Controllers (dsPIC<sup>®</sup> DSCs)
- Speciality and standard nonvolatile memory devices
- Security devices (KEELOQ<sup>®</sup> Security ICs)
- Application-specific standard products

Please request a Microchip Product Selector Guide for a listing of all the interesting products that we have to offer. This literature can be obtained from your local sales office or downloaded from the Microchip web site (www.microchip.com).

#### <span id="page-5-1"></span>**1.2 Manual Objective**

PICmicro MCU, dsPIC30F and dsPIC33F devices are grouped by the size of their Instruction Word and Data Path. The current device families are:

- 1. Base-Line: 12-bit Instruction Word length, 8-bit Data Path
- 2. Mid-Range: 14-bit Instruction Word length, 8-bit Data Path
- 3. High-End: 16-bit Instruction Word length, 8-bit Data Path
- 4. Enhanced: 16-bit Instruction Word length, 8-bit Data Path
- 5. dsPIC30F/33F: 24-bit Instruction Word length, 16-bit Data Path

This manual is a software developer's reference for the dsPIC30F and dsPIC33F DSC device families. This manual describes the Instruction Set in detail and also provides general information to assist the user in developing software for the dsPIC30F and dsPIC33F families.

This manual does not include detailed information about the core, peripherals, system integration or device-specific information. The user should refer to the *dsPIC30F Family Reference Manual* (DS70046) for information about the core, peripherals and system integration. For device-specific information, the user should refer to the individual data sheets. The information that can be found in the data sheets includes:

- Device memory map
- Device pinout and packaging details
- Device electrical specifications
- List of peripherals included on the device

Code examples are given throughout this manual. These examples are valid for any device in the dsPIC30F or dsPIC33F family.

#### <span id="page-5-2"></span>**1.3 Development Support**

Microchip offers a wide range of development tools that allow users to efficiently develop and debug application code. Microchip's development tools can be broken down into four categories:

- 1. Code generation
- 2. Hardware/Software debug
- 3. Device programmer
- 4. Product evaluation boards

[Information about the latest tools, product briefs and user guides can be obtained from the](http://www.microchip.com) Microchip web site (www.microchip.com) or from your local Microchip Sales Office.

Microchip offers other reference tools to speed the development cycle. These include:

- Application Notes
- Reference Designs
- Microchip web site
- Local Sales Offices with Field Application Support
- Corporate Support Line

The Microchip web site lists other sites that may be useful references.

#### <span id="page-6-0"></span>**1.4 Style and Symbol Conventions**

Throughout this document, certain style and font format conventions are used. Most format conventions imply a distinction should be made for the emphasized text. The MCU industry has many symbols and non-conventional word definitions/abbreviations. [Table 1-1](#page-6-1) provides a description for many of the conventions contained in this document.

<span id="page-6-1"></span>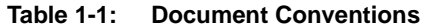

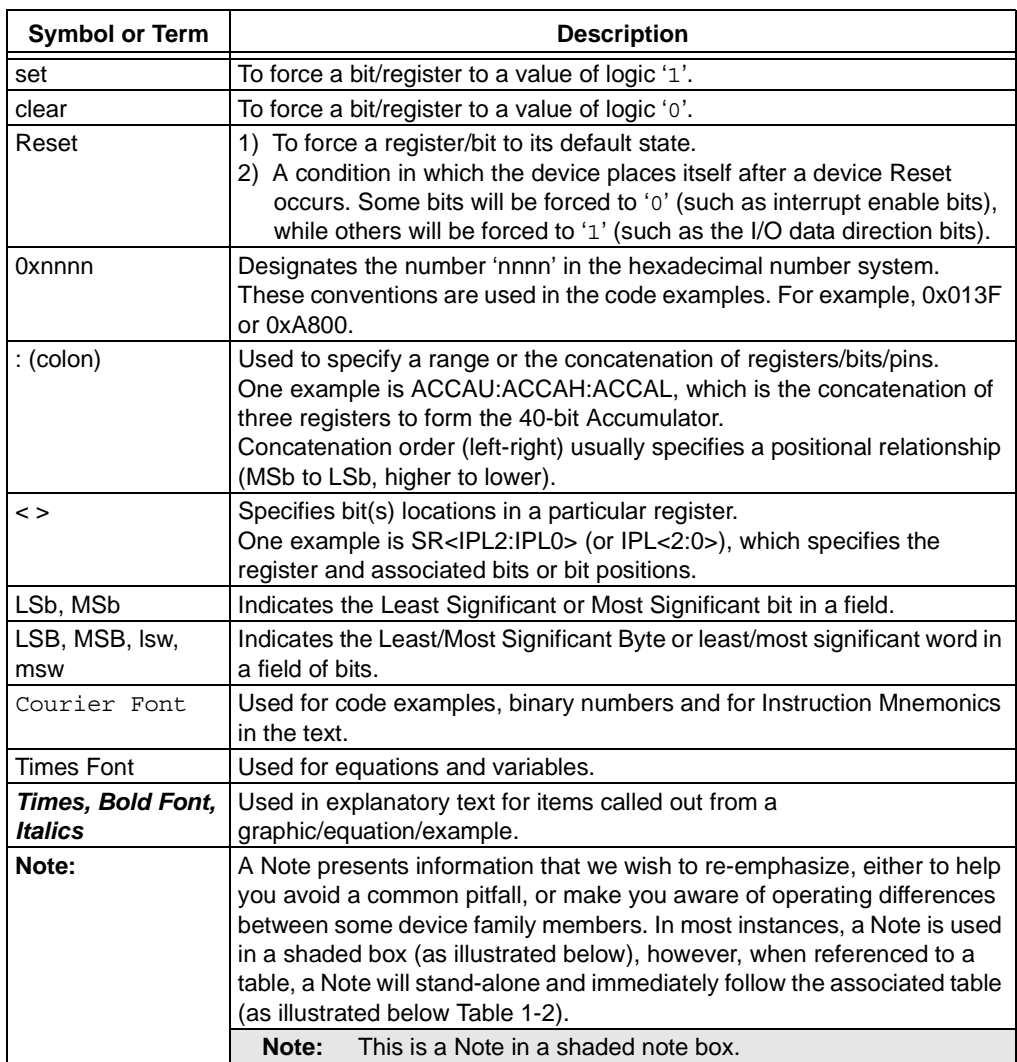

#### <span id="page-7-1"></span><span id="page-7-0"></span>**1.5 Instruction Set Symbols**

The Summary Tables in [Section 3.2](#page-25-2) and [Section 6.5,](#page-348-1) and the instruction descriptions in [Section 5.4](#page-80-1) utilize the symbols shown in [Table 1-2](#page-7-1).

<span id="page-7-2"></span>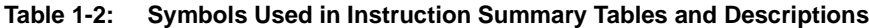

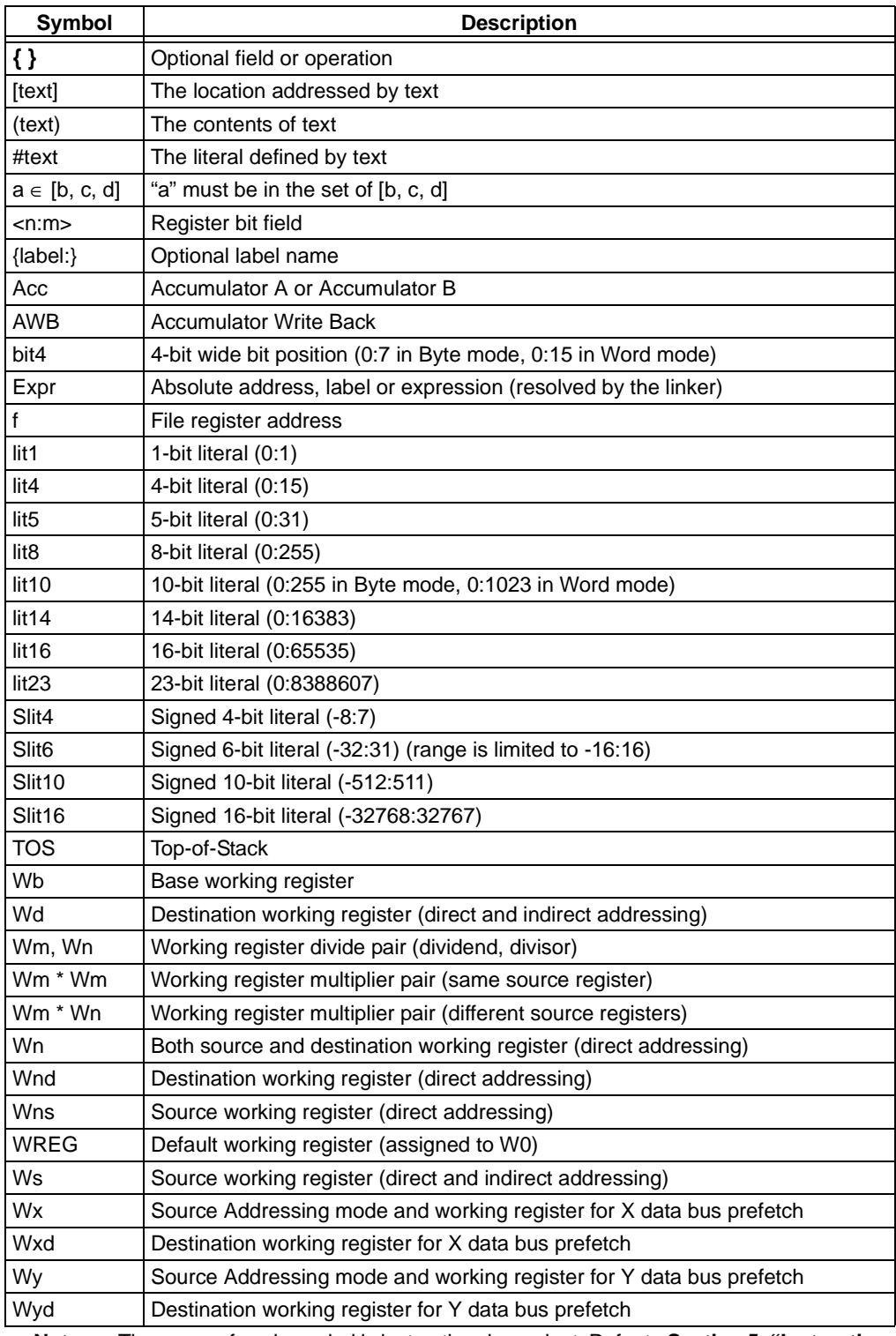

**Note:** The range of each symbol is instruction dependent. Refer to **[Section 5. "Instruction](#page-74-1) [Descriptions"](#page-74-1)** for the specific instruction range.

#### <span id="page-8-0"></span>**1.6 Related Documents**

Microchip, as well as other sources, offer additional documentation which can aid in your development with dsPIC30F/dsPIC33F DSCs. These lists contain the most common documentation, but other documents may also be available. Please check the Microchip web site ([www.microchip.com](http://www.microchip.com)) for the latest published technical documentation.

#### **1.6.1 Microchip Documentation**

The following dsPIC30F/dsPIC33F documentation is available from Microchip at the time of this writing. Many of these documents provide application-specific information that gives actual examples of using, programming and designing with dsPIC30F/dsPIC33F DSCs.

#### **1. dsPIC30F Family Reference Manual (DS70046)**

The *dsPIC30F Family Reference Manual* provides information about the dsPIC30F architecture, peripherals and system integration features. The details of device operation are provided in this document, along with numerous code examples. The information contained in this manual complements the information in the dsPIC33F Data Sheet.

**2. dsPIC30F Family Overview (DS70043) and dsPIC33F Product Overview (DS70155)**

These documents provide a summary of the available family variants, including device pinouts, memory sizes and available peripherals.

#### **3. dsPIC30F Data Sheet (DS70083) and dsPIC33F Data Sheet (DS70165)**

The data sheets contain device-specific information, such as pinout and packaging details, electrical specifications and memory maps. Please check the Microchip web site ([www.microchip.com](http://www.microchip.com)) for a list of available device data sheets.

#### **1.6.2 Third Party Documentation**

There are several documents available from third party sources around the world. Microchip does not review these documents for technical accuracy. However, they may be a helpful source for understanding the operation of Microchip dsPIC30F or dsPIC33F devices. Please refer to the Microchip web site [\(www.microchip.com\)](http://www.microchip.com) for third party documentation related to the dsPIC30F and dsPIC33F families.

**NOTES:**

<span id="page-10-0"></span>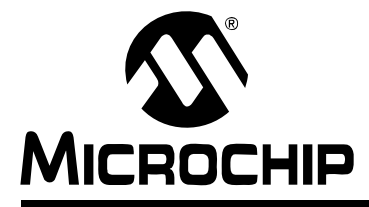

# **Section 2. Programmer's Model**

### **HIGHLIGHTS**

This section of the manual contains overview information about the dsPIC30F and dsPIC33F devices. It contains the following major topics:

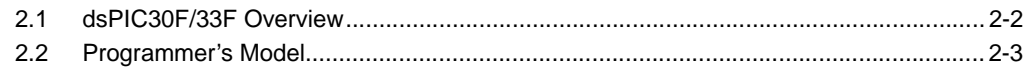

#### <span id="page-11-0"></span>**2.1 dsPIC30F/33F Overview**

The core of dsPIC30F and dsPIC33F devices is a 16-bit (data) modified Harvard architecture with an enhanced instruction set, including support for DSP. The core has a 24-bit instruction word, with a variable length opcode field. The Program Counter (PC) is 23 bits wide and addresses up to 4M x 24 bits of user program memory space. A single-cycle instruction prefetch mechanism is used to help maintain throughput and provides predictable execution. The majority of instructions execute in a single cycle, and overhead free program loop constructs are supported using the DO and REPEAT instructions, both of which are interruptible.

The dsPIC30F and dsPIC33F have sixteen, 16-bit working registers. Each of the working registers can act as a data, address or offset register. The 16th working register (W15) operates as a software Stack Pointer for interrupts and calls.

The instruction set is identical for the dsPIC30F and dsPIC33F architectures. There are two classes of instructions: the MCU class of instructions and the DSP class of instructions. These two instruction classes are seamlessly integrated into the architecture and execute from a single execution unit. The instruction set includes many Addressing modes and was designed for optimum C compiler efficiency.

The data space can be addressed as 32K words or 64 Kbytes and is split into two blocks, referred to as X and Y data memory. Each memory block has its own independent Address Generation Unit (AGU). The MCU class of instructions operate solely through the X memory AGU, which accesses the entire memory map as one linear data space. The DSP dual source class of instructions operates through the X and Y AGUs, which splits the data address space into two parts. The X and Y data space boundary is arbitrary and device-specific.

The upper 32 Kbytes of the data space memory map can optionally be mapped into program space at any 16K program word boundary, defined by the 8-bit Program Space Visibility Page (PSVPAG) register. The program to data space mapping feature lets any instruction access program space as if it were the data space, which is useful for storing data coefficients.

Overhead free circular buffers (modulo addressing) are supported in both X and Y address spaces. The modulo addressing removes the software boundary checking overhead for DSP algorithms. Furthermore, the X AGU circular addressing can be used with any of the MCU class of instructions. The X AGU also supports bit-reverse addressing, to greatly simplify input or output data reordering for radix-2 FFT algorithms.

The core supports Inherent (no operand), Relative, Literal, Memory Direct, Register Direct, Register Indirect and Register Offset Addressing modes. Each instruction is associated with a predefined Addressing mode group, depending upon its functional requirements. As many as 7 Addressing modes are supported for each instruction.

For most instructions, the dsPIC30F/33F is capable of executing a data (or program data) memory read, a working register (data) read, a data memory write and a program (instruction) memory read per instruction cycle. As a result, 3-operand instructions can be supported, allowing  $A + B = C$  operations to be executed in a single cycle.

The DSP engine features a high-speed, 17-bit by 17-bit multiplier, a 40-bit ALU, two 40-bit saturating accumulators and a 40-bit bidirectional barrel shifter. The barrel shifter is capable of shifting a 40-bit value, up to 16 bits right, or up to 16 bits left, in a single cycle. The DSP instructions operate seamlessly with all other instructions and have been designed for optimal real-time performance. The MAC instruction and other associated instructions can concurrently fetch two data operands from memory while multiplying two working registers. This requires that the data space be split for these instructions and linear for all others. This is achieved in a transparent and flexible manner through dedicating certain working registers to each address space.

The dsPIC30F has a vectored exception scheme with support for up to 8 sources of non-maskable traps and up to 54 interrupt sources. The dsPIC33F has a similar exception scheme, but supports up to 118 interrupt sources. In both families, each interrupt source can be assigned to one of seven priority levels.

#### <span id="page-12-0"></span>**2.2 Programmer's Model**

The programmer's model diagram for the dsPIC30F and dsPIC33F is shown in [Figure 2-1](#page-13-0).

All registers in the programmer's model are memory mapped and can be manipulated directly by the instruction set. A description of each register is provided in [Table 2-1.](#page-12-1)

| Register       | <b>Description</b>                             |  |
|----------------|------------------------------------------------|--|
| ACCA, ACCB     | 40-bit DSP Accumulators                        |  |
| <b>CORCON</b>  | CPU Core Configuration register                |  |
| <b>DCOUNT</b>  | DO Loop Count register                         |  |
| <b>DOEND</b>   | DO Loop End Address register                   |  |
| <b>DOSTART</b> | DO Loop Start Address register                 |  |
| PC.            | 23-bit Program Counter                         |  |
| <b>PSVPAG</b>  | Program Space Visibility Page Address register |  |
| <b>RCOUNT</b>  | Repeat Loop Count register                     |  |
| <b>SPLIM</b>   | Stack Pointer Limit Value register             |  |
| SR.            | ALU and DSP Engine STATUS register             |  |
| <b>TBLPAG</b>  | Table Memory Page Address register             |  |
| W0-W15         | Working register array                         |  |

<span id="page-12-1"></span>**Table 2-1: Programmer's Model Register Descriptions**

#### **2.2.1 Working Register Array**

The 16 working (W) registers can function as data, address or offset registers. The function of a W register is determined by the instruction that accesses it.

Byte instructions, which target the working register array, only affect the Least Significant Byte (LSB) of the target register. Since the working registers are memory mapped, the Least *and* Most Significant Bytes can be manipulated through byte-wide data memory space accesses.

#### <span id="page-12-2"></span>**2.2.2 Default Working Register (WREG)**

The instruction set can be divided into two instruction types: working register instructions and file register instructions. The working register instructions use the working register array as data values, or as addresses that point to a memory location. In contrast, file register instructions operate on a specific memory address contained in the instruction opcode.

File register instructions that also utilize a working register do not specify the working register that is to be used for the instruction. Instead, a default working register (WREG) is used for these file register instructions. Working register, W0, is assigned to be the WREG. The WREG assignment is not programmable.

#### **2.2.3 Software Stack Frame Pointer**

A frame is a user-defined section of memory in the stack, used by a function to allocate memory for local variables. W14 has been assigned for use as a Stack Frame Pointer with the link (LNK) and unlink (ULNK) instructions. However, if a Stack Frame Pointer and the LNK and ULNK instructions are not used, W14 can be used by any instruction in the same manner as all other W registers. See **[Section 4.7.3 "Software Stack Frame Pointer"](#page-55-0)** for detailed information about the Frame Pointer.

#### <span id="page-13-0"></span>**Figure 2-1: Programmer's Model Diagram**

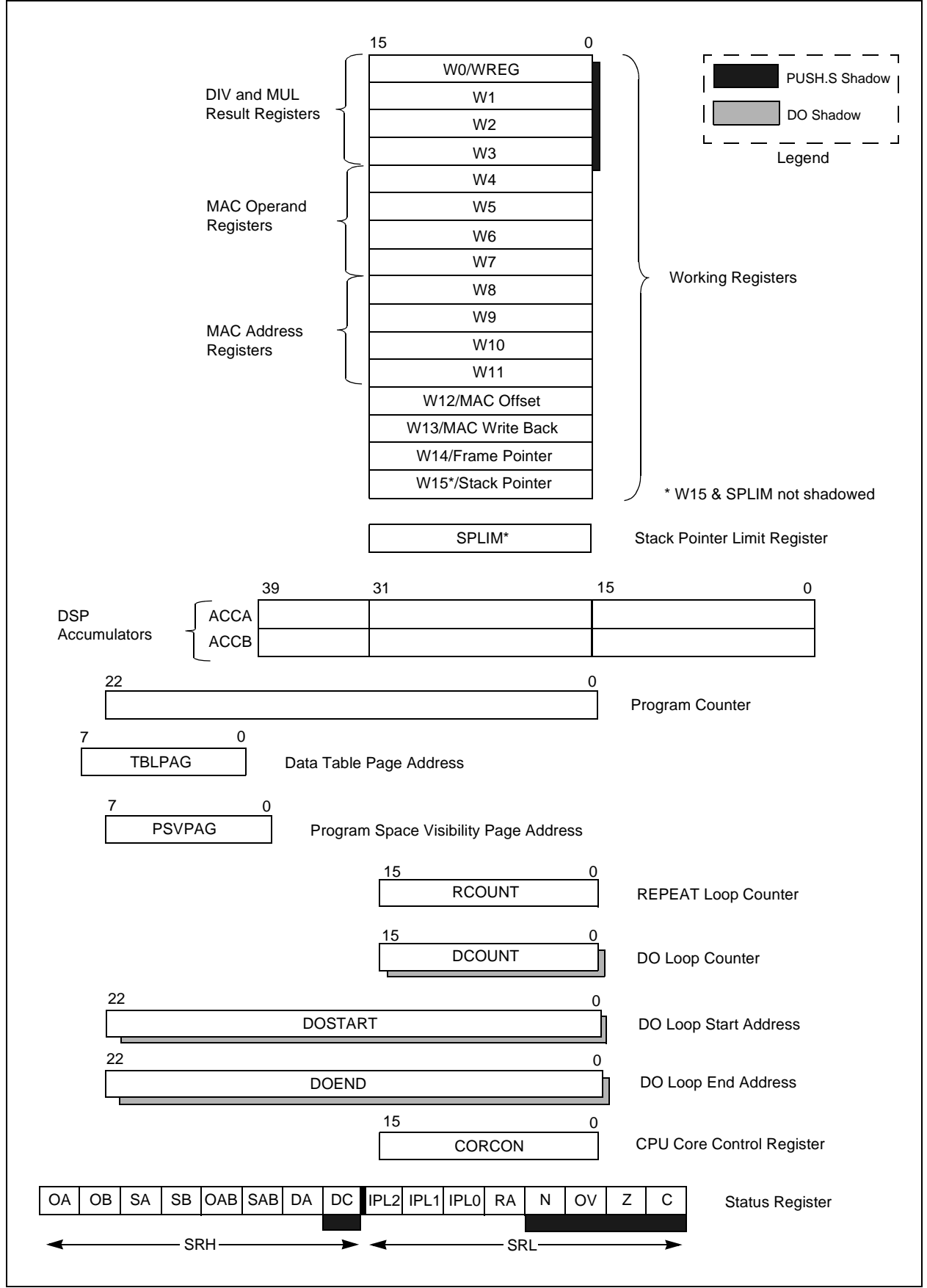

#### **2.2.4 Software Stack Pointer**

W15 serves as a dedicated Software Stack Pointer, and will be automatically modified by function calls, exception processing and returns. However, W15 can be referenced by any instruction in the same manner as all other W registers. This simplifies reading, writing and manipulating the Stack Pointer. Refer to **[Section 4.7.1 "Software Stack Pointer"](#page-53-1)** for detailed information about the Stack Pointer.

#### **2.2.5 Stack Pointer Limit Register (SPLIM)**

The SPLIM is a 16-bit register associated with the Stack Pointer. It is used to prevent the Stack Pointer from overflowing and accessing memory beyond the user allocated region of stack memory. Refer to **[Section 4.7.5 "Stack Pointer Overflow"](#page-57-0)** for detailed information about the SPLIM.

#### **2.2.6 Accumulator A, Accumulator B**

Accumulator A (ACCA) and Accumulator B (ACCB) are 40-bit wide registers, utilized by DSP instructions to perform mathematical and shifting operations. Each accumulator is composed of 3 memory mapped registers:

- AccxU (bits 39-32)
- AccxH (bits 31-16)
- AccxL (bits 15-0)

Refer to **[Section 4.12 "Accumulator Usage"](#page-65-1)** for details on using ACCA and ACCB.

#### **2.2.7 Program Counter**

The Program Counter (PC) is 23 bits wide. Instructions are addressed in the 4M x 24-bit user program memory space by PC<22:1>, where PC<0> is always set to '0' to maintain instruction word alignment and provide compatibility with data space addressing. This means that during normal instruction execution, the PC increments by 2.

Program memory located at 0x80000000 and above is utilized for device configuration data, Unit ID and Device ID. This region is not available for user code execution and the PC can not access this area. However, one may access this region of memory using table instructions. Refer to the *dsPIC30F Family Reference Manual* (DS70046) for details on accessing the configuration data, Unit ID and Device ID.

#### **2.2.8 TBLPAG Register**

The TBLPAG register is used to hold the upper 8 bits of a program memory address during table read and write operations. Table instructions are used to transfer data between program memory space and data memory space. Refer to the *dsPIC30F Family Reference Manual* (DS70046) for details on accessing program memory with the table instructions.

#### **2.2.9 PSVPAG Register**

Program space visibility allows the user to map a 32-Kbyte section of the program memory space into the upper 32 Kbytes of data address space. This feature allows transparent access of constant data through instructions that operate on data memory. The PSVPAG register selects the 32-Kbyte region of program memory space that is mapped to the data address space. Refer to the *dsPIC30F Family Reference Manual* (DS70046) for details on program space visibility.

#### **2.2.10 RCOUNT Register**

The 14-bit RCOUNT register contains the loop counter for the REPEAT instruction. When a REPEAT instruction is executed, RCOUNT is loaded with the repeat count of the instruction, either "lit14" for the "REPEAT #lit14" instruction, or the contents of Wn for the "REPEAT Wn" instruction. The REPEAT loop will be executed RCOUNT + 1 time.

- **Note 1:** If a REPEAT loop is executing and gets interrupted, RCOUNT may be cleared by the Interrupt Service Routine to break out of the REPEAT loop when the foreground code is re-entered.
	- **2:** Refer to the *dsPIC30F Family Reference Manual* (DS70046) for complete details about REPEAT loops.

#### **2.2.11 DCOUNT Register**

The 14-bit DCOUNT register contains the loop counter for hardware DO loops. When a DO instruction is executed, DCOUNT is loaded with the loop count of the instruction, either "lit14" for the "DO #lit14, Expr" instruction, or the 14 Least Significant bits of Ws for the "DO Ws, Expr" instruction. The DO loop will be executed DCOUNT + 1 time.

- **Note 1:** DCOUNT contains a shadow register. See **[Section 2.2.16 "Shadow Registers"](#page-18-0)** for information on shadowing.
	- **2:** Refer to the *dsPIC30F Family Reference Manual* (DS70046) for complete details about DO loops.

#### **2.2.12 DOSTART Register**

The DOSTART register contains the starting address for a hardware DO loop. When a DO instruction is executed, DOSTART is loaded with the address of the instruction following the DO instruction. This location in memory is the start of the DO loop. When looping is activated, program execution continues with the instruction stored at the DOSTART address after the last instruction in the DO loop is executed. This mechanism allows for zero overhead looping.

- **Note 1:** DOSTART has a shadow register. See **[Section 2.2.16 "Shadow Registers"](#page-18-0)** for information on shadowing.
	- **2:** Refer to the *dsPIC30F Family Reference Manual* (DS70046) for complete details about DO loops.

#### **2.2.13 DOEND Register**

The DOEND register contains the ending address for a hardware DO loop. When a DO instruction is executed, DOEND is loaded with the address specified by the expression in the DO instruction. This location in memory specifies the last instruction in the DO loop. When looping is activated and the instruction stored at the DOEND address is executed, program execution will continue from the DO loop start address (stored in the DOSTART register).

**Note 1:** DOEND has a shadow register. See **[Section 2.2.16 "Shadow Registers"](#page-18-0)** for information on shadowing.

**2:** Refer to the *dsPIC30F Family Reference Manual* (DS70046) for complete details about DO loops.

#### **2.2.14 STATUS Register**

The 16-bit STATUS register, shown in [Register 2-1,](#page-19-0) maintains status information for instructions which have most recently been executed. Operation Status bits exist for MCU operations, loop operations and DSP operations. Additionally, the STATUS register contains the CPU Interrupt Priority Level bits, IPL<2:0>, which are used for interrupt processing.

#### **2.2.14.1 MCU ALU Status Bits**

The MCU operation Status bits are either affected or used by the majority of instructions in the instruction set. Most of the logic, math, rotate/shift and bit instructions modify the MCU Status bits after execution, and the conditional Branch instructions use the state of individual Status bits to determine the flow of program execution. All conditional branch instructions are listed in **[Section 4.8 "Conditional Branch Instructions"](#page-58-1)**.

The Carry, Zero, Overflow, Negative and Digit Carry (C, Z, OV, N and DC) bits are used to show the immediate status of the MCU ALU. They indicate when an operation has resulted in a Carry, Zero, Overflow, Negative result and Digit Carry, respectively. When a subtract operation is performed, the C flag is used as a Borrow flag.

The Z status bit is a special zero status bit that is useful for extended precision arithmetic. The Z bit functions like a normal Z flag for all instructions except those that use a carry or borrow input (ADDC, CPB, SUBB and SUBBR). See **[Section 4.9 "Z Status Bit"](#page-59-1)** for usage of the Z status bit.

- **Note 1:** All MCU bits are shadowed during execution of the PUSH. S instruction and they are restored on execution of the POP. S instruction.
	- **2:** All MCU bits, except the DC flag (which is not in the SRL), are stacked during exception processing (see **[Section 4.7.1 "Software Stack Pointer"](#page-53-1)**).

#### **2.2.14.2 Loop Status Bits**

The DO Active and REPEAT Active (DA, RA) bits are used to indicate when looping is active. The DO instructions affect the DA flag, which indicates that a DO loop is active. The DA flag is set to '1' when the first instruction of the DO loop is executed, and it is cleared when the last instruction of the loop completes final execution. Likewise, the RA flag indicates that a REPEAT instruction is being executed, and it is only affected by the REPEAT instructions. The RA flag is set to '1' when the instruction being repeated begins execution, and it is cleared when the instruction being repeated completes execution for the last time.

The DA flag is read-only. This means that looping may not be initiated by writing a '1' to DA, nor looping may be terminated by writing a '0' to DA. If a DO loop must be terminated prematurely, the EDT bit, CORCON<11>, should be used.

Since the RA flag is also read-only, it may not be directly cleared. However, if a REPEAT or its target instruction is interrupted, the Interrupt Service Routine may clear the RA flag of the SRL, which resides on the stack. This action will disable looping once program execution returns from the Interrupt Service Routine, because the restored RA will be '0'.

#### **2.2.14.3 DSP ALU Status Bits**

The high byte of the STATUS Register (SRH) is used by the DSP class of instructions, and it is modified when data passes through one of the adders. The SRH provides status information about overflow and saturation for both accumulators. The Saturate A, Saturate B, Overflow A and Overflow B (SA, SB, OA, OB) bits provide individual accumulator status, while the Saturate AB and Overflow AB (SAB, OAB) bits provide combined accumulator status. The SAB and OAB bits provide the software developer efficiency in checking the register for saturation or overflow.

The OA and OB bits are used to indicate when an operation has generated an overflow into the guard bits (bits 32 through 39) of the respective accumulator. This condition can only occur when the processor is in Super Saturation mode, or if saturation is disabled. It indicates that the operation has generated a number which cannot be represented with the lower 31 bits of the accumulator.

The SA and SB bits are used to indicate when an operation has generated an overflow out of the Most Significant bit of the respective accumulator. The SA and SB bits are active, regardless of the Saturation mode (Disabled, Normal or Super) and may be considered "sticky". Namely, once the SA or SB is set to '1', it can only be cleared manually by software, regardless of subsequent DSP operations. When required, it is recommended that the bits be cleared with the BCLR instruction.

For convenience, the OA and OB bits are logically ORed together to form the OAB flag, and the SA and SB bits are logically ORed to form the SAB flag. These cumulative status bits provide efficient overflow and saturation checking when an algorithm is implemented, which utilizes both accumulators. Instead of interrogating the OA and the OB bits independently for arithmetic overflows, a single check of OAB may be performed. Likewise, when checking for saturation, SAB may be examined instead of checking both the SA and SB bits. Note that clearing the SAB flag will clear both the SA and SB bits.

#### **2.2.14.4 Interrupt Priority Level Status Bits**

The three Interrupt Priority Level (IPL) bits of the SRL, SR<7:5>, and the IPL3 bit, CORCON<3>, set the CPU's IPL which is used for exception processing. Exceptions consist of interrupts and hardware traps. Interrupts have a user-defined priority level between 0 and 7, while traps have a fixed priority level between 8 and 15. The fourth Interrupt Priority Level bit, IPL3, is a special IPL bit that may only be read or cleared by the user. This bit is only set when a hardware trap is activated and it is cleared after the trap is serviced.

The CPU's IPL identifies the lowest level exception which may interrupt the processor. The interrupt level of a pending exception must always be greater than the CPU's IPL for the CPU to process the exception. This means that if the IPL is 0, all exceptions at priority Level 1 and above may interrupt the processor. If the IPL is 7, only hardware traps may interrupt the processor.

When an exception is serviced, the IPL is automatically set to the priority level of the exception being serviced, which will disable all exceptions of equal and lower priority. However, since the IPL field is read/write, one may modify the lower three bits of the IPL in an Interrupt Service Routine to control which exceptions may preempt the exception processing. Since the SRL is stacked during exception processing, the original IPL is always restored after the exception is serviced. If required, one may also prevent exceptions from nesting by setting the NSTDIS bit, INTCON1<15>.

**Note:** Refer to the *dsPIC30F Family Reference Manual* (DS70046) for complete details on exception processing.

#### **2.2.15 Core Control Register**

The 16-bit CPU Core Control Register (CORCON), shown in [Register 2-2](#page-21-0), is used to set the configuration of the CPU. This register provides the ability to:

- map program space into data space
- set the ACCA and ACCB saturation enable
- set the Data Space Write Saturation mode
- set the Accumulator Saturation and Rounding modes
- set the Multiplier mode for DSP operations
- terminate DO loops prematurely

On device Reset, the CORCON is set to 0x0020, which sets the following mode:

- Program Space not Mapped to Data Space (**PSV** = 0)
- ACCA and ACCB Saturation Disabled (**SATA** = 0, **SATB** = 0)
- Data Space Write Saturation Enabled (**SATDW** = 1)
- Accumulator Saturation mode set to normal (**ACCSAT** = 0)
- Accumulator Rounding mode set to unbiased (**RND** = 0)
- DSP Multiplier mode set to signed fractional (**US** = 0, **IF** = 0)

In addition to setting CPU modes, the CORCON contains status information about the DO loop nesting level (**DL**<2:0>) and the **IPL**<3> status bit, which indicates if a trap exception is being processed.

#### <span id="page-18-0"></span>**2.2.16 Shadow Registers**

A shadow register is used as a temporary holding register and can transfer its contents to or from the associated host register upon some event. Some of the registers in the programmer's model have a shadow register, which is utilized during the execution of a DO, POP.S or PUSH.S instruction. Shadow register usage is shown in [Table 2-2](#page-18-1).

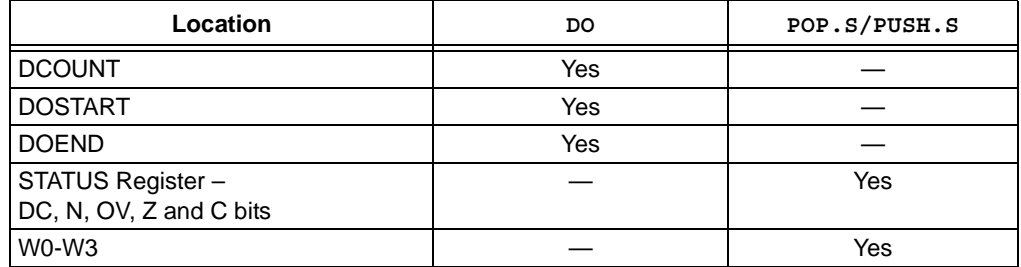

#### <span id="page-18-1"></span>**Table 2-2: Automatic Shadow Register Usage**

Since the DCOUNT, DOSTART and DOEND registers are shadowed, the ability to nest DO loops without additional overhead is provided. Since all shadow registers are one register deep, up to one level of DO loop nesting is possible. Further nesting of DO loops is possible in software, with support provided by the DO Loop Nesting Level Status bits in the CORCON, CORCON<10:8>.

**Note:** All shadow registers are one register deep and are not directly accessible. Additional shadowing may be performed in software using the software stack.

### **dsPIC30F/33F Programmer's Reference Manual**

#### <span id="page-19-0"></span>**Register 2-1: SR, STATUS Register**

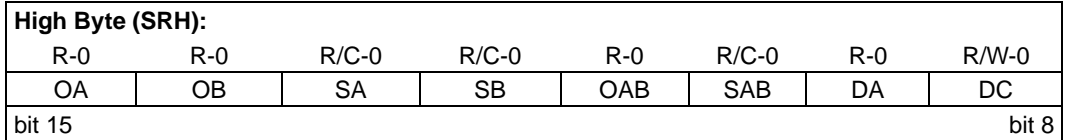

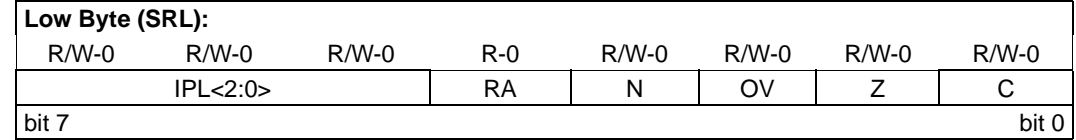

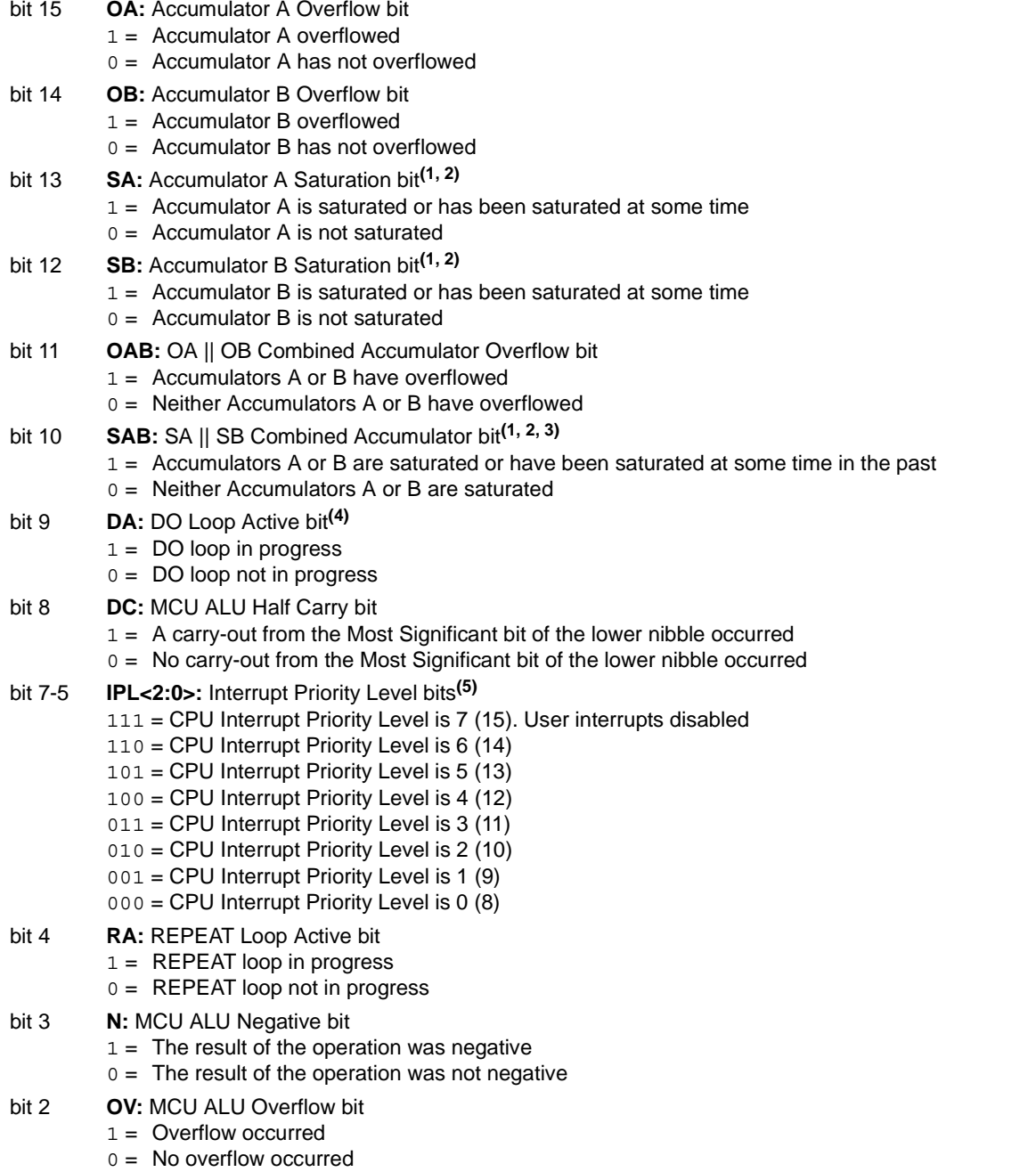

#### **Register 2-1: SR, STATUS Register (Continued)**

- bit 1 **Z:** MCU ALU Zero bit**(6)**
	- $1 =$ The result of the operation was zero
	- $0 =$  The result of the operation was not zero
- bit 0 **C:** MCU ALU Carry/Borrow bit
	- 1 = A carry-out from the Most Significant bit occurred
	- 0 = No carry-out from the Most Significant bit occurred

**Note 1:** This bit may be read or cleared, but not set.

- **2:** Once this bit is set, it must be cleared manually by software.
- **3:** Clearing this bit will clear SA and SB.
- **4:** This bit is read only.
- **5:** The IPL<2:0> bits are concatenated with the IPL<3> bit (CORCON<3>) to form the CPU Interrupt Priority Level. The value in parentheses indicates the IPL, if IPL $<3>=1$ .
- **6:** Refer to **[Section 4.9 "Z Status Bit"](#page-59-1)** for operation with ADDC, CPB, SUBB and SUBBR instructions.

#### **Legend:**

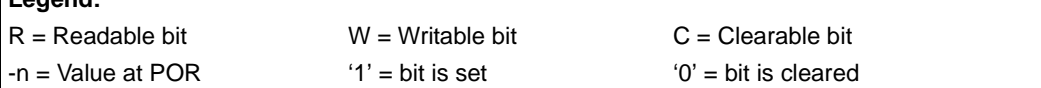

# **dsPIC30F/33F Programmer's Reference Manual**

<span id="page-21-0"></span>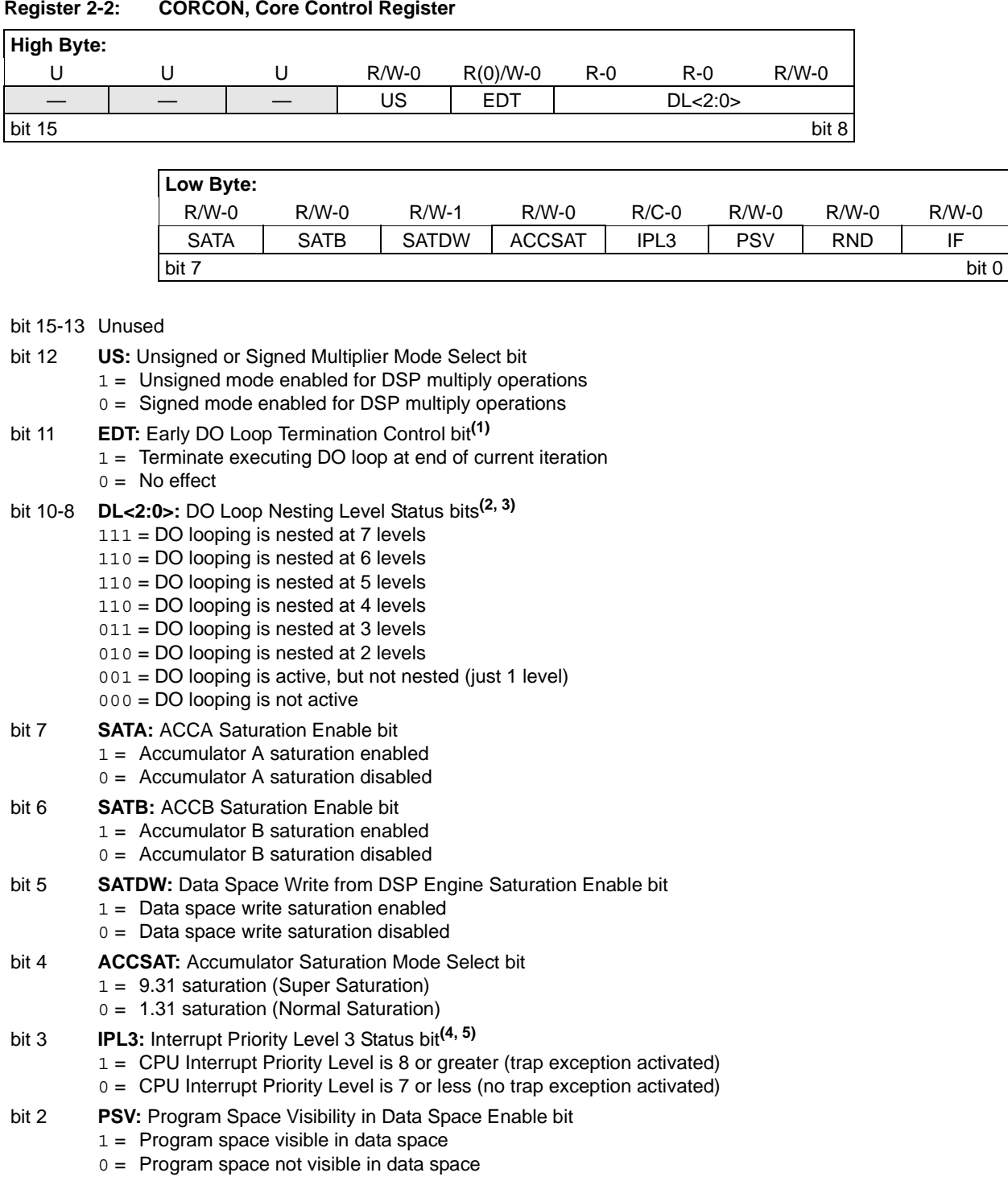

#### **Register 2-2: CORCON, Core Control Register (Continued)**

#### bit 1 **RND:** Rounding Mode Select bit

- $1 =$  Biased (conventional) rounding enabled
- $0 =$  Unbiased (convergent) rounding enabled
- bit 0 **IF:** Integer or Fractional Multiplier Mode Select bit
	- 1 = Integer mode enabled for DSP multiply operations
	- 0 = Fractional mode enabled for DSP multiply operations
		- **Note 1:** This bit will always read '0'.
			- **2:** DL<2:1> are read only.
			- **3:** The first two levels of DO loop nesting are handled by hardware.
			- **4:** This bit may be read or cleared, but not set.
			- **5:** This bit is concatenated with the IPL<2:0> bits (SR<7:5>) to form the CPU Interrupt Priority Level.

#### **Legend:**

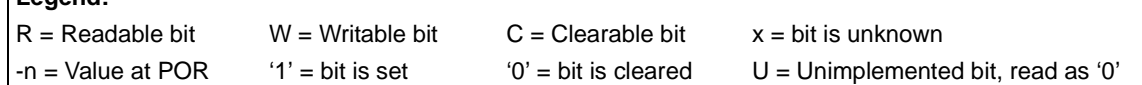

**NOTES:**

<span id="page-24-0"></span>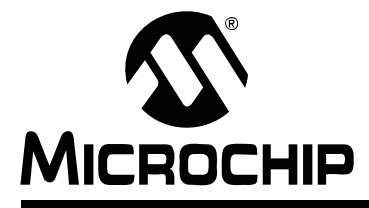

### <span id="page-24-1"></span>**Section 3. Instruction Set Overview**

### **HIGHLIGHTS**

This section of the manual contains the following major topics:

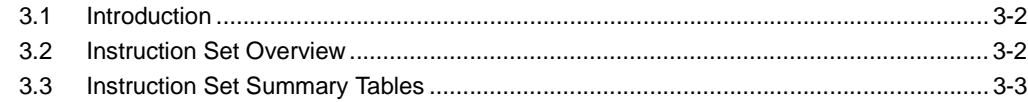

#### <span id="page-25-0"></span>**3.1 Introduction**

The dsPIC30F/33F instruction set provides a broad suite of instructions, which supports traditional microcontroller applications and a class of instructions, which supports math intensive applications. Since almost all of the functionality of the PICmicro MCU instruction set has been maintained, this hybrid instruction set allows a friendly DSP migration path for users already familiar with the PICmicro microcontroller.

#### <span id="page-25-2"></span><span id="page-25-1"></span>**3.2 Instruction Set Overview**

The dsPIC30F/33F instruction set contains 84 instructions, which can be grouped into the ten functional categories shown in [Table 3-1](#page-25-3). [Table 1-2](#page-7-2) defines the symbols used in the instruction summary tables, [Table 3-2](#page-26-1) through [Table 3-11](#page-33-0). These tables define the syntax, description, storage and execution requirements for each instruction. Storage requirements are represented in 24-bit instruction words and execution requirements are represented in instruction cycles.

| <b>Functional Group</b>     | <b>Summary Table</b> | Page #   |
|-----------------------------|----------------------|----------|
| Move Instructions           | Table 3-2            | $3 - 3$  |
| Math Instructions           | Table 3-3            | $3 - 4$  |
| Logic Instructions          | Table 3-4            | $3-5$    |
| Rotate/Shift Instructions   | Table 3-5            | $3-6$    |
| <b>Bit Instructions</b>     | Table 3-6            | $3 - 7$  |
| Compare/Skip Instructions   | Table 3-7            | $3 - 8$  |
| Program Flow Instructions   | Table 3-8            | $3-9$    |
| Shadow/Stack Instructions   | Table 3-9            | $3 - 10$ |
| <b>Control Instructions</b> | Table 3-10           | $3 - 10$ |
| <b>DSP</b> Instructions     | Table 3-11           | $3 - 10$ |

<span id="page-25-3"></span>**Table 3-1: dsPIC30F/33F Instruction Groups** 

Most instructions have several different Addressing modes and execution flows, which require different instruction variants. For instance, there are six unique ADD instructions and each instruction variant has its own instruction encoding. Instruction format descriptions and specific instruction operation are provided in **[Section 3. "Instruction Set Overview"](#page-24-0)**. Additionally, a composite alphabetized instruction set table is provided in **[Section 6. "Reference"](#page-338-1)**.

#### **3.2.1 Multi-Cycle Instructions**

As the instruction summary tables show, most instructions execute in a single cycle, with the following exceptions:

- Instructions DO, MOV.D, POP.D, PUSH.D, TBLRDH, TBLRDL, TBLWTH and TBLWTL require 2 cycles to execute.
- Instructions DIV.S, DIV.U and DIVF are single-cycle instructions, which should be executed 18 consecutive times as the target of a REPEAT instruction.
- Instructions that change the program counter also require 2 cycles to execute, with the extra cycle executed as a NOP. SKIP instruction, which skips over a 2-word instruction, requires 3 instruction cycles to execute, with 2 cycles executed as a NOP.
- The RETFIE, RETLW and RETURN are a special case of an instruction that changes the program counter. These execute in 3 cycles, unless an exception is pending and then they execute in 2 cycles.

**Note:** Instructions which access program memory as data, using Program Space Visibility, will incur a one or two cycle delay. However, when the target instruction of a REPEAT loop accesses program memory as data, only the first execution of the target instruction is subject to the delay. See the *dsPIC30F Family Reference Manual* (DS70046) for details.

#### **3.2.2 Multi-Word Instructions**

As defined by [Table 3-2: "Move Instructions",](#page-26-1) almost all instructions consume one instruction word (24 bits), with the exception of the CALL, DO and GOTO instructions, which are Program Flow Instructions, listed in [Table 3-8](#page-32-0). These instructions require two words of memory because their opcodes embed large literal operands.

#### <span id="page-26-0"></span>**3.3 Instruction Set Summary Tables**

| . געה סועם<br>MUVU IIIƏLI UULIUIIƏ |                                  |                                           |              |               |           |
|------------------------------------|----------------------------------|-------------------------------------------|--------------|---------------|-----------|
| <b>Assembly Syntax</b>             |                                  | <b>Description</b>                        | <b>Words</b> | <b>Cycles</b> | Page #    |
| <b>EXCH</b>                        | Wns, Wnd                         | Swap Wns and Wnd                          | 1            | 1             | $5 - 115$ |
| <b>MOV</b>                         | f {, WREG} <sup>(see Note)</sup> | Move f to destination                     | 1            | 1             | $5 - 145$ |
| <b>MOV</b>                         | WREG.f                           | Move WREG to f                            | 1            | 1             | 5-146     |
| <b>MOV</b>                         | f, Wnd                           | Move f to Wnd                             | 1            | 1             | 5-147     |
| <b>MOV</b>                         | Wns,f                            | Move Wns to f                             | 1            | 1             | 5-148     |
| MOV.B                              | #lit8, Wnd                       | Move 8-bit literal to Wnd                 | 1            | 1             | 5-149     |
| <b>MOV</b>                         | #lit16, Wnd                      | Move 16-bit literal to Wnd                | 1            | 1             | $5 - 150$ |
| <b>MOV</b>                         | [Ws+Slit10], Wnd                 | Move [Ws + signed 10-bit offset] to Wnd   | 1            | 1             | $5 - 151$ |
| <b>MOV</b>                         | Wns, [Wd+Slit10]                 | Move Wns to $[Wd + signed 10-bit offset]$ | 1            | 1             | $5 - 152$ |
| <b>MOV</b>                         | Ws.Wd                            | Move Ws to Wd                             | 1            | 1             | $5 - 153$ |
| MOV.D                              | Ws, Wnd                          | Move double Ws to Wnd: Wnd $+1$           | 1            | $\mathcal{P}$ | $5 - 155$ |
| MOV.D                              | Wns, Wd                          | Move double Wns: Wns + 1 to Wd            | 1            | 2             | 5-157     |
| <b>SWAP</b>                        | Wn                               | Wn = byte or nibble swap Wn               | 1            | 1             | 5-249     |
| TBLRDH                             | Ws, Wd                           | Read high program word to Wd              | 1            | 2             | 5-250     |
| <b>TBLRDL</b>                      | Ws.Wd                            | Read low program word to Wd               | 1            | $\mathcal{P}$ | $5 - 252$ |
| <b>TBLWTH</b>                      | Ws.Wd                            | Write Ws to high program word             | 1            | $\mathcal{P}$ | 5-254     |
| <b>TBLWTL</b>                      | Ws.Wd                            | Write Ws to low program word              | 1            | 2             | 5-256     |
|                                    |                                  |                                           |              |               |           |

<span id="page-26-1"></span>**Table 3-2: Move Instructions**

**Note:** When the optional {,WREG} operand is specified, the destination of the instruction is WREG. When {,WREG} is not specified, the destination of the instruction is the file register f.

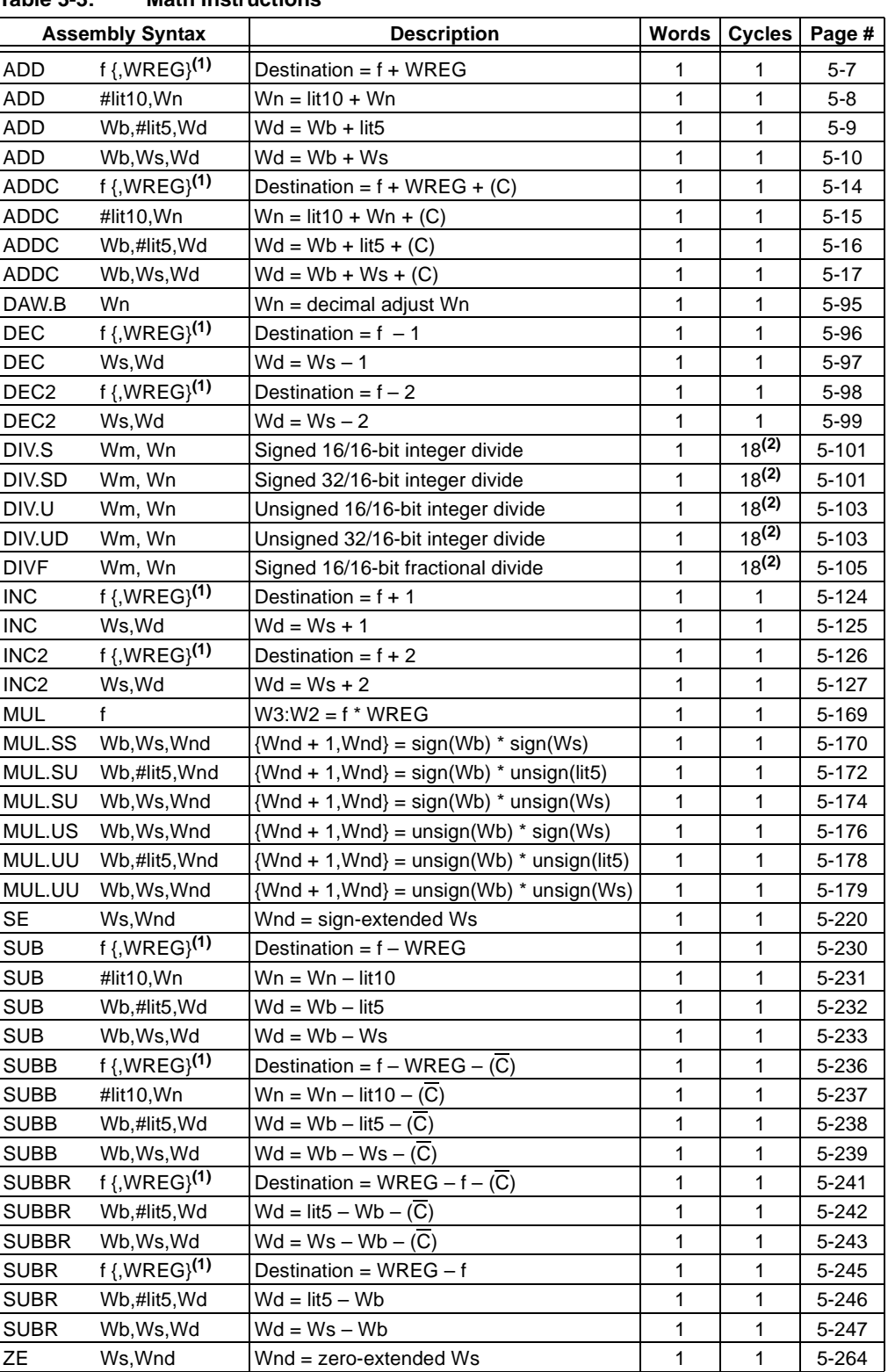

#### <span id="page-27-0"></span>**Table 3-3: Math Instructions**

**Note 1:** When the optional {, WREG} operand is specified, the destination of the instruction is WREG. When {,WREG} is not specified, the destination of the instruction is the file register f.

**2:** The divide instructions must be preceded with a "REPEAT #17" instruction, such that they are executed 18 consecutive times.

|             | <b>Assembly Syntax</b>           | <b>Description</b>         | <b>Words</b> | <b>Cycles</b> | Page #    |
|-------------|----------------------------------|----------------------------|--------------|---------------|-----------|
| <b>AND</b>  | f {, WREG}(see Note)             | Destination = f.AND, WREG  | 1            | 1             | $5 - 19$  |
| <b>AND</b>  | #lit10, Wn                       | $Wn = lit10$ . AND. Wn     | 1            | 1             | $5 - 20$  |
| <b>AND</b>  | Wb.#lit5.Wd                      | $Wd = Wb$ . AND. lit5      | 1            | 1             | $5 - 21$  |
| <b>AND</b>  | Wb, Ws, Wd                       | $Wd = Wb$ . AND. Ws        | 1            | 1             | $5 - 22$  |
| <b>CLR</b>  | f                                | $f = 0x0000$               | 1            | 1             | $5 - 75$  |
| <b>CLR</b>  | WREG                             | $WREG = 0x0000$            | 1            | 1             | $5 - 75$  |
| <b>CLR</b>  | Wd                               | $Wd = 0x0000$              | 1            | 1             | $5 - 76$  |
| COM         | f {, WREG} (see Note)            | Destination $= f$          | 1            | 1             | $5 - 80$  |
| <b>COM</b>  | Ws.Wd                            | $Wd = Ws$                  | 1            | 1             | $5 - 81$  |
| <b>IOR</b>  | f {, WREG} <sup>(see Note)</sup> | Destination = f .IOR. WREG | 1            | 1             | $5 - 128$ |
| <b>IOR</b>  | #lit10, Wn                       | $Wn = lit10$ . IOR. Wn     | 1            | 1             | 5-129     |
| <b>IOR</b>  | Wb,#lit5, Wd                     | $Wd = Wb$ . IOR. lit5      | 1            | 1             | 5-130     |
| <b>IOR</b>  | Wb.Ws.Wd                         | $Wd = Wb$ . IOR. Ws        | 1            | 1             | 5-131     |
| <b>NEG</b>  | f {, WREG} <sup>(see Note)</sup> | Destination = $f + 1$      | 1            | 1             | $5 - 181$ |
| <b>NEG</b>  | Ws, Wd                           | $Wd = Ws + 1$              | 1            | 1             | 5-182     |
| <b>SETM</b> | f                                | $f = 0x$ FFFF              | 1            | 1             | $5 - 221$ |
| <b>SETM</b> | WREG                             | $WREG = 0xFFFF$            | 1            | 1             | $5 - 221$ |
| <b>SETM</b> | Wd                               | $Wd = 0x$ FFFF             | 1            | 1             | $5 - 222$ |
| <b>XOR</b>  | f {, WREG} <sup>(see Note)</sup> | Destination = f.XOR. WREG  | 1            | 1             | 5-259     |
| <b>XOR</b>  | #lit10, Wn                       | $Wn = lit10$ .XOR. Wn      | 1            | 1             | 5-260     |
| <b>XOR</b>  | Wb.#lit5.Wd                      | $Wd = Wb$ . XOR. lit5      | 1            | 1             | 5-261     |
| <b>XOR</b>  | Wb, Ws, Wd                       | $Wd = Wb$ .XOR. Ws         | 1            | 1             | 5-262     |

<span id="page-28-0"></span>**Table 3-4: Logic Instructions**

**Note:** When the optional {,WREG} operand is specified, the destination of the instruction is WREG. When {,WREG} is not specified, the destination of the instruction is the file register f.

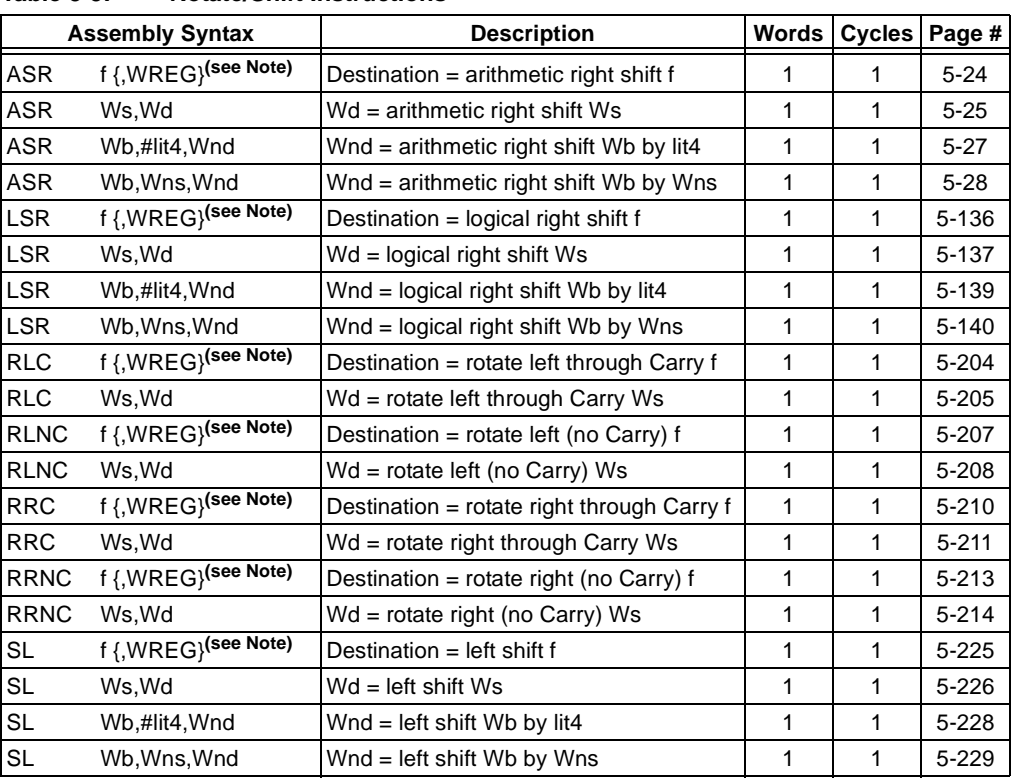

#### <span id="page-29-0"></span>**Table 3-5: Rotate/Shift Instructions**

**Note:** When the optional {,WREG} operand is specified, the destination of the instruction is WREG. When {,WREG} is not specified, the destination of the instruction is the file register f.

|                   | <b>Assembly Syntax</b> | <b>Description</b>                   | <b>Words</b> | <b>Cycles</b> | Page #    |
|-------------------|------------------------|--------------------------------------|--------------|---------------|-----------|
| <b>BCLR</b>       | $f$ .#bit4             | Bit clear f                          | 1            | 1             | $5 - 29$  |
| <b>BCLR</b>       | Ws,#bit4               | <b>Bit clear Ws</b>                  | 1            | 1             | $5 - 30$  |
| <b>BSET</b>       | $f$ .#bit4             | Bit set f                            | 1            | 1             | $5 - 54$  |
| <b>BSET</b>       | Ws,#bit4               | <b>Bit set Ws</b>                    | 1            | 1             | $5 - 55$  |
| BSW.C             | Ws,Wb                  | Write C bit to Ws <wb></wb>          | 1            | 1             | $5 - 56$  |
| BSW.Z             | Ws.Wb                  | Write Z bit to Ws <wb></wb>          | 1            | 1             | $5 - 56$  |
| <b>BTG</b>        | $f$ .#bit4             | Bit toggle f                         | 1            | 1             | 5-58      |
| <b>BTG</b>        | Ws,#bit4               | Bit toggle Ws                        | 1            | 1             | $5 - 59$  |
| <b>BTST</b>       | $f$ .#bit4             | Bit test f                           | 1            | 1             | $5 - 67$  |
| BTST.C            | Ws,#bit4               | Bit test Ws to C                     | 1            | 1             | $5 - 68$  |
| BTST.Z            | Ws,#bit4               | Bit test Ws to Z                     | 1            | 1             | $5 - 68$  |
| BTST.C            | Ws.Wb                  | Bit test Ws <wb> to C</wb>           | 1            | 1             | $5 - 69$  |
| BTST.Z            | Ws.Wb                  | Bit test Ws <wb> to Z</wb>           | 1            | 1             | $5 - 69$  |
| <b>BTSTS</b>      | f,#bit4                | Bit test f then set f                | 1            | 1             | $5 - 71$  |
| BTSTS.C           | Ws,#bit4               | Bit test Ws to C then set Ws         | 1            | 1             | $5 - 72$  |
| BTSTS.Z           | Ws,#bit4               | Bit test Ws to Z then set Ws         | 1            | 1             | $5 - 72$  |
| <b>FBCL</b>       | Ws,Wnd                 | Find bit change from left (MSb) side | 1            | 1             | $5 - 116$ |
| FF <sub>1</sub> L | Ws, Wnd                | Find first one from left (MSb) side  | 1            | 1             | $5 - 118$ |
| FF <sub>1R</sub>  | Ws, Wnd                | Find first one from right (LSb) side | 1            | 1             | $5 - 120$ |

<span id="page-30-0"></span>**Table 3-6: Bit Instructions**

### **dsPIC30F/33F Programmer's Reference Manual**

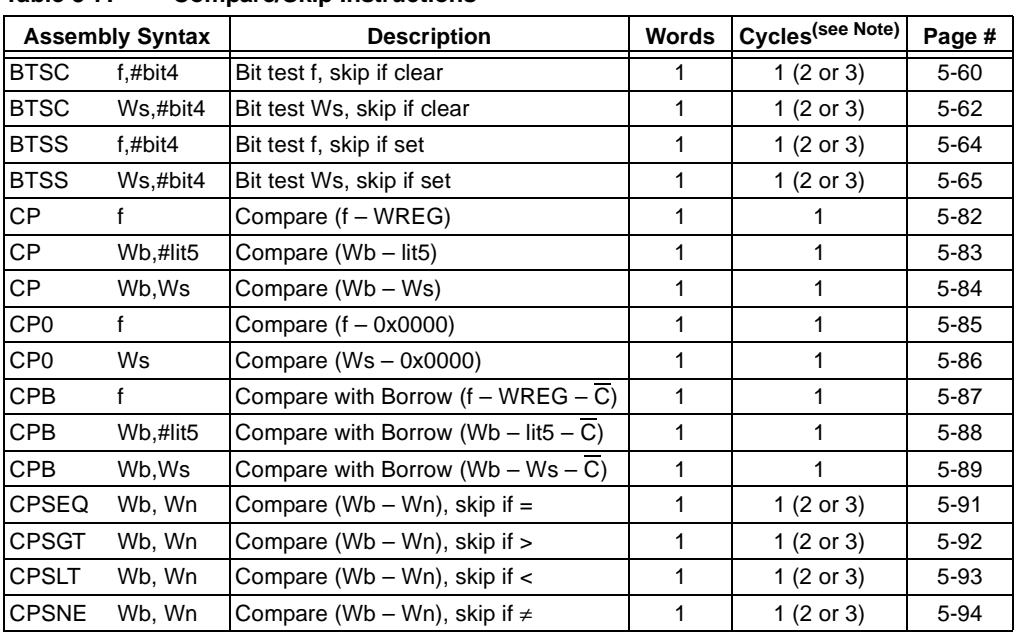

#### <span id="page-31-0"></span>**Table 3-7: Compare/Skip Instructions**

**Note:** Conditional skip instructions execute in 1 cycle if the skip is not taken, 2 cycles if the skip is taken over a one-word instruction and 3 cycles if the skip is taken over a two-word instruction.

|               | <b>Assembly Syntax</b> | <b>Description</b>                                 | <b>Words</b>   | <b>Cycles</b>           | Page #    |
|---------------|------------------------|----------------------------------------------------|----------------|-------------------------|-----------|
| <b>BRA</b>    | Expr                   | Branch unconditionally                             | 1              | 2                       | $5 - 31$  |
| <b>BRA</b>    | Wn                     | Computed branch                                    | 1              | 2                       | $5 - 32$  |
| <b>BRA</b>    | C, Expr                | Branch if Carry (no Borrow)                        | 1              | $1(2)^{(1)}$            | $5 - 33$  |
| <b>BRA</b>    | GE, Expr               | Branch if greater than or equal                    | 1              | $1(2)^{(1)}$            | $5 - 35$  |
| <b>BRA</b>    | GEU, Expr              | Branch if unsigned greater than or equal           | 1              | $1(2)^{(1)}$            | $5 - 36$  |
| <b>BRA</b>    | GT,Expr                | Branch if greater than                             | 1              | $1(2)^{(1)}$            | $5 - 37$  |
| <b>BRA</b>    | GTU, Expr              | Branch if unsigned greater than                    | 1              | $1(2)^{(1)}$            | $5 - 38$  |
| <b>BRA</b>    | LE, Expr               | Branch if less than or equal                       | 1              | $1(2)^{(1)}$            | $5 - 39$  |
| <b>BRA</b>    | LEU, Expr              | Branch if unsigned less than or equal              | 1              | $1(2)^{(\overline{1})}$ | $5 - 40$  |
| <b>BRA</b>    | LT, Expr               | Branch if less than                                | 1              | $1(2)^{(1)}$            | $5 - 41$  |
| <b>BRA</b>    | LTU, Expr              | Branch if unsigned less than                       | 1              | $1(2)^{(\overline{1})}$ | $5 - 42$  |
| <b>BRA</b>    | N, Expr                | <b>Branch if Negative</b>                          | 1              | $1(2)^{(1)}$            | $5 - 43$  |
| <b>BRA</b>    | NC, Expr               | Branch if not Carry (Borrow)                       | 1              | $1(2)^{(1)}$            | $5 - 44$  |
| <b>BRA</b>    | NN, Expr               | Branch if not Negative                             | 1              | $1(2)^{(1)}$            | $5 - 45$  |
| <b>BRA</b>    | NOV, Expr              | Branch if not Overflow                             | 1              | $1(2)^{(1)}$            | $5 - 46$  |
| <b>BRA</b>    | NZ, Expr               | Branch if not Zero                                 | 1              | $1(2)^{(\overline{1})}$ | $5 - 47$  |
| <b>BRA</b>    | OA, Expr               | Branch if Accumulator A Overflow                   | $\mathbf{1}$   | $1(2)^{(1)}$            | $5 - 48$  |
| BRA           | OB, Expr               | Branch if Accumulator B Overflow                   | 1              | $1(2)^{(1)}$            | 5-49      |
| <b>BRA</b>    | OV, Expr               | <b>Branch if Overflow</b>                          | 1              | $1(2)^{(1)}$            | $5 - 50$  |
| <b>BRA</b>    | SA, Expr               | Branch if Accumulator A Saturate                   | 1              | $1(2)^{(1)}$            | $5 - 51$  |
| <b>BRA</b>    | SB, Expr               | Branch if Accumulator B Saturate                   | 1              | $1(2)^{(1)}$            | $5 - 52$  |
| <b>BRA</b>    | Z,Expr                 | Branch if Zero                                     | 1              | $1(2)^{(1)}$            | $5 - 53$  |
| CALL          | Expr                   | Call subroutine                                    | 2              | 2                       | $5 - 73$  |
| CALL          | Wn                     | Call indirect subroutine                           | 1              | 2                       | $5 - 74$  |
| DO            | #lit14, Expr           | Do code through PC + Expr, (lit14 + $1$ )<br>times | $\overline{2}$ | 2                       | 5-107     |
| DO            | Wn, Expr               | Do code through $PC+Expr$ , (Wn + 1) times         | $\overline{c}$ | $\overline{2}$          | 5-109     |
| GOTO          | Expr                   | Go to address                                      | $\overline{2}$ | $\overline{2}$          | 5-122     |
| GOTO          | Wn                     | Go to address indirectly                           | 1              | $\overline{2}$          | 5-123     |
| RCALL         | Expr                   | Relative call                                      | 1              | $\overline{2}$          | 5-195     |
| <b>RCALL</b>  | Wn                     | Computed call                                      | 1              | $\overline{2}$          | 5-196     |
| <b>REPEAT</b> | # $lit14$              | Repeat next instruction ( $lit14 + 1$ ) times      | 1              | 1                       | 5-197     |
| <b>REPEAT</b> | Wn                     | Repeat next instruction (Wn + $1$ ) times          | 1              | $\mathbf{1}$            | 5-198     |
| <b>RETFIE</b> |                        | Return from interrupt enable                       | 1              | $3(2)^{(2)}$            | $5 - 201$ |
| <b>RETLW</b>  | #lit10, Wn             | Return with lit10 in Wn                            | 1              | $3(2)^{(2)}$            | 5-202     |
| <b>RETURN</b> |                        | Return from subroutine                             | 1              | $3(2)^{(2)}$            | 5-203     |

<span id="page-32-0"></span>**Table 3-8: Program Flow Instructions**

**Note 1:** Conditional branch instructions execute in 1 cycle if the branch is not taken, or 2 cycles if the branch is taken.

**2:** RETURN instructions execute in 3 cycles, but if an exception is pending, they execute in 2 cycles.

#### <span id="page-33-1"></span>**Table 3-9: Shadow/Stack Instructions**

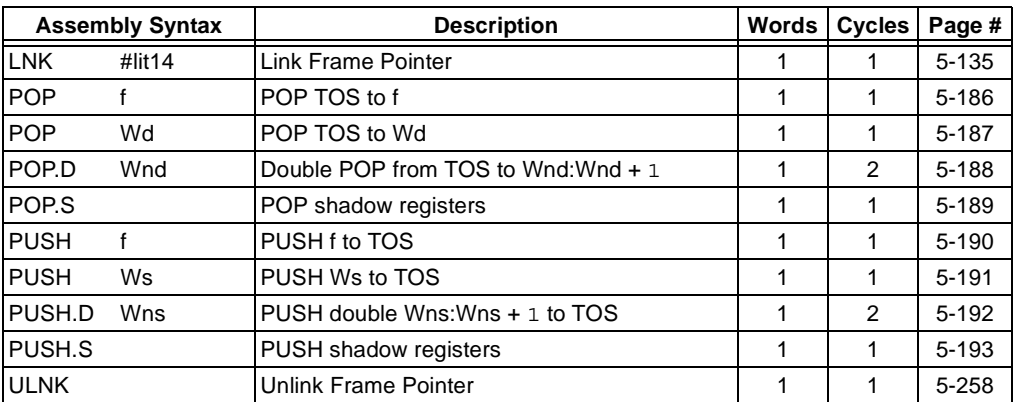

#### <span id="page-33-2"></span>**Table 3-10: Control Instructions**

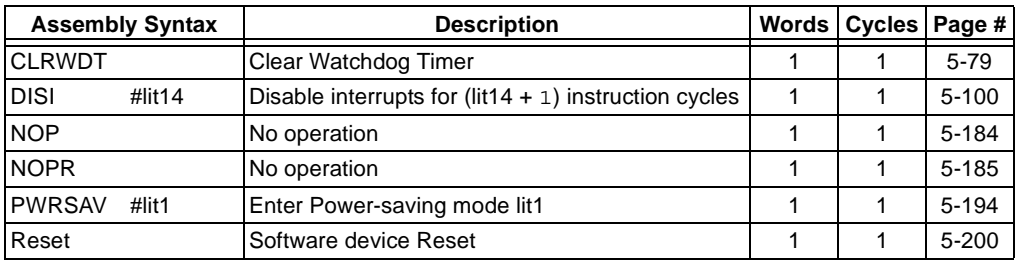

#### <span id="page-33-0"></span>**Table 3-11: DSP Instructions**

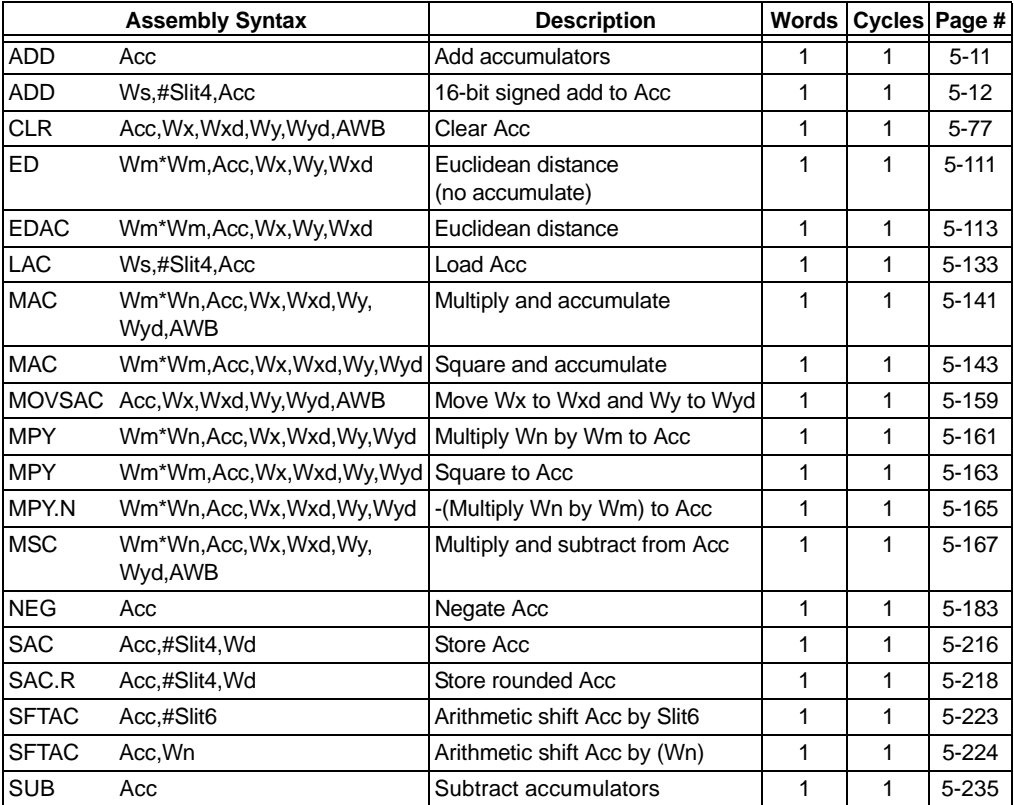

<span id="page-34-0"></span>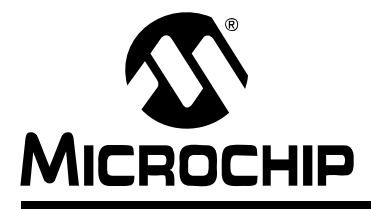

### **Section 4. Instruction Set Details**

### **HIGHLIGHTS**

This section of the manual contains the following major topics:

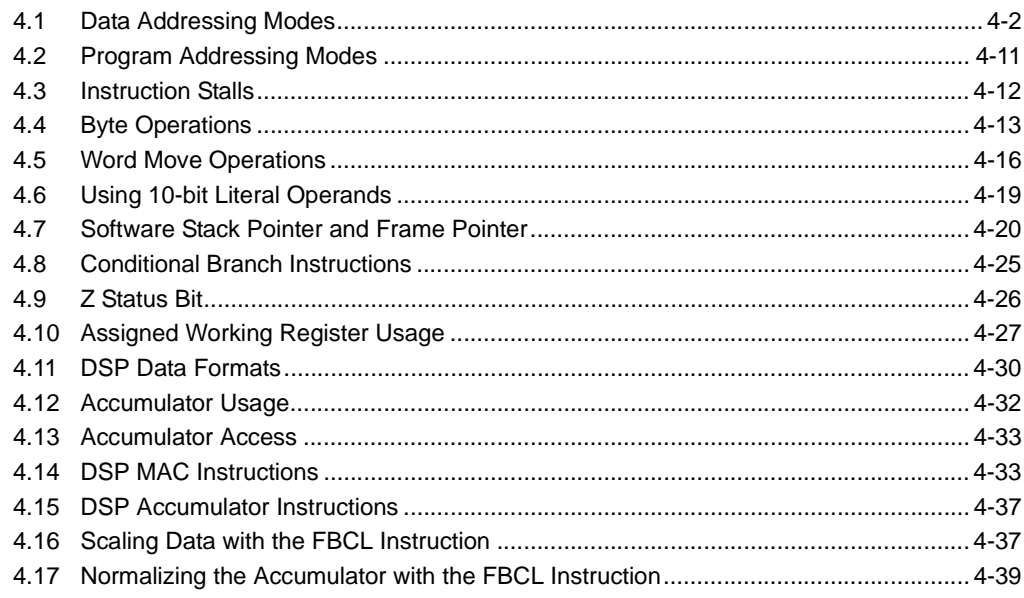

#### <span id="page-35-0"></span>**4.1 Data Addressing Modes**

The dsPIC30F/33F supports three native Addressing modes for accessing data memory, along with several forms of immediate addressing. Data accesses may be performed using file register, register direct or register indirect addressing, and immediate addressing allows a fixed value to be used by the instruction.

File register addressing provides the ability to operate on data stored in the lower 8K of data memory (Near RAM), and also move data between the working registers and the entire 64K data space. Register direct addressing is used to access the 16 memory mapped working registers, W0:W15. Register indirect addressing is used to efficiently operate on data stored in the entire 64K data space, using the contents of the working registers as an effective address. Immediate addressing does not access data memory, but provides the ability to use a constant value as an instruction operand. The address range of each mode is summarized in [Table 4-1](#page-35-1).

| <b>Addressing Mode</b>   | <b>Address Range</b>                          |  |
|--------------------------|-----------------------------------------------|--|
| <b>File Register</b>     | 0x0000-0x1FFF (see Note)                      |  |
| <b>Register Direct</b>   | 0x0000-0x001F (working register array W0:W15) |  |
| <b>Register Indirect</b> | 0x0000-0xFFFF                                 |  |
| Immediate                | N/A (constant value)                          |  |

<span id="page-35-1"></span>**Table 4-1: dsPIC30F/33F Addressing Modes**

**Note:** The address range for the File Register MOV is 0x0000-0xFFFE.

#### **4.1.1 File Register Addressing**

File register addressing is used by instructions which use a predetermined data address as an operand for the instruction. The majority of instructions that support file register addressing provide access to the lower 8 Kbytes of data memory, which is called the Near RAM. However, the MOV instruction provides access to all 64 Kbytes of memory using file register addressing. This allows one to load data from any location in data memory to any working register, and store the contents of any working register to any location in data memory. It should be noted that file register addressing supports both byte and word accesses of data memory, with the exception of the MOV instruction, which accesses all 64K of memory as words. Examples of file register addressing are shown in [Example 4-1](#page-36-0).

Most instructions, which support file register addressing, perform an operation on the specified file register and the default working register WREG (see **[Section 2.2.2 "Default Working Register](#page-12-2) [\(WREG\)"](#page-12-2)**). If only one operand is supplied in the instruction, WREG is an implied operand and the operation results are stored back to the file register. In these cases, the instruction is effectively a read-modify-write instruction. However, when both the file register and WREG are specified in the instruction, the operation results are stored in WREG and the contents of the file register are unchanged. Sample instructions which show the interaction between the file register and WREG are shown in [Example 4-2.](#page-36-1)

**Note:** Instructions which support file register addressing use 'f' as an operand in the instruction summary tables of **[Section 3. "Instruction Set Overview"](#page-24-1)**.
**Example 4-1: File Register Addressing** 

```
DEC 0x1000 ; decrement data stored at 0x1000
Before Instruction:
   Data Memory 0x1000 = 0x5555
After Instruction:
  Data Memory 0x1000 = 0x5554MOV 0x27FE, W0 ; move data stored at 0x27FE to W0
Before Instruction:
  WO = 0x5555 Data Memory 0x27FE = 0x1234
After Instruction:
   W0 = 0x1234
   Data Memory 0x27FE = 0x1234
```

```
Example 4-2: File Register Addressing and WREG
```

```
AND 0x1000 ; AND 0x1000 with WREG, store to 0x1000
Before Instruction:
   W0 (WREG) = 0x332C
   Data Memory 0x1000 = 0x5555
After Instruction:
   W0 (WREG) = 0x332C
  Data Memory 0x1000 = 0x1104AND 0x1000, WREG ; AND 0x1000 with WREG, store to WREG
Before Instruction:
  WO (WREG) = 0x332CData Memory 0x1000 = 0x5555After Instruction:
   W0 (WREG) = 0x1104
  Data Memory 0x1000 = 0x5555
```
**Details**

**In stru**

**ctio n**

#### **4.1.2 Register Direct Addressing**

Register direct addressing is used to access the contents of the 16 working registers (W0:W15). The Register Direct Addressing mode is fully orthogonal, which allows any working register to be specified for any instruction that uses register direct addressing, and it supports both byte and word accesses. Instructions which employ register direct addressing use the contents of the specified working register as data to execute the instruction, so this Addressing mode is useful only when data already resides in the working register core. Sample instructions which utilize register direct addressing are shown in [Example 4-3](#page-37-0).

Another feature of register direct addressing is that it provides the ability for dynamic flow control. Since variants of the DO and REPEAT instruction support register direct addressing, one may generate flexible looping constructs using these instructions.

**Note:** Instructions which must use register direct addressing, use the symbols Wb, Wn, Wns and Wnd in the summary tables of **[Section 3. "Instruction Set Overview"](#page-24-0)**. Commonly, register direct addressing may also be used when register indirect addressing may be used. Instructions which use register indirect addressing, use the symbols Wd and Ws in the summary tables of **[Section 3. "Instruction Set](#page-24-0) [Overview"](#page-24-0)**.

<span id="page-37-0"></span>**Example 4-3: Register Direct Addressing**

|                                                                                      | EXCH W2, W3 ; Exchange W2 and W3                  |
|--------------------------------------------------------------------------------------|---------------------------------------------------|
| Before Instruction:<br>$W2 = 0x3499$<br>$W3 = 0x003D$                                |                                                   |
| After Instruction:<br>$W2 = 0 \times 003D$<br>$W3 = 0x3499$                          |                                                   |
| IOR                                                                                  | #0x44, W0 ; Inclusive-OR 0x44 and W0              |
| Before Instruction:<br>$WO = 0x9C2E$                                                 |                                                   |
| After Instruction:<br>$WO = 0x9C6E$                                                  |                                                   |
| SL                                                                                   | W6, W7, W8 ; Shift left W6 by W7, and store to W8 |
| Before Instruction:<br>$W6 = 0 \times 000C$<br>$W7 = 0 \times 0008$<br>$W8 = 0x1234$ |                                                   |
| After Instruction:<br>$W6 = 0x000C$<br>$W7 = 0x0008$<br>$W8 = 0 \times 0 \times 00$  |                                                   |

# **4.1.3 Register Indirect Addressing**

Register indirect addressing is used to access any location in data memory by treating the contents of a working register as an Effective Address (EA) to data memory. Essentially, the contents of the working register become a pointer to the location in data memory which is to be accessed by the instruction.

This Addressing mode is powerful, because it also allows one to modify the contents of the working register, either before or after the data access is made, by incrementing or decrementing the EA. By modifying the EA in the same cycle that an operation is being performed, register indirect addressing allows for the efficient processing of data that is stored sequentially in memory. The modes of indirect addressing supported by the dsPIC30F/dsPIC33F are shown in [Table 4-2.](#page-38-0)

| <b>Indirect Mode</b> | Syntax   | <b>Function</b><br>(Byte<br>Instruction) | <b>Function</b><br>(Word<br>Instruction) | <b>Description</b>                                                   |
|----------------------|----------|------------------------------------------|------------------------------------------|----------------------------------------------------------------------|
| No Modification      | [Wn]     | $EA = [Wn]$                              | $EA = [Wn]$                              | The contents of Wn forms the<br>EA.                                  |
| Pre-Increment        | [++Wn]   | $EA = [Wn + = 1]$                        | $EA = [Wn + 2]$                          | Wn is pre-incremented to form<br>the EA.                             |
| Pre-Decrement        | [--Wn]   | $EA = [Wn - 1]$                          | $EA = [Wn - 2]$                          | Wn is pre-decremented to form<br>the EA.                             |
| Post-Increment       | $[Wn++]$ | $EA = [Wn] += 1$                         | $EA = [Wn]+2$                            | The contents of Wn forms<br>the EA, then Wn is<br>post-incremented.  |
| Post-Decrement       | [Wn--]   | $EA = [Wn] - = 1$                        | $EA = [Wn] - = 2$                        | The contents of Wn forms<br>the EA, then Wn is<br>post-decremented.  |
| Register Offset      | [Wn+Wb]  | $EA = [Wn + Wb]$                         | $EA = [Wn + Wb]$                         | The sum of Wn and Wb forms<br>the EA. Wn and Wb are not<br>modified. |

<span id="page-38-0"></span>**Table 4-2: Indirect Addressing Modes**

[Table 4-2](#page-38-0) shows that four Addressing modes modify the EA used in the instruction, and this allows the following updates to be made to the working register: post-increment, post-decrement, pre-increment and pre-decrement. Since all EAs must be given as byte addresses, support is provided for Word mode instructions by scaling the EA update by 2. Namely, in Word mode, pre/post-decrements subtract 2 from the EA stored in the working register, and pre/post-increments add 2 to the EA. This feature ensures that after an EA modification is made, the EA will point to the next adjacent word in memory. [Example 4-4](#page-39-0) shows how indirect addressing may be used to update the EA.

[Table 4-2](#page-38-0) also shows that the Register Offset mode addresses data which is offset from a base EA stored in a working register. This mode uses the contents of a second working register to form the EA by adding the two specified working registers. This mode does not scale for Word mode instructions, but offers the complete offset range of 64 Kbytes. Note that neither of the working registers used to form the EA are modified. [Example 4-5](#page-40-0) shows how register offset indirect addressing may be used to access data memory.

**Note:** The MOV with offset instructions ([5-151](#page-224-0) and [5-152\)](#page-225-0) provides a literal addressing offset ability to be used with indirect addressing. In these instructions, the EA is formed by adding the contents of a working register to a signed 10-bit literal. [Example 4-6](#page-40-1) shows how these instructions may be used to move data to and from the working register array.

**In**

```
MOV.B [W0++], [W13--] ; byte move [W0] to [W13]
                              ; post-inc W0, post-dec W13
Before Instruction:
   W0 = 0x2300
   W13 = 0x2708
   Data Memory 0x2300 = 0x7783Data Memory 0x2708 = 0x904EAfter Instruction:
   W0 = 0x2301
   W13 = 0x2707Data Memory 0x2300 = 0x7783Data Memory 0x2708 = 0x9083
ADD W1, [--W5], [++W8] ; pre-dec W5, pre-inc W8
                               ; add W1 to [W5], store in [W8]
Before Instruction:
   W1 = 0 \times 0800W5 = 0x2200
   W8 = 0x2400
   Data Memory 0x21FE = 0x7783
   Data Memory 0x2402 = 0xAACC
After Instruction:
   W1 = 0x0800
   W5 = 0x21FEW8 = 0x2402
   Data Memory 0x21FE = 0x7783
   Data Memory 0x2402 = 0x7F83
```
<span id="page-39-0"></span>**Example 4-4: Indirect Addressing with Effective Address Update**

```
MOV.B [W0+W1], [W7++] ; byte move [W0+W1] to W7, post-inc W7
Before Instruction:
   W0 = 0x2300
   W1 = 0 \times 01FEW7 = 0x1000Data Memory 0x24FE = 0x7783
   Data Memory 0x1000 = 0x11DC
After Instruction:
   WO = 0x2300W1 = 0 \times 01FEW7 = 0x1001
   Data Memory 0x24FE = 0x7783
   Data Memory 0x1000 = 0x1183
LAC [W0+W8], A ; load ACCA with [W0+W8]
                              ; (sign-extend and zero-backfill)
Before Instruction:
   W0 = 0x2344
   W8 = 0x0008
   ACCA = 0x00 7877 9321
   Data Memory 0x234C = 0xE290
After Instruction:
   W0 = 0x2344
   W8 = 0x0008
   ACCA = 0xFF E290 0000
   Data Memory 0x234C = 0xE290
```
<span id="page-40-0"></span>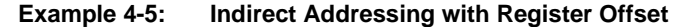

<span id="page-40-1"></span>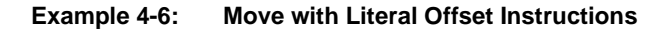

```
MOV [W0+0x20], W1 ; move [W0+0x20] to W1
Before Instruction:
   W0 = 0x1200
   W1 = 0 \times 01FEData Memory 0x1220 = 0xFD27
After Instruction:
   W0 = 0x1200
   W1 = 0xFD27Data Memory 0x1220 = 0xFD27
MOV W4, [W8-0x300] ; move W4 to [W8-0x300]
Before Instruction:
   W4 = 0x3411
   W8 = 0x2944Data Memory 0x2644 = 0xCB98
After Instruction:
   W4 = 0x3411
   W8 = 0x2944Data Memory 0x2644 = 0x3411
```
#### **4.1.3.1 Register Indirect Addressing and the Instruction Set**

The Addressing modes presented in [Table 4-2](#page-38-0) demonstrate the Indirect Addressing mode capability of the dsPIC30F/33F. Due to operation encoding and functional considerations, not every instruction which supports indirect addressing supports all modes shown in [Table 4-2.](#page-38-0) The majority of instructions which use indirect addressing support the No Modify, Pre-Increment, Pre-Decrement, Post-Increment and Post-Decrement Addressing modes. The MOV instructions, and several accumulator-based DSP instructions, are also capable of using the Register Offset Addressing mode.

**Note:** Instructions which use register indirect addressing use the operand symbols Wd and Ws in the summary tables of **[Section 3. "Instruction Set Overview"](#page-24-0)**.

#### **4.1.3.2 DSP MAC Indirect Addressing Modes**

A special class of Indirect Addressing modes is utilized by the DSP MAC instructions. As is described later in **[Section 4.14 "DSP MAC Instructions"](#page-66-0)**, the DSP MAC class of instructions are capable of performing two fetches from memory using effective addressing. Since DSP algorithms frequently demand a broader range of address updates, the Addressing modes offered by the DSP MAC instructions provide greater range in the size of the effective address update which may be made. [Table 4-3](#page-41-0) shows that both X and Y prefetches support

Post- Increment and Post-Decrement Addressing modes, with updates of 2, 4 and 6 bytes. Since DSP instructions only execute in Word mode, no provisions are made for odd sized EA updates.

| <b>Addressing Mode</b>            | X Memory          | <b>Y</b> Memory    |
|-----------------------------------|-------------------|--------------------|
| Indirect with no modification     | $EA = [Wx]$       | $EA = [Wy]$        |
| Indirect with Post-Increment by 2 | $EA = [Wx] + 2$   | $EA = [Wy] + = 2$  |
| Indirect with Post-Increment by 4 | $EA = [Wx] + = 4$ | $EA = [Wy] + = 4$  |
| Indirect with Post-Increment by 6 | $EA = [Wx] + 6$   | $EA = [Wy] + = 6$  |
| Indirect with Post-Decrement by 2 | $EA = [Wx] - 2$   | $EA = [Wy] - = 2$  |
| Indirect with Post-Decrement by 4 | $EA = [Wx] - 4$   | $EA = [Wy] - = 4$  |
| Indirect with Post-Decrement by 6 | $EA = [Wx] - 6$   | $EA = [Wy] - = 6$  |
| Indirect with Register Offset     | $EA = [W9 + W12]$ | $EA = [W11 + W12]$ |

<span id="page-41-0"></span>**Table 4-3: DSP MAC Indirect Addressing Modes**

**Note:** As described in **[Section 4.14 "DSP MAC Instructions"](#page-66-0)**, only W8 and W9 may be used to access X Memory, and only W10 and W11 may be used to access Y Memory.

#### **4.1.3.3 Modulo and Bit-Reversed Addressing Modes**

The dsPIC30F/33F architecture provides support for two special Register Indirect Addressing modes, which are commonly used to implement DSP algorithms. Modulo (or circular) addressing provides an automated means to support circular data buffers in X and/or Y memory. Modulo buffers remove the need for software to perform address boundary checks, which can improve the performance of certain algorithms. Similarly, bit-reversed addressing allows one to access the elements of a buffer in a nonlinear fashion. This Addressing mode simplifies data re-ordering for radix-2 FFT algorithms and provides a significant reduction in FFT processing time.

Both of these Addressing modes are powerful features of the dsPIC30F and dsPIC33F architectures, which can be exploited by any instruction that uses indirect addressing. Refer to the *dsPIC30F Family Reference Manual* (DS70046) for details on using modulo and bit-reversed addressing.

# **4.1.4 Immediate Addressing**

In immediate addressing, the instruction encoding contains a predefined constant operand, which is used by the instruction. This Addressing mode may be used independently, but it is more frequently combined with the File Register, Direct and Indirect Addressing modes. The size of the immediate operand which may be used varies with the instruction type. Constants of size 1-bit (#lit1), 4-bit (#bit4, #lit4 and #Slit4), 5-bit (#lit5), 6-bit (#Slit6), 8-bit (#lit8), 10-bit (#lit10 and #Slit10), 14-bit (#lit14) and 16-bit (#lit16) may be used. Constants may be signed or unsigned and the symbols #Slit4, #Slit6 and #Slit10 designate a signed constant. All other immediate constants are unsigned. [Table 4-4](#page-42-0) shows the usage of each immediate operand in the instruction set.

| Operand  | <b>Instruction Usage</b>                                                       |
|----------|--------------------------------------------------------------------------------|
| $#$ lit1 | PWRSAV                                                                         |
| #bit4    | BCLR, BSET, BTG, BTSC, BTSS, BTST, BTST.C, BTST.Z, BTSTS, BTSTS.C,<br>BTSTS.Z  |
| #lit4    | ASR, LSR, SL                                                                   |
| #Slit4   | ADD, LAC, SAC, SAC.R                                                           |
| #lit5    | ADD, ADDC, AND, CP, CPB, IOR, MUL. SU, MUL. UU, SUB, SUBB, SUBBR, SUBR,<br>XOR |
| #Slit6   | SFTAC                                                                          |
| #lit8    | MOV.B                                                                          |
| #lit10   | ADD, ADDC, AND, CP, CPB, IOR, RETLW, SUB, SUBB, XOR                            |
| #Slit10  | <b>MOV</b>                                                                     |
| #lit14   | DISI, DO, LNK, REPEAT                                                          |
| #lit16   | <b>MOV</b>                                                                     |

<span id="page-42-0"></span>**Table 4-4: Immediate Operands in the Instruction Set**

**ctio n**

The syntax for immediate addressing requires that the number sign (#) must immediately precede the constant operand value. The "#" symbol indicates to the assembler that the quantity is a constant. If an out-of-range constant is used with an instruction, the assembler will generate an error. Several examples of immediate addressing are shown in [Example 4-7](#page-43-0).

<span id="page-43-0"></span>**Example 4-7: Immediate Addressing**

```
PWRSAV #1 ; Enter IDLE mode
ADD.B #0x10, W0 ; Add 0x10 to W0 (byte mode)
Before Instruction:
   W0 = 0x12A9
After Instruction:
   WO = 0x12B9XOR W0, #1, [W1++] ; Exclusive-OR W0 and 0x1
                         ; Store the result to [W1]
                         ; Post-increment W1
Before Instruction:
   WO = 0xFFFFW1 = 0x0890
   Data Memory 0x0890 = 0x0032
After Instruction:
   WO = 0xFFFFW1 = 0x0892
   Data Memory 0x0890 = 0xFFFE
```
# **4.1.5 Data Addressing Mode Tree**

The Data Addressing modes of the dsPIC30F and dsPIC33F are summarized in [Figure 4-1.](#page-43-1)

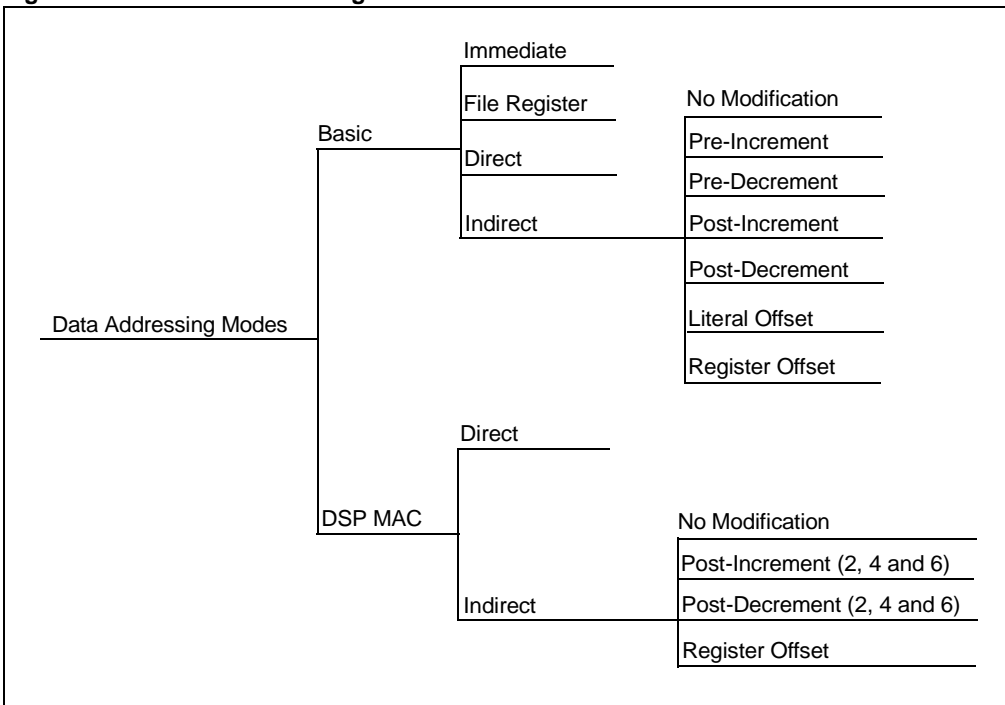

<span id="page-43-1"></span>**Figure 4-1: Data Addressing Mode Tree**

# **4.2 Program Addressing Modes**

Both the dsPIC30F and dsPIC33F have a 23-bit Program Counter (PC). The PC addresses the 24-bit wide program memory to fetch instructions for execution, and it may be loaded in several ways. For byte compatibility with the table read and table write instructions, each instruction word consumes two locations in program memory. This means that during serial execution, the PC is loaded with PC + 2.

Several methods may be used to modify the PC in a non-sequential manner, and both absolute and relative changes may be made to the PC. The change to the PC may be from an immediate value encoded in the instruction, or a dynamic value contained in a working register. When DO looping is active, the PC is loaded with the address stored in the DOSTART register, after the instruction at the DOEND address is executed. For exception handling, the PC is loaded with the address of the exception handler, which is stored in the interrupt vector table. When required, the software stack is used to return scope to the foreground process from where the change in program flow occurred.

[Table 4-5](#page-44-0) summarizes the instructions which modify the PC. When performing function calls, it is recommended that RCALL be used instead of CALL, since RCALL only consumes 1 word of program memory.

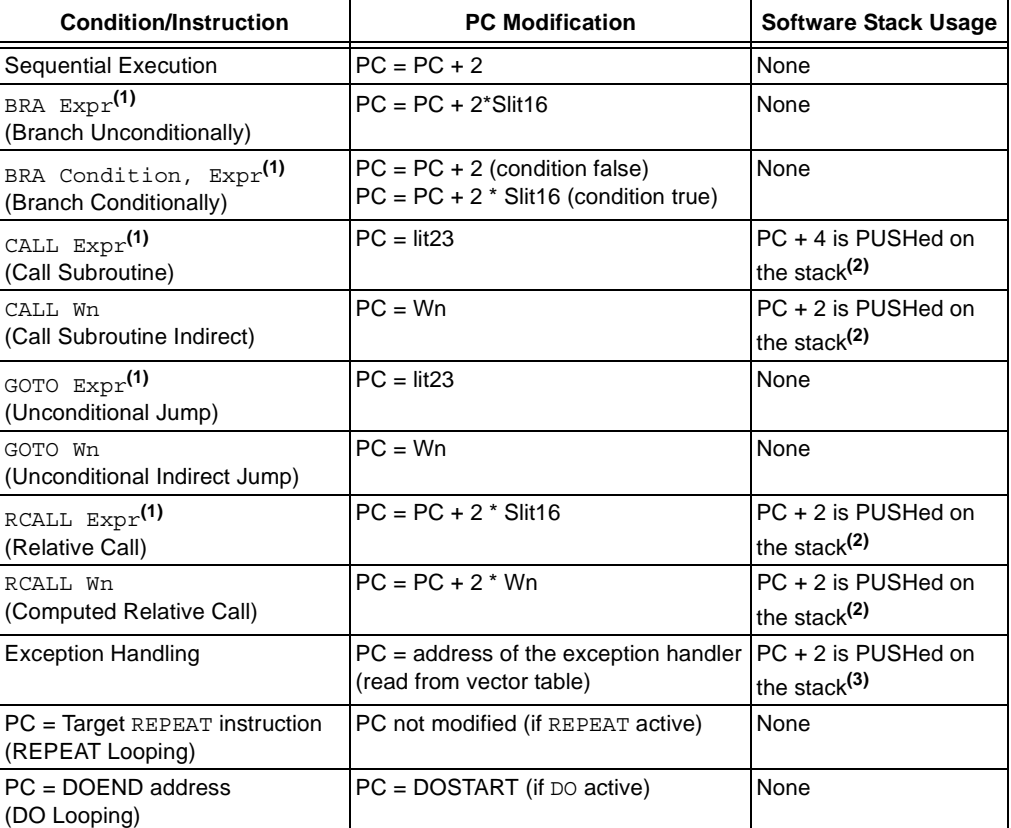

<span id="page-44-0"></span>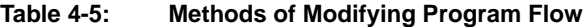

**Note 1:** For BRA, CALL and GOTO, the Expr may be a label, absolute address, or expression, which is resolved by the linker to a 16-bit or 23-bit value (Slit16 or lit23). See **[Section 5. "Instruction Descriptions"](#page-74-0)** for details.

- **2:** After CALL or RCALL is executed, RETURN or RETLW will POP the Top-of-Stack (TOS) back into the PC.
- **3:** After an exception is processed, RETFIE will POP the Top-of-Stack (TOS) back into the PC.

**4**

**n S et**

## **4.3 Instruction Stalls**

In order to maximize the data space EA calculation and operand fetch time, the X data space read and write accesses are partially pipelined. A consequence of this pipelining is that address register data dependencies may arise between successive read and write operations using common registers.

'Read After Write' (RAW) dependencies occur across instruction boundaries and are detected by the hardware. An example of a RAW dependency would be a write operation that modifies W5, followed by a read operation that uses W5 as an Address Pointer. The contents of W5 will not be valid for the read operation until the earlier write completes. This problem is resolved by stalling the instruction execution for one instruction cycle, which allows the write to complete before the next read is started.

# **4.3.1 RAW Dependency Detection**

During the instruction pre-decode, the core determines if any address register dependency is imminent across an instruction boundary. The stall detection logic compares the W register (if any) used for the destination EA of the instruction currently being executed with the W register to be used by the source EA (if any) of the prefetched instruction. When a match between the destination and source registers is identified, a set of rules are applied to decide whether or not to stall the instruction by one cycle. [Table 4-6](#page-45-0) lists various RAW conditions which cause an instruction execution stall.

| <b>Destination</b><br><b>Address Mode Using Wn</b> | <b>Source Address Mode</b><br>Using Wn | <b>Stall</b><br><b>Required?</b> |                | <b>Examples</b><br>$(Wn = W2)$                                |
|----------------------------------------------------|----------------------------------------|----------------------------------|----------------|---------------------------------------------------------------|
| Direct                                             | Direct                                 | No Stall                         | ADD.W<br>MOV.W | WO, W1, W2<br>W2, W3                                          |
| Indirect                                           | Direct                                 | No Stall                         | ADD.W<br>MOV.W | WO, W1, [W2]<br>W2, W3                                        |
| Indirect                                           | Indirect                               | No Stall                         | ADD.W<br>MOV.W | WO, W1, [W2]<br>$[W2]$ , $W3$                                 |
| Indirect                                           | Indirect with<br>pre/post-modification | No Stall                         | ADD.W<br>MOV.W | WO, W1, [W2]<br>$[W2++]$ , W3                                 |
| Indirect with<br>pre/post-modification             | Direct                                 | No Stall                         | ADD.W<br>MOV.W | $W0, W1, [W2++]$<br>W2, W3                                    |
| Direct                                             | Indirect                               | Stall <sup>(1)</sup>             | ADD.W<br>MOV.W | WO, W1, W2<br>$[W2]$ , $W3$                                   |
| Direct                                             | Indirect with<br>pre/post-modification | Stall <sup>(1)</sup>             | ADD.W<br>MOV.W | WO, W1, W2<br>$[W2++]$ , W3                                   |
| Indirect                                           | Indirect                               | Stall <sup>(1)</sup>             | ADD.W<br>MOV.W | WO, W1, [W2] <sup>(2)</sup><br>$[W2]$ , $W3$ <sup>(2)</sup>   |
| Indirect                                           | Indirect with<br>pre/post-modification | Stall <sup>(1)</sup>             | ADD.W<br>MOV.W | WO, W1, [W2] <sup>(2)</sup><br>$[W2++]$ , $W3$ <sup>(2)</sup> |
| Indirect with<br>pre/post-modification             | Indirect                               | Stall <sup>(1)</sup>             | ADD.W<br>MOV.W | $W0, W1, [W2++]$<br>$[W2]$ , $W3$                             |
| Indirect with<br>pre/post-modification             | Indirect with<br>pre/post-modification | Stall <sup>(1)</sup>             | ADD.W<br>MOV.W | $W0, W1, [W2++]$<br>$[W2++]$ , W3                             |

<span id="page-45-0"></span>**Table 4-6: Raw Dependency Rules (Detection By Hardware)**

**Note 1:** When stalls are detected, one cycle is added to the instruction execution time. **2:** For these examples, the contents of W2 = the mapped address of W2 (0x0004).

#### **4.3.2 Instruction Stalls and Exceptions**

In order to maintain deterministic operation, instruction stalls are allowed to happen, even if they occur immediately prior to exception processing.

# **4.3.3 Instruction Stalls and Instructions that Change Program Flow**

CALL and RCALL write to the stack using W15 and may, therefore, be subject to an instruction stall if the source read of the subsequent instruction uses W15.

GOTO, RETFIE and RETURN instructions are never subject to an instruction stall because they do not perform write operations to the working registers.

# **4.3.4 Instruction Stalls and DO/REPEAT Loops**

Instructions operating in a DO or REPEAT loop are subject to instruction stalls, just like any other instruction. Stalls may occur on loop entry, loop exit and also during loop processing.

#### **4.3.5 Instruction Stalls and PSV**

Instructions operating in PSV address space are subject to instruction stalls, just like any other instruction. Should a data dependency be detected in the instruction immediately following the PSV data access, the second cycle of the instruction will initiate a stall. Should a data dependency be detected in the instruction immediately before the PSV data access, the last cycle of the previous instruction will initiate a stall.

**Note:** Refer to the *dsPIC30F Family Reference Manual* (DS70046) for more detailed information about RAW instruction stalls.

# **4.4 Byte Operations**

Since the data memory is byte addressable, most of the base instructions may operate in either Byte mode or Word mode. When these instructions operate in Byte mode, the following rules apply:

- all direct working register references use the Least Significant Byte of the 16-bit working register and leave the Most Significant Byte (MSB) unchanged
- all indirect working register references use the data byte specified by the 16-bit address stored in the working register
- all file register references use the data byte specified by the byte address
- the STATUS Register is updated to reflect the result of the byte operation

It should be noted that data addresses are always represented as **byte** addresses. Additionally, the native data format is little-endian, which means that words are stored with the Least Significant Byte at the lower address, and the Most Significant Byte at the adjacent, higher address (as shown in [Figure 4-2\)](#page-49-0). [Example 4-8](#page-47-0) shows sample byte move operations and [Example 4-9](#page-48-0) shows sample byte math operations.

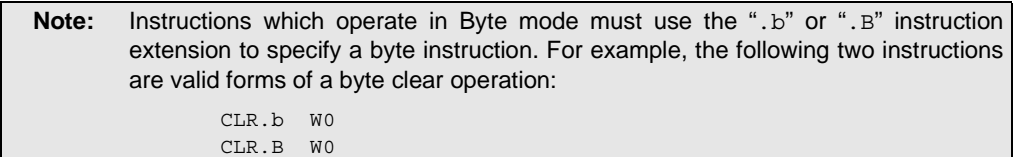

**4**

**Details**

**stru**

**ctio n**

# **dsPIC30F/33F Programmer's Reference Manual**

```
MOV.B #0x30, W0 ; move the literal byte 0x30 to W0
Before Instruction:
  WO = 0x5555After Instruction:
  WO = 0x5530MOV.B 0x1000, W0 ; move the byte at 0x1000 to W0
Before Instruction:
  WO = 0x5555 Data Memory 0x1000 = 0x1234
After Instruction:
  WO = 0x5534Data Memory 0x1000 = 0x1234MOV.B W0, 0x1001 ; byte move W0 to address 0x1001
Before Instruction:
    W0 = 0x1234
  Data Memory 0x1000 = 0x5555After Instruction:
   WO = 0x1234Data Memory 0x1000 = 0x3455MOV.B W0, [W1++] ; byte move W0 to [W1], then post-inc W1
Before Instruction:
   W0 = 0x1234
   W1 = 0x1001
   Data Memory 0x1000 = 0x5555
After Instruction:
   W0 = 0x1234
   W1 = 0x1002
  Data Memory 0x1000 = 0x3455
```
#### <span id="page-47-0"></span>**Example 4-8: Sample Byte Move Operations**

```
Example 4-9: Sample Byte Math Operations
```

```
CLR.B [W6--] ; byte clear [W6], then post-dec W6
Before Instruction:
    W6 = 0x1001
    Data Memory 0x1000 = 0x5555
After Instruction:
    W6 = 0x1000
   Data Memory 0x1000 = 0x0055SUB.B W0, #0x10, W1 ; byte subtract literal 0x10 from W0
                           ; and store to W1
Before Instruction:
    W0 = 0x1234
   W1 = 0xFFFFAfter Instruction:
    W0 = 0x1234
   W1 = 0xFF24ADD.B W0, W1, [W2++] ; byte add W0 and W1, store to [W2]
                           ; and post-inc W2
Before Instruction:
   W0 = 0x1234
   W1 = 0x5678
   W2 = 0x1000
  Data Memory 0x1000 = 0x5555After Instruction:
    W0 = 0x1234
    W1 = 0x5678
    W2 = 0x1001
   Data Memory 0x1000 = 0x55AC
```
# **4.5 Word Move Operations**

Even though the data space is byte addressable, all move operations made in Word mode must be word-aligned. This means that for all source and destination operands, the Least Significant address bit must be '0'. If a word move is made to or from an odd address, an address error exception is generated. Likewise, all double words must be word-aligned. [Figure 4-2](#page-49-0) shows how bytes and words may be aligned in data memory. [Example 4-10](#page-50-0) contains several legal word move operations.

When an exception is generated due to a misaligned access, the exception is taken after the instruction executes. If the illegal access occurs from a data read, the operation will be allowed to complete, but the Least Significant bit of the source address will be cleared to force word alignment. If the illegal access occurs during a data write, the write will be inhibited. [Example 4-11](#page-51-0) contains several *illegal* word move operations.

| 0x1001                                                                                                    |                | b <sub>0</sub> | 0x1000 |
|----------------------------------------------------------------------------------------------------|----------------|----------------|--------|
| 0x1003                                                                                                    | b <sub>1</sub> |                | 0x1002 |
| 0x1005                                                                                                    | b3             | b2             | 0x1004 |
| 0x1007                                                                                                    | b <sub>5</sub> | b4             | 0x1006 |
| 0x1009                                                                                                    | b7             | b6             | 0x1008 |
| 0x100B                                                                                                    |                | b <sub>8</sub> | 0x100A |
| Legend:<br>$b0 - b$ yte stored at $0x1000$<br>$b1 - b$ yte stored at 0x1003<br>$b3:b2 - word stored at 0x1005:1004 (b2 is LSB)$<br>$b7:b4 - double word stored at 0x1009:0x1006 (b4 is LSB)$<br>$b8 - b$ yte stored at $0x100A$ |                |                |        |

<span id="page-49-0"></span>**Figure 4-2: Data Alignment in Memory**

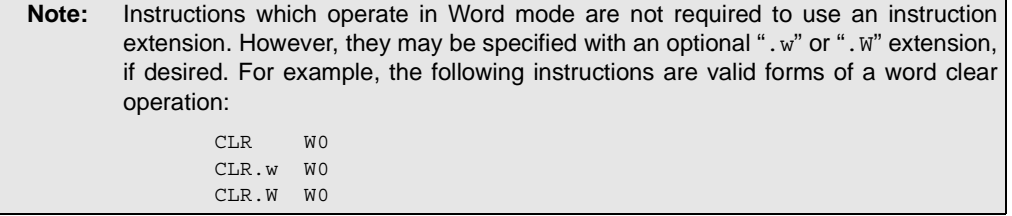

```
Example 4-10: Legal Word Move Operations
```

```
MOV #0x30, W0 ; move the literal word 0x30 to W0
Before Instruction:
   WO = 0x5555After Instruction:
   WO = 0x0030MOV 0x1000, W0 ; move the word at 0x1000 to W0
Before Instruction:
  WO = 0x5555Data Memory 0x1000 = 0x1234After Instruction:
   W0 = 0x1234
   Data Memory 0x1000 = 0x1234
MOV [W0], [W1++] ; word move [W0] to [W1],
                          ; then post-inc W1
Before Instruction:
   W0 = 0x1234
   W1 = 0x1000
  Data Memory 0x1000 = 0x5555 Data Memory 0x1234 = 0xAAAA
After Instruction:
   W0 = 0x1234
   W1 = 0x1002
   Data Memory 0x1000 = 0xAAAA
   Data Memory 0x1234 = 0xAAAA
```

```
MOV 0x1001, W0 ; move the word at 0x1001 to W0
Before Instruction:
 WO = 0x5555Data Memory 0x1000 = 0x1234Data Memory 0x1002 = 0x5678After Instruction:
 WO = 0x1234Data Memory 0x1000 = 0x1234Data Memory 0x1002 = 0x5678ADDRESS ERROR TRAP GENERATED
 (source address is misaligned, so MOV is performed)
MOV W0, 0x1001 ; move W0 to the word at 0x1001
Before Instruction:
 W0 = 0x1234
 Data Memory 0x1000 = 0x5555Data Memory 0x1002 = 0x6666After Instruction:
 W0 = 0x1234
 Data Memory 0x1000 = 0x5555Data Memory 0x1002 = 0x6666
 ADDRESS ERROR TRAP GENERATED 
 (destination address is misaligned, so MOV is not performed)
MOV [W0], [W1++] ; word move [W0] to [W1], 
                          ; then post-inc W1
Before Instruction:
 W0 = 0x1235W1 = 0x1000
 Data Memory 0x1000 = 0x1234Data Memory 0x1234 = 0xAAAA
 Data Memory 0x1236 = 0xBBBB
After Instruction:
 W0 = 0x1235
 W1 = 0x1002
 Data Memory 0x1000 = 0xAAAA
 Data Memory 0x1234 = 0xAAAA
 Data Memory 0x1236 = 0xBBBB
 ADDRESS ERROR TRAP GENERATED
 (source address is misaligned, so MOV is performed)
```
<span id="page-51-0"></span>**Example 4-11: Illegal Word Move Operations**

# **4.6 Using 10-bit Literal Operands**

Several instructions which support Byte and Word mode have 10-bit operands. For byte instructions, a 10-bit literal is too large to use. So when 10-bit literals are used in Byte mode, the range of the operand must be reduced to 8 bits or the assembler will generate an error. [Table 4-7](#page-52-0) shows that the range of a 10-bit literal is 0:1023 in Word mode and 0:255 in Byte mode.

Instructions which employ 10-bit literals in Byte and Word mode are: ADD, ADDC, AND, IOR, RETLW, SUB, SUBB and XOR. [Example 4-12](#page-52-1) shows how positive and negative literals are used in Byte mode for the ADD instruction.

| <b>Literal Value</b> | <b>Word Mode</b> | <b>Byte Mode</b> |  |
|----------------------|------------------|------------------|--|
|                      | kk kkkk kkkk     | kkkk kkkk        |  |
|                      | 00 0000 0000     | 0000 0000        |  |
|                      | 00 0000 0001     | 0000 0001        |  |
| $\overline{2}$       | 00 0000 0010     | 0000 0010        |  |
| 127                  | 00 0111 1111     | 0111 1111        |  |
| 128                  | 00 1000 0000     | 1000 0000        |  |
| 255                  | 00 1111 1111     | 1111 1111        |  |
| 256                  | 01 0000 0000     | N/A              |  |
| 512                  | 10 0000 0000     | N/A              |  |
| 1023                 | 1111 1111<br>11  | N/A              |  |

<span id="page-52-0"></span>**Table 4-7: 10-bit Literal Coding** 

#### <span id="page-52-1"></span>**Example 4-12: Using 10-bit Literals For Byte Operands**

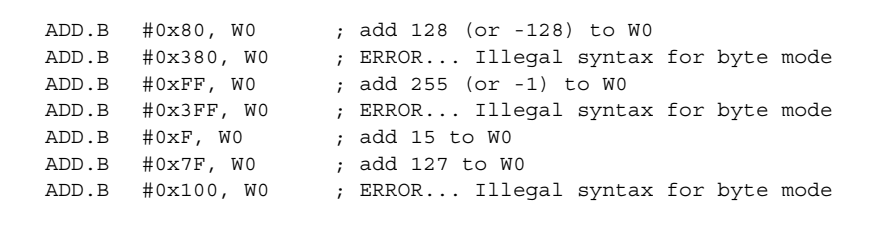

**Note:** Using a literal value greater than 127 in Byte mode is functionally identical to using the equivalent negative two's complement value, since the Most Significant bit of the byte is set. When operating in Byte mode, the Assembler will accept either a positive or negative literal value (i.e., #-10).

## **4.7 Software Stack Pointer and Frame Pointer**

#### **4.7.1 Software Stack Pointer**

Both the dsPIC30F and dsPIC33F feature a software stack which facilitates function calls and exception handling. W15 is the default Stack Pointer (SP) and after any Reset, it is initialized to 0x0800. This ensures that the SP will point to valid RAM in all dsPIC30F and dsPIC33F devices and permits stack availability for exceptions, which may occur before the SP is set by the user software. The user may reprogram the SP during initialization to any location within data space.

The SP always points to the first available free word (Top-of-Stack) and fills the software stack, working from lower addresses towards higher addresses. It pre-decrements for a stack POP (read) and post-increments for a stack PUSH (write).

The software stack is manipulated using the PUSH and POP instructions. The PUSH and POP instructions are the equivalent of a MOV instruction, with W15 used as the destination pointer. For example, the contents of W0 can be PUSHed onto the Top-of-Stack (TOS) by:

PUSH W0

This syntax is equivalent to

MOV W0,[W15++]

The contents of the TOS can be returned to W0 by

POP W0

This syntax is equivalent to

MOV [--W15],W0

During any CALL instruction, the PC is PUSHed onto the stack, such that when the subroutine completes execution, program flow may resume from the correct location. When the PC is PUSHed onto the stack, PC<15:0> is PUSHed onto the first available stack word, then PC<22:16> is PUSHed. When PC<22:16> is PUSHed, the Most Significant 7 bits of the PC are zero-extended before the PUSH is made, as shown in [Figure 4-3](#page-53-0). During exception processing, the Most Significant 7 bits of the PC are concatenated with the lower byte of the STATUS register (SRL) and IPL<3>, CORCON<3>. This allows the primary STATUS register contents and CPU Interrupt Priority Level to be automatically preserved during interrupts.

**Note:** In order to protect against misaligned stack accesses, W15<0> is always clear.

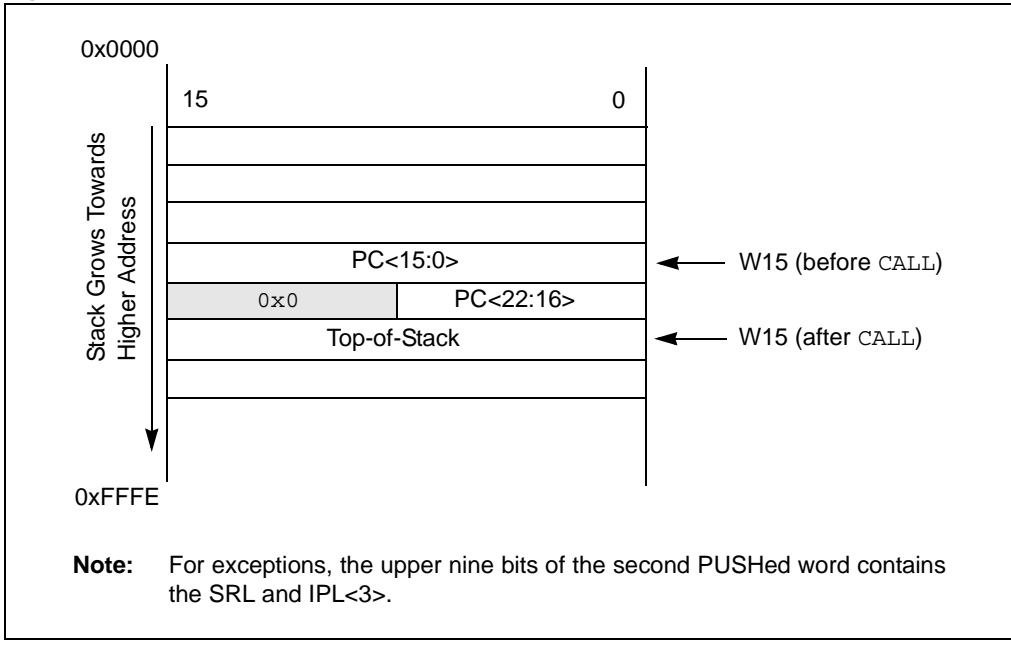

<span id="page-53-0"></span>**Figure 4-3: Stack Operation for CALL Instruction**

# **4.7.2 Stack Pointer Example**

[Figure 4-4](#page-54-0) through [Figure 4-7](#page-55-0) show how the software stack is modified for the code snippet shown in [Example 4-13](#page-54-1). [Figure 4-4](#page-54-0) shows the software stack before the first PUSH has executed. Note that the SP has the initialized value of 0x0800. Furthermore, the example loads 0x5A5A and 0x3636 to W0 and W1, respectively. The stack is PUSHed for the first time in [Figure 4-5](#page-54-2) and the value contained in W0 is copied to TOS. W15 is automatically updated to point to the next available stack location, and the new TOS is 0x0802. In [Figure 4-6](#page-55-1), the contents of W1 are PUSHed onto the stack, and the new TOS becomes 0x0804. In [Figure 4-7,](#page-55-0) the stack is POPped, which copies the last PUSHed value (W1) to W3. The SP is decremented during the POP operation, and at the end of the example, the final TOS is 0x0802.

<span id="page-54-1"></span>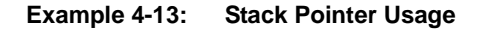

```
MOV #0x5A5A, W0 ; Load W0 with 0x5A5A
MOV #0x3636, W1 ; Load W1 with 0x3636
Figure 4-5)
Figure 4-6)
Figure 4-7)
```
<span id="page-54-0"></span>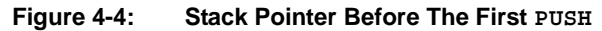

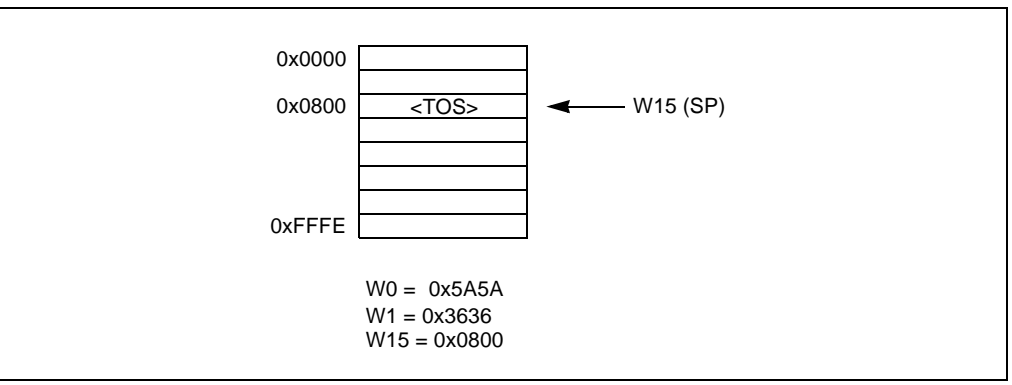

<span id="page-54-2"></span>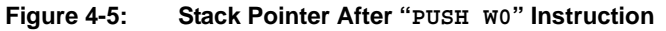

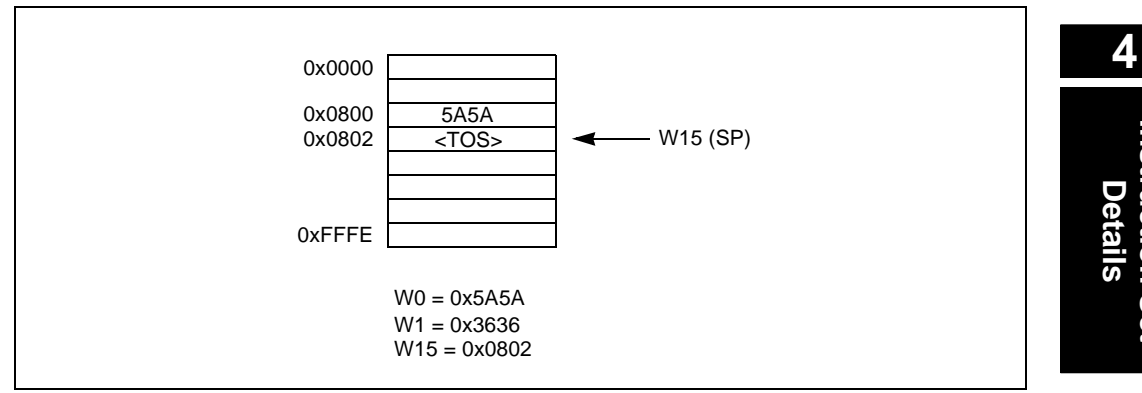

**In stru**

**ctio n S et**

<span id="page-55-1"></span>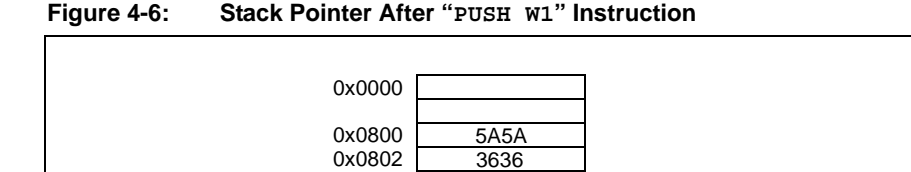

 $WO = 0x5A5A$ 

<TOS>

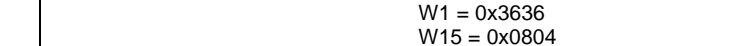

0xFFFE

0x0802 0x0804

<span id="page-55-0"></span>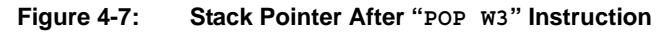

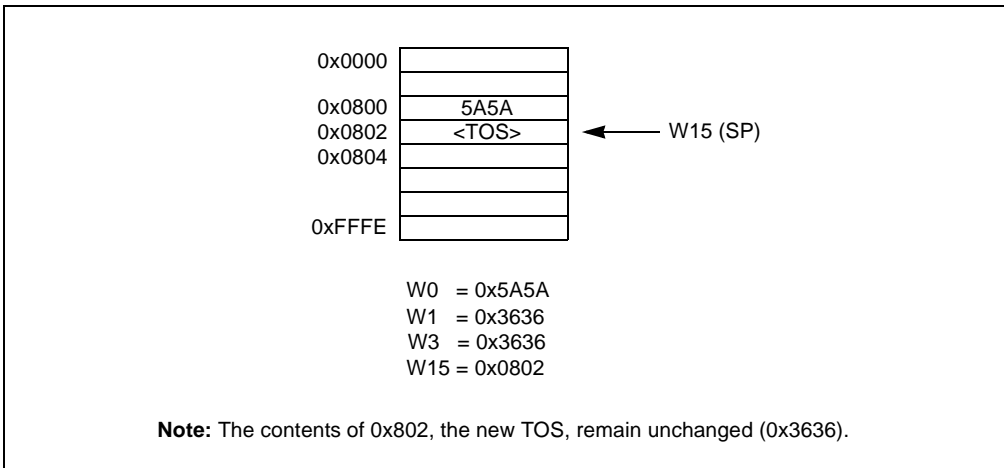

W15 (SP)

# **4.7.3 Software Stack Frame Pointer**

A Stack Frame is a user defined section of memory residing in the software stack. It is used to allocate memory for temporary variables which a function uses, and one Stack Frame may be created for each function. W14 is the default Stack Frame Pointer (FP) and it is initialized to 0x0000 on any Reset. If the Stack Frame Pointer is not used, W14 may be used like any other working register.

The link (LNK) and unlink (ULNK) instructions provide Stack Frame functionality. The LNK instruction is used to create a Stack Frame. It is used during a call sequence to adjust the SP, such that the stack may be used to store temporary variables utilized by the called function. After the function completes execution, the ULNK instruction is used to remove the Stack Frame created by the LNK instruction. The LNK and ULNK instructions must always be used together to avoid stack overflow.

# **4.7.4 Stack Frame Pointer Example**

[Figure 4-8](#page-56-0) through [Figure 4-10](#page-57-0) show how a Stack Frame is created and removed for the code snippet shown in [Example 4-14.](#page-56-1) This example demonstrates how a Stack Frame operates and is not indicative of the code generated by the dsPIC30F/33F compiler. [Figure 4-8](#page-56-0) shows the stack condition at the beginning of the example, before any registers are PUSHed to the stack. Here, W15 points to the first free stack location (TOS) and W14 points to a portion of stack memory allocated for the routine that is currently executing.

Before calling the function "COMPUTE", the parameters of the function (W0, W1 and W2) are PUSHed on the stack. After the "CALL COMPUTE" instruction is executed, the PC changes to the address of "COMPUTE" and the return address of the function "TASKA" is placed on the stack ([Figure 4-9\)](#page-57-1). Function "COMPUTE" then uses the "LNK #4" instruction to PUSH the calling routine's Frame Pointer value onto the stack and the new Frame Pointer will be set to point to the current Stack Pointer. Then, the literal 4 is added to the Stack Pointer address in W15, which reserves memory for two words of temporary data ([Figure 4-10\)](#page-57-0).

Inside the function "COMPUTE", the FP is used to access the function parameters and temporary (local) variables.  $[W14 + n]$  will access the temporary variables used by the routine and  $[W14 - n]$  is used to access the parameters. At the end of the function, the ULNK instruction is used to copy the Frame Pointer address to the Stack Pointer and then POP the calling subroutine's Frame Pointer back to the W14 register. The ULNK instruction returns the stack back to the state shown in [Figure 4-9.](#page-57-1)

A RETURN instruction will return to the code that called the subroutine. The calling code is responsible for removing the parameters from the stack. The RETURN and POP instructions restore the stack to the state shown in [Figure 4-8.](#page-56-0)

#### <span id="page-56-1"></span>**Example 4-14: Frame Pointer Usage**

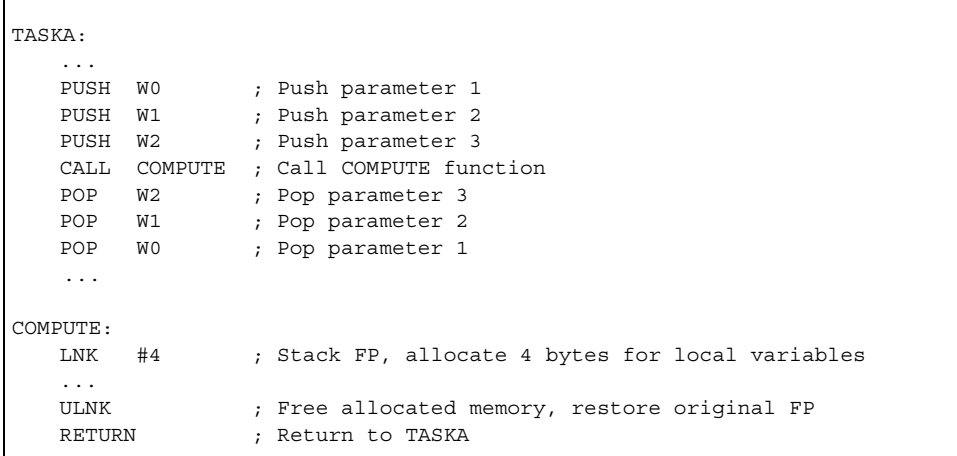

#### <span id="page-56-0"></span>**Figure 4-8: Stack at the Beginning of [Example 4-14](#page-56-1)**

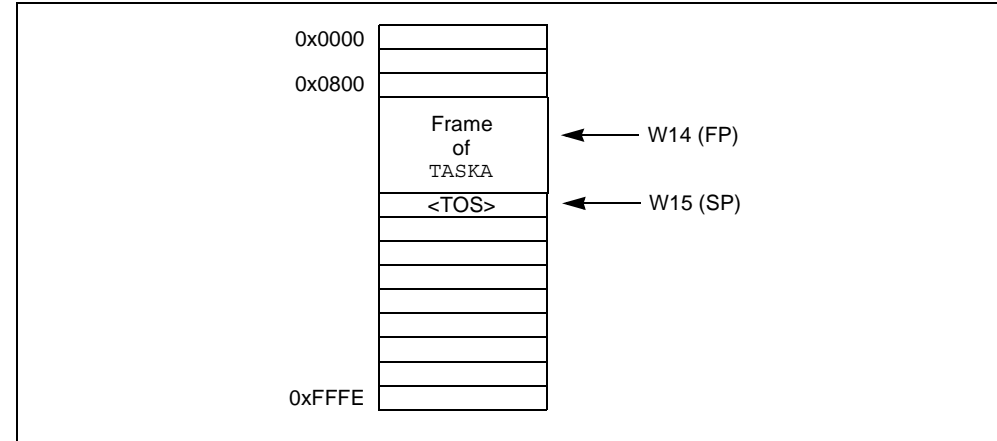

**4**

<span id="page-57-1"></span>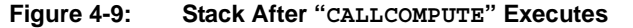

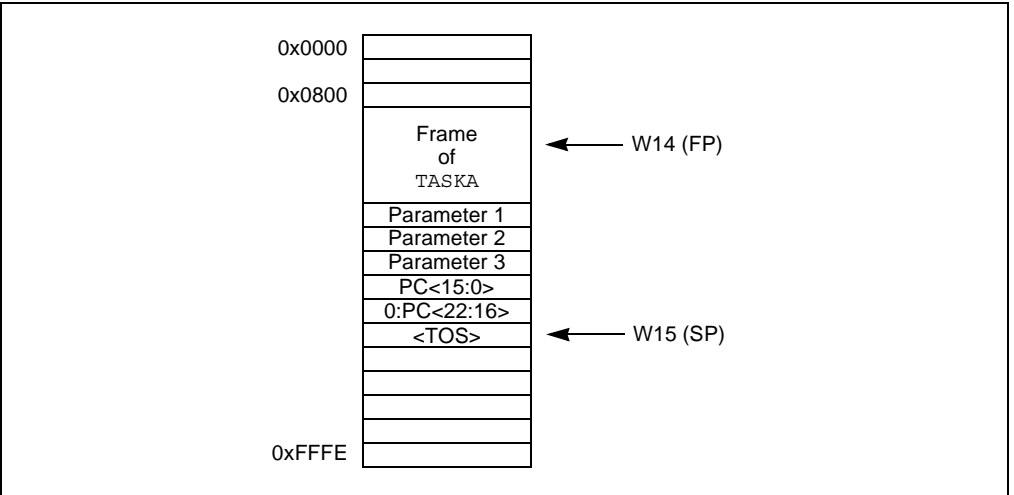

<span id="page-57-0"></span>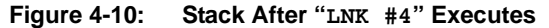

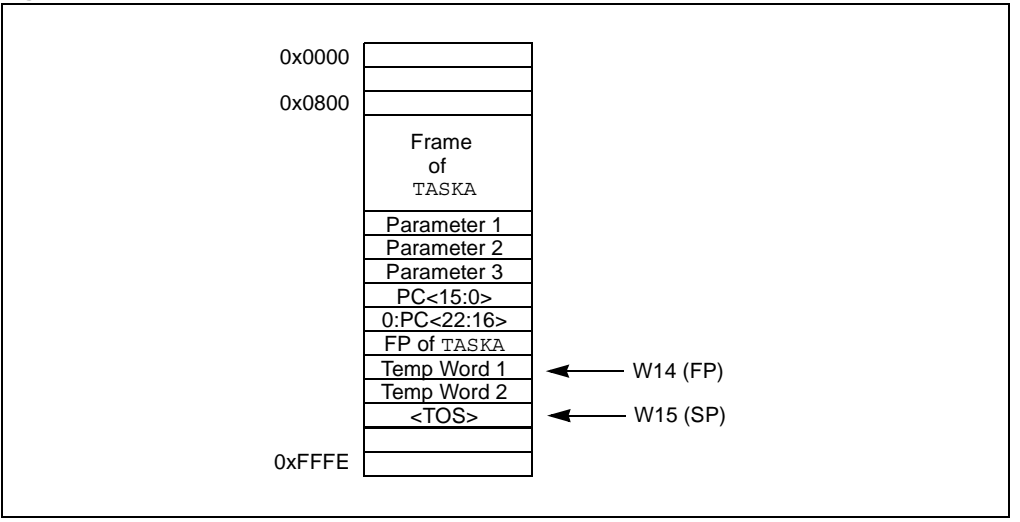

# **4.7.5 Stack Pointer Overflow**

There is a stack limit register (SPLIM) associated with the Stack Pointer that is reset to 0x0000. SPLIM is a 16-bit register, but SPLIM<0> is fixed to '0', because all stack operations must be word-aligned.

The stack overflow check will not be enabled until a word write to SPLIM occurs, after which time it can only be disabled by a device Reset. All effective addresses generated using W15 as a source or destination are compared against the value in SPLIM. Should the effective address be greater than the contents of SPLIM, then a stack error trap is generated.

If stack overflow checking has been enabled, a stack error trap will also occur if the W15 effective address calculation wraps over the end of data space (0xFFFF).

Refer to the *dsPIC30F Family Reference Manual* (DS70046) for more information on the stack error trap.

#### **4.7.6 Stack Pointer Underflow**

The stack is initialized to 0x0800 during Reset. A stack error trap will be initiated should the Stack Pointer address ever be less than 0x0800.

**Note:** Locations in data space between 0x0000 and 0x07FF are, in general, reserved for core and peripheral Special Function Registers (SFR).

## **4.8 Conditional Branch Instructions**

Conditional branch instructions are used to direct program flow, based on the contents of the STATUS register. These instructions are generally used in conjunction with a Compare class instruction, but they may be employed effectively after any operation that modifies the STATUS register.

The compare instructions CP, CP0 and CPB, perform a subtract operation (minuend – subtrahend), but do not actually store the result of the subtraction. Instead, compare instructions just update the flags in the STATUS register, such that an ensuing conditional branch instruction may change program flow by testing the contents of the updated STATUS register. If the result of the STATUS register test is true, the branch is taken. If the result of the STATUS register test is false, the branch is not taken.

The conditional branch instructions supported by the dsPIC30F and dsPIC33F devices are shown in [Table 4-8](#page-58-0). This table identifies the condition in the STATUS register which must be true for the branch to be taken. In some cases, just a single bit is tested (as in BRA C), while in other cases, a complex logic operation is performed (as in BRA GT). It is worth noting that both signed and unsigned conditional tests are supported, and that support is provided for DSP algorithms with the OA, OB, SA and SB condition mnemonics.

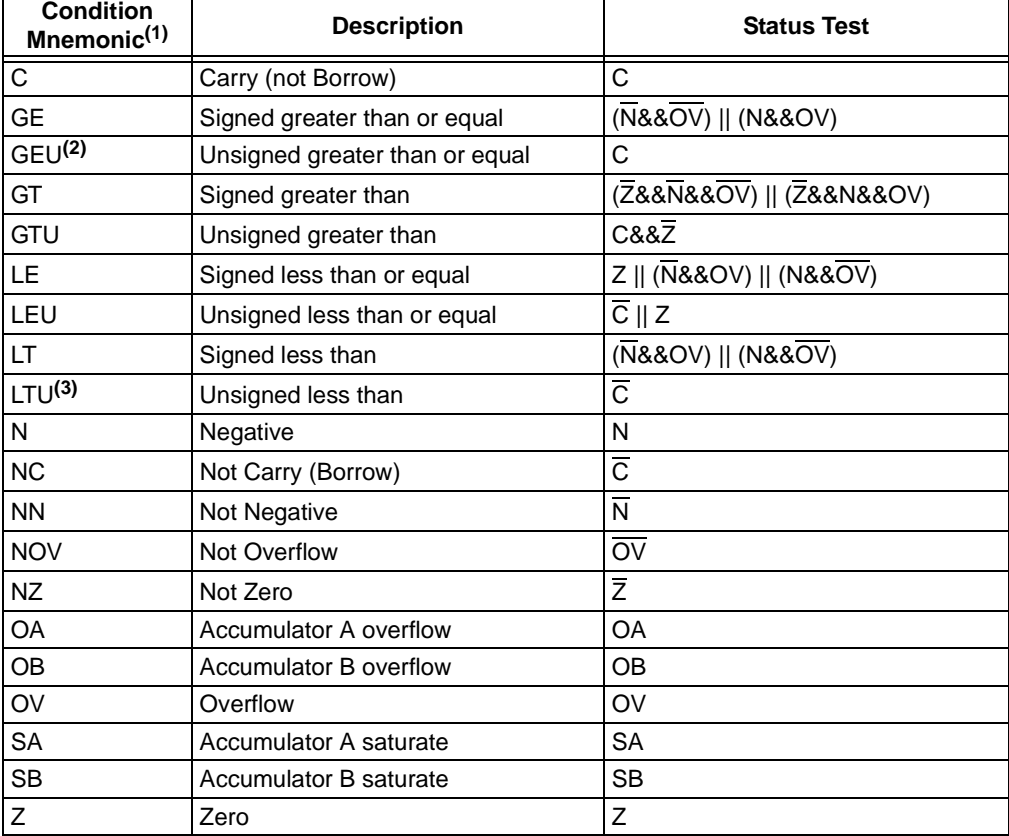

# <span id="page-58-0"></span>**Table 4-8: Conditional Branch Instructions**

**Note 1:** Instructions are of the form: BRA mnemonic, Expr.

**2:** GEU is identical to C and will reverse assemble to BRA C, Expr.

**3:** LTU is identical to NC and will reverse assemble to BRA NC, Expr.

**Note:** The "Compare and Skip" instructions (CPSEO, CPSGT, CPSLT, CPSNE) do not modify the STATUS register.

**4**

#### **4.9 Z Status Bit**

The Z Status bit is a special zero Status bit that is useful for extended precision arithmetic. The Z bit functions like a normal Z flag for all instructions, except those that use the carry/borrow input (ADDC, CPB, SUBB and SUBBR). For the ADDC, CPB, SUBB and SUBBR instructions, the Z bit can only be cleared and never set. If the result of one of these instructions is non-zero, the Z bit will be cleared and will remain cleared, *regardless of the result of subsequent ADDC, CPB, SUBB or SUBBR operations*. This allows the Z bit to be used for performing a simple zero check on the result of a series of extended precision operations.

A sequence of instructions working on multi-precision data (starting with an instruction with no carry/borrow input), will automatically logically AND the successive results of the zero test. All results must be zero for the Z flag to remain set at the end of the sequence of operations. If the result of the ADDC, CPB, SUBB or SUBBR instruction is non-zero, the Z bit will be cleared and remain cleared for all subsequent ADDC, CPB, SUBB or SUBBR instructions. [Example 4-15](#page-59-0) shows how the Z bit operates for a 32-bit addition. It shows how the Z bit is affected for a 32-bit addition implemented with an ADD/ADDC instruction sequence. The first example generates a zero result for only the most significant word, and the second example generates a zero result for both the least significant word and most significant word.

#### <span id="page-59-0"></span>**Example 4-15: 'Z' Status bit Operation for 32-bit Addition**

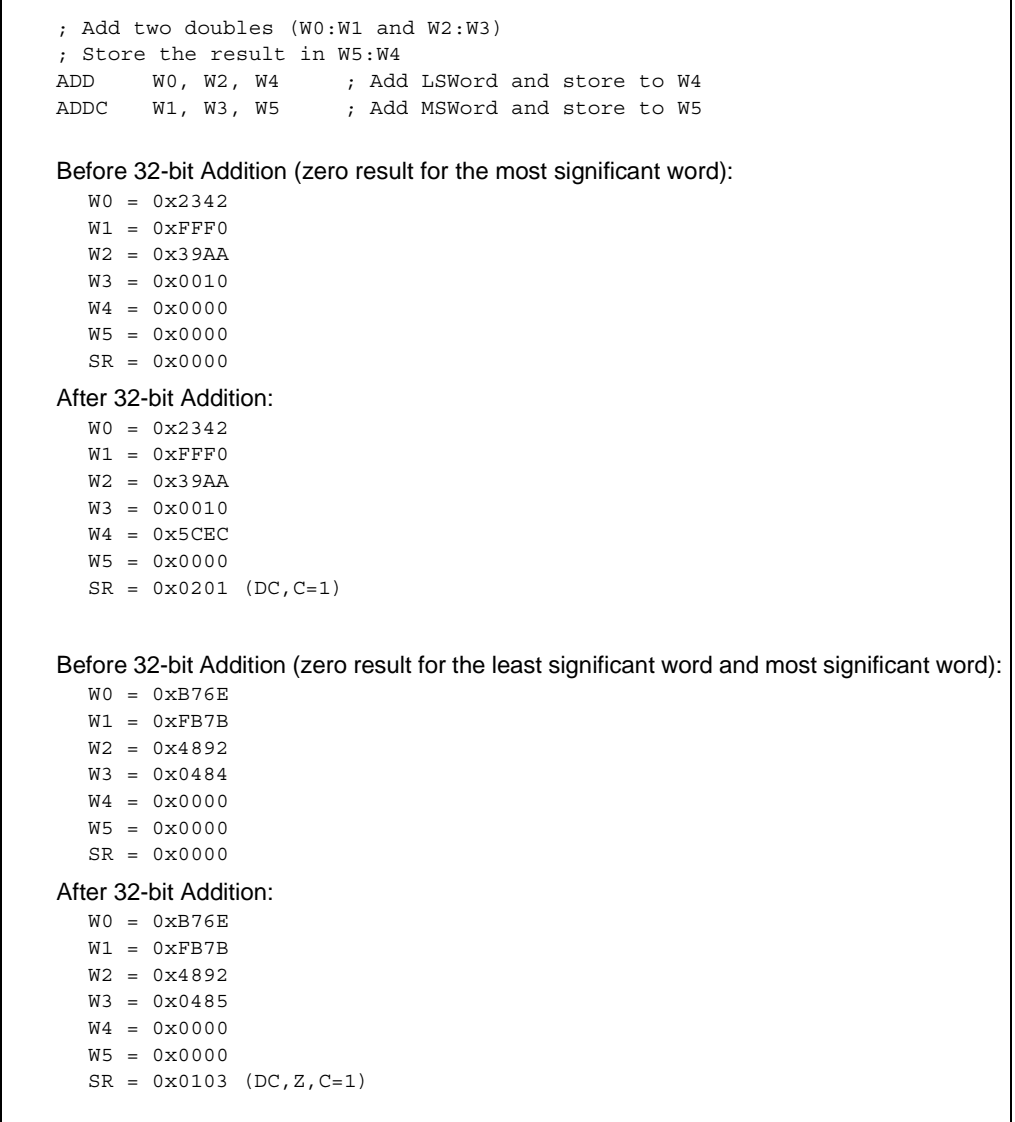

# **4.10 Assigned Working Register Usage**

The 16 working registers of the dsPIC30F and dsPIC33F provide a large register set for efficient code generation and algorithm implementation. In an effort to maintain an instruction set that provides advanced capability, a stable run-time environment and backwards compatibility with earlier Microchip processor cores, some working registers have a pre-assigned usage. [Table 4-9](#page-60-0) summarizes these working register assignments, with details provided in subsections **[Section 4.10.1](#page-60-1) ["Implied DSP Operands"](#page-60-1)** through **[Section 4.10.3 "PICmicro® Microcontroller Compatibility"](#page-61-0)**.

| <b>Register</b> | <b>Special Assignment</b>              |
|-----------------|----------------------------------------|
| W <sub>0</sub>  | Default WREG, Divide Quotient          |
| W1              | Divide Remainder                       |
| W <sub>2</sub>  | "MUL f" Product least significant word |
| W <sub>3</sub>  | "MUL f" Product most significant word  |
| W4              | <b>MAC Operand</b>                     |
| W <sub>5</sub>  | <b>MAC Operand</b>                     |
| W <sub>6</sub>  | <b>MAC Operand</b>                     |
| W7              | <b>MAC Operand</b>                     |
| W8              | MAC Prefetch Address (X Memory)        |
| W <sub>9</sub>  | MAC Prefetch Address (X Memory)        |
| W10             | MAC Prefetch Address (Y Memory)        |
| W11             | MAC Prefetch Address (Y Memory)        |
| W12             | <b>MAC Prefetch Offset</b>             |
| W13             | <b>MAC Write Back Destination</b>      |
| W14             | <b>Frame Pointer</b>                   |
| W15             | <b>Stack Pointer</b>                   |

<span id="page-60-0"></span>**Table 4-9: Special Working Register Assignments** 

# <span id="page-60-1"></span>**4.10.1 Implied DSP Operands**

To assist instruction encoding and maintain uniformity among the DSP class of instructions, some working registers have pre-assigned functionality. For all DSP instructions which have prefetch ability, the following 10 register assignments must be adhered to:

- W4-W7 are used for arithmetic operands
- W8-W11 are used for prefetch addresses (pointers)
- W12 is used for the prefetch register offset index
- W13 is used for the accumulator Write Back destination

These restrictions only apply to the DSP MAC class of instructions, which utilize working registers and have prefetch ability (described in **[Section 4.15 "DSP Accumulator Instructions"](#page-70-0)**). The affected instructions are CLR, ED, EDAC, MAC, MOVSAC, MPY, MPY.N and MSC.

The DSP Accumulator class of instructions (described in **[Section 4.15 "DSP Accumulator](#page-70-0) [Instructions"](#page-70-0)**) are not required to follow the working register assignments in [Table 4-9](#page-60-0) and may freely use any working register when required.

#### **4.10.2 Implied Frame and Stack Pointer**

To accommodate software stack usage, W14 is the implied Frame Pointer (used by the LNK and ULNK instructions) and W15 is the implied Stack Pointer (used by the CALL, LNK, POP, PUSH, RCALL, RETFIE, RETLW, RETURN, TRAP and ULNK instructions). Even though W14 and W15 have this implied usage, they may still be used as generic operands in any instruction, with the exceptions outlined in **[Section 4.10.1 "Implied DSP Operands"](#page-60-1)**. If W14 and W15 must be used for other purposes (it is strongly advised that they remain reserved for the Frame and Stack Pointer), extreme care must be taken such that the run-time environment is not corrupted.

**4**

**Details**

**ctio n**

# <span id="page-61-0"></span>**4.10.3 PICmicro® Microcontroller Compatibility**

#### **4.10.3.1 Default Working Register WREG**

To ease the migration path for users of the Microchip PICmicro MCU families, the dsPIC30F and dsPIC33F have matched the functionality of the PICmicro MCU instruction sets as closely as possible. One major difference between the dsPIC30F/33F and the PICmicro MCU processors is the number of working registers provided. The PICmicro MCU families only provide one 8-bit working register, while the dsPIC30F and dsPIC33F provide sixteen, 16-bit working registers. To accommodate for the one working register of the PICmicro MCU, the dsPIC30F/33F instruction set has designated one working register to be the default working register for all legacy file register instructions. The default working register is set to W0, and it is used by all instructions which use file register addressing.

Additionally, the syntax used by the dsPIC30F/33F assembler to specify the default working register is similar to that used by the PICmicro MCU assembler. As shown in the detailed instruction descriptions in **[Section 5. "Instruction Descriptions"](#page-74-0)**, "WREG" must be used to specify the default working register. [Example 4-16](#page-61-1) shows several instructions which use WREG.

<span id="page-61-1"></span>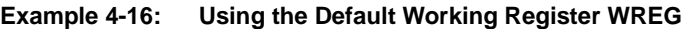

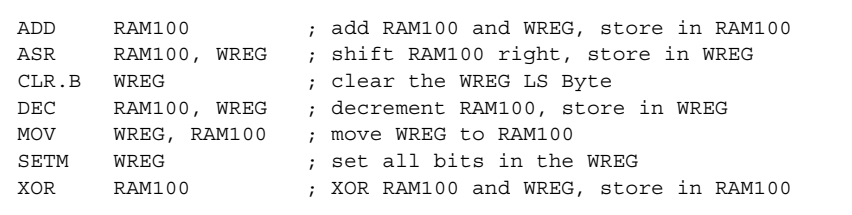

#### **4.10.3.2 PRODH:PRODL Register Pair**

Another significant difference between the Microchip PICmicro MCU and dsPIC30F/33F architectures is the multiplier. Some PICmicro MCU families support an 8-bit x 8-bit multiplier, which places the multiply product in the PRODH:PRODL register pair. The dsPIC30F and dsPIC33F have a 17-bit x 17-bit multiplier, which may place the result into any two successive working registers (starting with an even register), or an accumulator.

Despite this architectural difference, the dsPIC30F and dsPIC33F still support the legacy file register multiply instruction (MULWF) with the "MUL{ $.B$ } f" instruction (described on page [5-169](#page-242-0)). Supporting the legacy MULWF instruction has been accomplished by mapping the PRODH:PRODL registers to the working register pair W3:W2. This means that when "MUL $\{B\}$  f" is executed in Word mode, the multiply generates a 32-bit product which is stored in W3:W2, where W3 has the most significant word of the product and W2 has the least significant word of the product. When "MUL{.B}  $f$ " is executed in Byte mode, the 16-bit product is stored in W2, and W3 is unaffected. Examples of this instruction are shown in [Example 4-17.](#page-62-0)

```
MUL.B 0x100 ; (0x100)*WREG (byte mode), store to W2
Before Instruction:
   W0 (WREG) = 0x7705
   W2 = 0x1235
   W3 = 0x1000
  Data Memory 0x0100 = 0x1255After Instruction:
   W0 (WREG) = 0x7705
  W2 = 0x01A9W3 - 0x1000 Data Memory 0x0100 = 0x1255
MUL 0x100 ; (0x100)*WREG (word mode), store to W3:W2
Before Instruction:
   W0 (WREG) = 0x7705
   W2 = 0x1235
  W3 = 0x1000 Data Memory 0x0100 = 0x1255
After Instruction:
   W0 (WREG) = 0x7705
  W2 = 0xDEA9W3 = 0 \times 0885Data Memory 0x0100 = 0x1255
```
#### <span id="page-62-0"></span>**Example 4-17: Unsigned f and WREG Multiply (Legacy MULWF Instruction)**

#### **4.10.3.3 Moving Data with WREG**

The "MOV $\{B\}$  f  $\{NREG\}$ " instruction (described on page 5-145) and "MOV $\{B\}$  WREG, f" instruction (described on page 5-146) allow for byte or word data to be moved between file register memory and the WREG (working register W0). These instructions provide equivalent functionality to the legacy Microchip PICmicro MCU MOVF and MOVWF instructions.

The "MOV $\{B\}$  f  $\{W \in \mathbb{R}^N\}$  and "MOV $\{B\}$  WREG, f" instructions are the only MOV instructions which support moves of byte data to and from file register memory. [Example 4-18](#page-62-1) shows several MOV instruction examples using the WREG.

**Note:** When moving word data between file register memory and the working register array, the "MOV Wns,  $f''$  and "MOV  $f$ , Wnd" instructions allow any working register (W0:W15) to be used as the source or destination register, not just WREG.

#### <span id="page-62-1"></span>**Example 4-18: Moving Data with WREG**

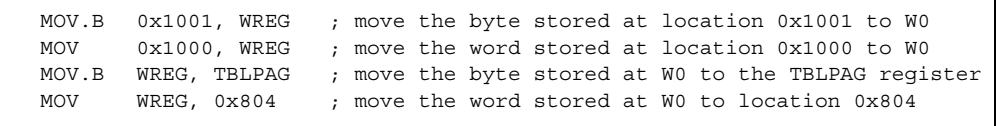

**4**

## **4.11 DSP Data Formats**

#### <span id="page-63-1"></span>**4.11.1 Integer and Fractional Data**

The dsPIC30F and dsPIC33F devices support both integer and fractional data types. Integer data is inherently represented as a signed two's complement value, where the Most Significant bit is defined as a sign bit. Generally speaking, the range of an N-bit two's complement integer is  $-2^{N-1}$  to  $2^{N-1} - 1$ . For a 16-bit integer, the data range is  $-32768$  (0x8000) to 32767 (0x7FFF), including '0'. For a 32-bit integer, the data range is -2,147,483,648 (0x8000 0000) to 2,147,483,647 (0x7FFF FFFF).

Fractional data is represented as a two's complement number, where the Most Significant bit is defined as a sign bit, and the radix point is implied to lie just after the sign bit. This format is commonly referred to as 1.15 (or Q15) format, where 1 is the number of bits used to represent the integer portion of the number, and 15 is the number of bits used to represent the fractional portion. The range of an N-bit two's complement fraction with this implied radix point is -1.0 to  $(1 - 2^{1-N})$ . For a 16-bit fraction, the 1.15 data range is -1.0 (0x8000) to 0.999969482 (0x7FFF), including 0.0 and it has a precision of  $3.05176x10^{-5}$ . In Normal Saturation mode, the 32-bit accumulators use a 1.31 format, which enhances the precision to  $4.6566 \times 10^{-10}$ .

Super Saturation mode expands the dynamic range of the accumulators by using the 8 bits of the Upper Accumulator register (ACCxU) as guard bits. Guard bits are used if the value stored in the accumulator overflows beyond the 32nd bit, and they are useful for implementing DSP algorithms. This mode is enabled when the **ACCSAT** bit (CORCON<4>), is set to '1' and it expands the accumulators to 40 bits. The accumulators then support an integer range of -5.498x1011 (0x80 0000 0000) to 5.498x1011 (0x7F FFFF FFFF). In Fractional mode, the guard bits of the accumulator do not modify the location of the radix point and the 40-bit accumulators use a 9.31 fractional format. Note that all fractional operation results are stored in the 40-bit Accumulator, justified with a 1.31 radix point. As in Integer mode, the guard bits merely increase the dynamic range of the accumulator. 9.31 fractions have a range of -256.0 (0x80 0000 0000) to  $(256.0 - 4.65661x10^{-10})$  (0x7F FFFF FFFF). [Table 4-10](#page-63-0) identifies the range and precision of integers and fractions on the dsPIC30F/33F devices for 16-bit, 32-bit and 40-bit registers.

It should be noted that, with the exception of DSP multiplies, the ALU operates identically on integer and fractional data. Namely, an addition of two integers will yield the same result (binary number) as the addition of two fractional numbers. The only difference is how the result is interpreted by the user. However, multiplies performed by DSP operations are different. In these instructions, data format selection is made by the **IF** bit, CORCON<0>, and it must be set accordingly ('0' for Fractional mode, '1' for Integer mode). This is required because of the implied radix point used by dsPIC30F/33F fractional numbers. In Integer mode, multiplying two 16-bit integers produces a 32-bit integer result. However, multiplying two 1.15 values generates a 2.30 result. Since the dsPIC30F and dsPIC33F devices use a 1.31 format for the accumulators, a DSP multiply in Fractional mode also includes a left shift of one bit to keep the radix point properly aligned. This feature reduces the resolution of the DSP multiplier to  $2^{-30}$ , but has no other effect on the computation (e.g.,  $0.5 \times 0.5 = 0.25$ ).

| <b>Register Size</b> | <b>Integer Range</b>                   | <b>Fraction Range</b>                                   | <b>Fraction Resolution</b> |
|----------------------|----------------------------------------|---------------------------------------------------------|----------------------------|
| 16-bit               | $-32768$ to<br>32767                   | $-1.0$ to $(1.0 - 2^{-15})$                             | $3.052 \times 10^{-5}$     |
| 32-bit               | $-2,147,483,648$ to<br>2,147,483,647   | $-1.0$ to $(1.0 - 2^{-31})$                             | $4.657 \times 10^{-10}$    |
| 40-bit               | -549,755,813,888 to<br>549,755,813,887 | -256.0 to $(256.0 - 2^{-31})$ 4.657 x 10 <sup>-10</sup> |                            |

<span id="page-63-0"></span>**Table 4-10: dsPIC30F/33F Data Ranges**

## **4.11.2 Integer and Fractional Data Representation**

Having a working knowledge of how integer and fractional data are represented on the dsPIC30F and dsPIC33F is fundamental to working with the device. Both integer and fractional data treat the Most Significant bit as a sign bit, and the binary exponent decreases by one as the bit position advances toward the Least Significant bit. The binary exponent for an N-bit integer starts at (N-1) for the Most Significant bit, and ends at '0' for the Least Significant bit. For an N-bit fraction, the binary exponent starts at '0' for the Most Significant bit, and ends at (1-N) for the Least Significant bit. This is shown in [Figure 4-11](#page-64-0) for a positive value and in [Figure 4-12](#page-64-1) for a negative value.

Converting between integer and fractional representations can be performed using simple division and multiplication. To go from an N-bit integer to a fraction, divide the integer value by  $2^{N-1}$ . Likewise, to convert an N-bit fraction to an integer, multiply the fractional value by  $2^{N-1}$ .

<span id="page-64-0"></span>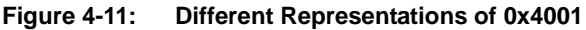

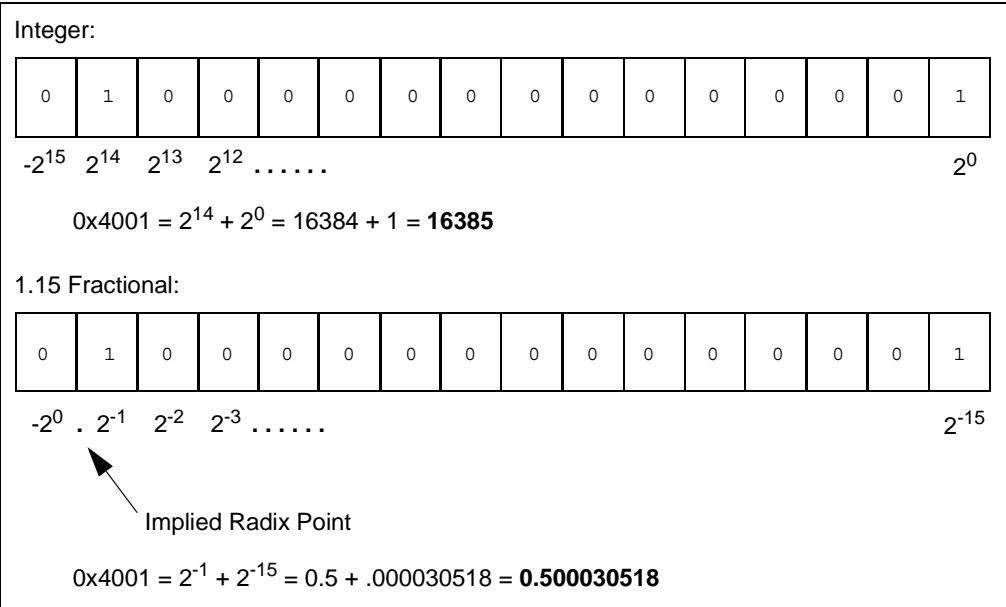

#### <span id="page-64-1"></span>**Figure 4-12: Different Representations of 0xC002**

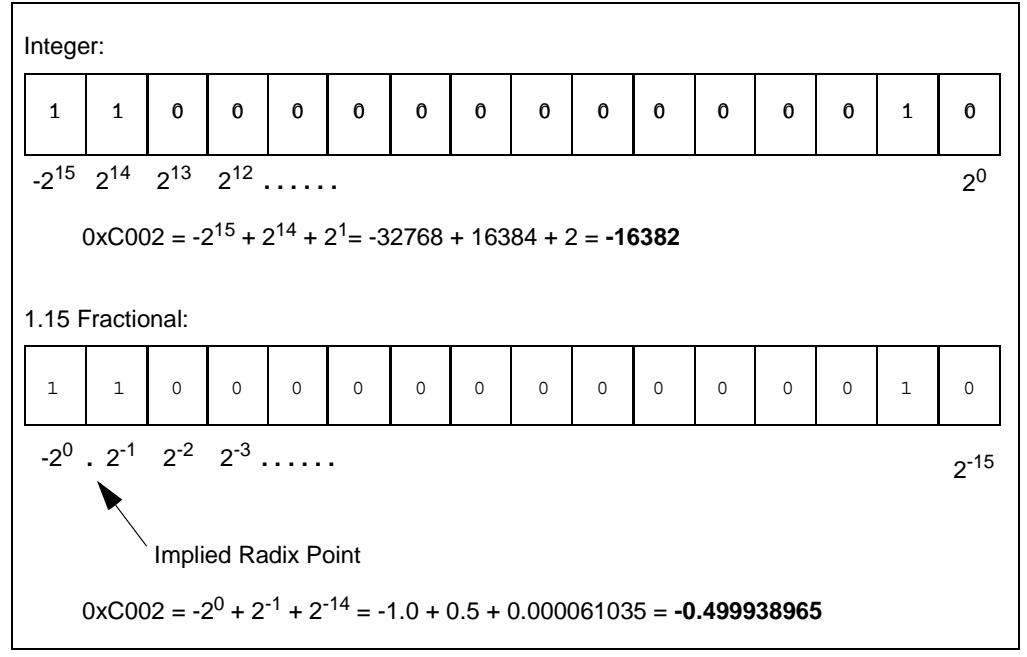

**In stru ctio n S et Details**

**4**

# **4.12 Accumulator Usage**

Accumulators A and B are utilized by DSP instructions to perform mathematical and shifting operations. Since the accumulators are 40 bits wide and the X and Y data paths are only 16 bits, the method to load and store the accumulators must be understood.

Item A in [Figure 4-13](#page-65-0) shows that each 40-bit Accumulator (ACCA and ACCB) consists of an 8-bit Upper register (ACCxU), a 16-bit High register (ACCxH) and a 16-bit Low register (ACCxL). To address the bus alignment requirement and provide the ability for 1.31 math, ACCxH is used as a destination register for loading the accumulator (with the LAC instruction), and also as a source register for storing the accumulator (with the SAC.R instruction). This is represented by Item B, [Figure 4-13,](#page-65-0) where the upper and lower portions of the accumulator are shaded. In reality, during accumulator loads, ACCxL is zero backfilled and ACCxU is sign-extended to represent the sign of the value loaded in ACCxH.

When Normal (31-bit) Saturation is enabled, DSP operations (such as ADD, MAC, MSC, etc.) utilize solely ACCxH:ACCxL (Item C in [Figure 4-13\)](#page-65-0) and ACCxU is only used to maintain the sign of the value stored in ACCxH:ACCxL. For instance, when a MPY instruction is executed, the result is stored in ACCxH:ACCxL, and the sign of the result is extended through ACCxU.

When Super Saturation is enabled, all registers of the accumulator may be used (Item D in [Figure 4-13\)](#page-65-0) and the results of DSP operations are stored in ACCxU:ACCxH:ACCxL. The benefit of ACCxU is that it increases the dynamic range of the accumulator, as described in **[Section 4.11.1 "Integer and Fractional Data"](#page-63-1)**. Refer to [Table 4-10](#page-63-0) to see the range of values which may be stored in the accumulator when in Normal and Super Saturation modes.

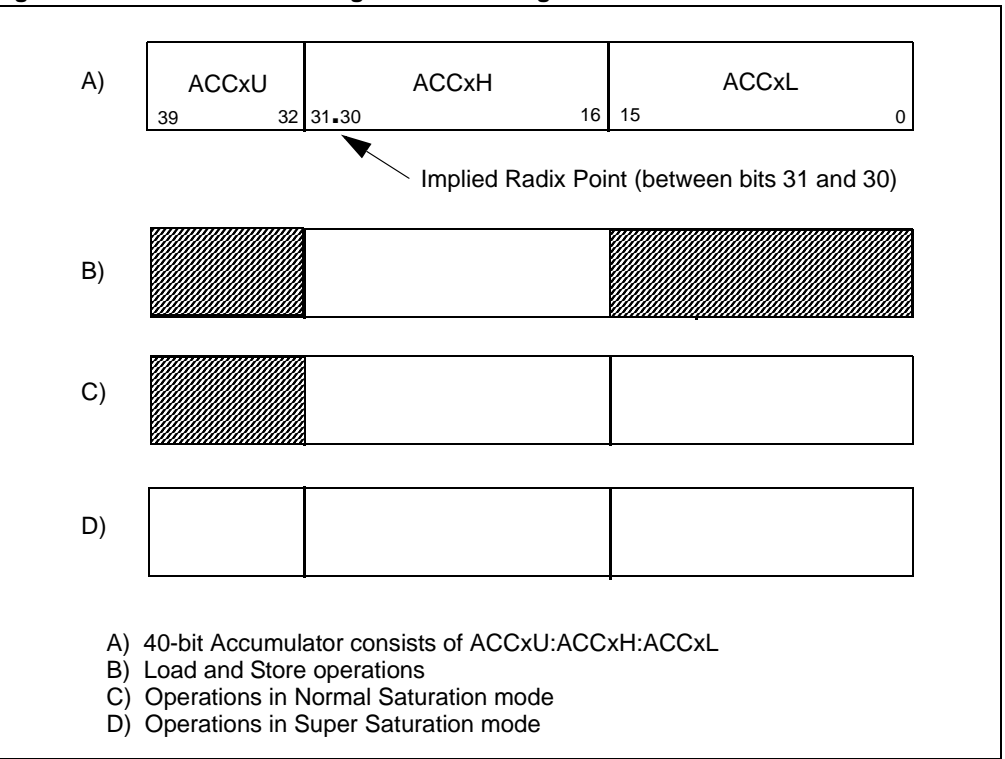

<span id="page-65-0"></span>**Figure 4-13: Accumulator Alignment and Usage**

#### **4.13 Accumulator Access**

The six registers of Accumulator A and Accumulator B are memory mapped like any other Special Function Register. This feature allows them to be accessed with file register or indirect addressing, using any instruction which supports such addressing. However, it is recommended that the DSP instructions LAC, SAC and SAC.R be used to load and store the accumulators, since they provide sign-extension, shifting and rounding capabilities. LAC, SAC and SAC.R instruction details are provided in **[Section 5. "Instruction Descriptions"](#page-74-0)**.

**Note:** For convenience, ACCAU and ACCBU are sign-extended to 16 bits. This provides the flexibility to access these registers using either Byte or Word mode (when file register or indirect addressing is used).

# <span id="page-66-0"></span>**4.14 DSP MAC Instructions**

The DSP Multiply and Accumulate (MAC) operations are a special suite of instructions which provide the most efficient use of the dsPIC30F and dsPIC33F architectures. The DSP MAC instructions, shown in [Table 4.14](#page-66-0), utilize both the X and Y data paths of the CPU core, which enables these instructions to perform the following operations all in one cycle:

- two reads from data memory using prefetch working registers (MAC Prefetches)
- two updates to prefetch working registers (MAC Prefetch Register Updates)
- one mathematical operation with an accumulator (MAC Operations)

In addition, four of the ten DSP MAC instructions are also capable of performing an operation with one accumulator, while storing out the rounded contents of the alternate accumulator. This feature is called accumulator Write Back (WB) and it provides flexibility for the software developer. For instance, the accumulator WB may be used to run two algorithms concurrently, or efficiently process complex numbers, among other things.

| <b>Instruction</b> | <b>Description</b>                 | <b>Accumulator WB?</b> |
|--------------------|------------------------------------|------------------------|
| <b>CLR</b>         | Clear accumulator                  | Yes                    |
| ED                 | Euclidean distance (no accumulate) | No                     |
| <b>EDAC</b>        | Euclidean distance                 | No                     |
| MAC                | Multiply and accumulate            | Yes                    |
| MAC                | Square and accumulate              | No                     |
| MOVSAC             | Move from X and Y bus              | Yes                    |
| MPY                | Multiply to accumulator            | No                     |
| MPY                | Square to accumulator              | No                     |
| MPY.N              | Negative multiply to accumulator   | <b>No</b>              |
| MSC                | Multiply and subtract              | Yes                    |

**Table 4-11: DSP MAC Instructions** 

#### **4.14.1 MAC Prefetches**

Prefetches (or data reads) are made using the effective address stored in the working register. The two prefetches from data memory must be specified using the working register assignments shown in [Table 4-9.](#page-60-0) One read must occur from the X data bus using W8 or W9, and one read must occur from the Y data bus using W10 or W11. Allowable destination registers for both prefetches are W4-W7.

As shown in [Table 4-3](#page-41-0), one special Addressing mode exists for the MAC class of instructions. This mode is the Register Offset Addressing mode and utilizes W12. In this mode, the prefetch is made using the effective address of the specified working register, plus the 16-bit signed value stored in W12. Register Offset Addressing may only be used in the X space with W9, and in the Y-space with W11.

**4**

#### **4.14.2 MAC Prefetch Register Updates**

After the MAC prefetches are made, the effective address stored in each prefetch working register may be modified. This feature enables efficient single-cycle processing for data stored sequentially in X and Y memory. Since all DSP instructions execute in Word mode, only even numbered updates may be made to the effective address stored in the working register. Allowable address modifications to each prefetch register are -6, -4, -2, 0 (no update), +2, +4 and +6. This means that effective address updates may be made up to 3 words in either direction.

When the Register Offset Addressing mode is used, no update is made to the base prefetch register (W9 or W11), or the offset register (W12).

#### **4.14.3 MAC Operations**

The mathematical operations performed by the MAC class of DSP instructions center around multiplying the contents of two working registers and either adding or storing the result to either Accumulator A or Accumulator B. This is the operation of the  $MAC$ ,  $MPY$ ,  $MPY$ . N and  $MSC$  instructions. [Table 4-9](#page-60-0) shows that W4-W7 must be used for data source operands in the MAC class of instructions. W4-W7 may be combined in any fashion, and when the same working register is specified for both operands, a square or square and accumulate operation is performed.

For the ED and EDAC instructions, the same multiplicand operand *must* be specified by the instruction, because this is the definition of the Euclidean Distance operation. Another unique feature about this instruction is that the values prefetched from X and Y memory are not actually stored in W4-W7. Instead, only the *difference* of the prefetched data words is stored in W4-W7.

The two remaining MAC class instructions, CLR and MOVSAC, are useful for initiating or completing a series of MAC or EDAC instructions and do not use the multiplier. CLR has the ability to clear Accumulator A or B, prefetch two values from data memory and store the contents of the other accumulator. Similarly, MOVSAC has the ability to prefetch two values from data memory and store the contents of either accumulator.

#### **4.14.4 MAC Write Back**

The write back ability of the MAC class of DSP instructions facilitates efficient processing of algorithms. This feature allows one mathematical operation to be performed with one accumulator, and the rounded contents of the other accumulator to be stored in the same cycle. As indicated in [Table 4-9,](#page-60-0) register W13 is assigned for performing the write back, and two Addressing modes are supported: Direct and Indirect with Post-Increment.

The CLR, MOVSAC and MSC instructions support accumulator Write Back, while the ED, EDAC, MPY and MPY. N instructions do not support accumulator Write Back. The MAC instruction, which multiplies two working registers which are not the same, also supports accumulator Write Back. However, the square and accumulate MAC instruction does not support accumulator Write Back (see [Table 4.14](#page-66-0)).

# **4.14.5 MAC Syntax**

The syntax of the MAC class of instructions can have several formats, which depend on the instruction type and the operation it is performing, with respect to prefetches and accumulator Write Back. With the exception of the CLR and MOVSAC instructions, all MAC class instructions must specify a target accumulator along with two multiplicands, as shown in [Example 4-19.](#page-68-0)

<span id="page-68-0"></span>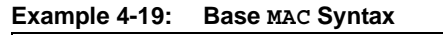

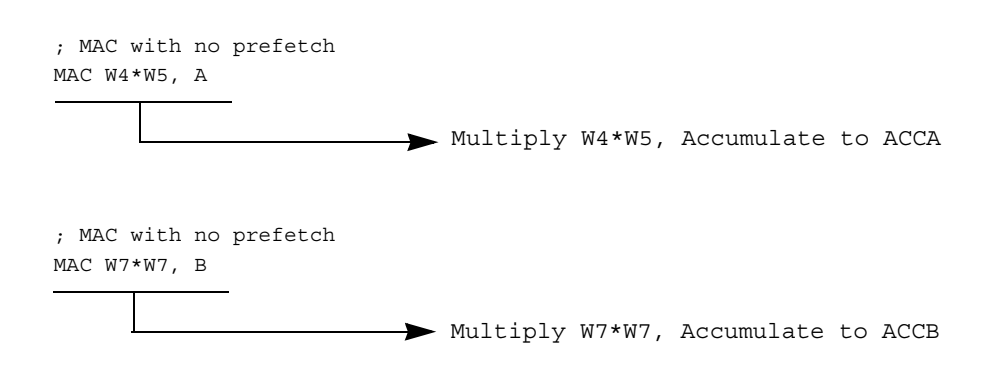

If a prefetch is used in the instruction, the assembler is capable of discriminating the X or Y data prefetch based on the register used for the effective address. [W8] or [W9] specifies the X prefetch and [W10] or [W11] specifies the Y prefetch. Brackets around the working register are required in the syntax, and they designate that indirect addressing is used to perform the prefetch. When address modification is used, it must be specified using a minus-equals or plus-equals "C"-like syntax (i.e., "[W8]  $- = 2$ " or "[W8]  $+ = 6$ "). When Register Offset Addressing is used for the prefetch, W12 is placed inside the brackets ([W9 + W12] for X prefetches and [W11 + W12] for Y prefetches). Each prefetch operation must also specify a prefetch destination register (W4-W7). In the instruction syntax, the destination register appears before the prefetch register. Legal forms of prefetch are shown in [Example 4-20.](#page-68-1)

#### <span id="page-68-1"></span>**Example 4-20: MAC Prefetch Syntax**

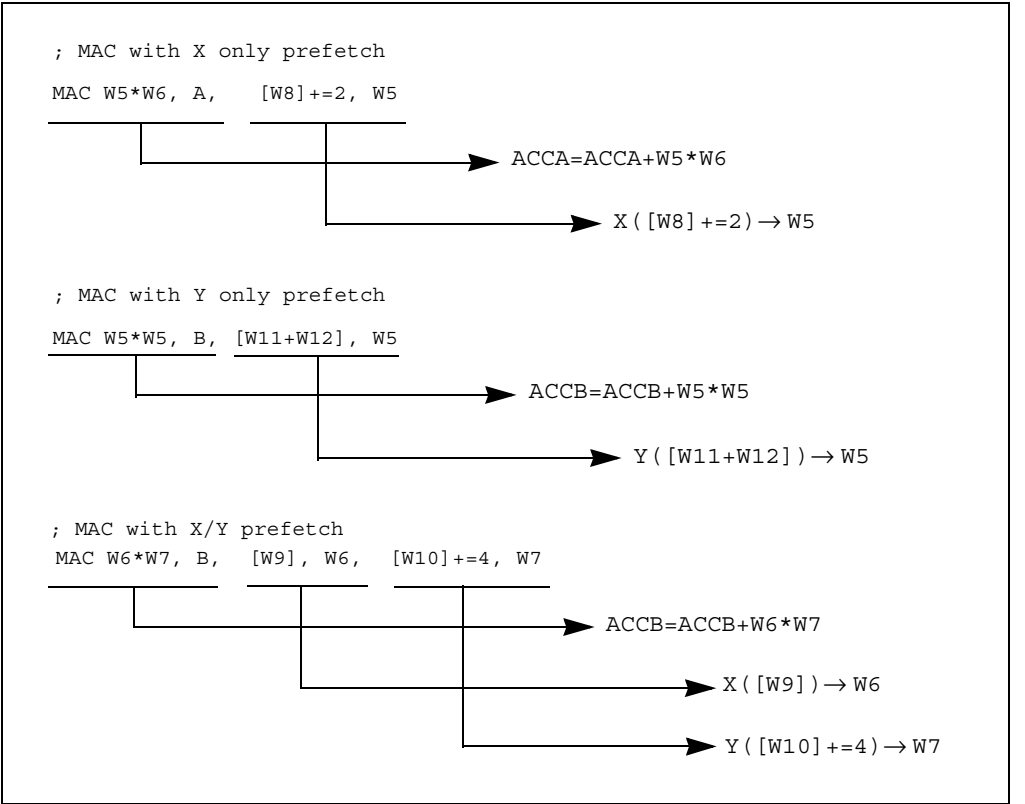

**4**

If an accumulator Write Back is used in the instruction, it is specified last. The Write Back must use the W13 register, and allowable forms for the Write Back are "W13" for direct addressing and " $[W13]$  + = 2" for indirect addressing with post-increment. By definition, the accumulator not used in the mathematical operation is stored, so the Write Back accumulator is **not** specified in the instruction. Legal forms of accumulator Write Back (WB) are shown in [Example 4-21](#page-69-0).

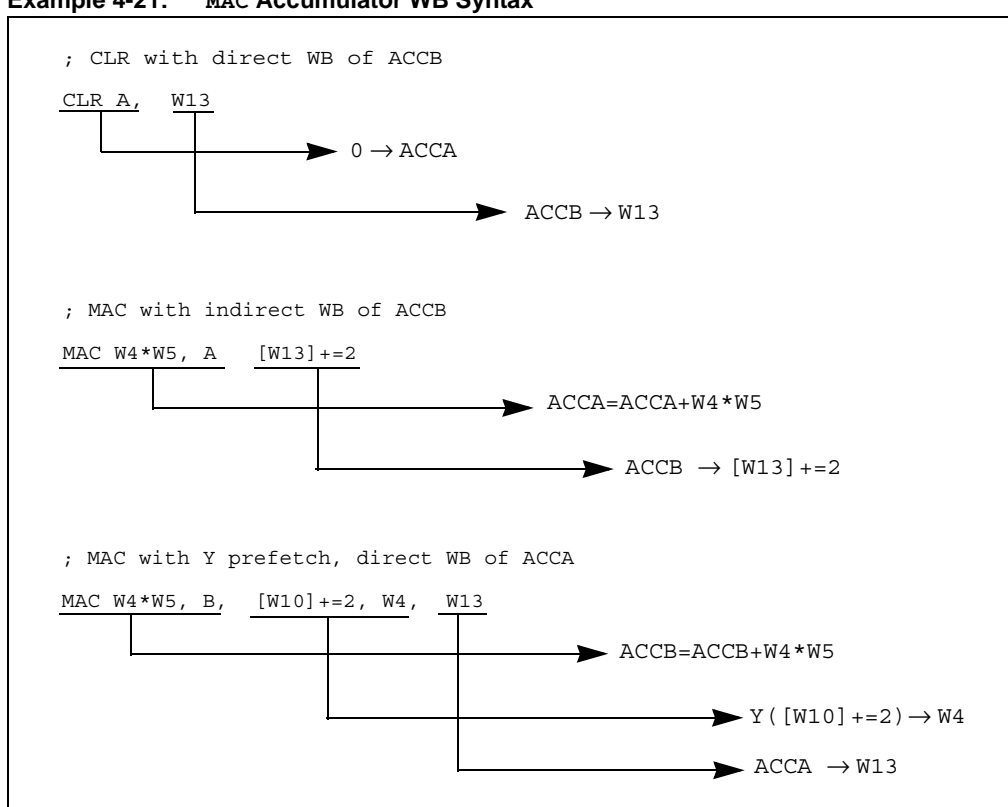

Putting it all together, an MSC instruction which performs two prefetches and a write back is shown in [Example 4-22](#page-69-1).

<span id="page-69-1"></span>**Example 4-22: MSC Instruction with Two Prefetches and Accumulator Write Back**

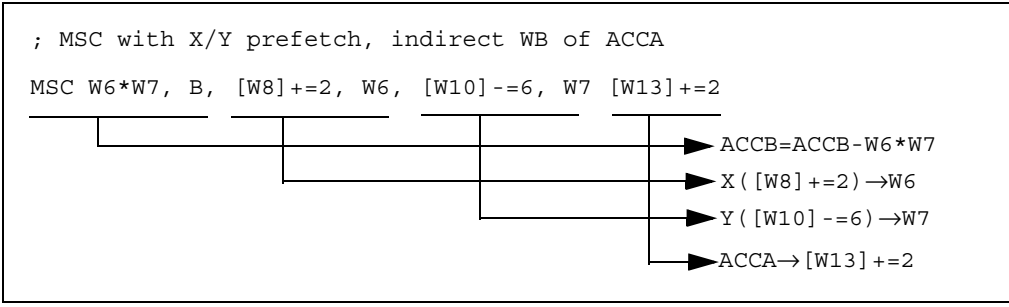

<span id="page-69-0"></span>**Example 4-21: MAC Accumulator WB Syntax**

# <span id="page-70-0"></span>**4.15 DSP Accumulator Instructions**

The DSP Accumulator instructions do not have prefetch or accumulator WB ability, but they do provide the ability to add, negate, shift, load and store the contents of either 40-bit Accumulator. In addition, the ADD and SUB instructions allow the two accumulators to be added or subtracted from each other. DSP Accumulator instructions are shown in [Table 4-12](#page-70-1) and instruction details are provided in **[Section 5. "Instruction Descriptions"](#page-74-0)**.

| <b>Instruction</b> | <b>Description</b>                      | <b>Accumulator WB?</b> |
|--------------------|-----------------------------------------|------------------------|
| ADD                | Add accumulators                        | <b>No</b>              |
| ADD                | 16-bit signed accumulator add           | <b>No</b>              |
| LAC                | Load accumulator                        | <b>No</b>              |
| <b>NEG</b>         | Negate accumulator                      | <b>No</b>              |
| <b>SAC</b>         | Store accumulator                       | <b>No</b>              |
| SAC.R              | Store rounded accumulator               | <b>No</b>              |
| SFTAC              | Arithmetic shift accumulator by Literal | <b>No</b>              |
| SFTAC              | Arithmetic shift accumulator by (Wn)    | <b>No</b>              |
| <b>SUB</b>         | Subtract accumulators                   | No                     |

<span id="page-70-1"></span>**Table 4-12: DSP Accumulator Instructions** 

# **4.16 Scaling Data with the FBCL Instruction**

To minimize quantization errors that are associated with data processing using DSP instructions, it is important to utilize the complete numerical result of the operations. This may require scaling data up to avoid underflow (i.e., when processing data from a 12-bit ADC), or scaling data down to avoid overflow (i.e., when sending data to a 10-bit DAC). The scaling, which must be performed to minimize quantization error, depends on the dynamic range of the input data which is operated on, and the required dynamic range of the output data. At times, these conditions may be known beforehand and fixed scaling may be employed. In other cases, scaling conditions may not be fixed or known, and then dynamic scaling must be used to process data.

The FBCL instruction (Find First Bit Change Left) can efficiently be used to perform dynamic scaling, because it determines the exponent of a value. A fixed point or integer value's exponent represents the amount which the value may be shifted before overflowing. This information is valuable, because it may be used to bring the data value to "full scale", meaning that its numeric representation utilizes all the bits of the register it is stored in.

The FBCL instruction determines the exponent of a word by detecting the first bit change starting from the value's sign bit and working towards the LSB. Since the dsPIC DSC device's barrel shifter uses negative values to specify a left shift, the FBCL instruction returns the negated exponent of a value. If the value is being scaled up, this allows the ensuing shift to be performed immediately with the value returned by FBCL. Additionally, since the FBCL instruction only operates on signed quantities, FBCL produces results in the range of -15:0. When the FBCL instruction returns '0', it indicates that the value is already at full scale. When the instruction returns -15, it indicates that the value cannot be scaled (as is the case with 0x0 and 0xFFFF). [Table 4-13](#page-71-0) shows word data with various dynamic ranges, their exponents, and the value after scaling each data to maximize the dynamic range. [Example 4-23](#page-71-1) shows how the FBCL instruction may be used for block processing.

**Details**

**stru**

**ctio n**

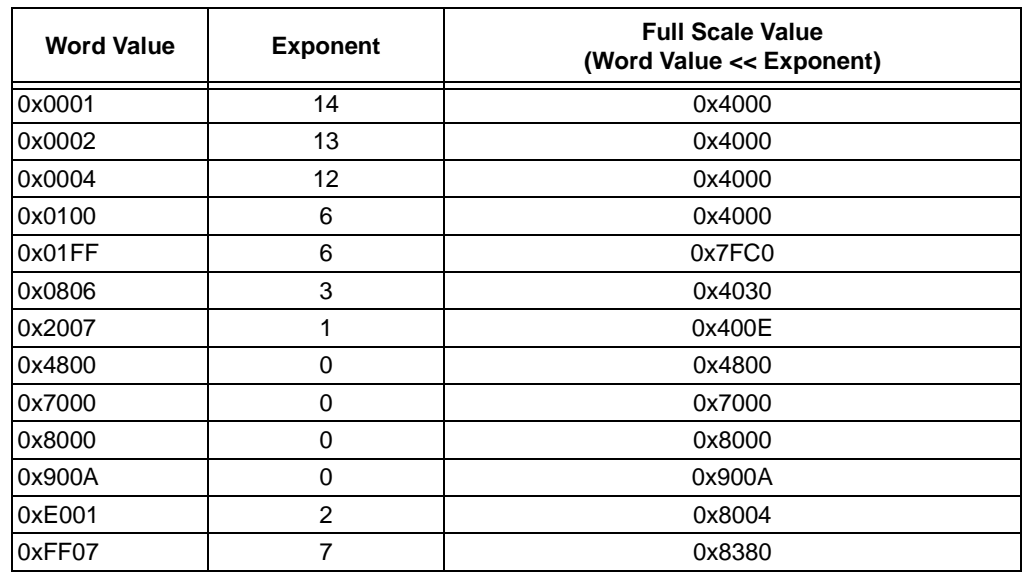

#### <span id="page-71-0"></span>**Table 4-13: Scaling Examples**

**Note:** For the word values 0x0000 and 0xFFFF, the FBCL instruction returns -15.

As a practical example, assume that block processing is performed on a sequence of data with very low dynamic range stored in 1.15 fractional format. To minimize quantization errors, the data may be scaled up to prevent any quantization loss which may occur as it is processed. The FBCL instruction can be executed on the sample with the largest magnitude to determine the optimal scaling value for processing the data. Note that scaling the data up is performed by left shifting the data. This is demonstrated with the code snippet below.

<span id="page-71-1"></span>**Example 4-23: Scaling with FBCL**

; assume W0 contains the largest absolute value of the data block ; assume W4 points to the beginning of the data block ; assume the block of data contains BLOCK\_SIZE words ; determine the exponent to use for scaling FBCL W0, W2 ; store exponent in W2 ; scale the entire data block before processing DO #(BLOCK\_SIZE-1), SCALE LAC [W4], A ; move the next data sample to ACCA<br>SFTAC A, W2 ; shift ACCA by W2 bits ; shift ACCA by W2 bits SCALE: SAC A, [W4++] ; store scaled input (overwrite original) ; now process the data ; (processing block goes here)
#### **4.17 Normalizing the Accumulator with the FBCL Instruction**

The process of scaling a quantized value for its maximum dynamic range is known as normalization (the data in the third column in [Table 4-13](#page-71-0) contains normalized data). Accumulator normalization is a technique used to ensure that the accumulator is properly aligned before storing data from the accumulator, and the FBCL instruction facilitates this function.

The two 40-bit accumulators each have 8 guard bits from the ACCxU register, which expands the dynamic range of the accumulators from 1.31 to 9.31, when operating in Super Saturation mode (see **[Section 4.11.1 "Integer and Fractional Data"](#page-63-0)**). However, even in Super Saturation mode, the Store Rounded Accumulator (SAC.R) instruction only stores 16-bit data (in 1.15 format) from ACCxH, as described in **[Section 4.12 "Accumulator Usage"](#page-65-0)**. Under certain conditions, this may pose a problem.

Proper data alignment for storing the contents of the accumulator may be achieved by scaling the accumulator down if ACCxU is in use, or scaling the accumulator up if all of the ACCxH bits are not being used. To perform such scaling, the FBCL instruction must operate on the ACCxU byte and it must operate on the ACCxH word. If a shift is required, the ALU's 40-bit shifter is employed, using the SFTAC instruction to perform the scaling. [Example 4-24](#page-72-0) contains a code snippet for accumulator normalization.

<span id="page-72-0"></span>**Example 4-24: Normalizing with FBCL**

```
; assume an operation in ACCA has just completed (SR intact)
; assume the processor is in super saturation mode
; assume ACCAH is defined to be the address of ACCAH (0x24)
   MOV #ACCAH, W5 ; W5 points to ACCAH
   BRA OA, FBCL GUARD ; if overflow we right shift
FBCL_HI:
   FBCL [W5], WO ; extract exponent for left shift
   BRA SHIFT_ACC ; branch to the shift
FBCL_GUARD:
   FBCL [++W5], W0 ; extract exponent for right shift
   ADD.B W0, #15, W0 ; adjust the sign for right shift
SHIFT_ACC:
   SFTAC A, WO ; shift ACCA to normalize
```
**NOTES:**

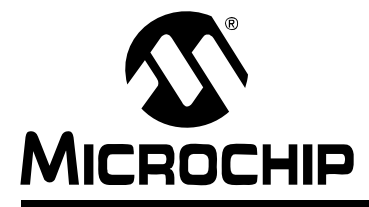

## **HIGHLIGHTS**

This section of the manual contains the following major topics:

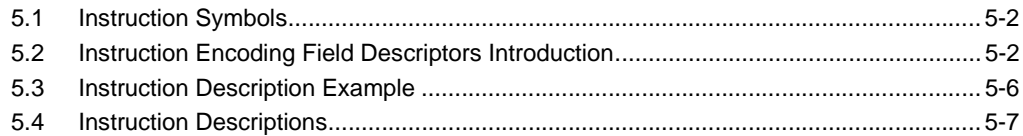

**5**

**ctio n**

### <span id="page-75-0"></span>**5.1 Instruction Symbols**

All symbols used in **[Section 5.4 "Instruction Descriptions"](#page-80-0)** are shown in [Table 1-2.](#page-7-0)

### <span id="page-75-1"></span>**5.2 Instruction Encoding Field Descriptors Introduction**

All instruction encoding field descriptors used in **[Section 5.4 "Instruction Descriptions"](#page-80-0)** are shown in [Table 5-2](#page-76-0) through [Table 5-12](#page-78-0).

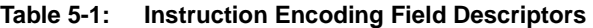

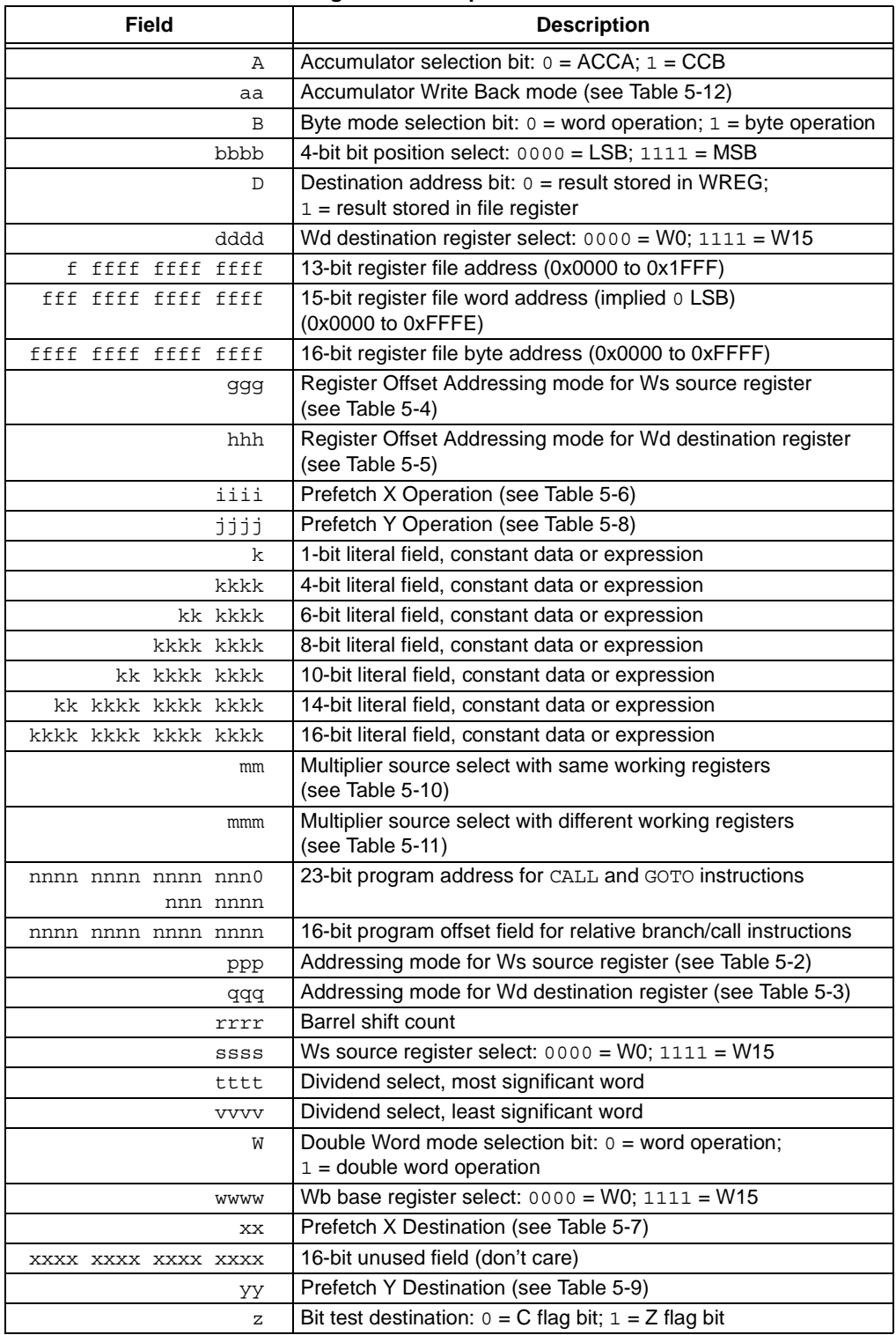

<span id="page-76-0"></span>

| ppp | <b>Addressing Mode</b>       | <b>Source Operand</b> |
|-----|------------------------------|-----------------------|
| 000 | <b>Register Direct</b>       | Ws                    |
| 001 | Indirect                     | [Ws]                  |
| 010 | Indirect with Post-Decrement | $[Ws-]$               |
| 011 | Indirect with Post-Increment | $[Ws++]$              |
| 100 | Indirect with Pre-Decrement  | $[-Ws]$               |
| 101 | Indirect with Pre-Increment  | [++Ws]                |
| 11x | Unused                       |                       |

**Table 5-2: Addressing Modes for Ws Source Register**

### <span id="page-76-3"></span>**Table 5-3: Addressing Modes for Wd Destination Register**

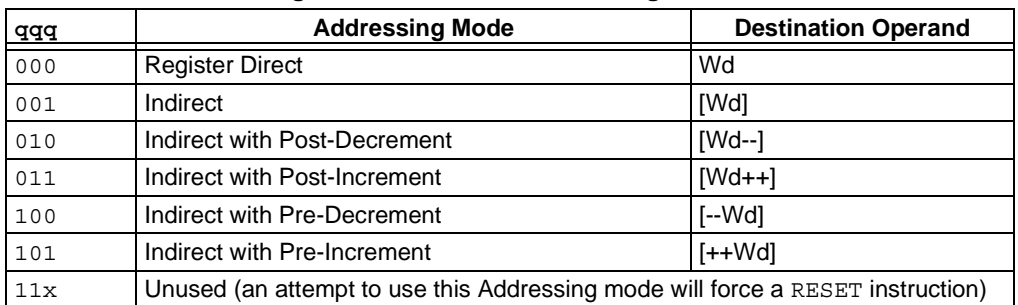

### <span id="page-76-1"></span>**Table 5-4: Offset Addressing Modes for Ws Source Register (with Register Offset)**

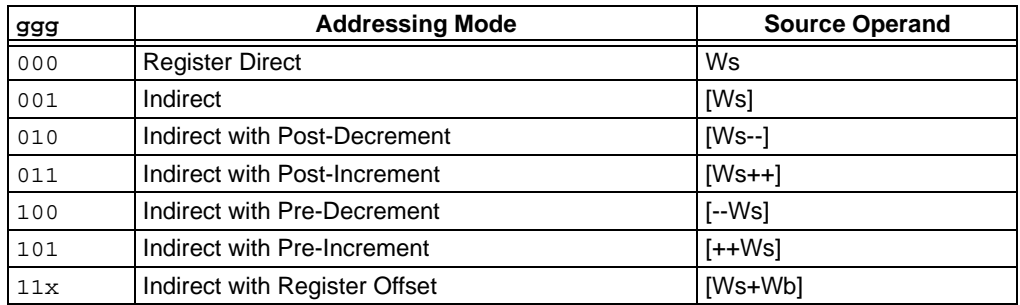

### <span id="page-76-2"></span>**Table 5-5: Offset Addressing Modes for Wd Destination Register (with Register Offset)**

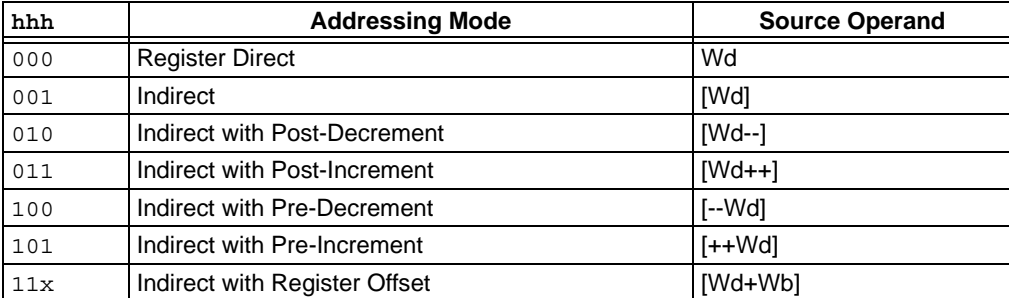

### **Table 5-6: X Data Space Prefetch Operation**

<span id="page-77-0"></span>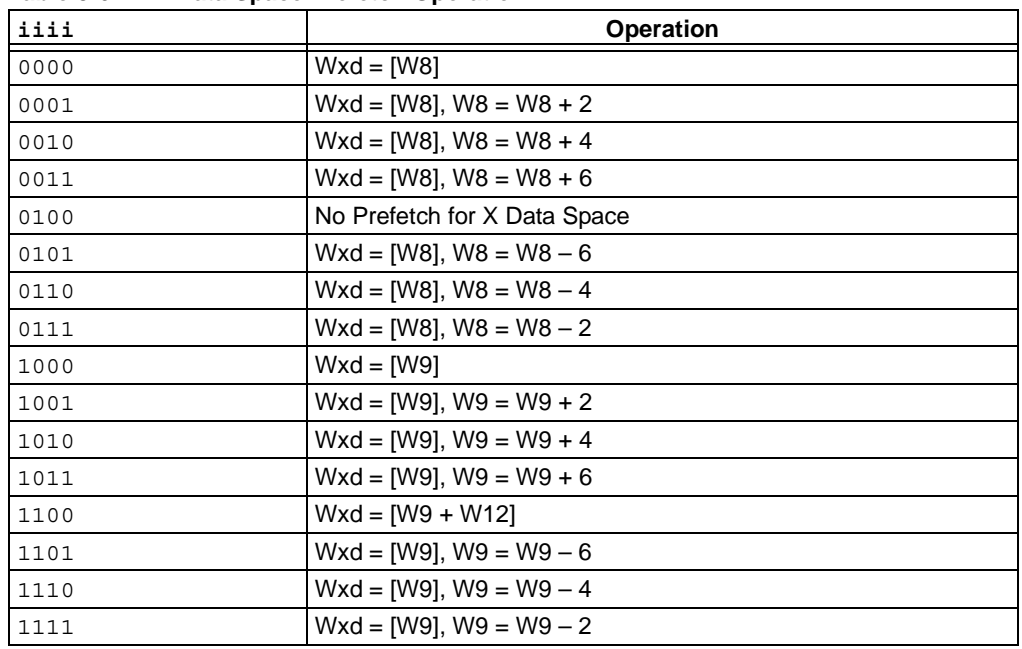

### <span id="page-77-2"></span>**Table 5-7: X Data Space Prefetch Destination**

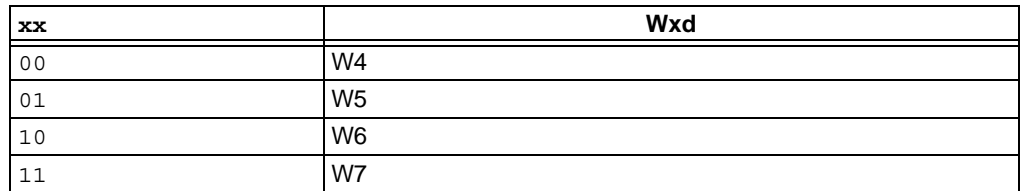

### **Table 5-8: Y Data Space Prefetch Operation**

<span id="page-77-1"></span>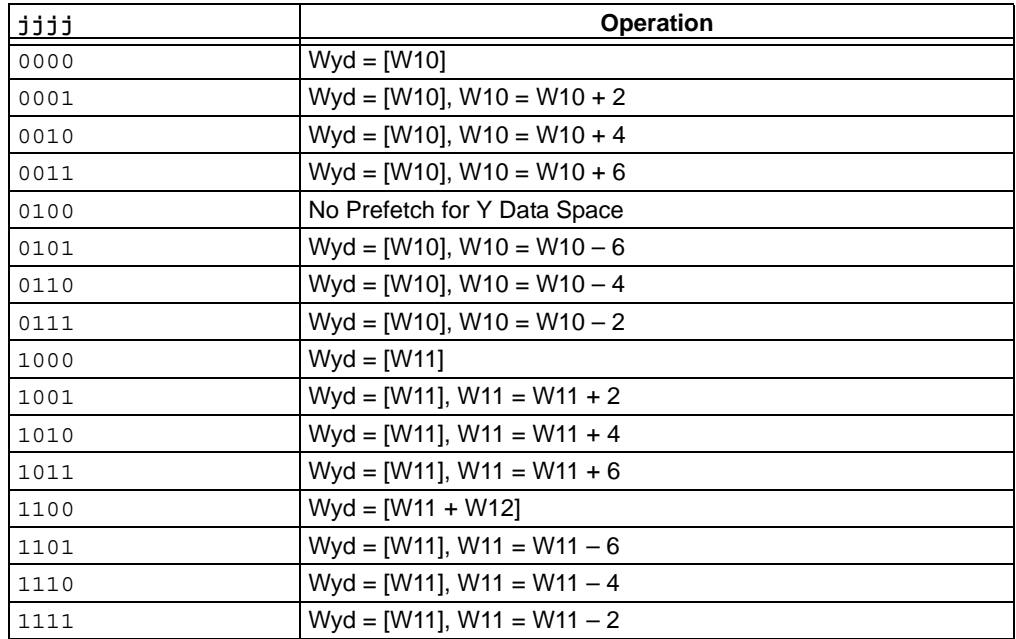

### <span id="page-78-3"></span>**Table 5-9: Y Data Space Prefetch Destination**

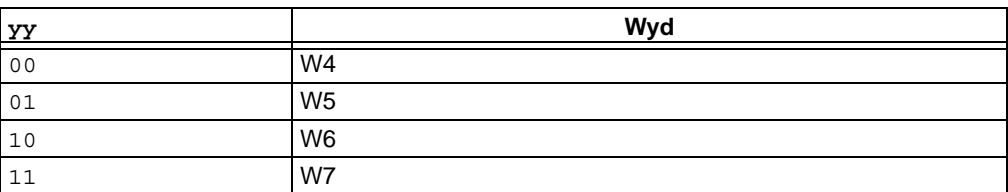

<span id="page-78-1"></span>**Table 5-10: MAC or MPY Source Operands (Same Working Register)**

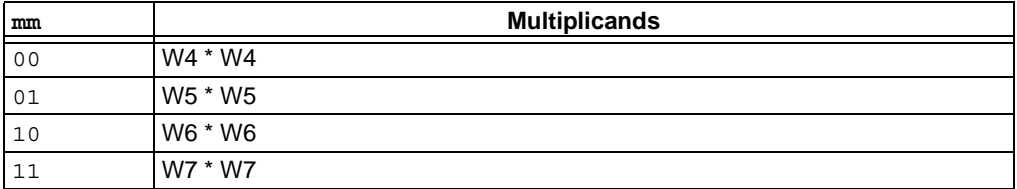

<span id="page-78-2"></span>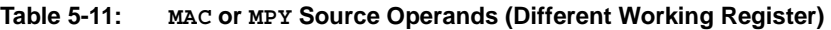

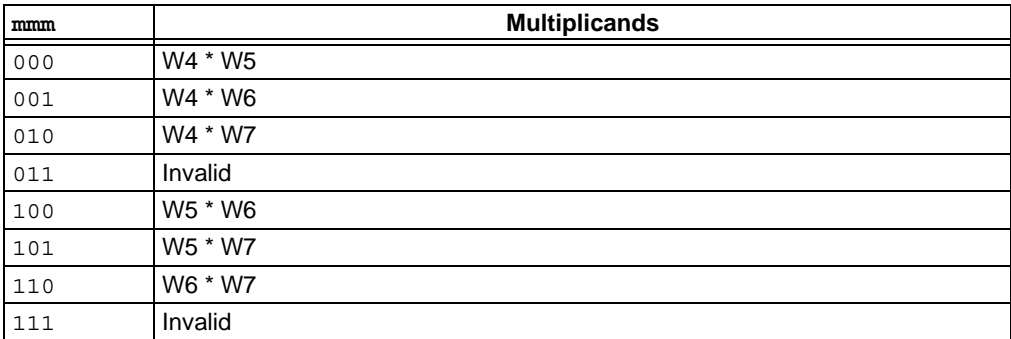

### <span id="page-78-0"></span>**Table 5-12: MAC Accumulator Write Back Selection**

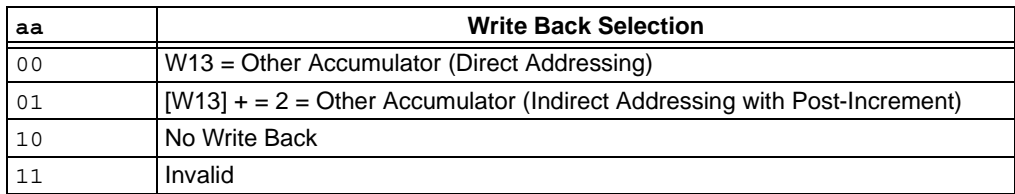

### <span id="page-79-0"></span>**5.3 Instruction Description Example**

The example description below is for the fictitious instruction FOO. The following example instruction was created to demonstrate how the table fields (syntax, operands, operation, etc.) are used to describe the instructions presented in **[Section 5.4 "Instruction Descriptions"](#page-80-0)**.

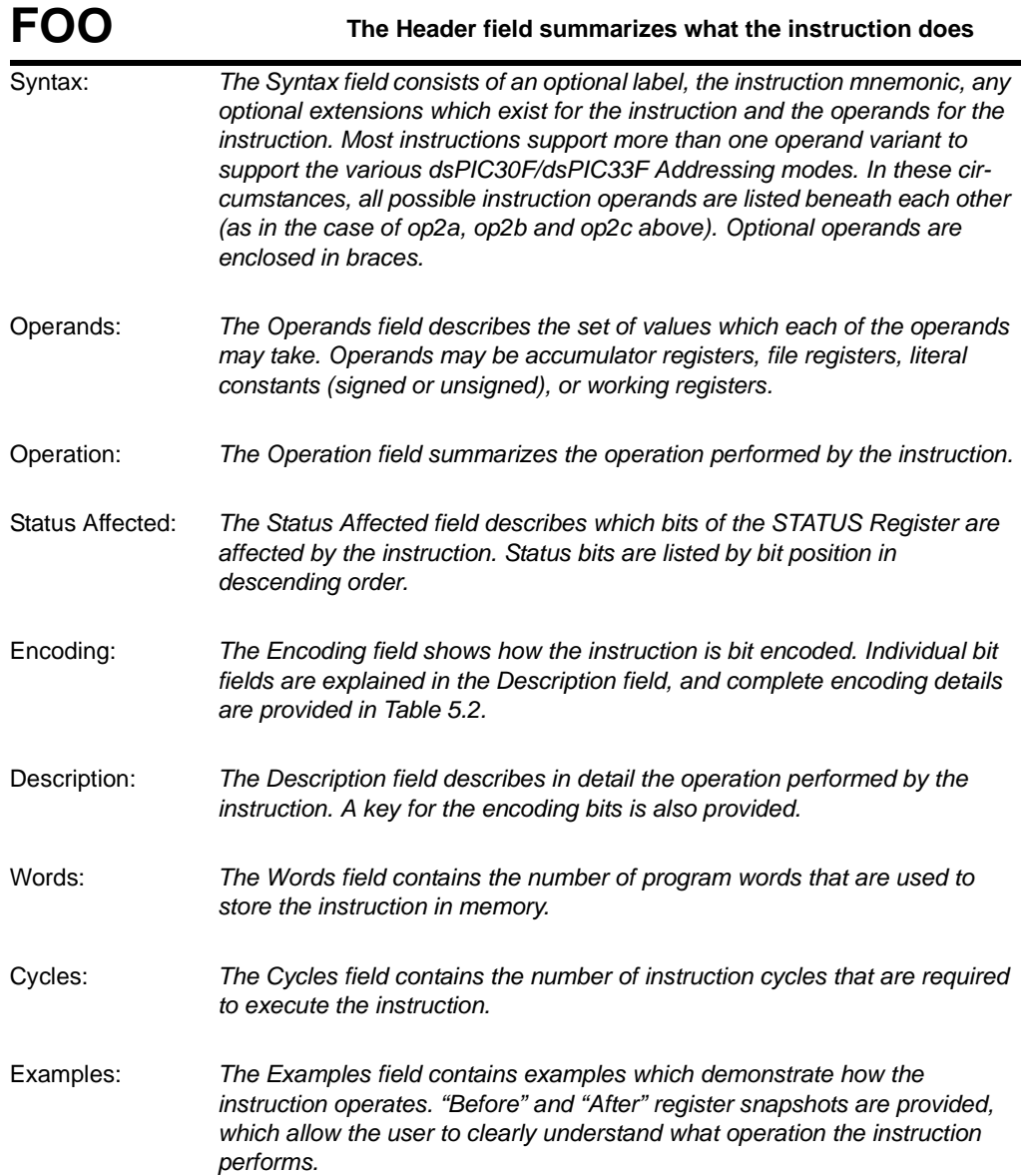

### <span id="page-80-0"></span>**5.4 Instruction Descriptions**

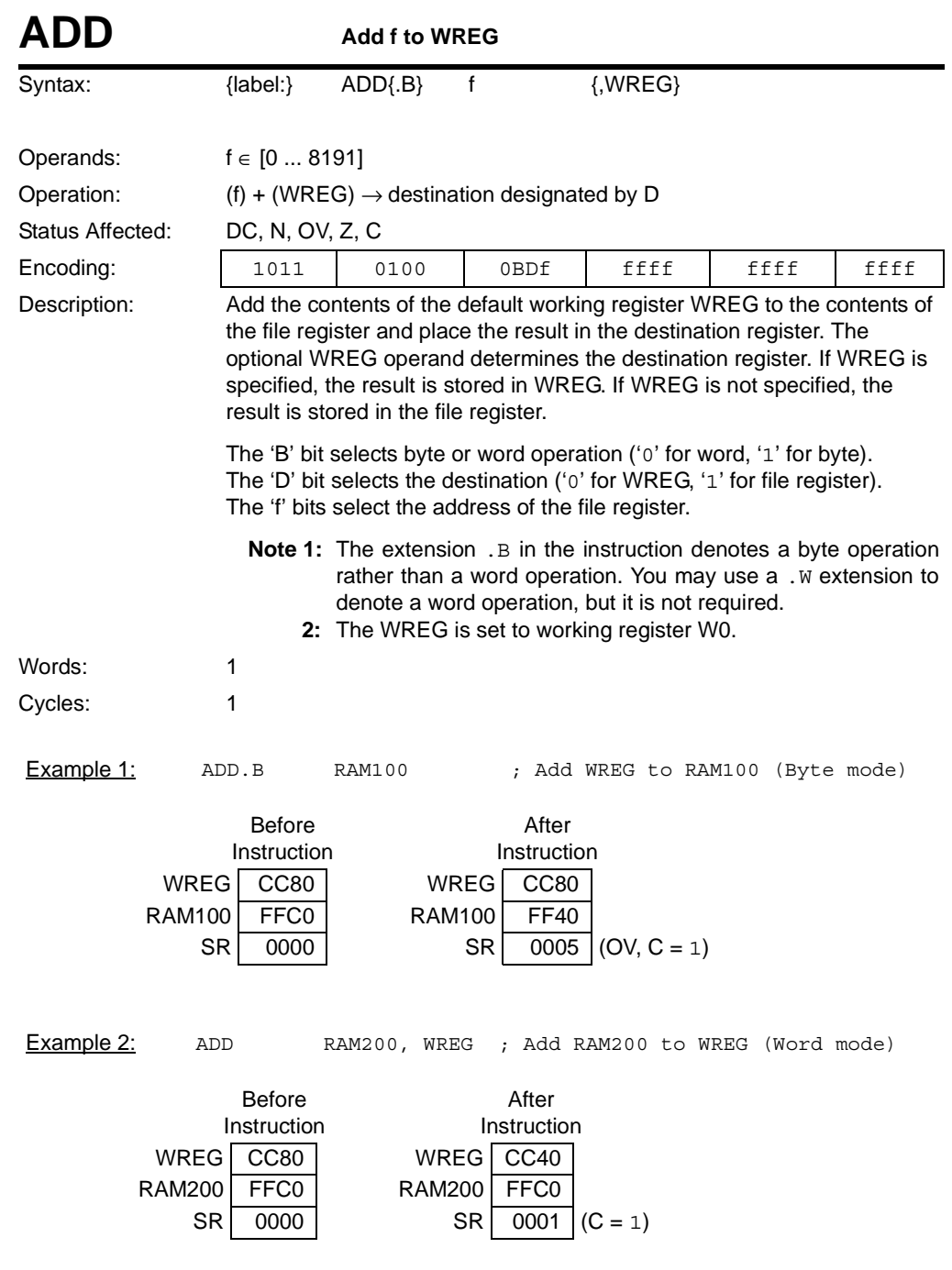

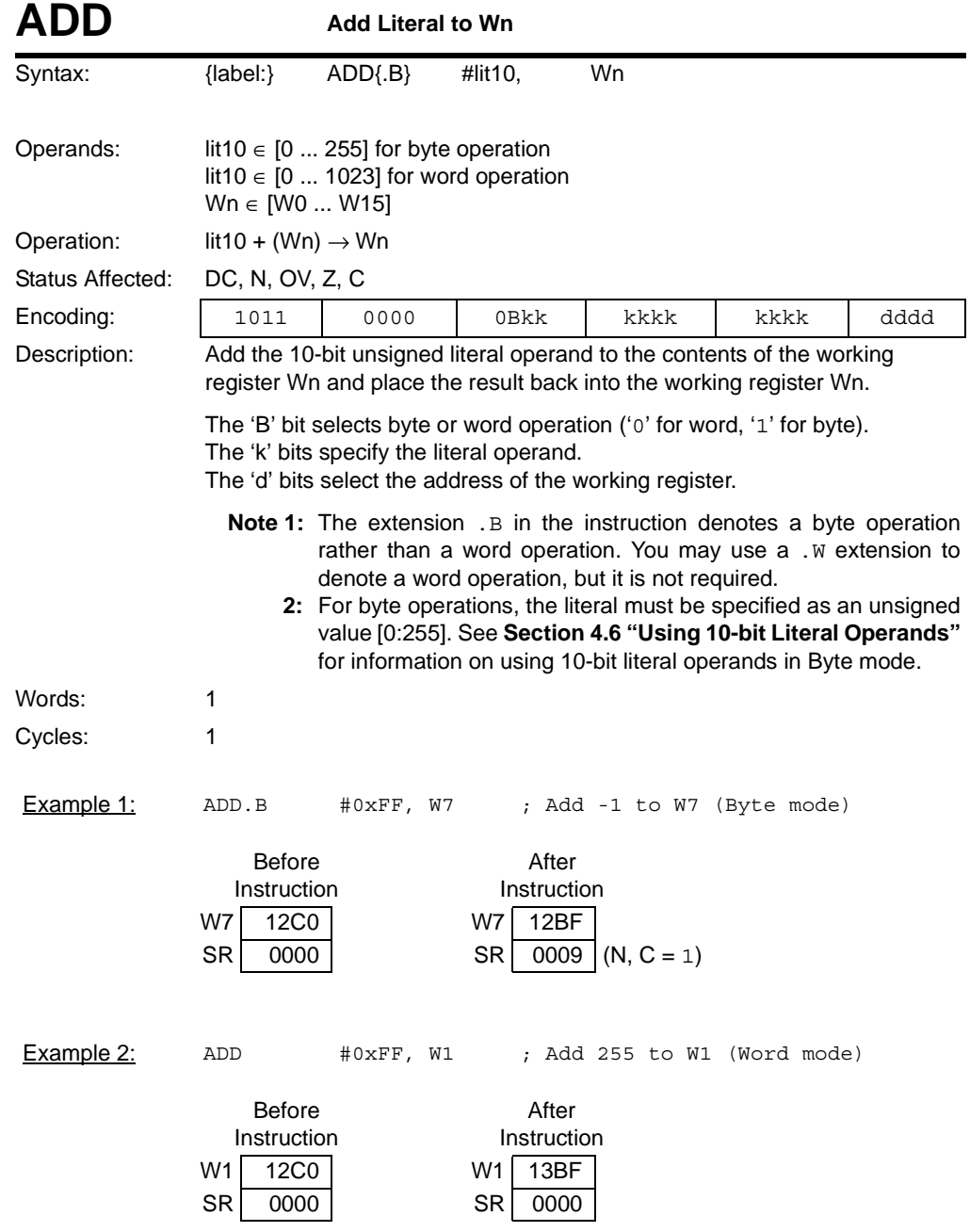

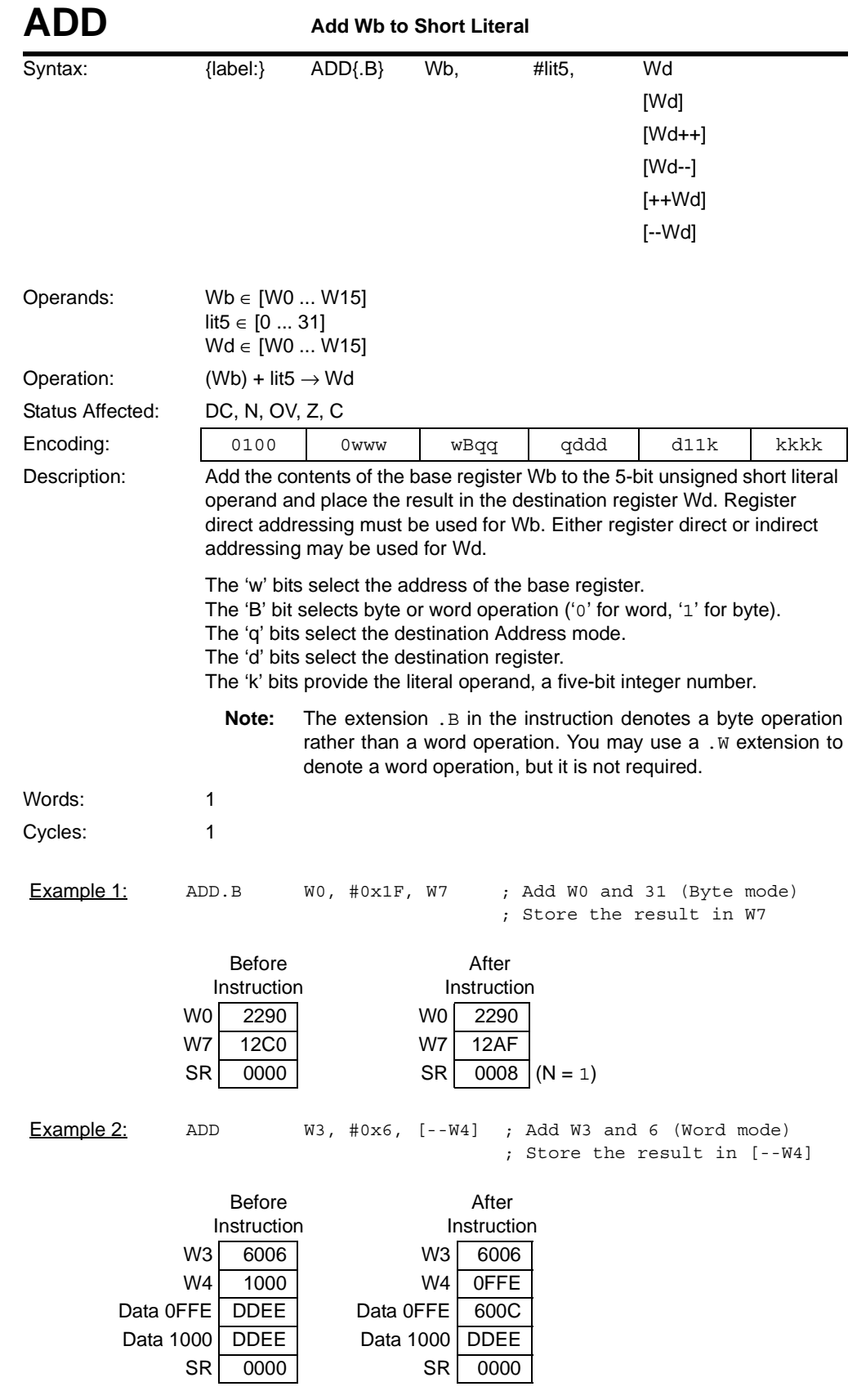

**Descriptions**

**In stru**

**ctio n**

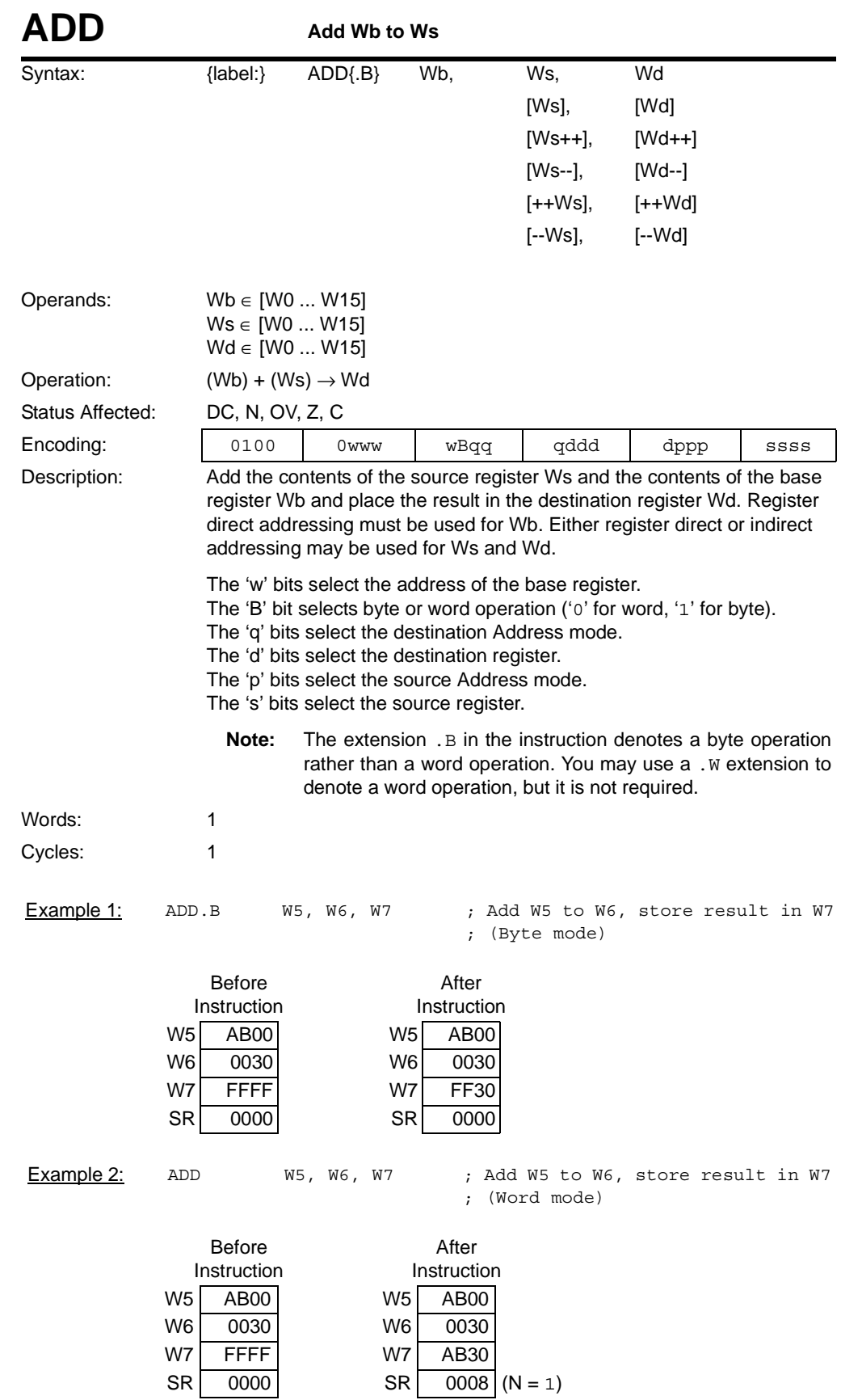

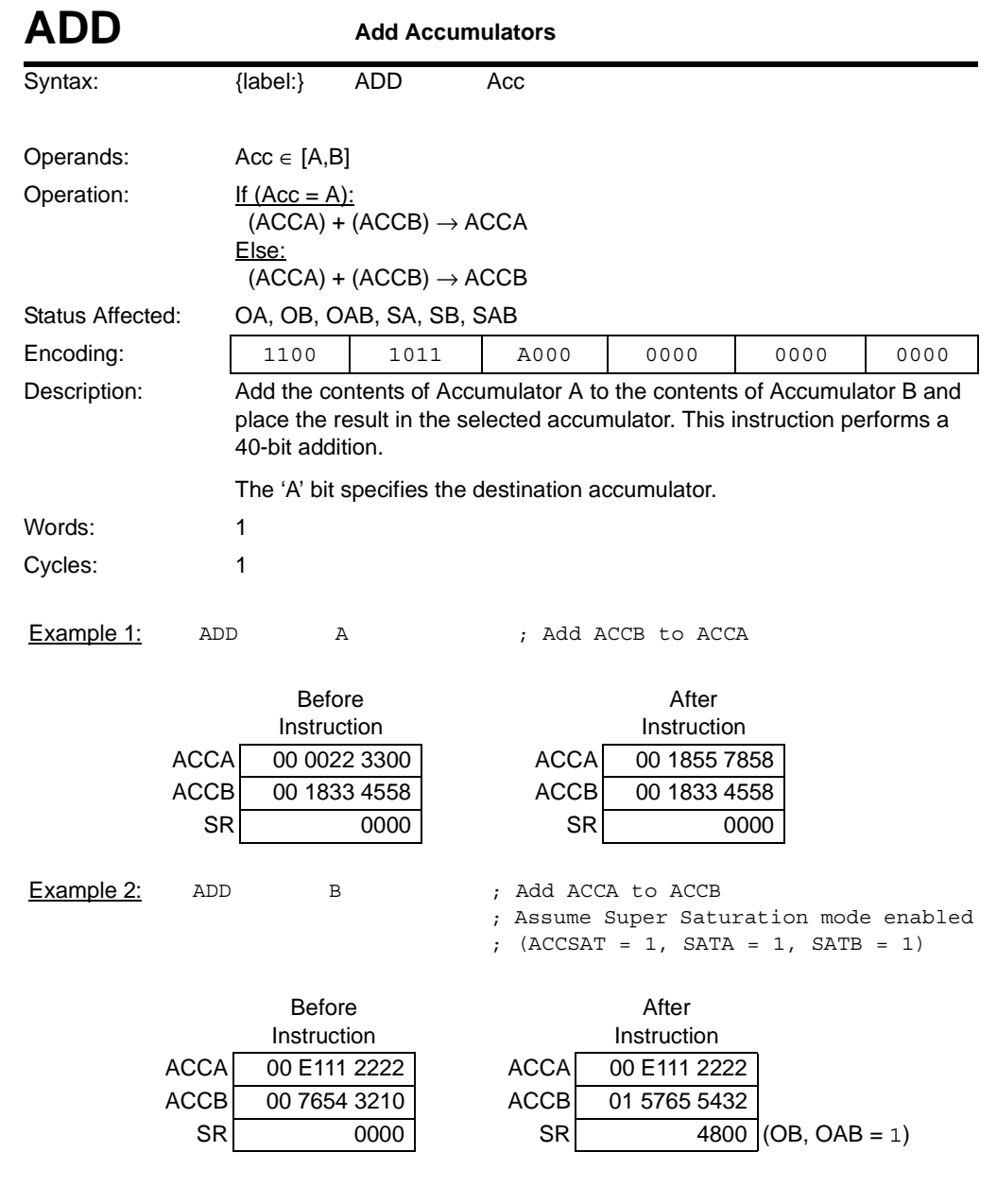

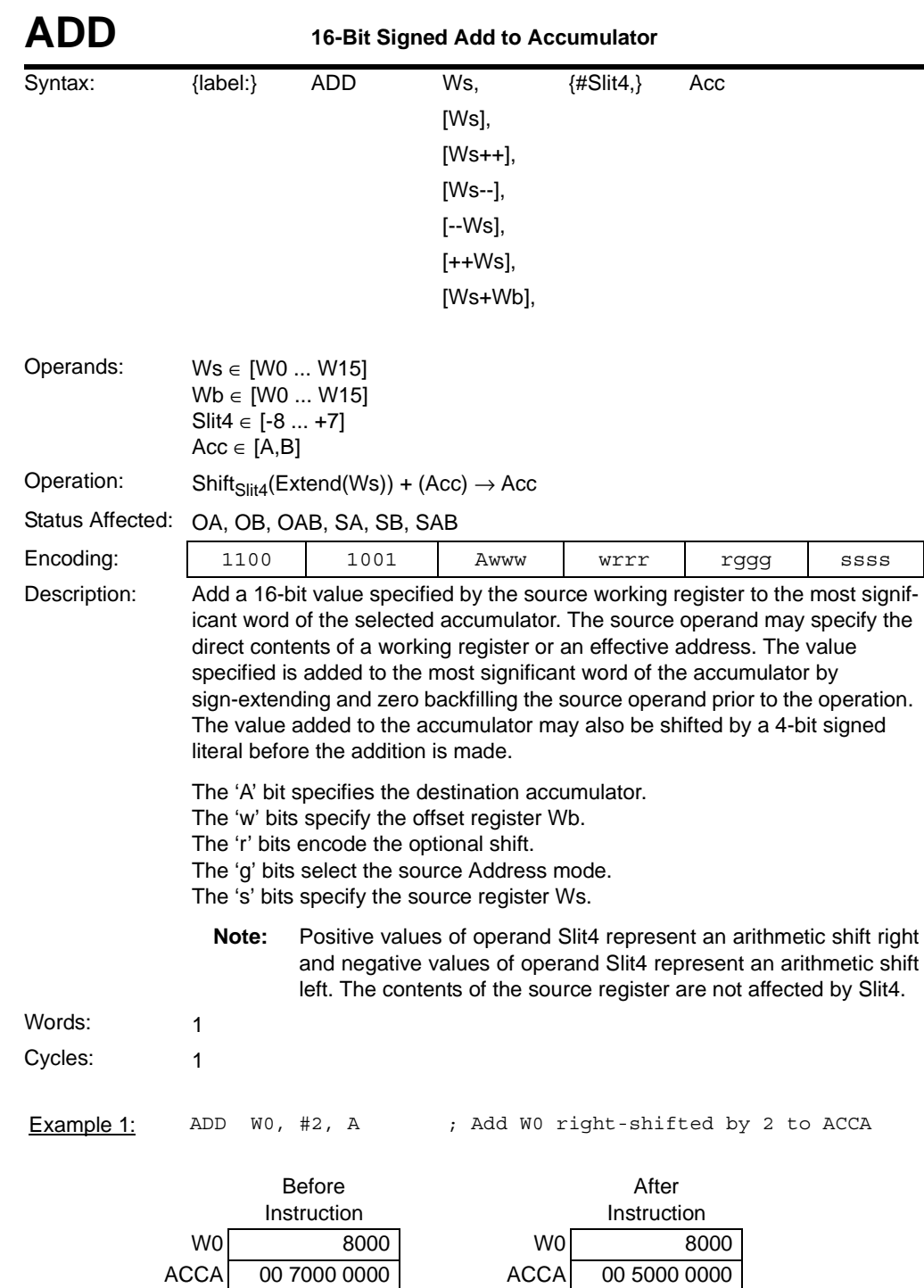

SR 0000 SR 0000

Example 2: ADD [W5++], A ; Add the effective value of W5 to ACCA ; Post-increment W5

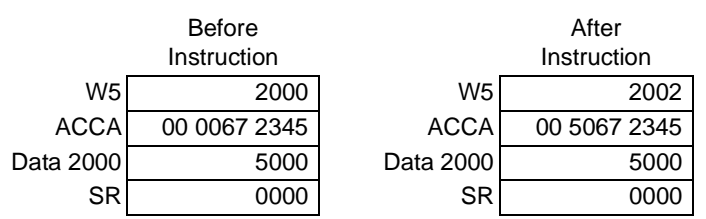

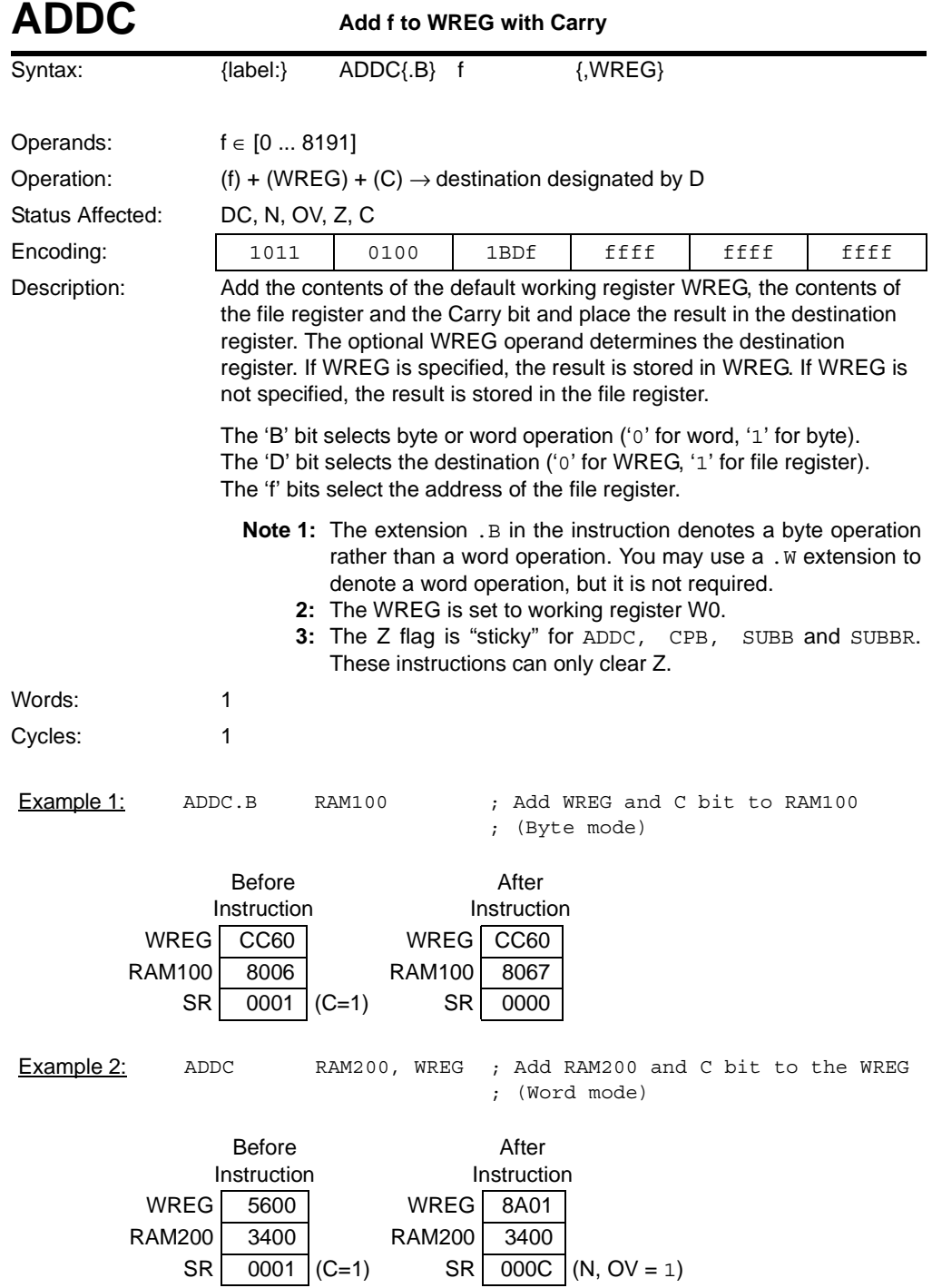

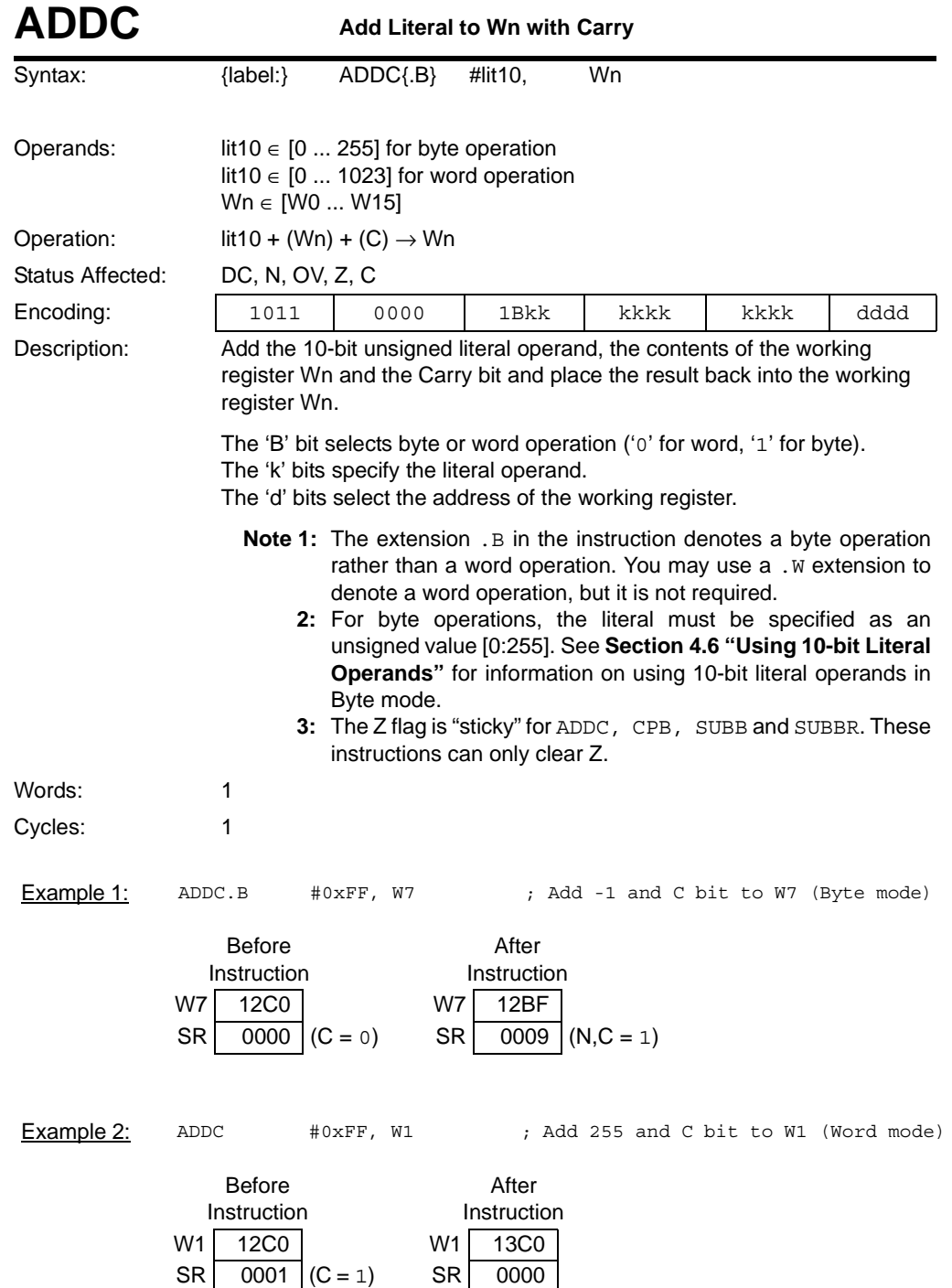

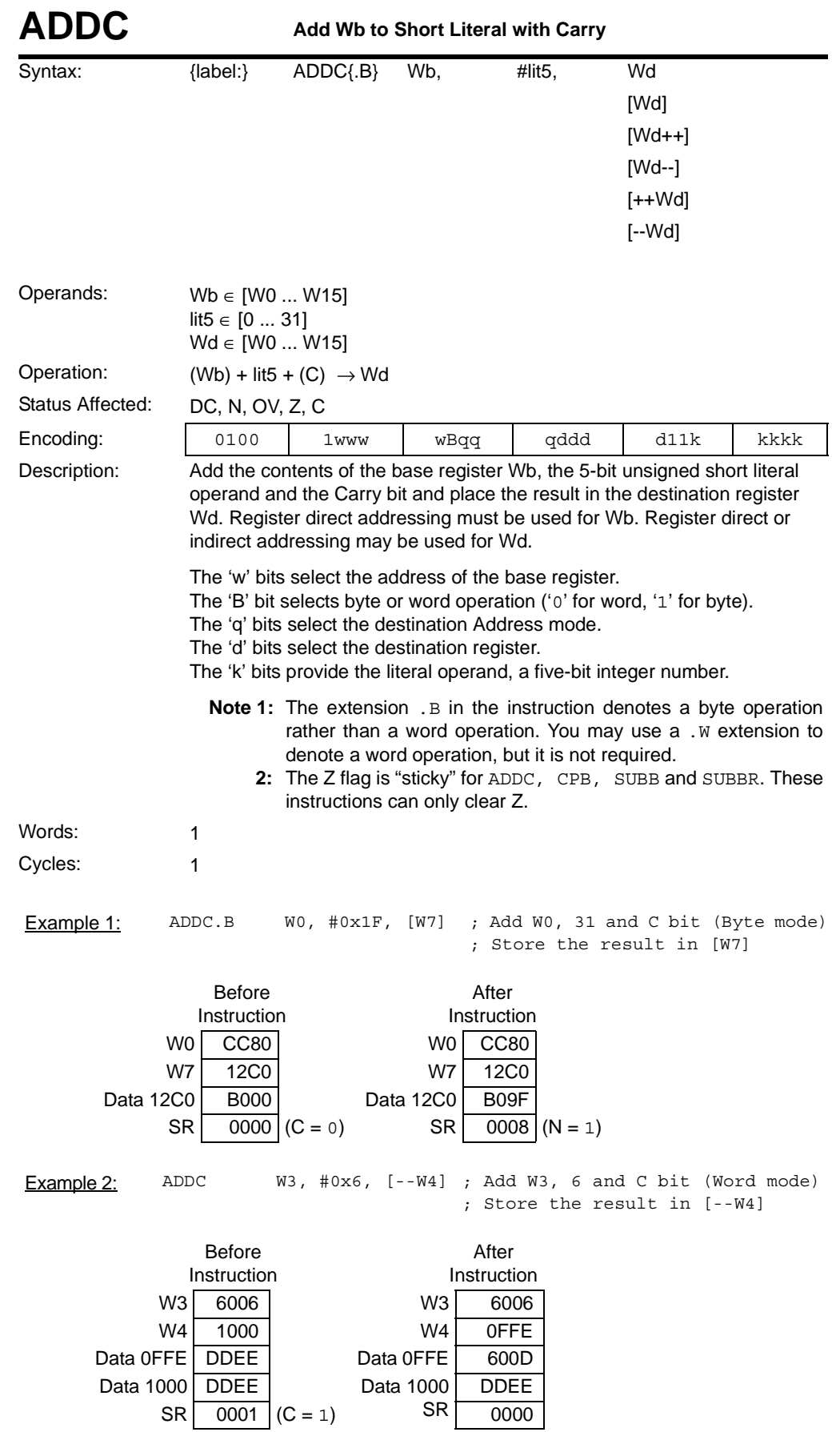

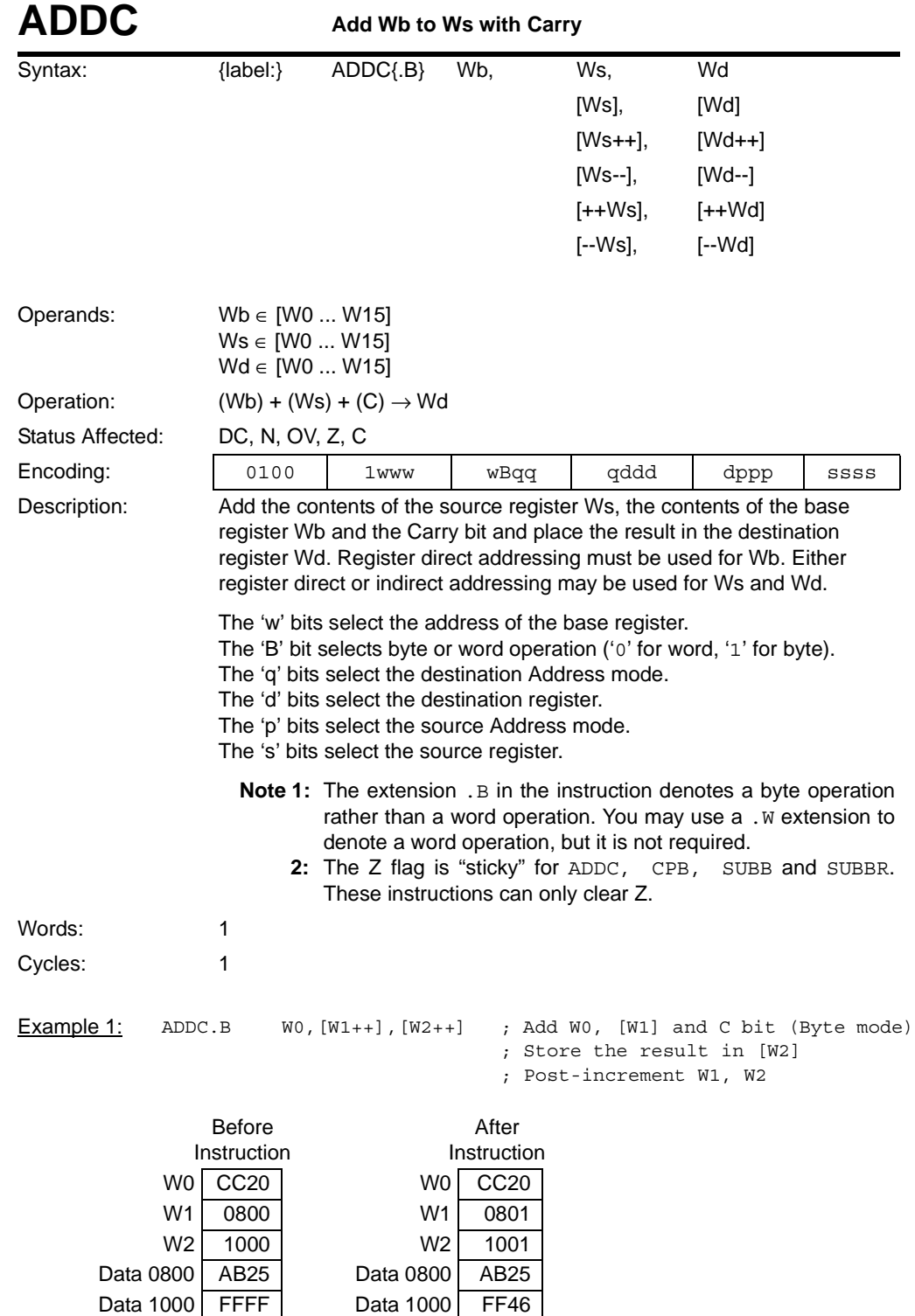

 $SR \ 0001 \ (C = 1)$  SR 0000

$$
W3, [W2++], [W
$$

Example 2: ADDC W3,[W2++],[W1++] ; Add W3, [W2] and C bit (Word mode) ; Store the result in [W1] ; Post-increment W1, W2

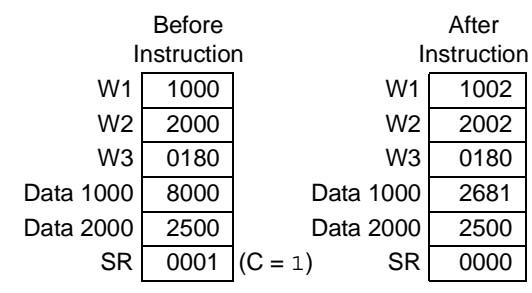

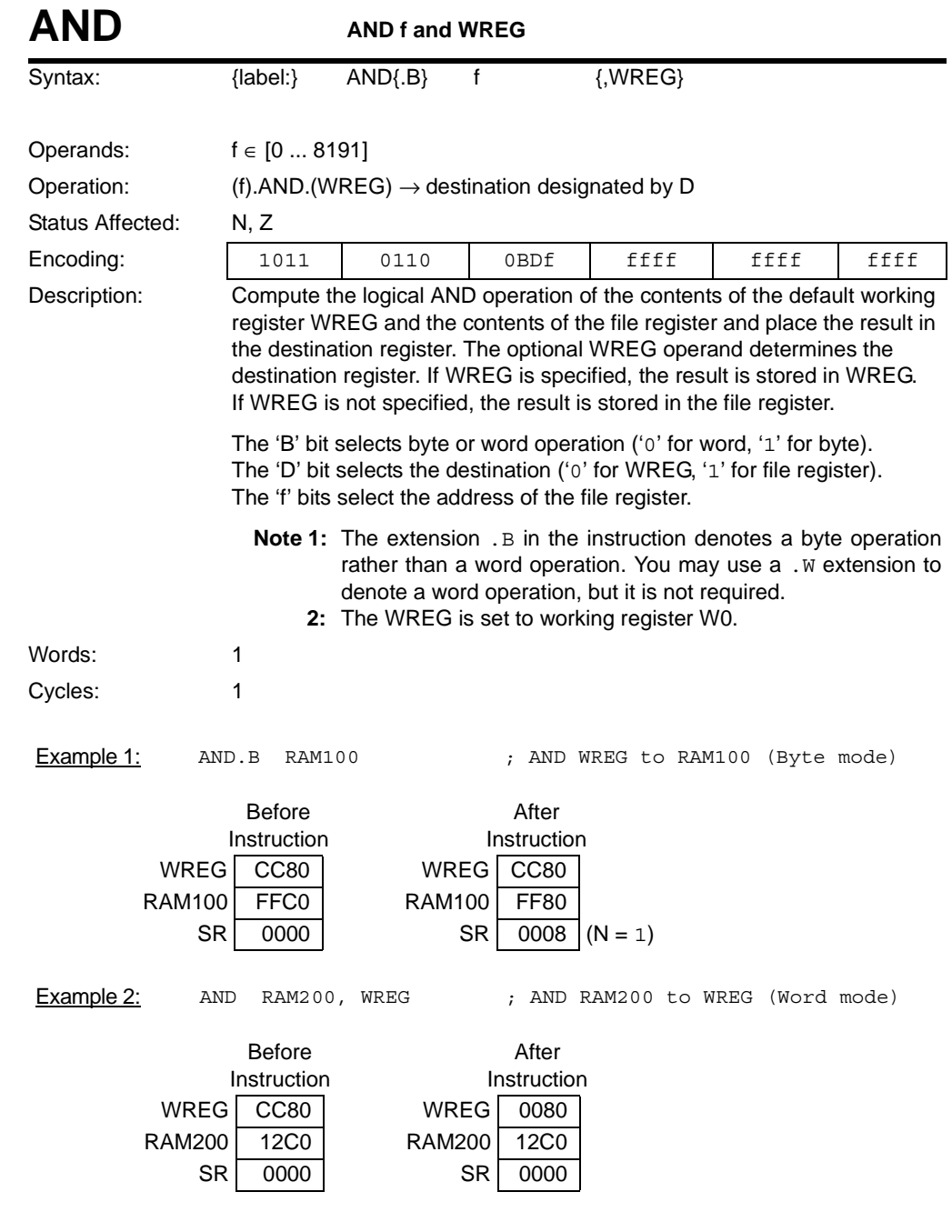

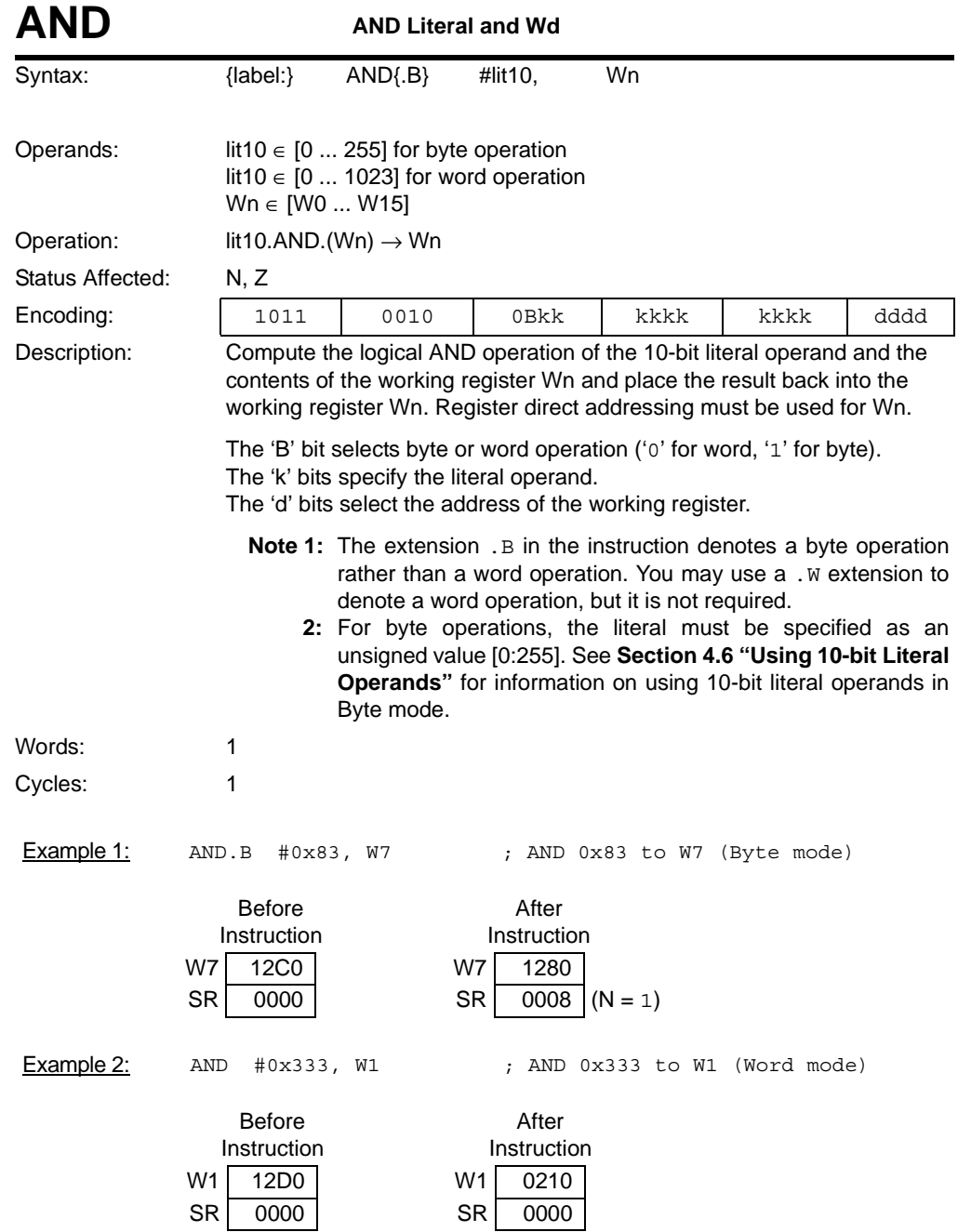

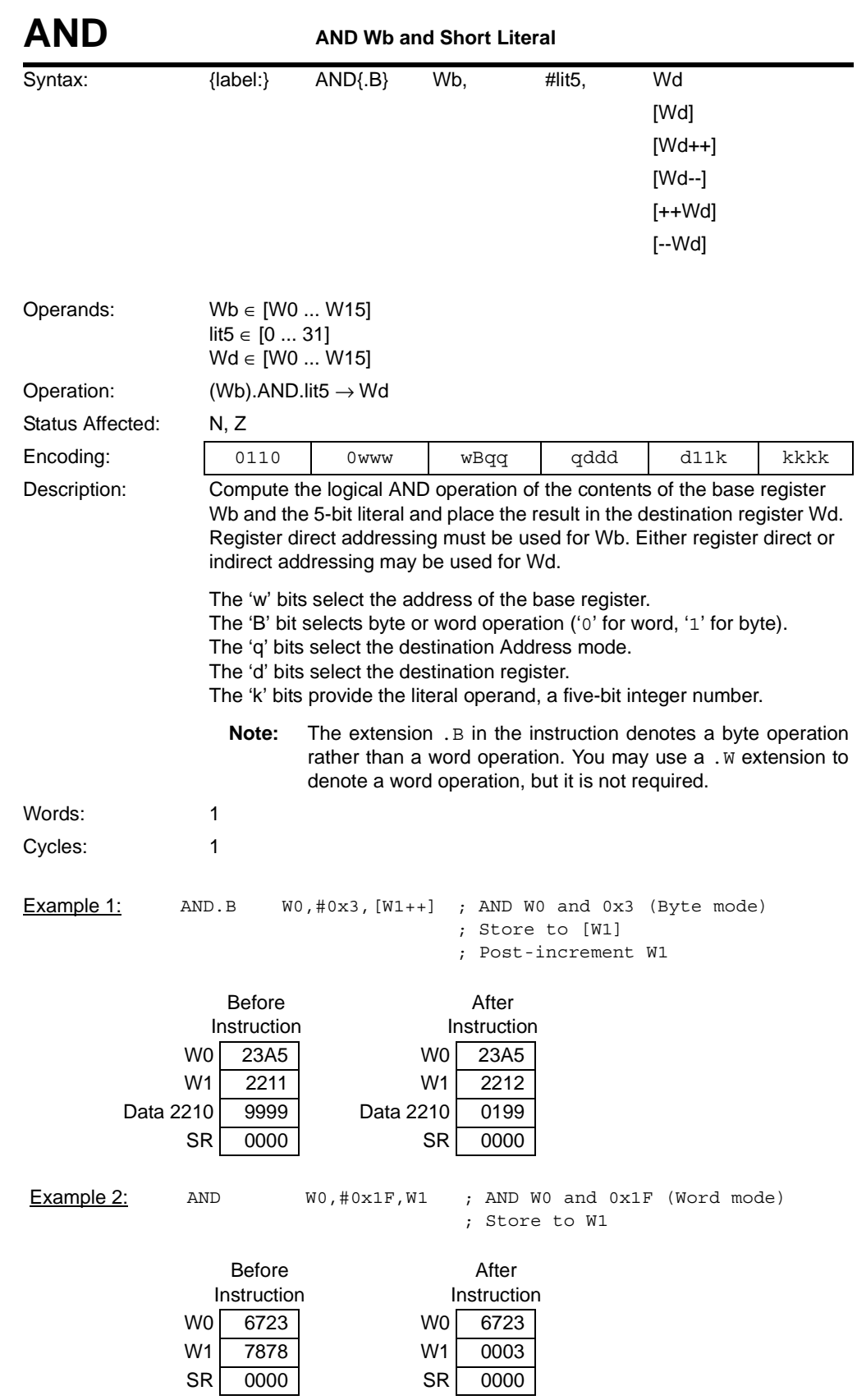

**Descriptions**

**In stru**

**ctio n**

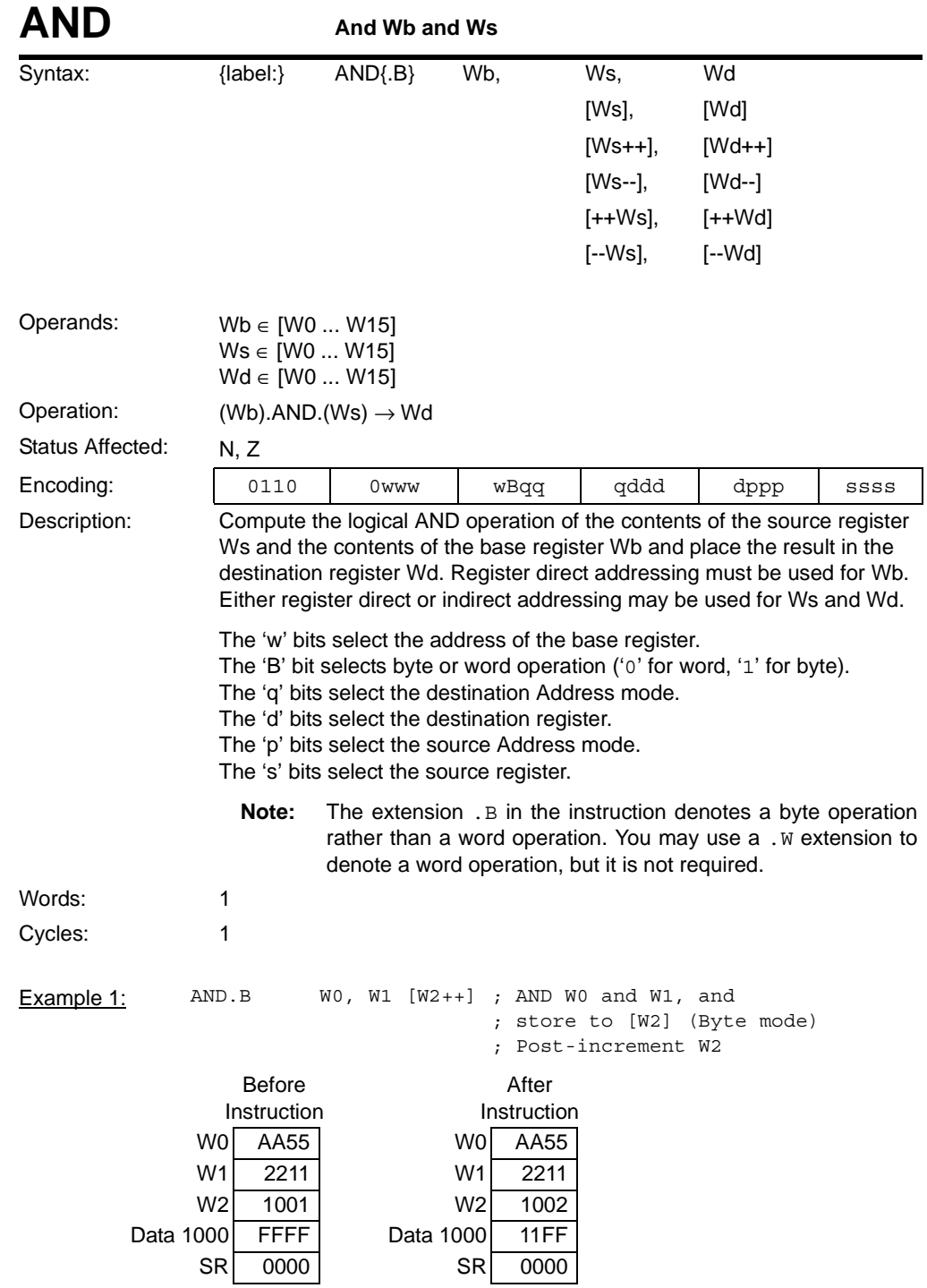

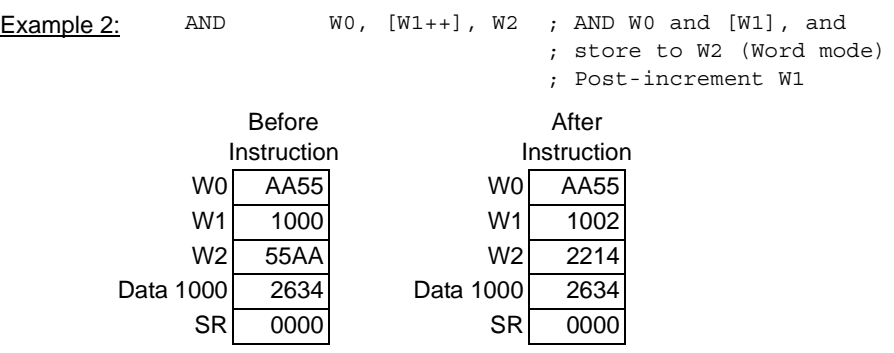

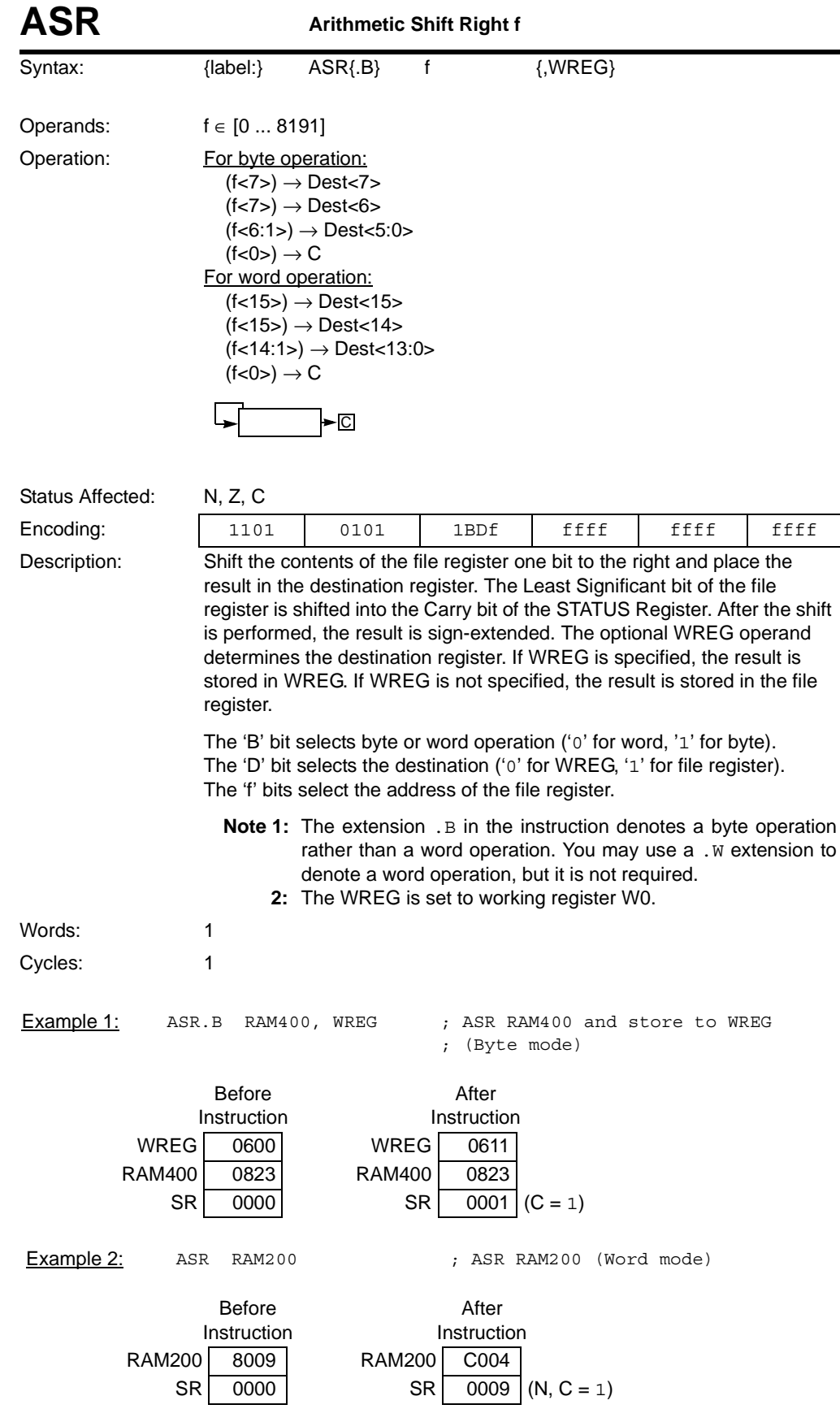

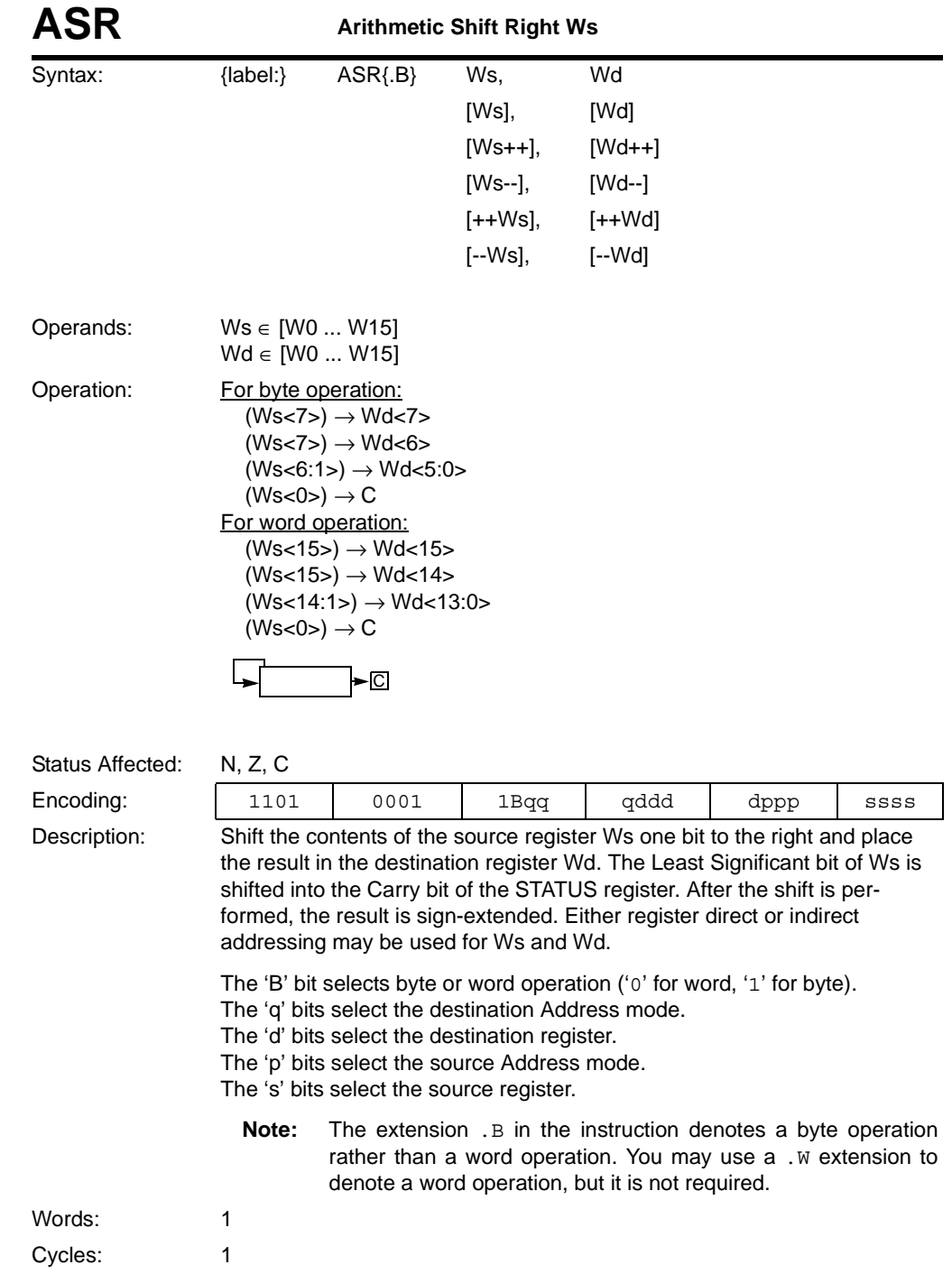

Example 1: ASR.B [W0++], [W1++] ; ASR [W0] and store to [W1] (Byte mode) ; Post-increment W0 and W1 Before Instruction After Instruction W0 0600 W0 0601 W1 0801 W1 0802 Data 600 2366 Data 600 2366 Data 800 FFC0 Data 800 33C0 SR 0000 SR 0000 Example 2: ASR W12, W13 ; ASR W12 and store to W13 (Word mode)

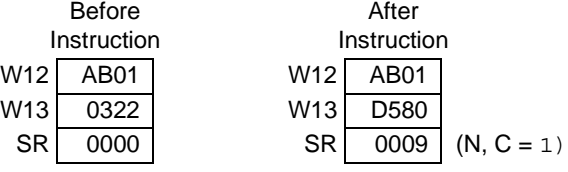

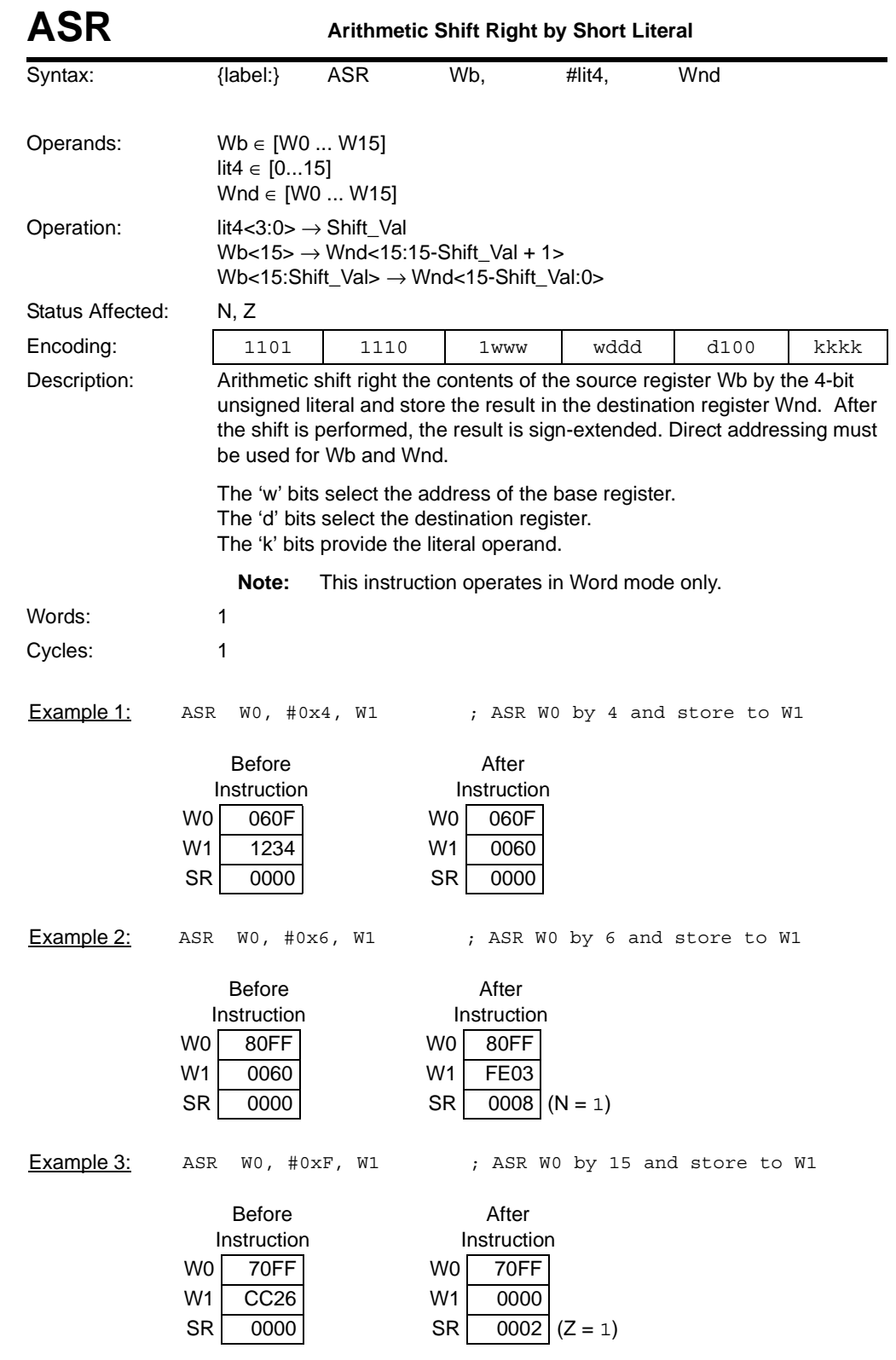

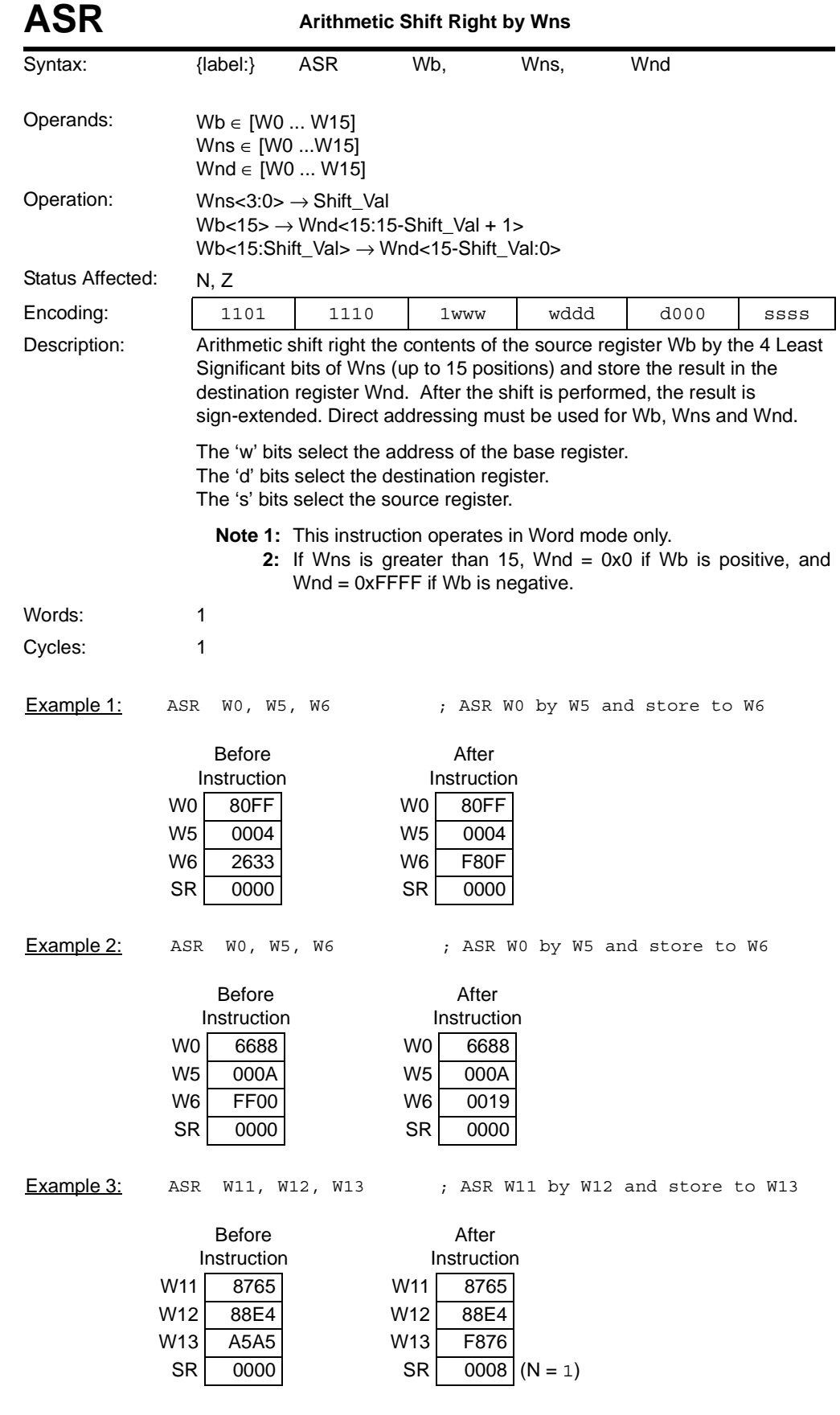

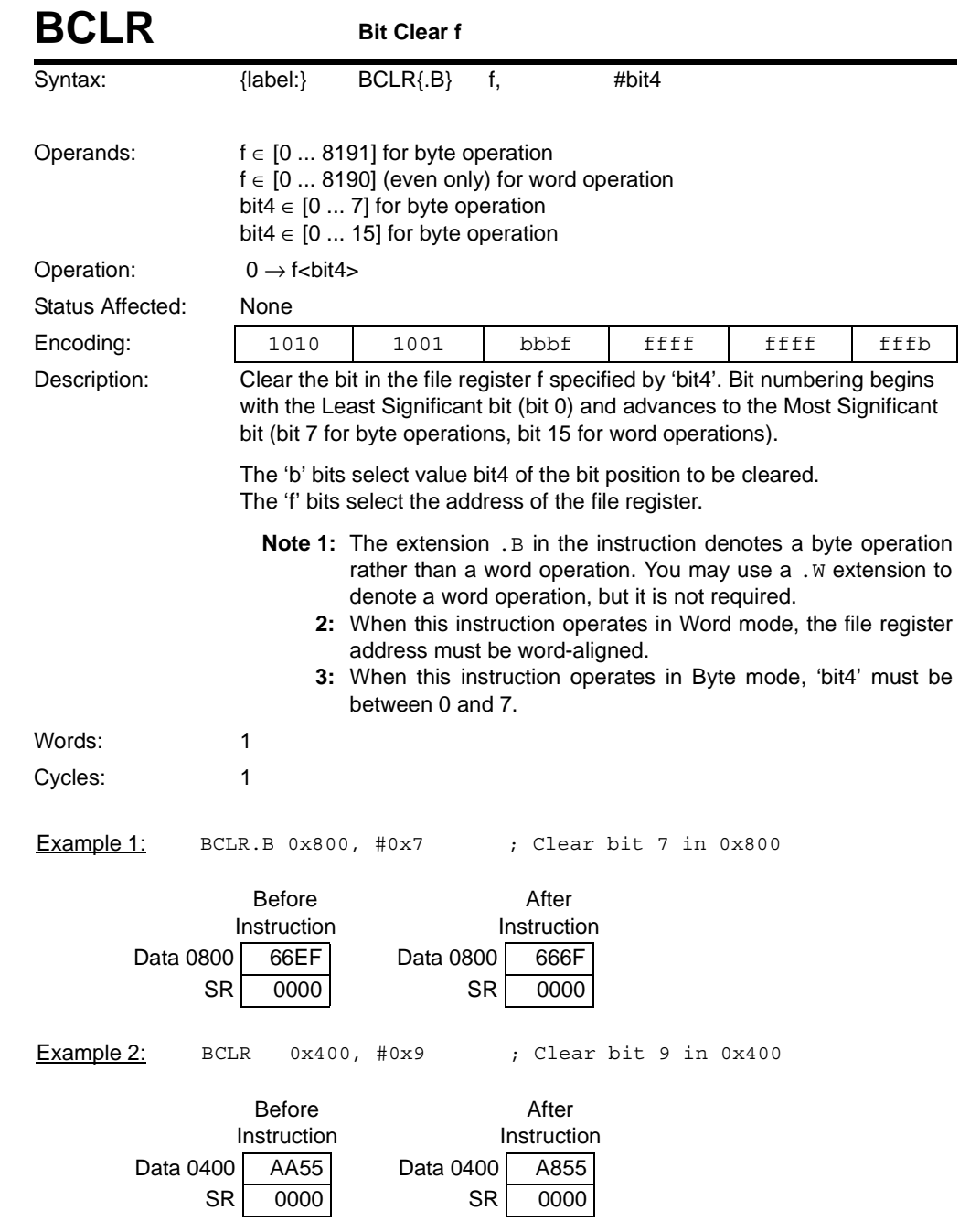

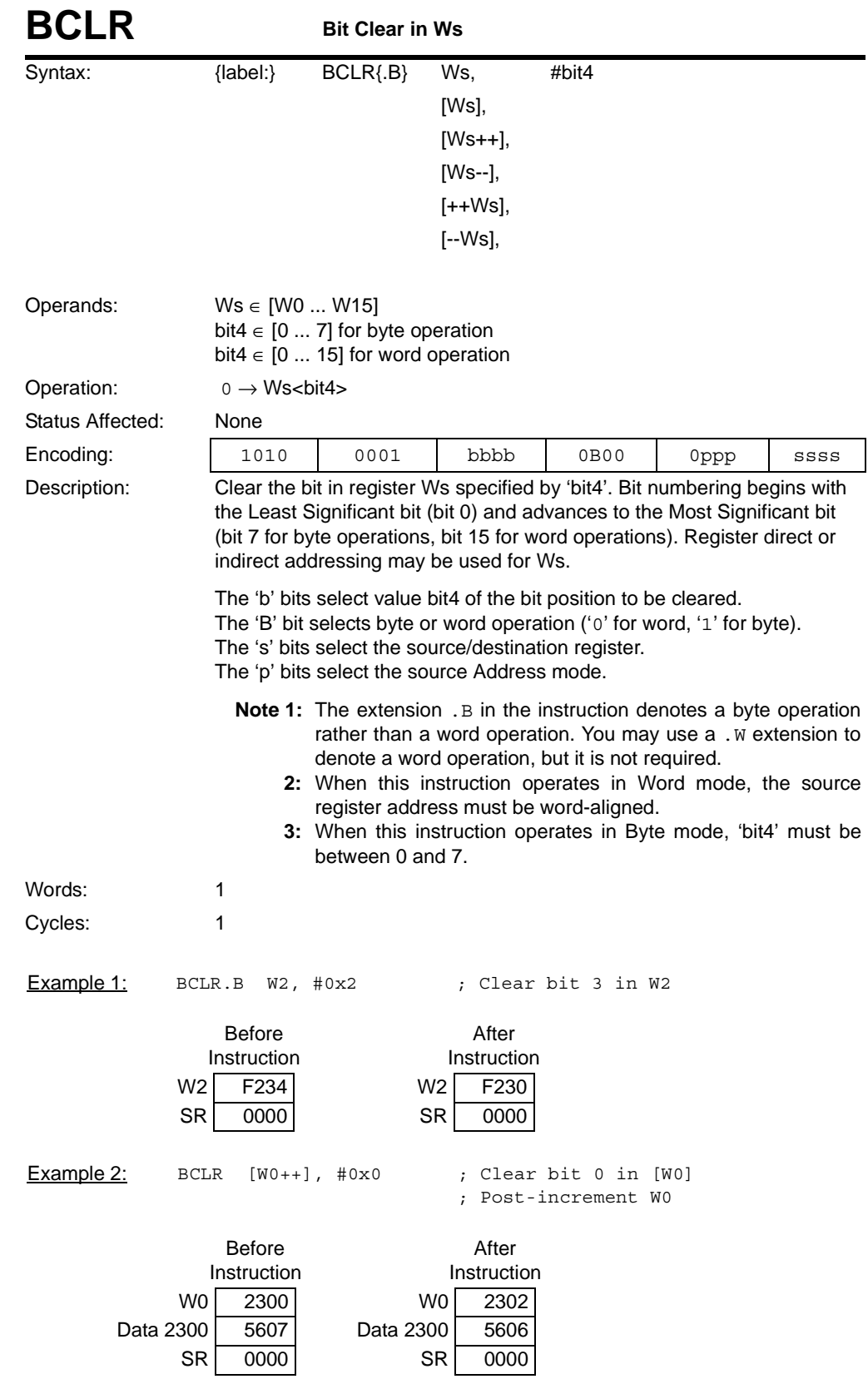

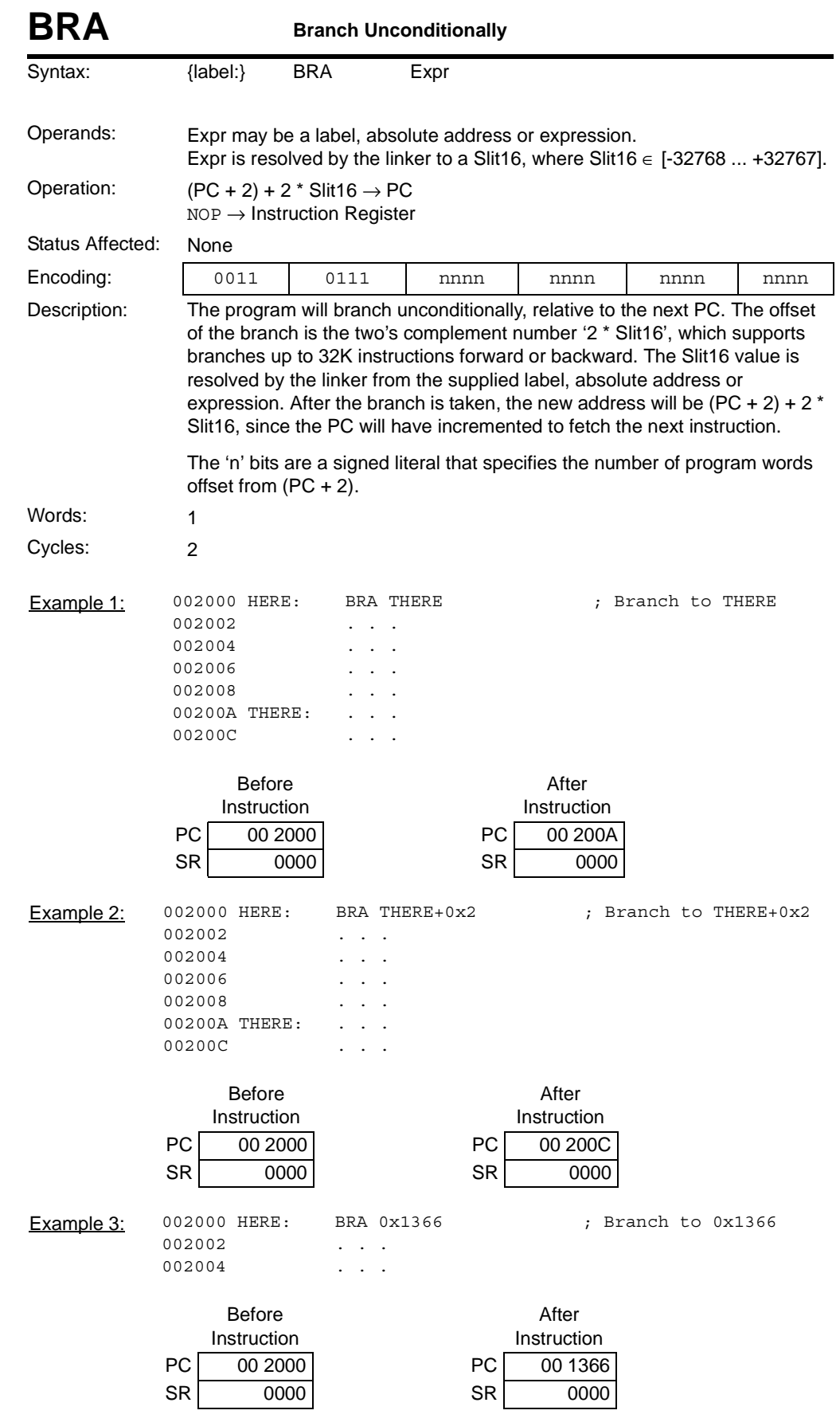

**Descriptions**

**In stru**

**ctio n**

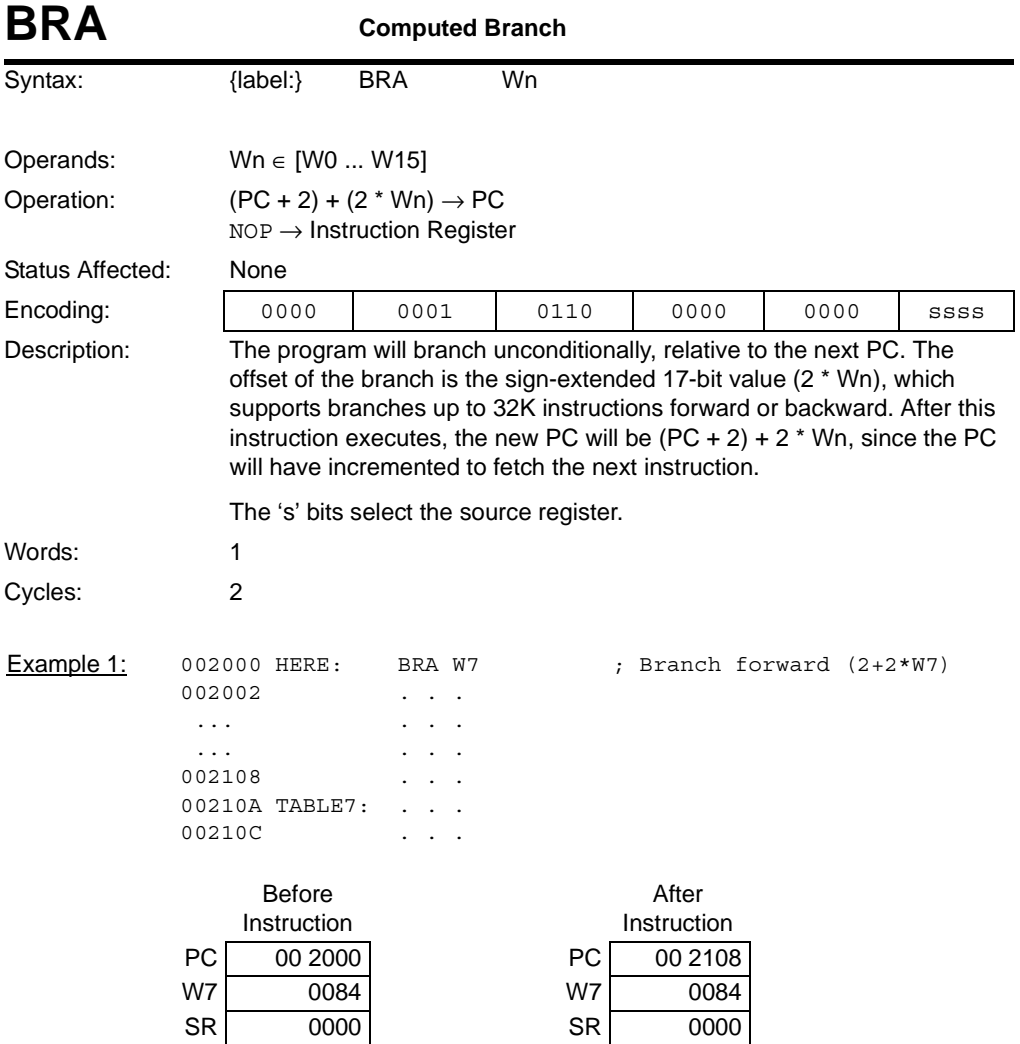

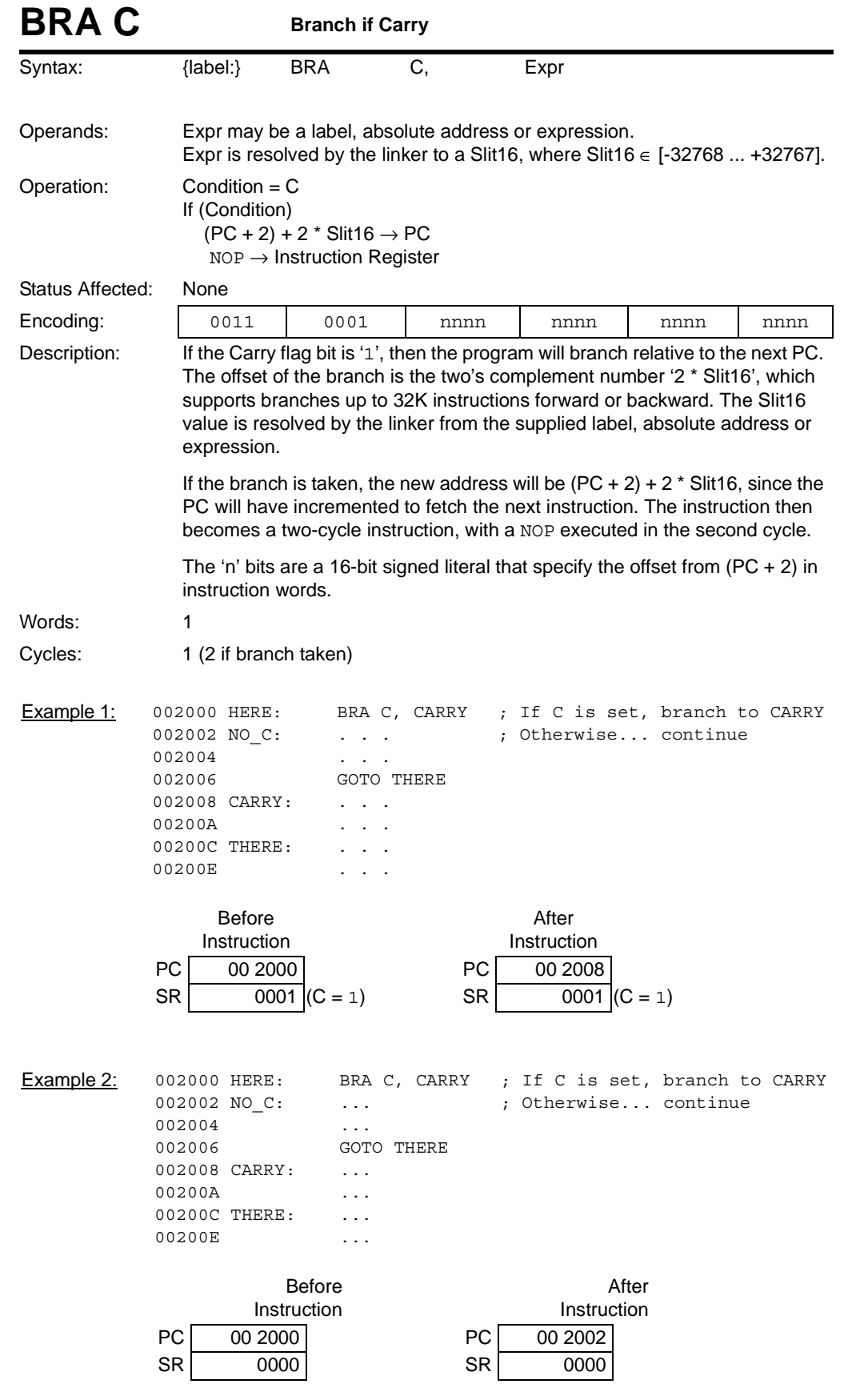

**Descriptions**

**In stru**

**ctio n**

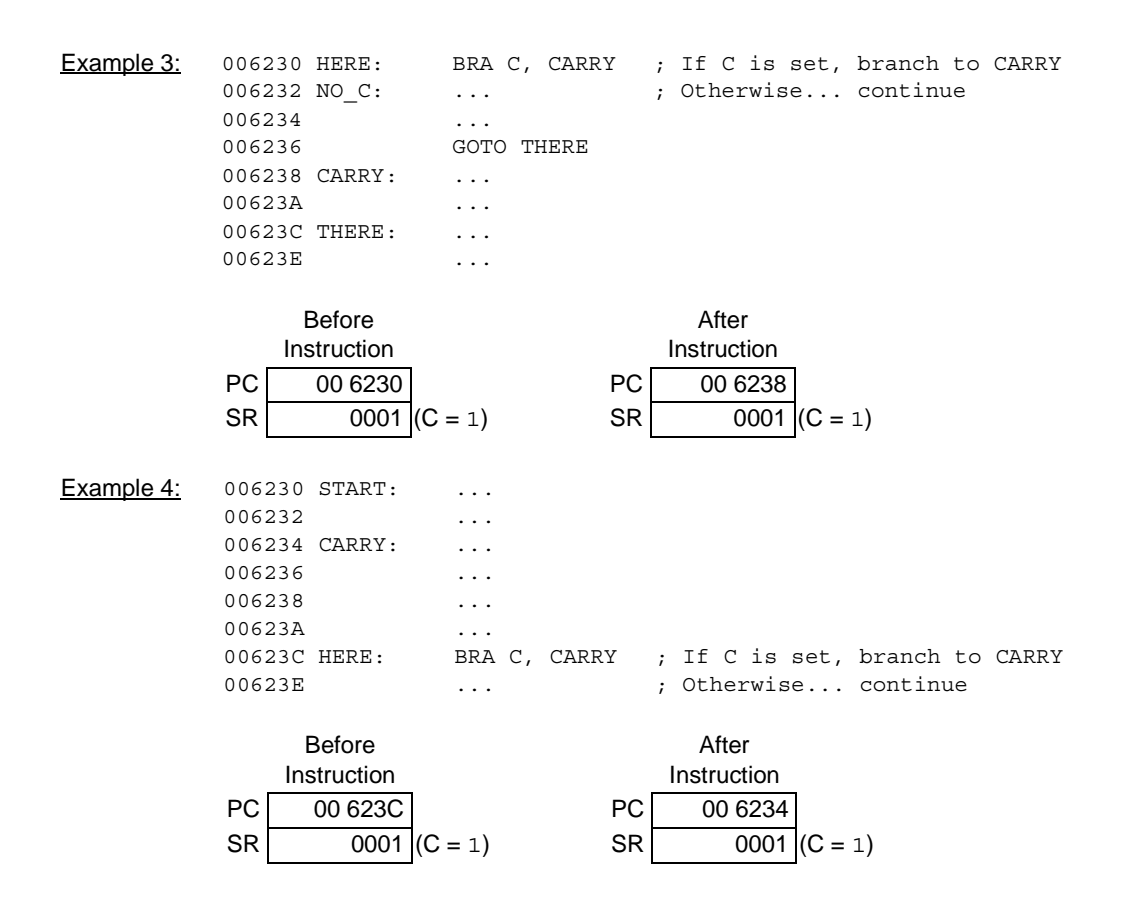
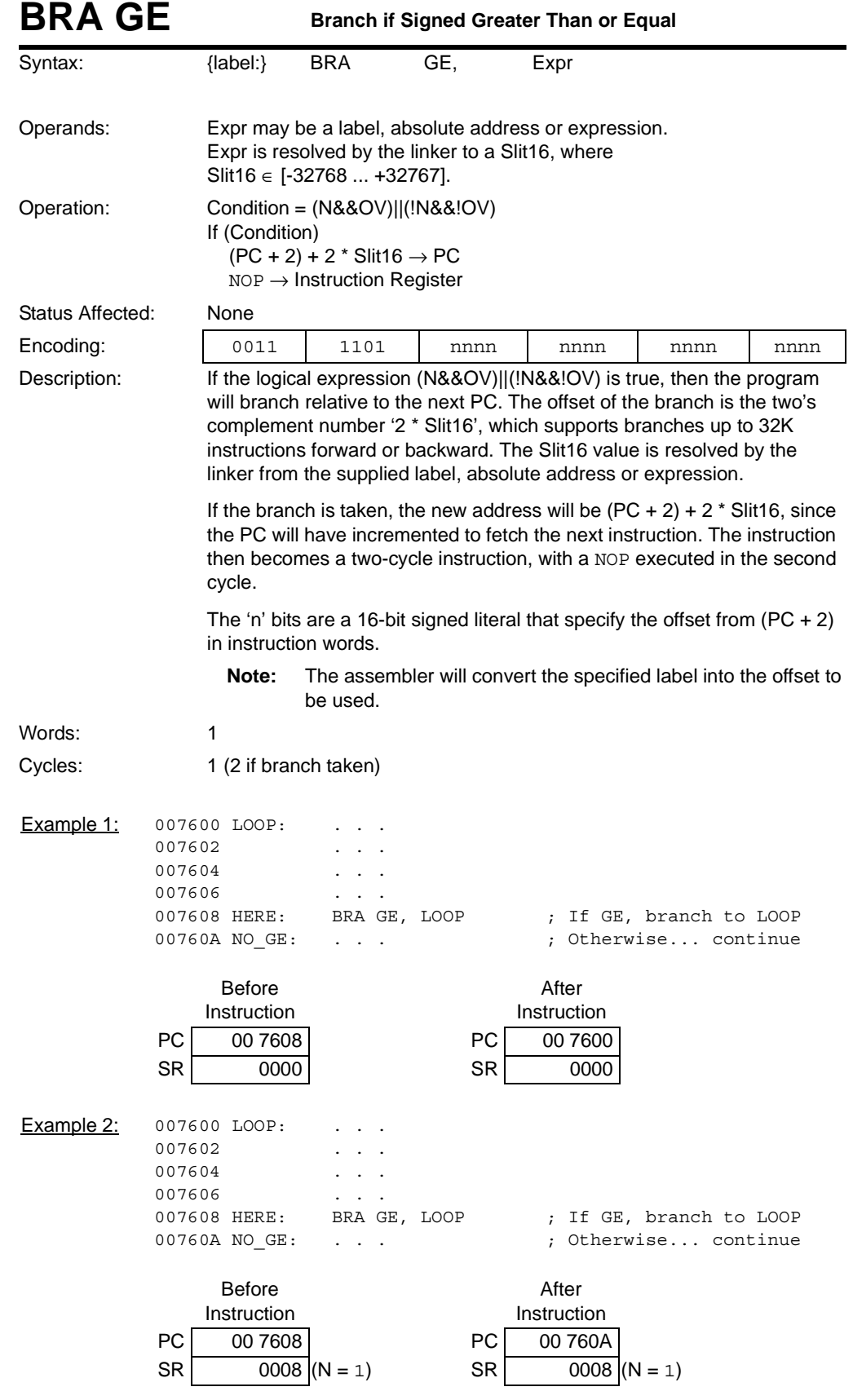

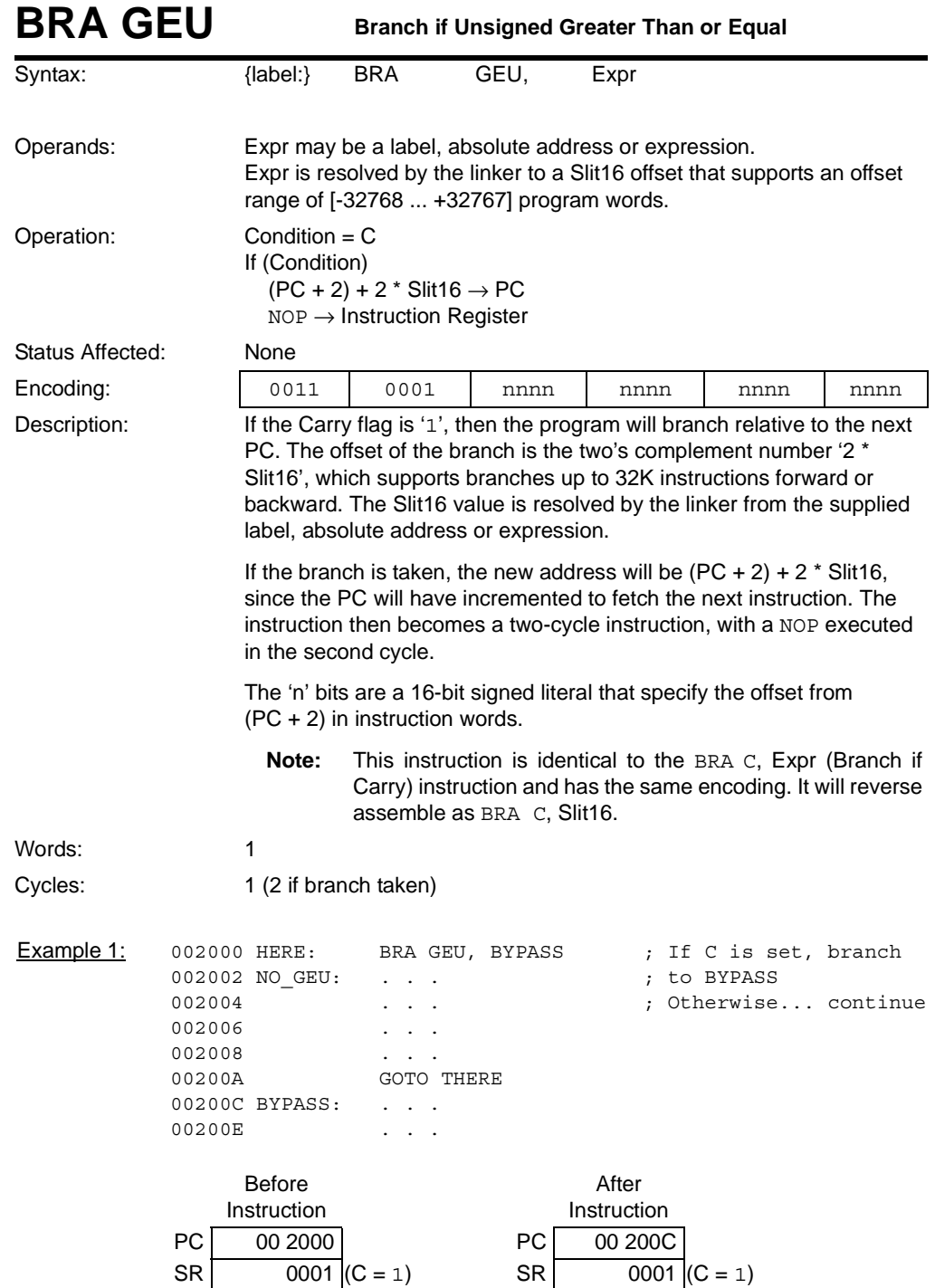

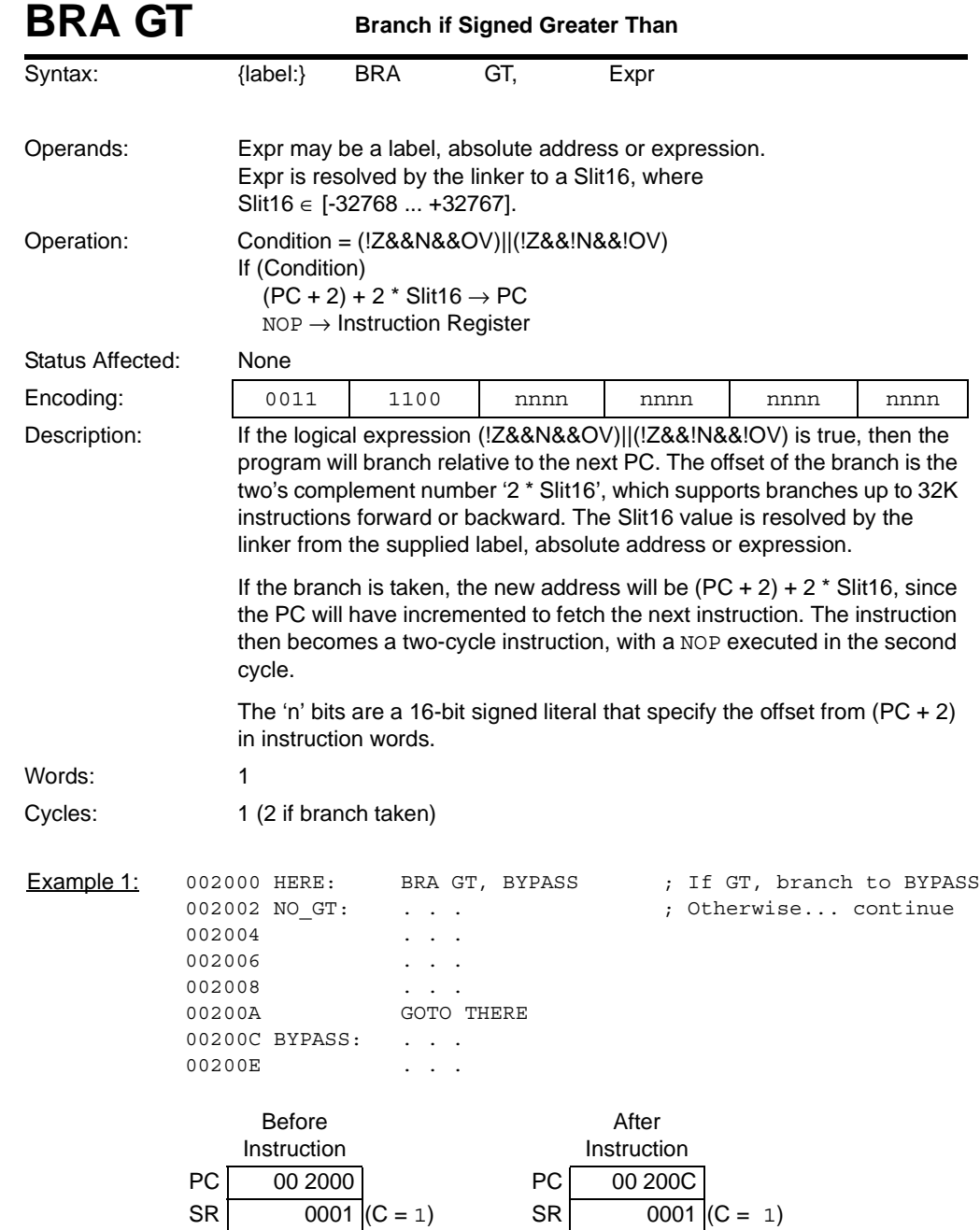

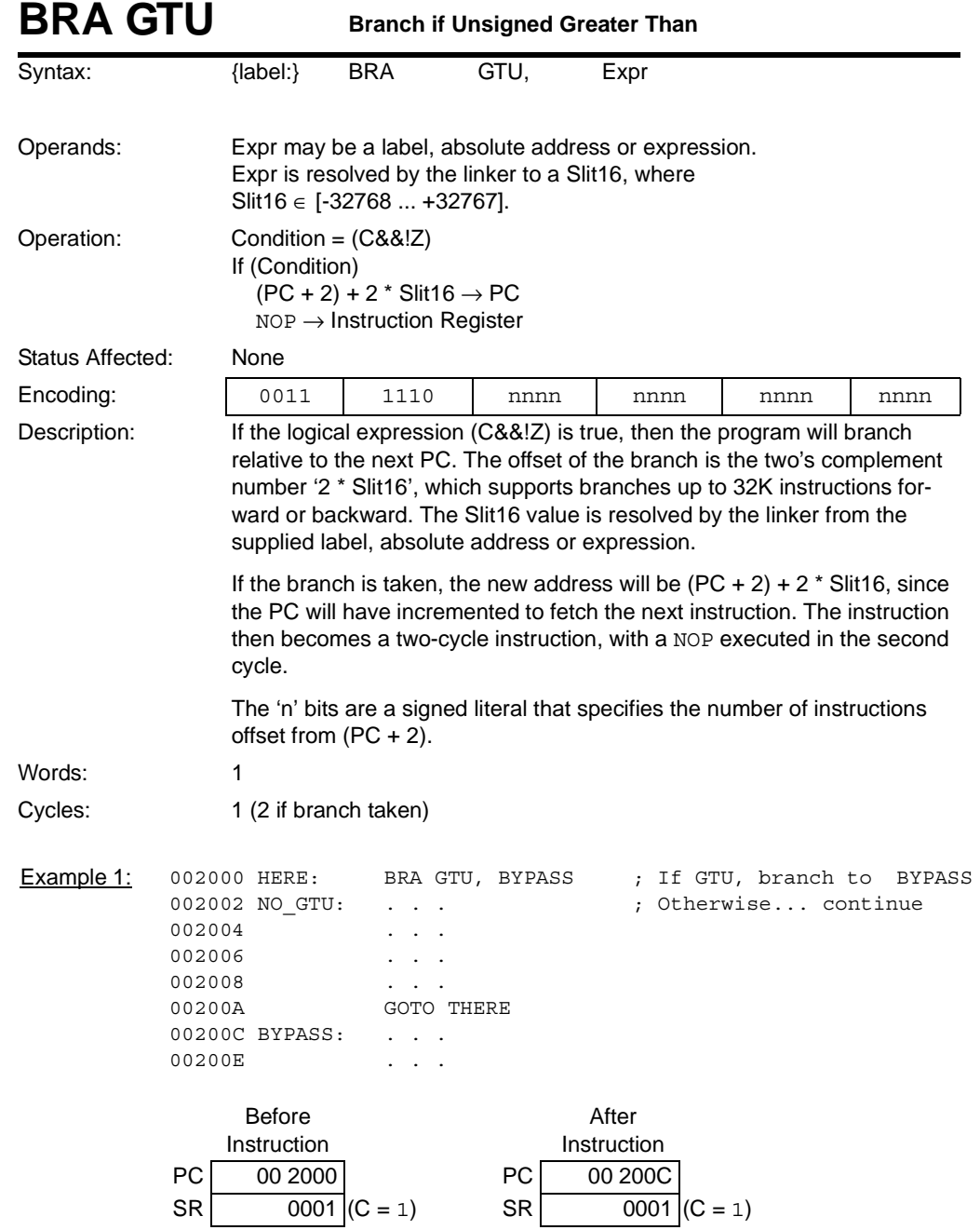

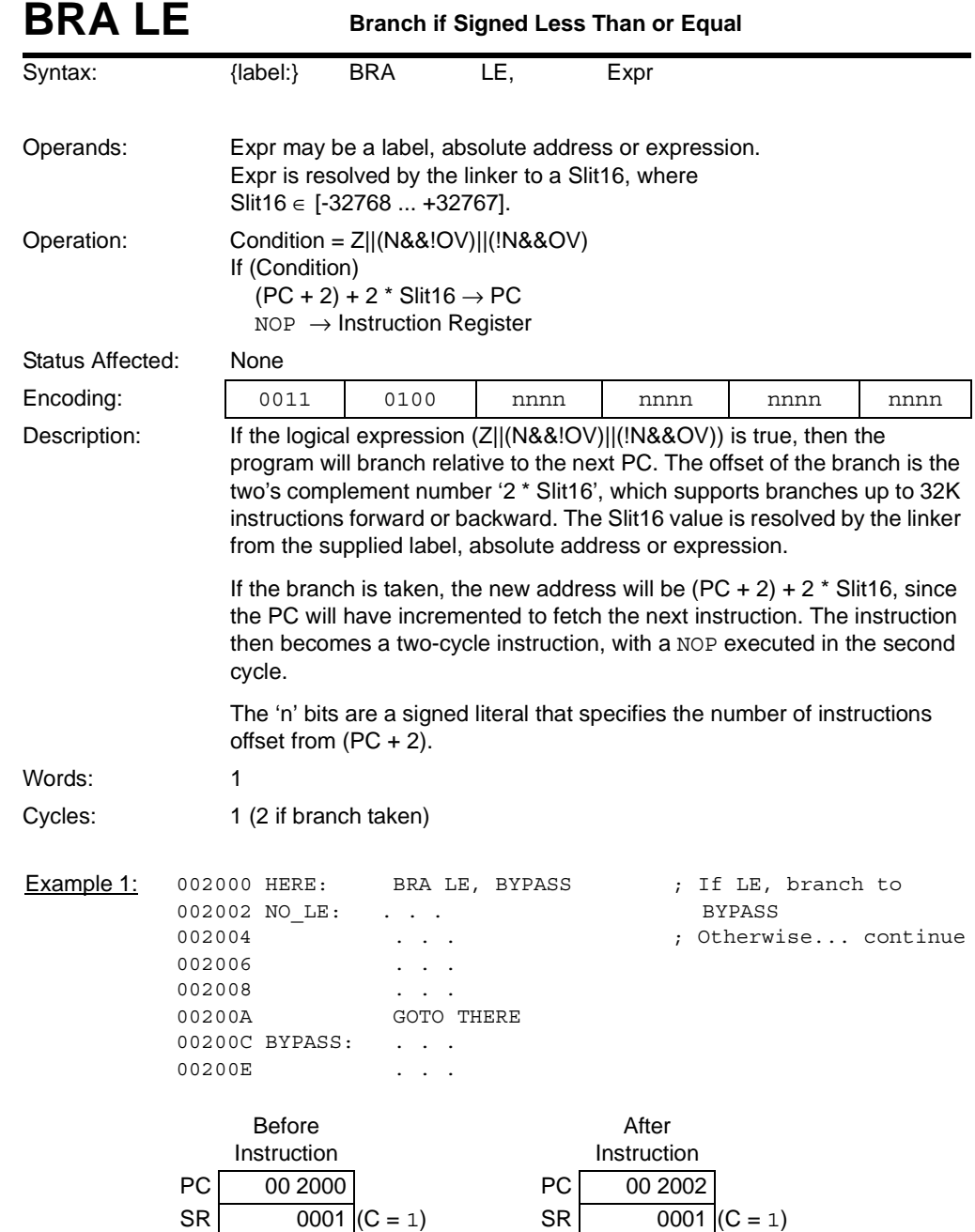

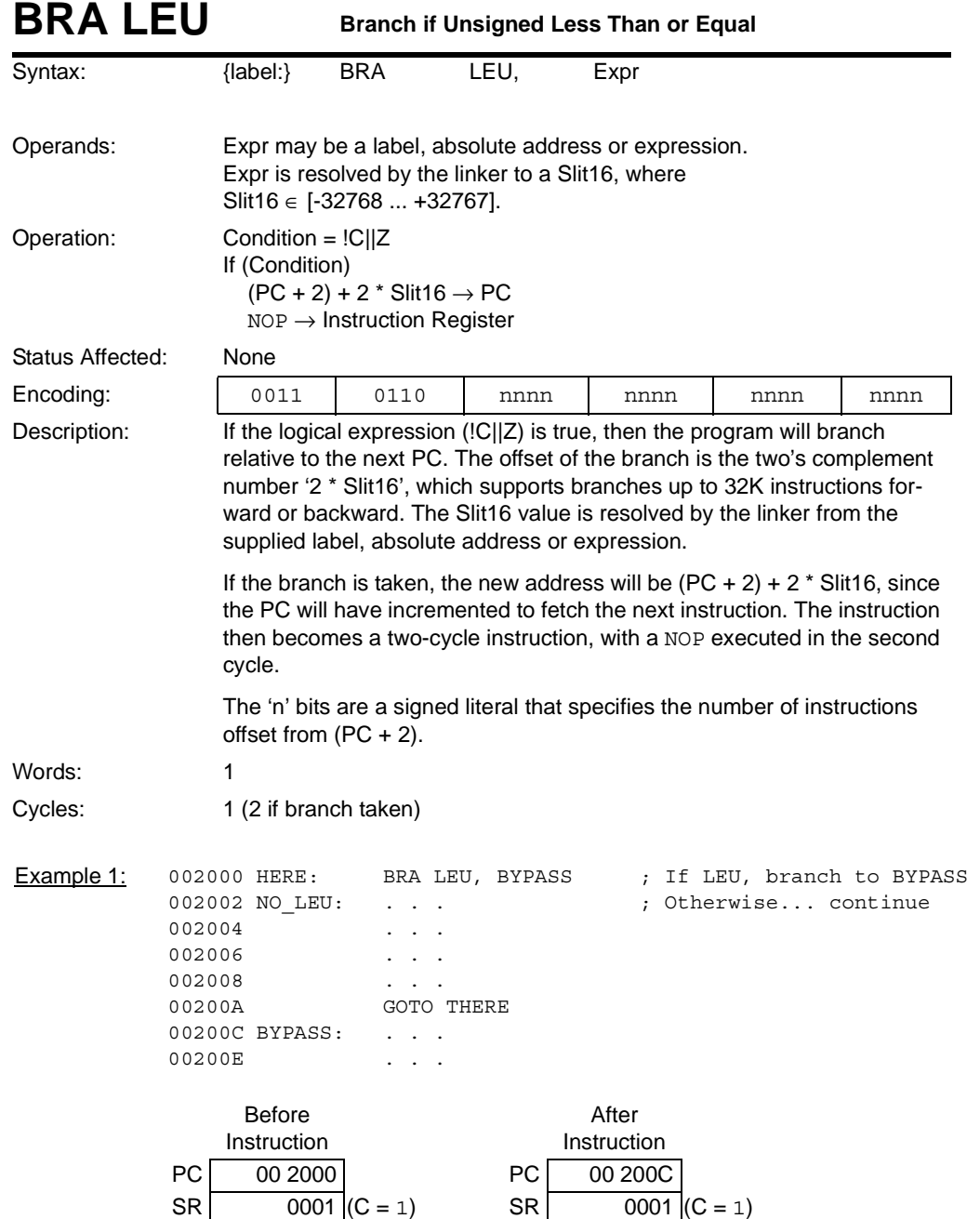

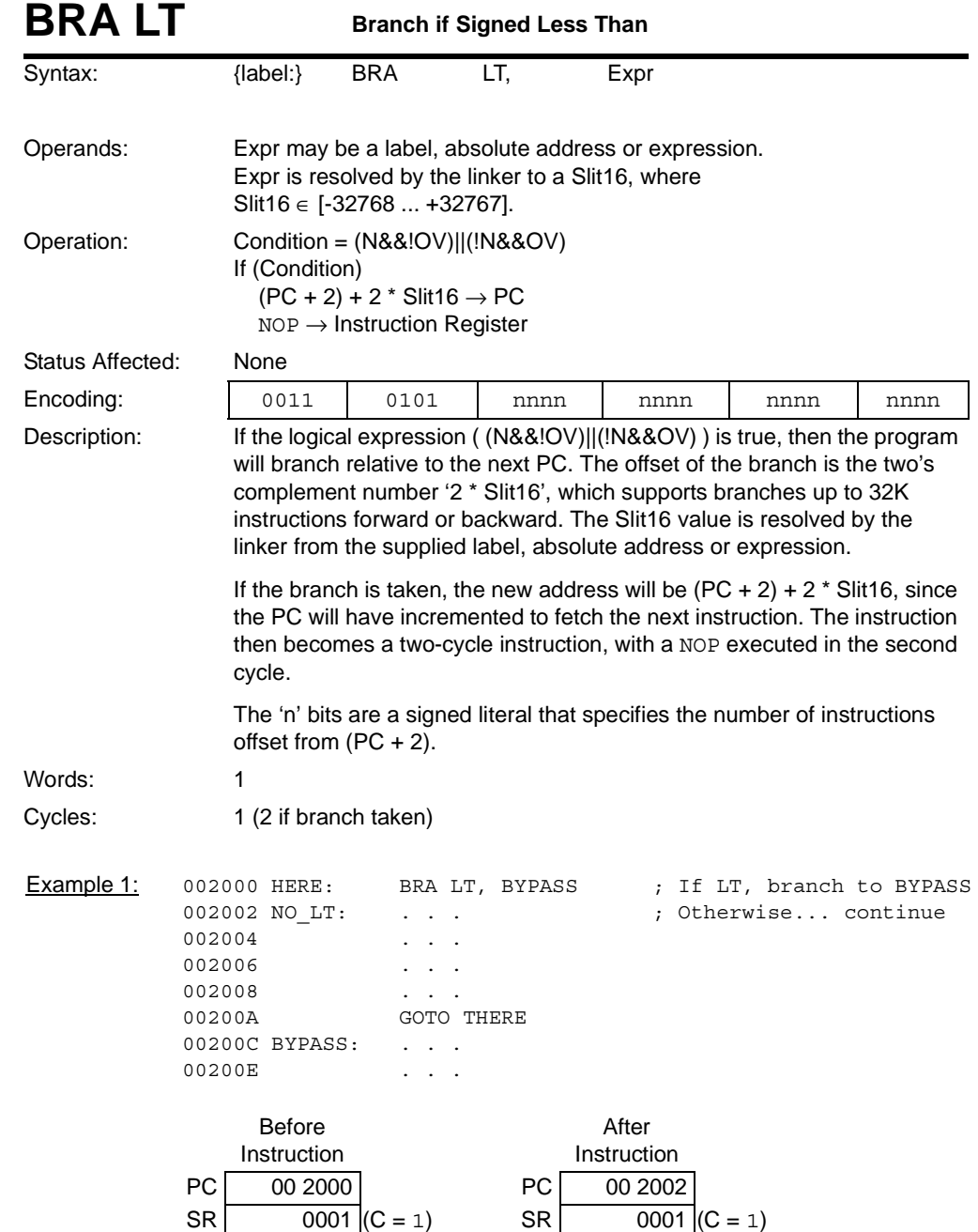

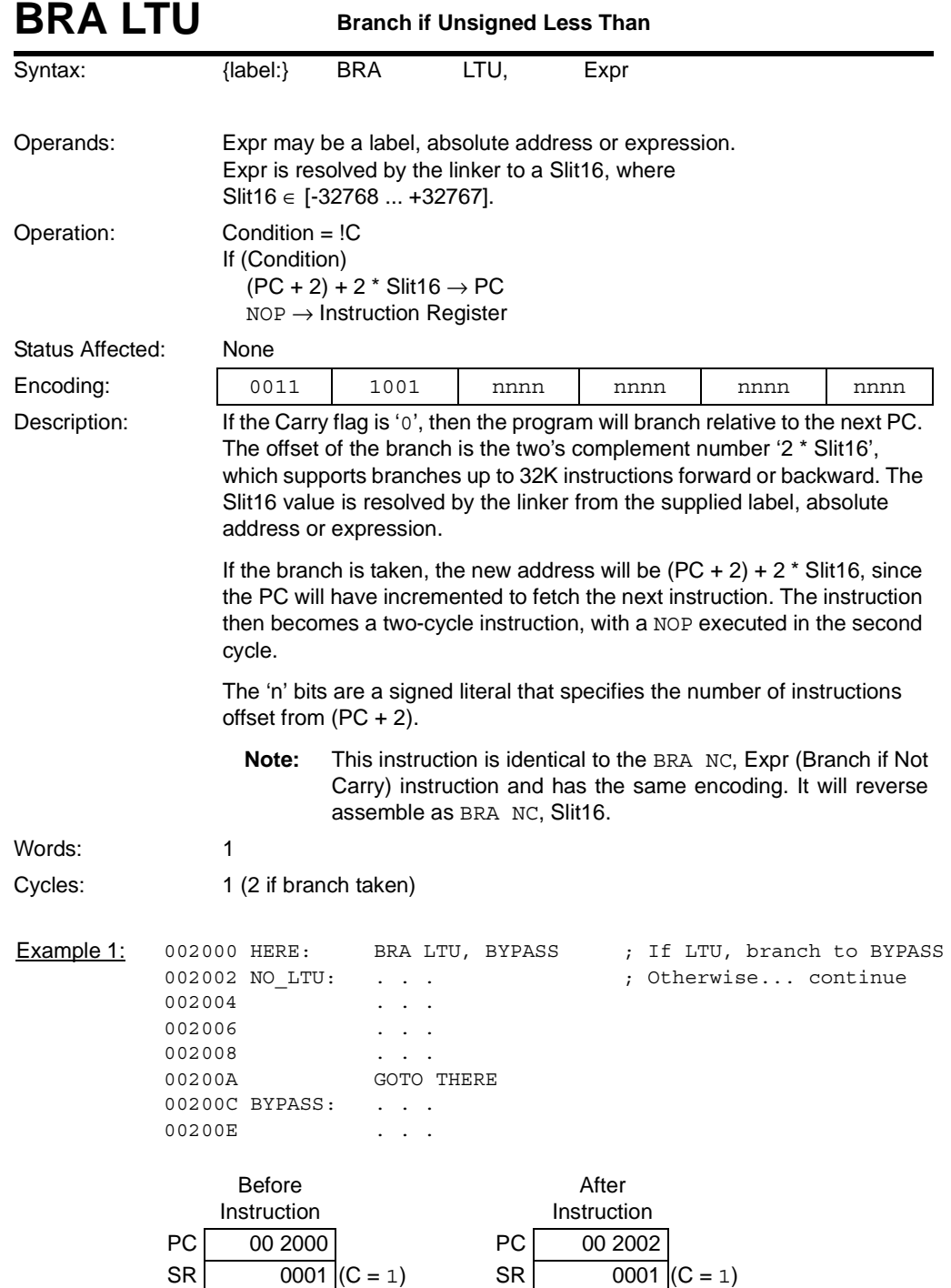

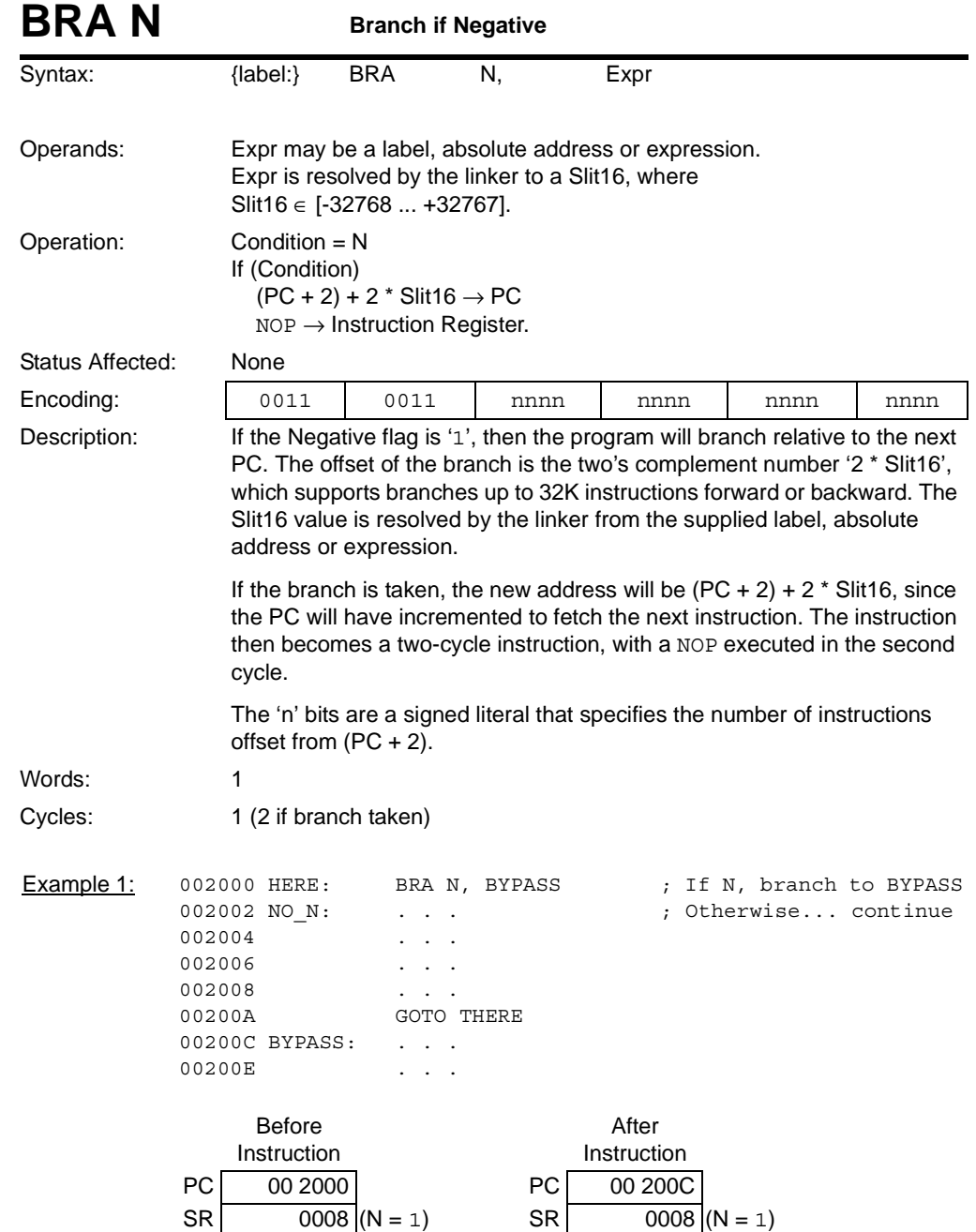

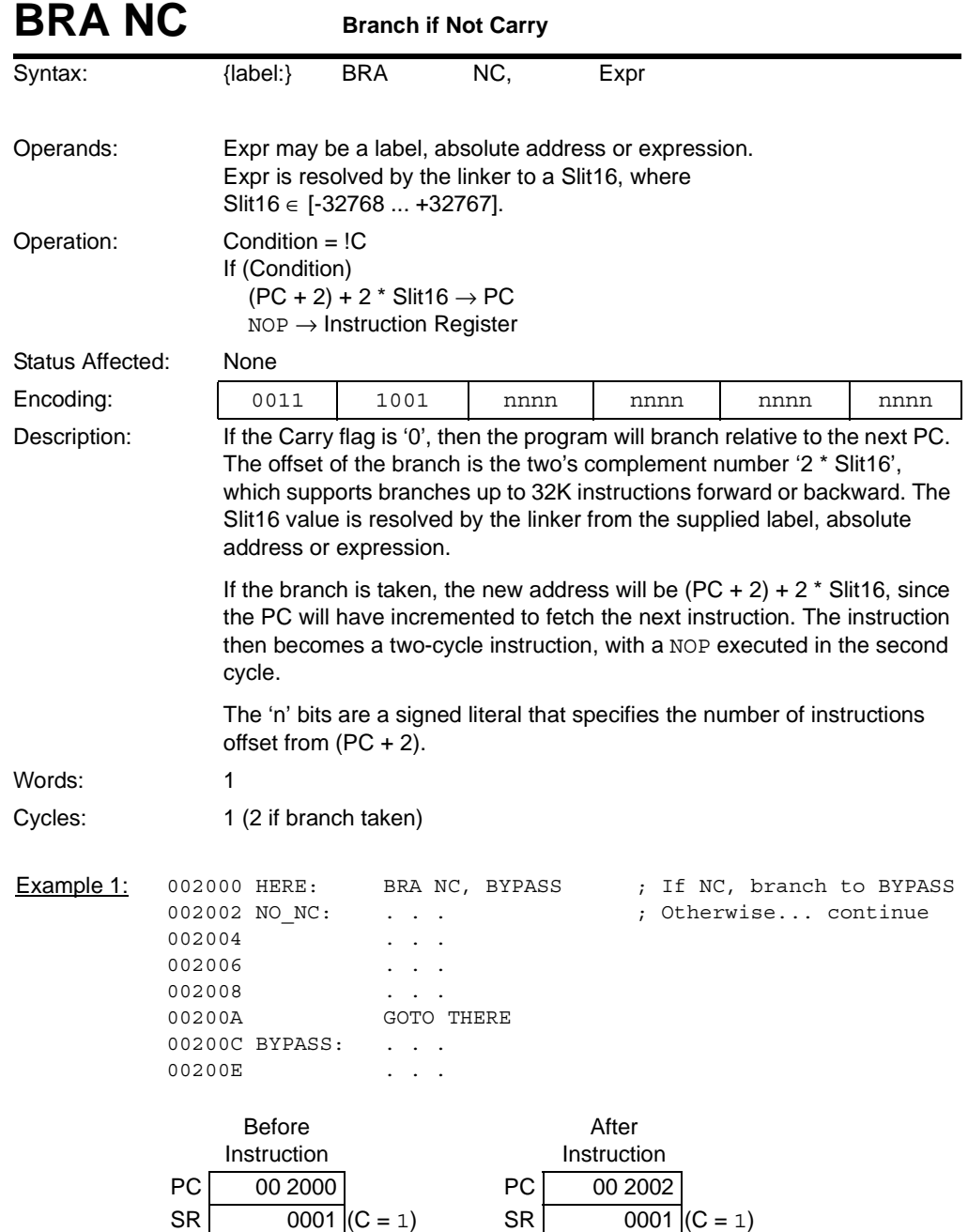

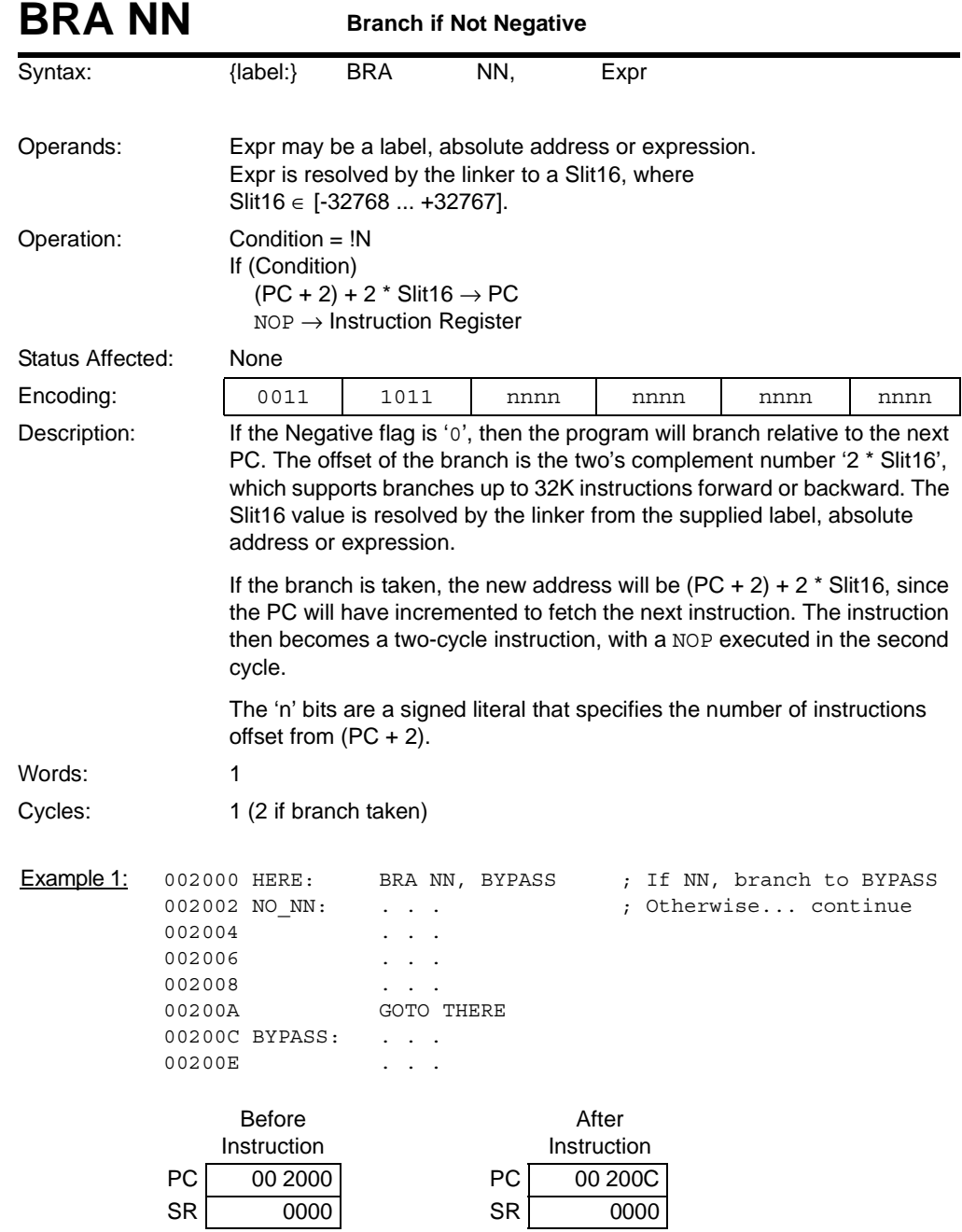

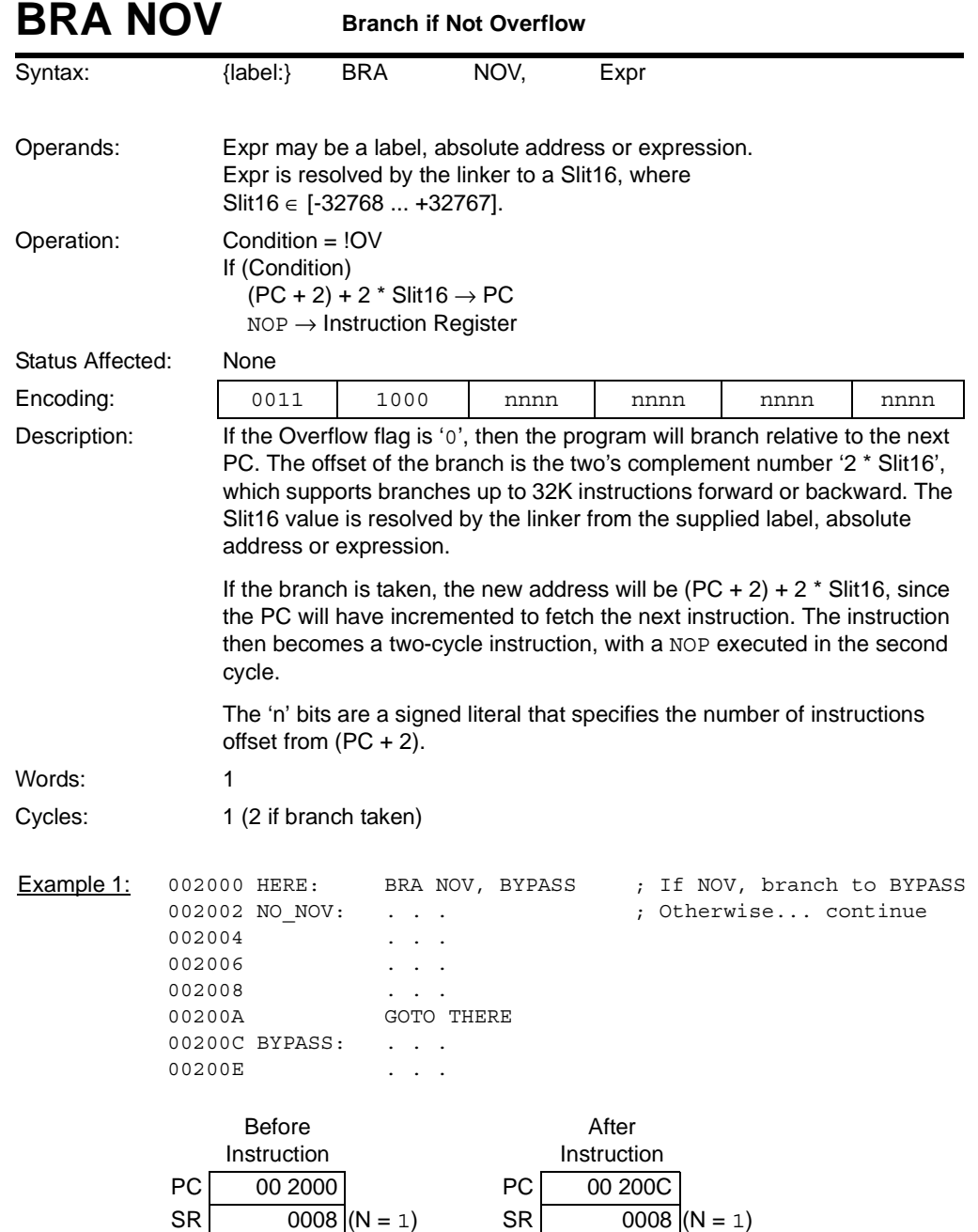

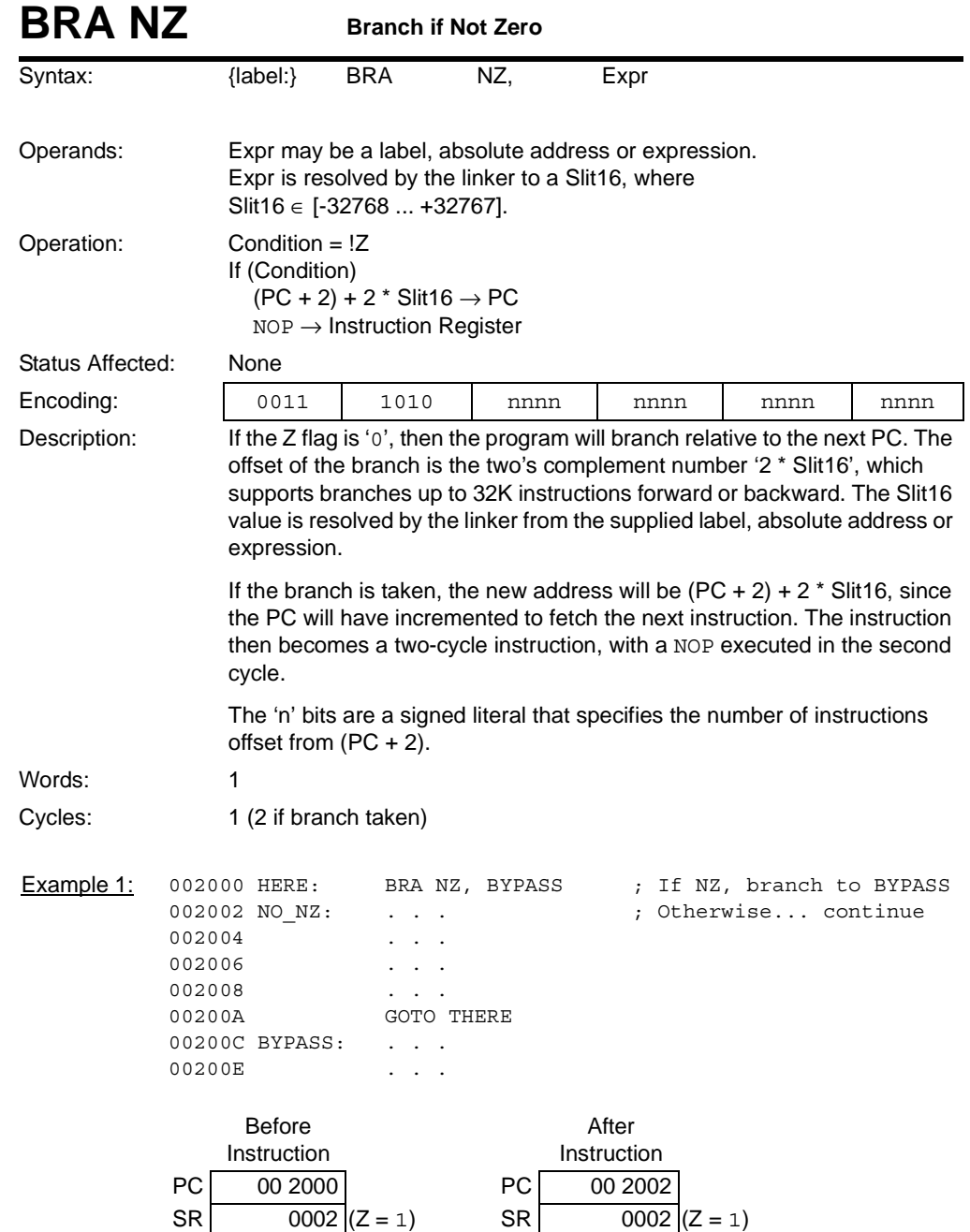

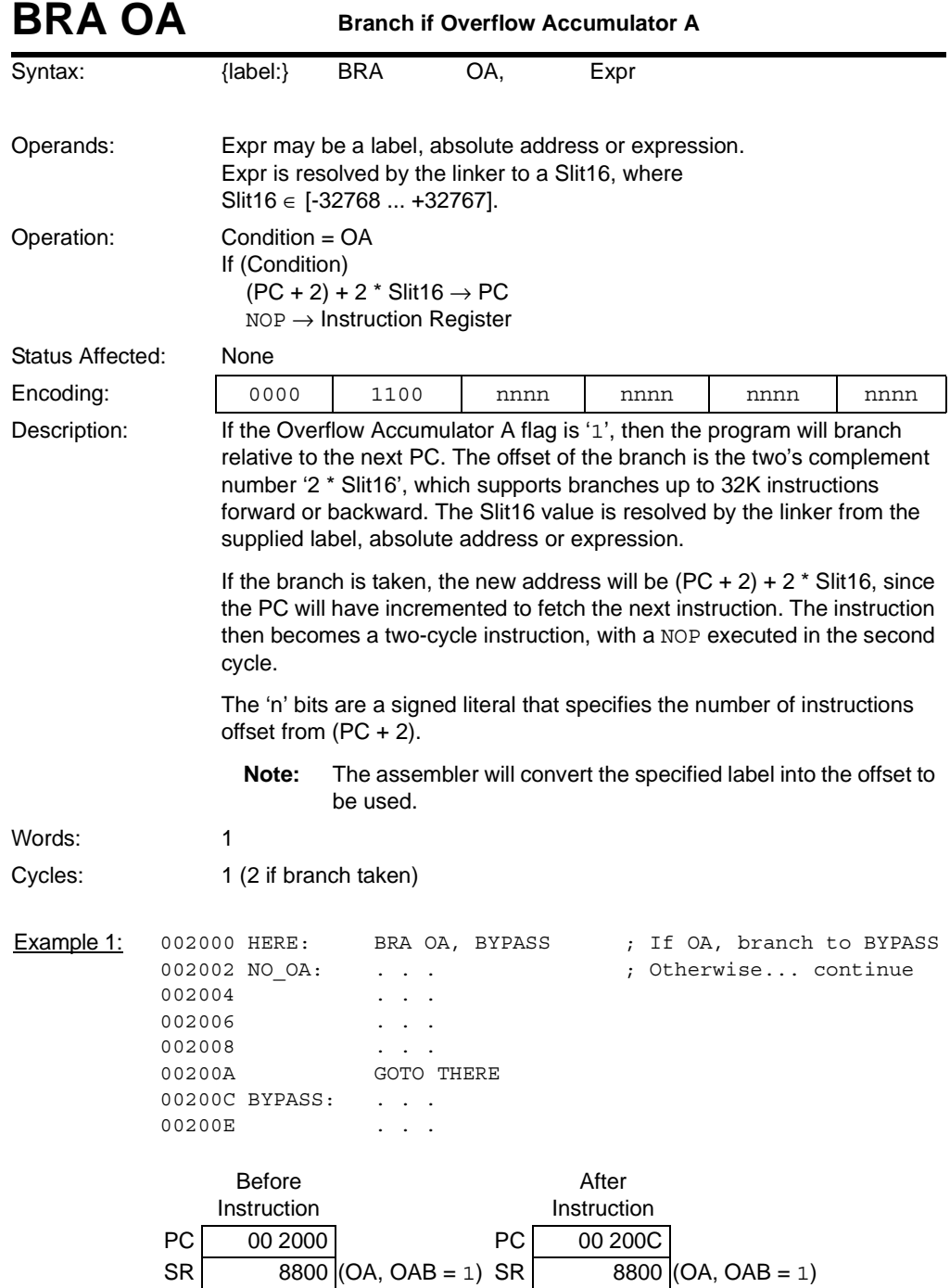

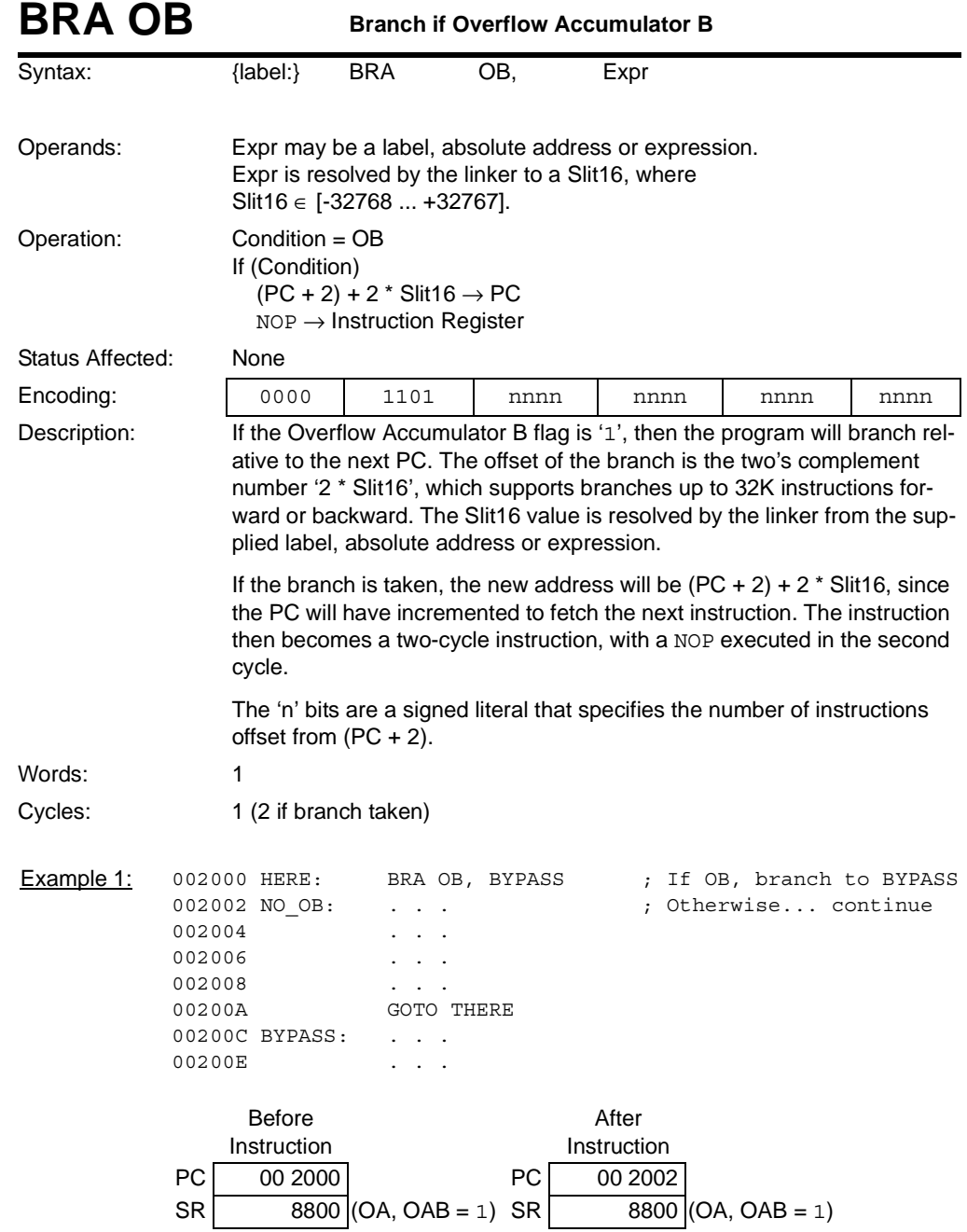

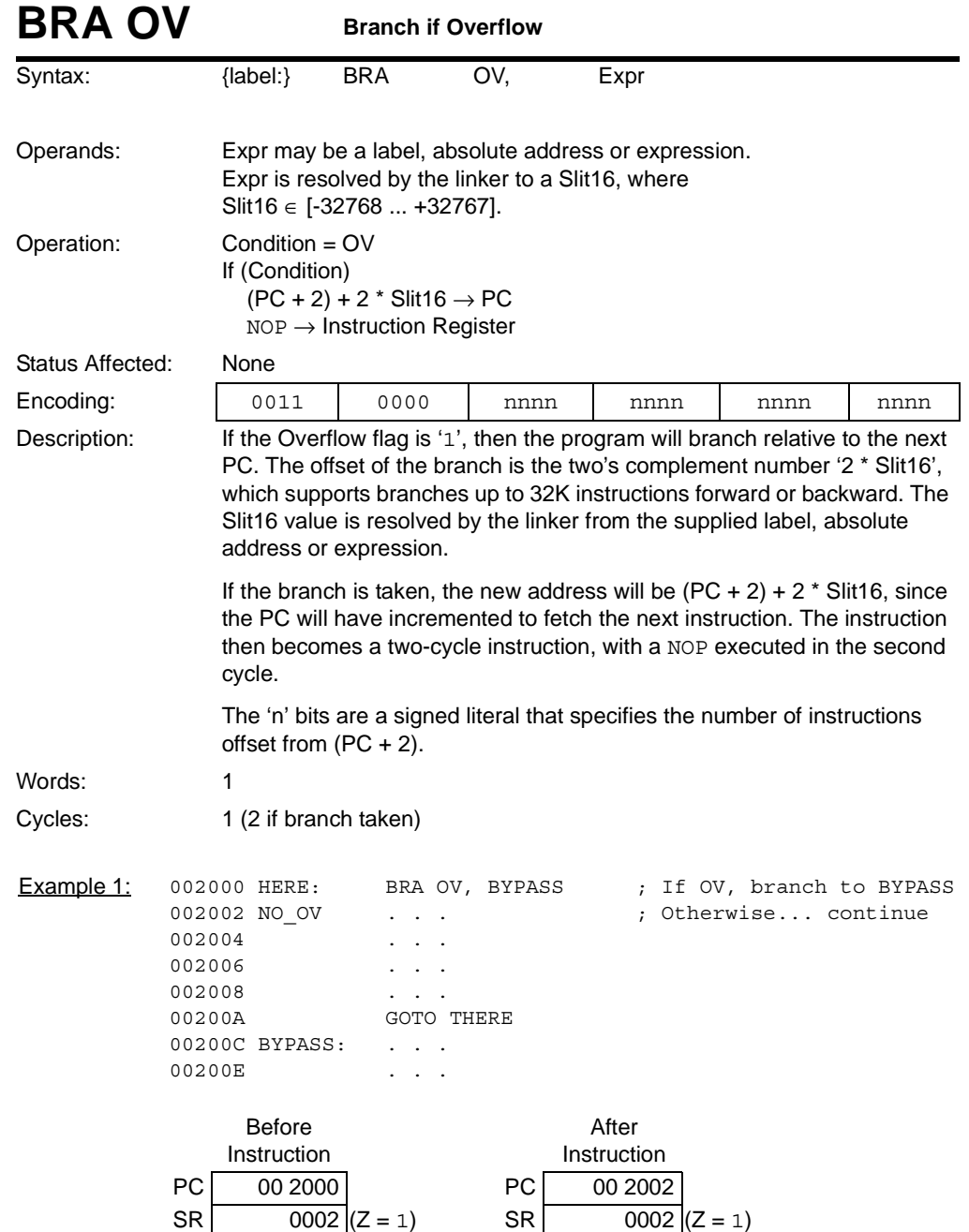

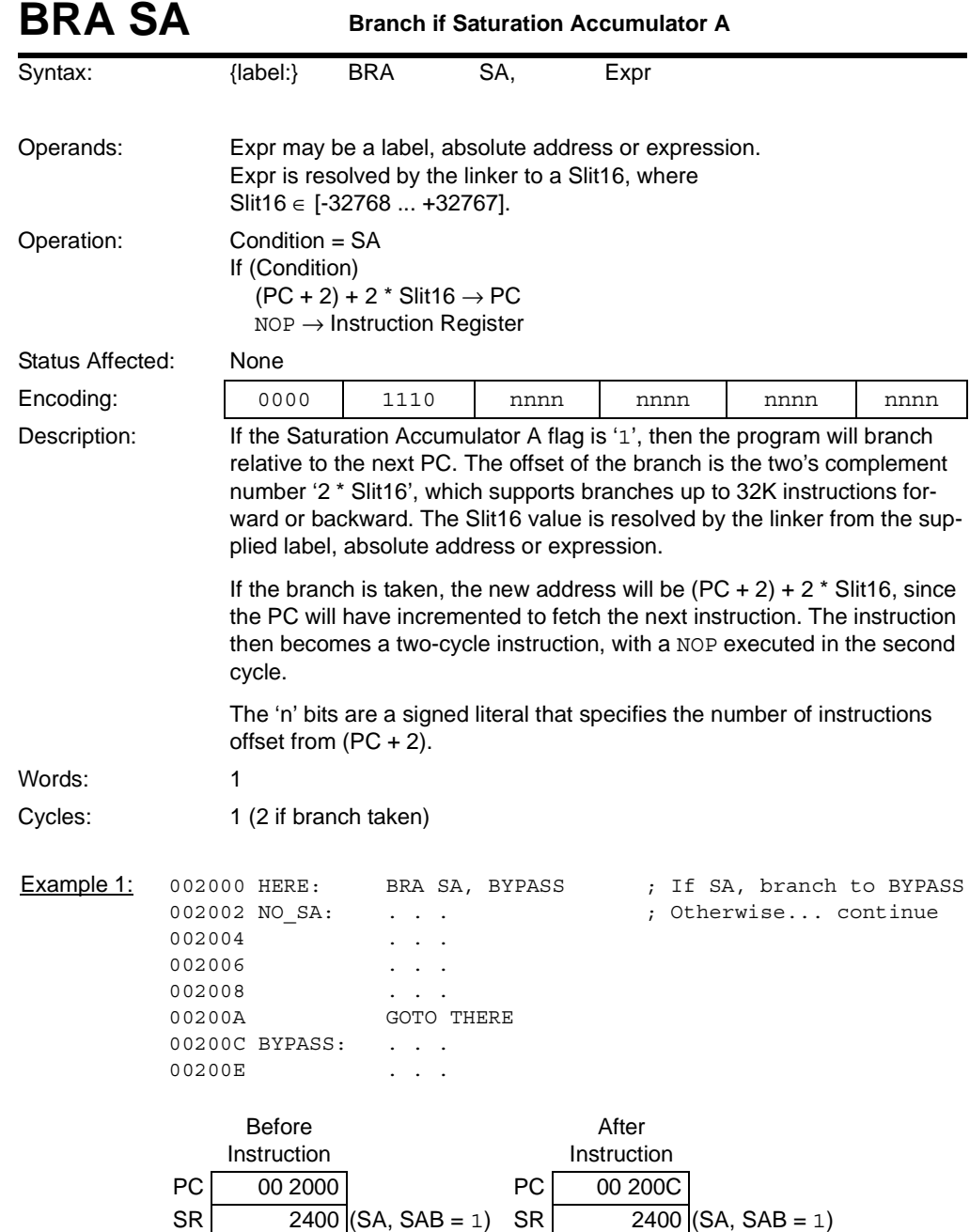

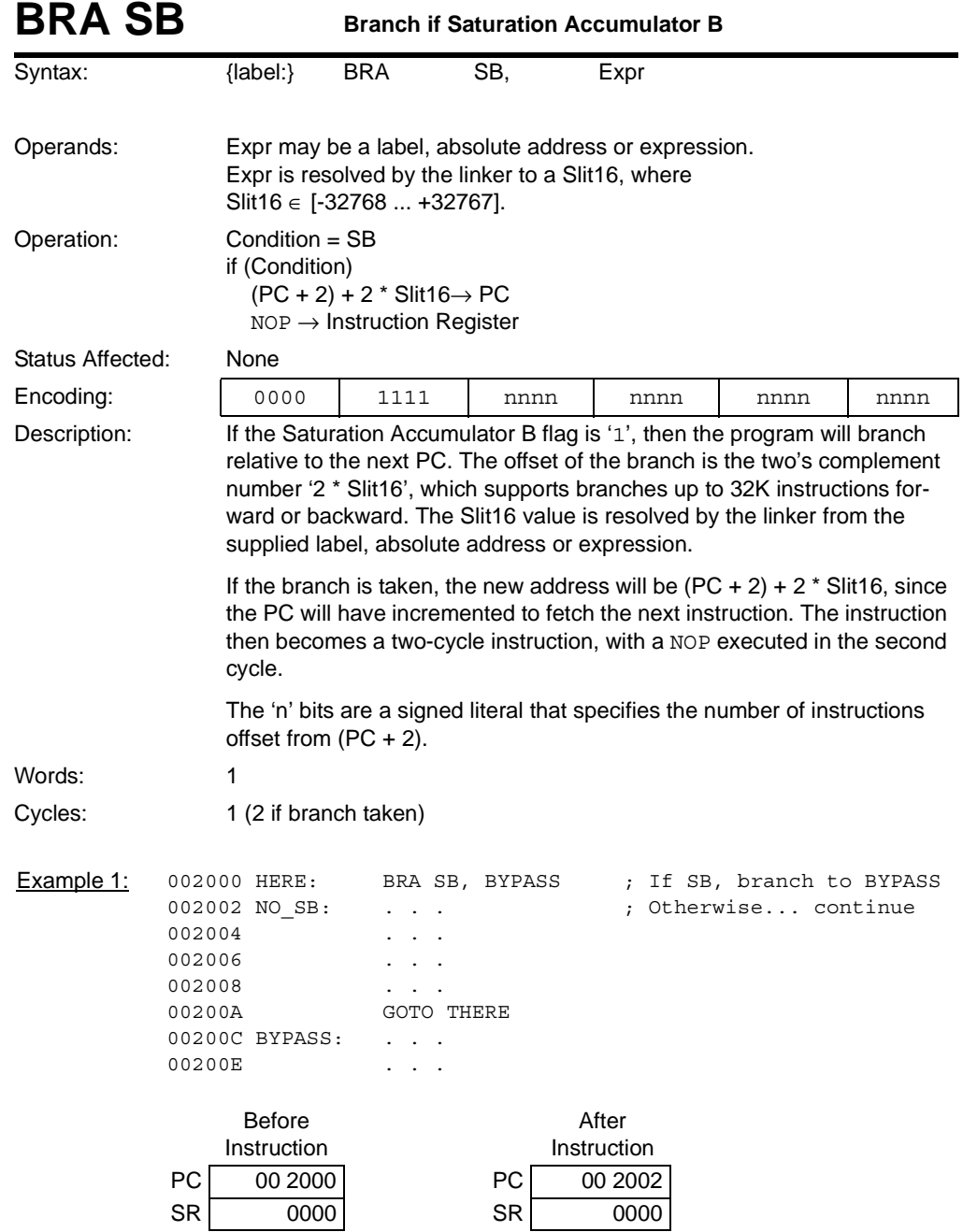

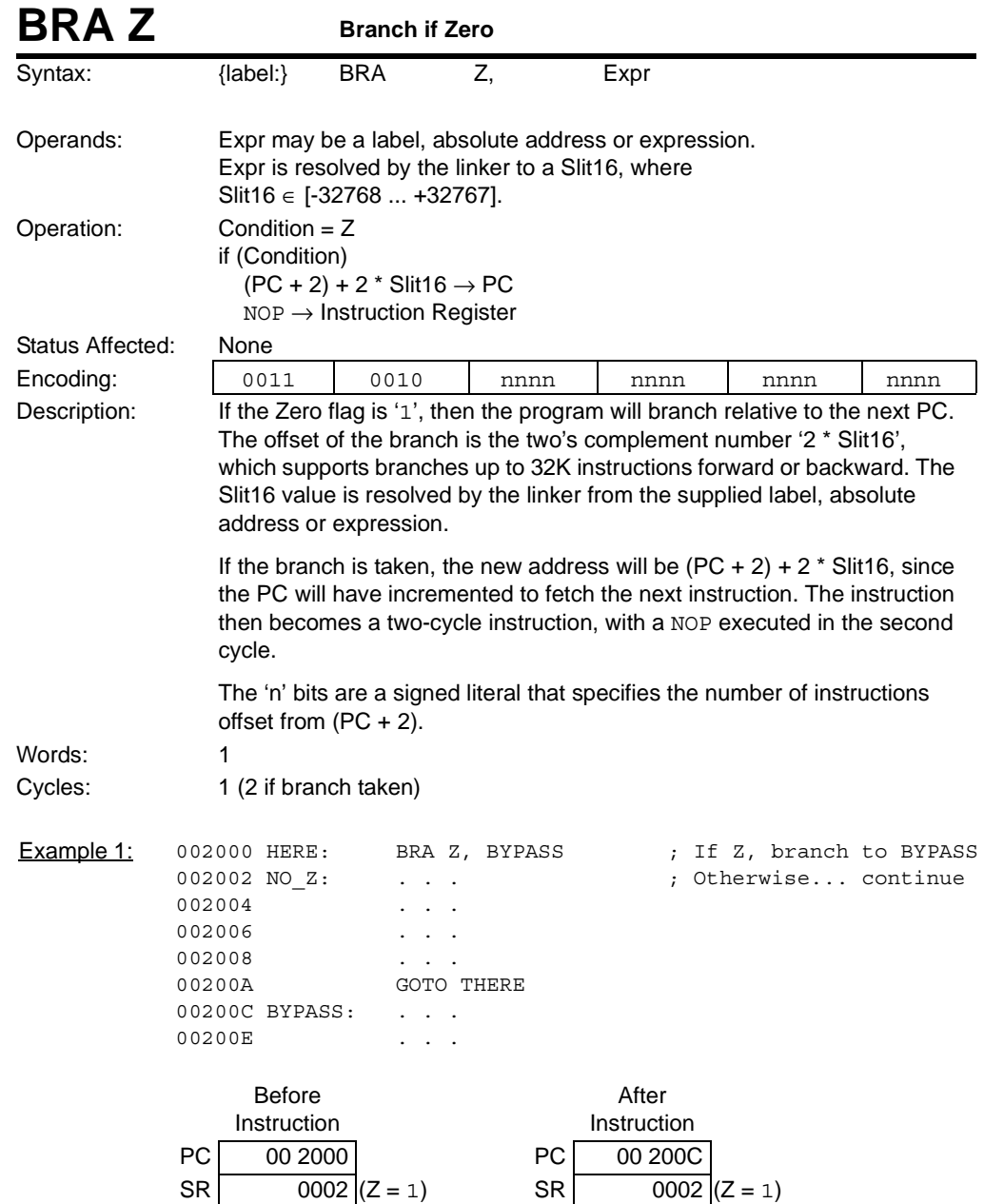

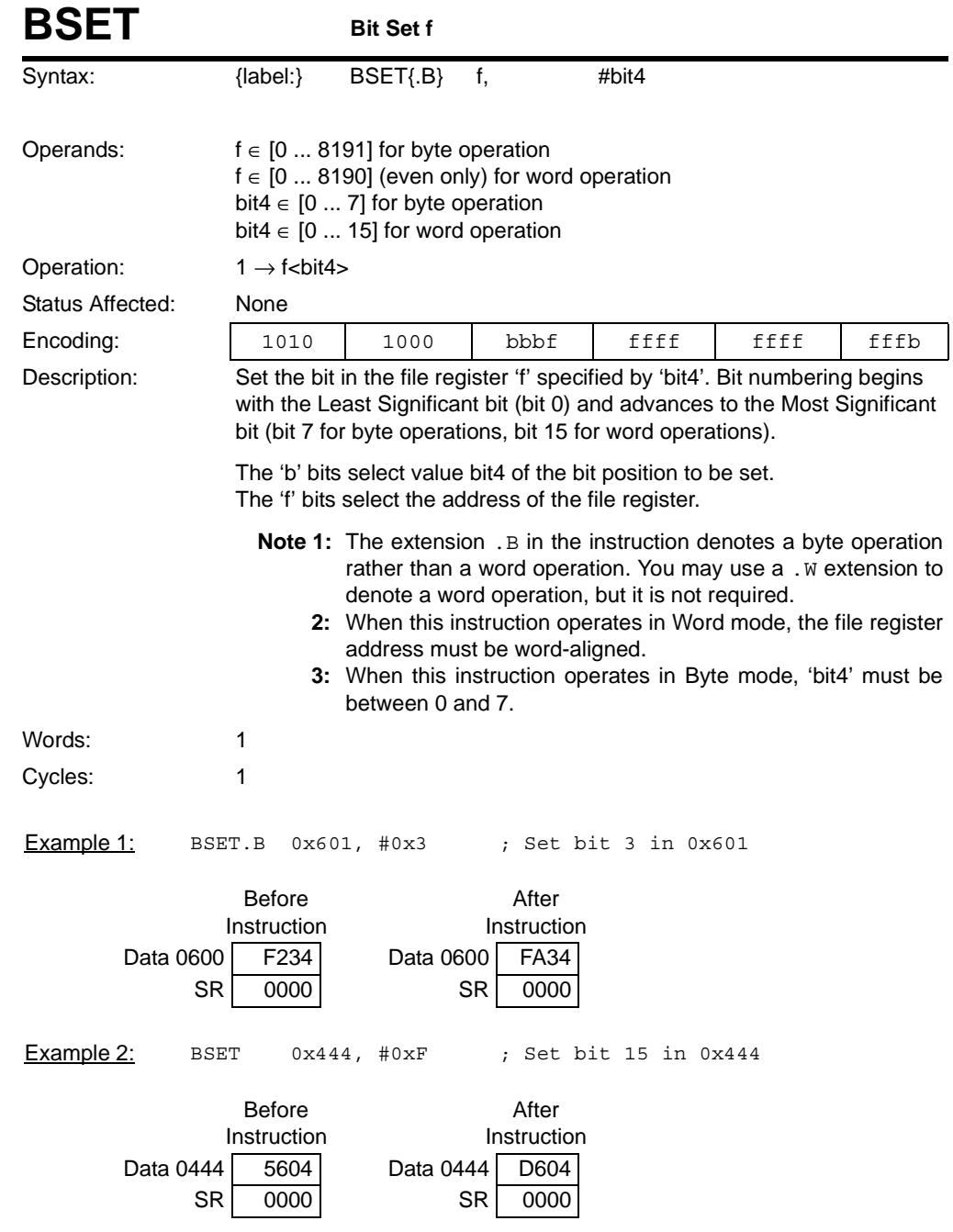

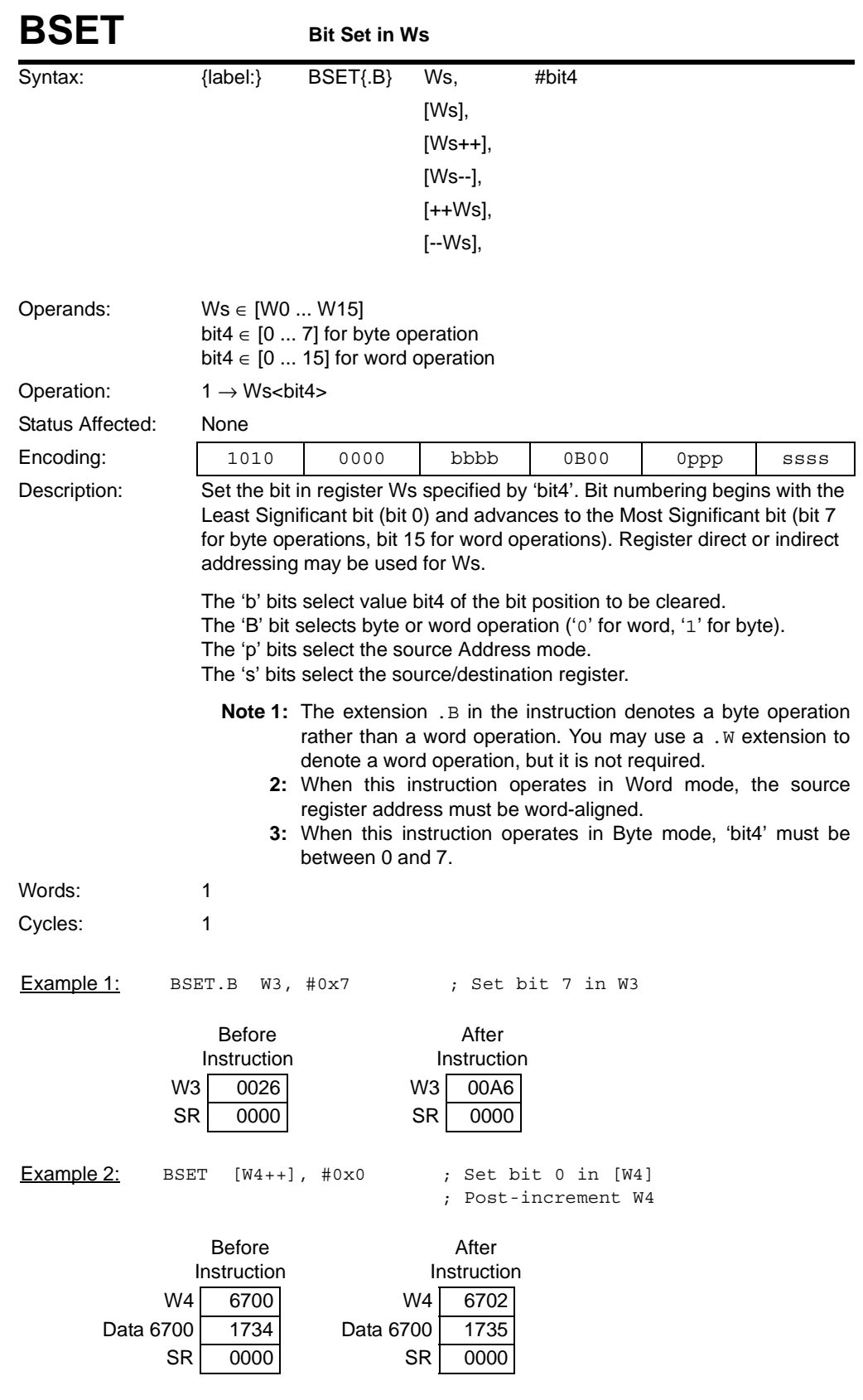

**Descriptions**

**In stru**

**ctio n**

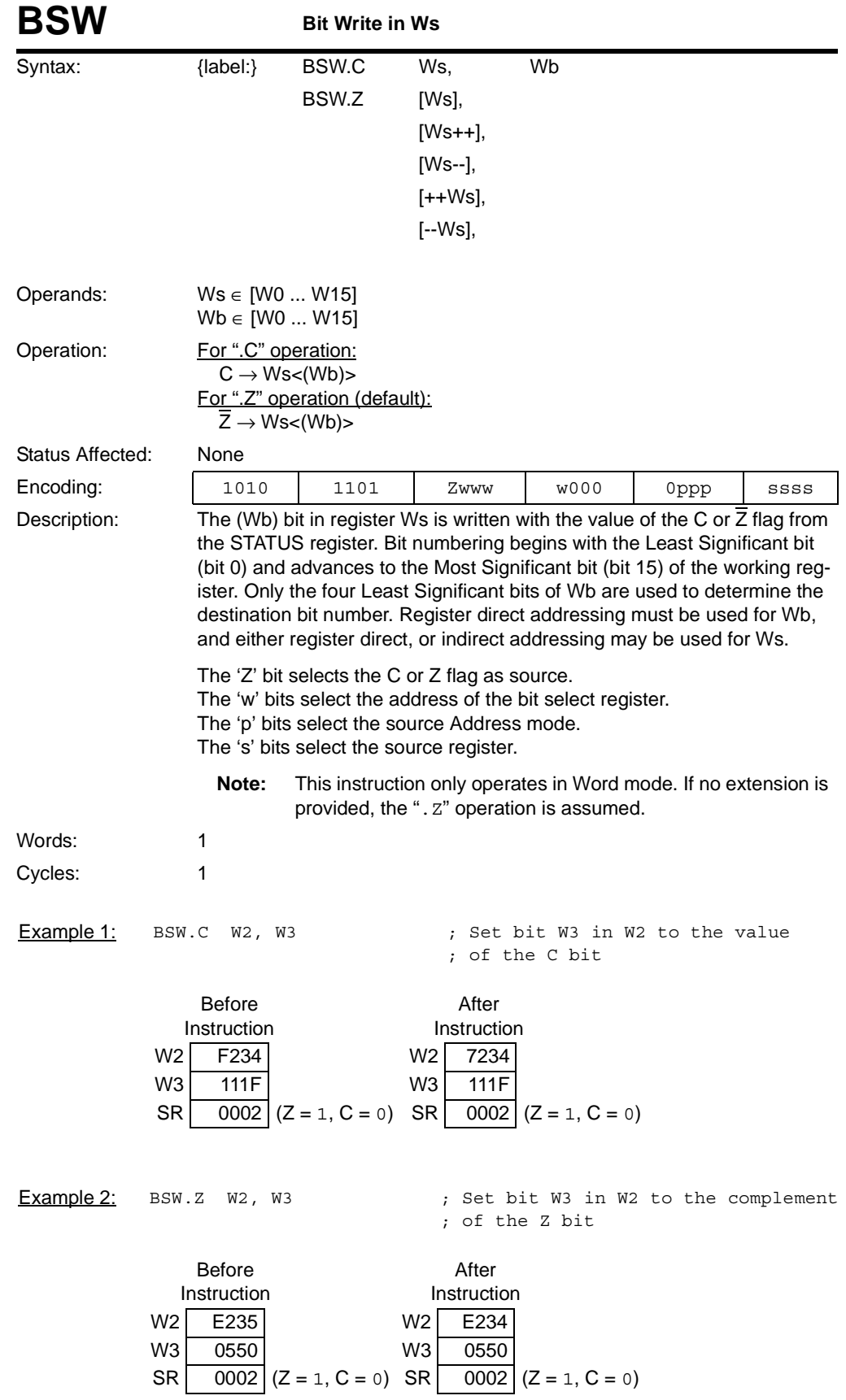

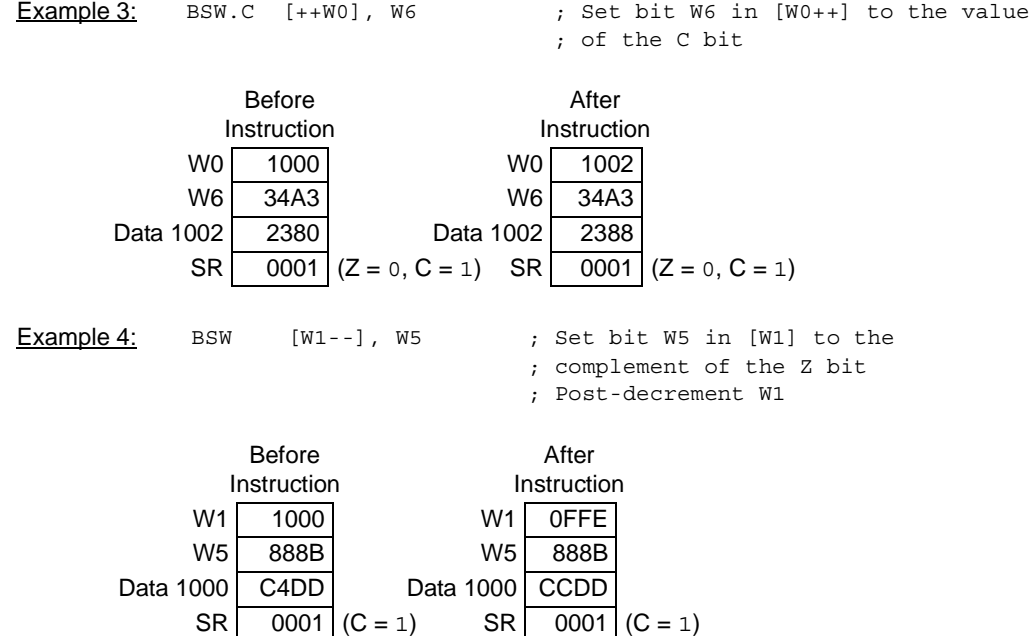

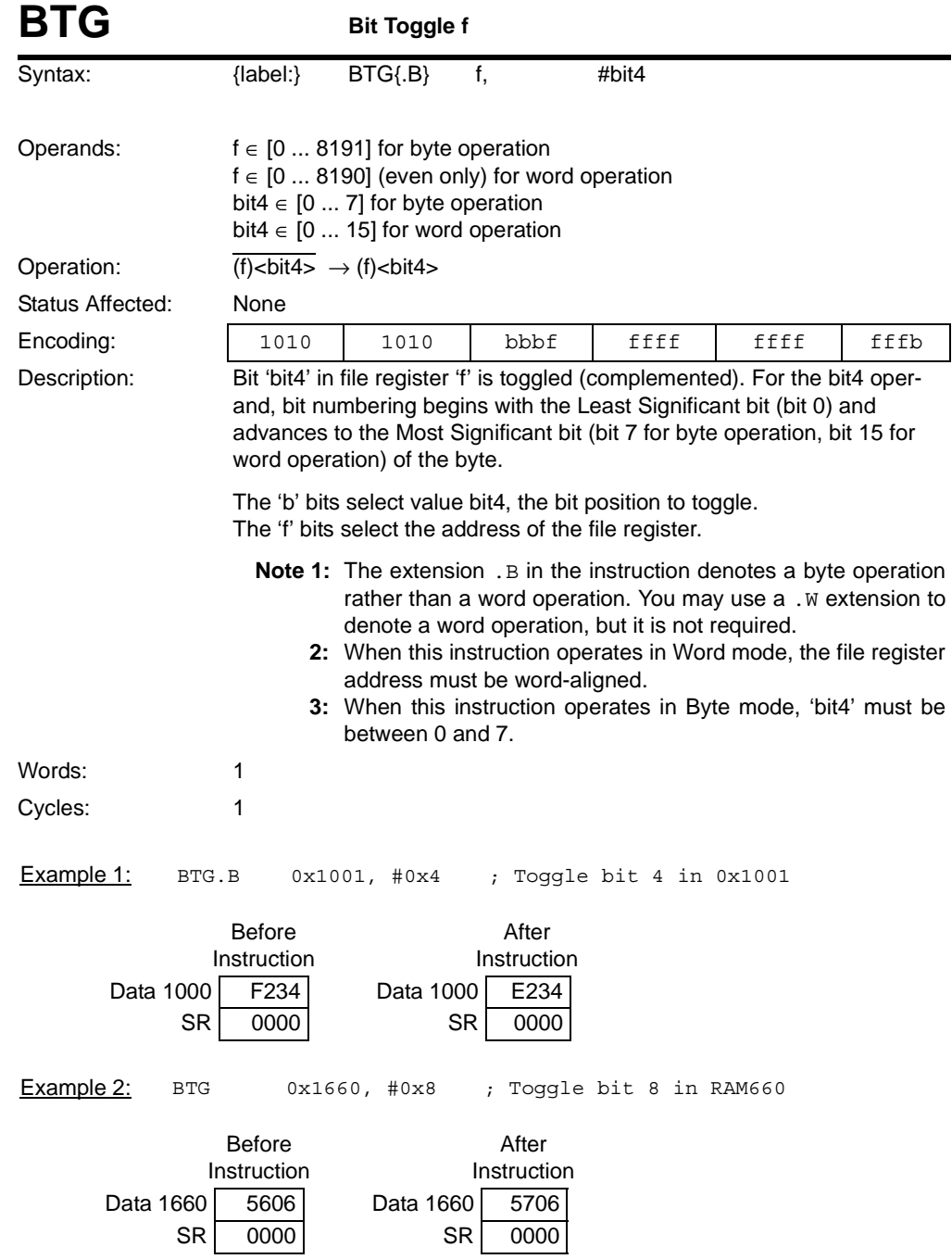

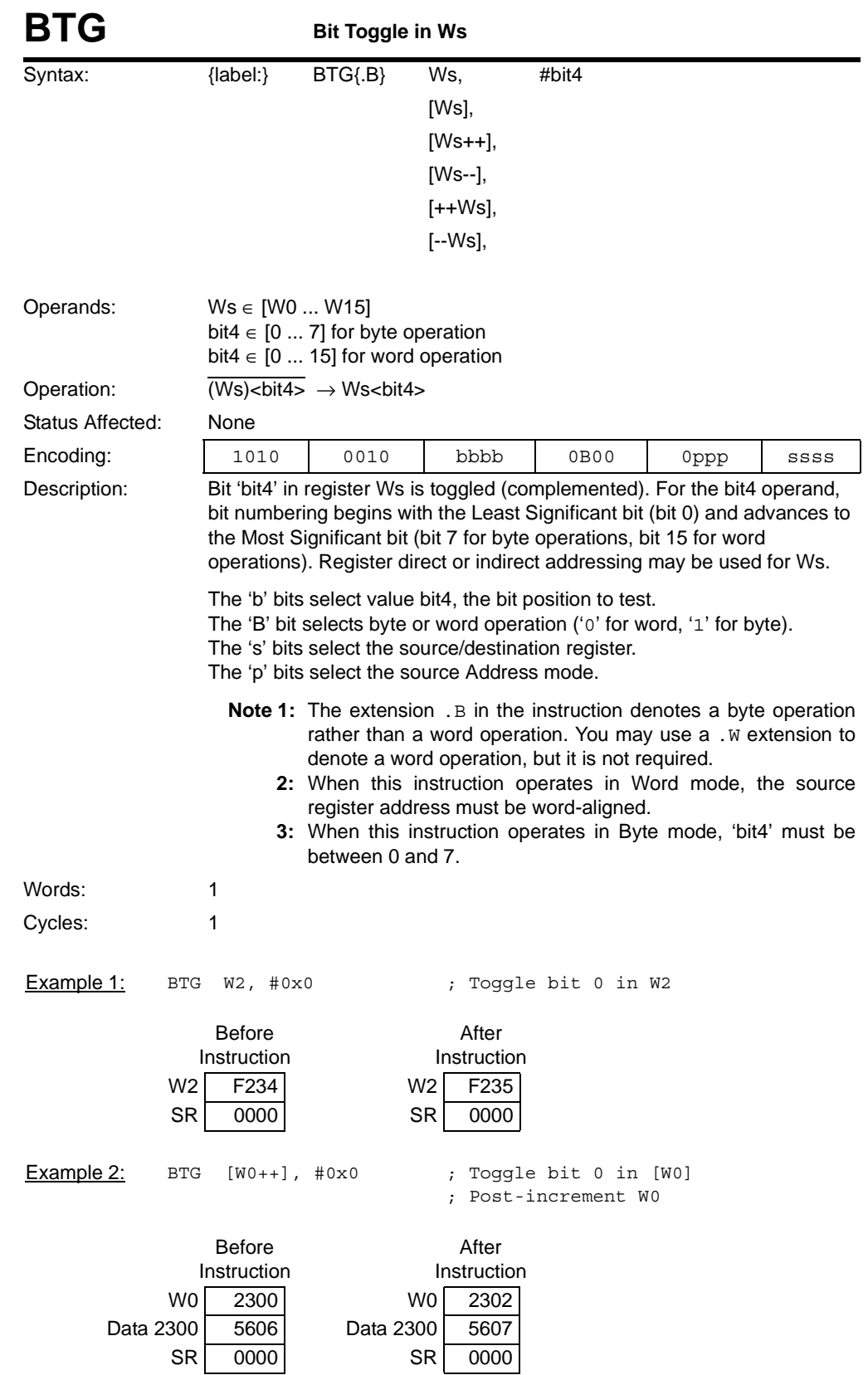

© 2005 Microchip Technology Inc. **Preliminary** DS70157B-page 5-59

**Descriptions**

**In stru**

**ctio n**

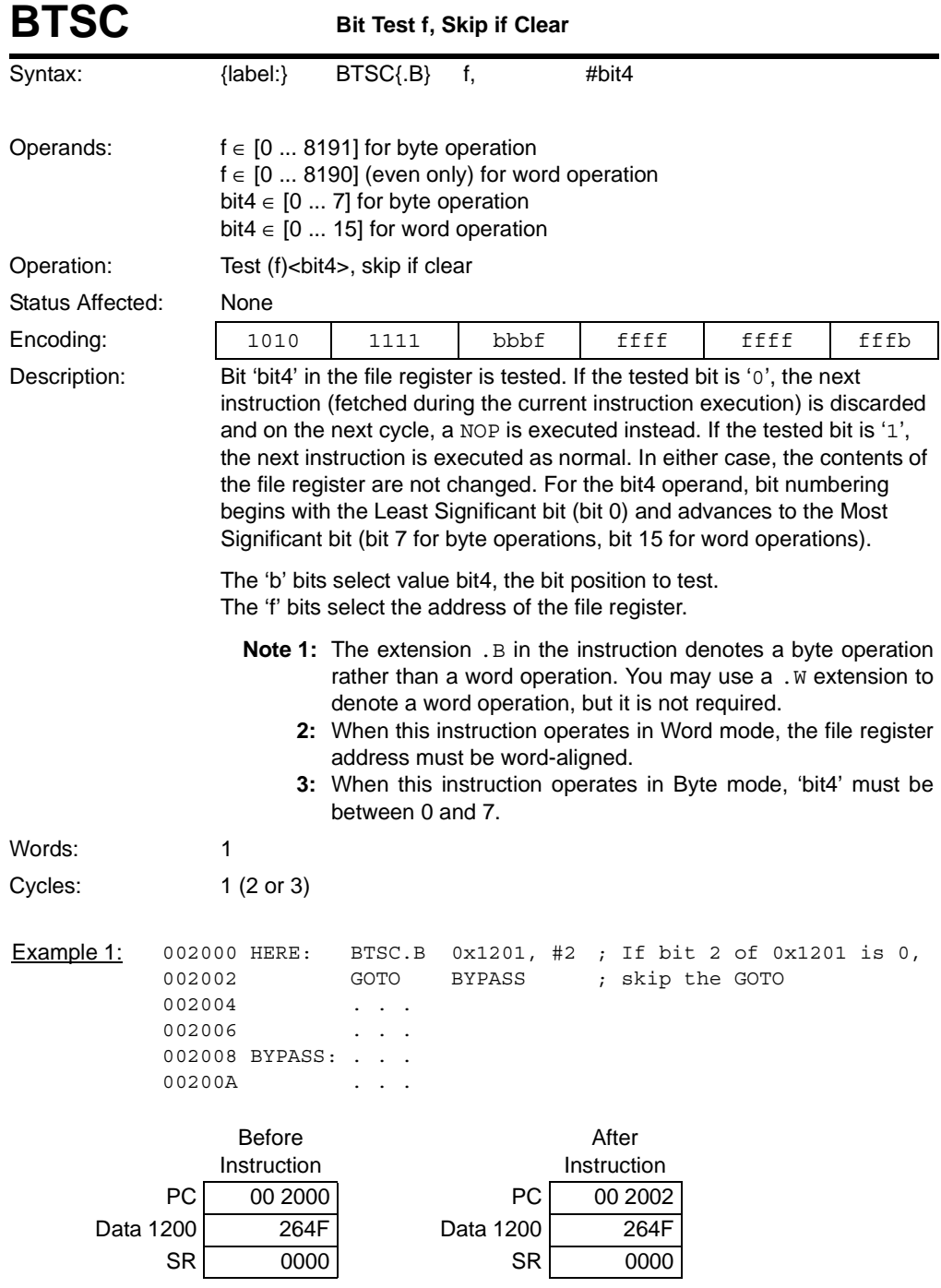

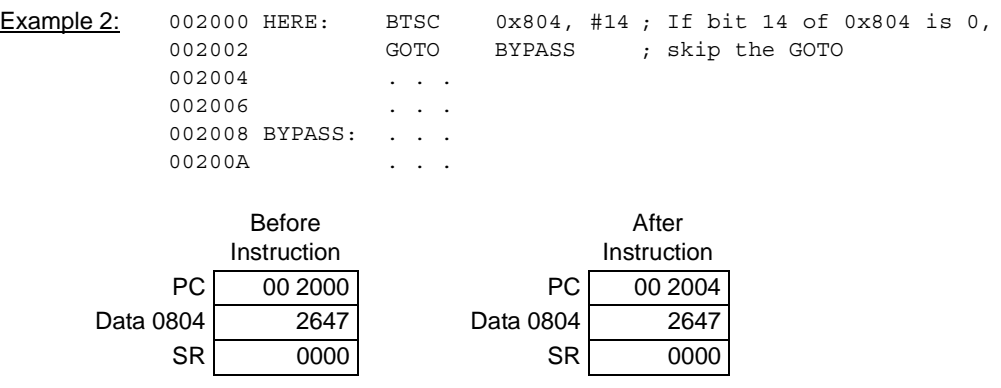

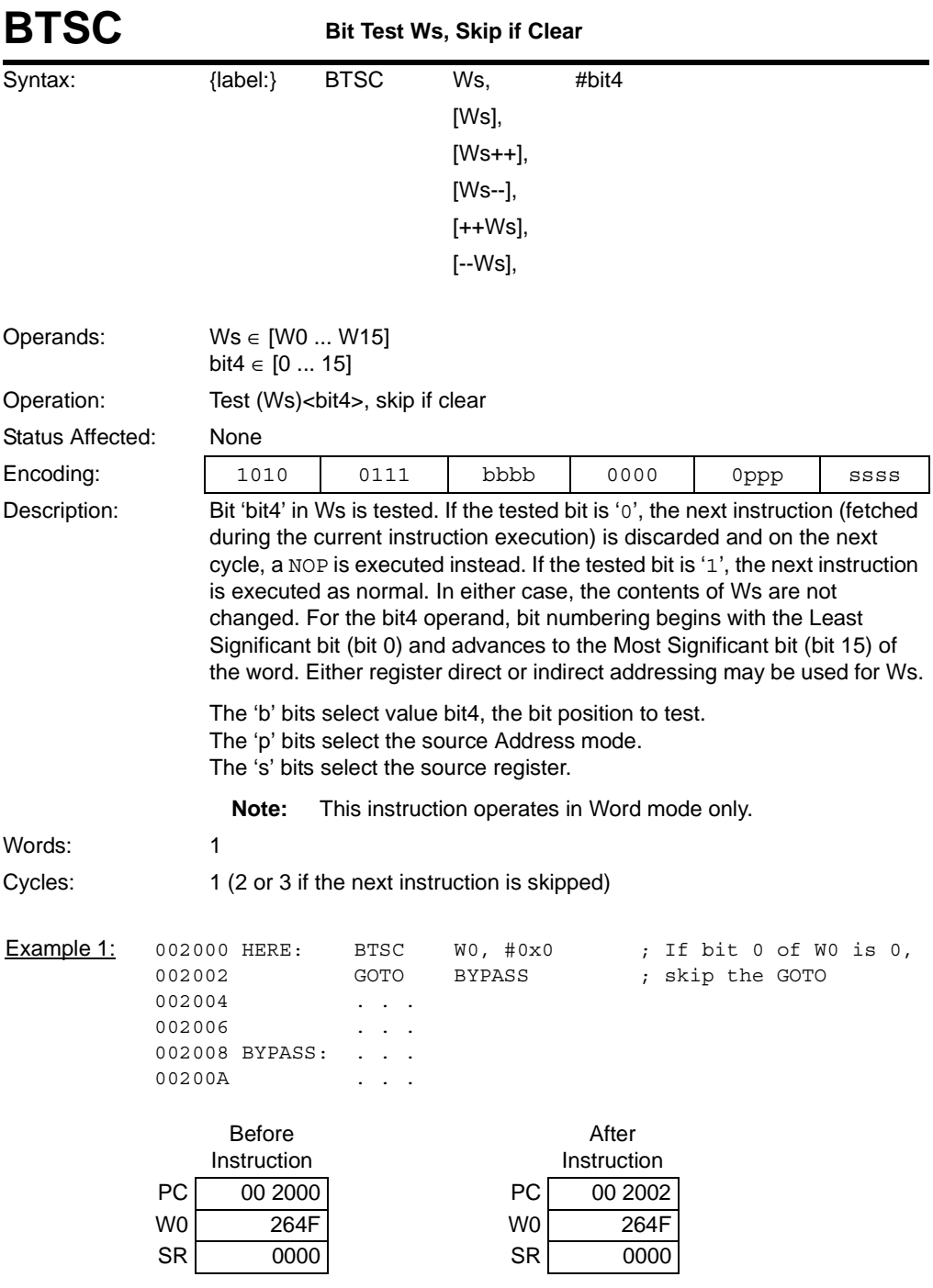

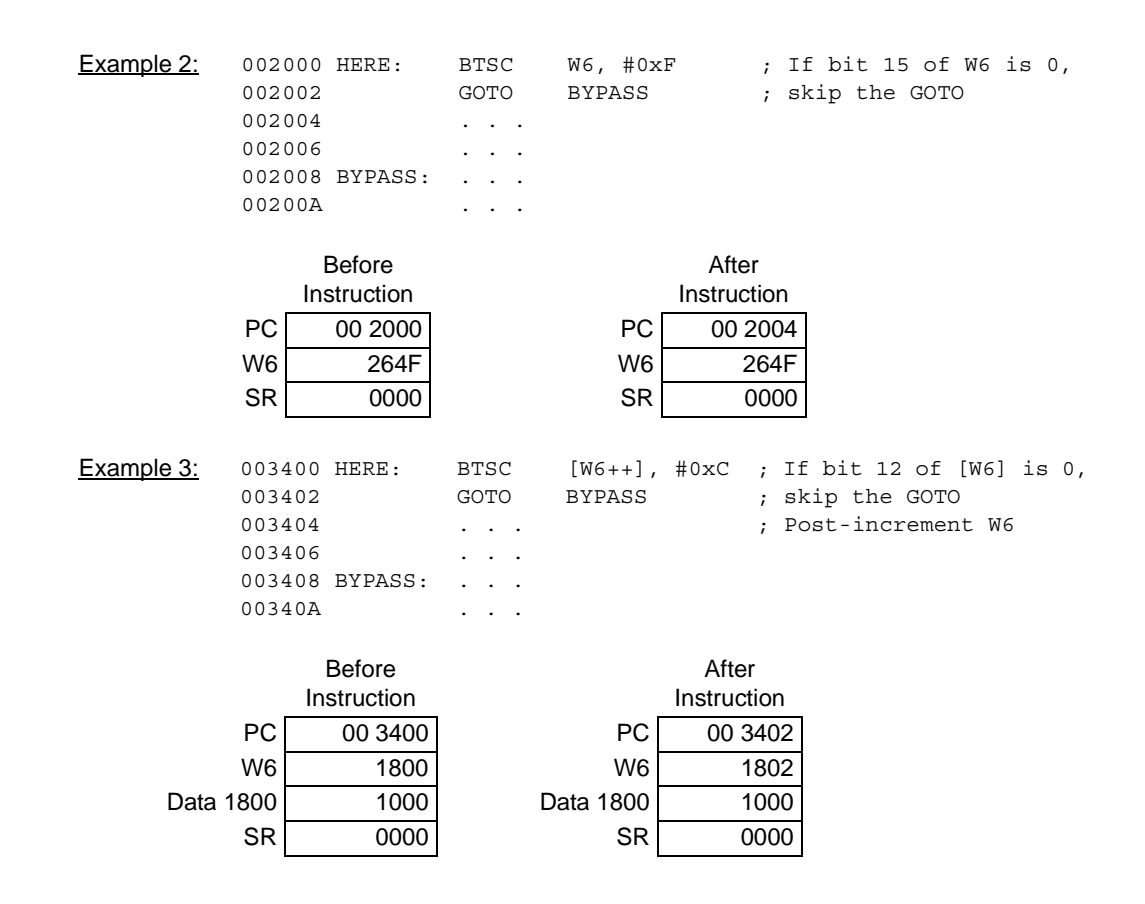

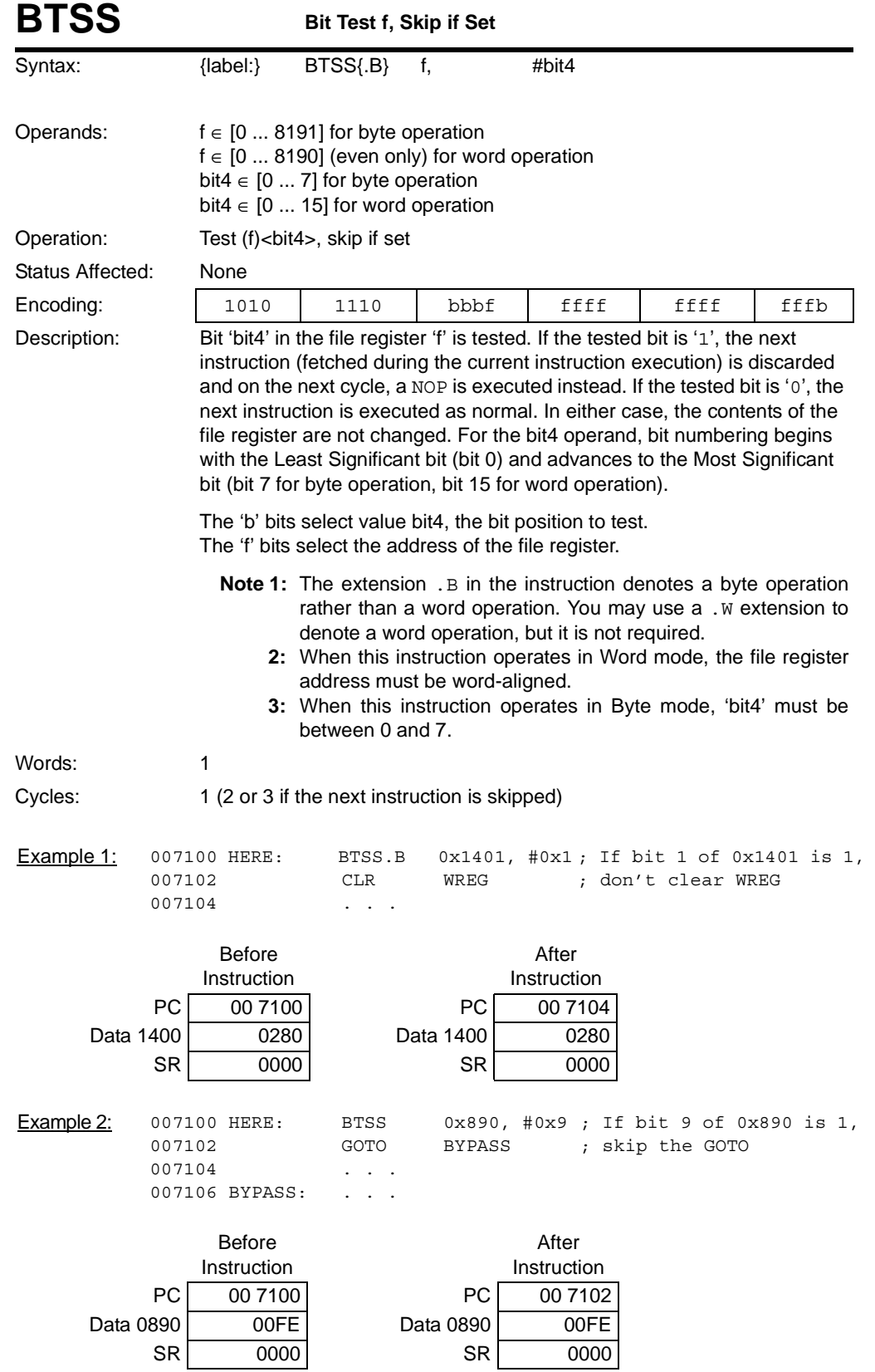

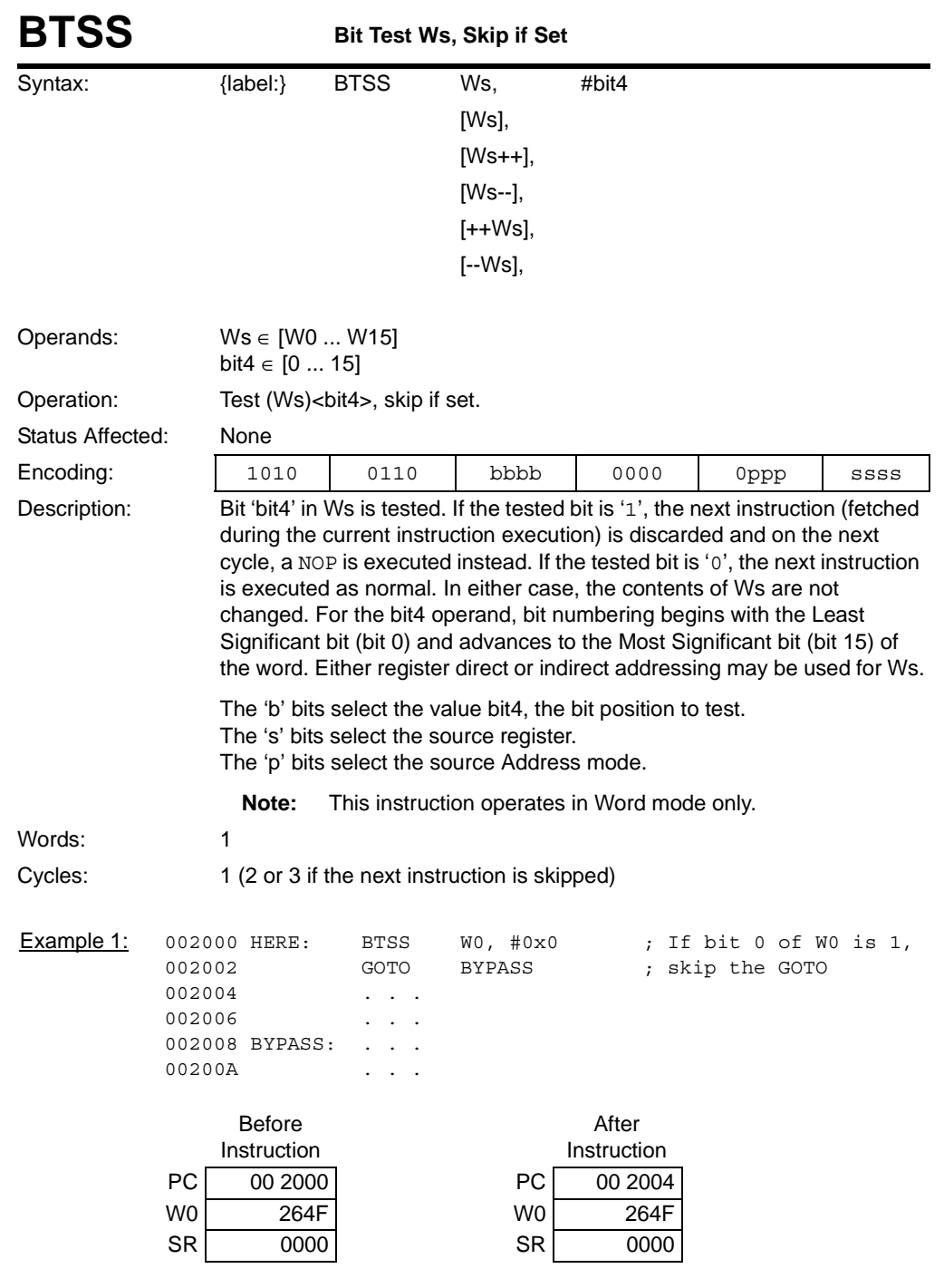

### **dsPIC30F/33F Programmer's Reference Manual**

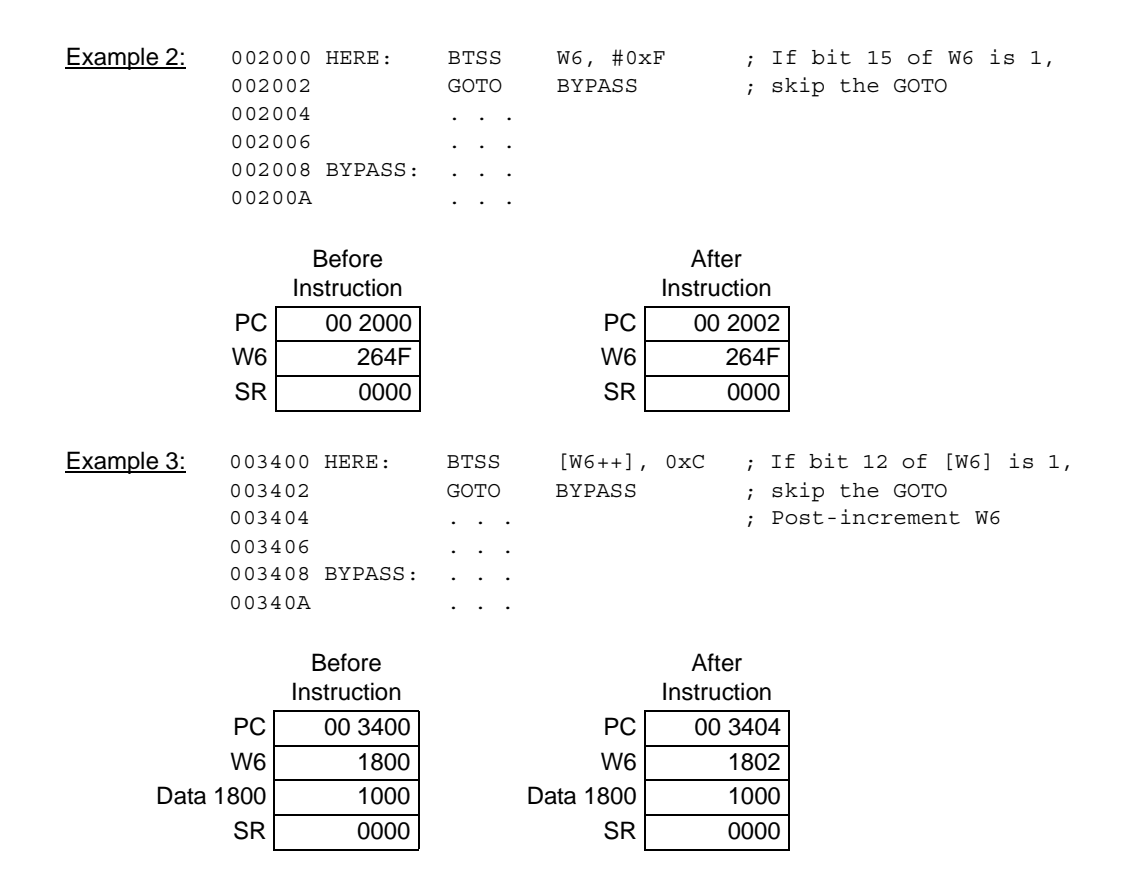

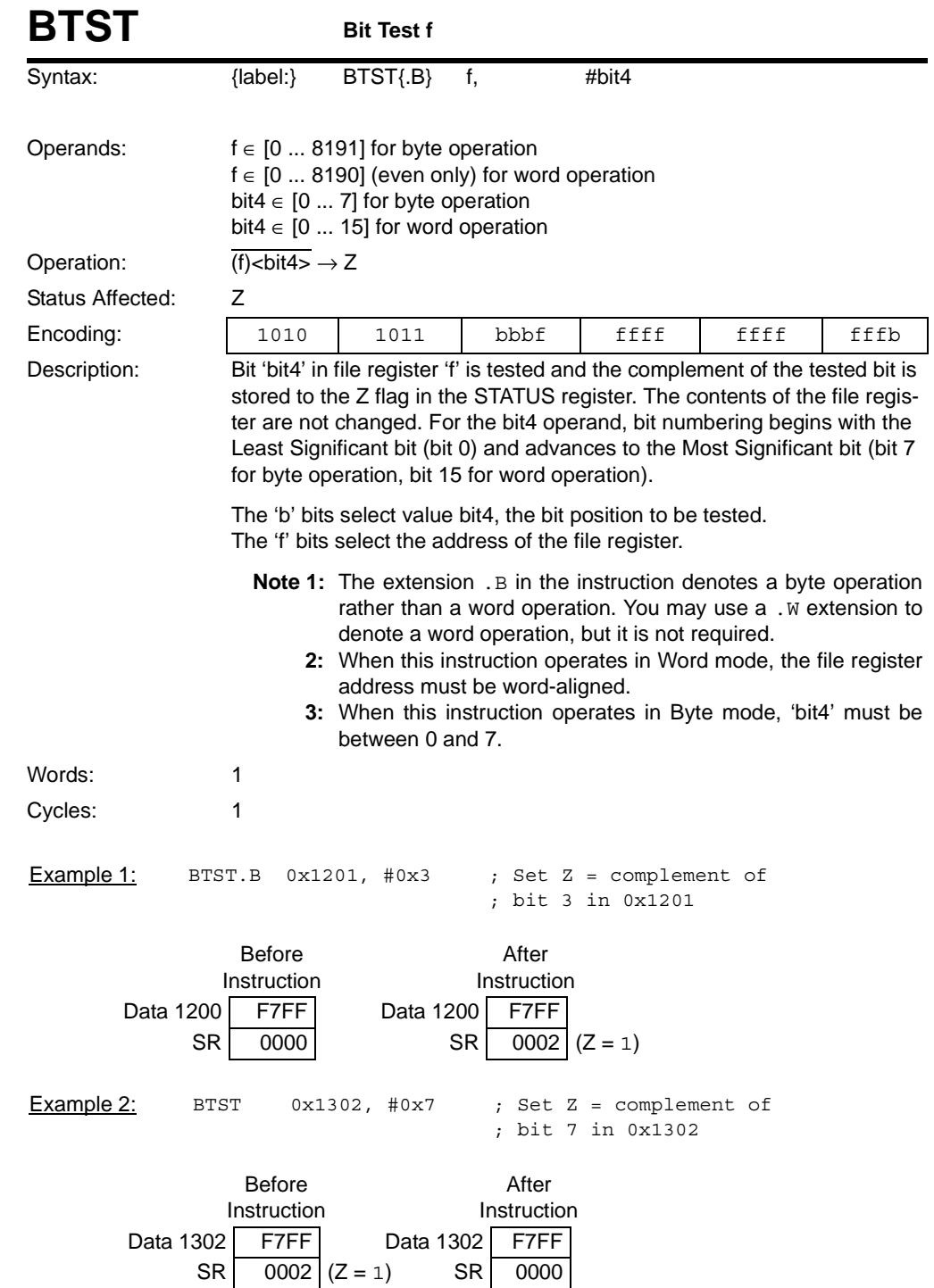

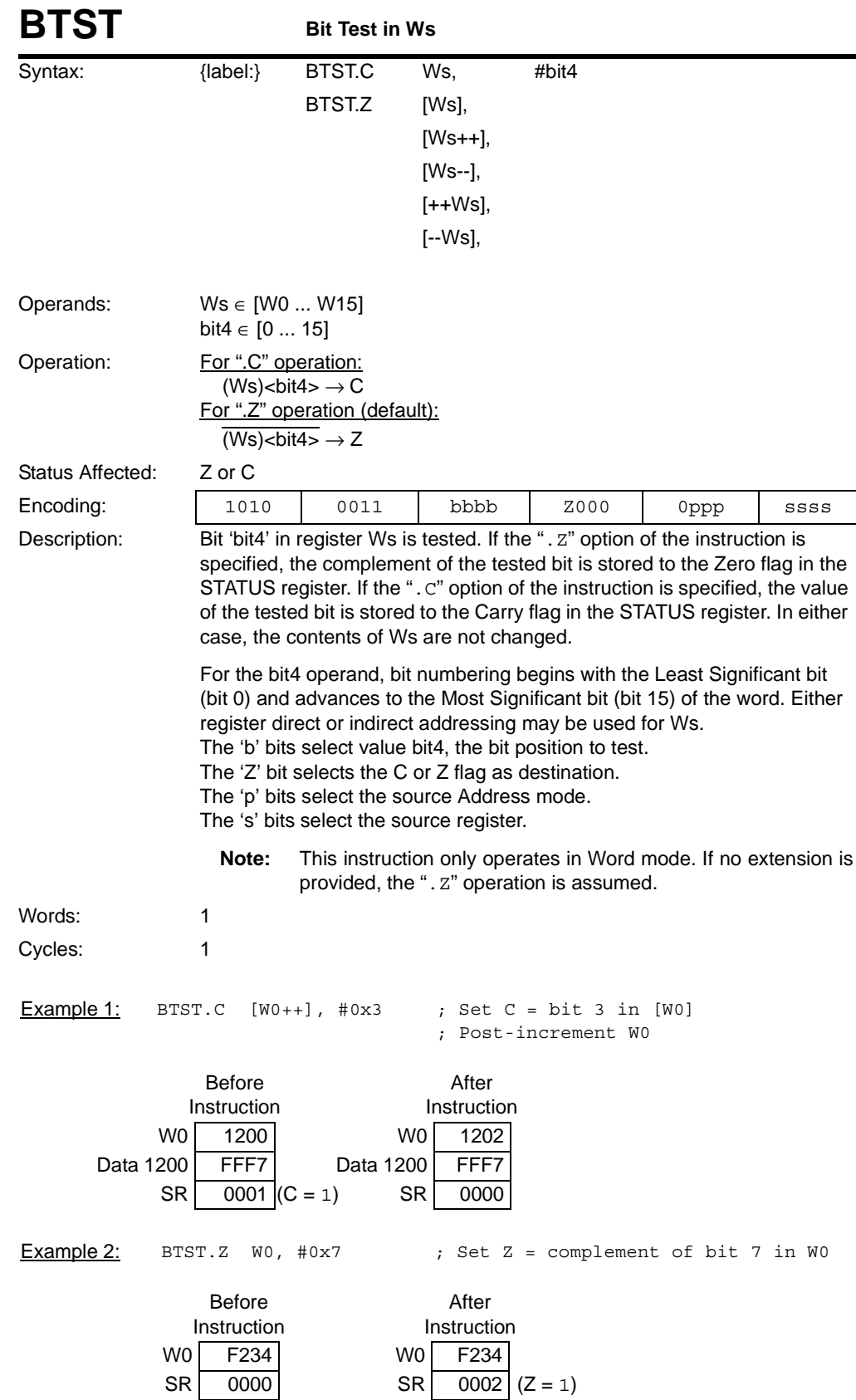

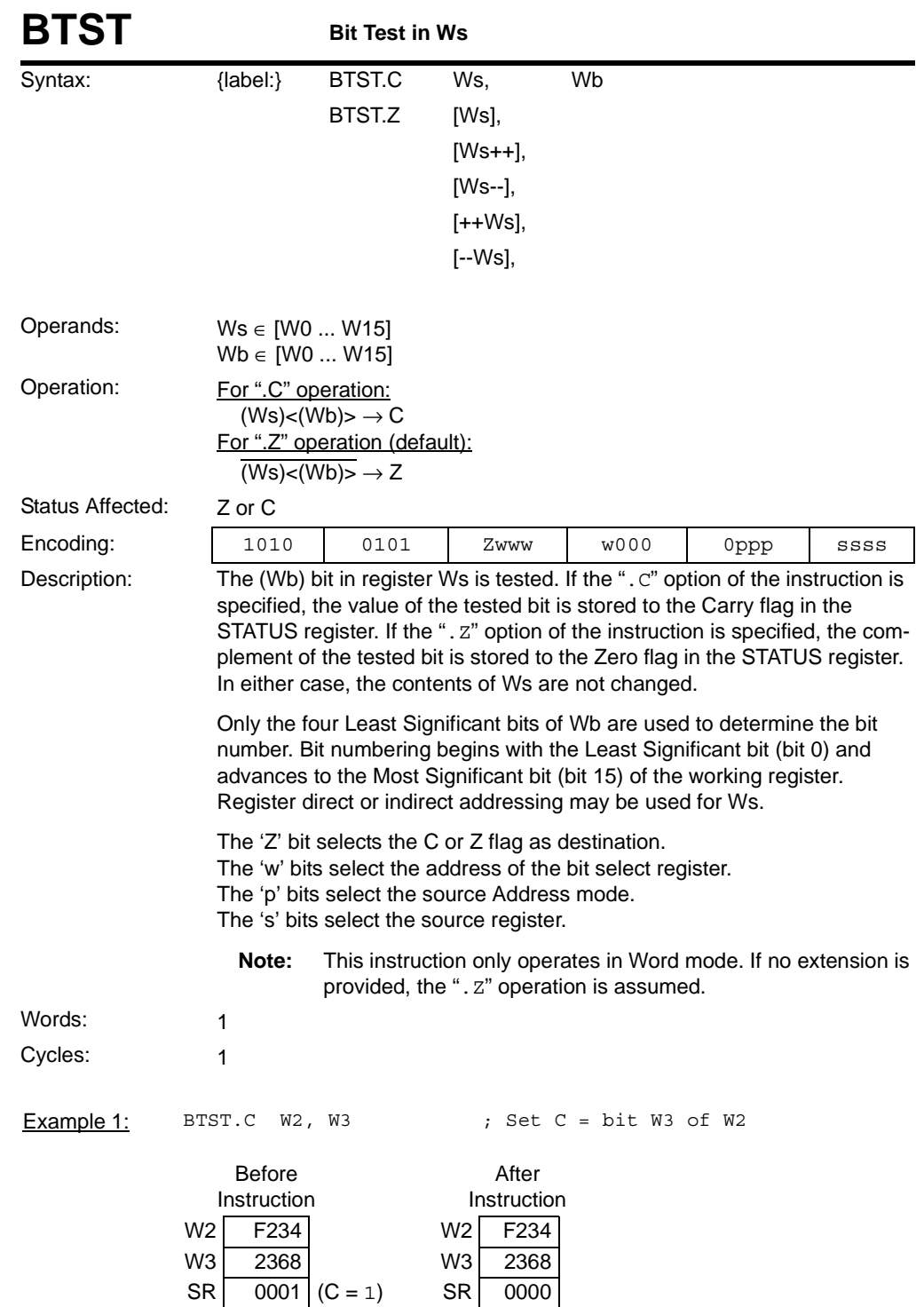

**Descriptions**

**In stru**

**ctio n**

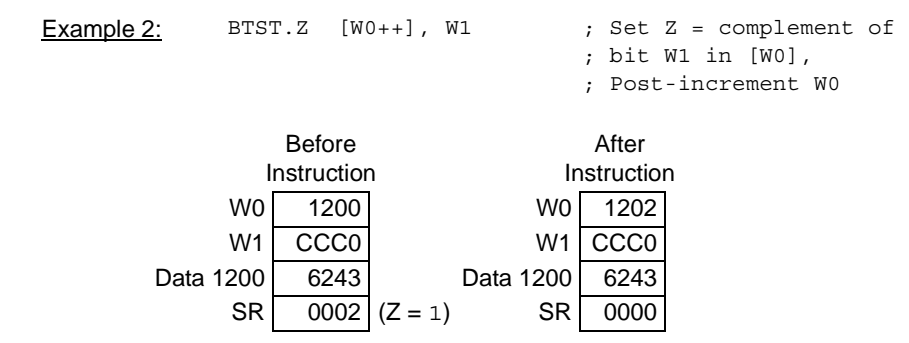
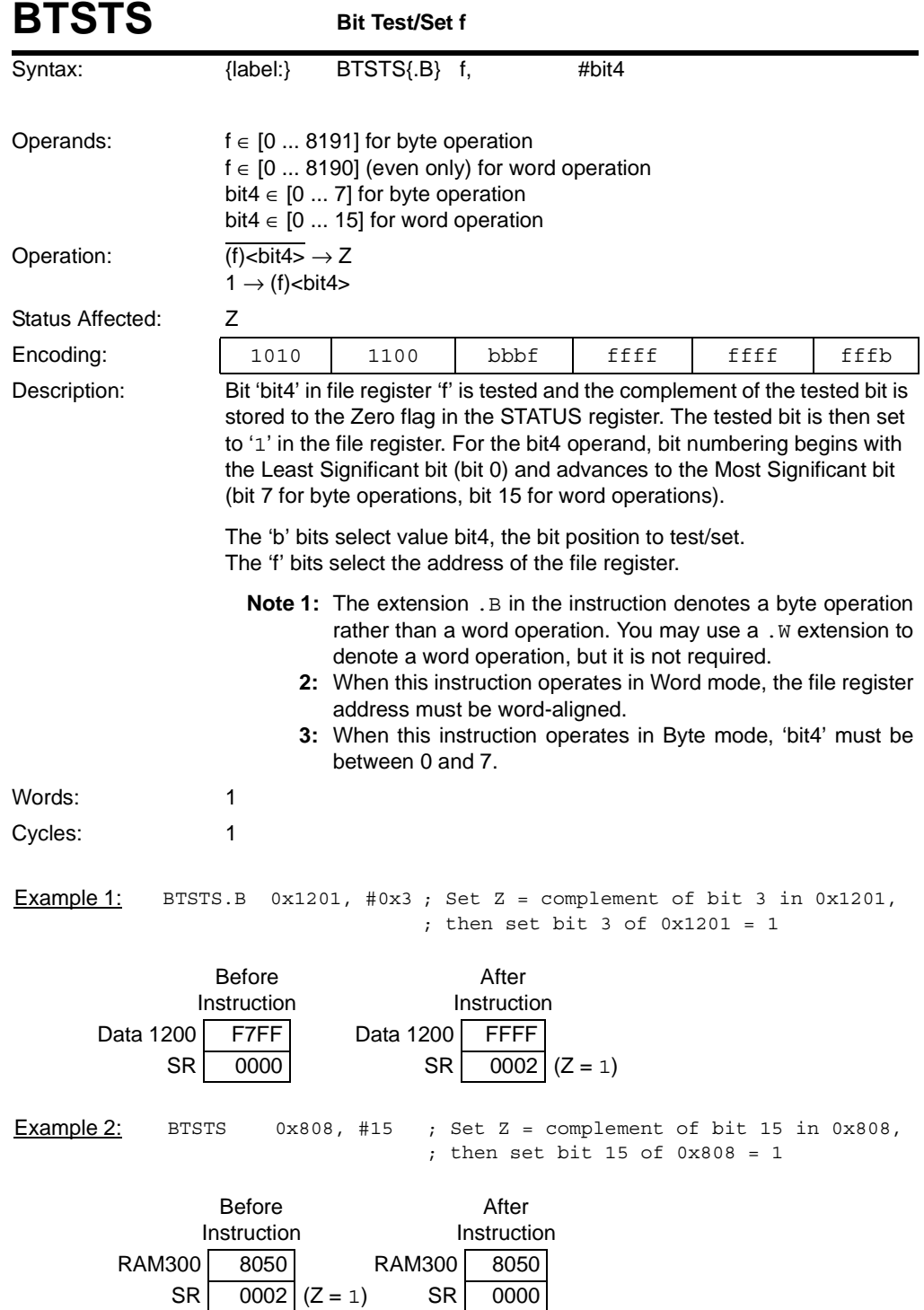

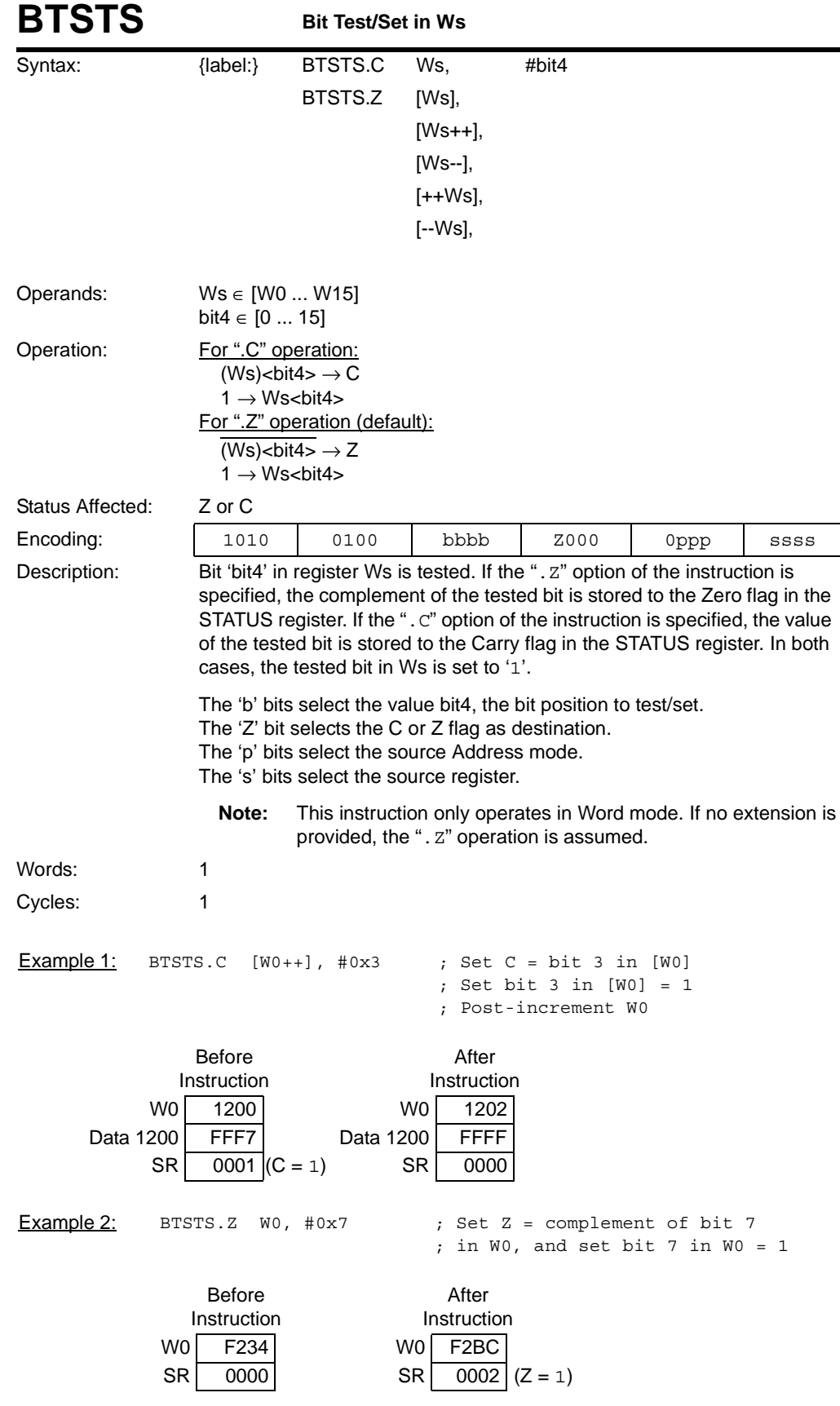

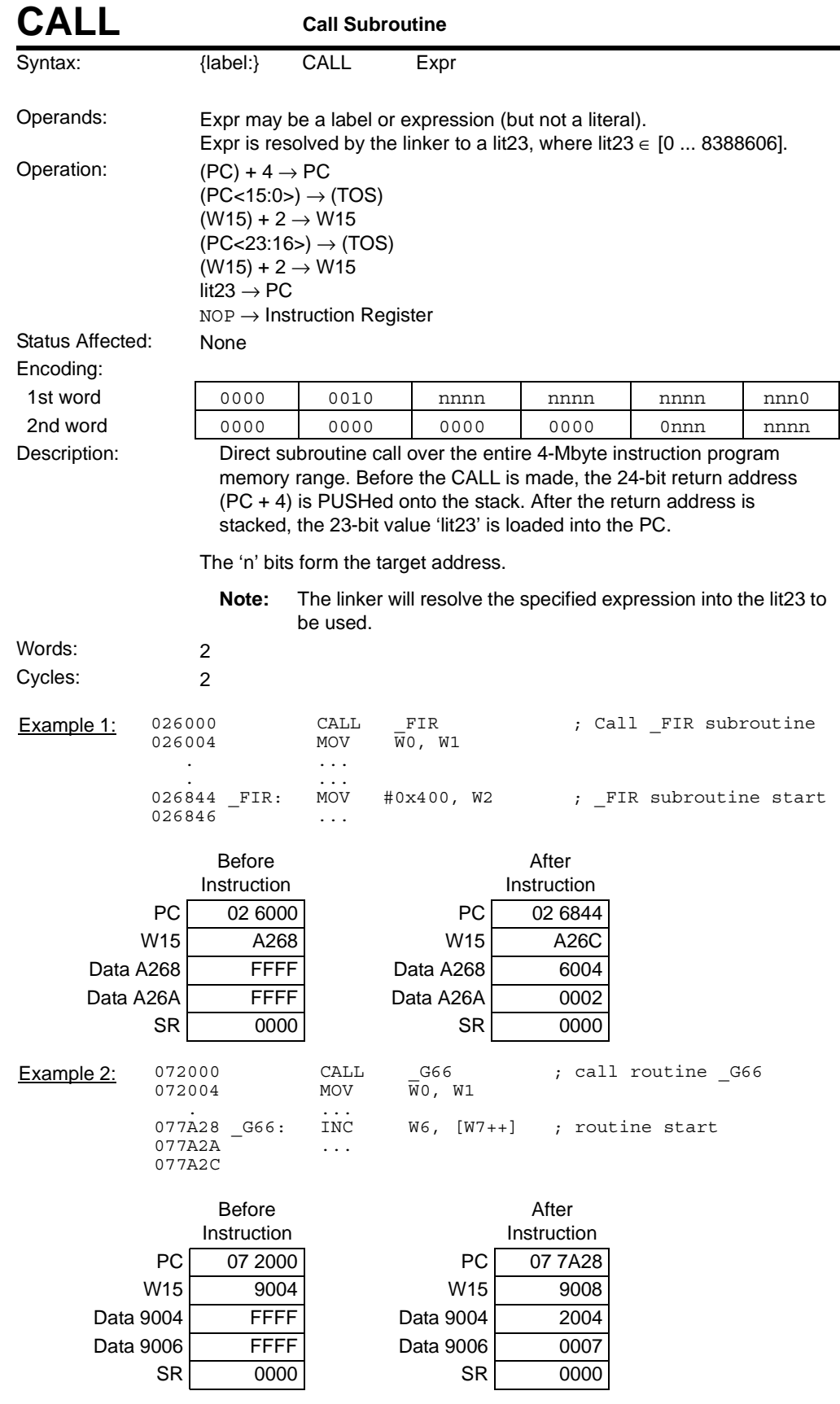

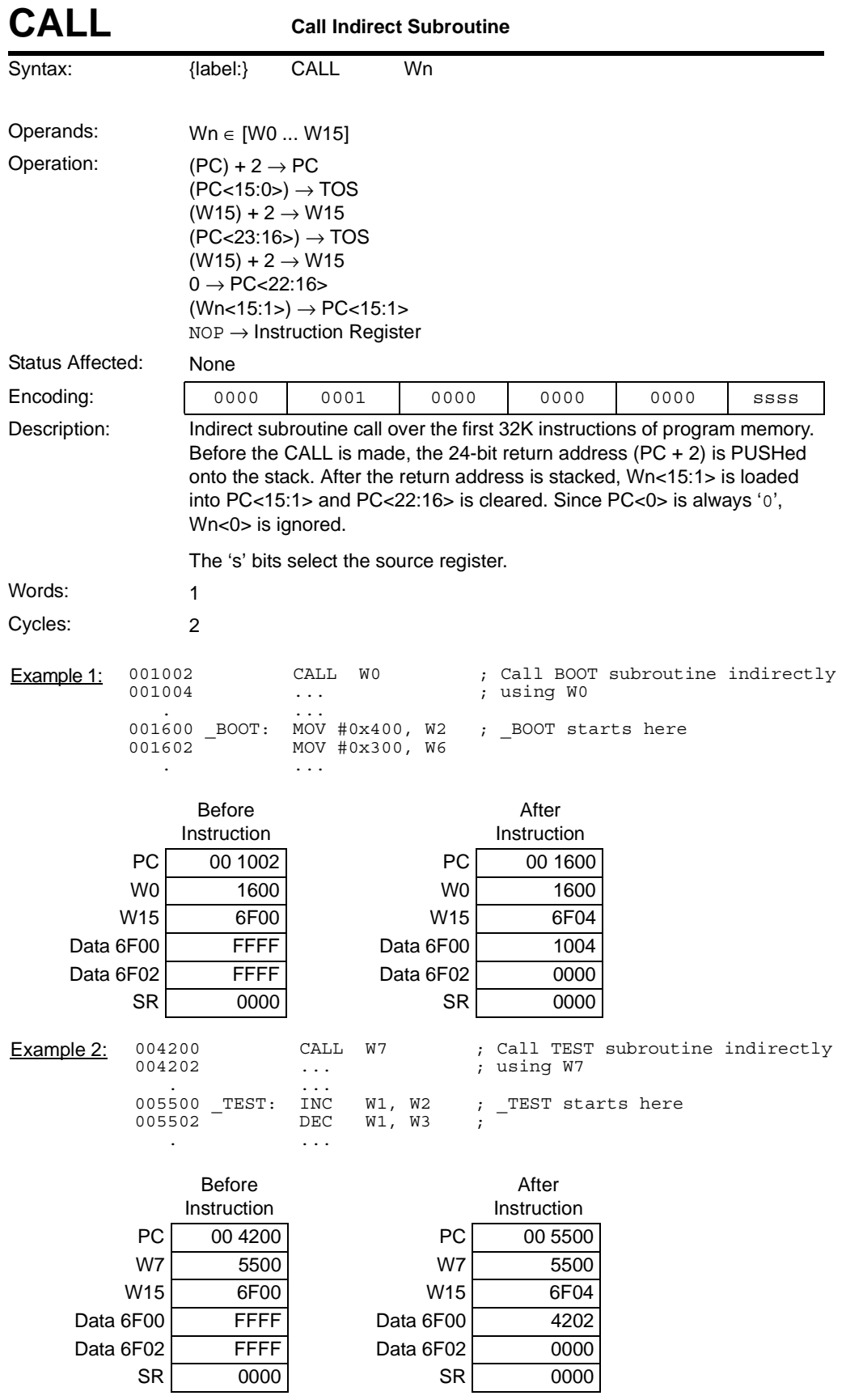

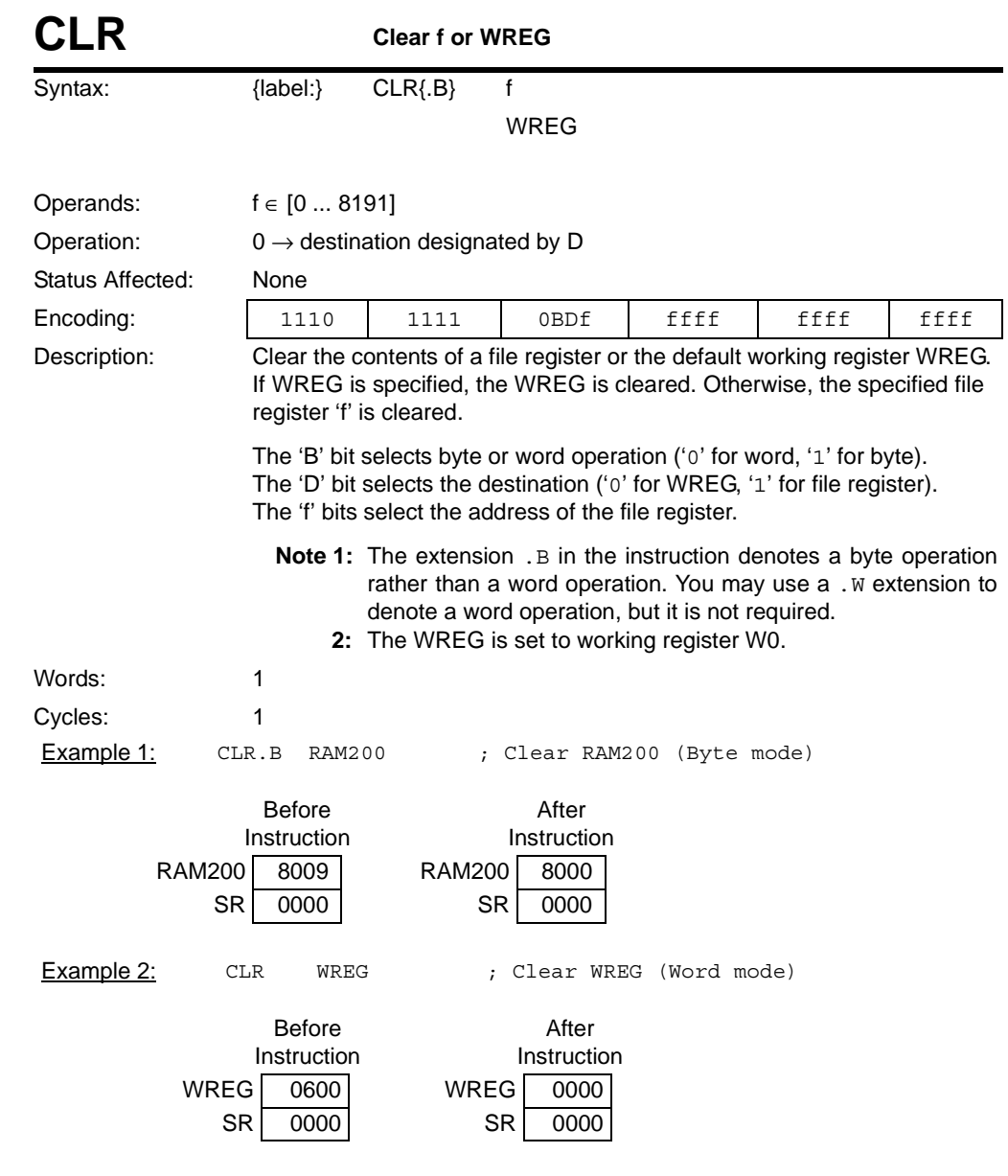

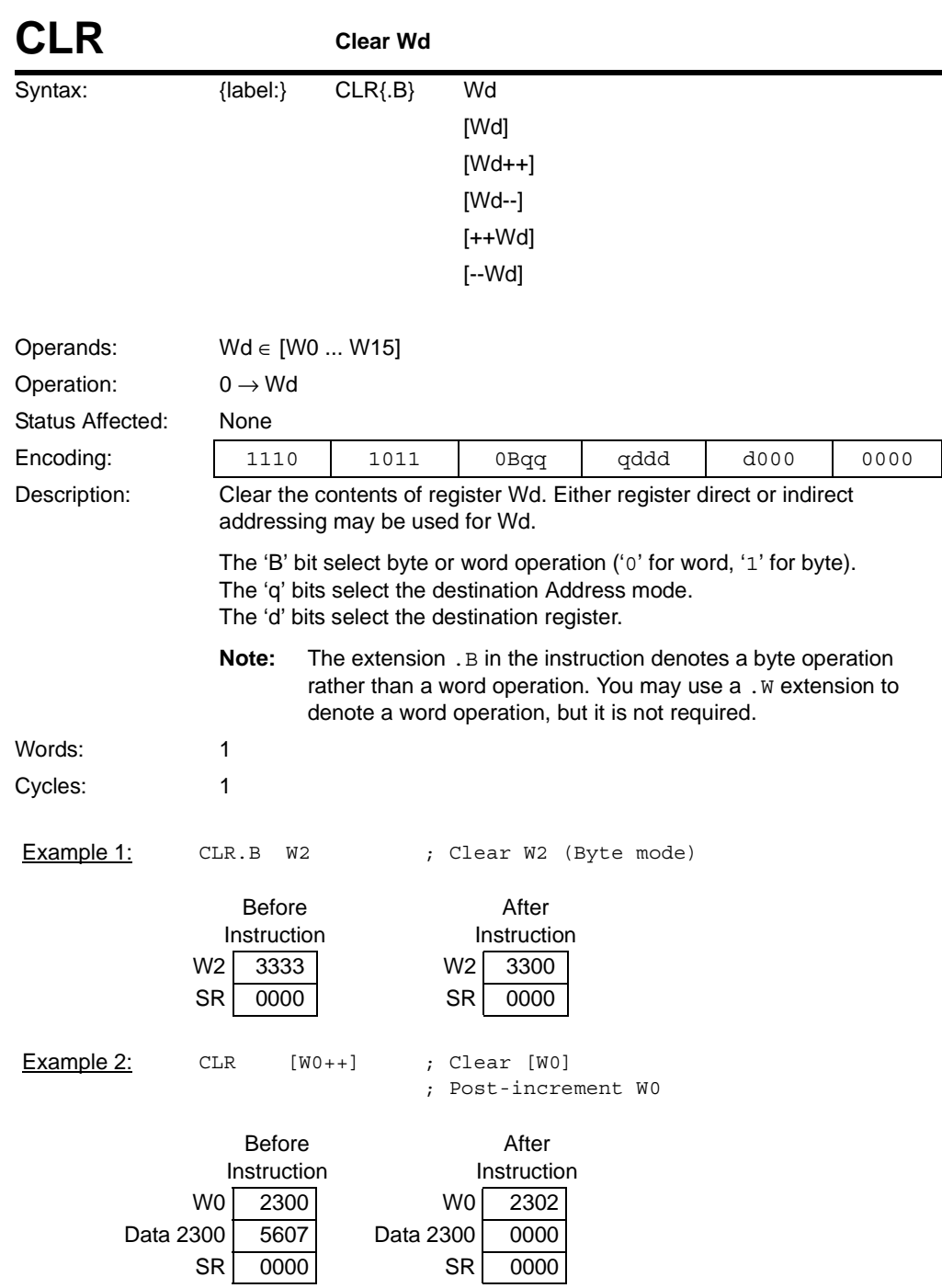

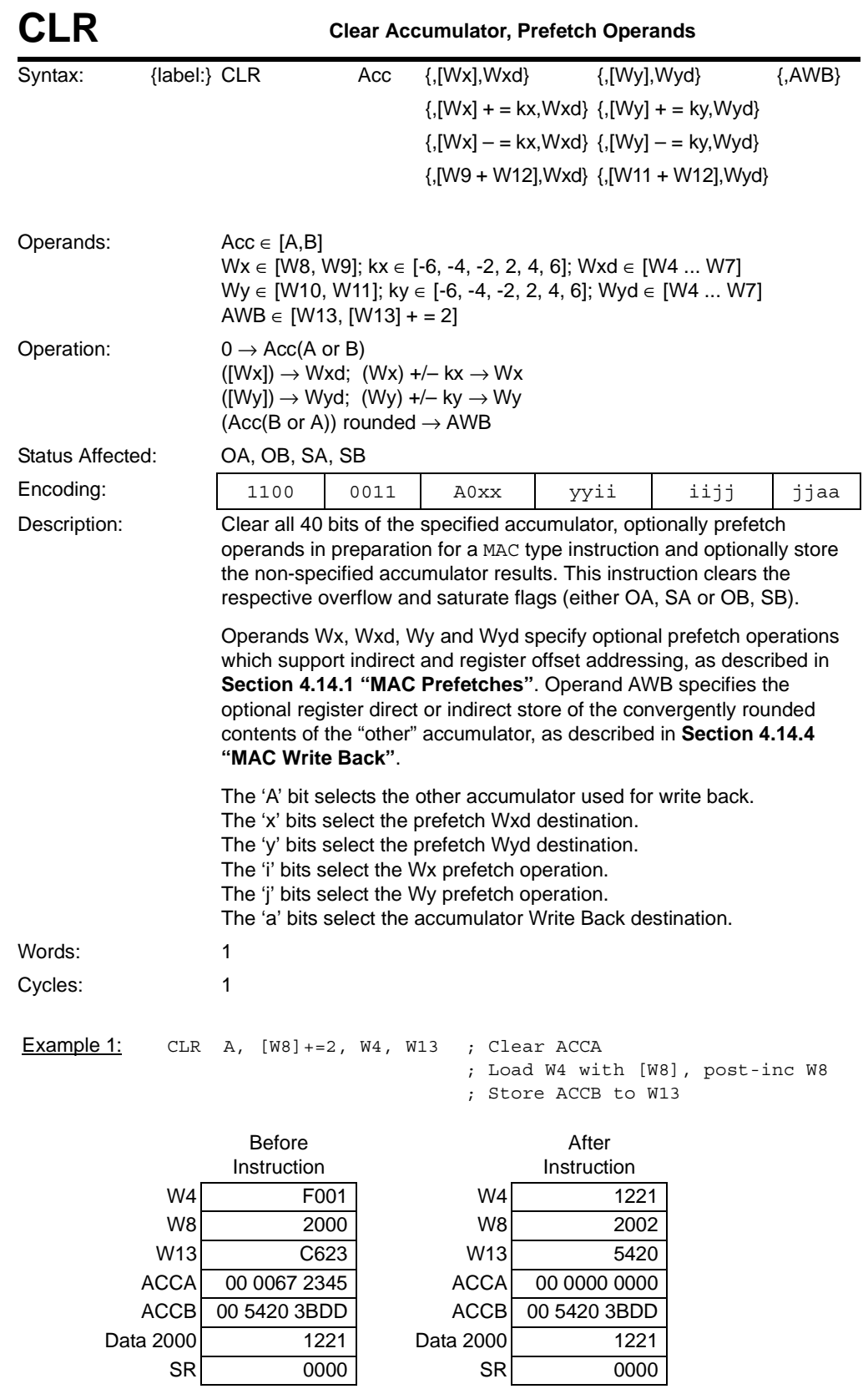

**In stru**

Example 2: CLR B, [W8]+=2, W6, [W10]+=2, W7, [W13]+=2 ; Clear ACCB ; Load W6 with [W8] ; Load W7 with [W10] ; Save ACCA to [W13] ; Post-inc W8,W10,W13

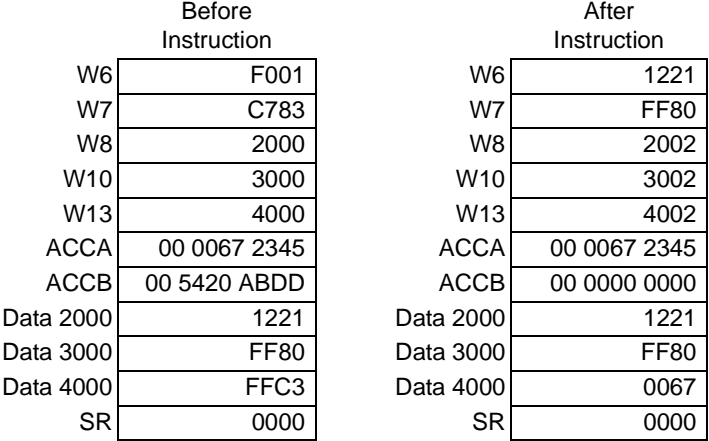

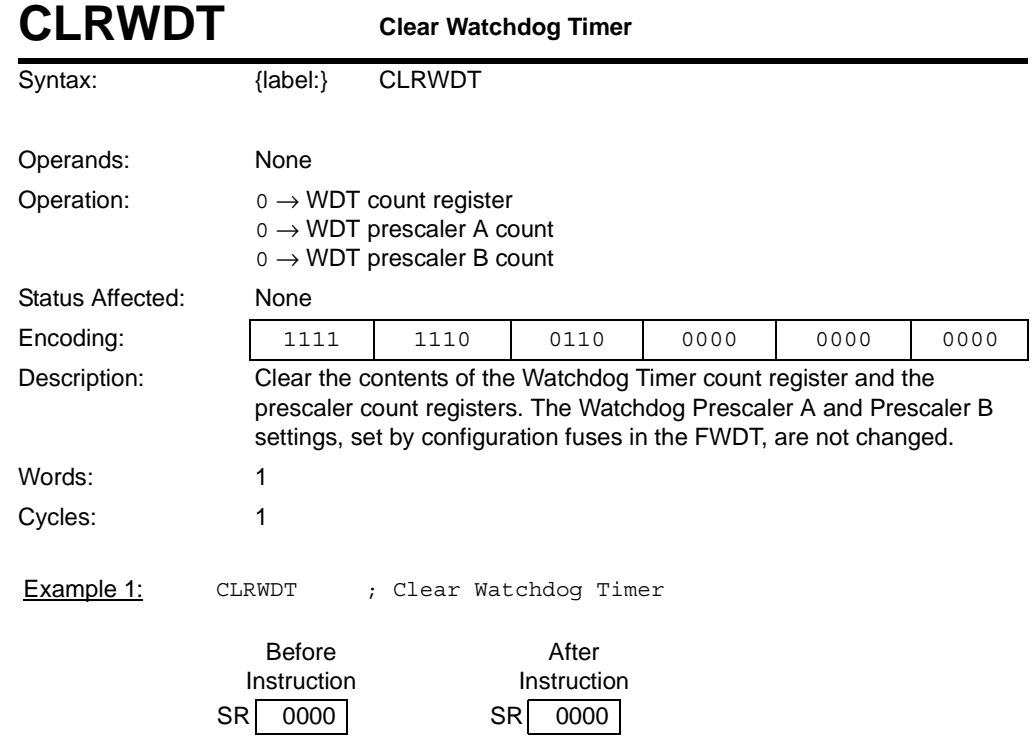

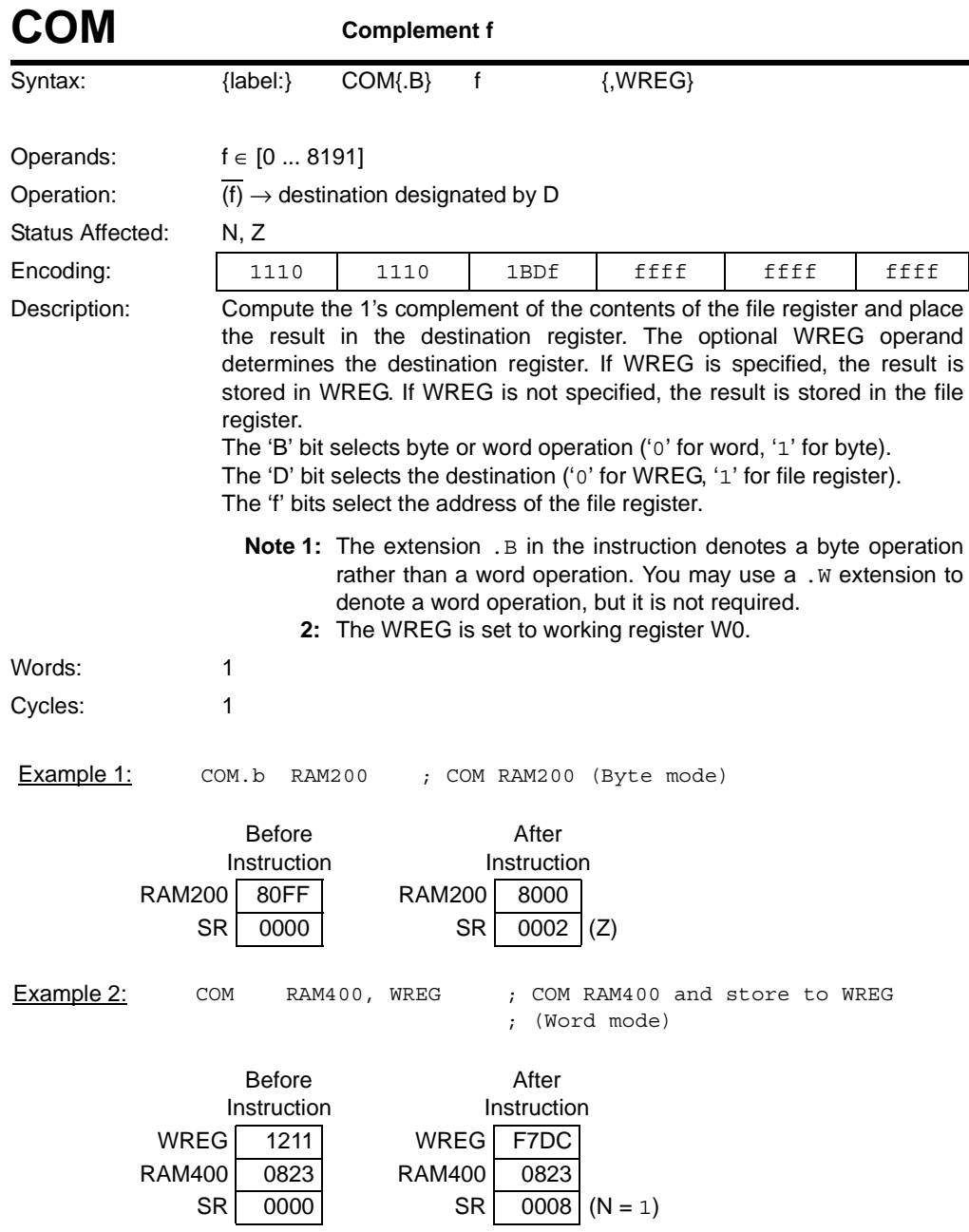

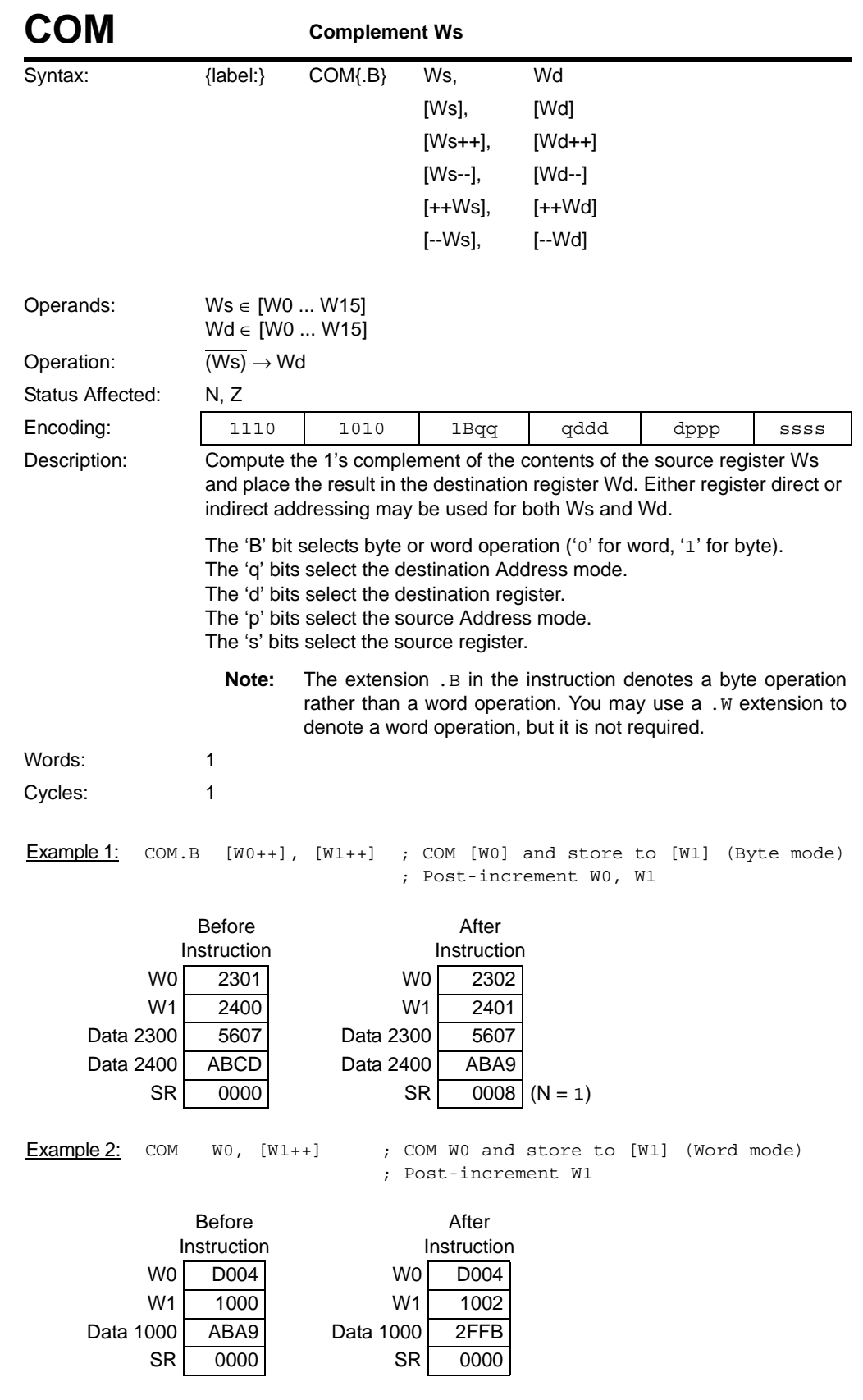

**Descriptions**

**In stru**

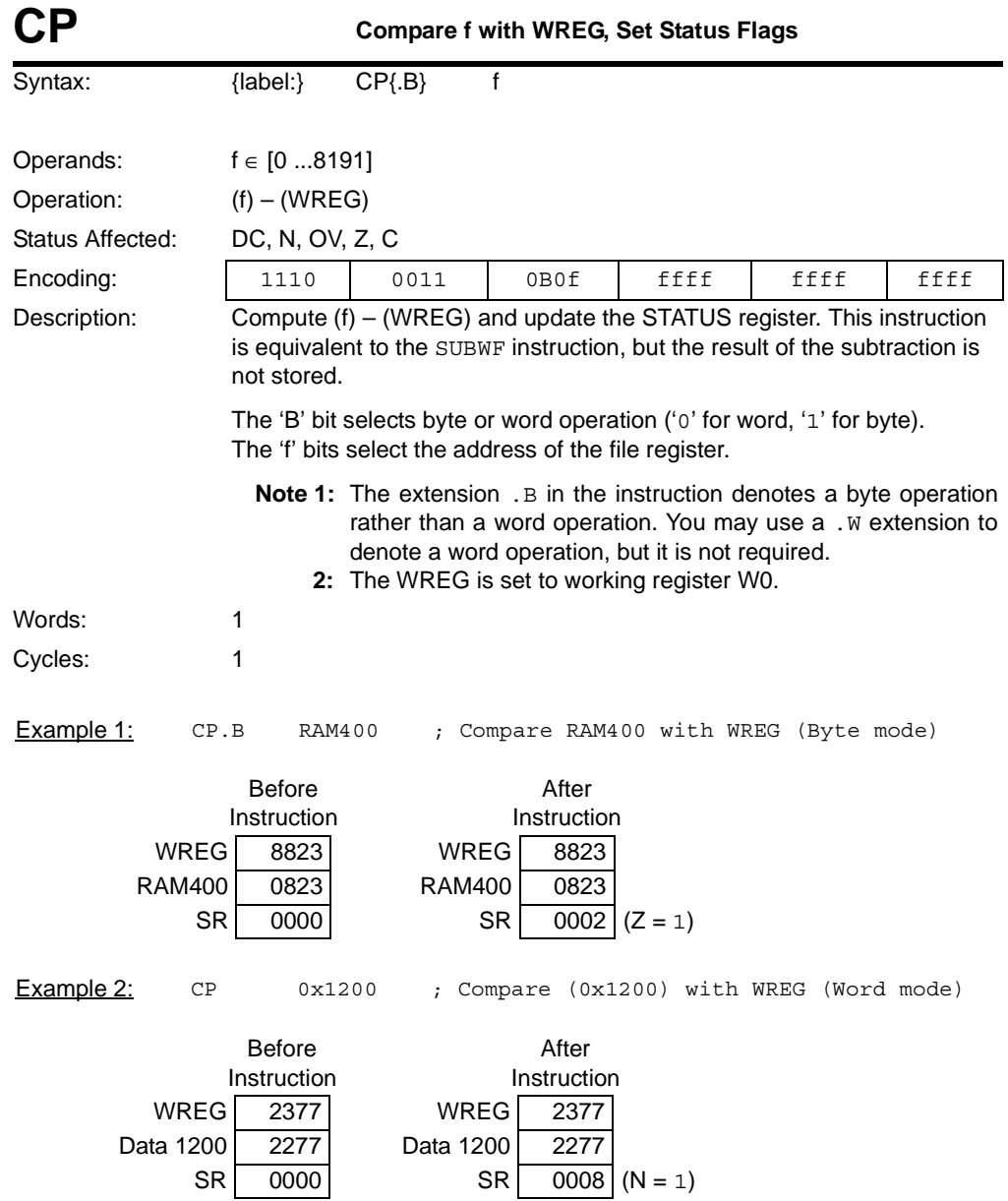

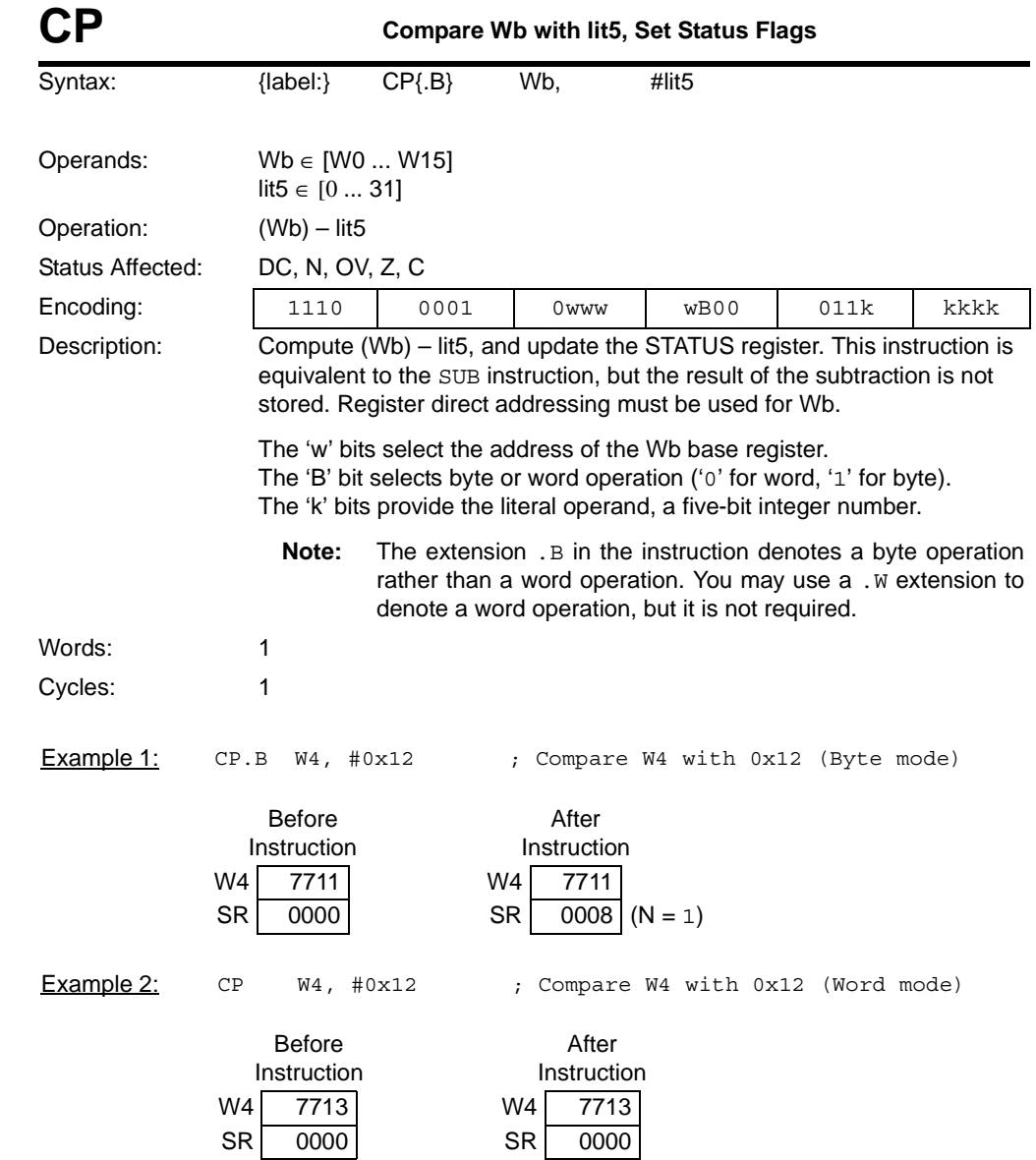

© 2005 Microchip Technology Inc. **Preliminary** DS70157B-page 5-83

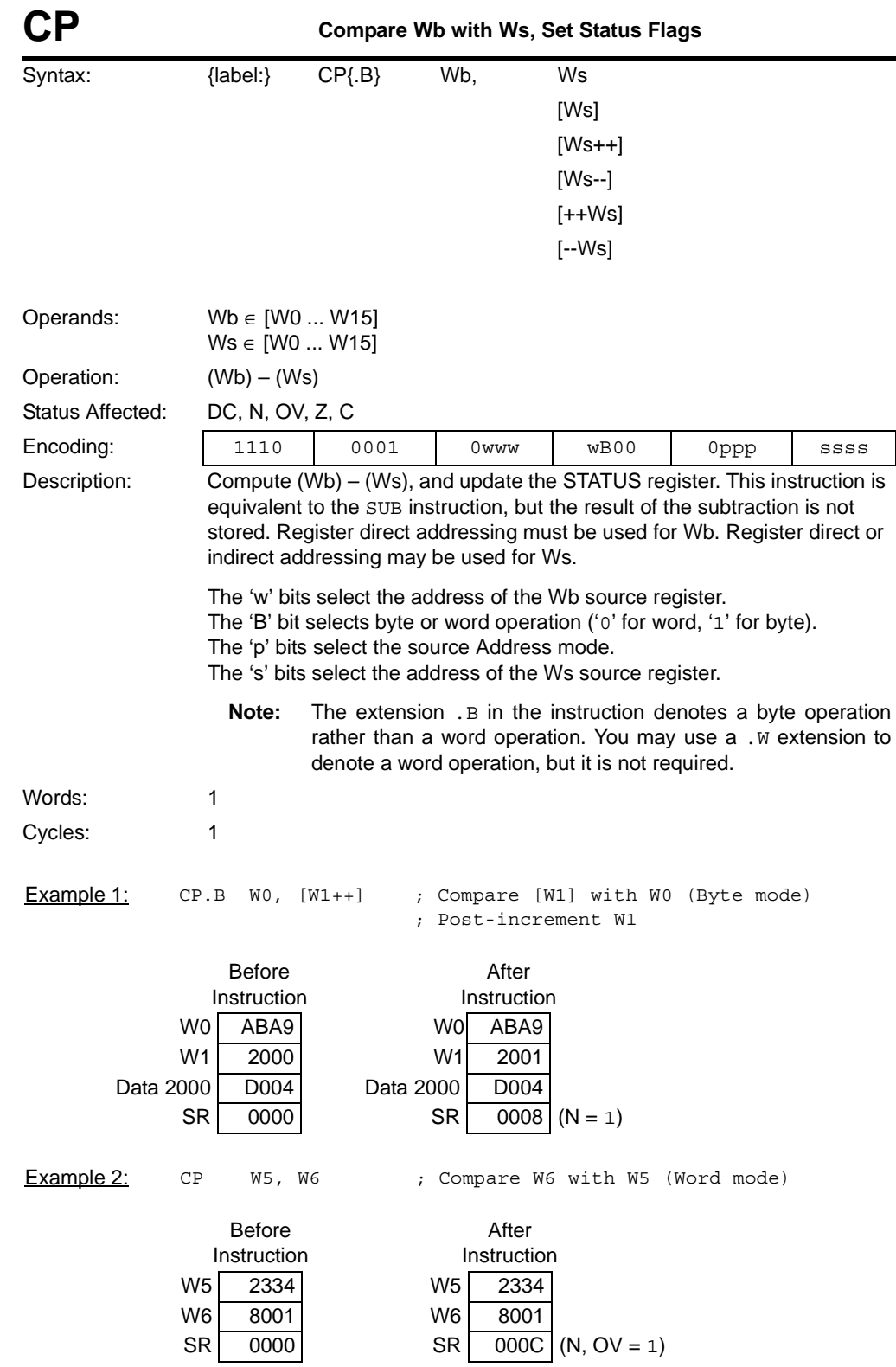

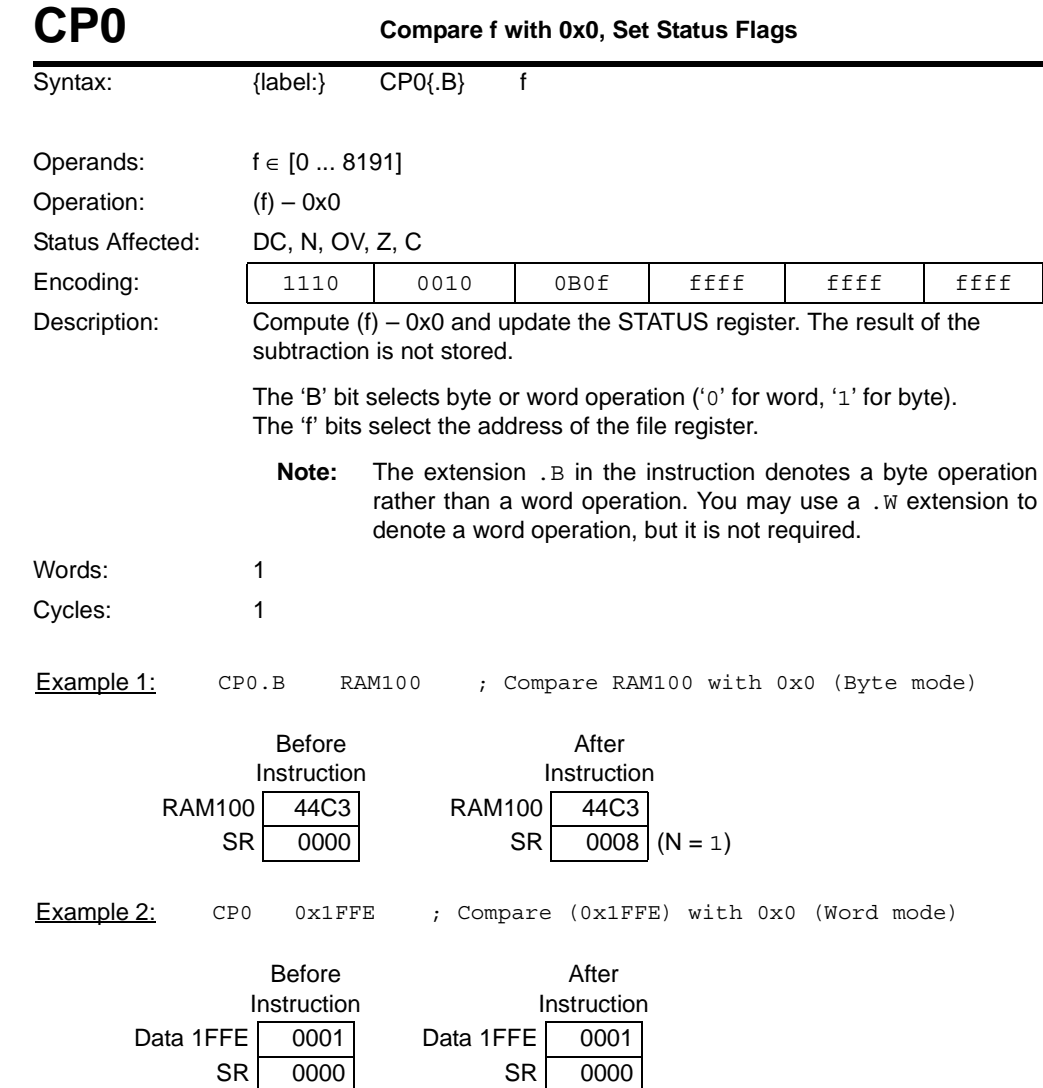

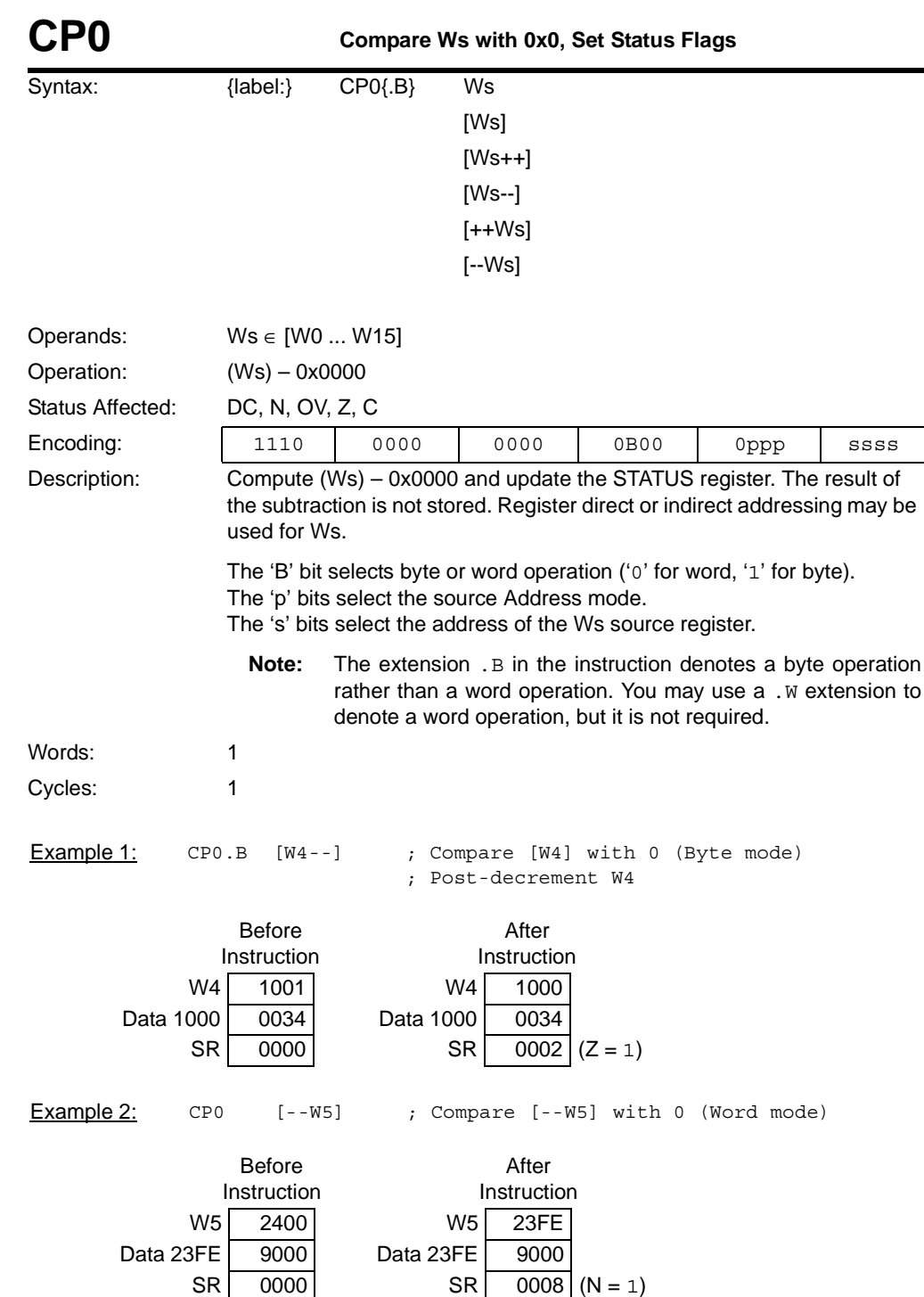

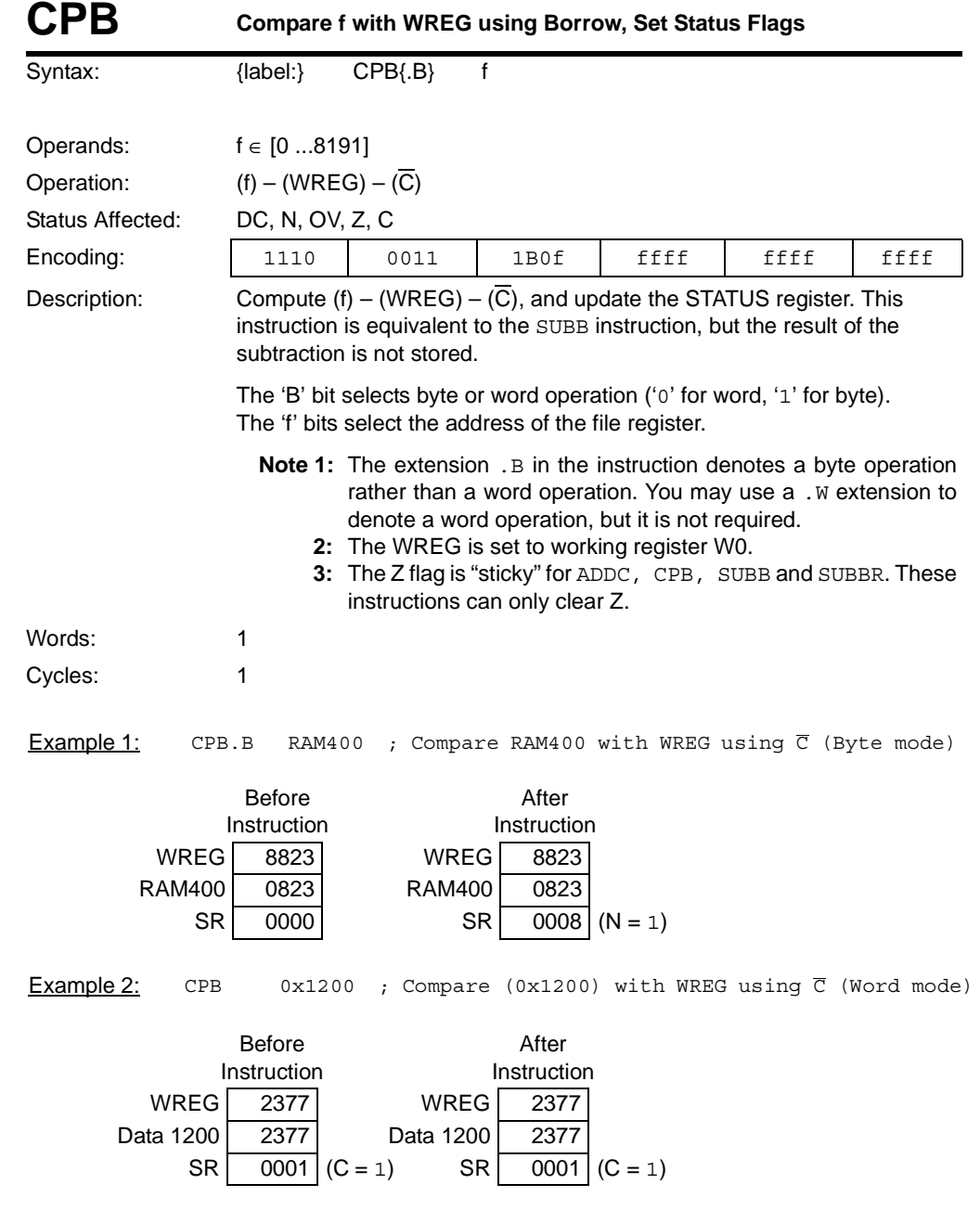

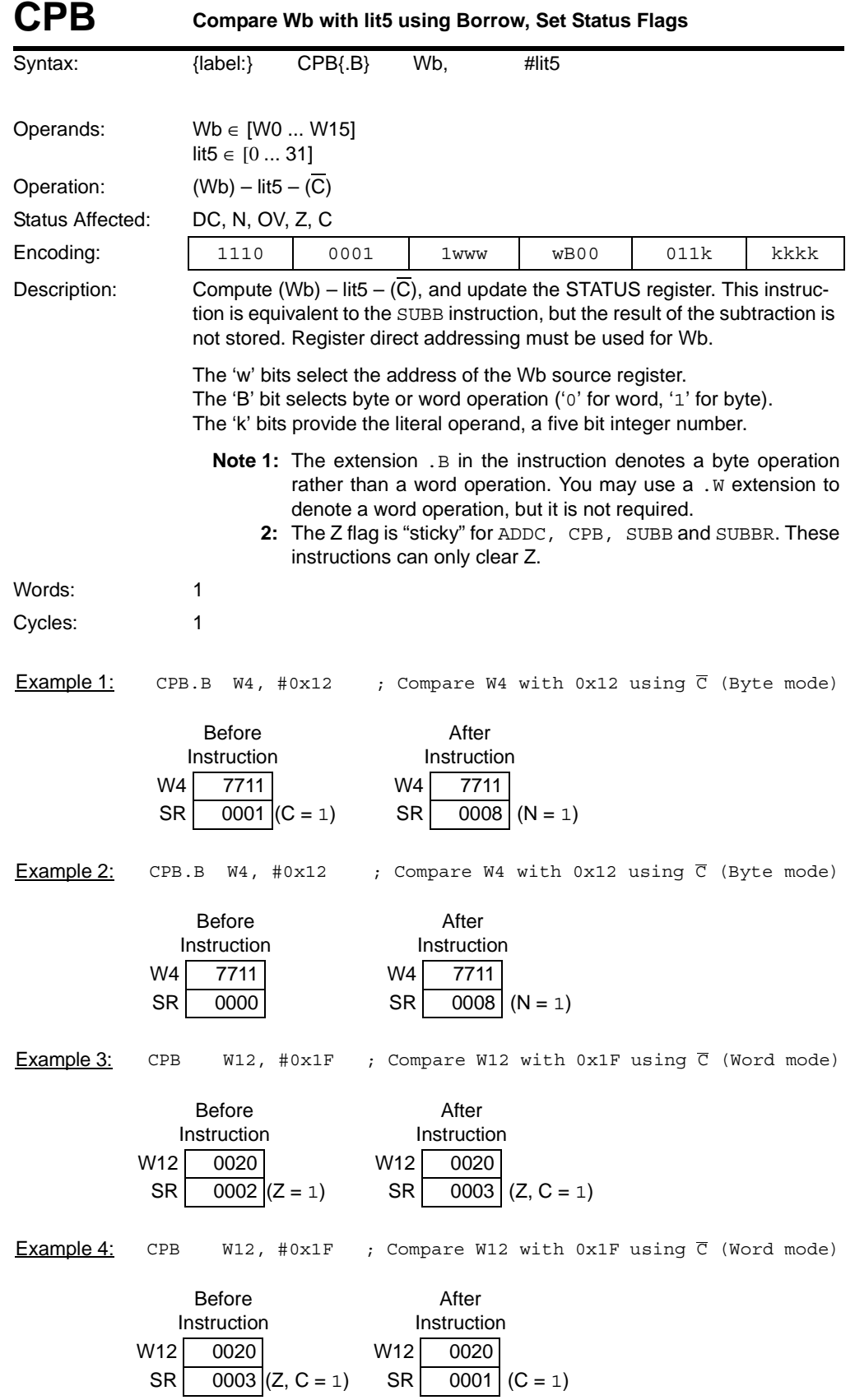

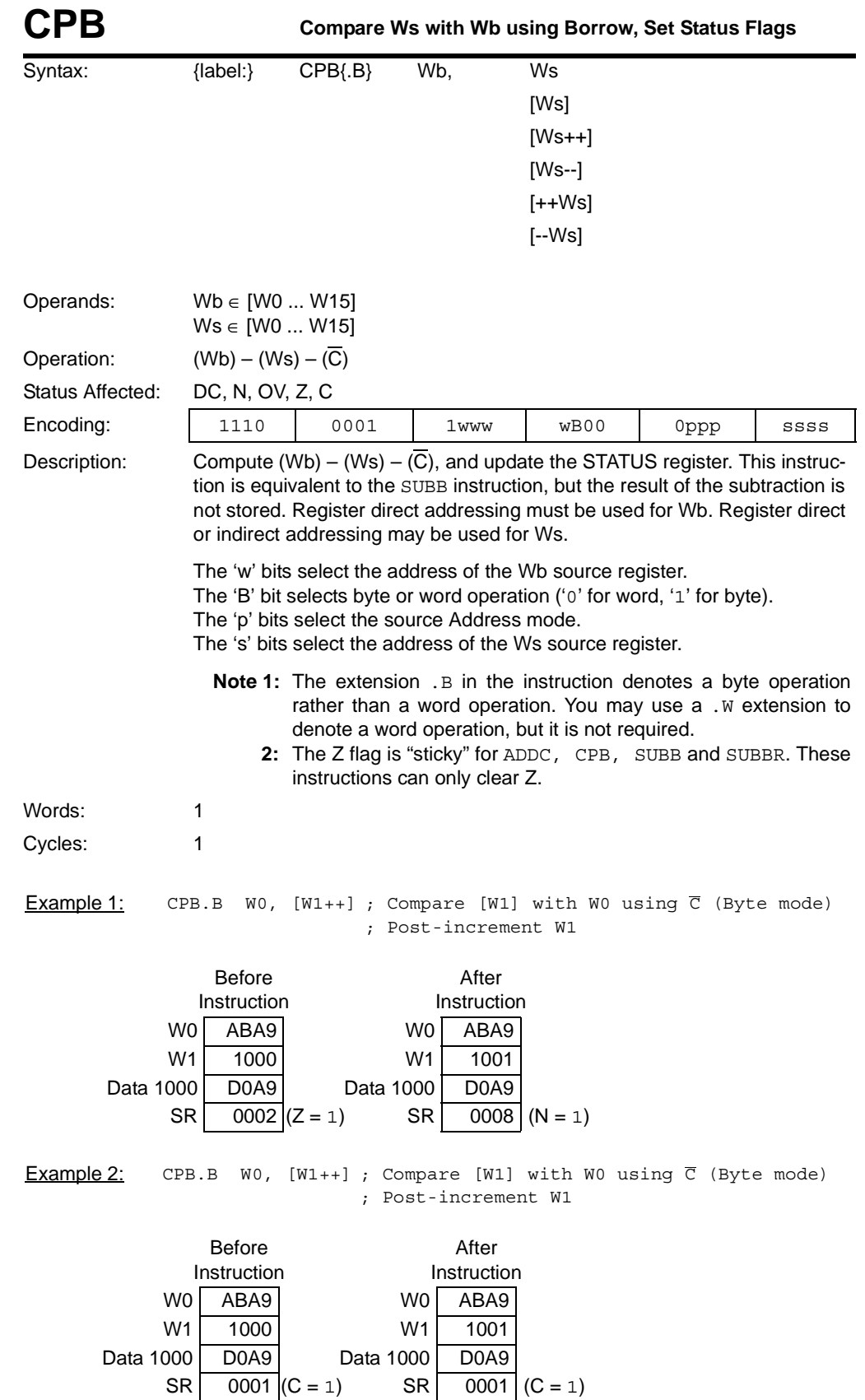

**Descriptions**

**In stru**

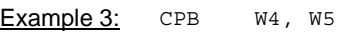

; Compare W5 with W4 using  $\overline{C}$  (Word mode)

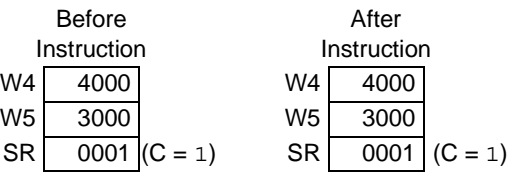

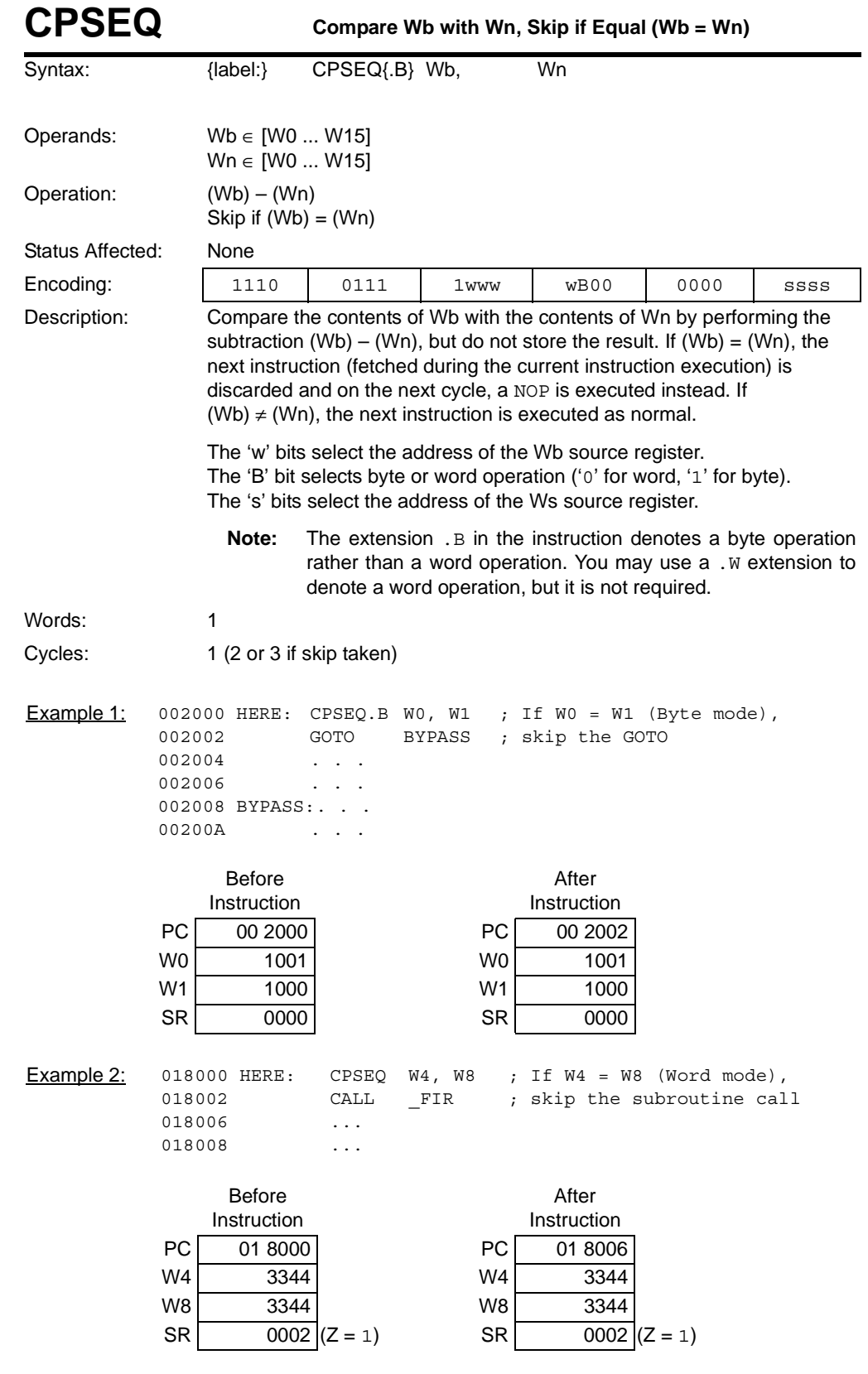

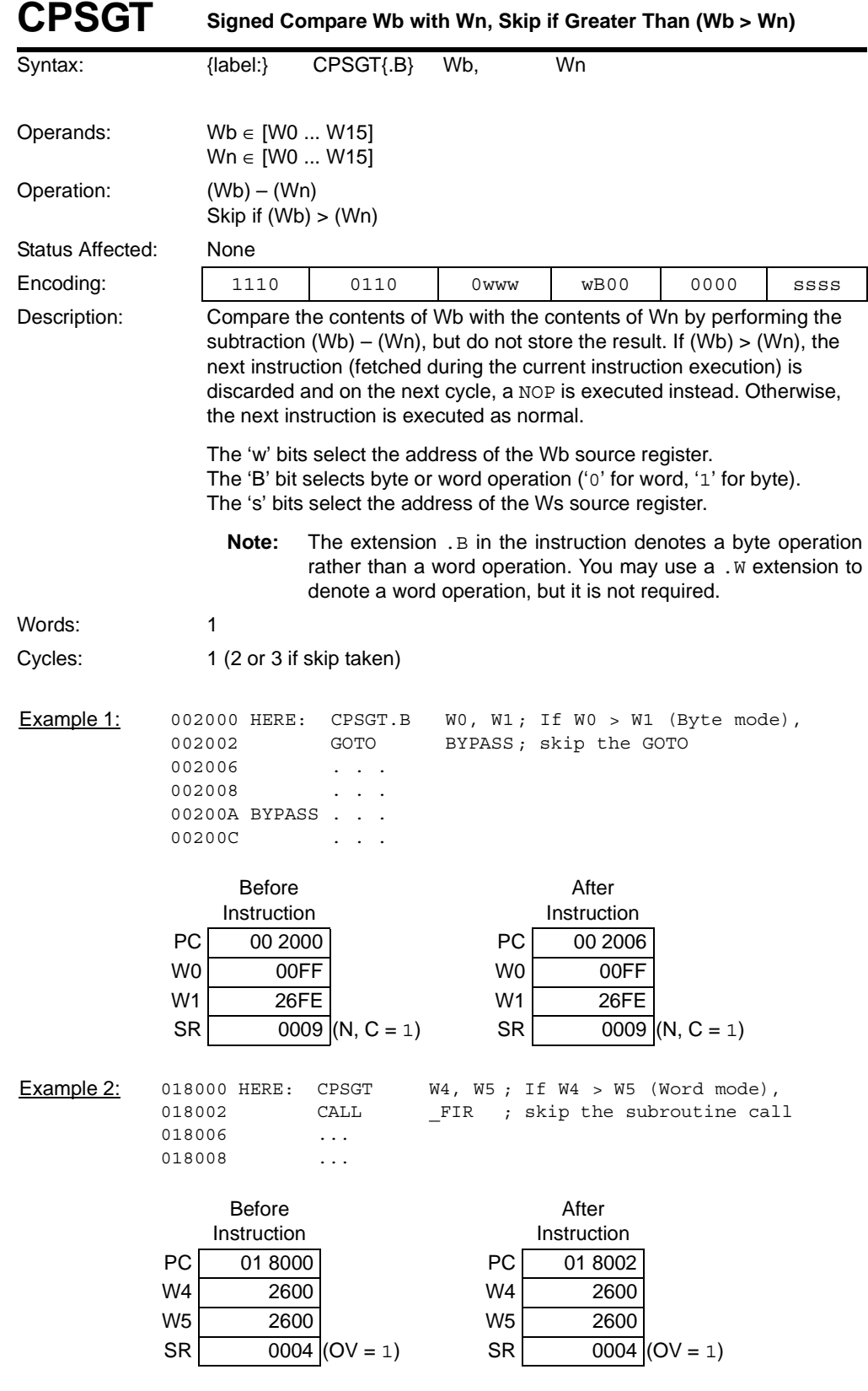

| <b>CPSLT</b>      | Signed Compare Wb with Wn, Skip if Less Than (Wb < Wn)                                                                                                    |
|-------------------|----------------------------------------------------------------------------------------------------|
| Syntax:           | $CPSLT{B}$<br>Wn<br>{label:}<br>Wb,                                                                                                    |
| Operands:         | $Wb \in [W0  W15]$<br>$Wn \in [W0  W15]$                                                                                                    |
| Operation:        | $(Wb) - (Wn)$<br>Skip if $(Wb) < (Wn)$                                                                                                    |
| Status Affected:  | None                                                                                                    |
| Encoding:         | 0110<br>1110<br><b>1www</b><br>wBOO<br>0000<br>SSSS                                                                                                    |
| Description:      | Compare the contents of Wb with the contents of Wn by performing the<br>subtraction (Wb) – (Wn), but do not store the result. If (Wb) $<$ (Wn), the<br>next instruction (fetched during the current instruction execution) is<br>discarded and on the next cycle, a NOP is executed instead. Otherwise, the<br>next instruction is executed as normal. |
|                   | The 'w' bits select the address of the Wb source register.<br>The 'B' bit selects byte or word operation ('0' for word, '1' for byte).<br>The 's' bits select the address of the Ws source register.                                                                                                    |
|                   | Note:<br>The extension . B in the instruction denotes a byte operation<br>rather than a word operation. You may use a . W extension to<br>denote a word operation, but it is not required.                                                                                                    |
| Words:            | 1                                                                                                    |
| Cycles:           | 1 (2 or 3 if skip taken)                                                                                                    |
| <u>Example 1:</u> | 002000 HERE:<br>W8, W9; If W8 < W9 (Byte mode),<br>CPSLT.B<br>BYPASS; skip the GOTO<br>002002<br>GOTO<br>002006<br>002008<br>00200A BYPASS:<br>00200C                                                                                                    |
|                   | After<br><b>Before</b><br>Instruction<br>Instruction<br>PC.<br>PC<br>00 2002<br>00 2000<br>W8<br>W8<br>00FF<br>00FF<br>W <sub>9</sub><br>W9<br>26FE<br>26FE<br><b>SR</b><br><b>SR</b><br>0008<br>$(N = 1)$<br>0008<br>$(N = 1)$                                                                                                    |
| Example 2:        | ; If W3 < W6 (Word mode),<br>018000 HERE:<br>W3, W6<br>CPSLT<br>; skip the subroutine call<br>CALL<br>FIR<br>018002<br>018006<br>018008                                                                                                    |
|                   | <b>Before</b><br>After<br>Instruction<br>Instruction<br>PC<br>01 8000<br>РC<br>01 8006<br>W <sub>3</sub><br>2600<br>W3<br>2600<br>W <sub>6</sub><br>W <sub>6</sub><br>3000<br>3000<br><b>SR</b><br><b>SR</b><br>0000<br>0000                                                                                                    |

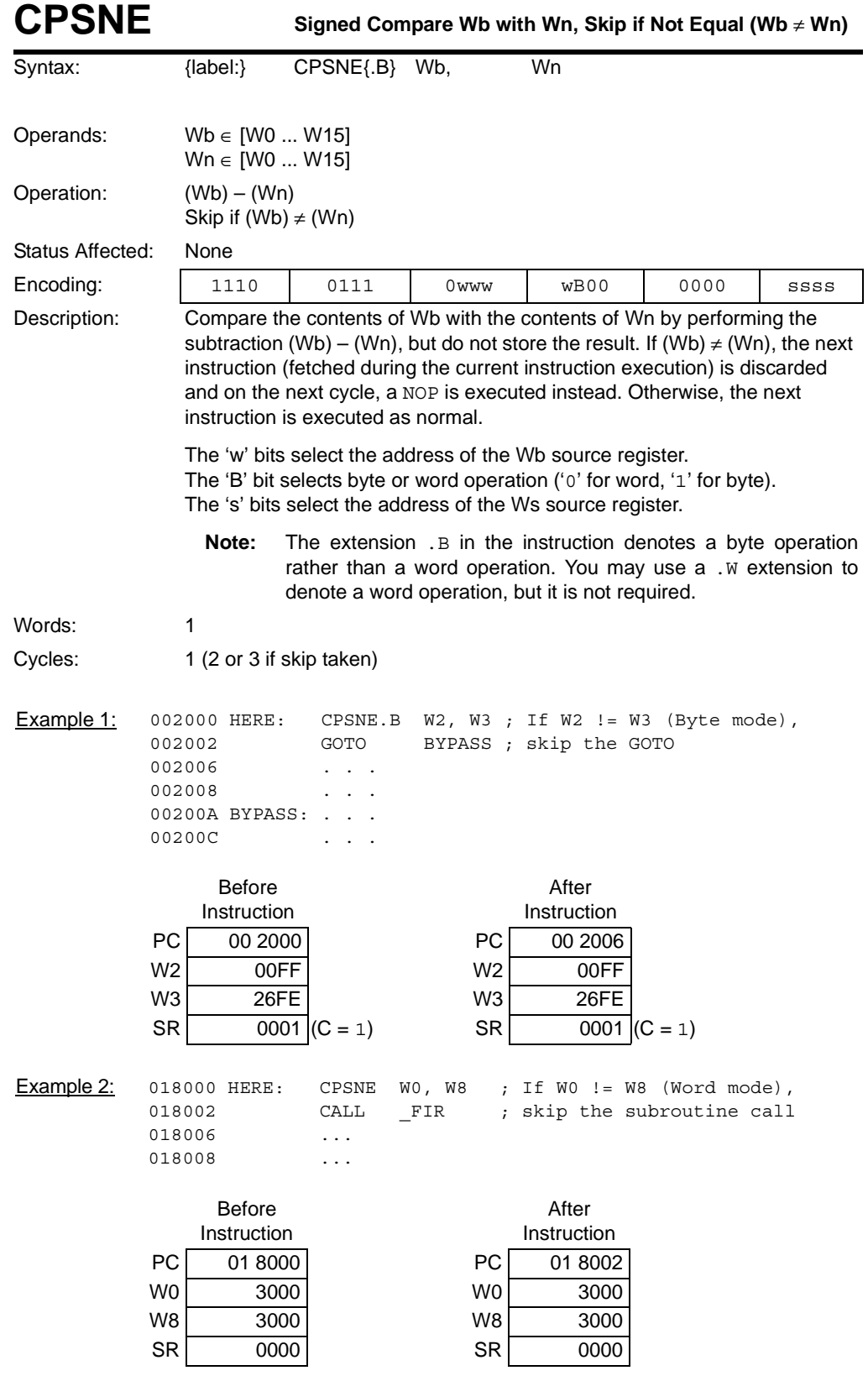

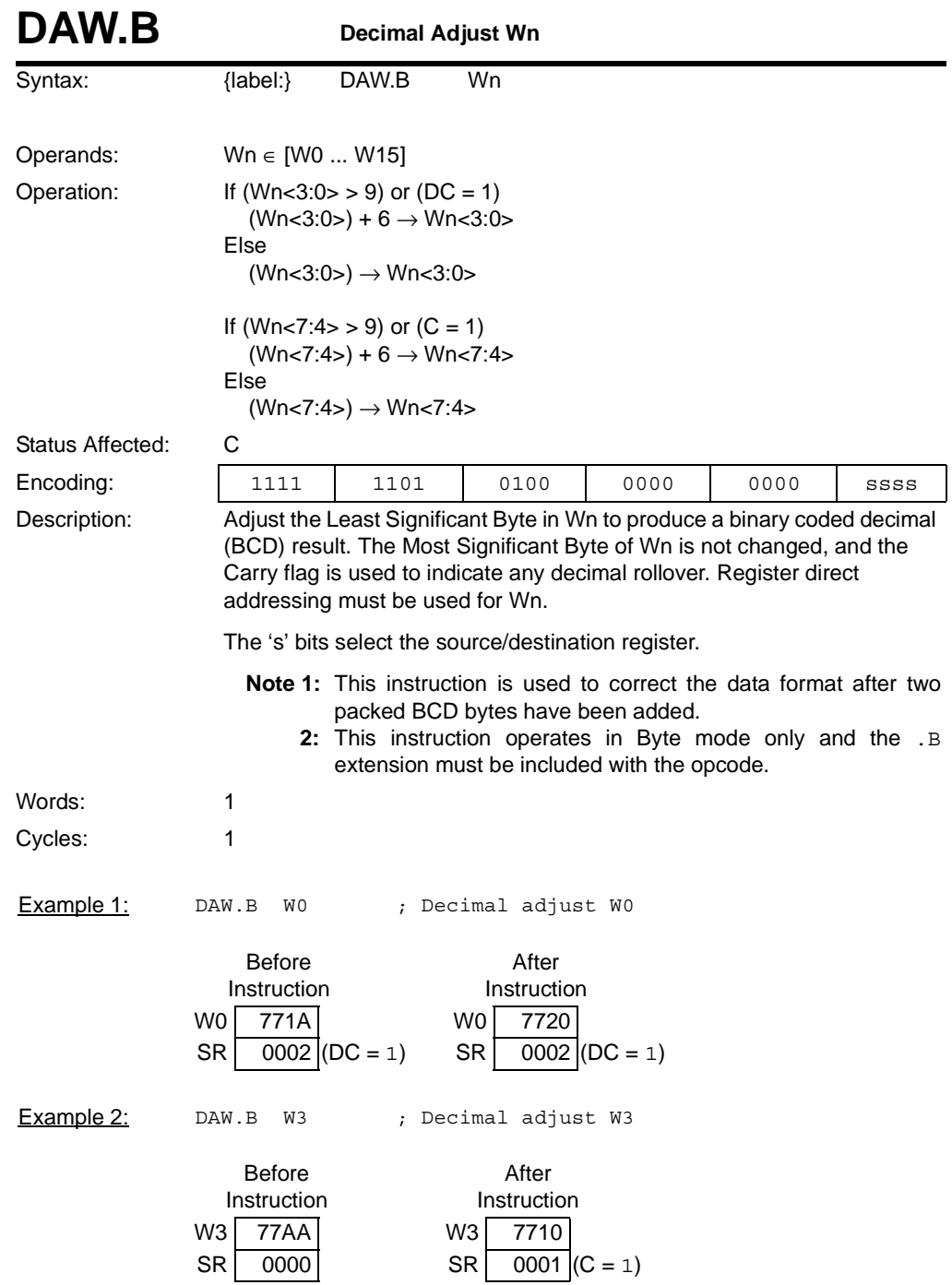

# **5**

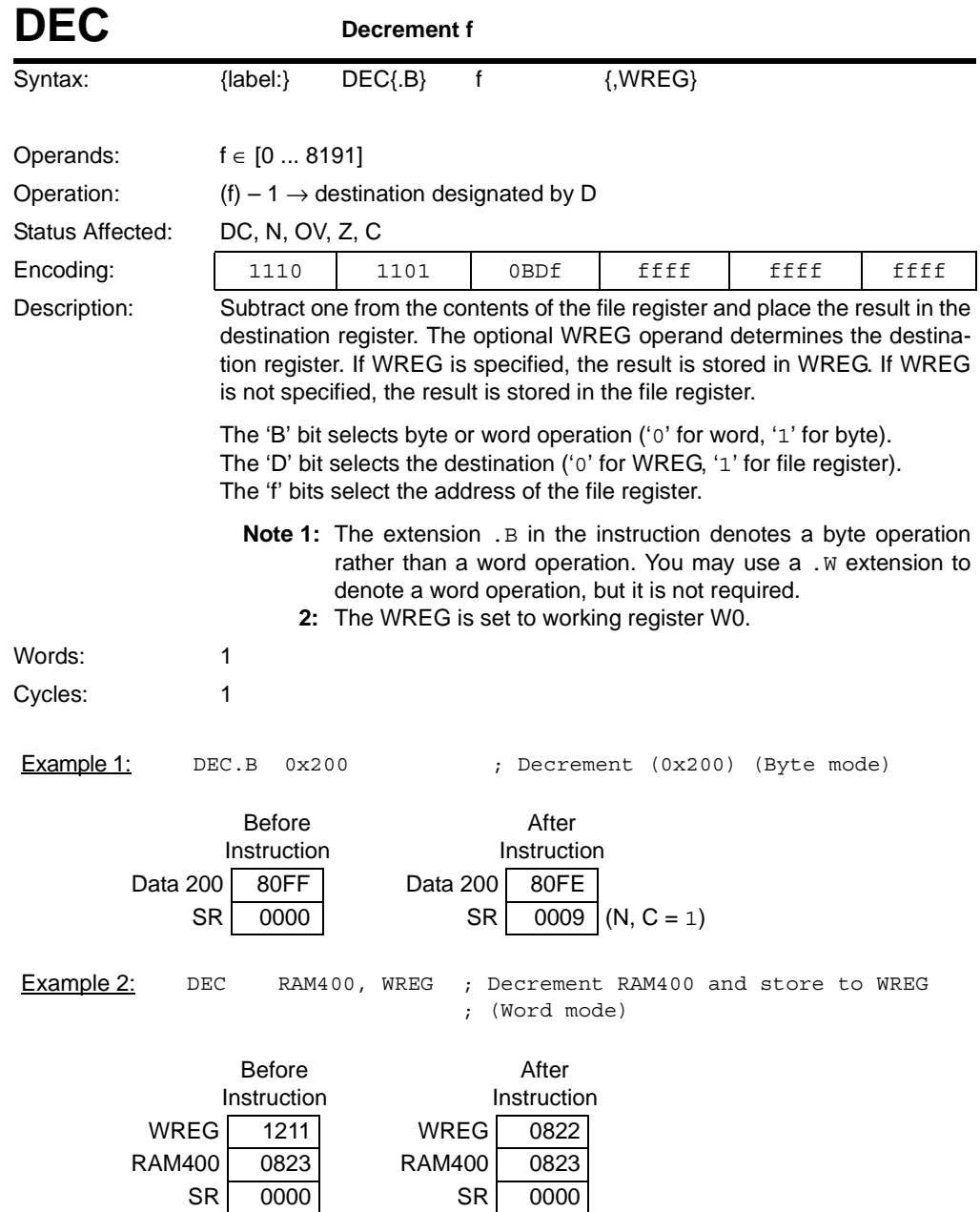

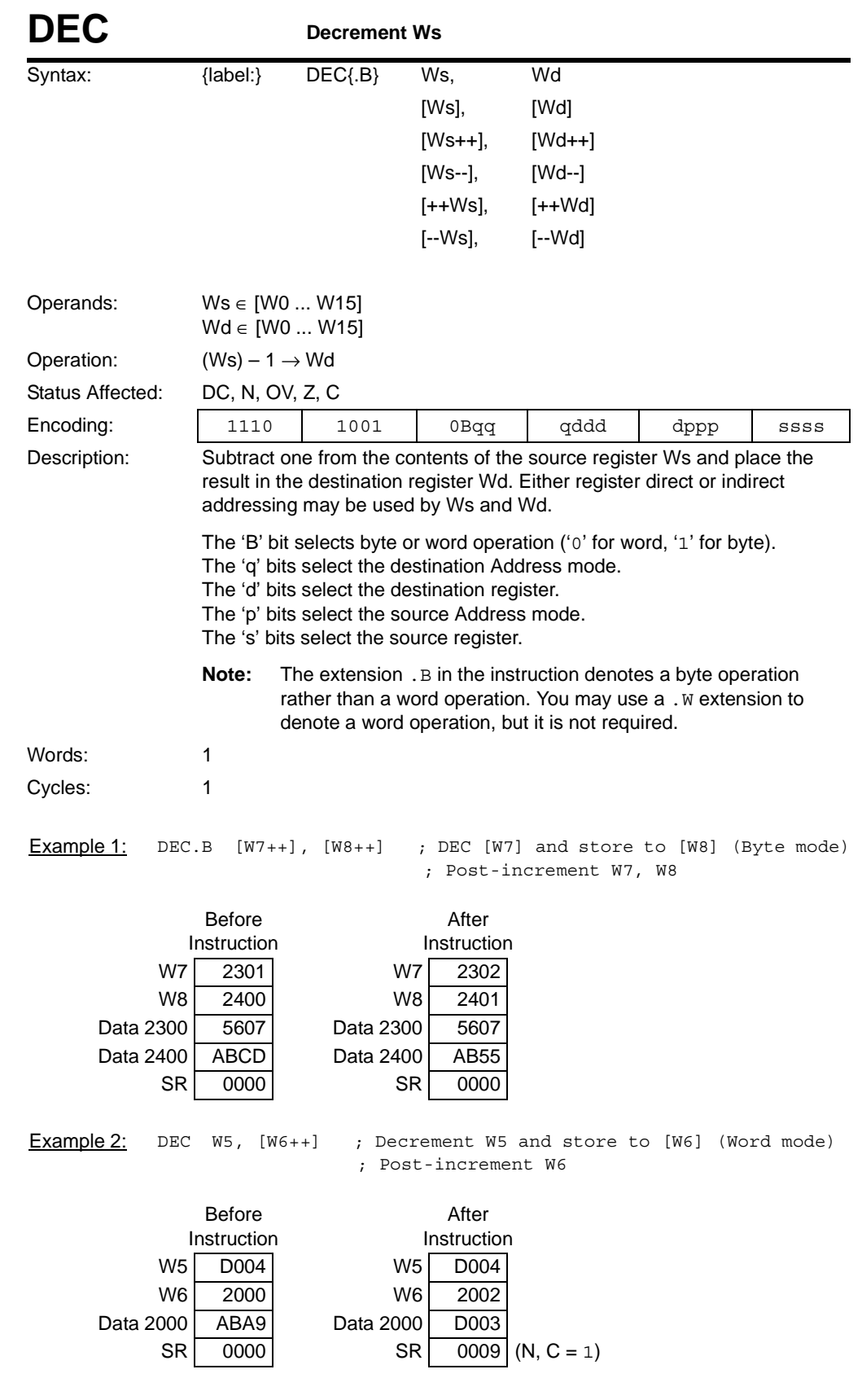

**Descriptions**

**In stru**

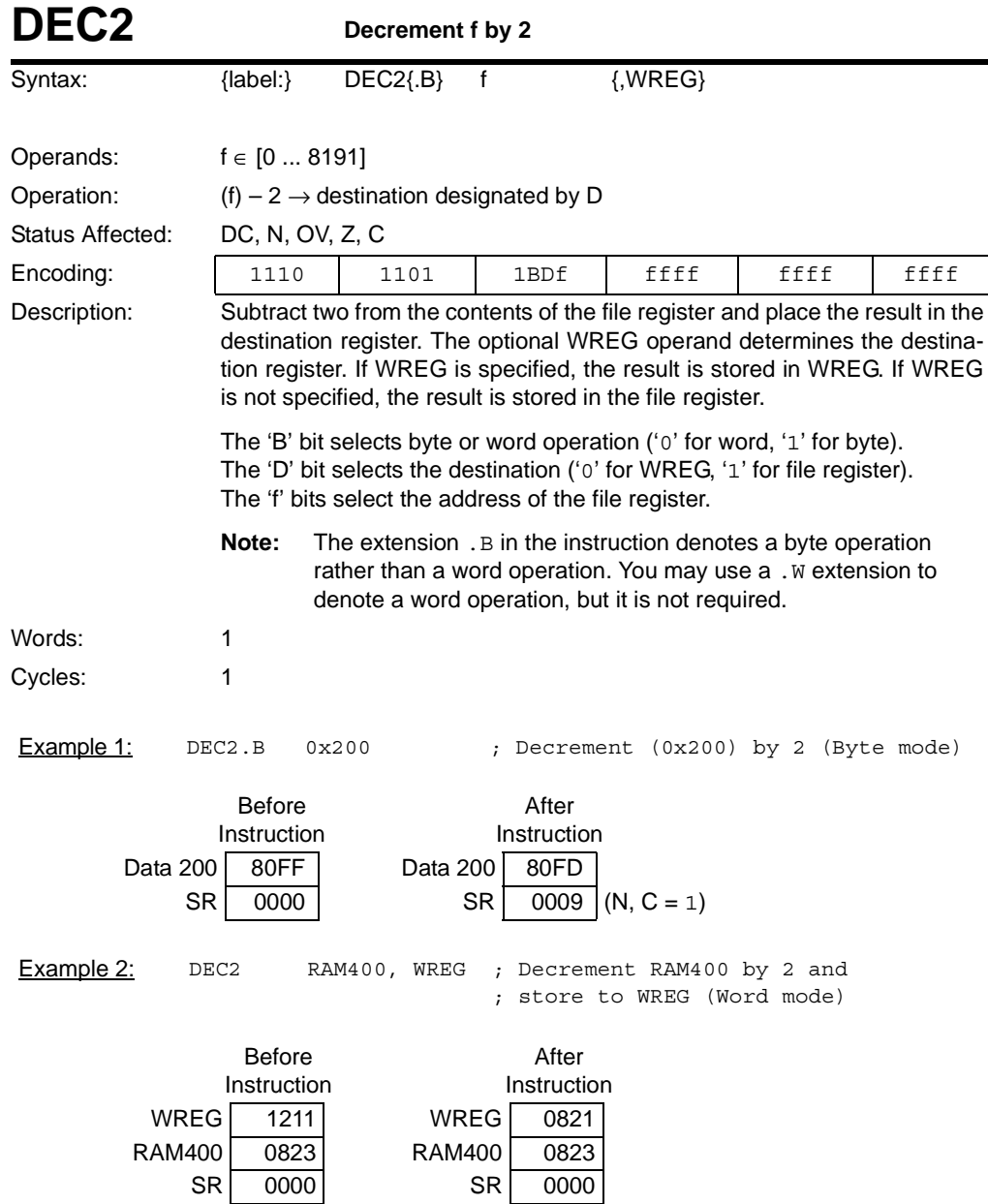

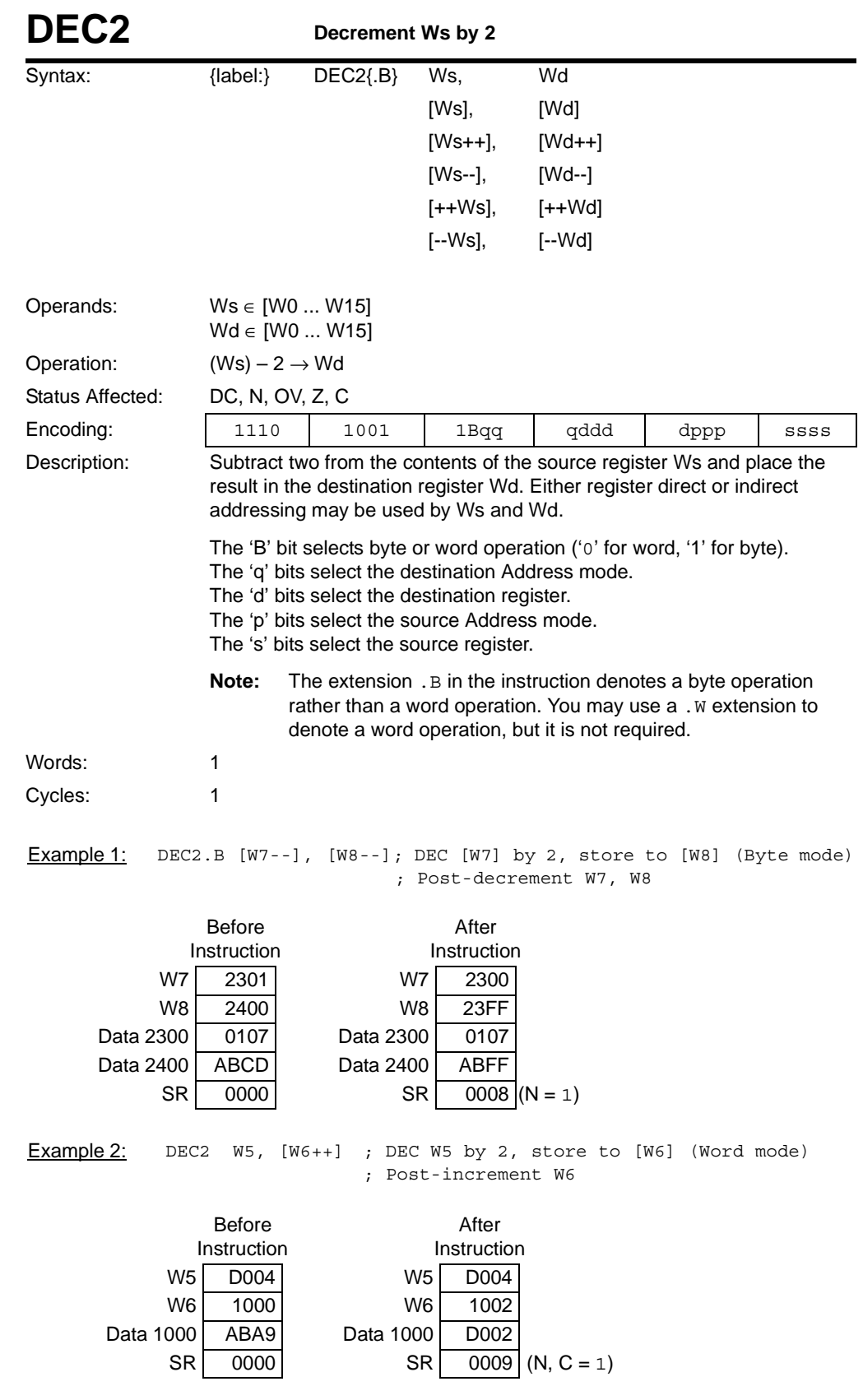

**Descriptions**

**In stru**

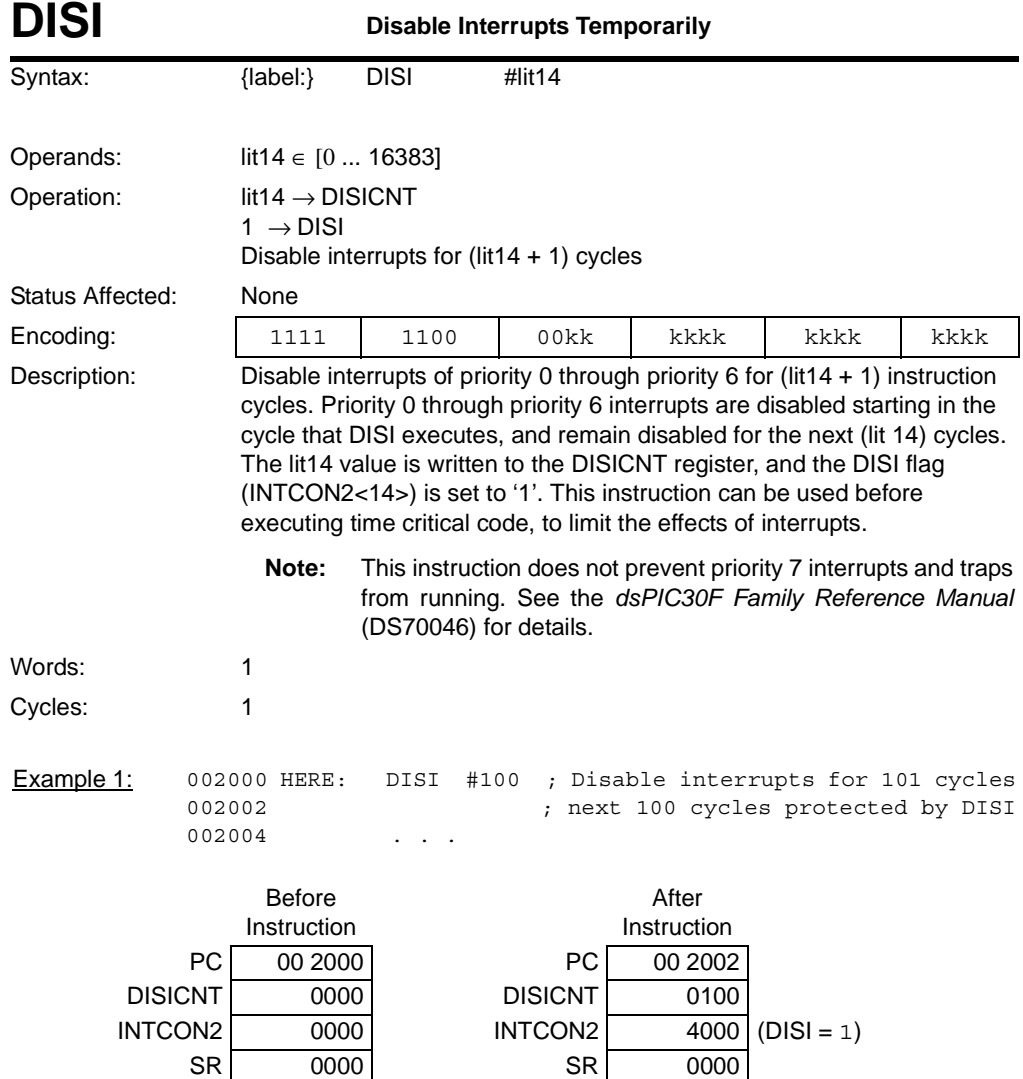

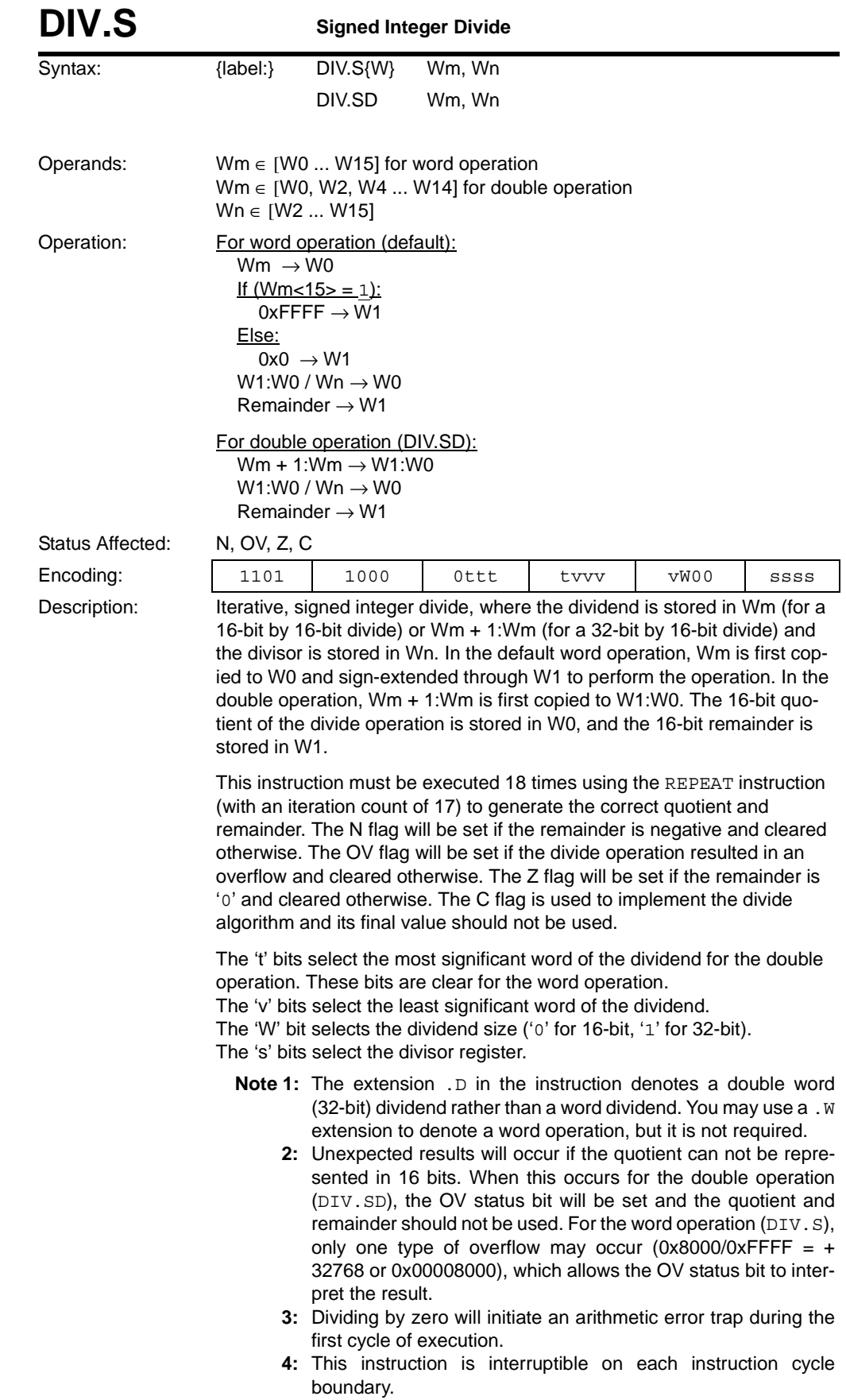

**Descriptions**

**In stru**

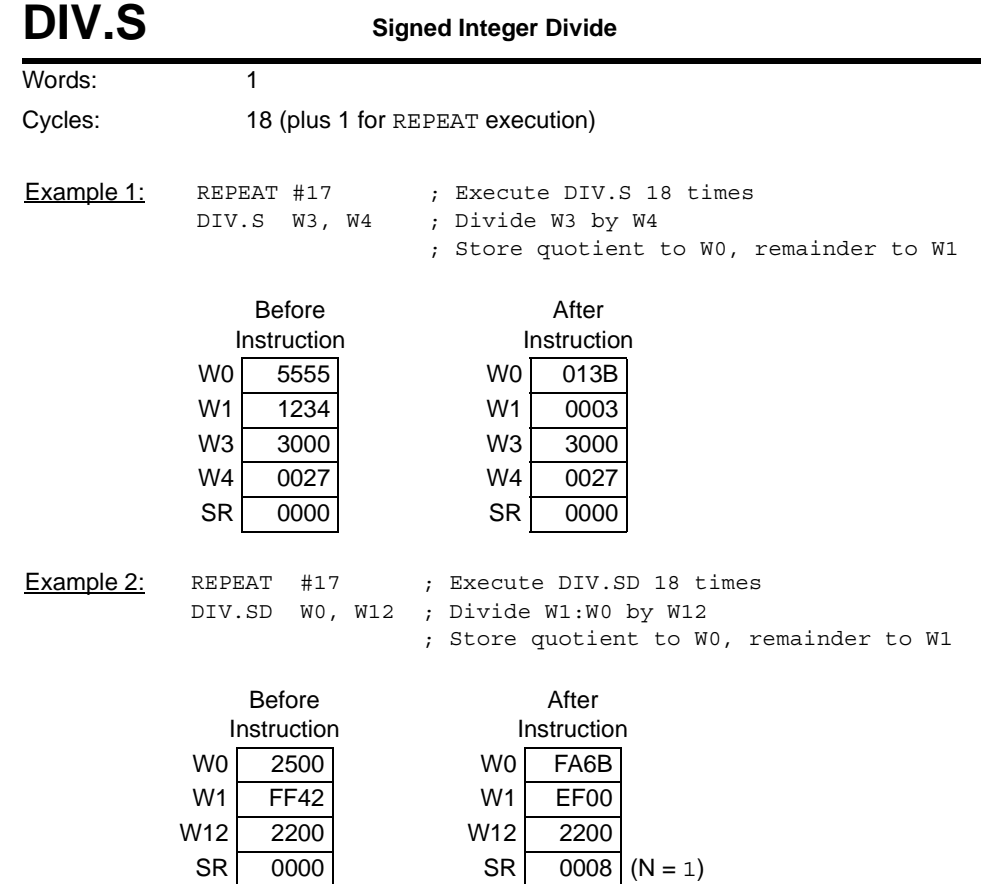

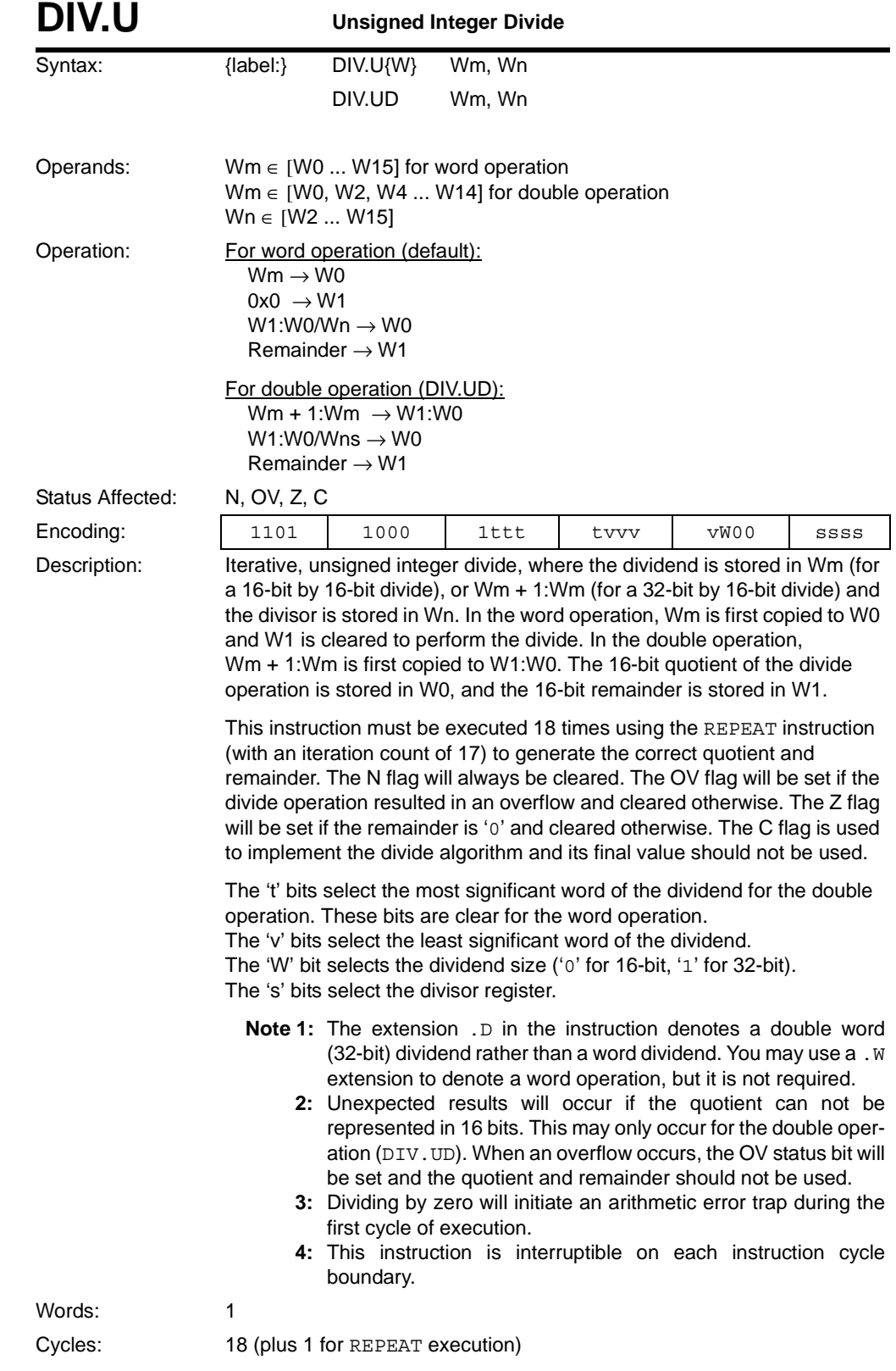

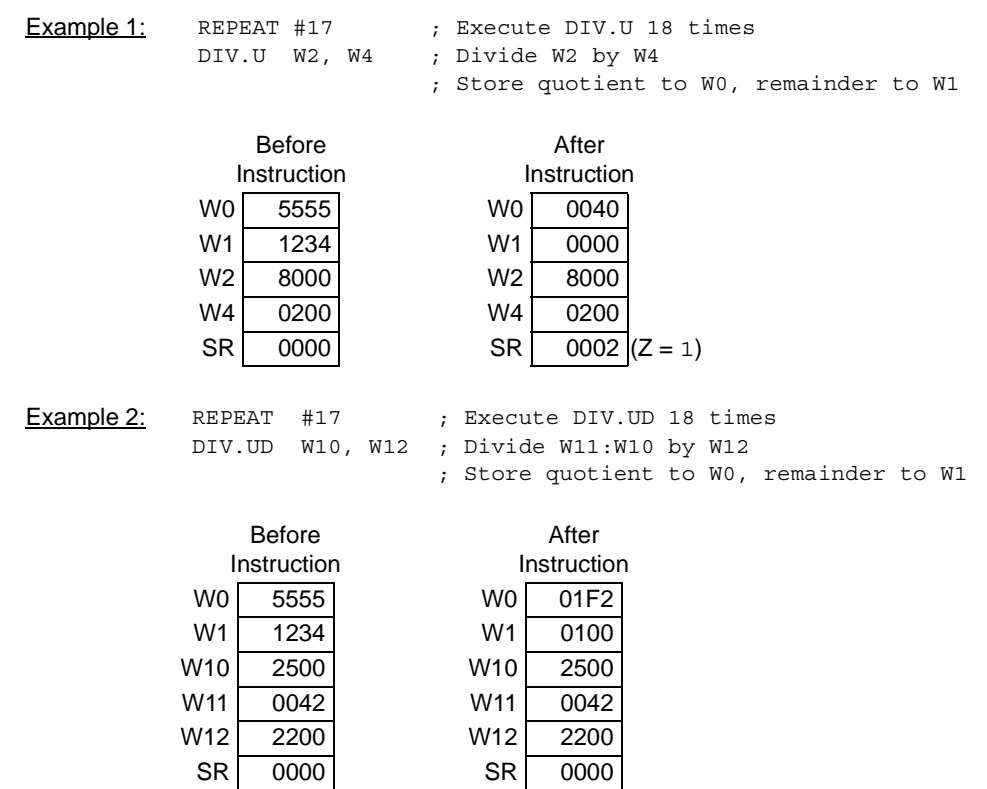

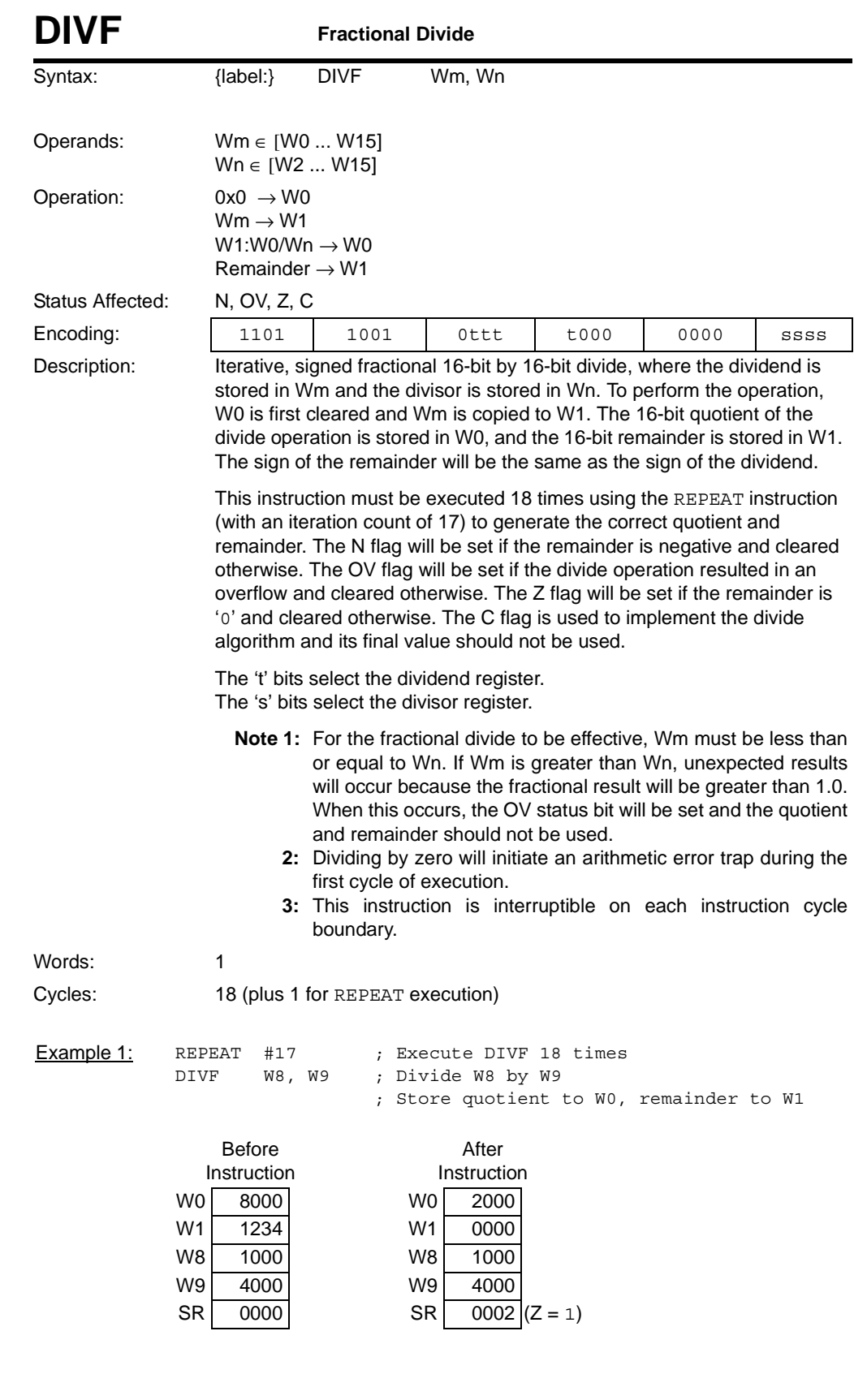

© 2005 Microchip Technology Inc. **Preliminary** DS70157B-page 5-105

**In stru**

**5**

**ctio n**

**Descriptions**

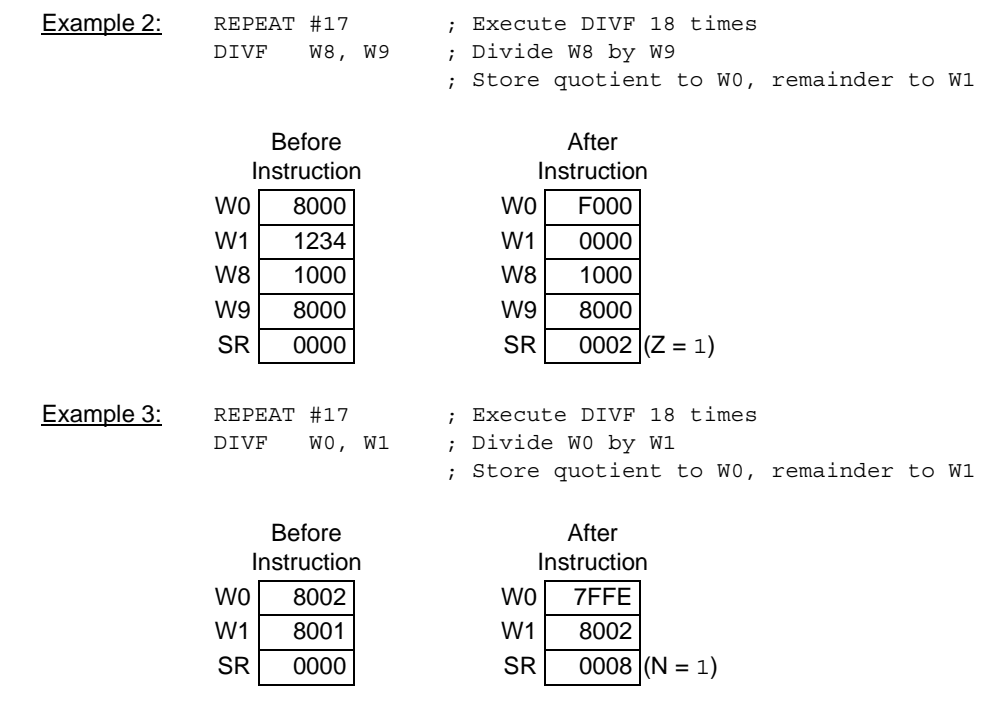
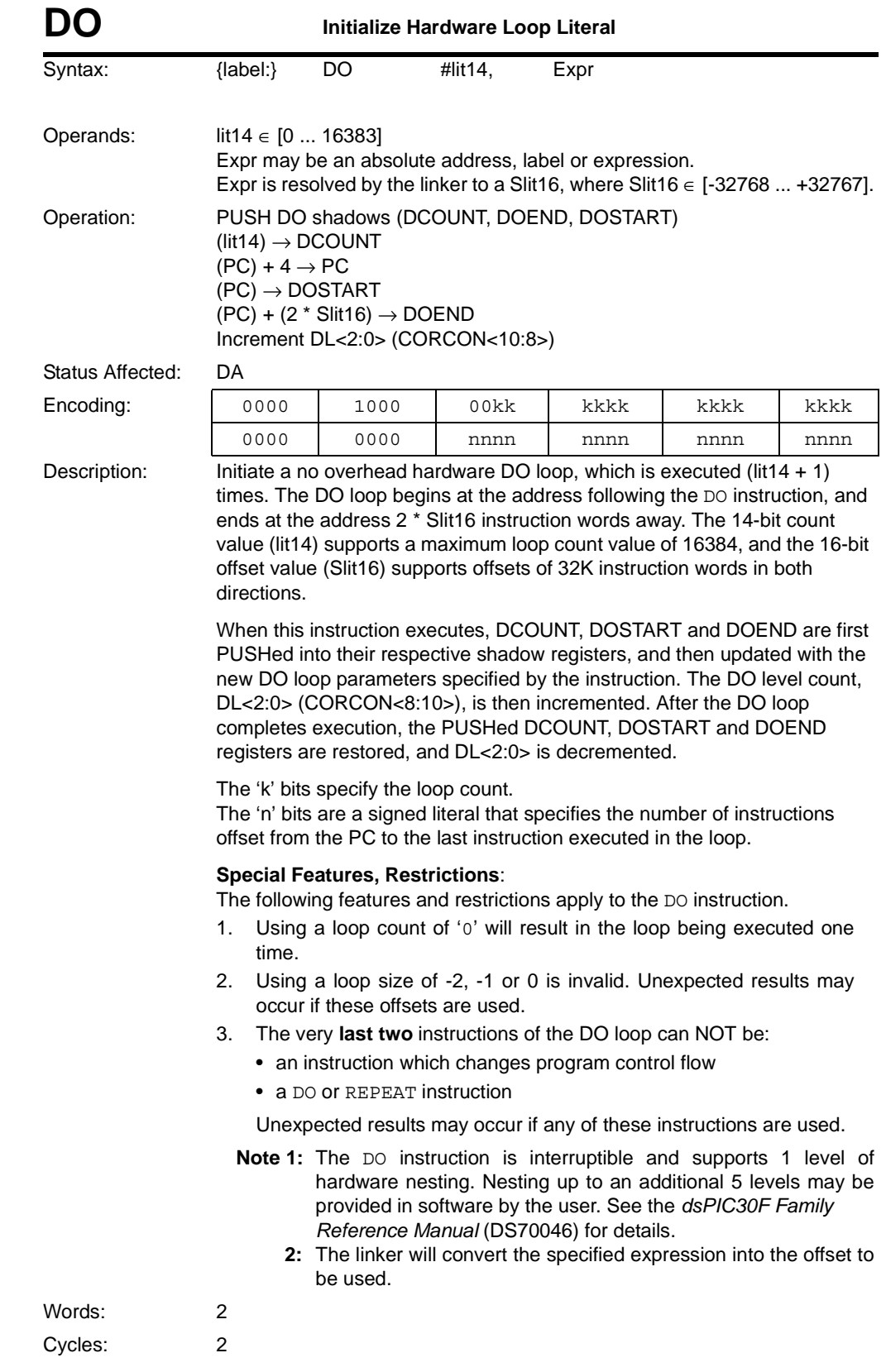

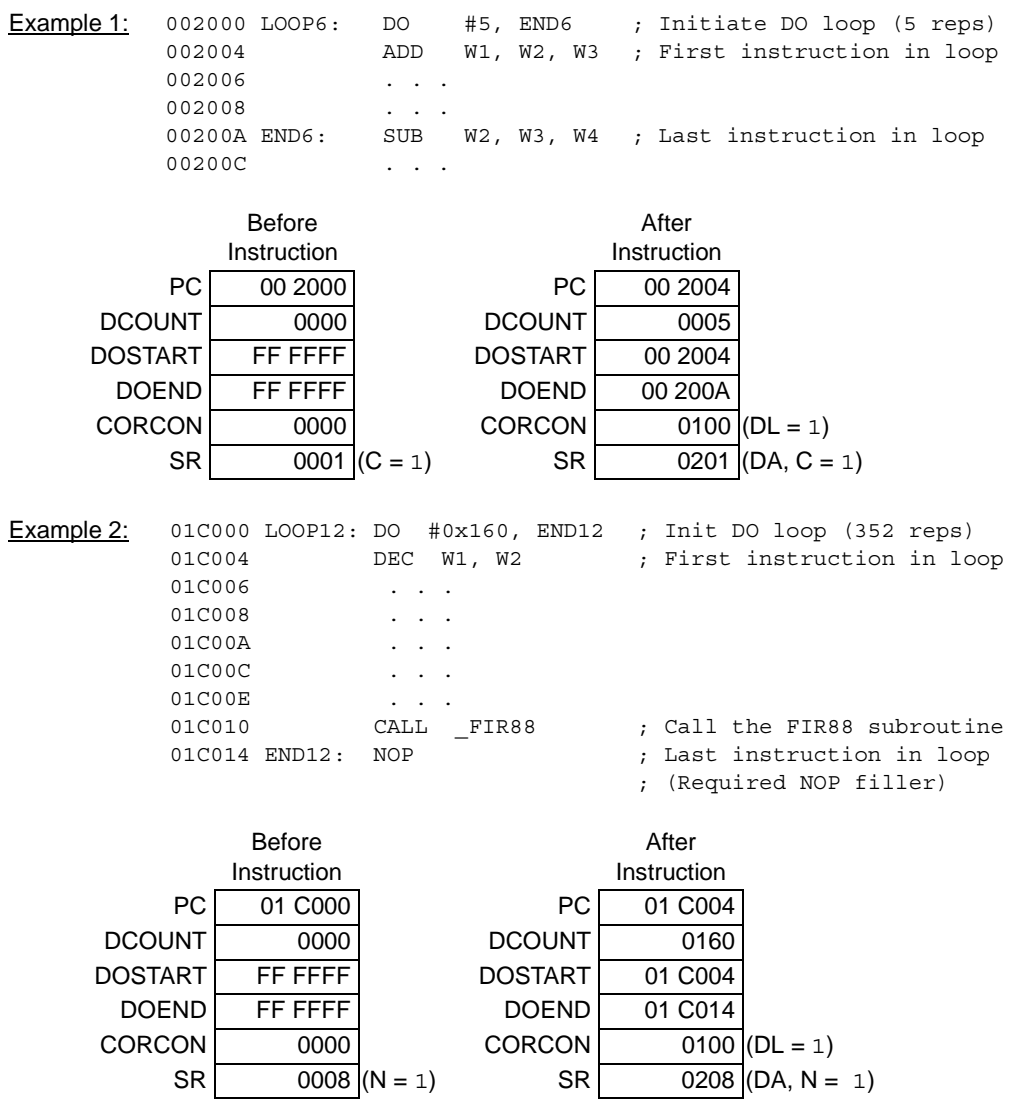

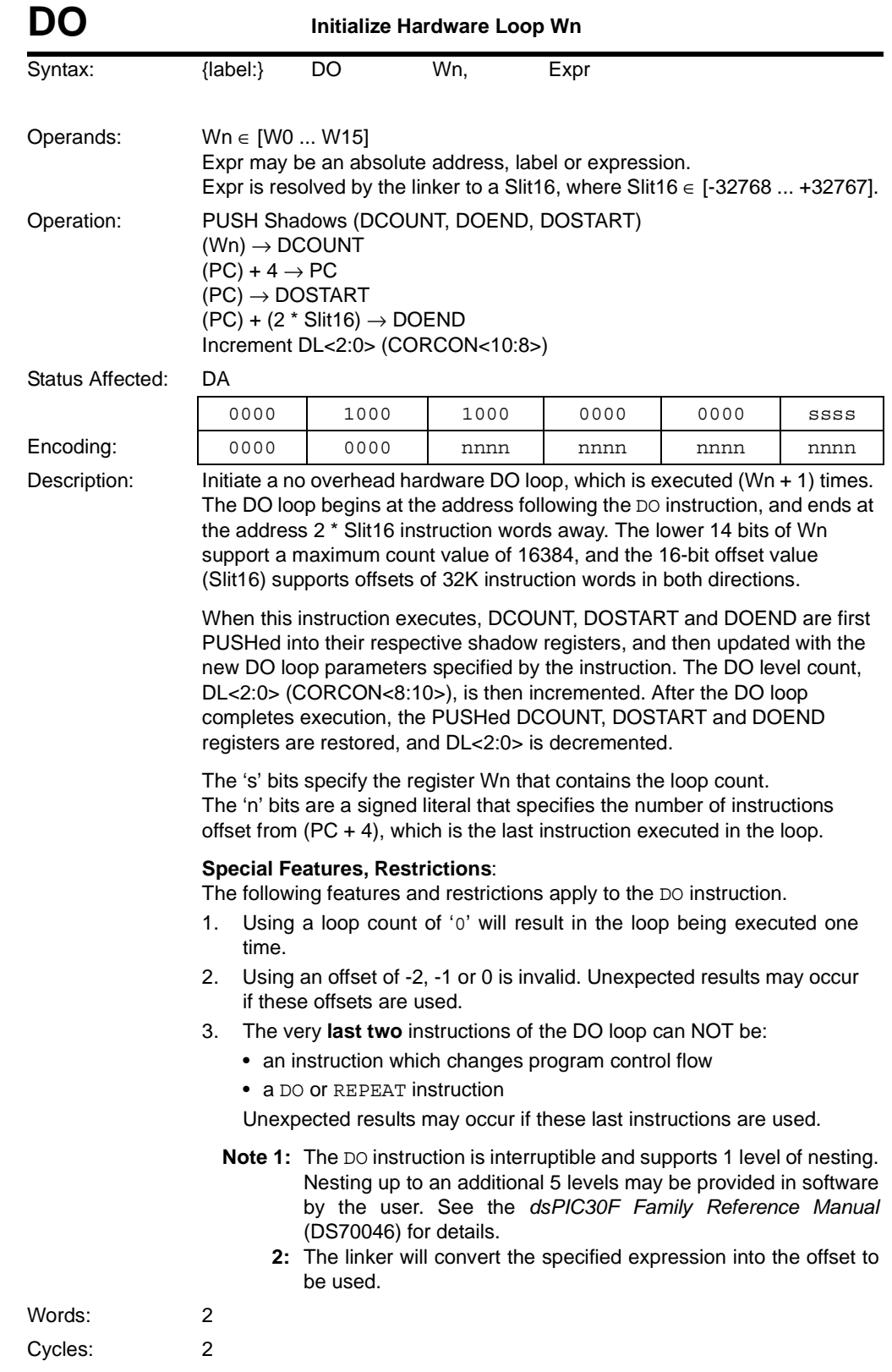

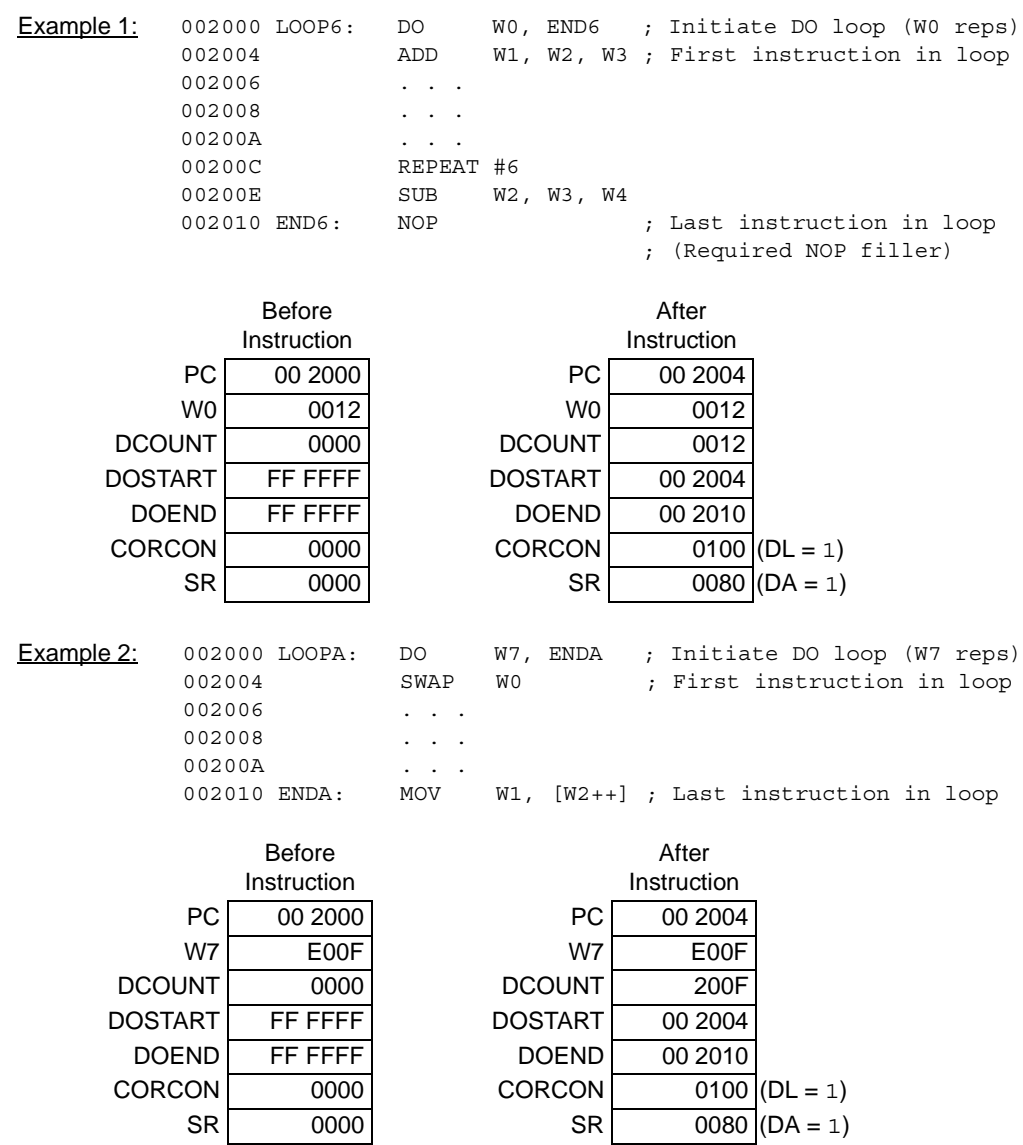

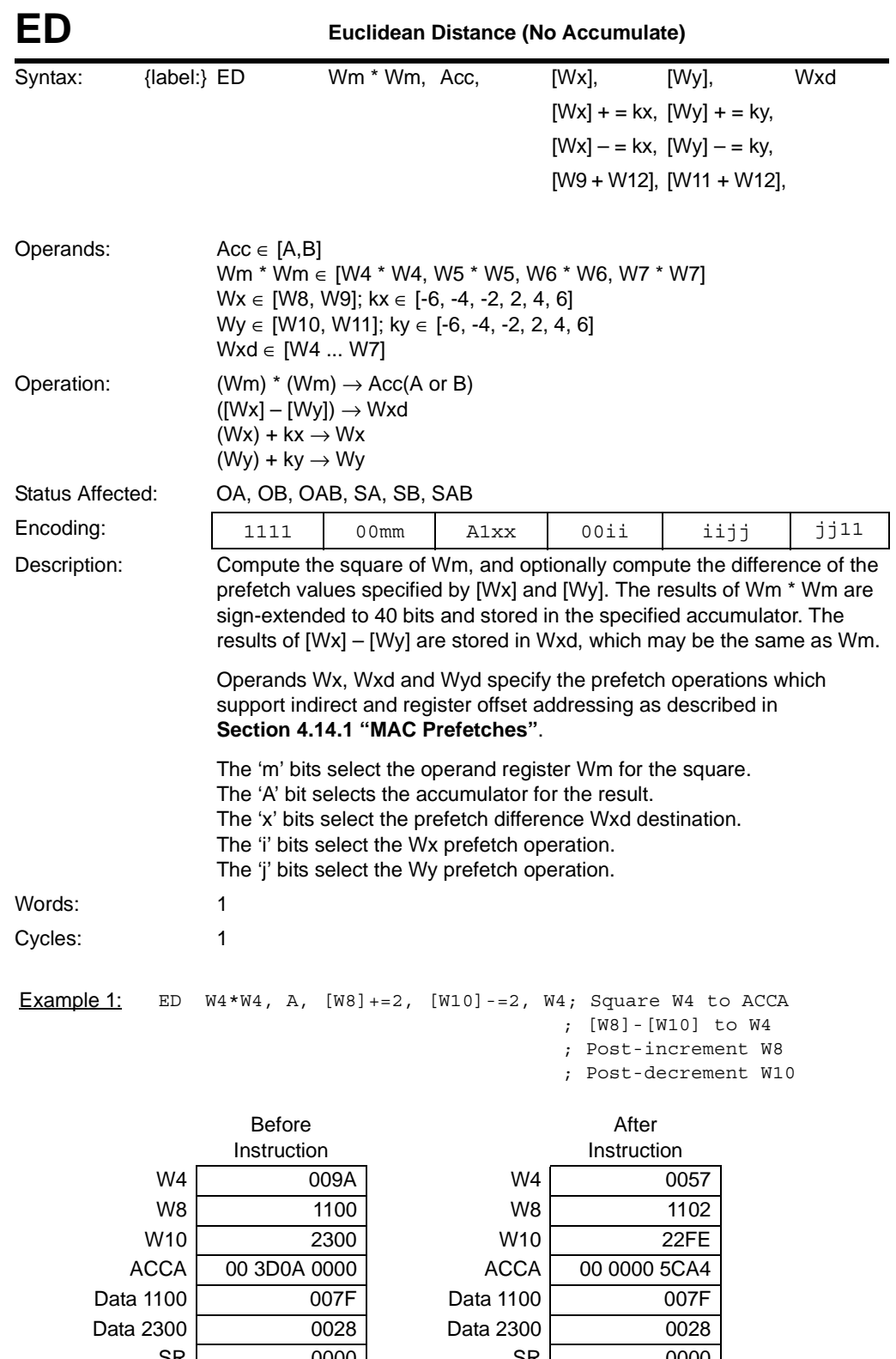

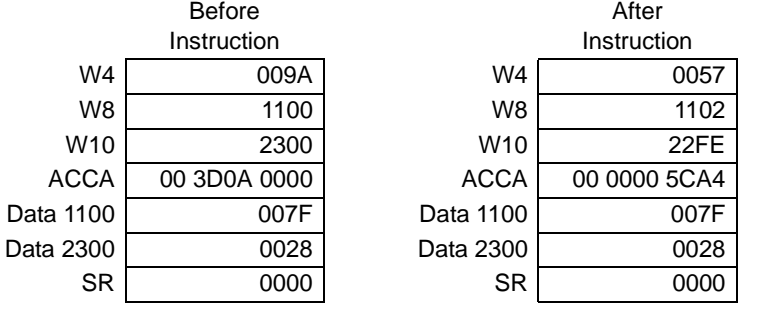

**5**

Example 2: ED  $W5*W5$ , B,  $[W9]+2$ ,  $[W11+W12]$ , W5 ; Square W5 to ACCB

Before

; [W9]-[W11+W12] to W5 ; Post-increment W9

#### After

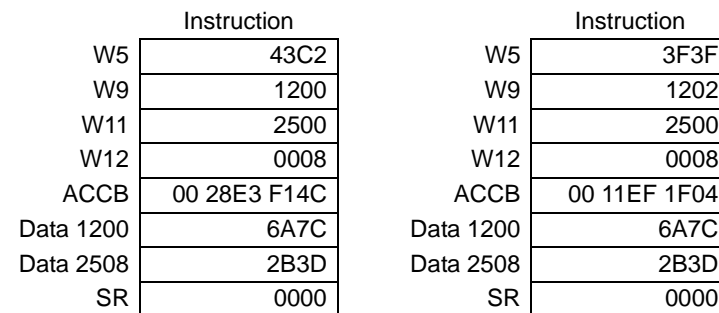

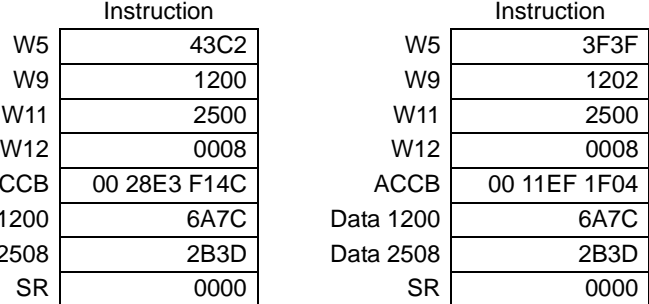

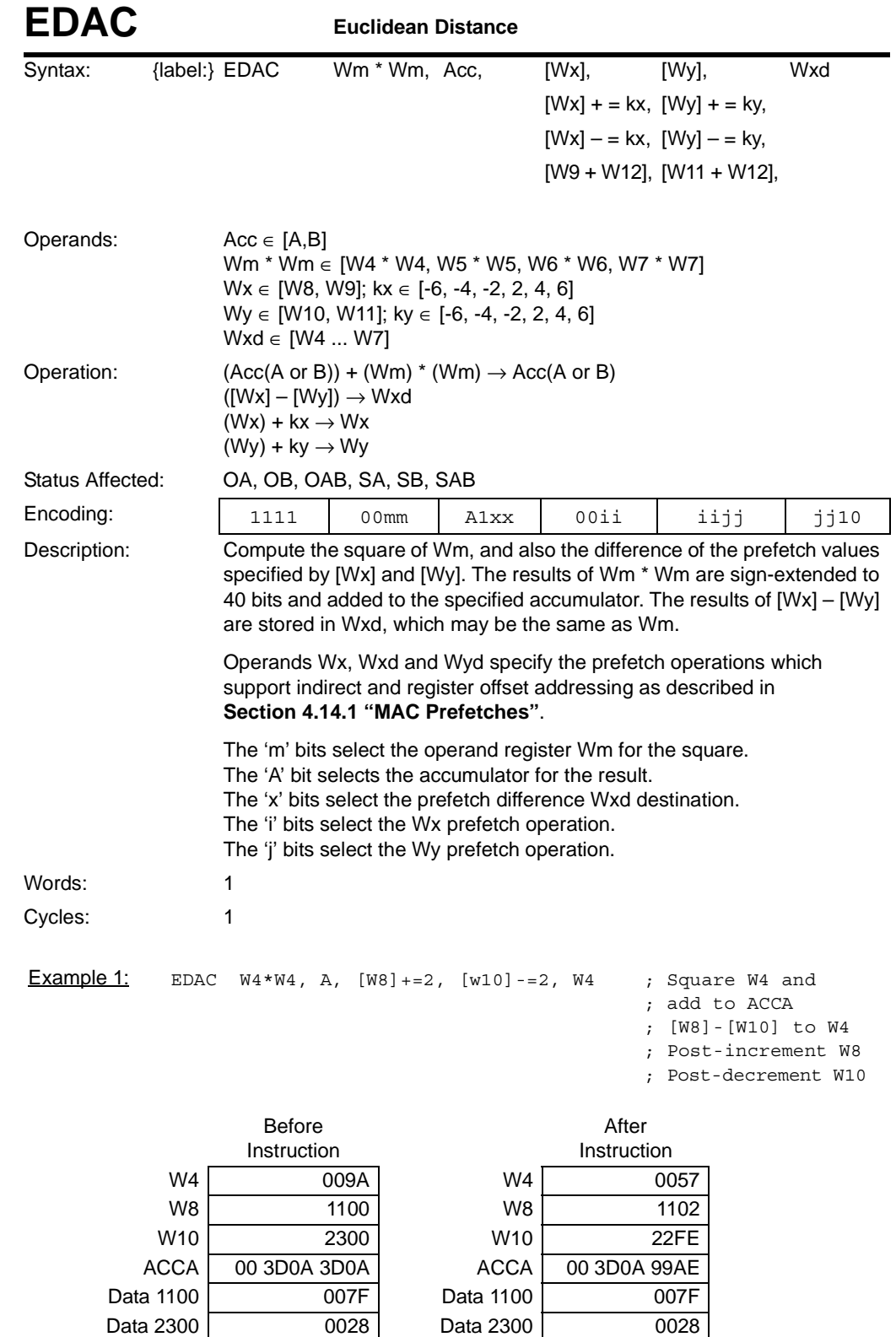

SR | 0000 | SR | 0000

Example 2: EDAC W5\*W5, B, [w9] += 2, [W11+W12], W5 ; Square W5 and

; add to ACCB

; [W9]-[W11+W12] to W5

; Post-increment W9

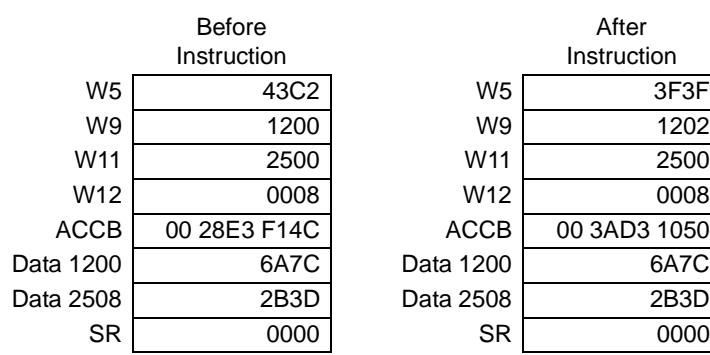

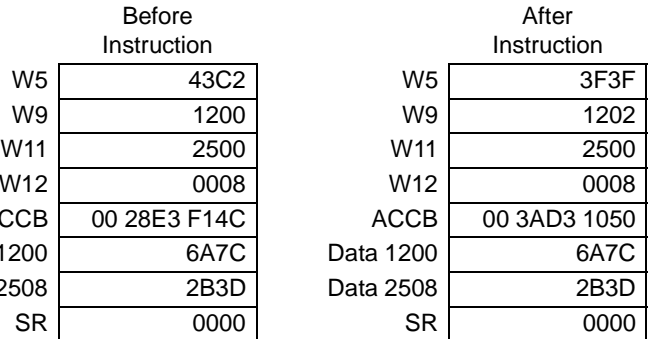

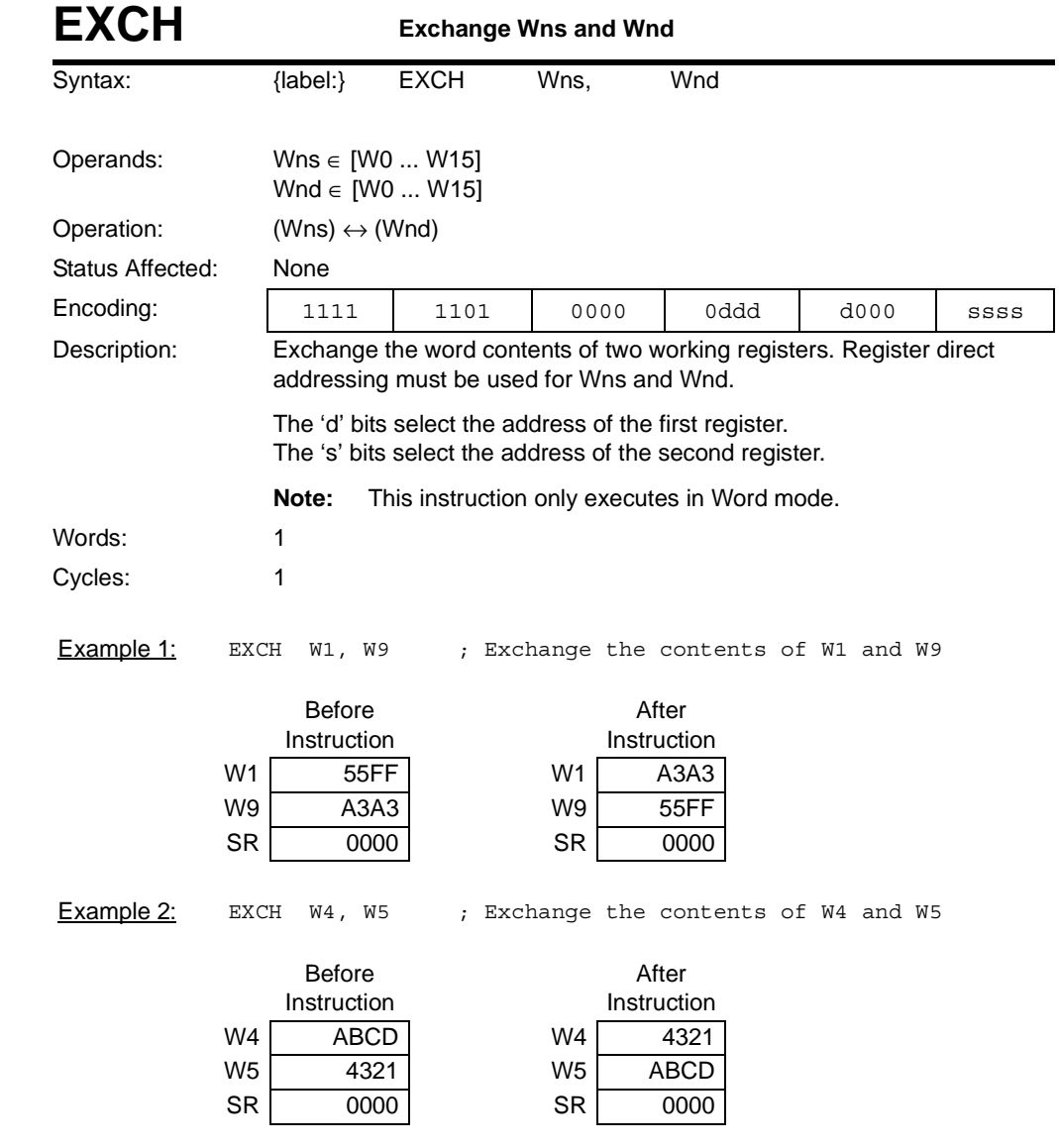

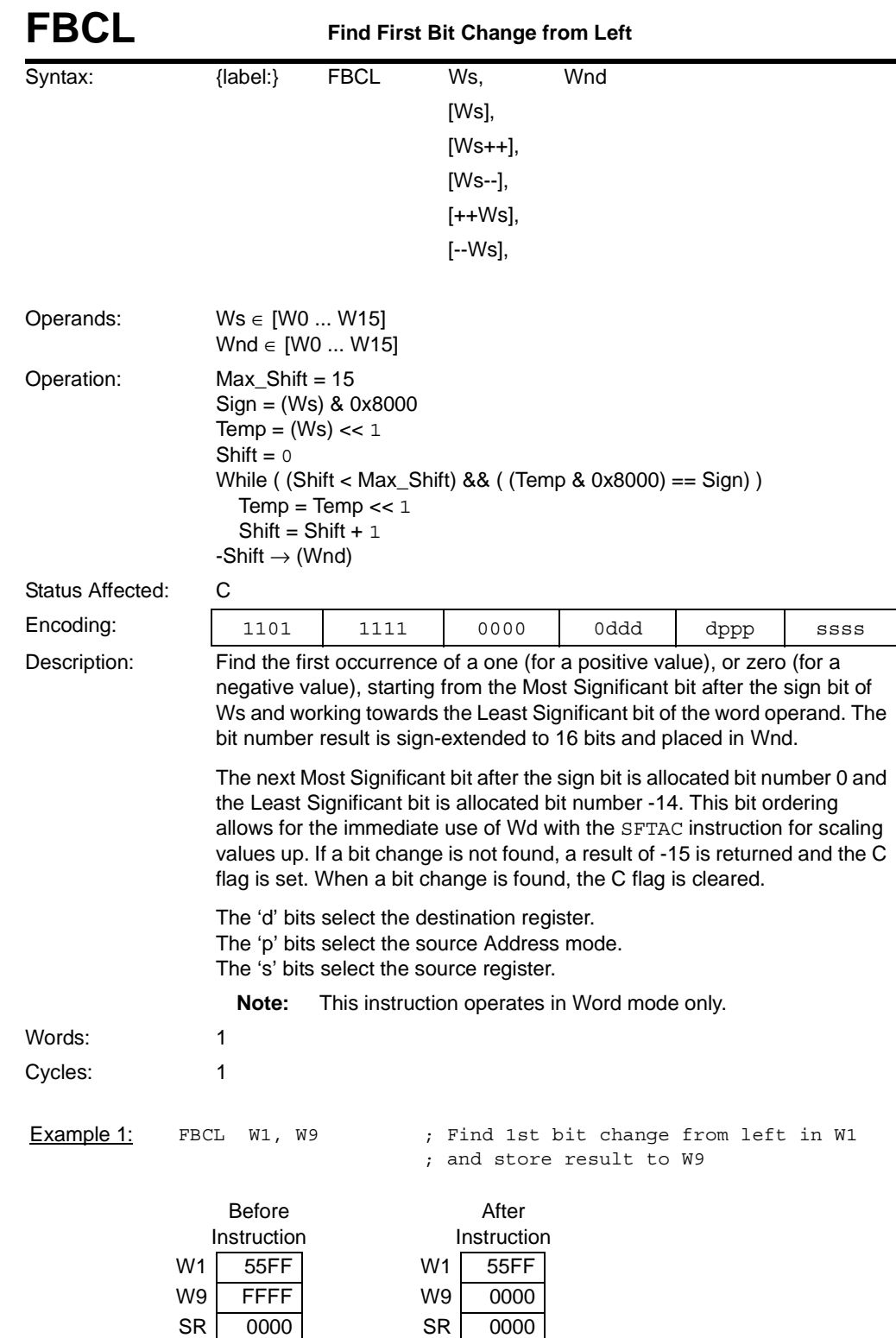

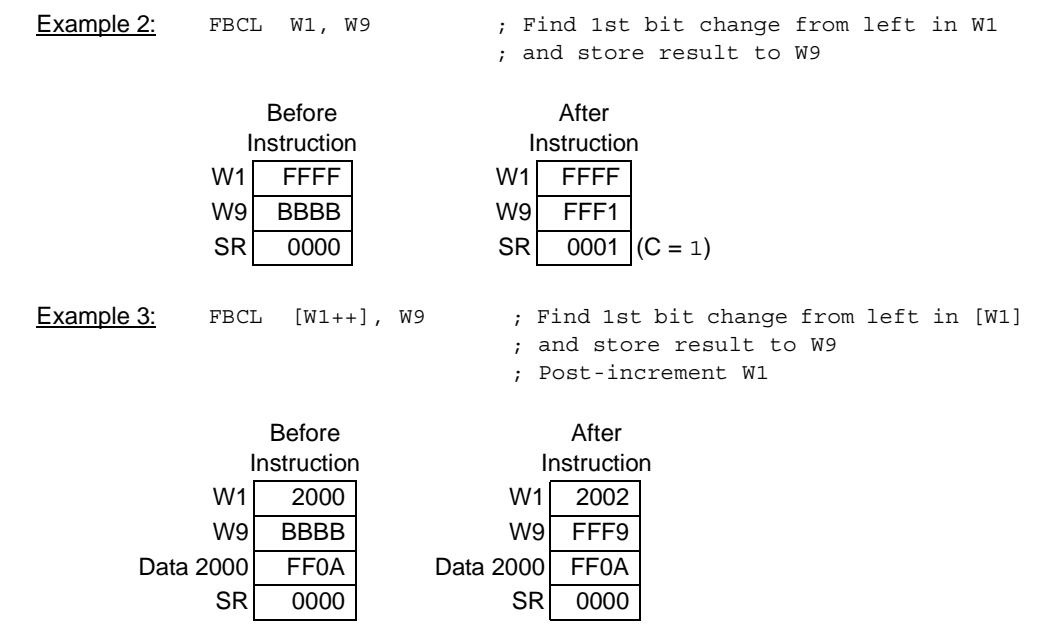

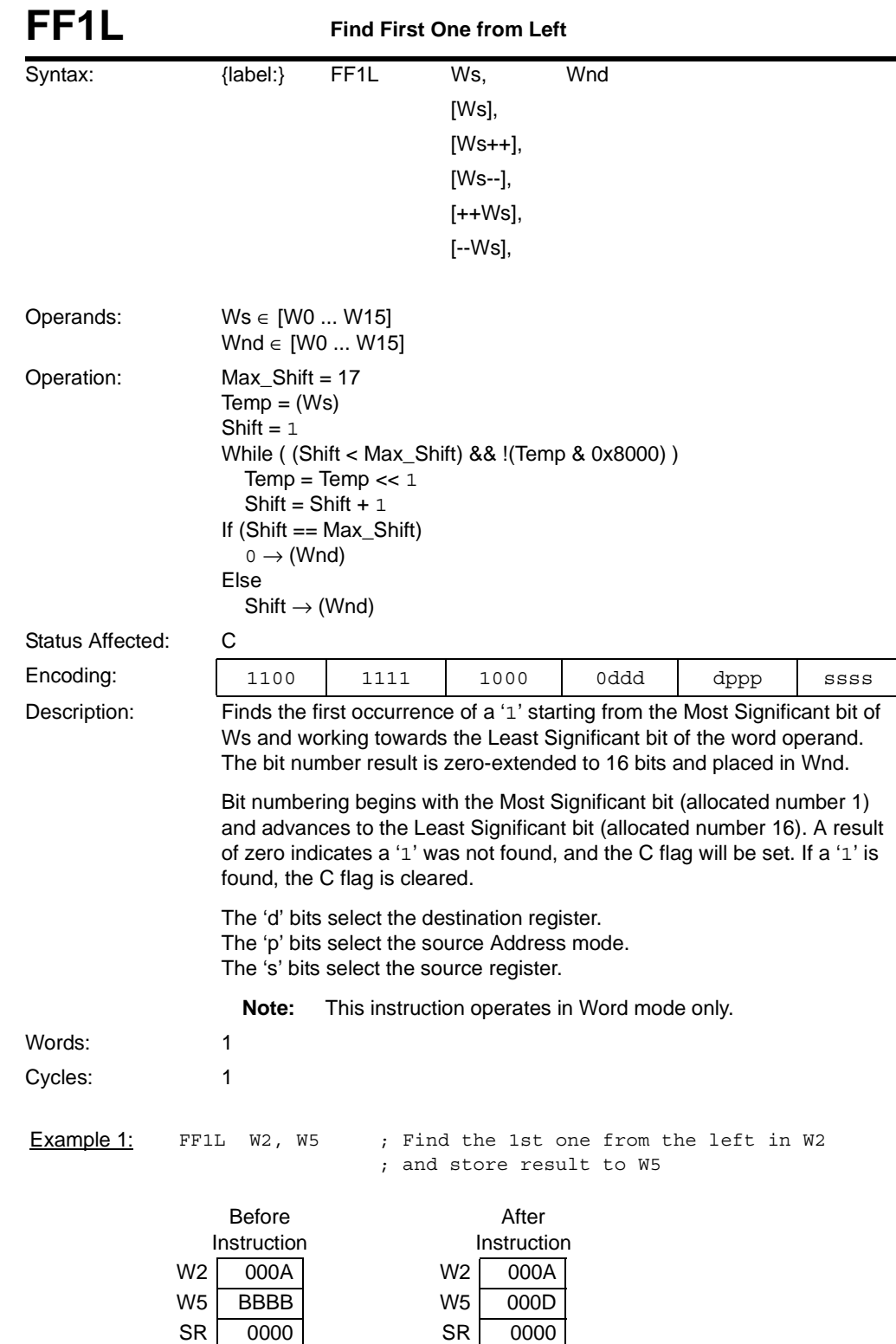

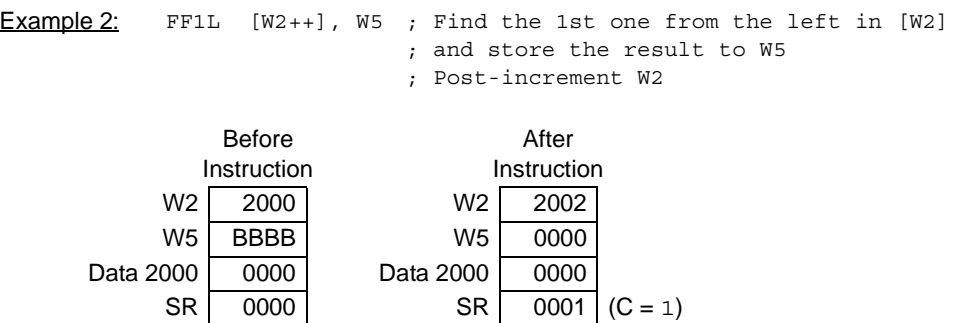

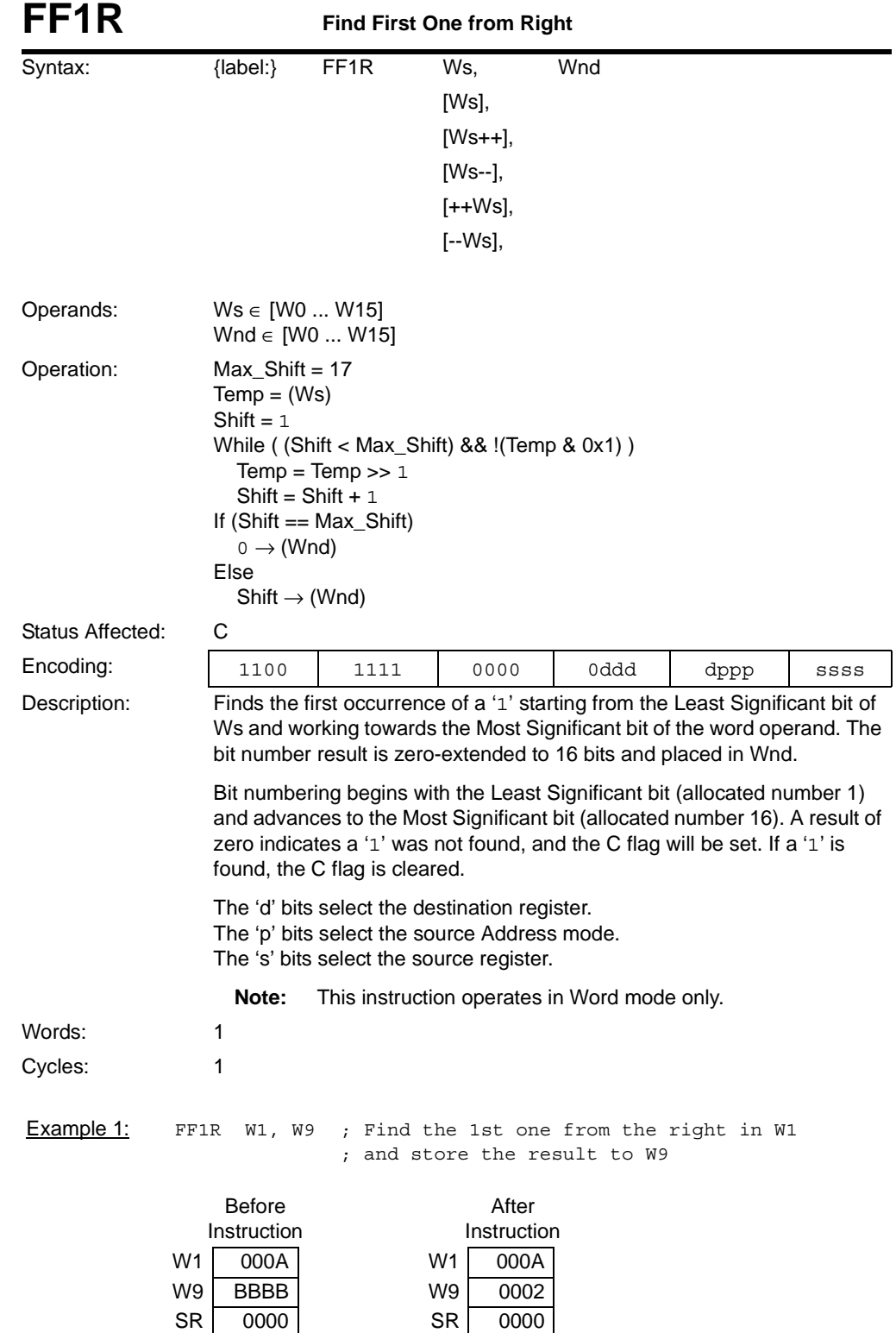

Example 2: FF1R [W1++], W9 ; Find the 1st one from the right in [W1] ; and store the result to W9 ; Post-increment W1 Before Instruction After Instruction W1 2000 W1 2002

W9 BBBB W9 0010 Data 2000 8000 Data 2000 8000 SR 0000 SR 0000

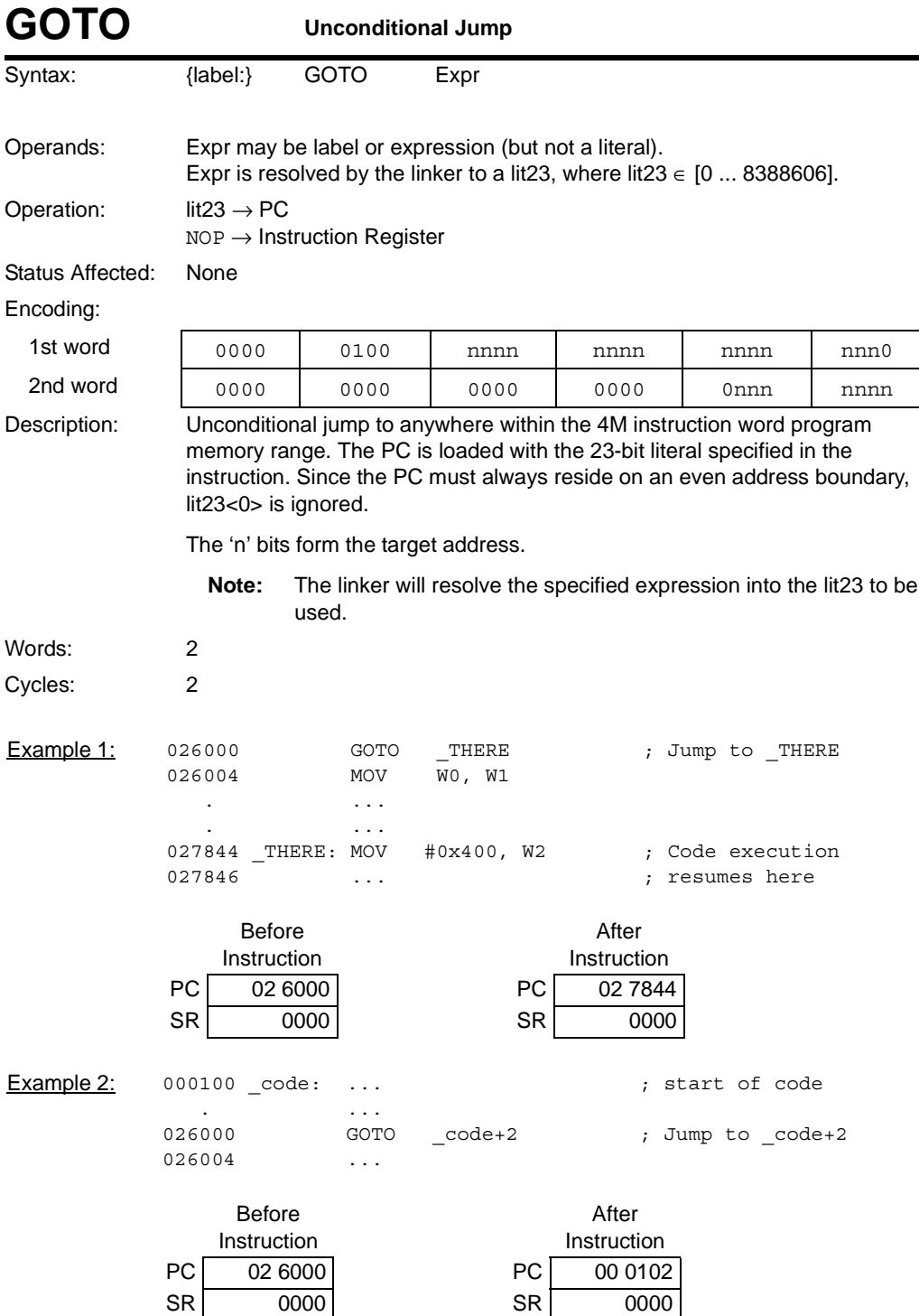

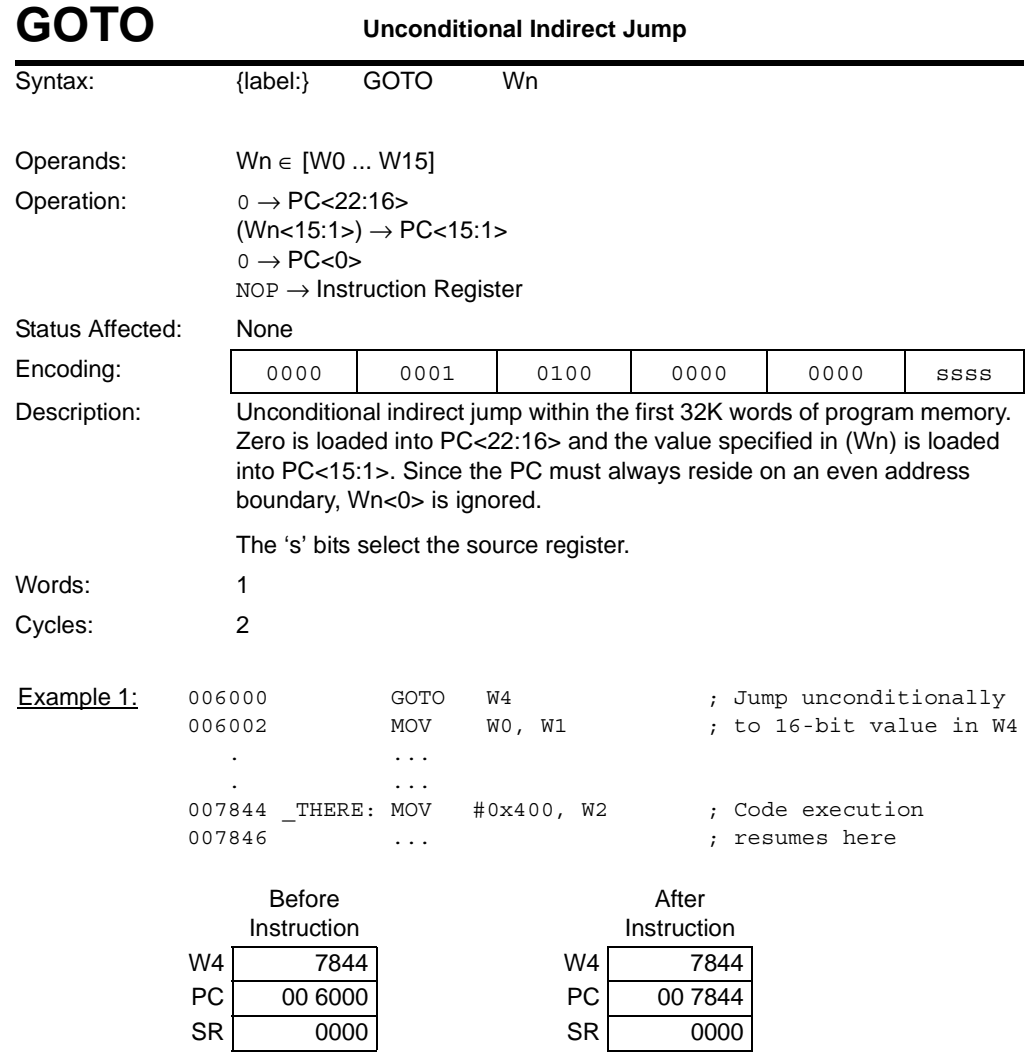

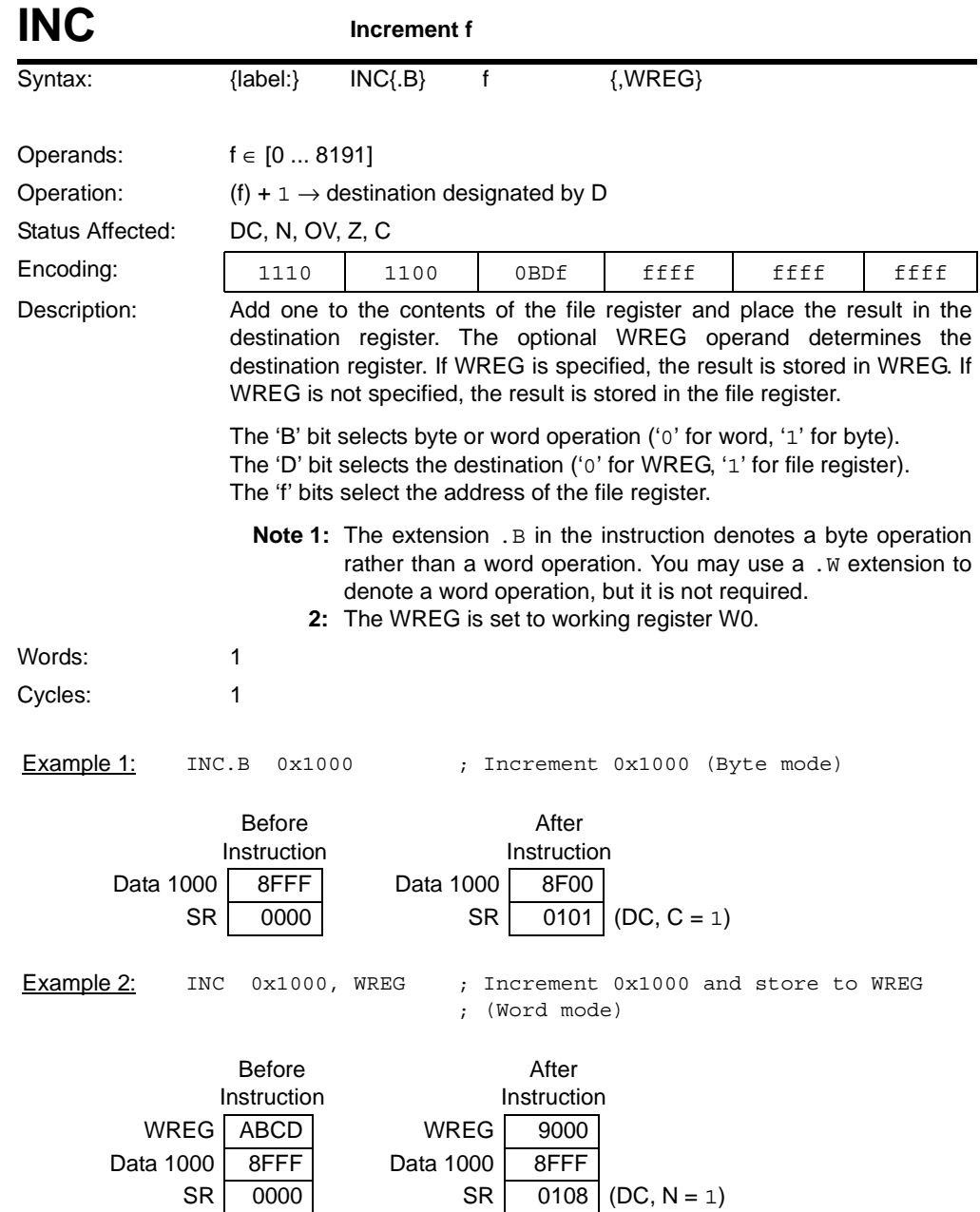

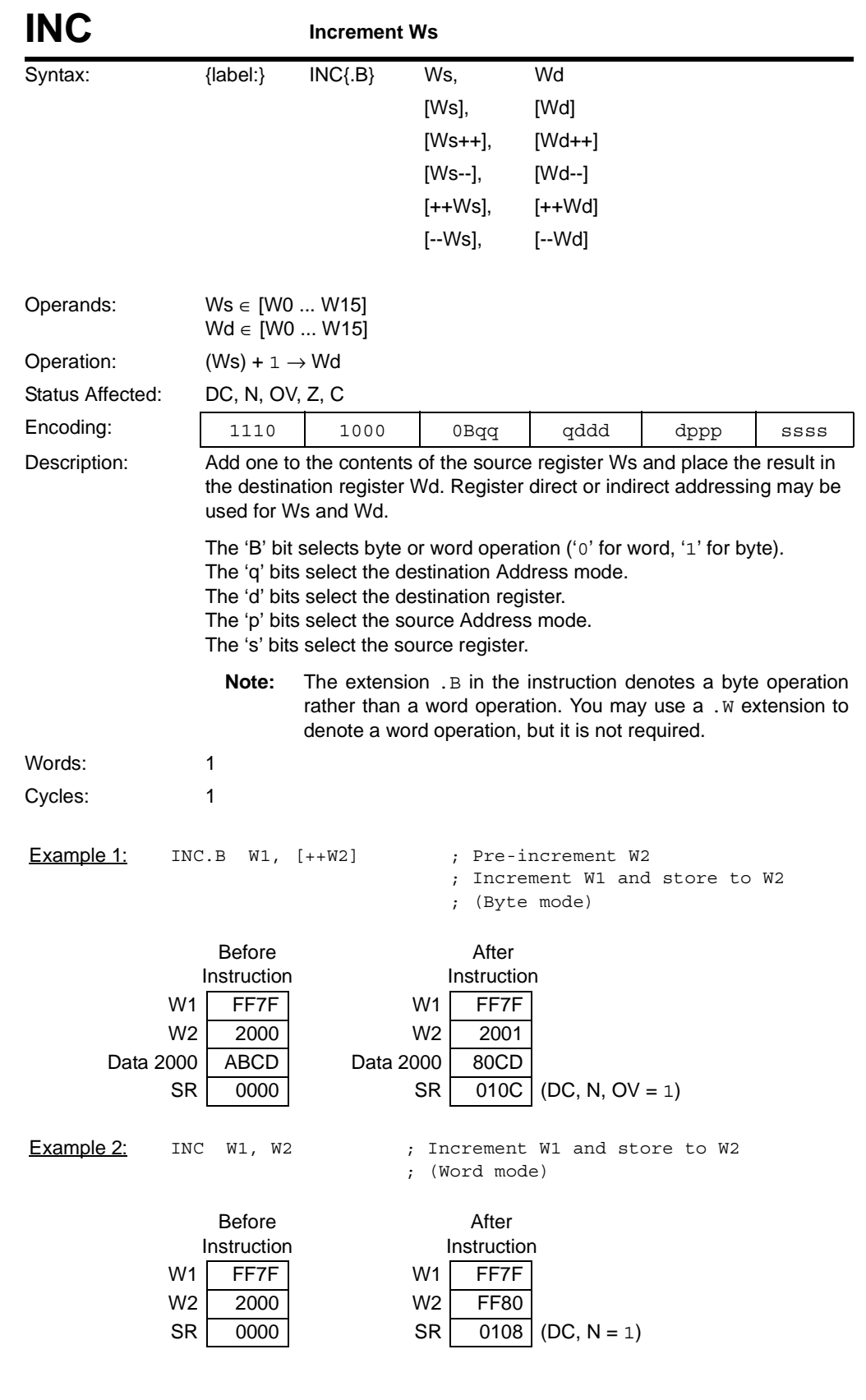

**Descriptions**

**In stru**

**ctio n**

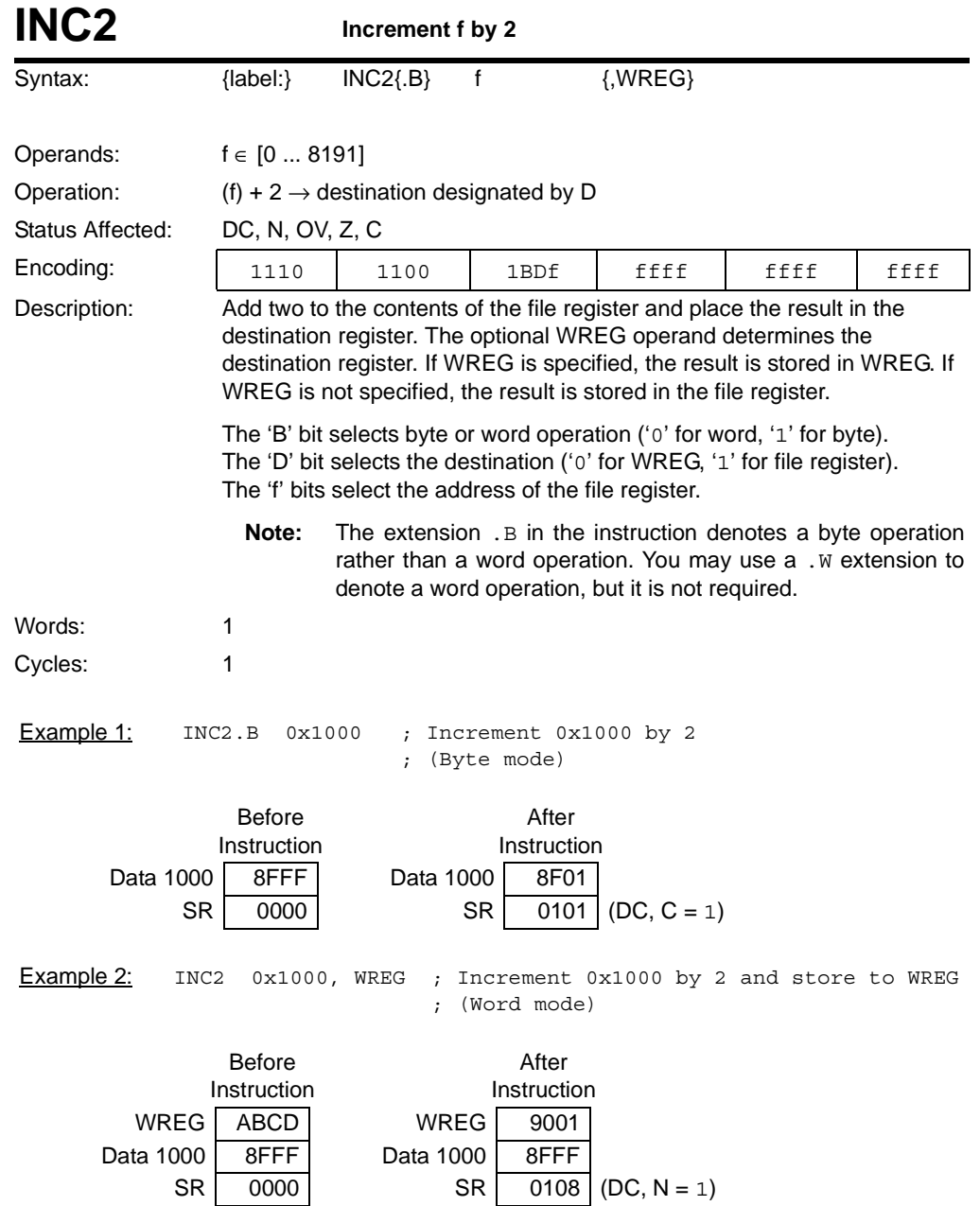

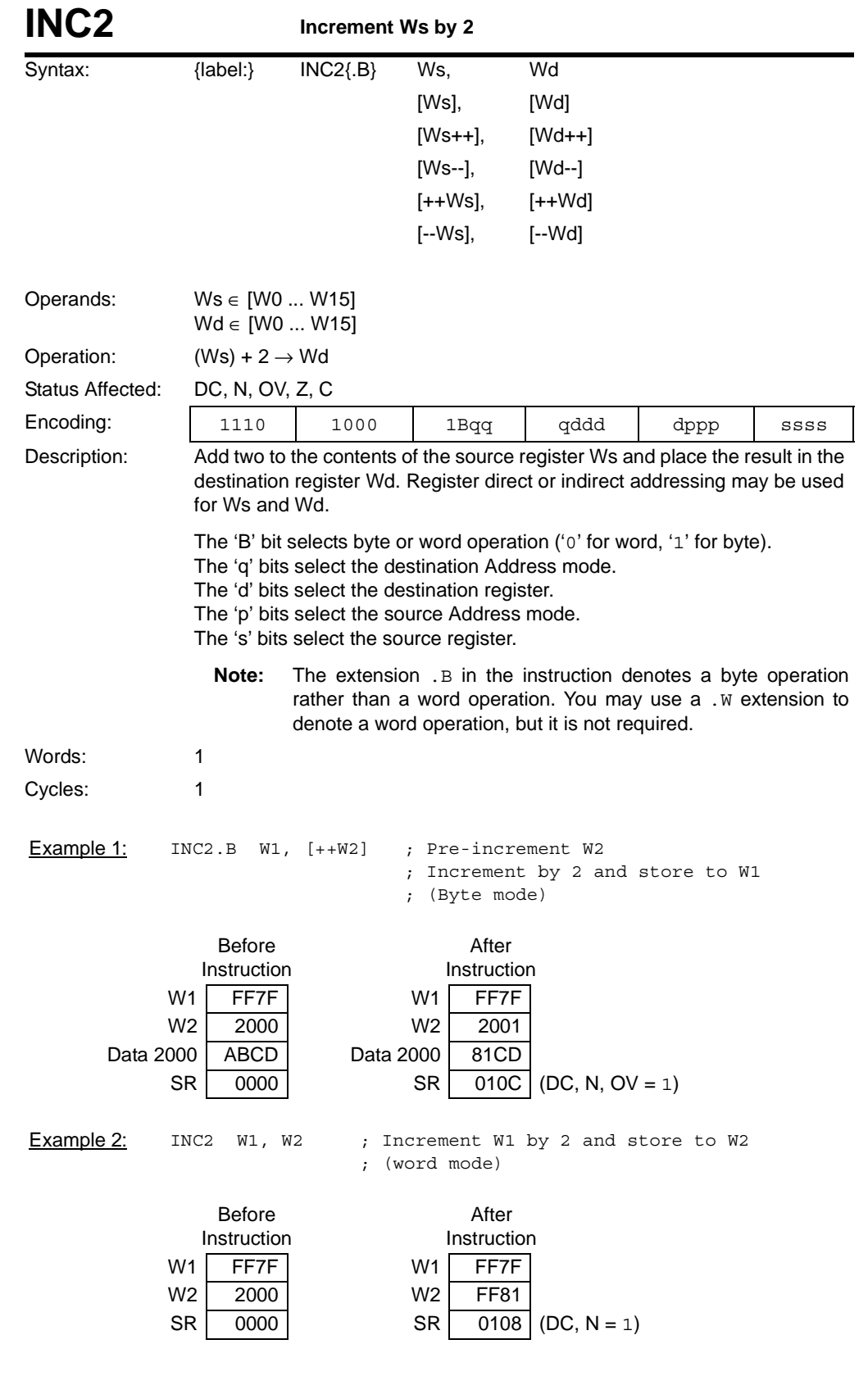

**Descriptions**

**In stru**

**ctio n**

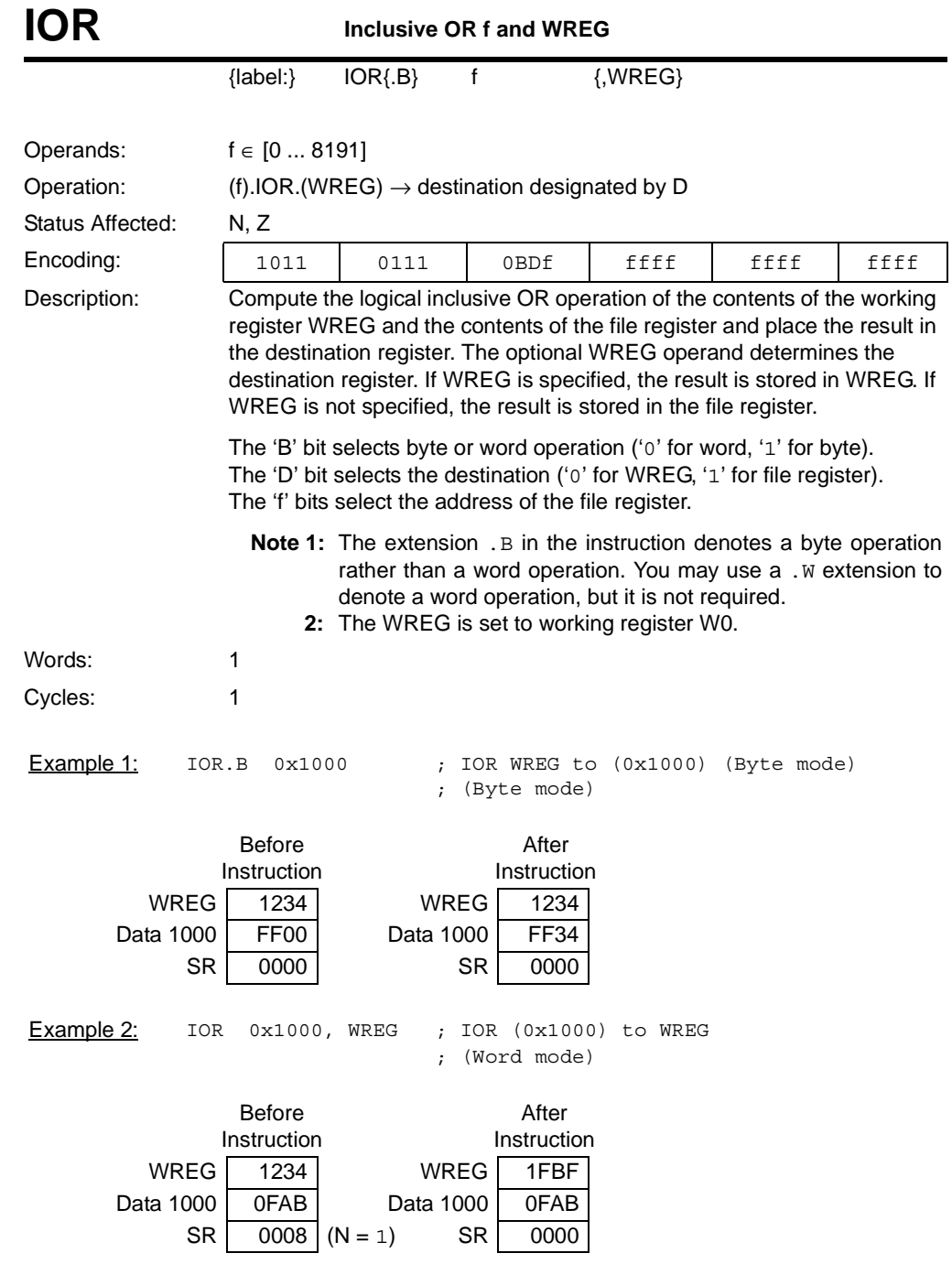

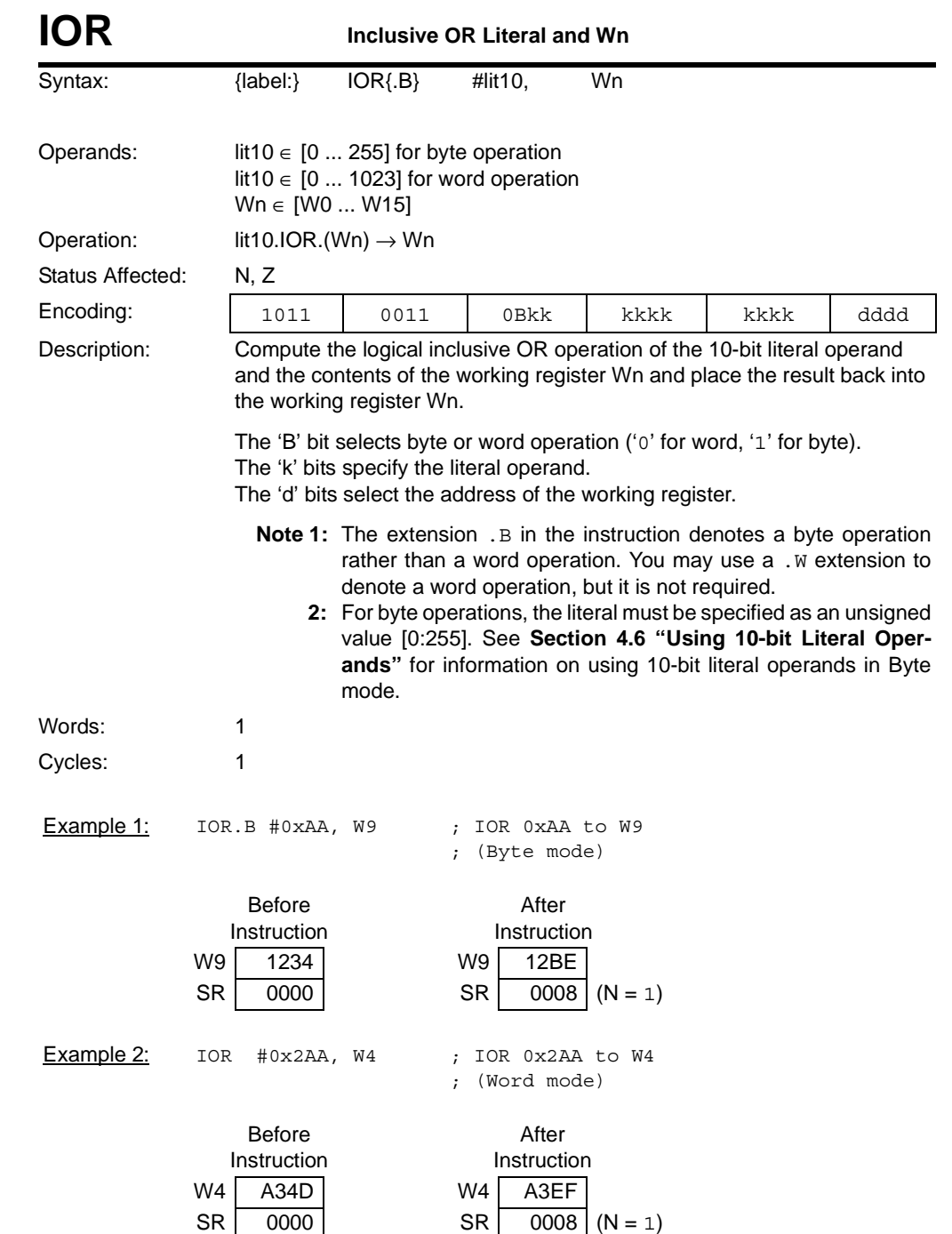

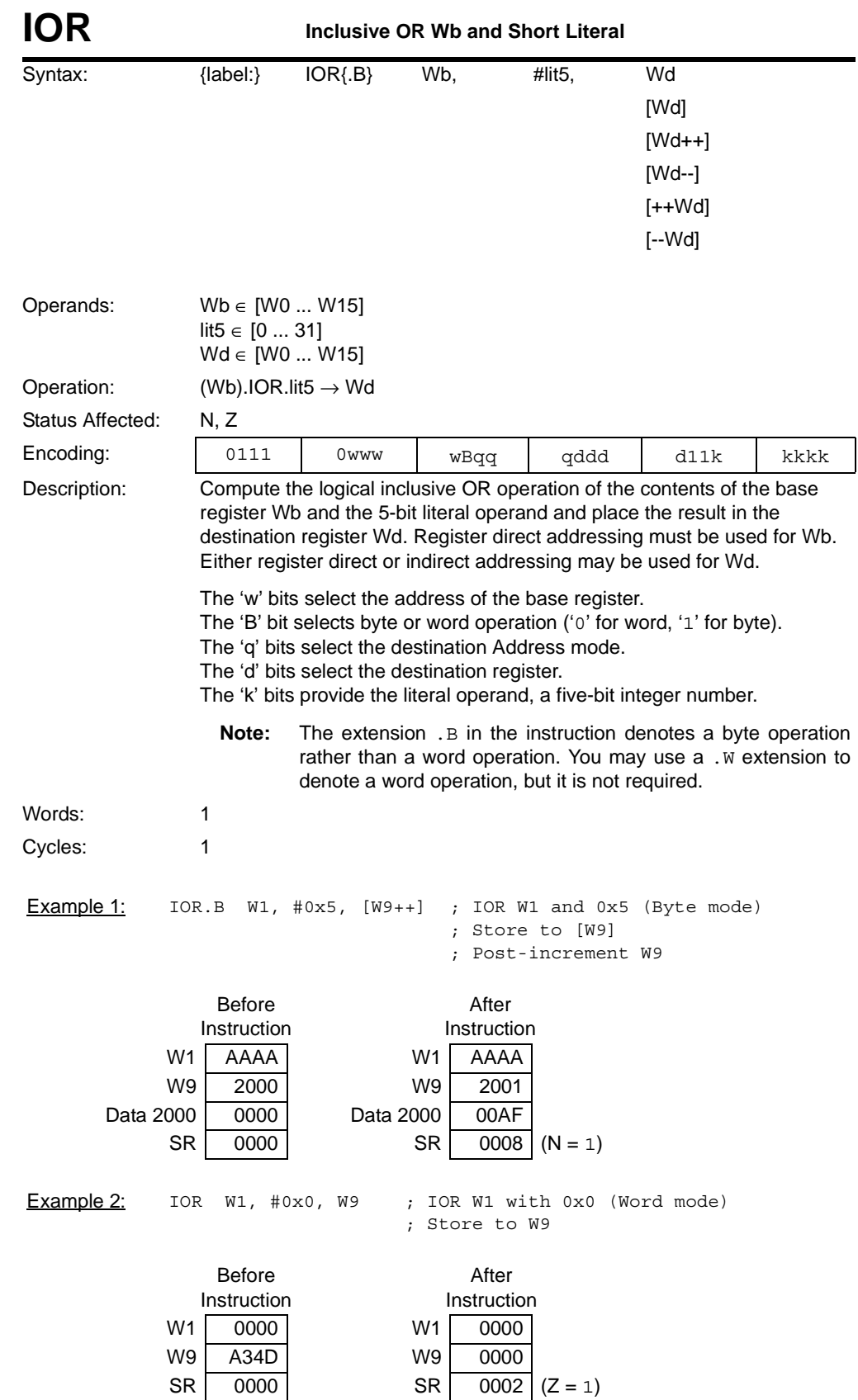

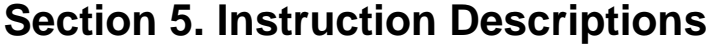

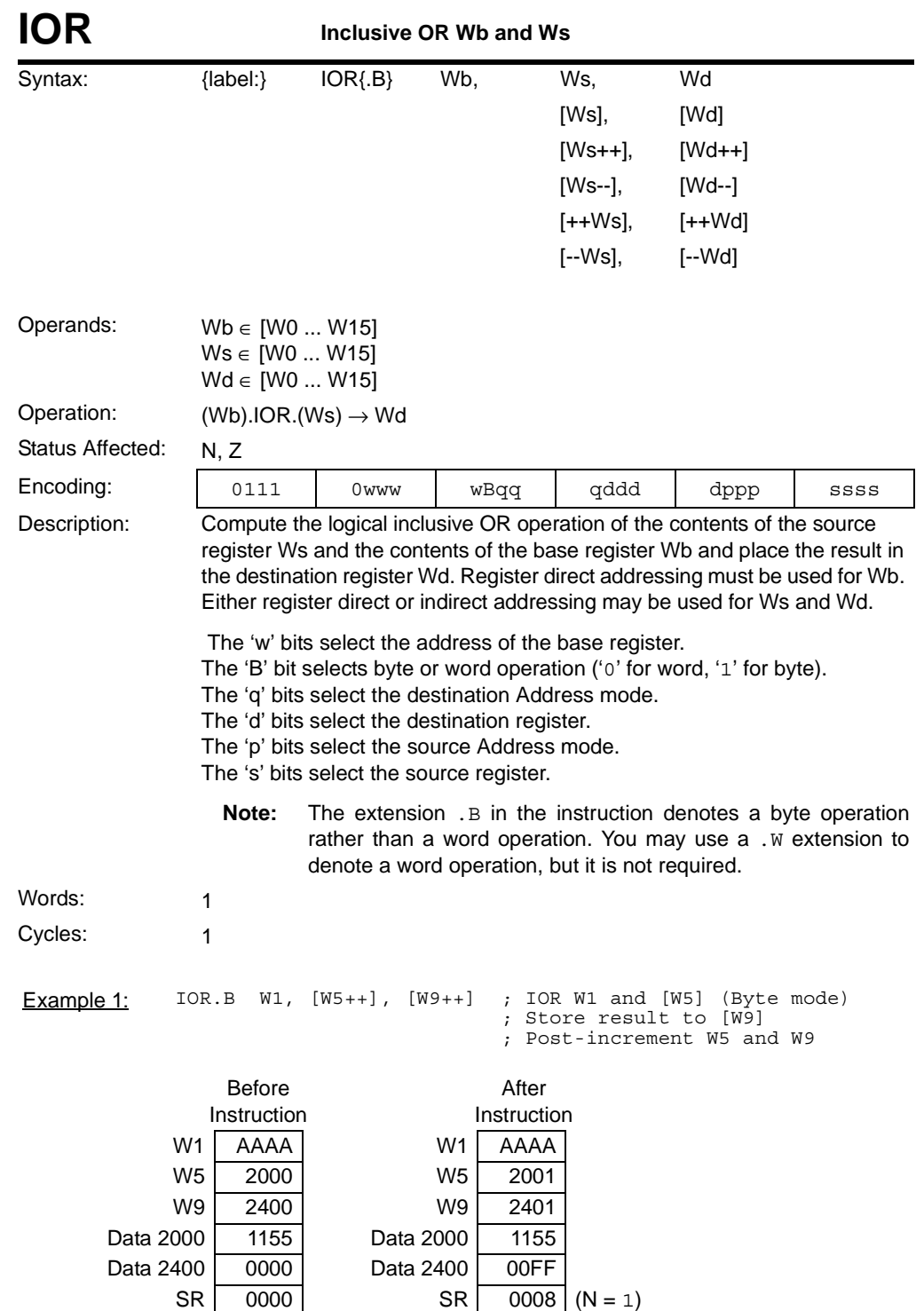

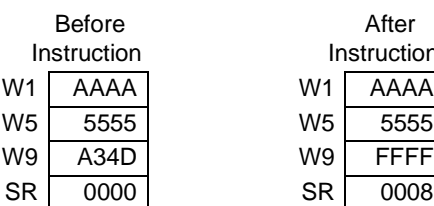

Example 2: IOR W1, W5, W9 ; IOR W1 and W5 (Word mode)<br>; Store the result to W9

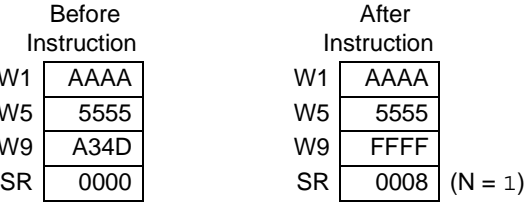

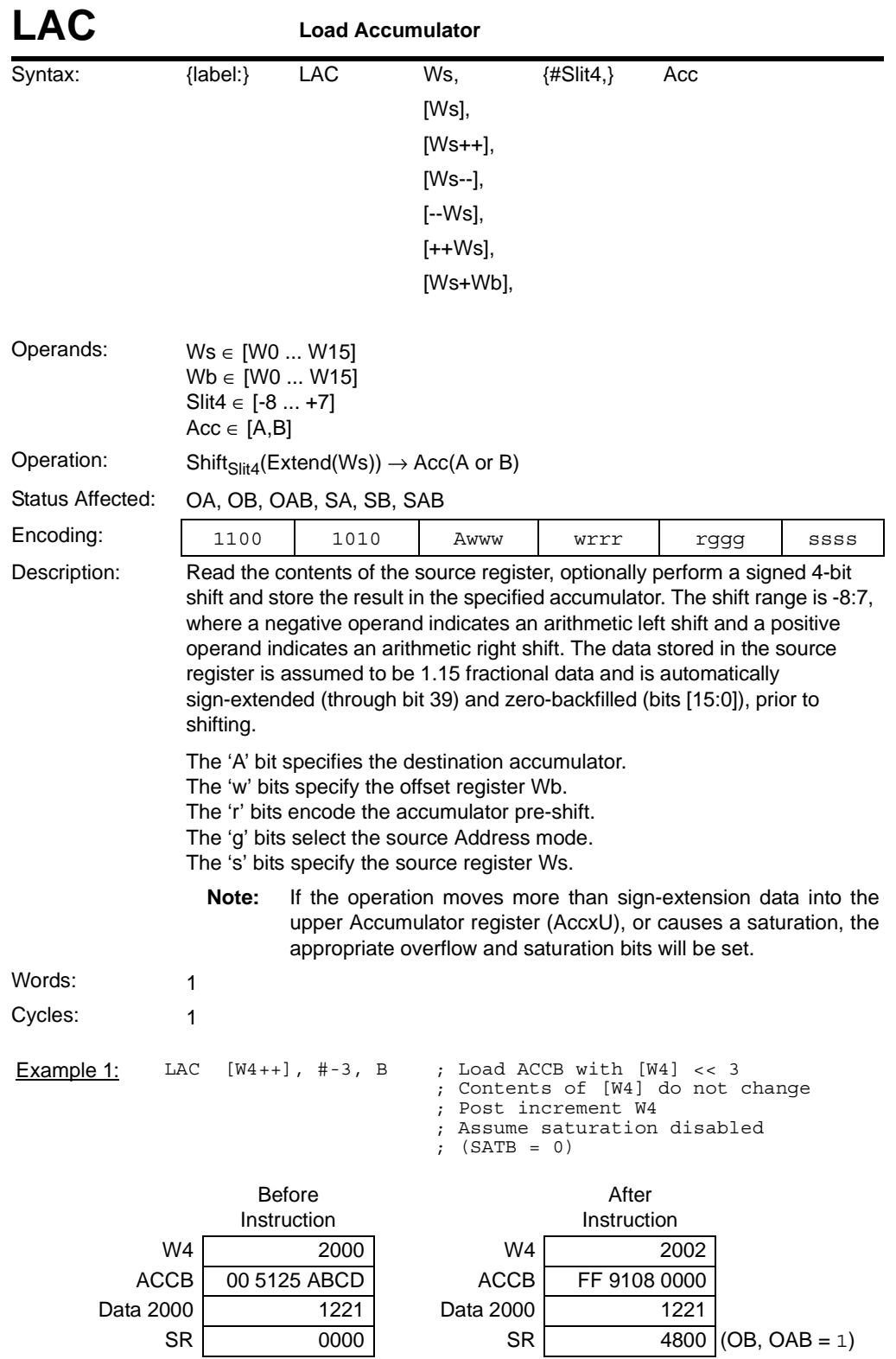

**Descriptions**

**In stru**

**ctio n**

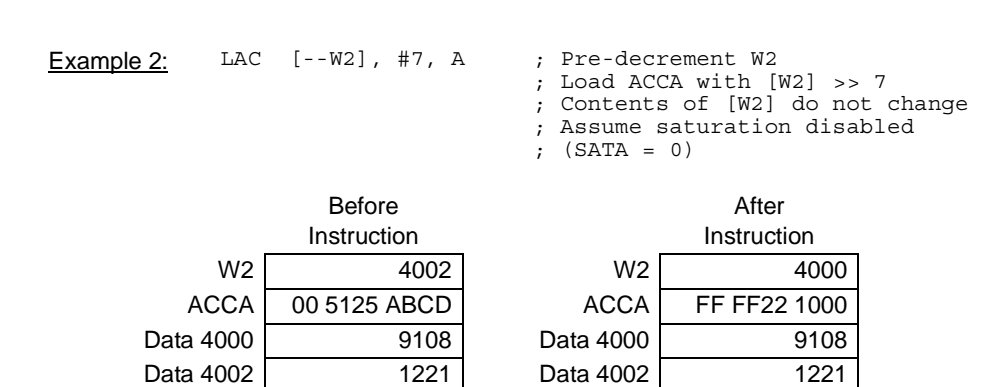

SR 0000 SR 0000

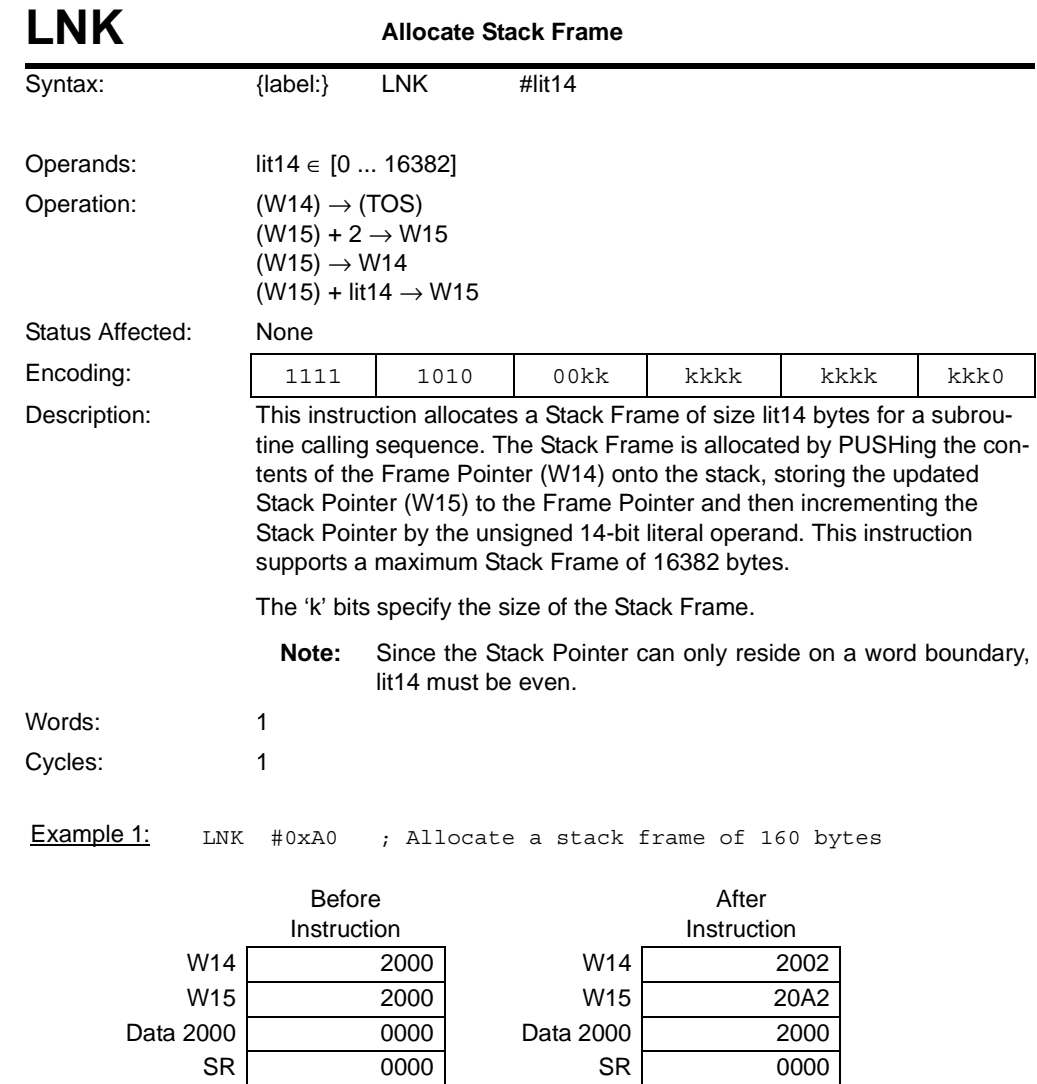

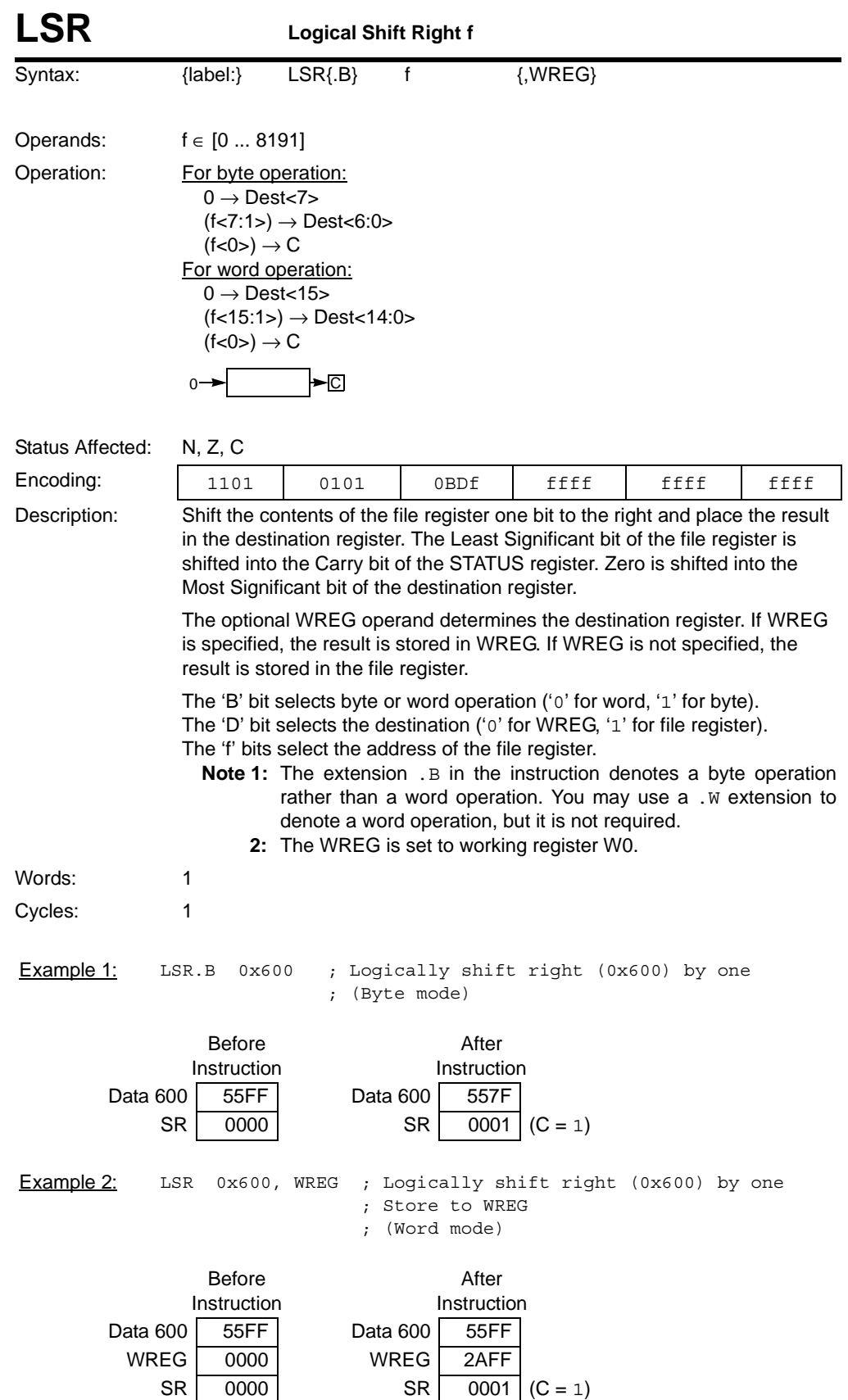

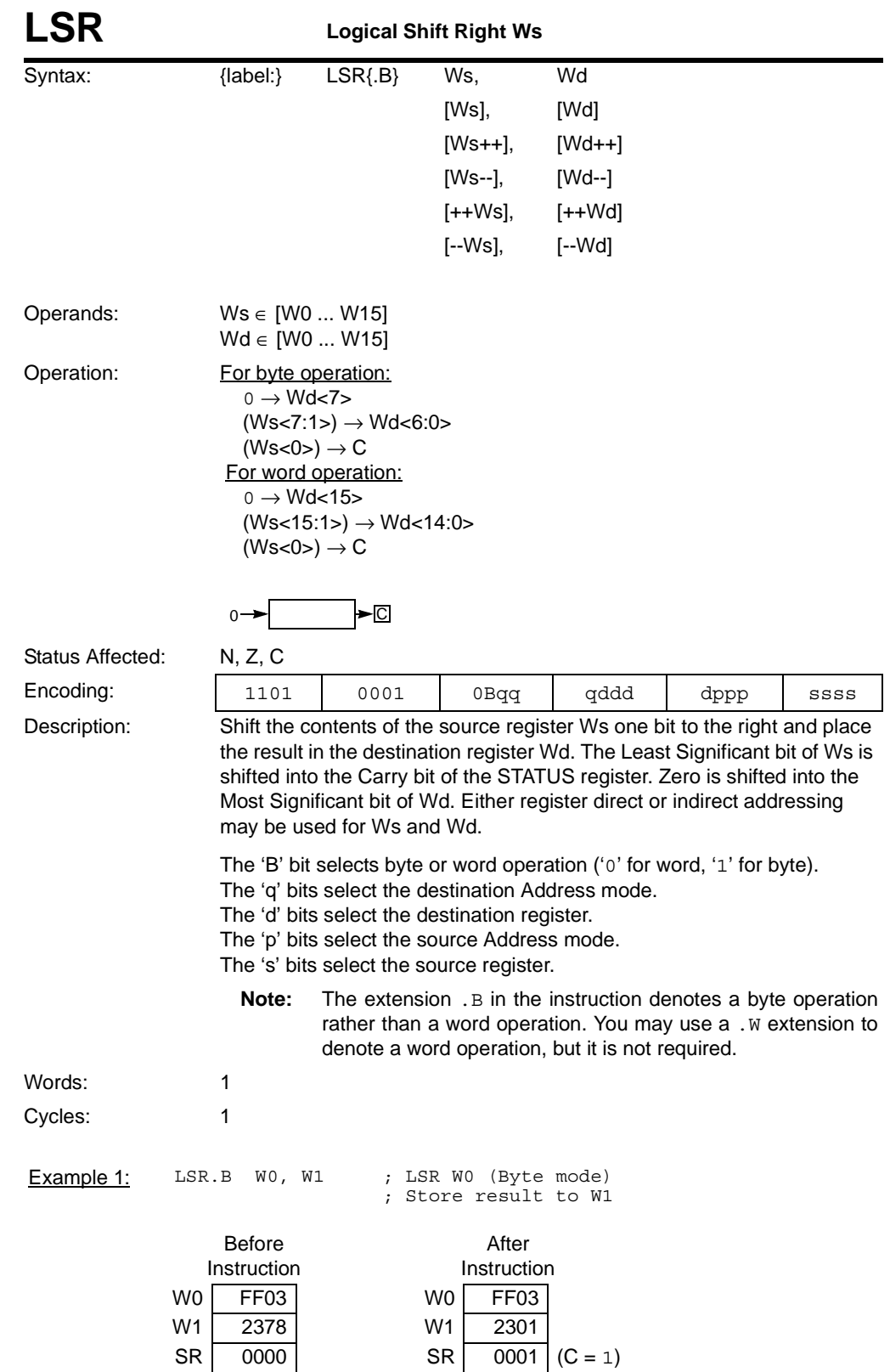

**Descriptions**

**In stru**

**ctio n**

Example 2: LSR W0, W1 ; LSR W0 (Word mode)<br>; Store the result to W1 ;

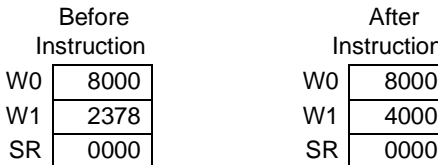

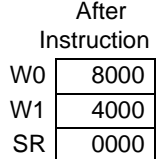

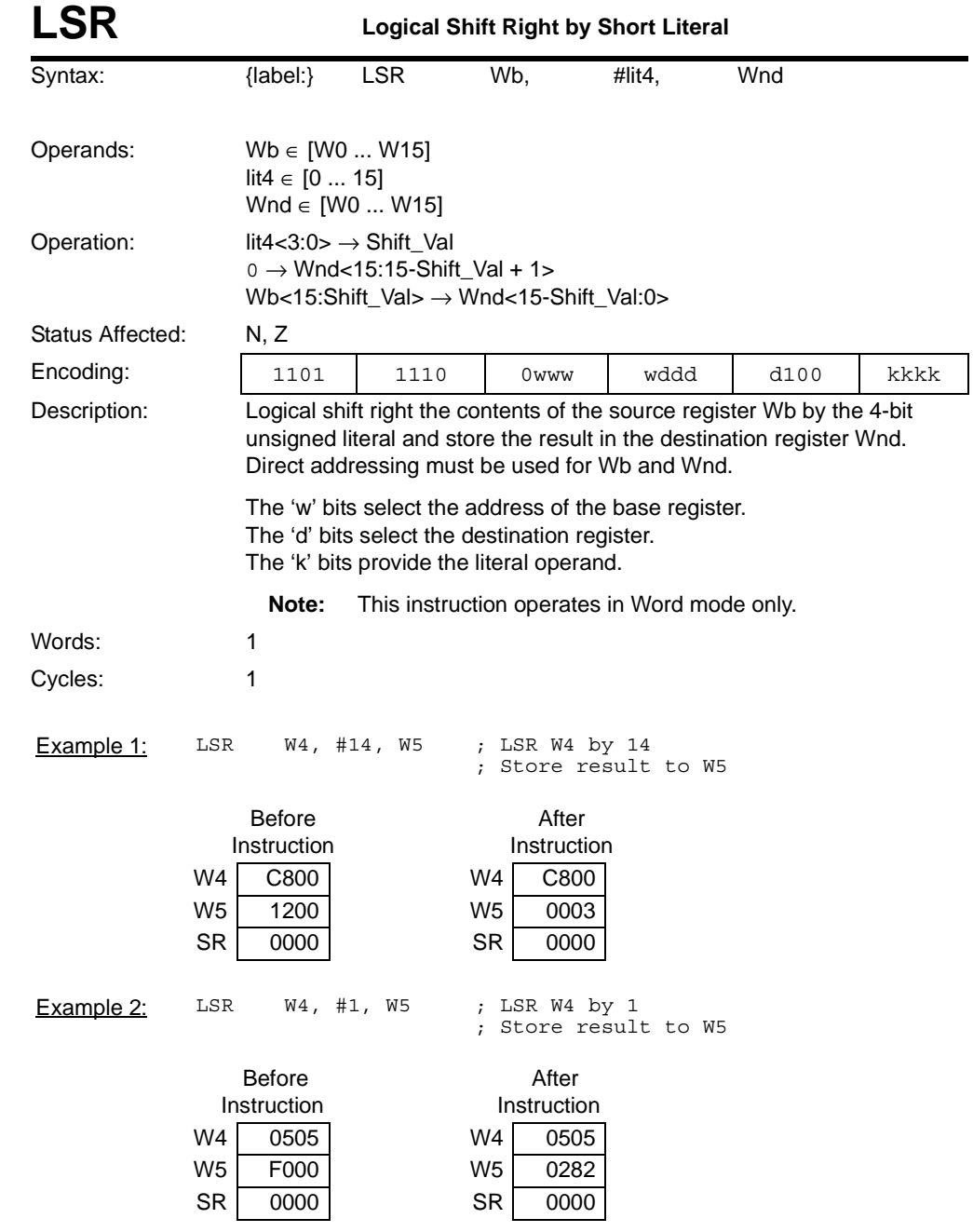

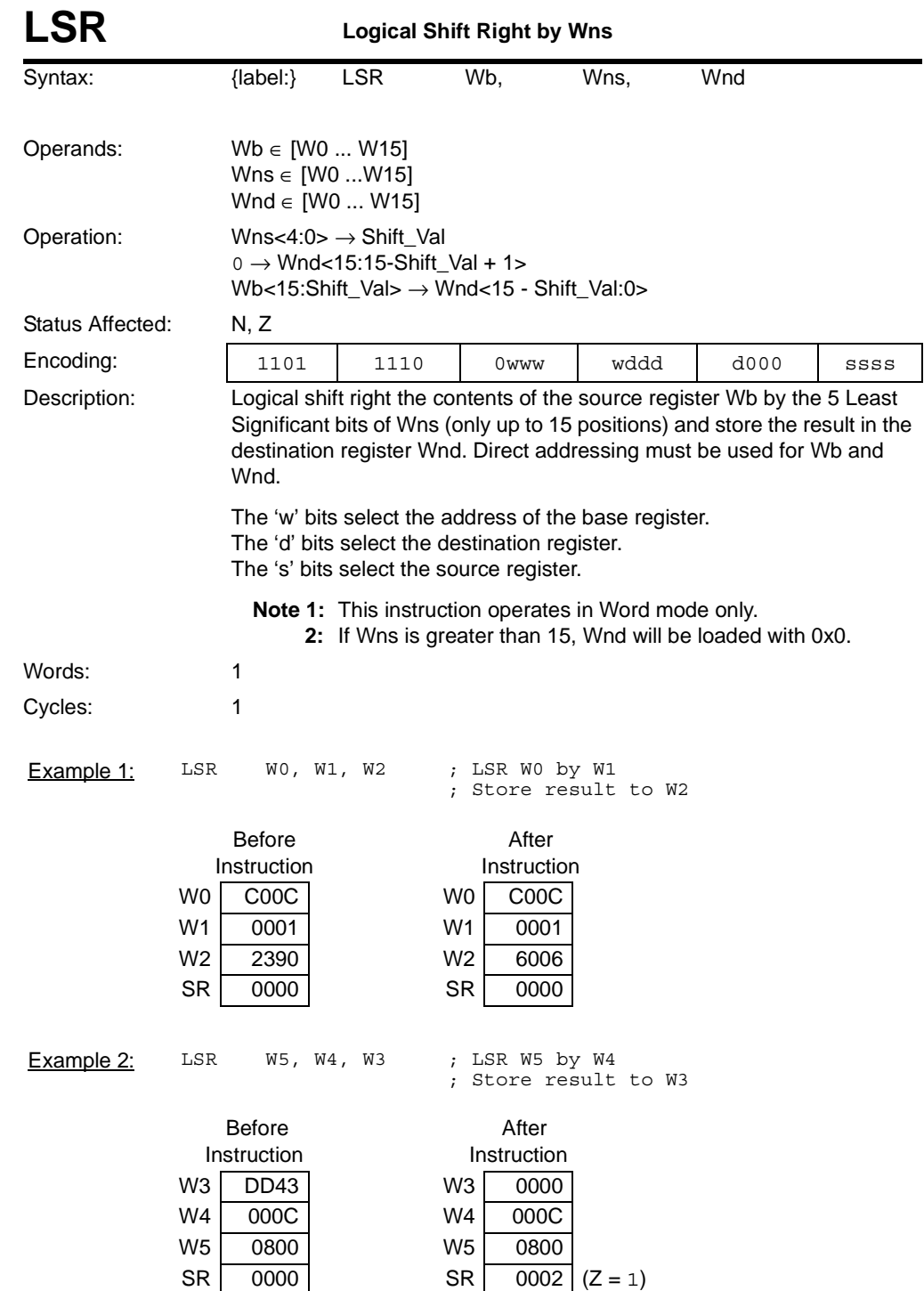

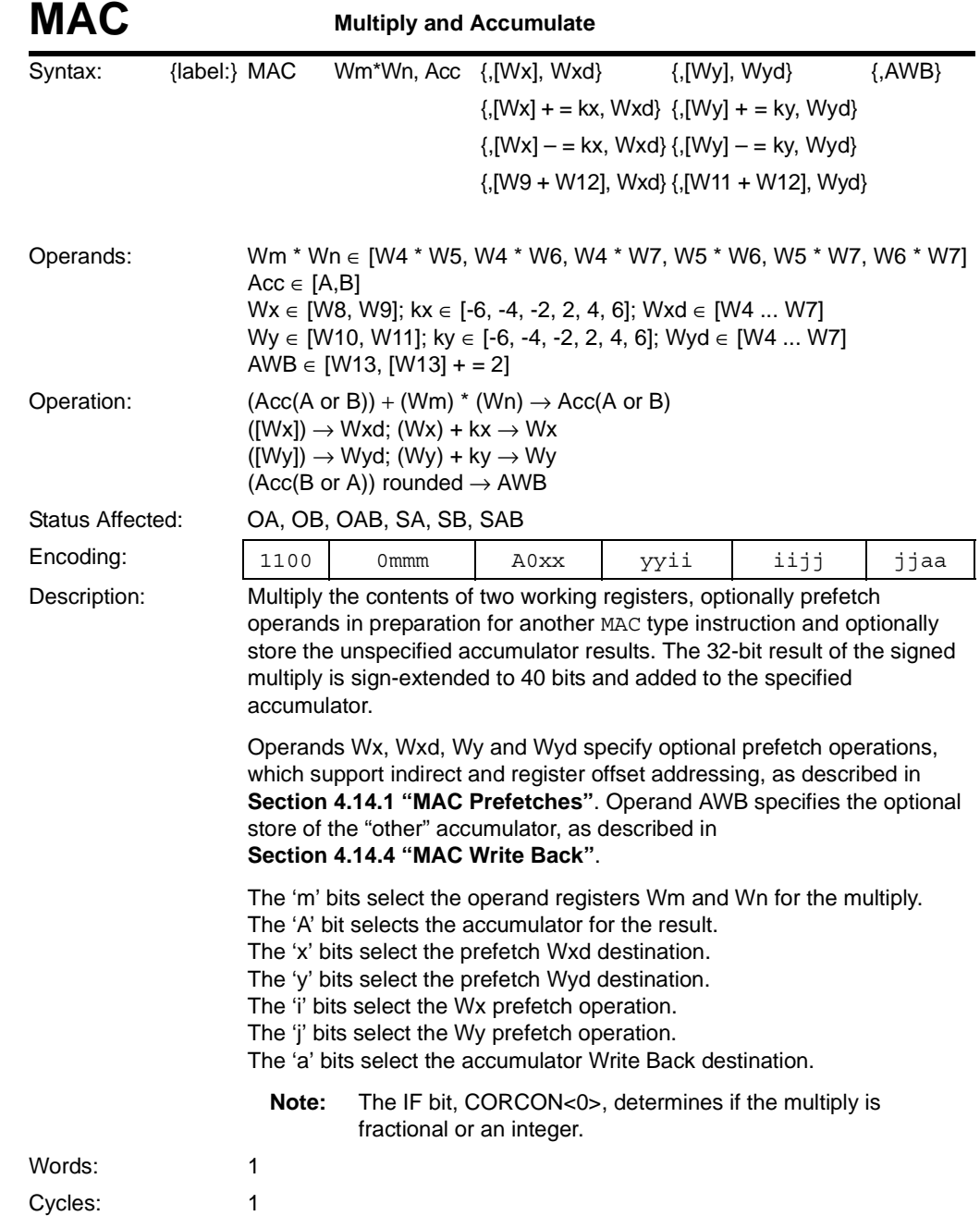

Example 1: MAC W4\*W5, A, [W8]+=6, W4, [W10]+=2, W5 ; Multiply W4\*W5 and add to ACCA ; Fetch [W8] to W4, Post-increment W8 by 6 ; Fetch [W10] to W5, Post-increment W10 by 2

; CORCON = 0x00C0 (fractional multiply, normal saturation)

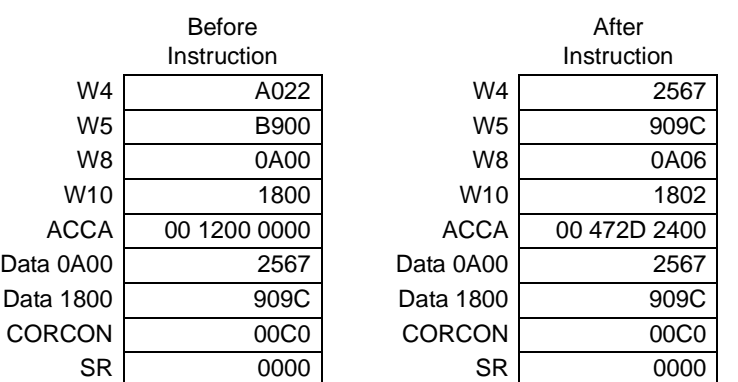

**Example 2:** MAC  $W4*W5$ , A,  $[W8] = 2$ ,  $W4$ ,  $[W10] += 2$ ,  $W5$ ,  $W13$ 

; Multiply W4\*W5 and add to ACCA

; Fetch [W8] to W4, Post-decrement W8 by 2

; Fetch [W10] to W5, Post-increment W10 by 2

; Write Back ACCB to W13

; CORCON = 0x00D0 (fractional multiply, super saturation)

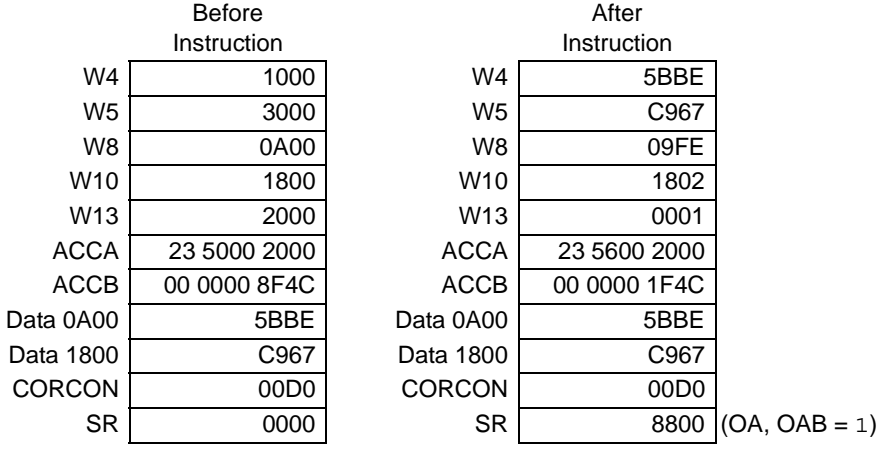
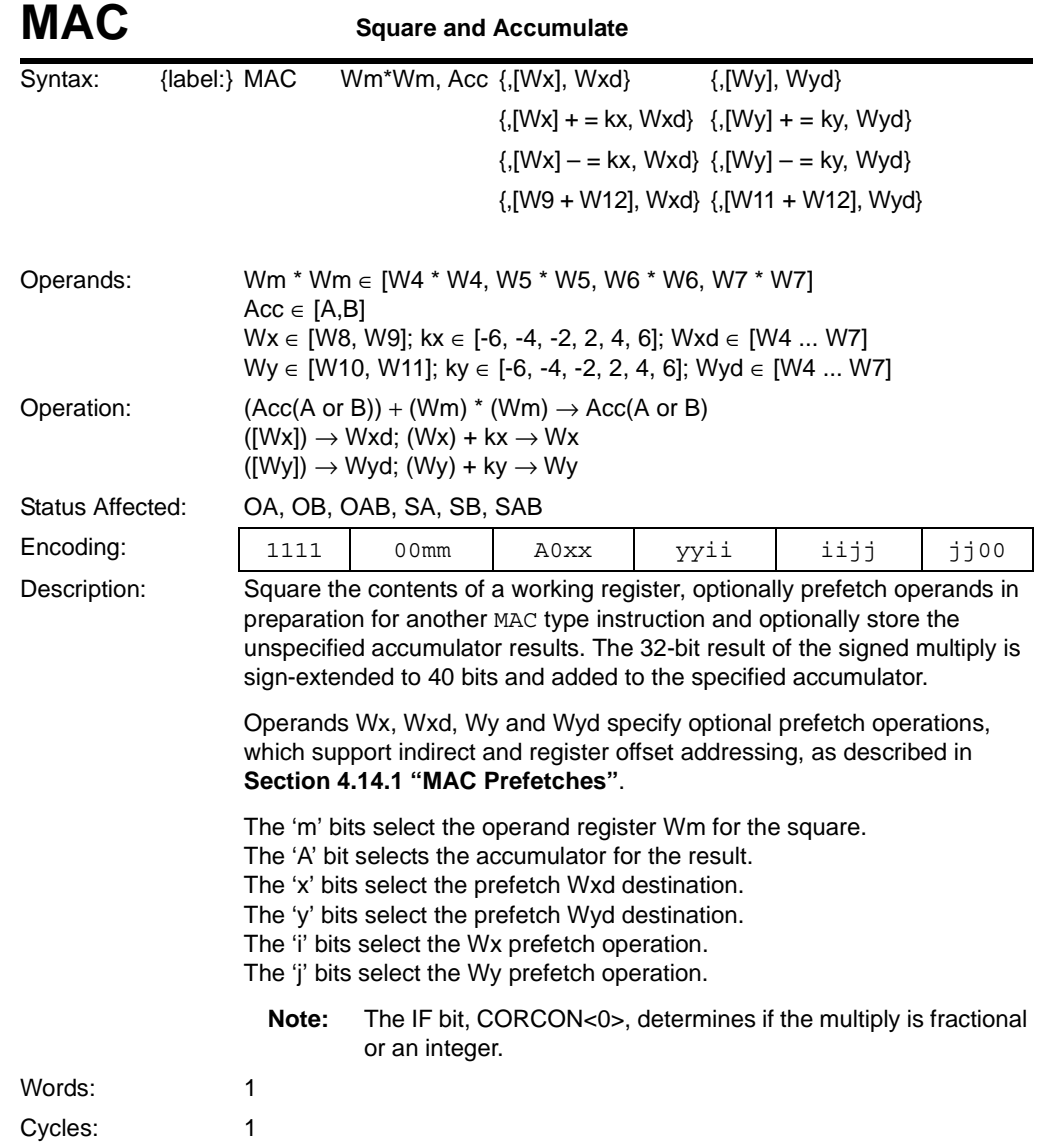

Example 1: MAC W4\*W4, B, [W9+W12], W4, [W10]-=2, W5

- ; Square W4 and add to ACCB
- ; Fetch [W9+W12] to W4
- ; Fetch [W10] to W5, Post-decrement W10 by 2
- ; CORCON = 0x00C0 (fractional multiply, normal saturation)

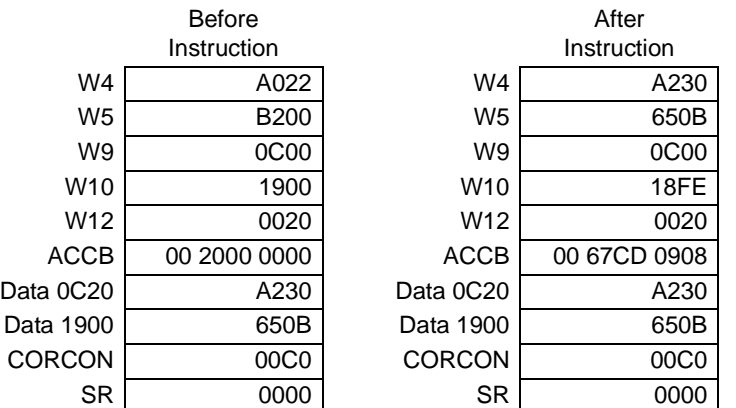

Example 2: MAC W7\*W7, A, [W11]-=2, W7 ; Square W7 and add to ACCA

; Fetch [W11] to W7, Post-decrement W11 by 2

; CORCON = 0x00D0 (fractional multiply, super saturation)

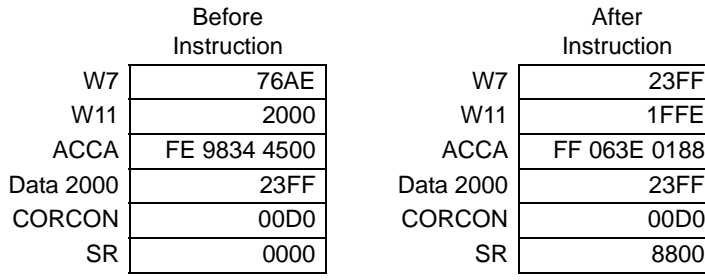

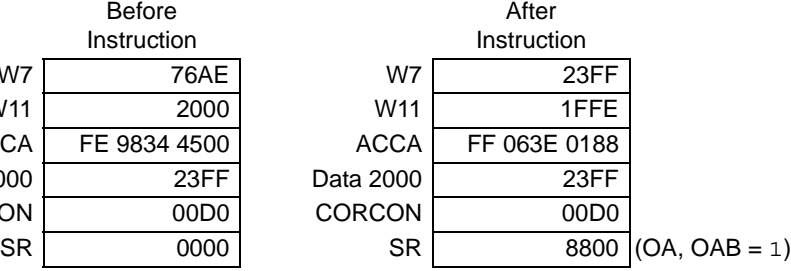

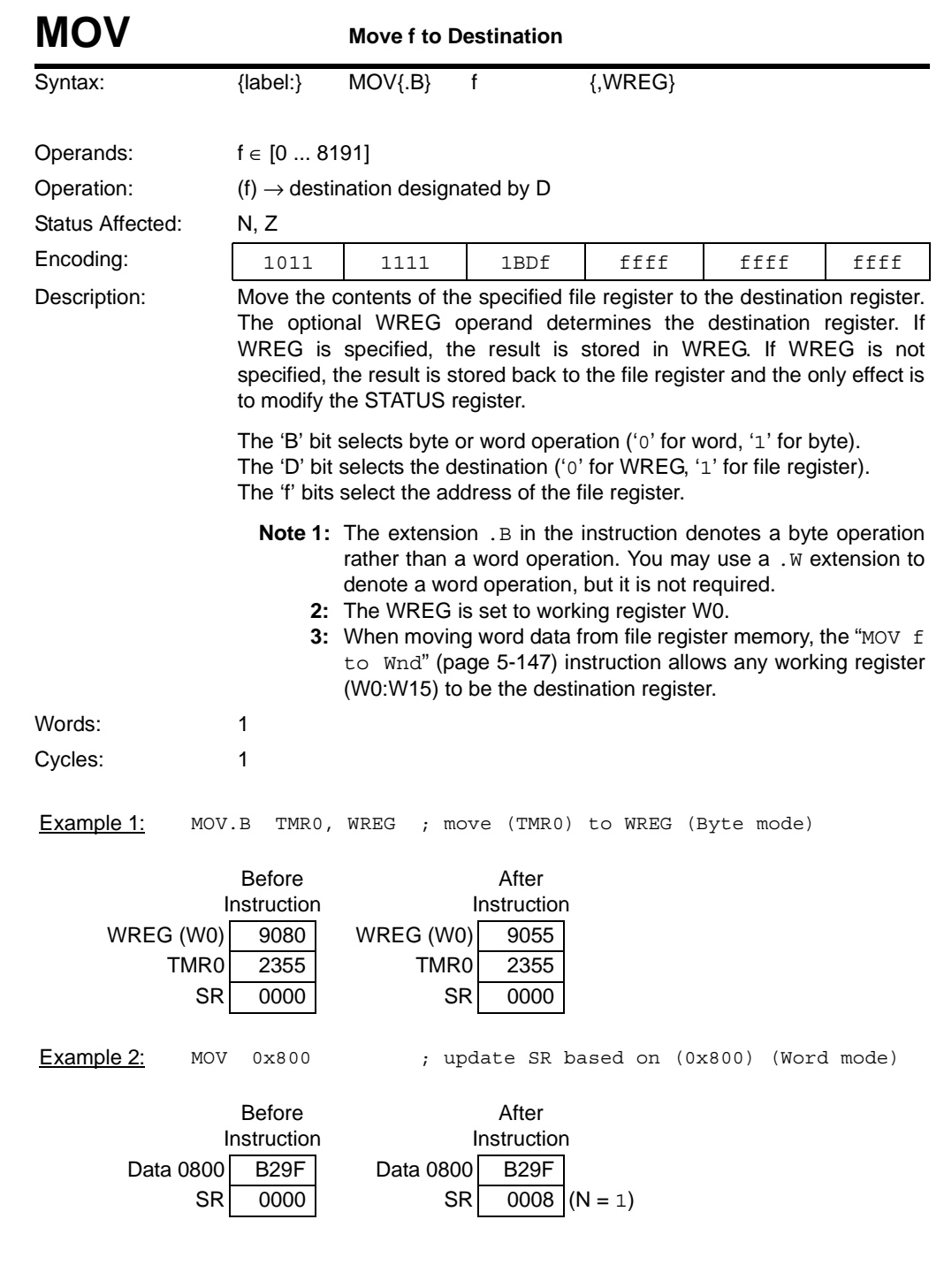

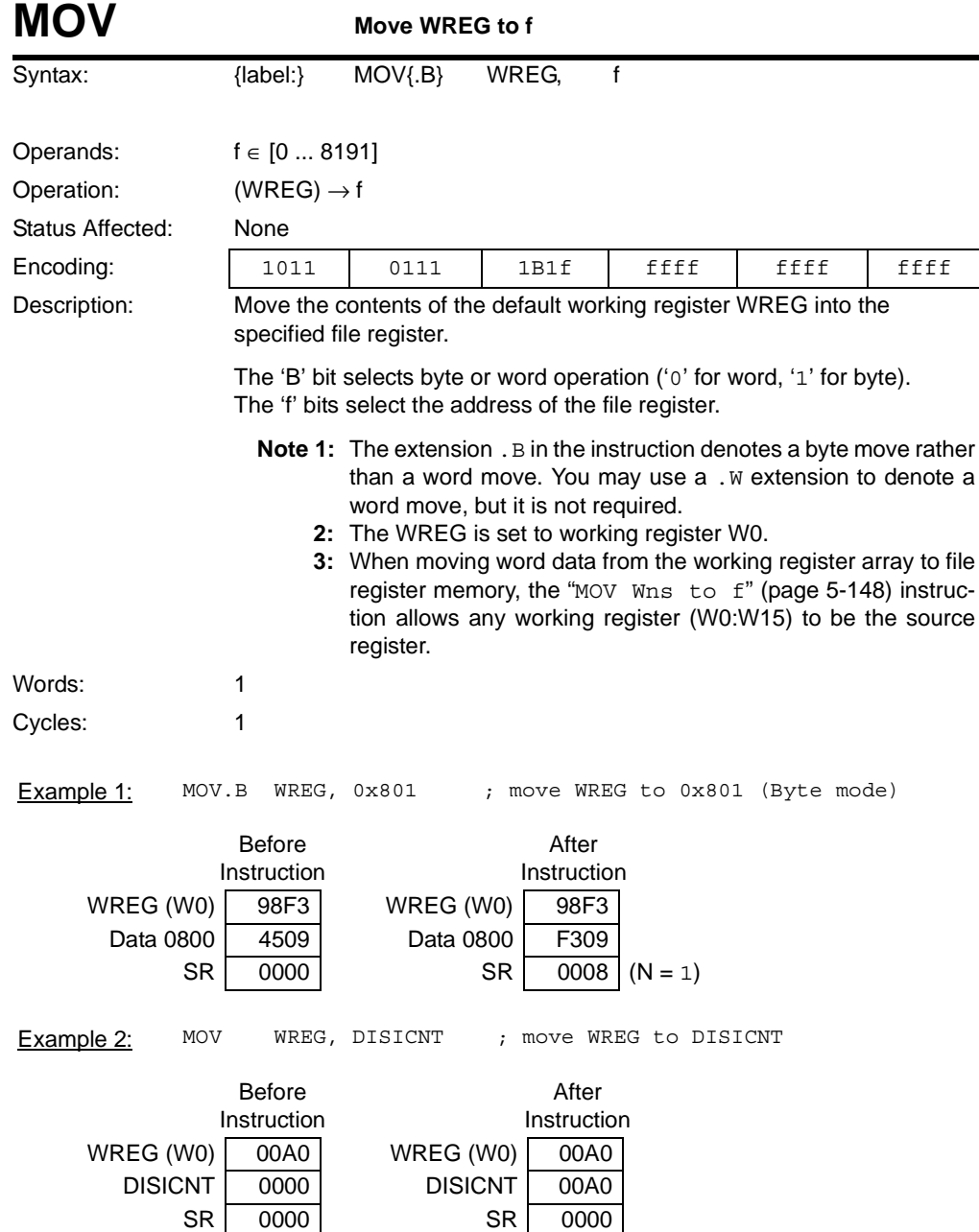

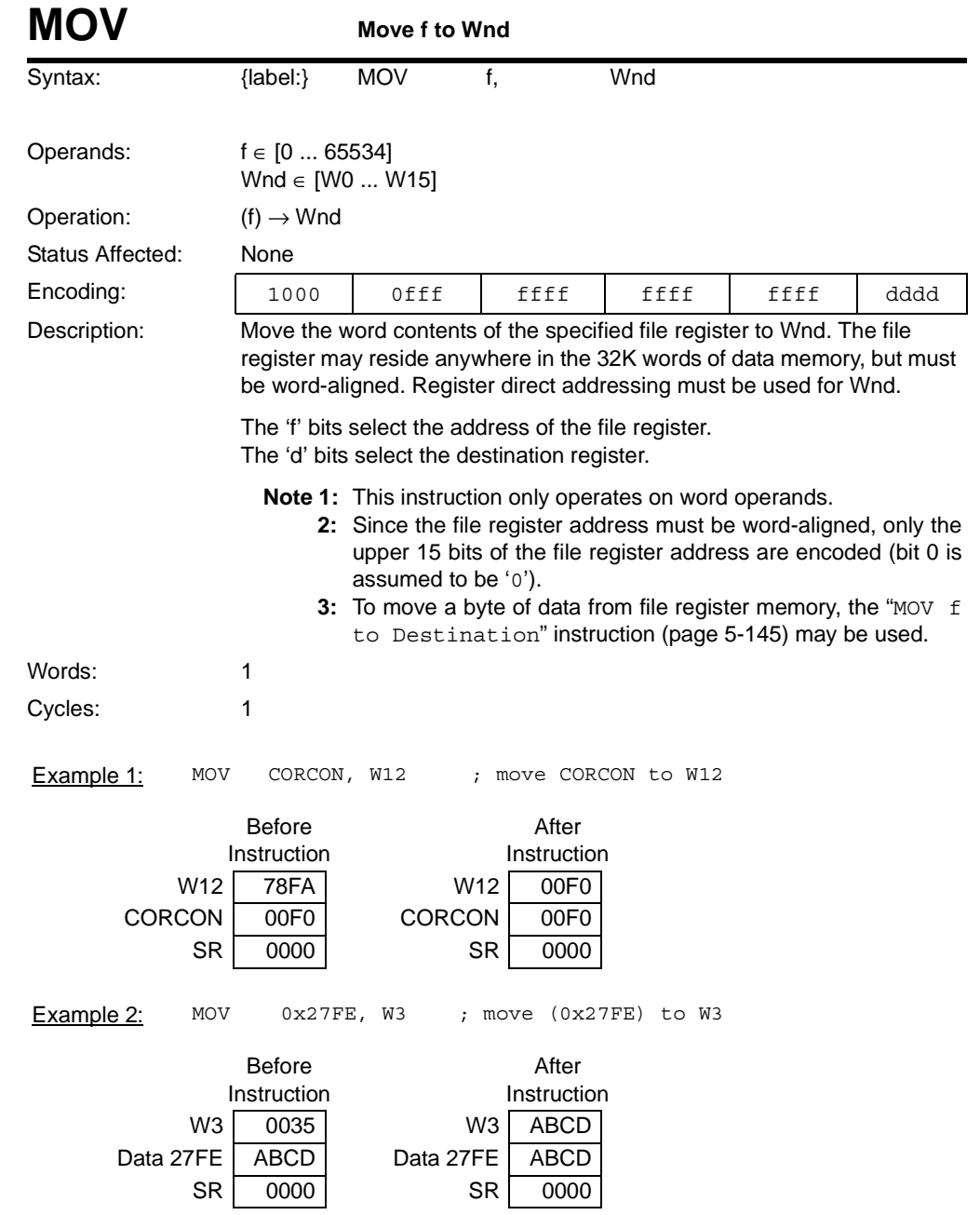

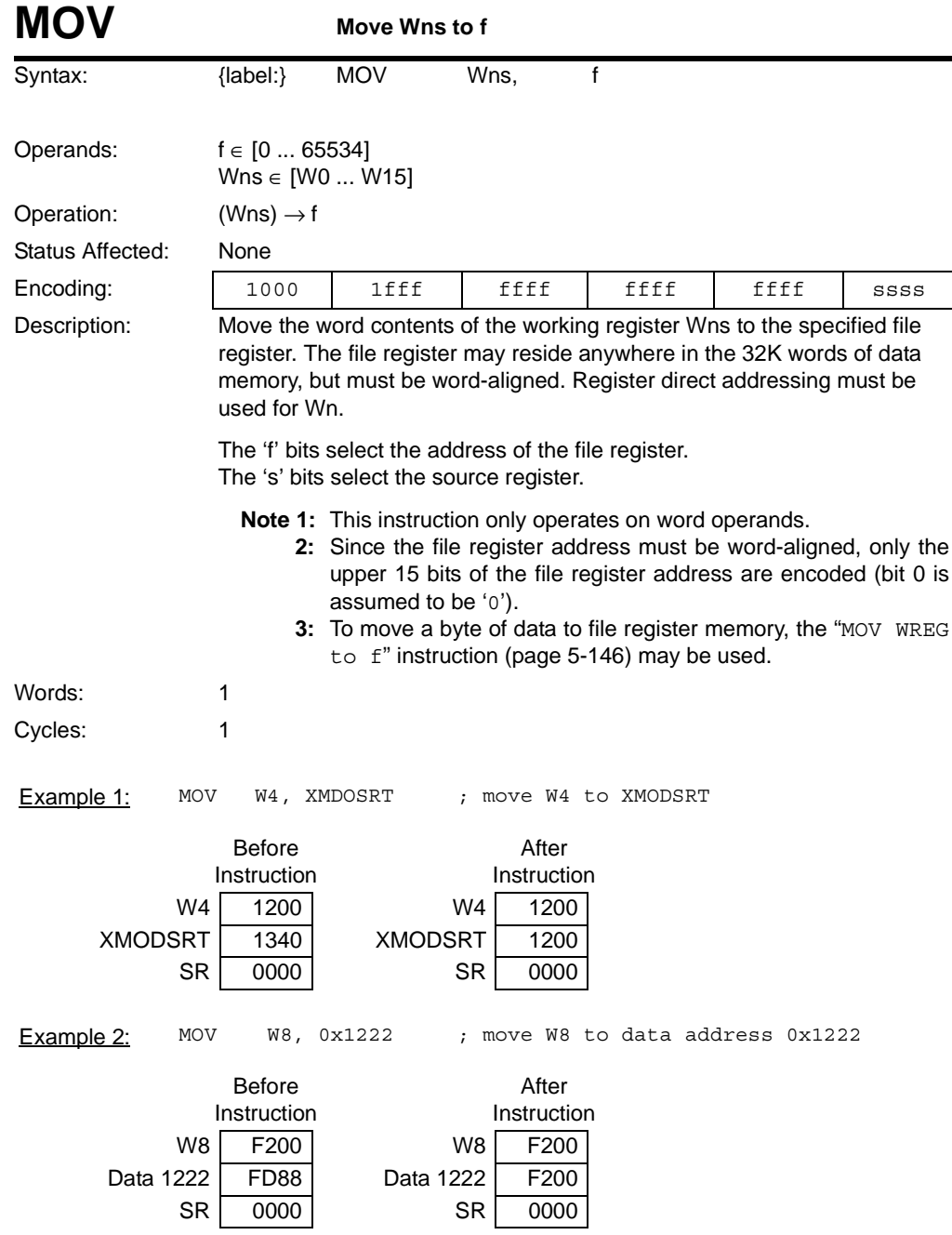

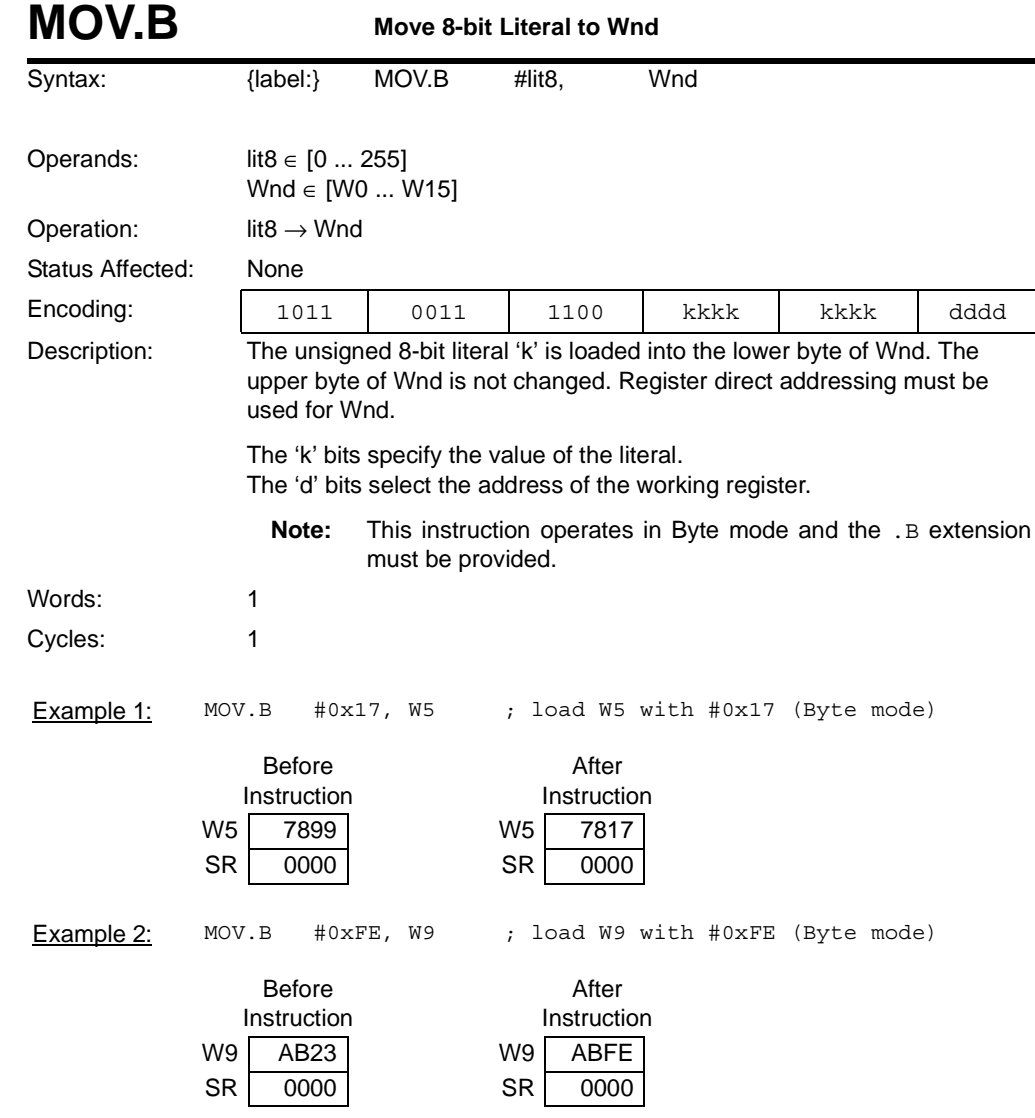

# **dsPIC30F/33F Programmer's Reference Manual**

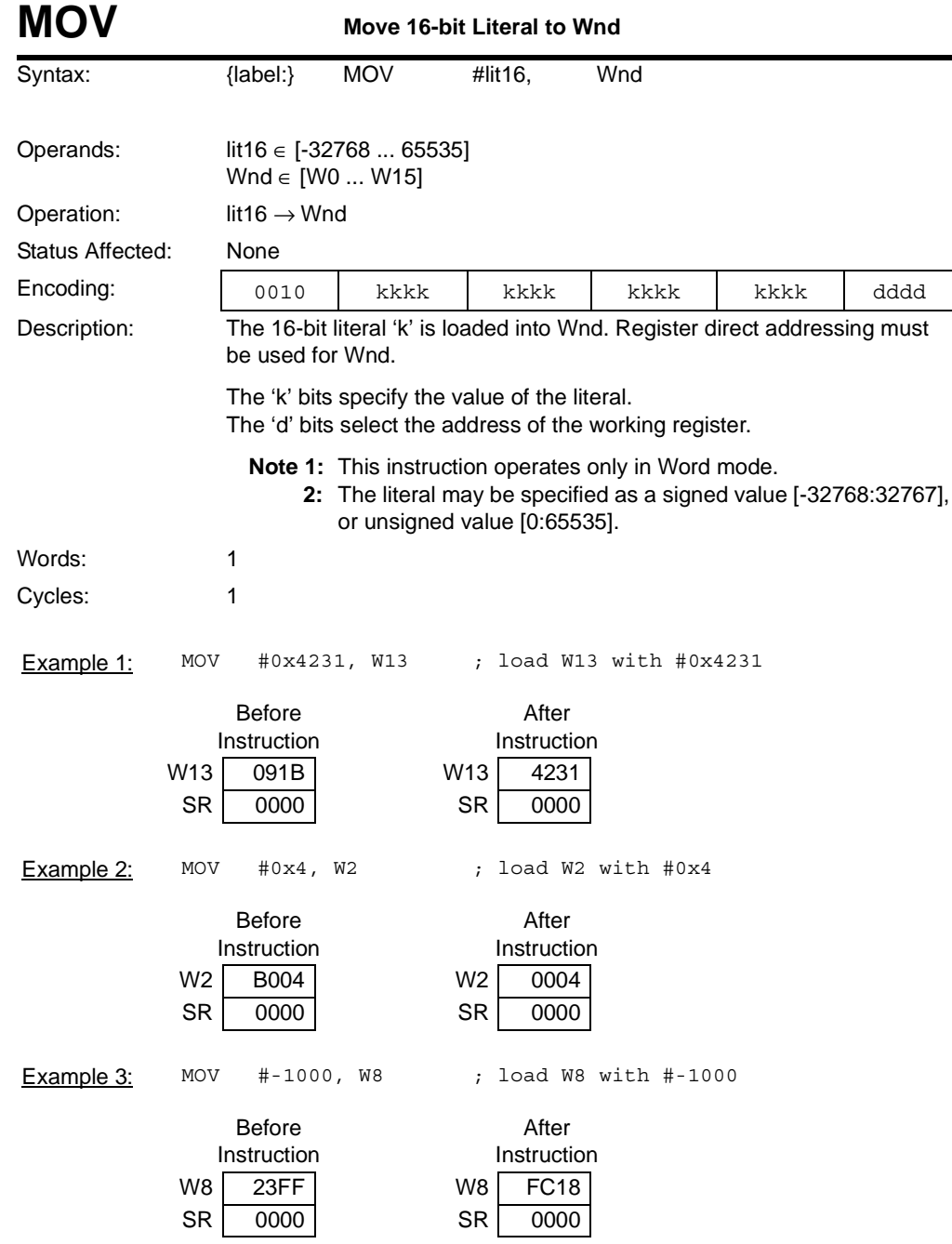

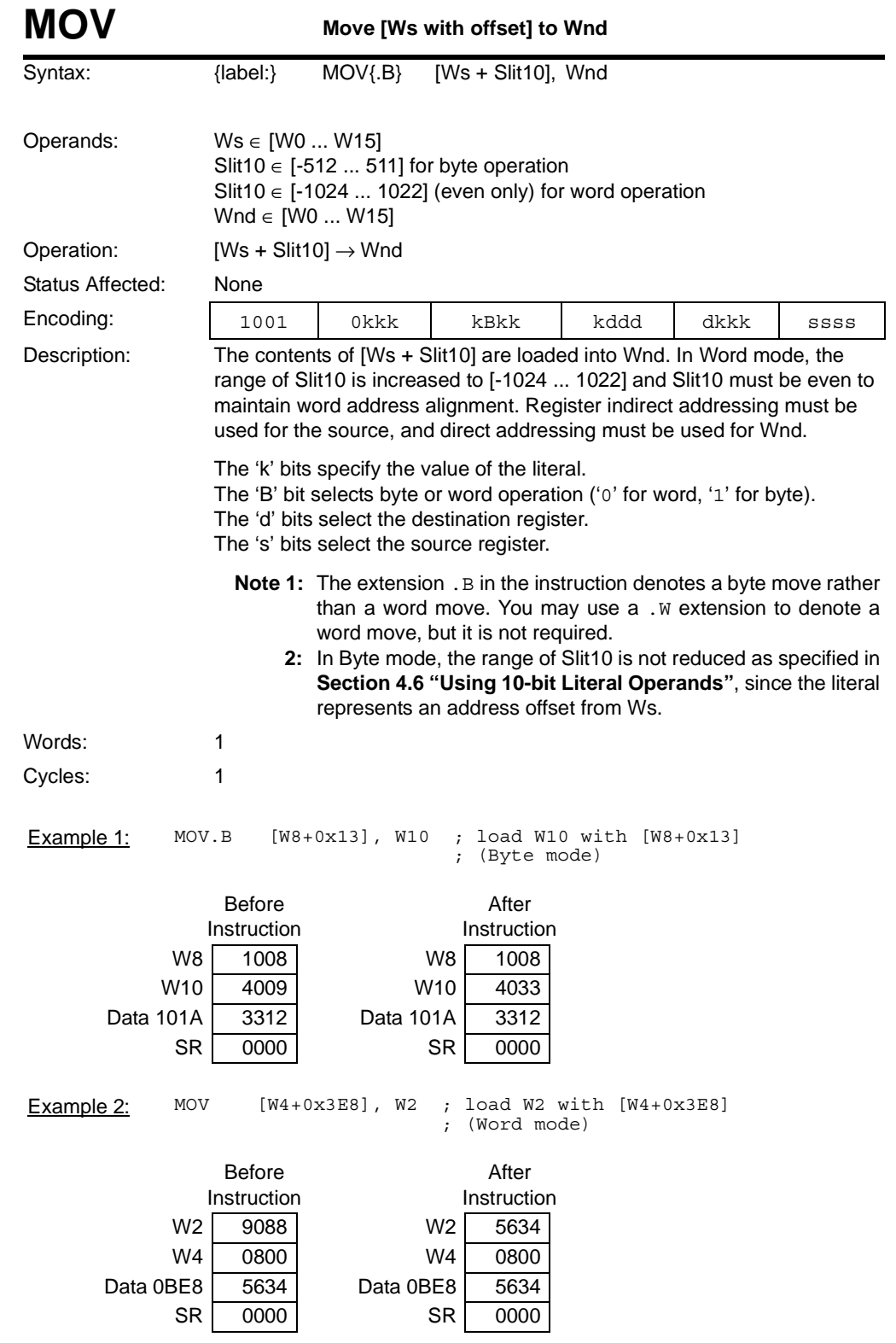

# **dsPIC30F/33F Programmer's Reference Manual**

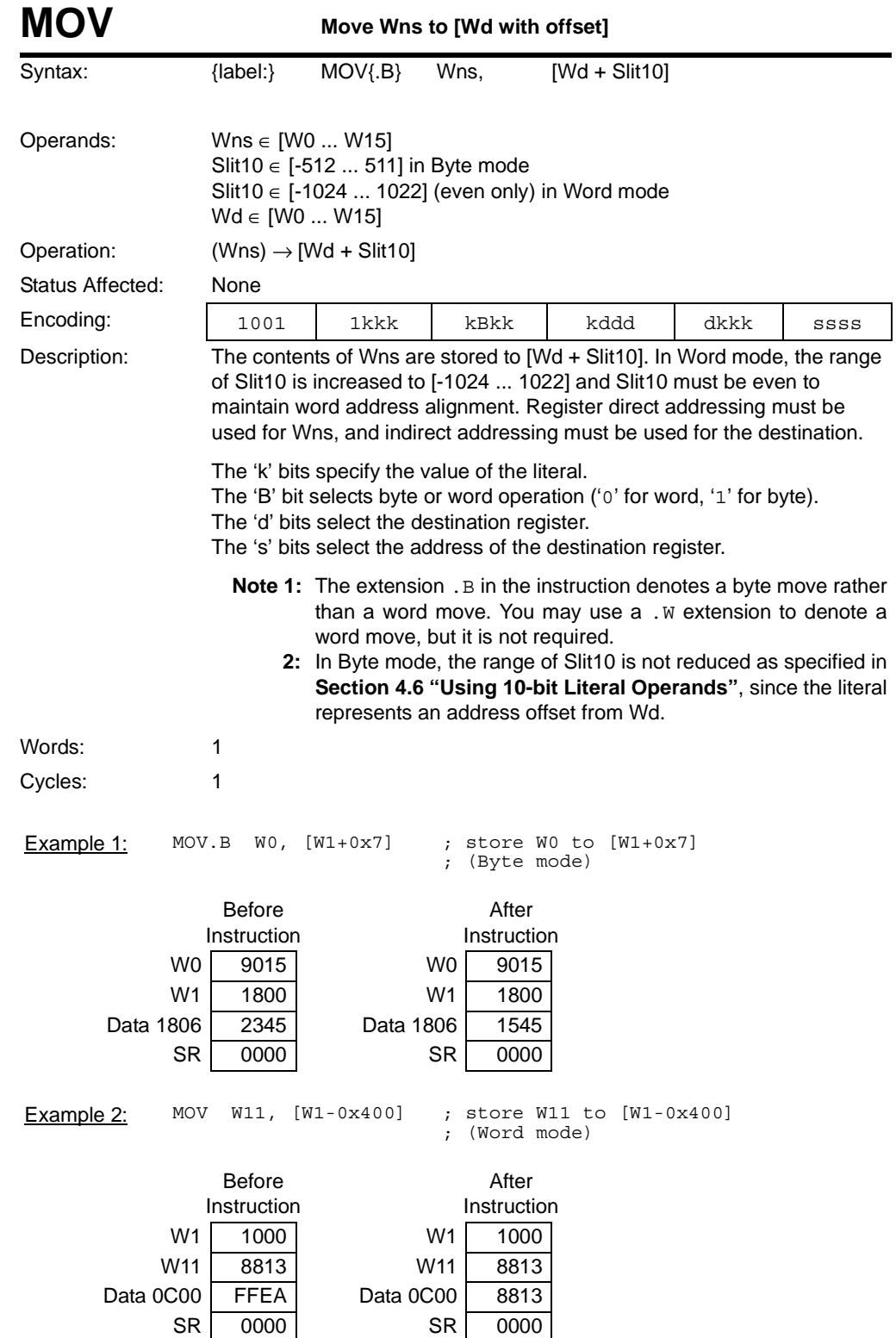

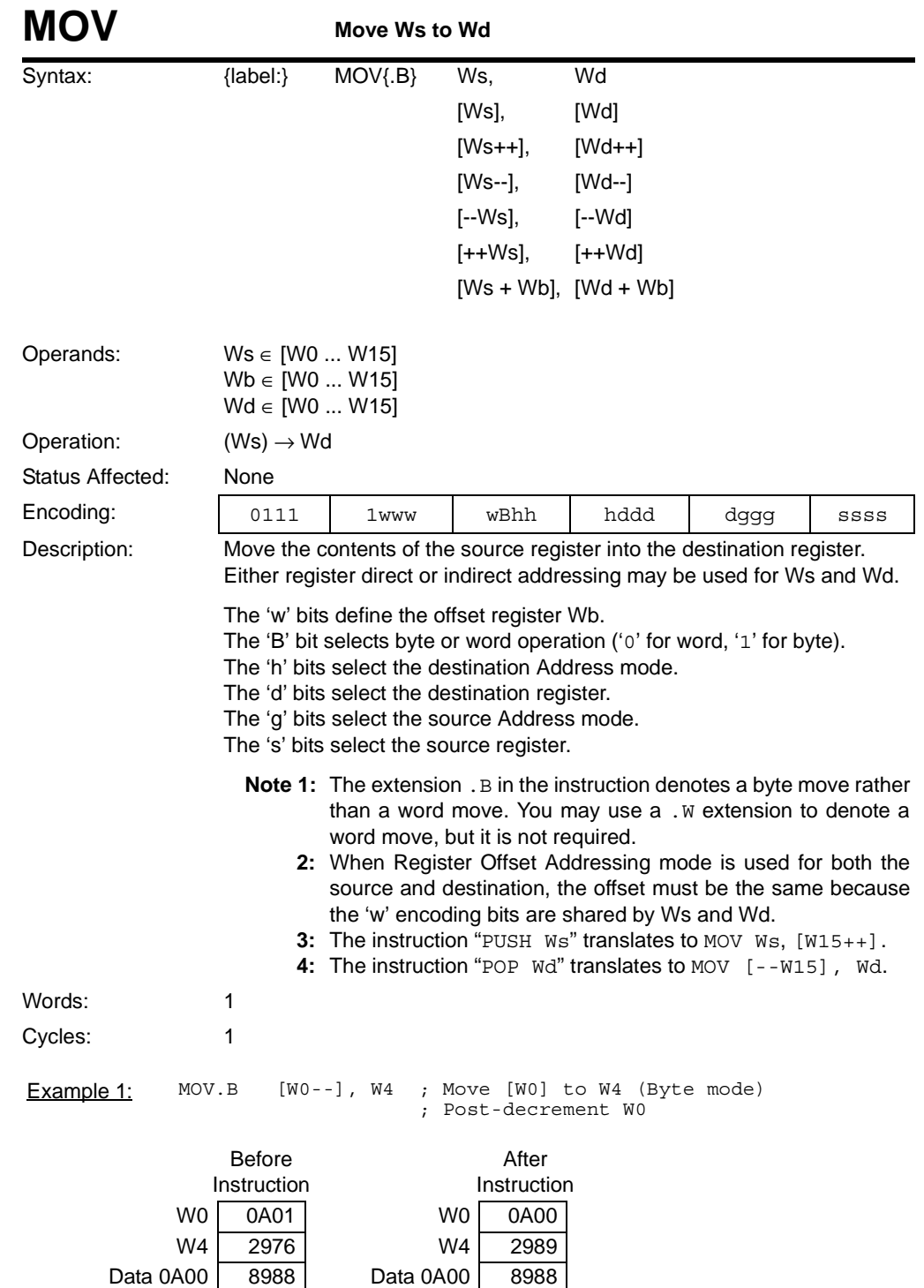

SR 0000 SR 0000

**Descriptions**

**In stru**

**ctio n**

Example 2: MOV [W6++], [W2+W3] ; Move [W6] to [W2+W3] (Word mode) ; Post-increment W6 Before Instruction After Instruction W<sub>2</sub> 0800 W<sub>2</sub> 0800 W3 0040 W3 0040 W6 1228 W6 122A Data 0840 9870 Data 0840 0690 Data 1228 0690 Data 1228 0690 SR 0000 SR 0000

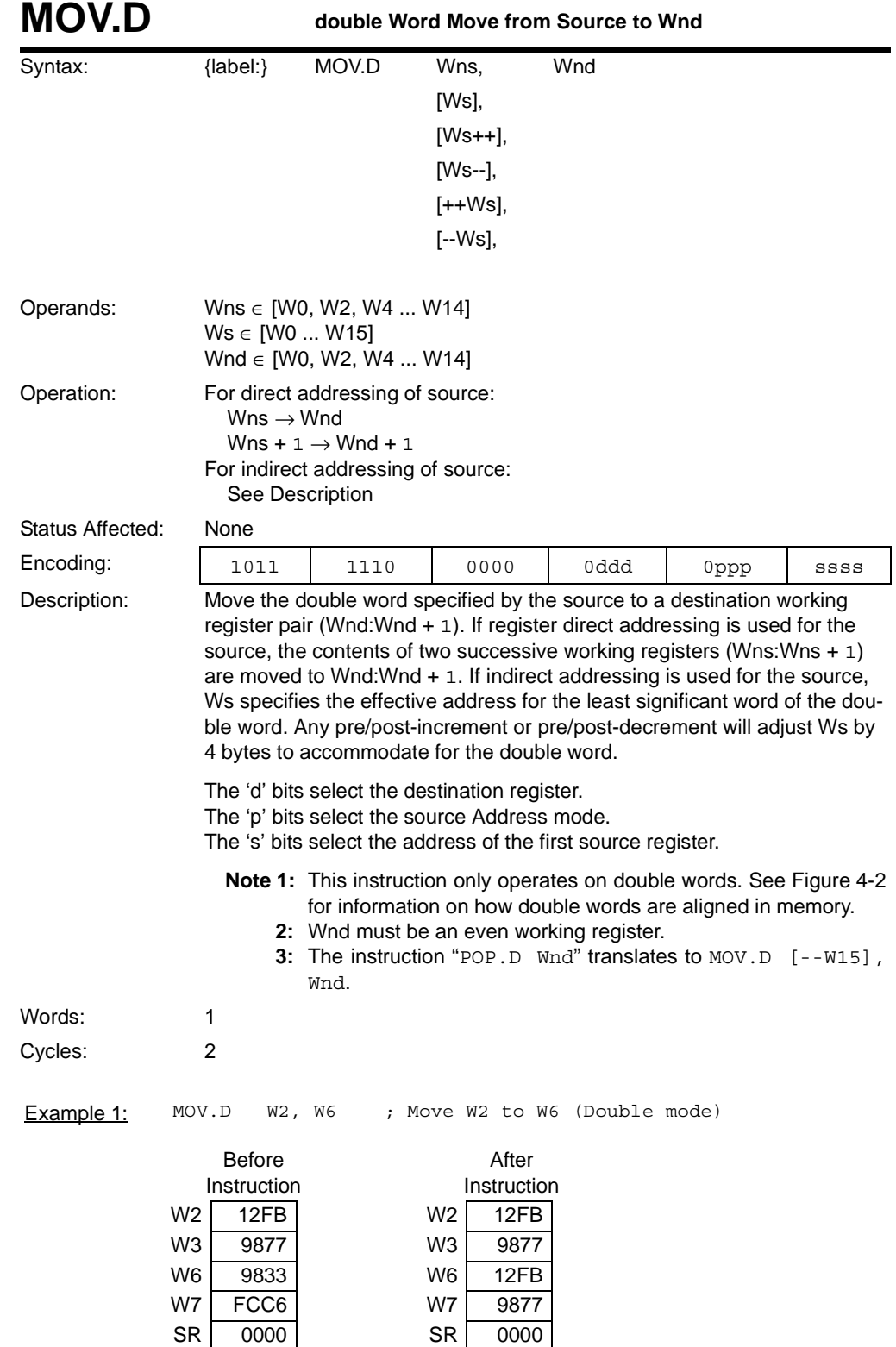

**5**

Before Instruction After Instruction W<sub>4</sub> B<sub>012</sub> W<sub>4</sub> A<sub>319</sub> W5 FD89 W5 9927 W7 0900 W7 08FC Data 0900 A319 Data 0900 A319 Data 0902 9927 Data 0902 9927 SR 0000 SR 0000

Example 2: MOV.D [W7--], W4 ; Move [W7] to W4 (Double mode)<br>Fost-decrement W7 ;

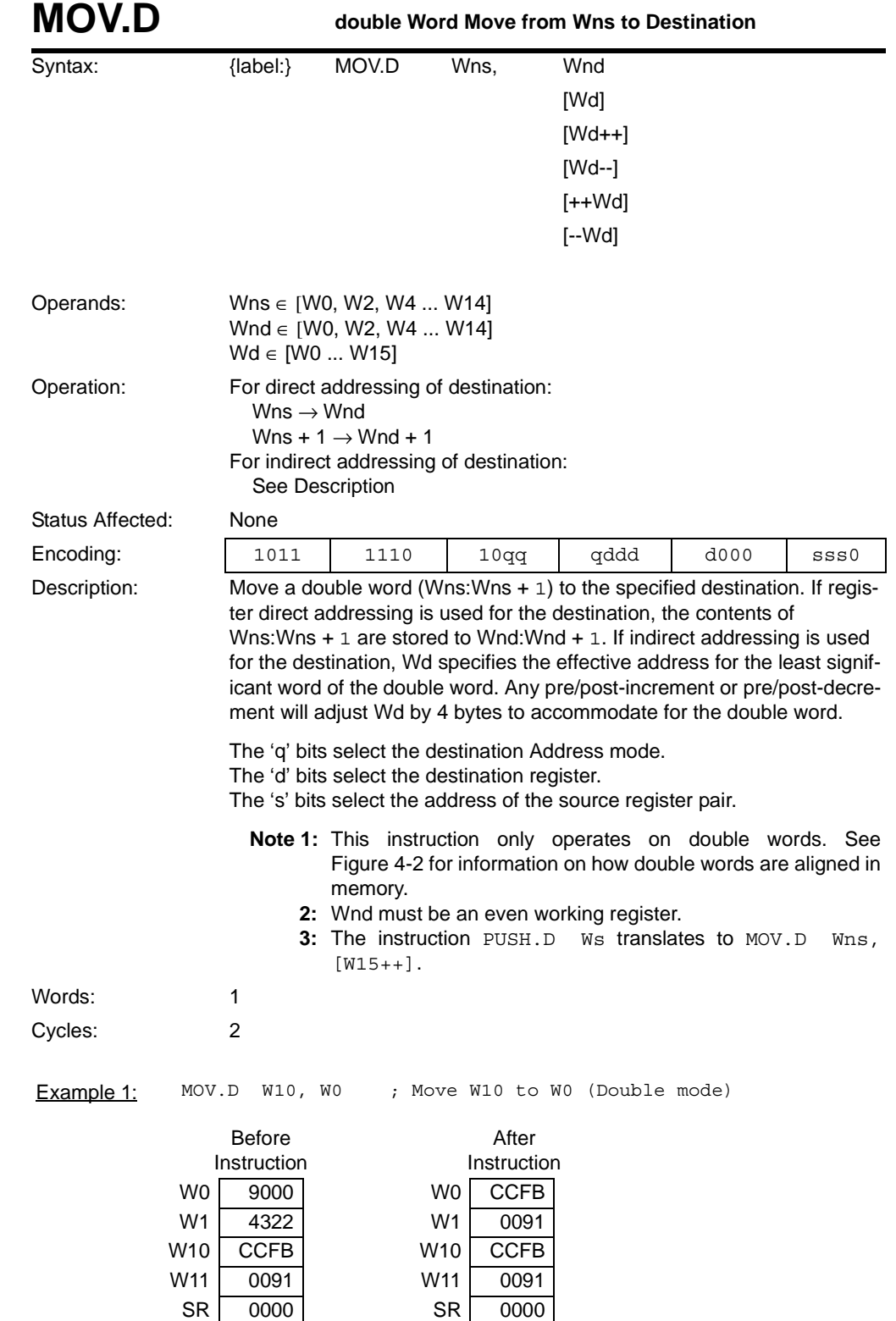

Example 2: MOV.D W4, [--W6] ; Pre-decrement W6 (Double mode)<br>; Move W4 to [W6] Before Instruction After Instruction W4 100A W4 100A W5 CF12 W5 CF12 W6 0804 W6 0800 Data 0800 A319 Data 0800 100A Data 0802 9927 Data 0802 CF12

SR 0000 SR 0000

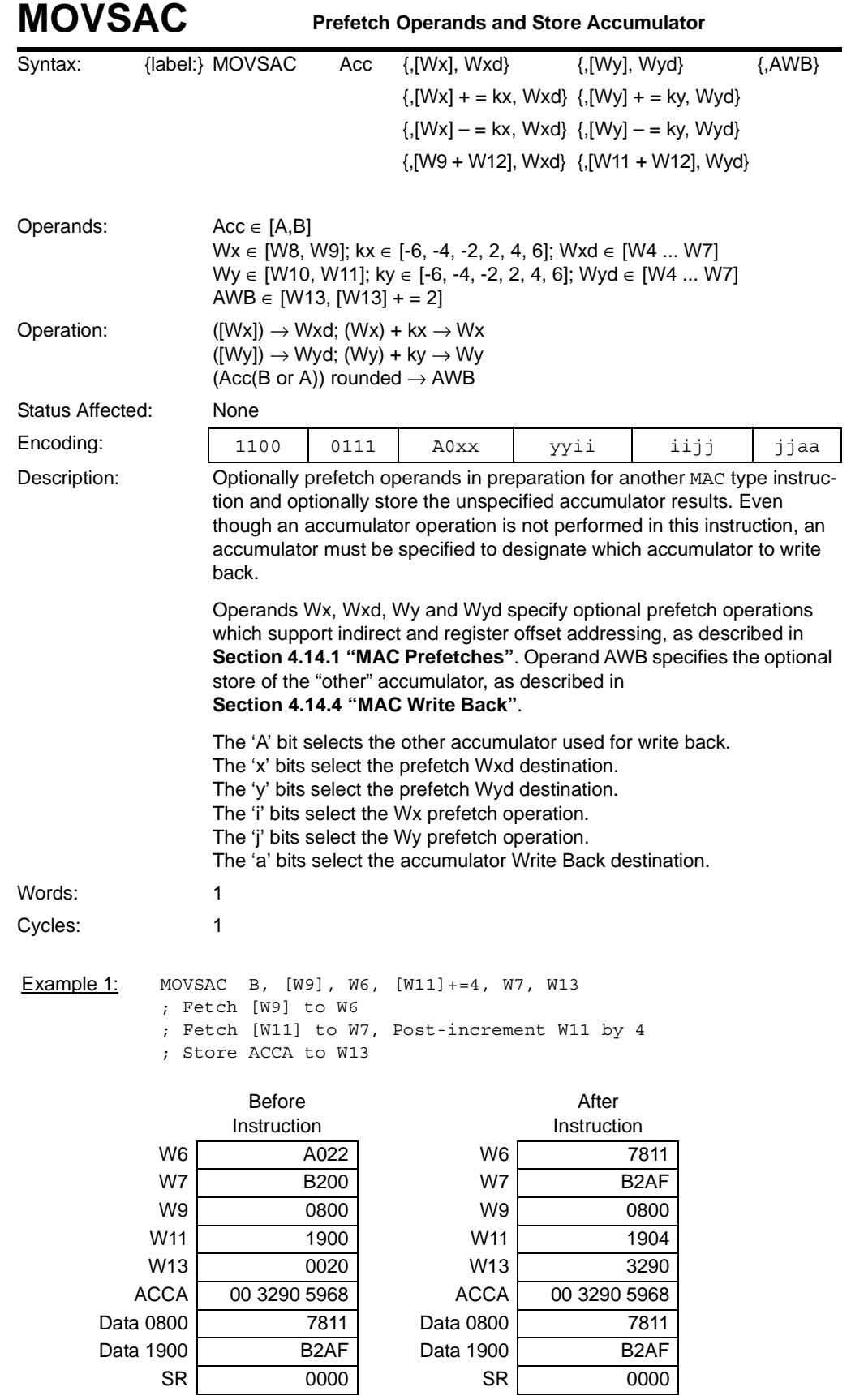

Example 2: MOVSAC A, [W9]-=2, W4, [W11+W12], W6, [W13]+=2 ; Fetch [W9] to W4, Post-decrement W9 by 2 ; Fetch [W11+W12] to W6 ; Store ACCB to [W13], Post-increment W13 by 2

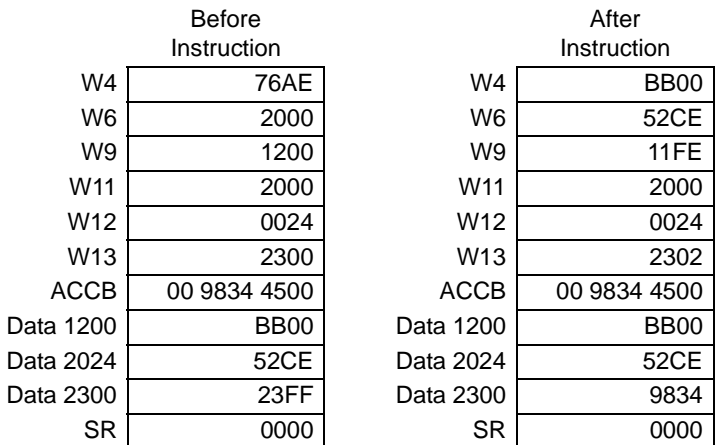

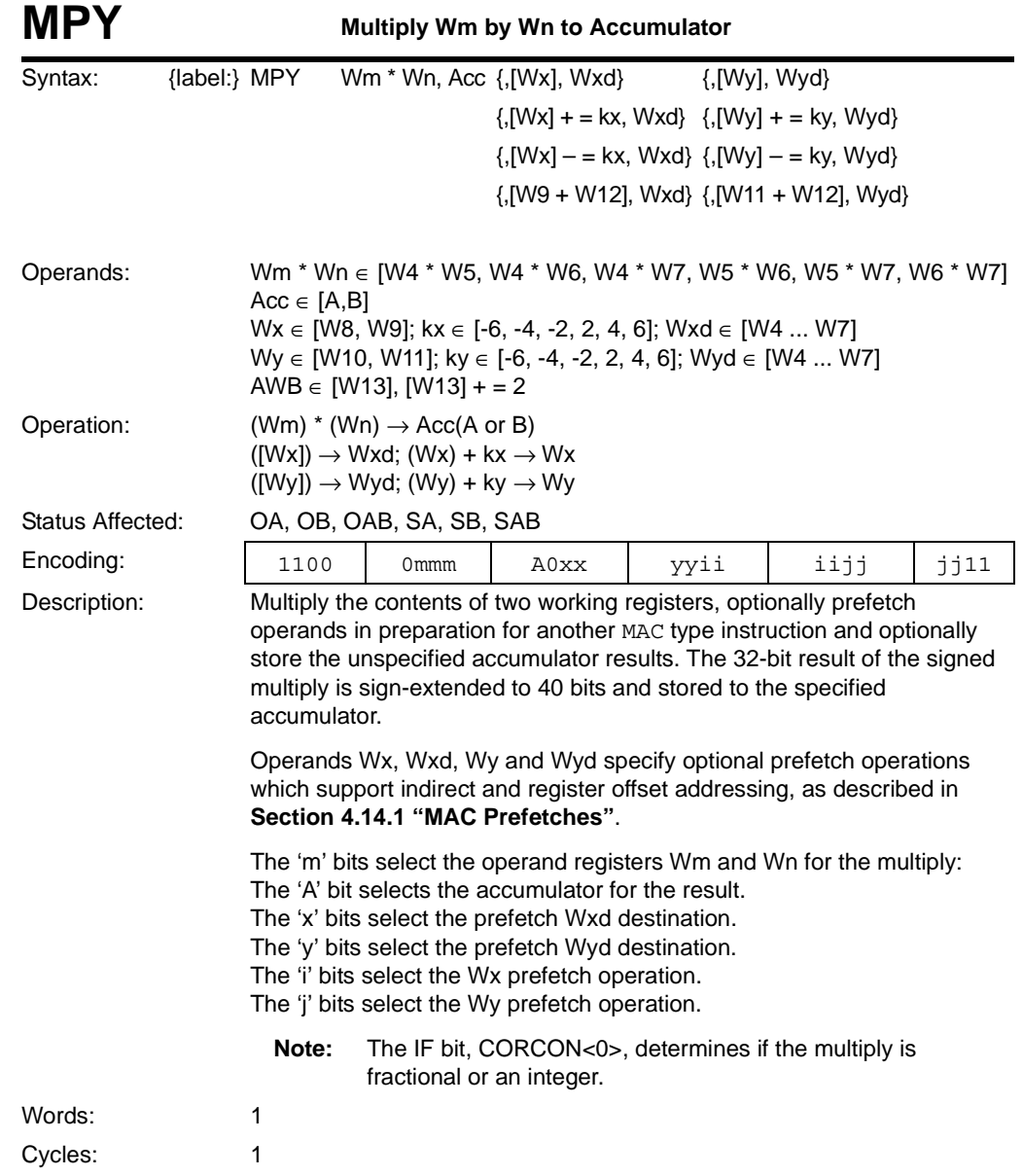

Example 1: MPY W4\*W5, A, [W8]+=2, W6, [W10]-=2, W7

- ; Multiply W4\*W5 and store to ACCA
- ; Fetch [W8] to W6, Post-increment W8 by 2
- ; Fetch [W10] to W7, Post-decrement W10 by 2
- ; CORCON = 0x0000 (fractional multiply, no saturation)

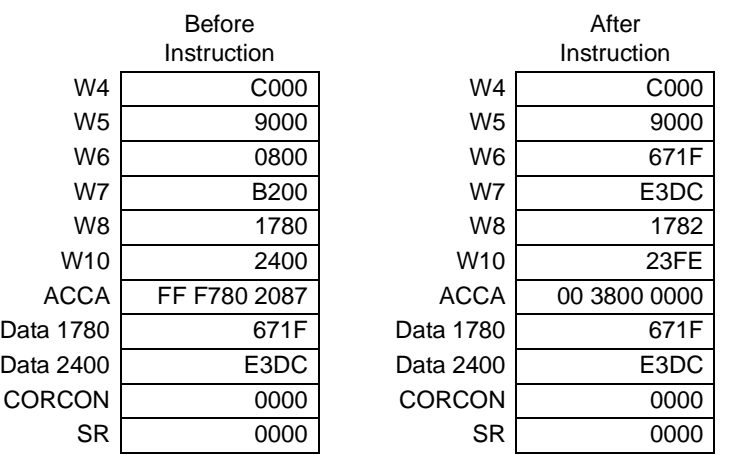

- Example 2: MPY W6\*W7, B, [W8] +=2, W4, [W10] -=2, W5
	- ; Multiply W6\*W7 and store to ACCB
	- ; Fetch [W8] to W4, Post-increment W8 by 2
	- ; Fetch [W10] to W5, Post-decrement W10 by 2
	- ; CORCON = 0x0000 (fractional multiply, no saturation)

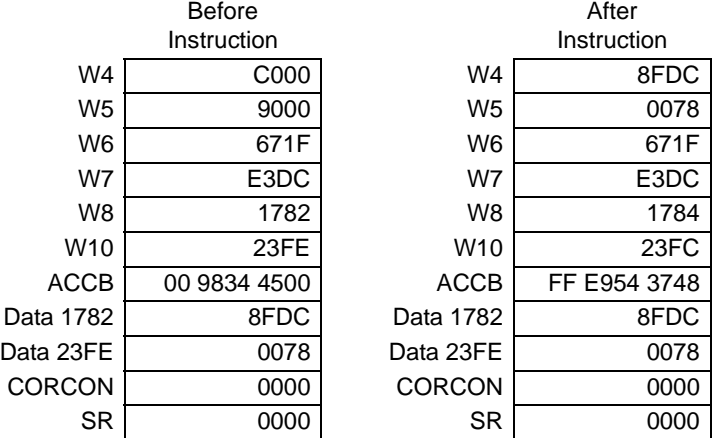

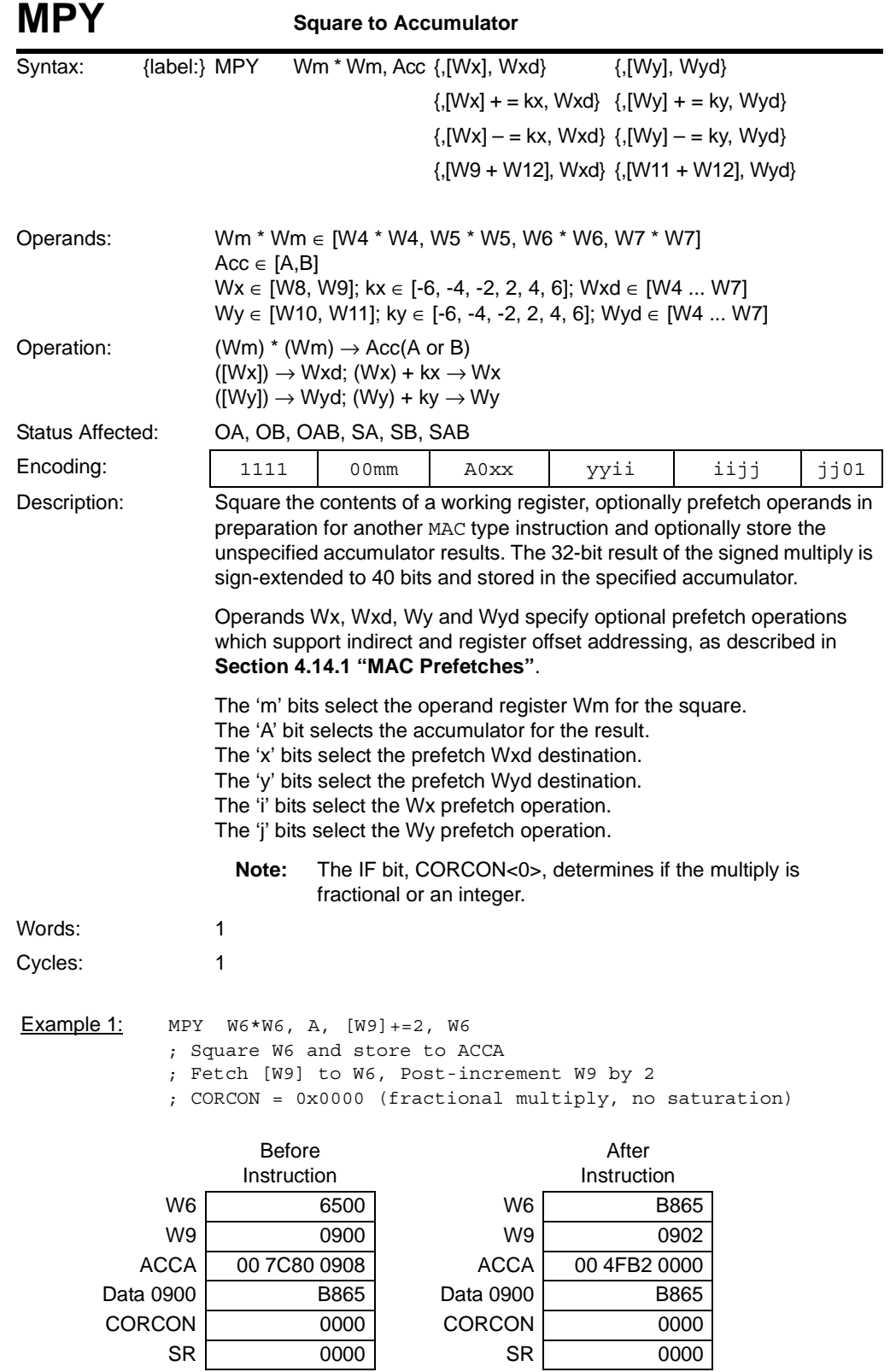

Example 2: MPY W4\*W4, B, [W9+W12], W4, [W10]+=2, W5

- ; Square W4 and store to ACCB
- ; Fetch [W9+W12] to W4
- ; Fetch [W10] to W5, Post-increment W10 by 2
- ; CORCON = 0x0000 (fractional multiply, no saturation)

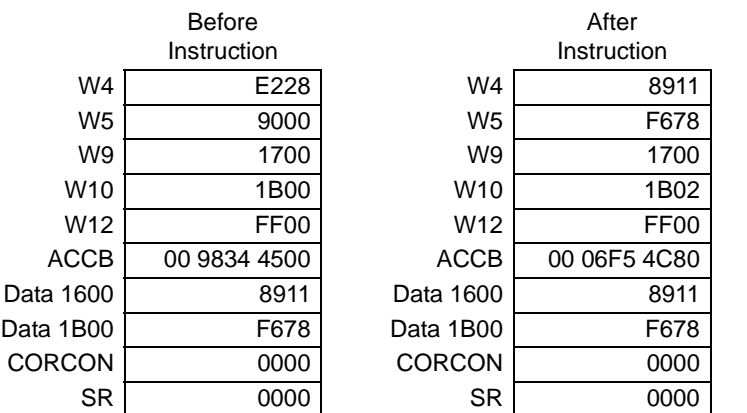

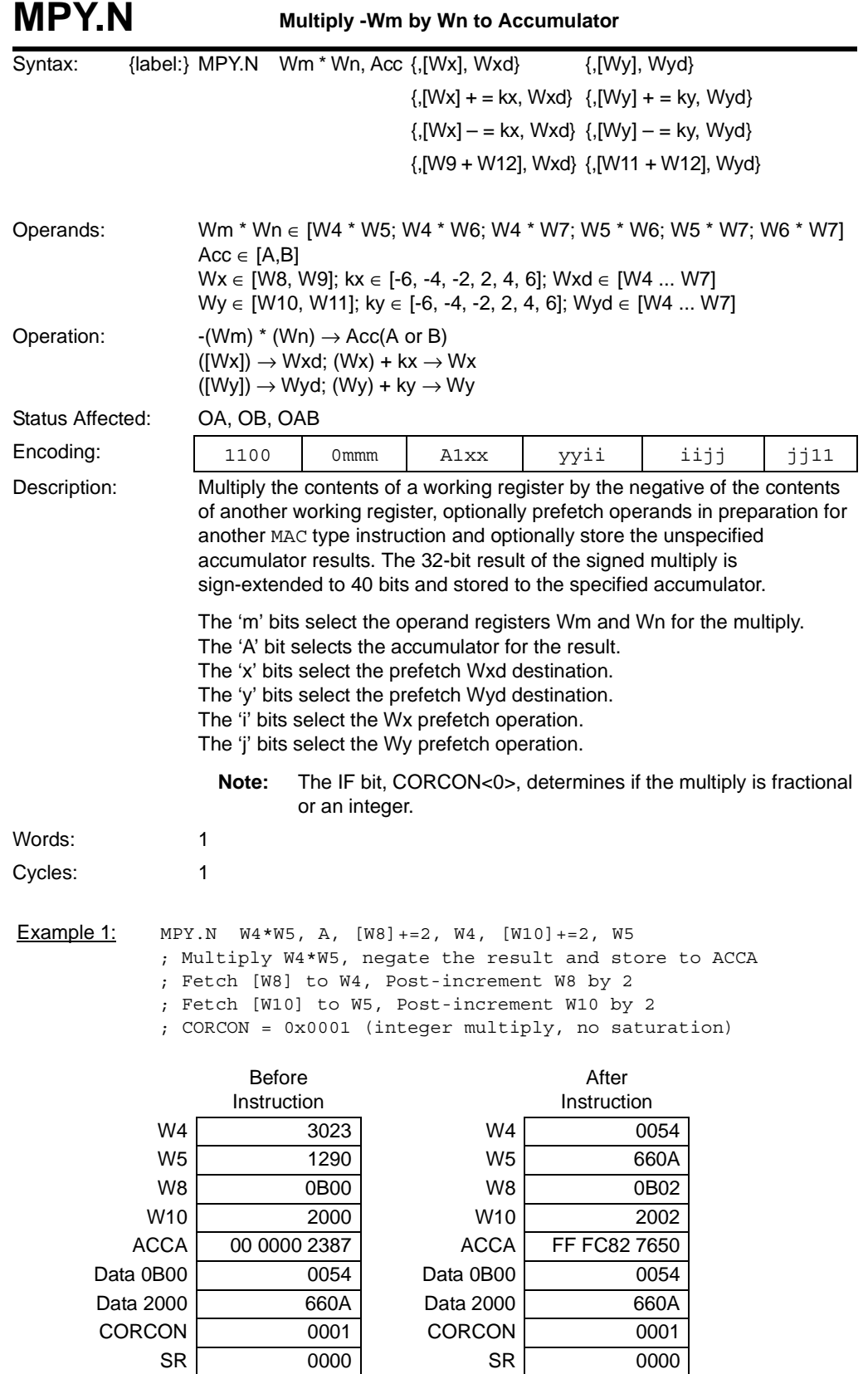

**Descriptions**

**In stru**

**ctio n**

Example 2: MPY.N W4\*W5, A, [W8]+=2, W4, [W10]+=2, W5

- ; Multiply W4\*W5, negate the result and store to ACCA
- ; Fetch [W8] to W4, Post-increment W8 by 2
- ; Fetch [W10] to W5, Post-increment W10 by 2
- ; CORCON = 0x0000 (fractional multiply, no saturation)

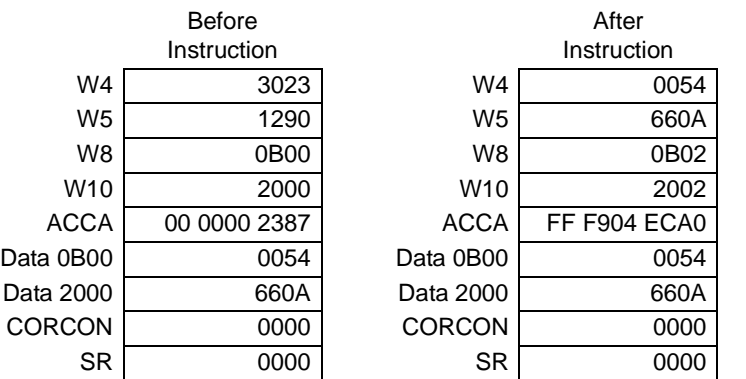

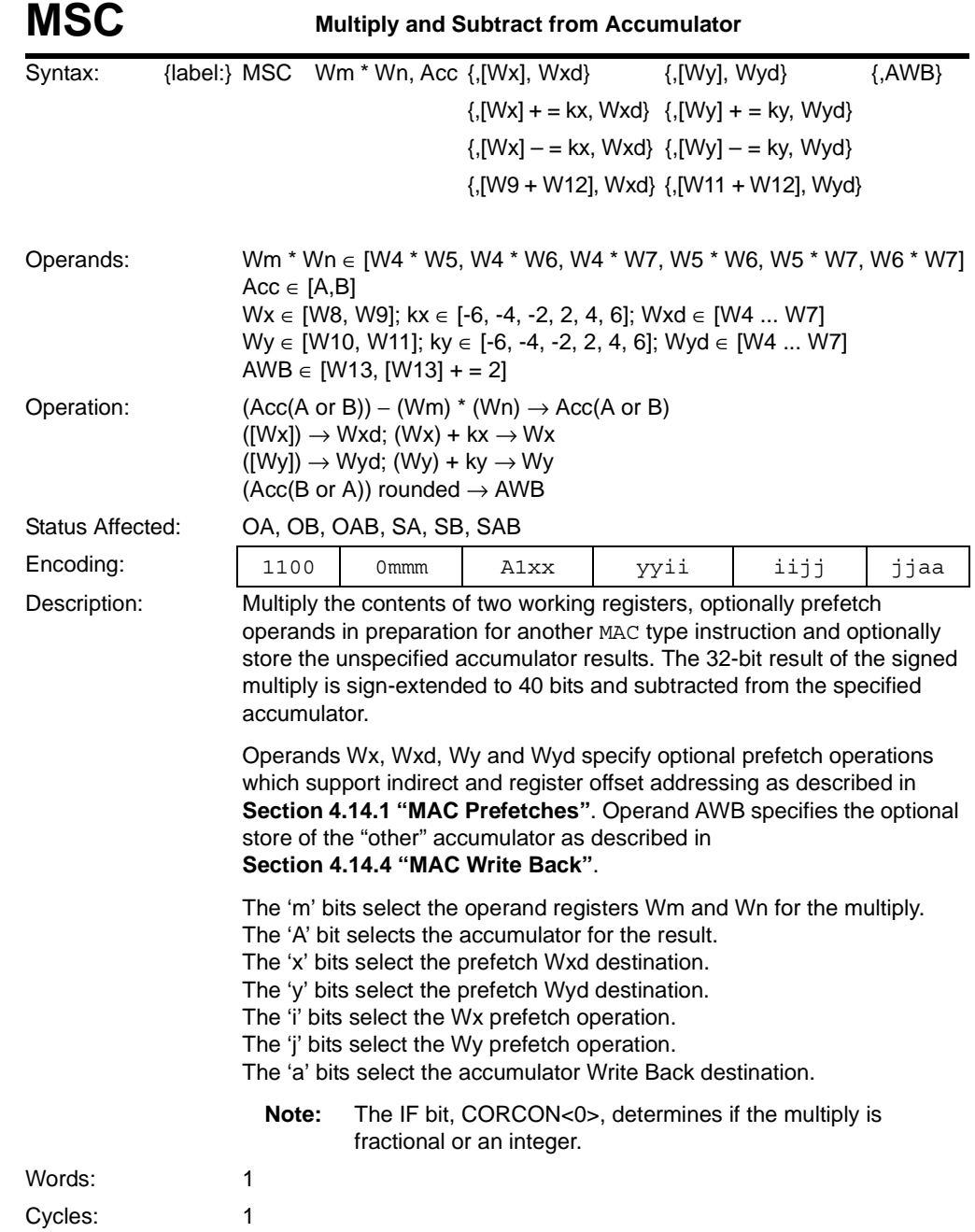

Example 1: MSC W6\*W7, A, [W8]-=4, W6, [W10]-=4, W7 ; Multiply W6\*W7 and subtract the result from ACCA ; Fetch [W8] to W6, Post-decrement W8 by 4 ; Fetch [W10] to W7, Post-decrement W10 by 4 ; CORCON = 0x0001 (integer multiply, no saturation)

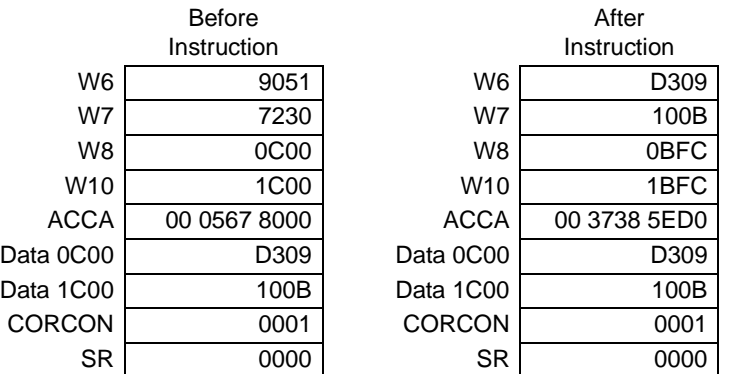

Example 2: MSC W4\*W5, B, [W11+W12], W5, W13 ; Multiply W4\*W5 and subtract the result from ACCB

; Fetch [W11+W12] to W5

; Write Back ACCA to W13

; CORCON = 0x0000 (fractional multiply, no saturation)

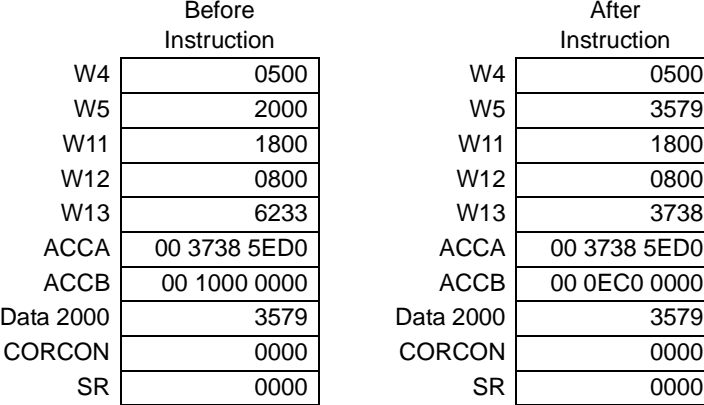

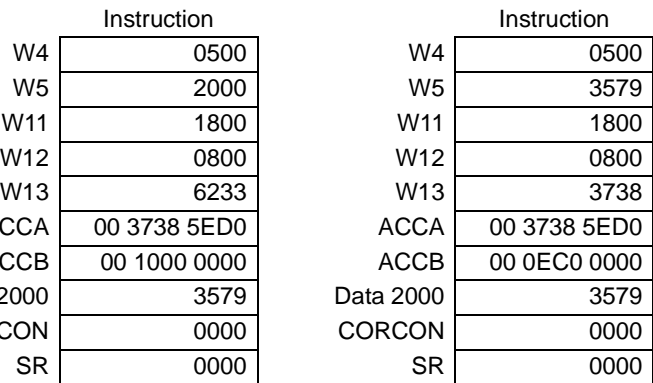

After

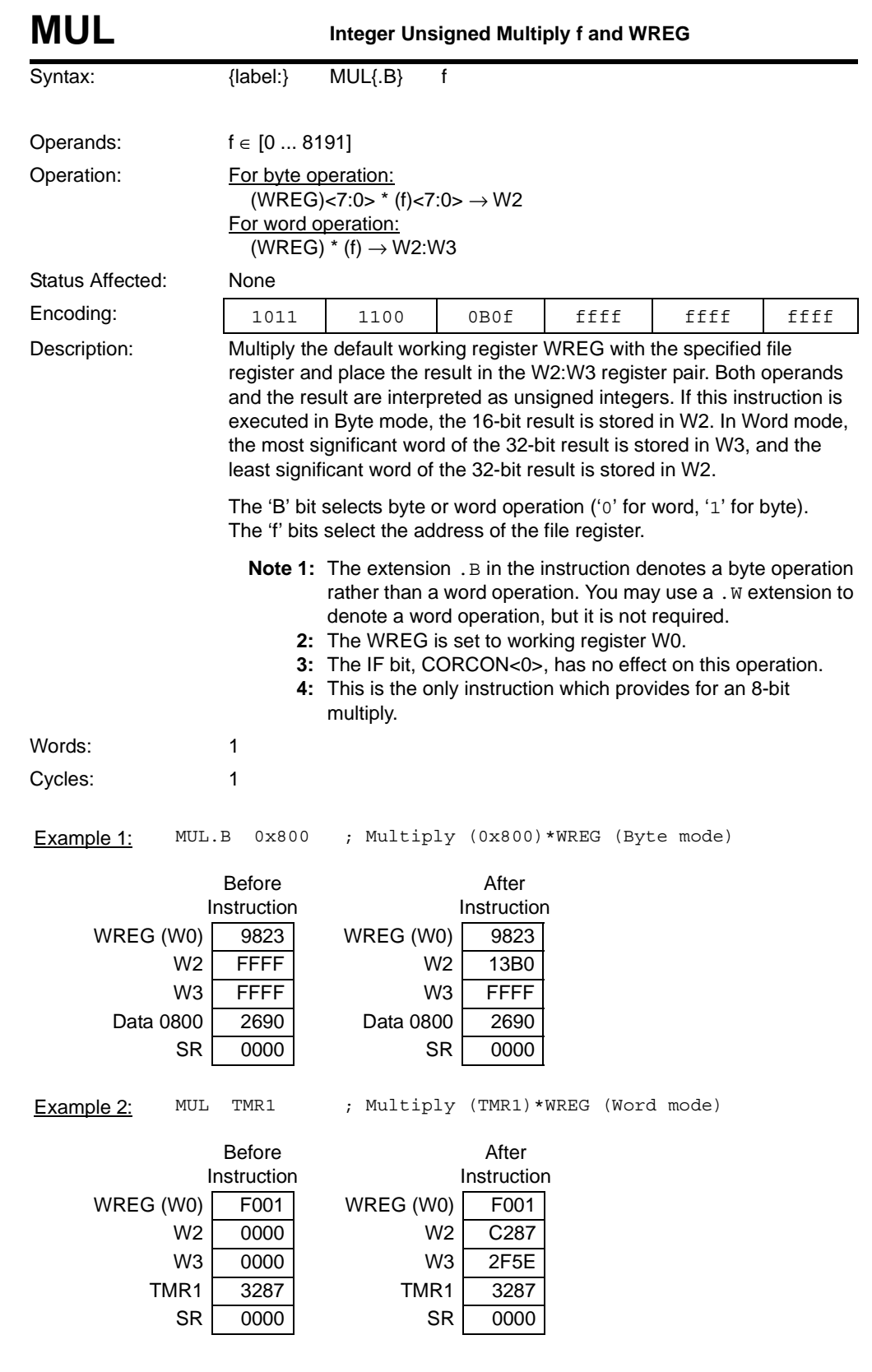

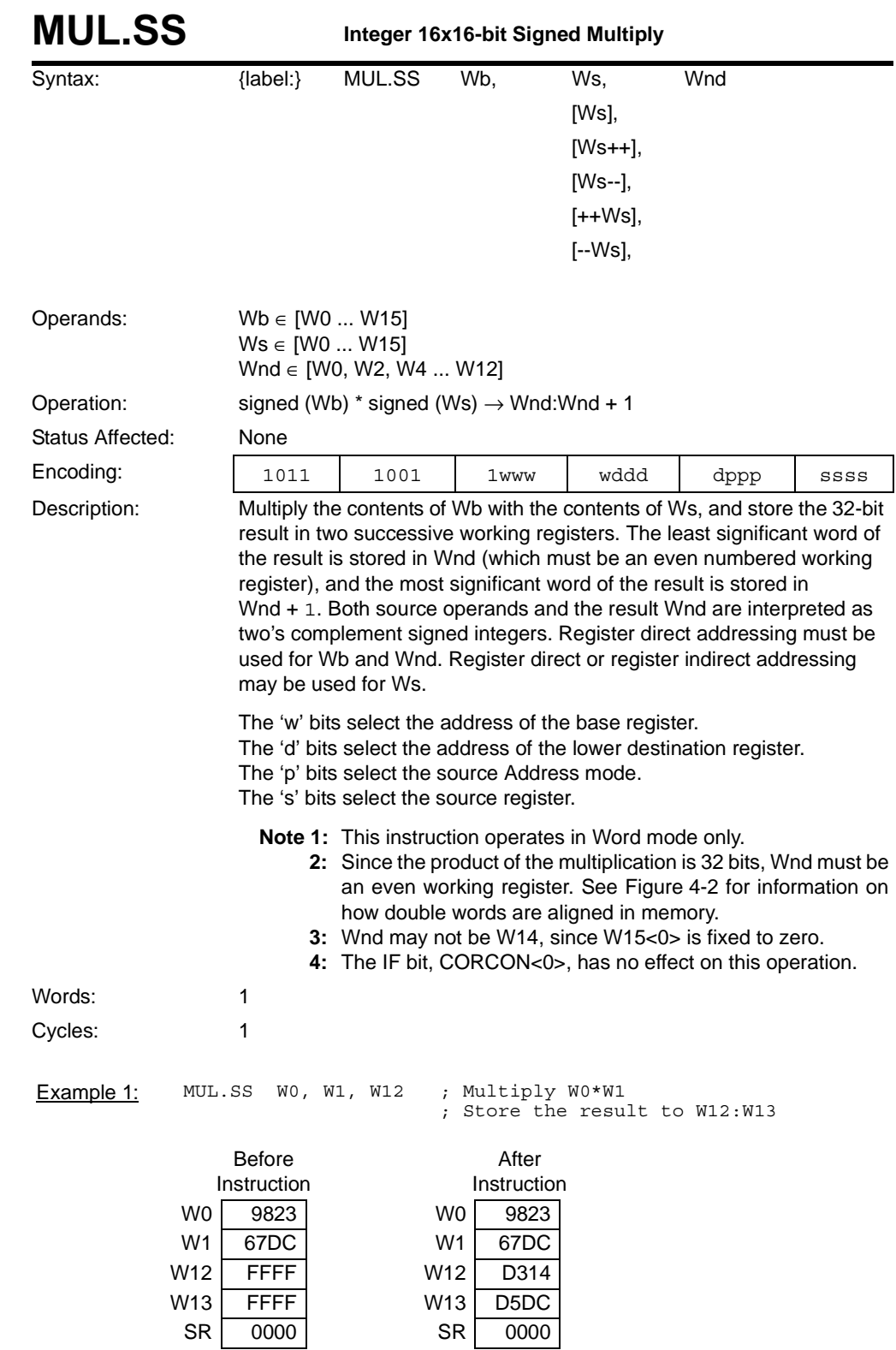

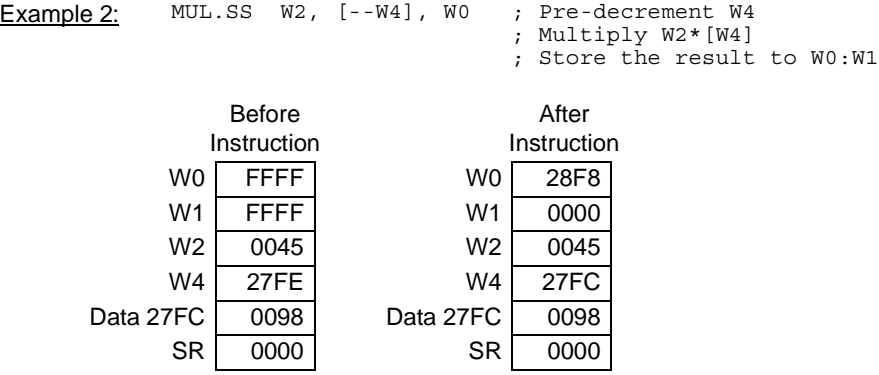

**5**

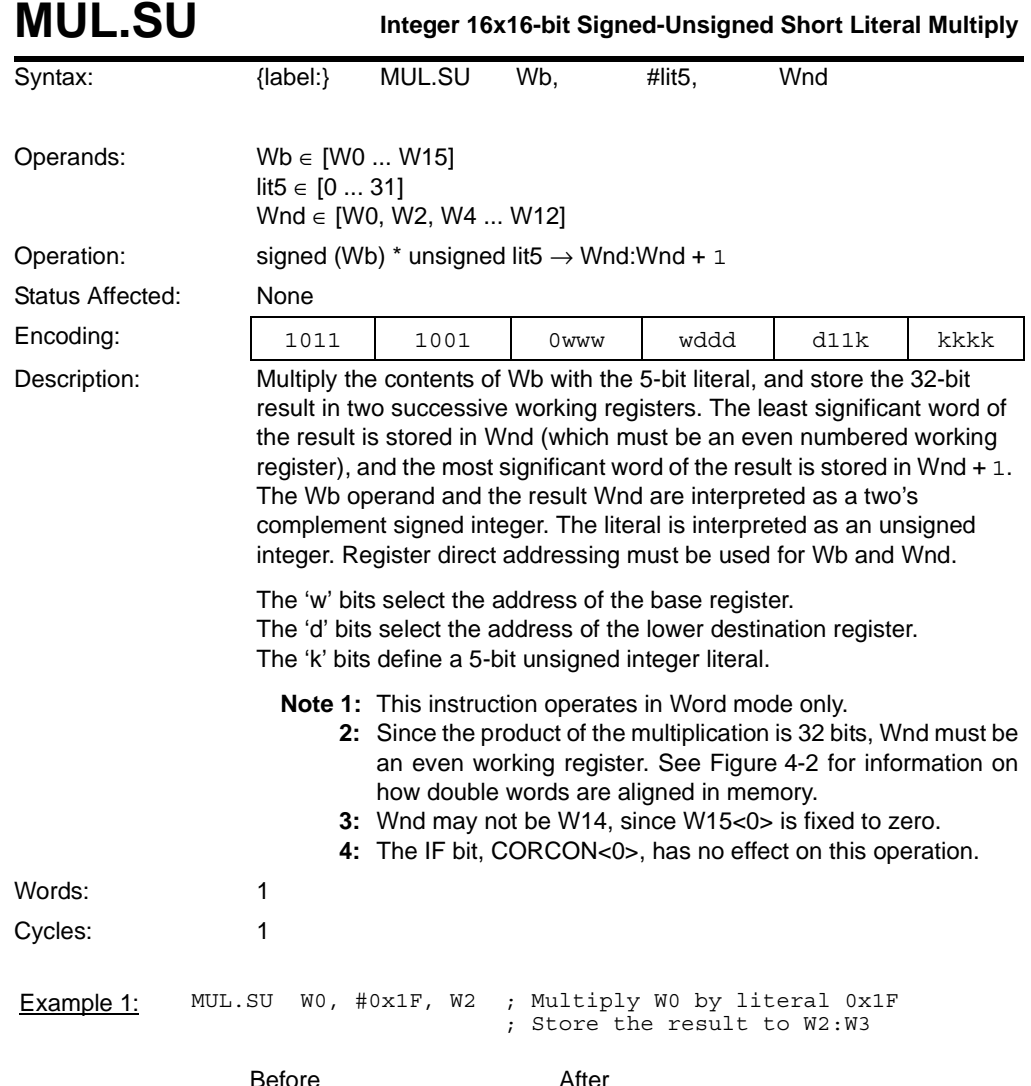

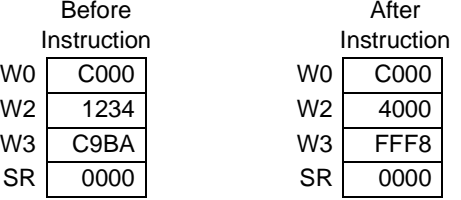

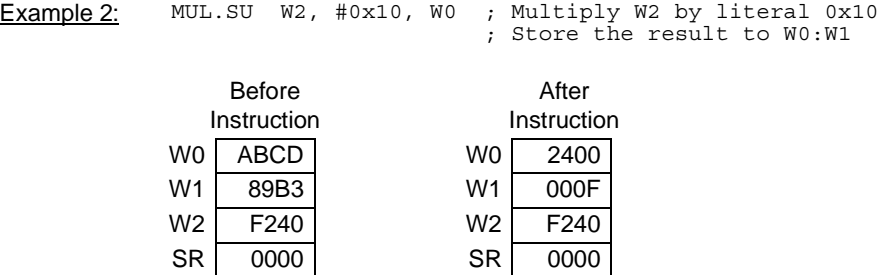

**5**

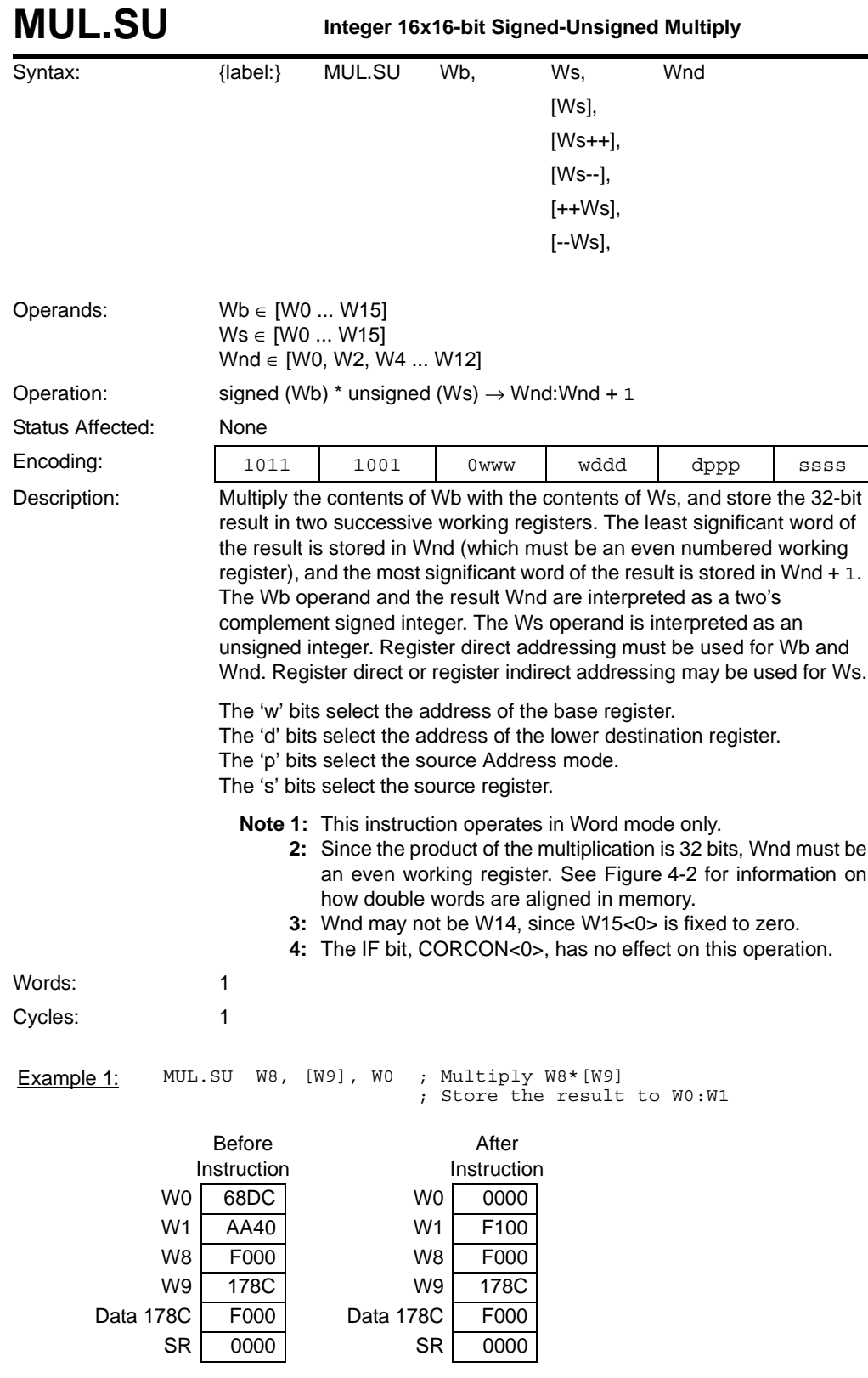

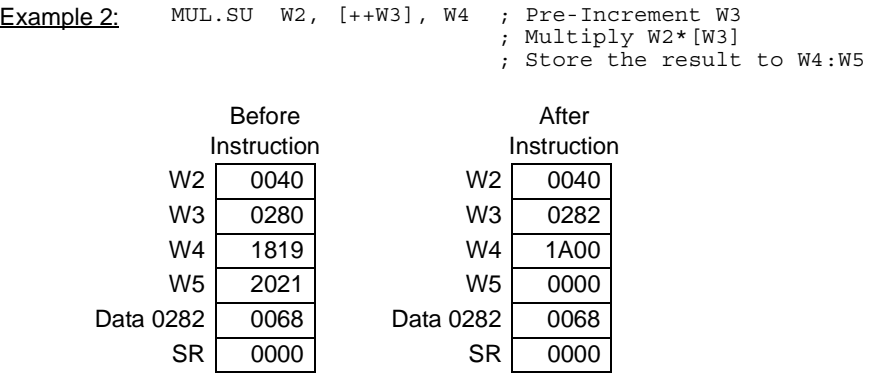

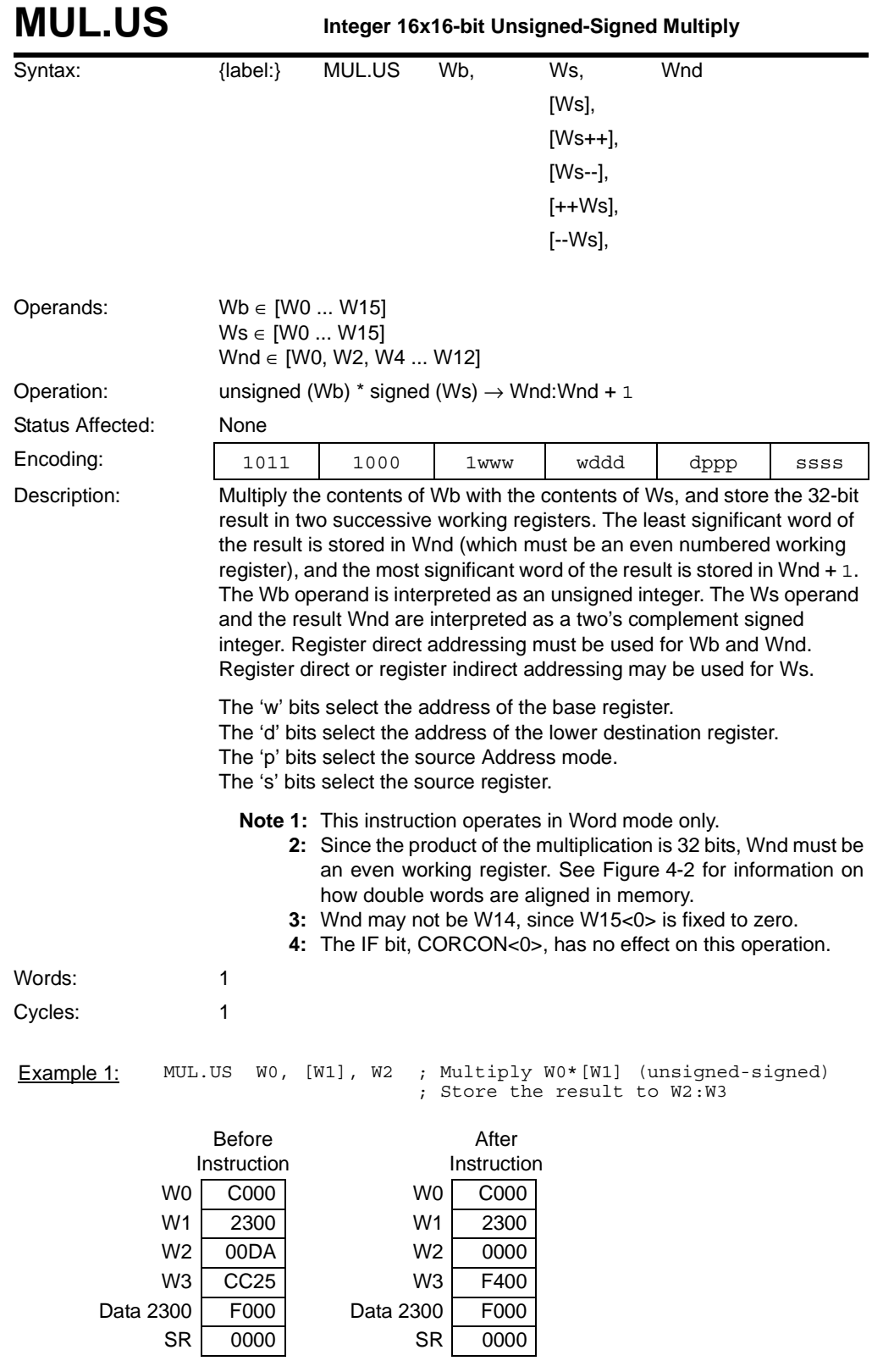

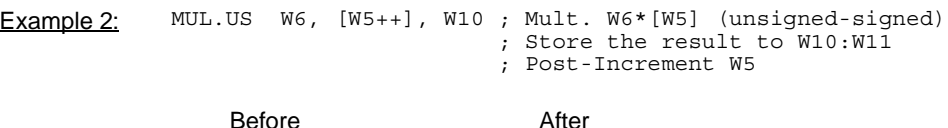

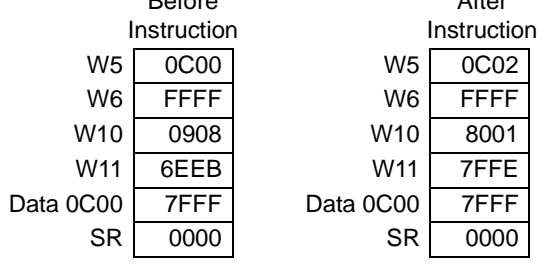

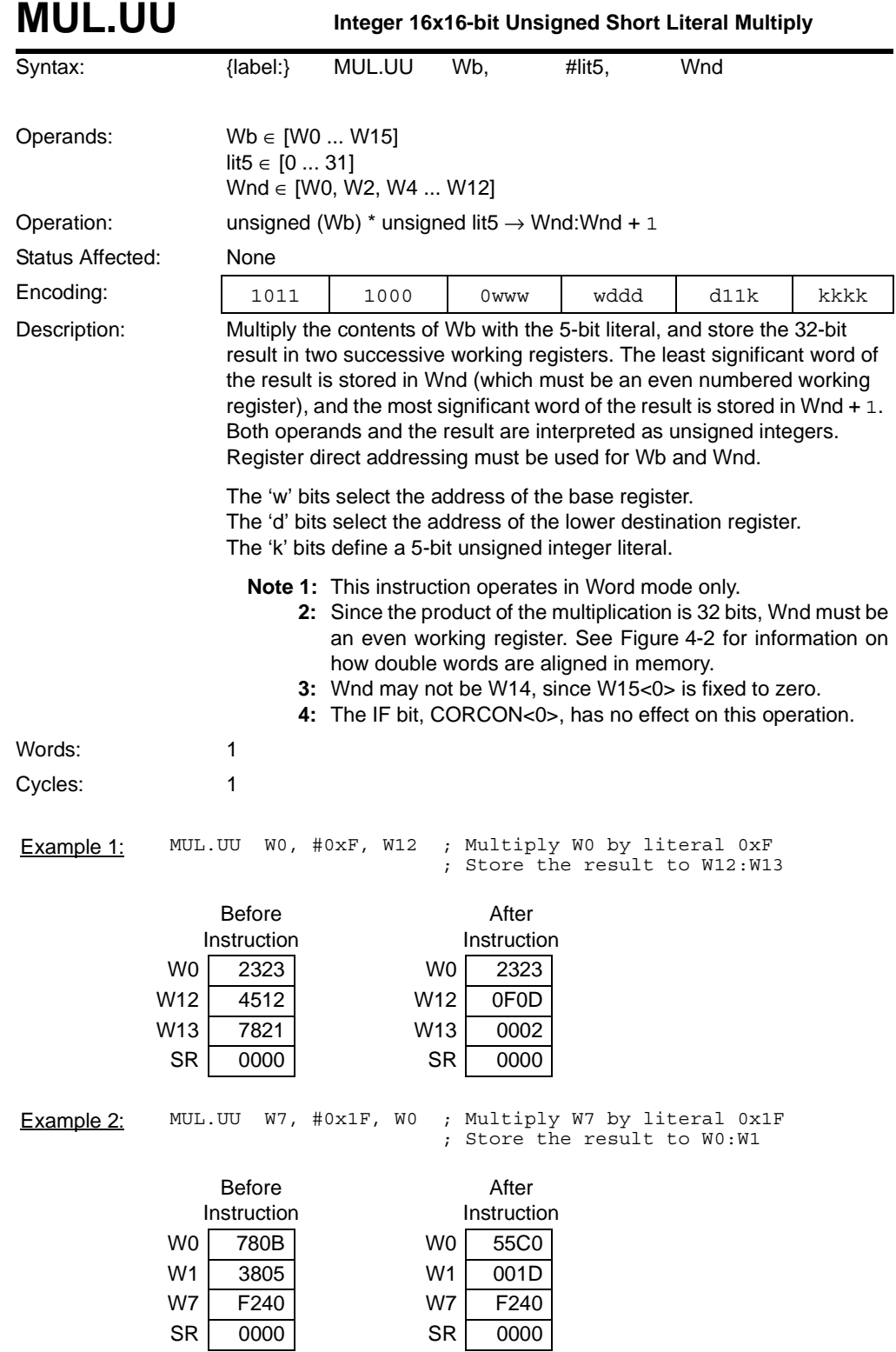
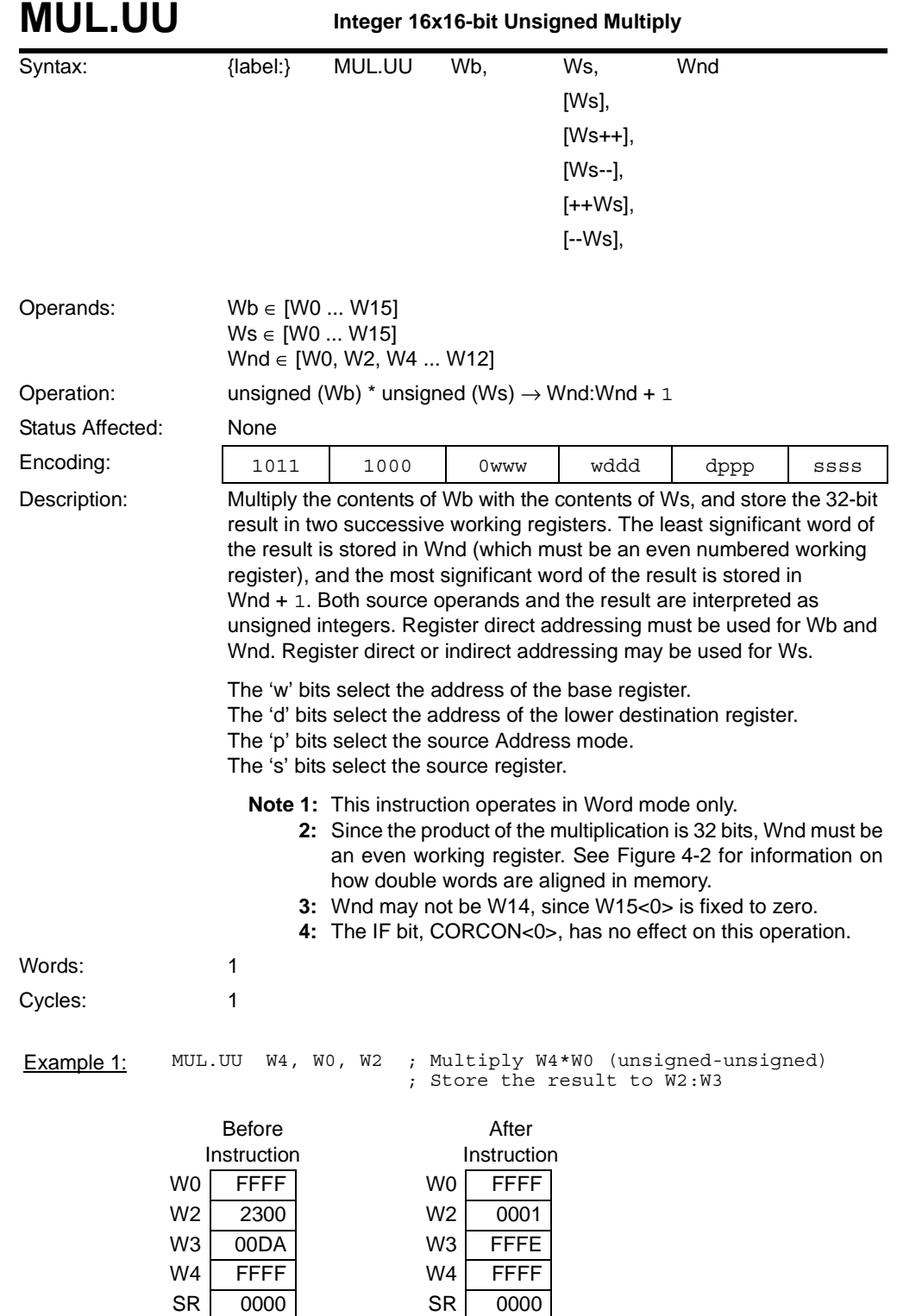

**Descriptions**

**In stru**

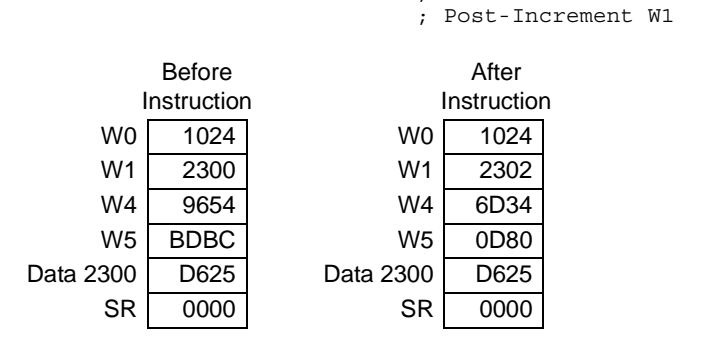

Example 2: MUL.UU WO, [W1++], W4 ; Mult. WO\*[W1] (unsigned-unsigned)<br>; Store the result to W4:W5

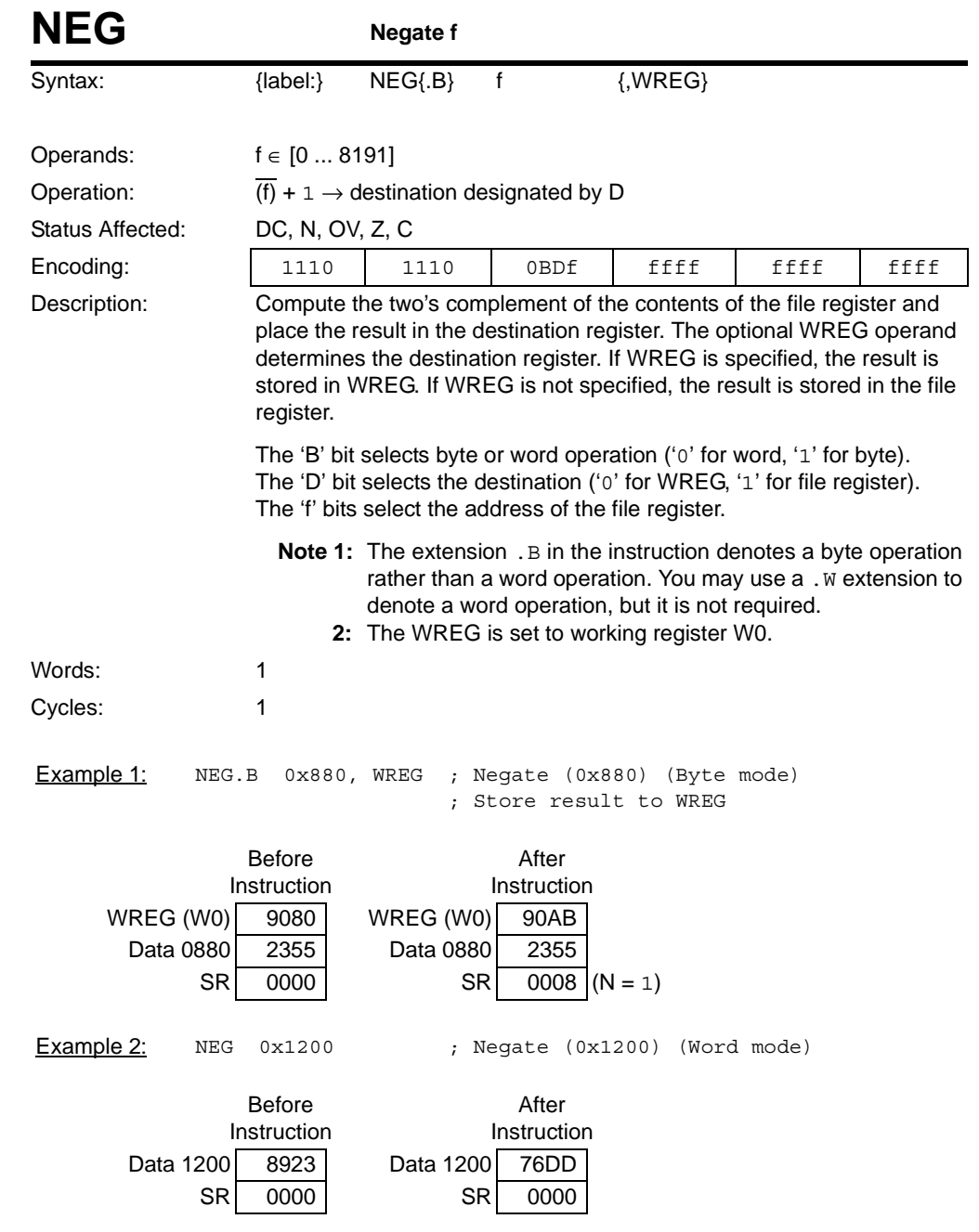

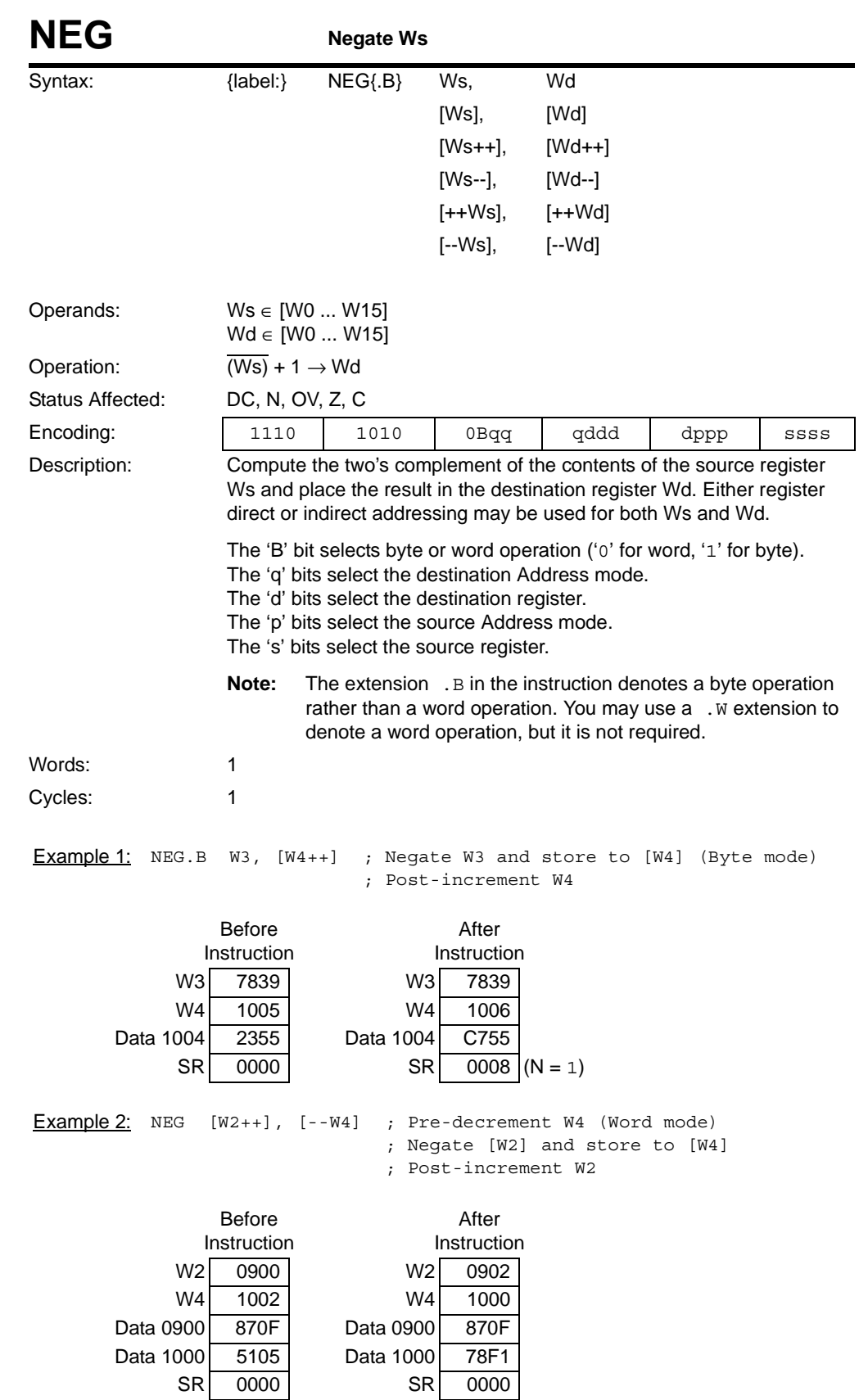

# **dsPIC30F/33F Programmer's Reference Manual**

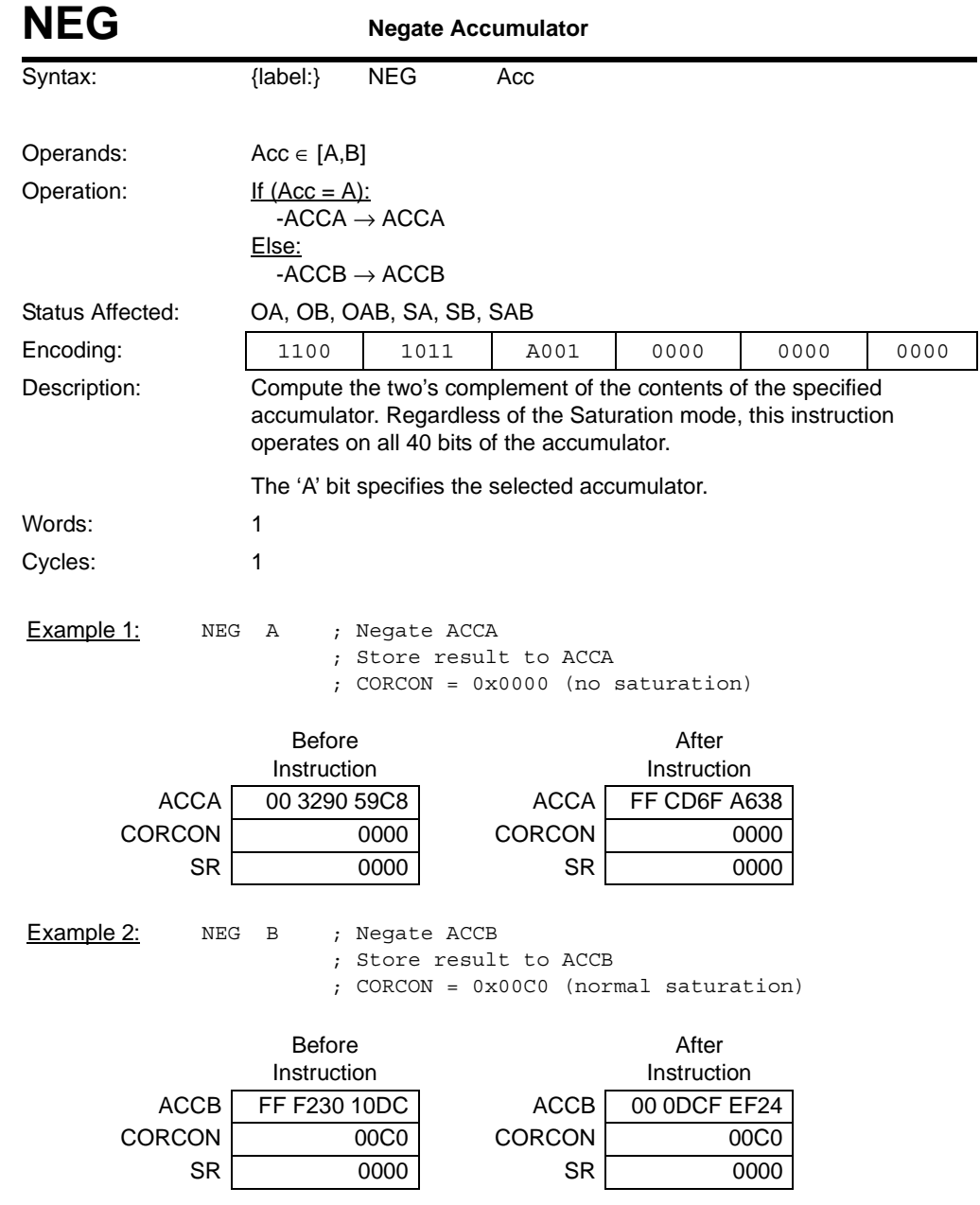

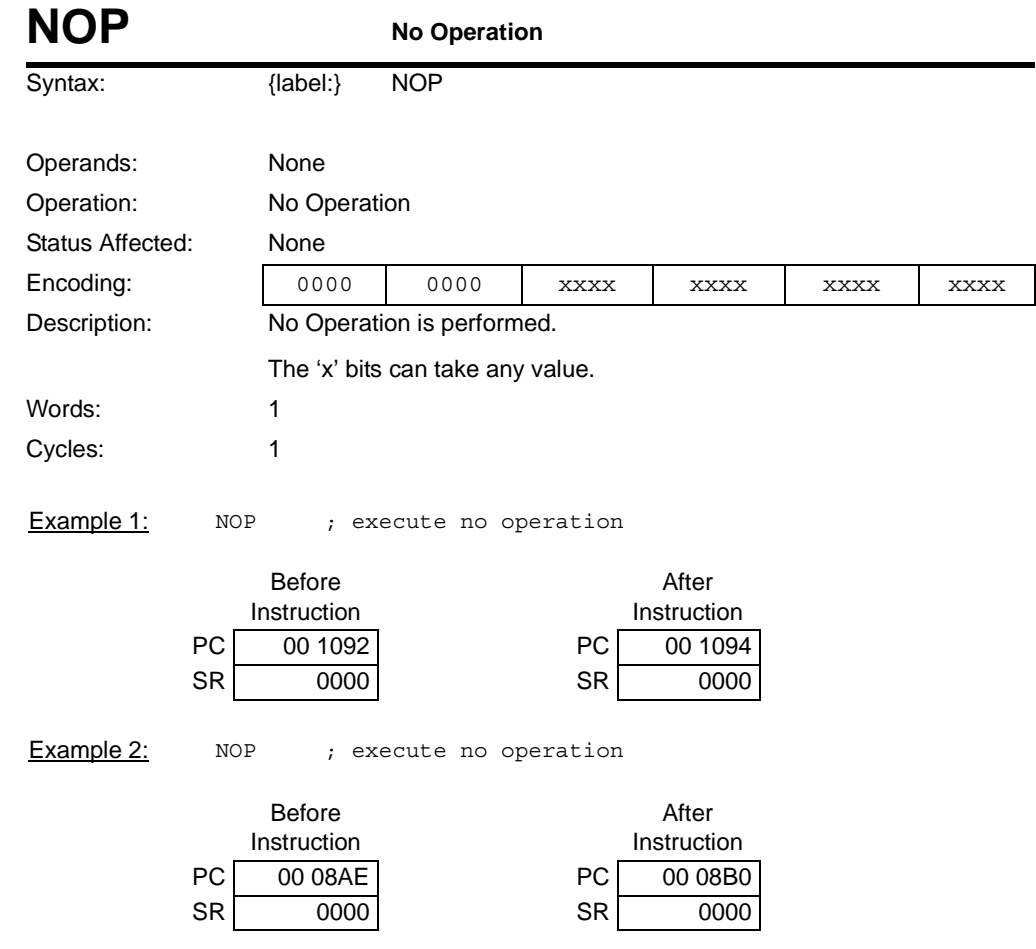

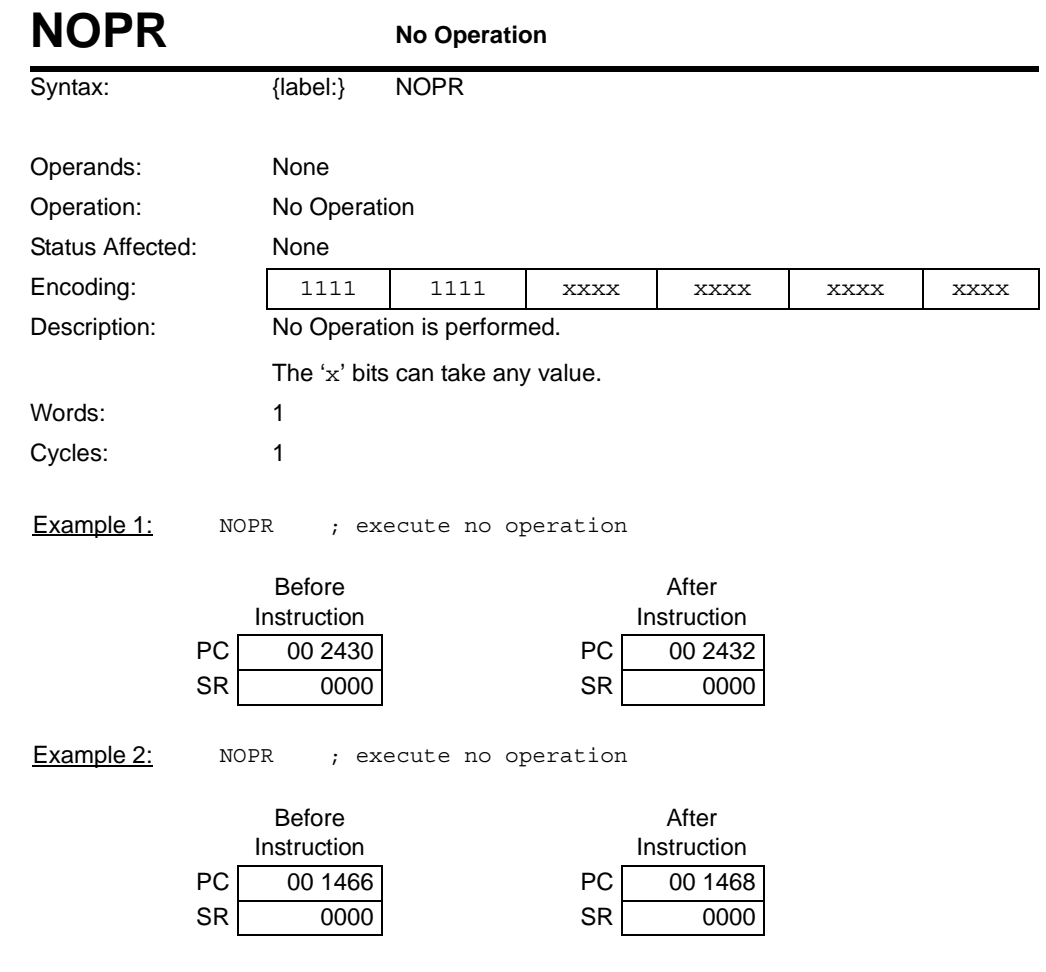

**5**

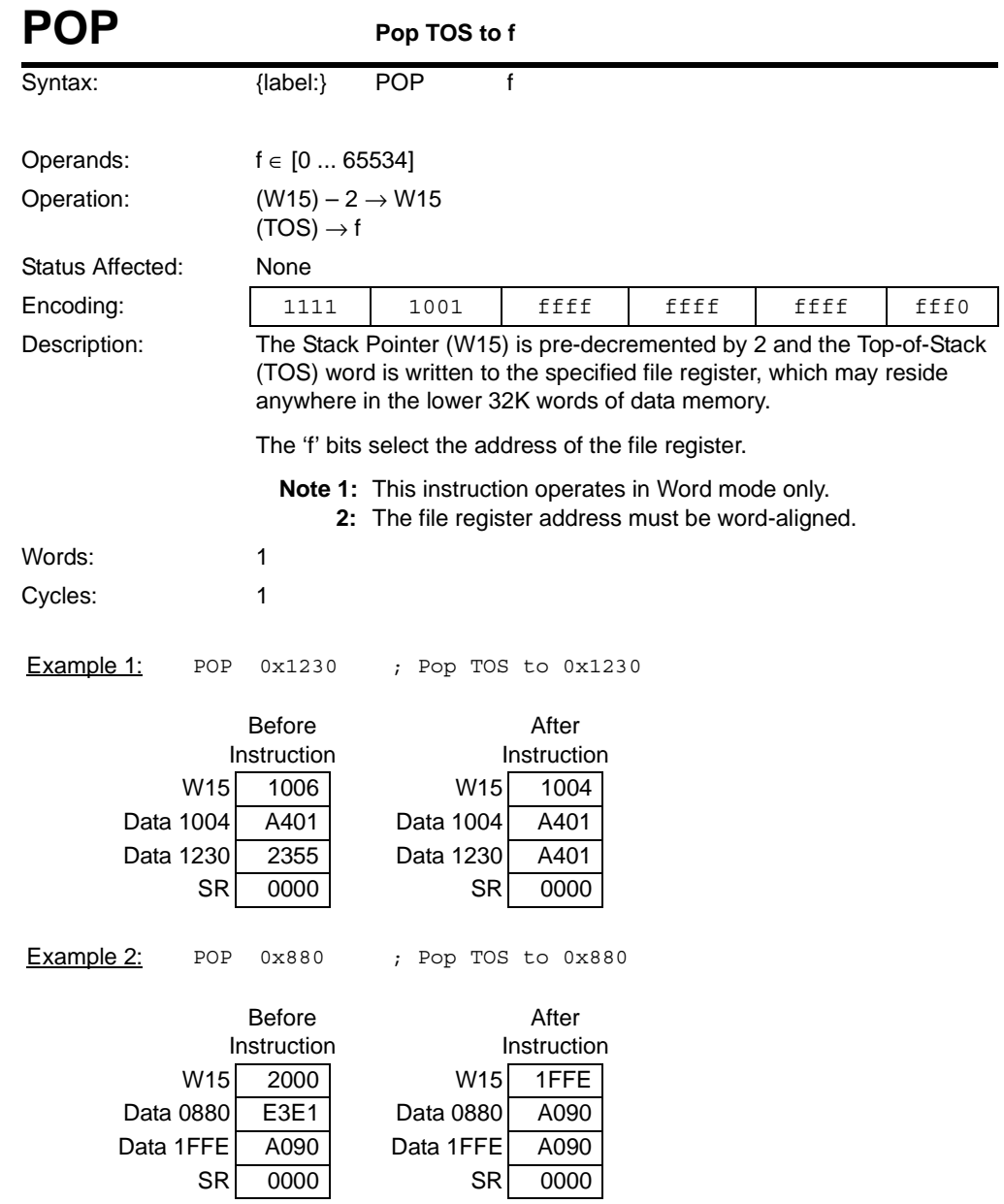

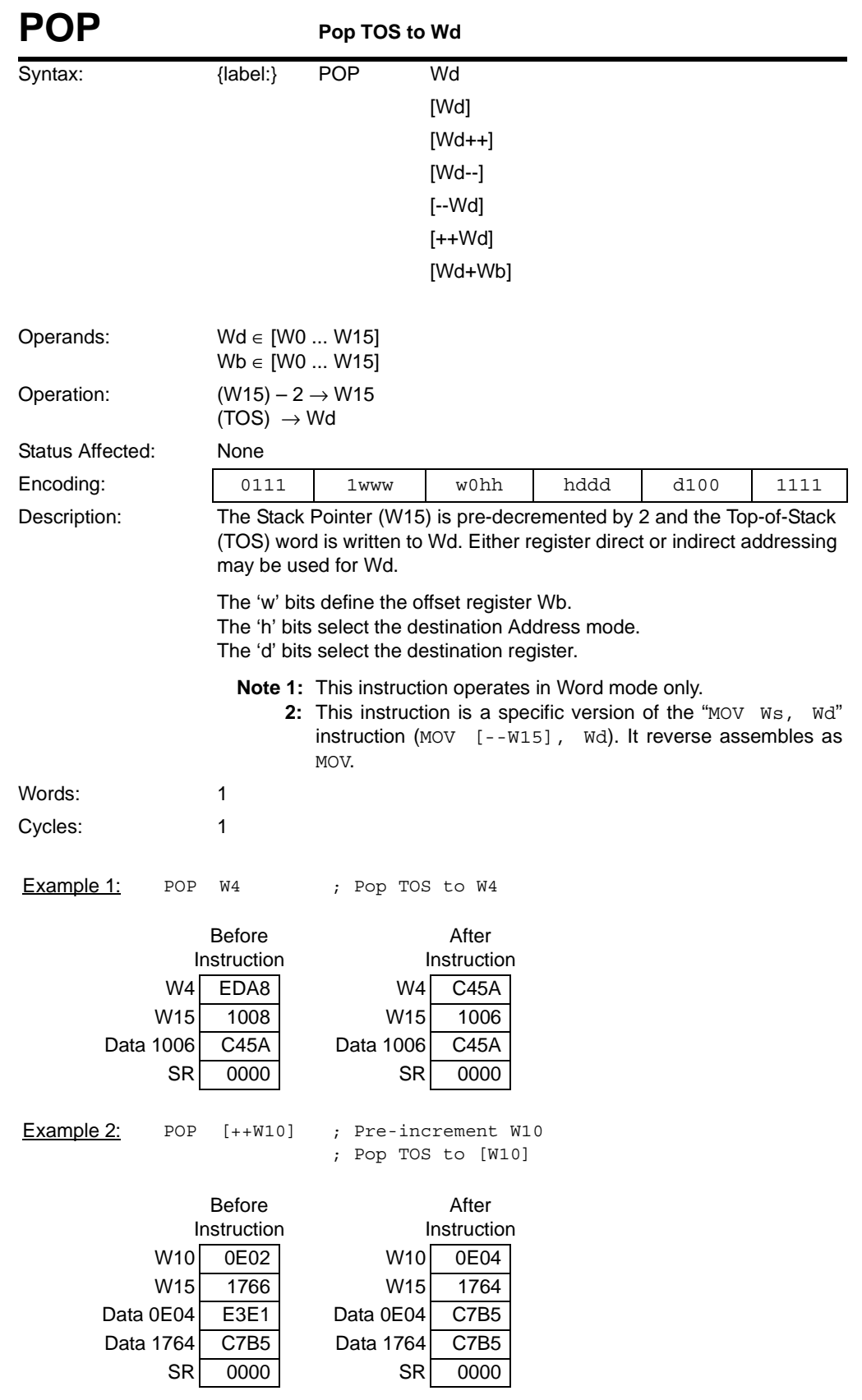

© 2005 Microchip Technology Inc. **Preliminary** DS70157B-page 5-187

**Descriptions**

**In stru**

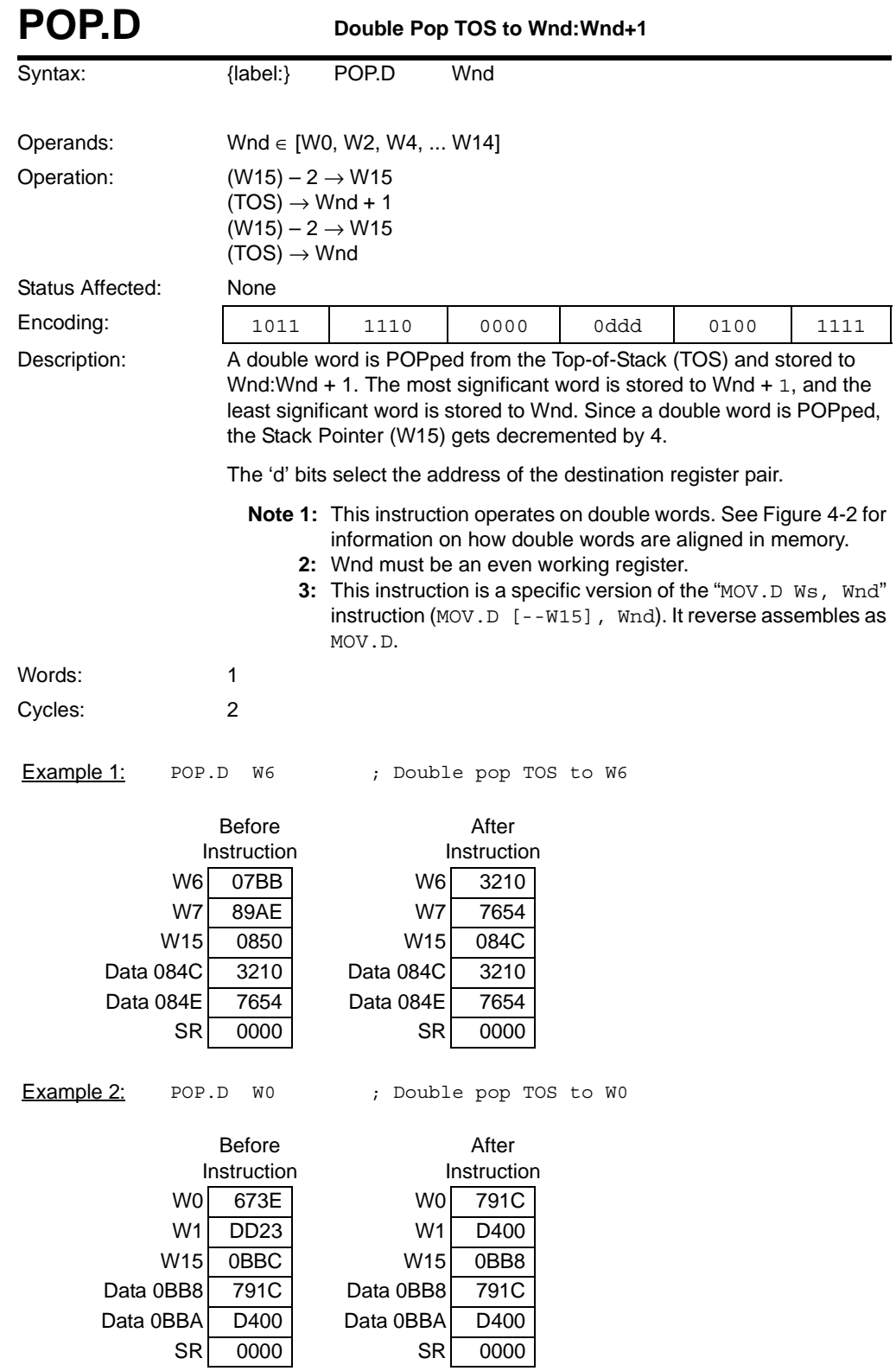

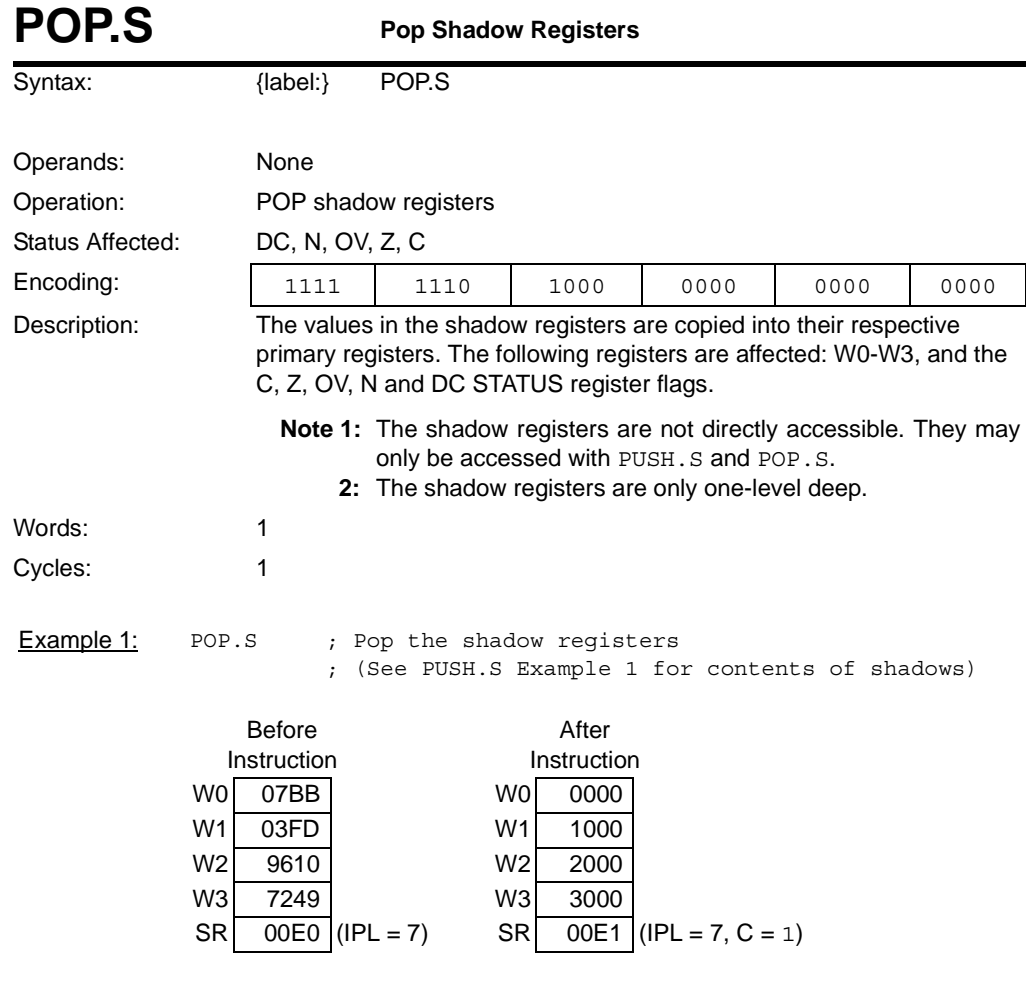

**Note:** After instruction execution, contents of shadow registers are NOT modified.

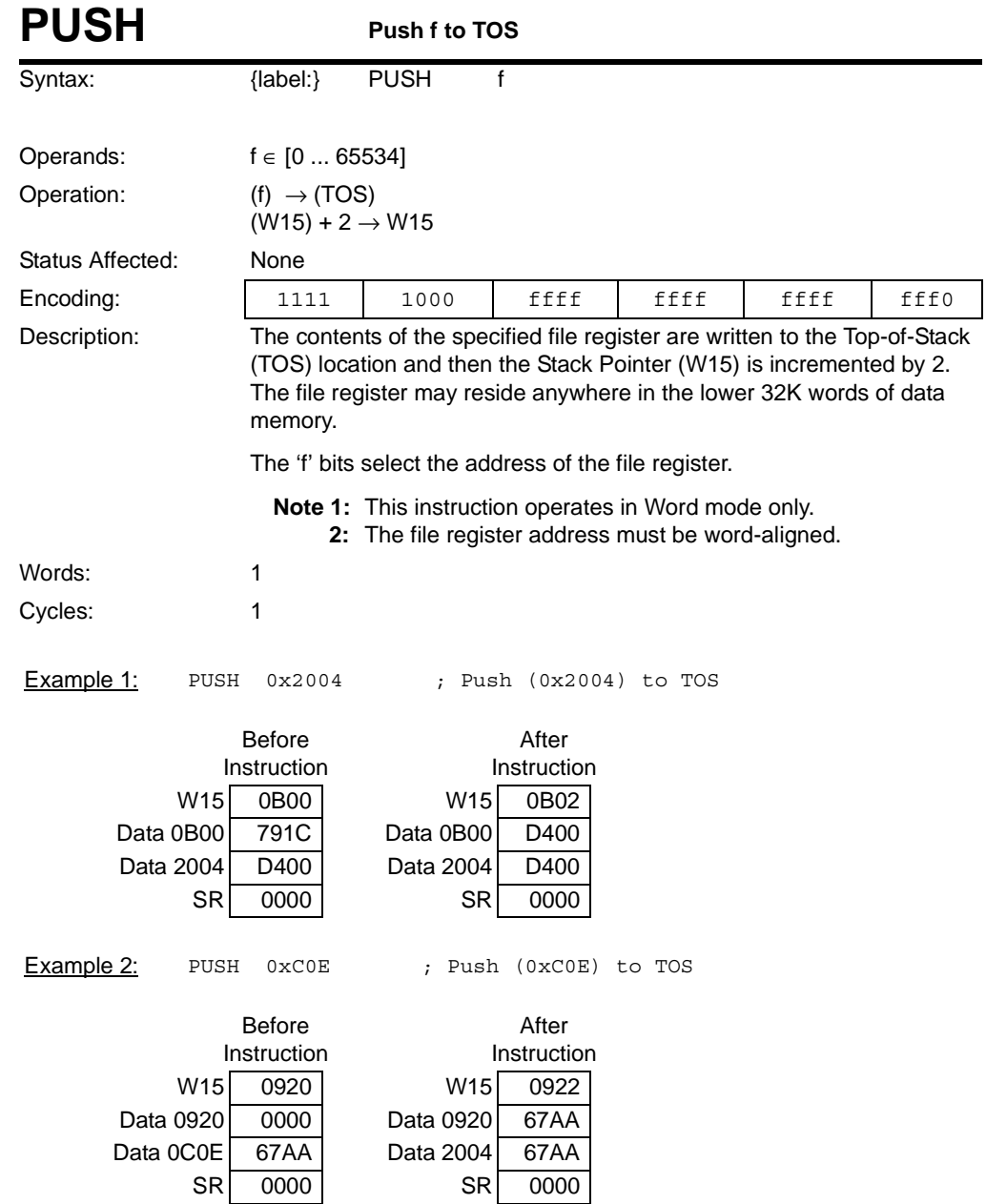

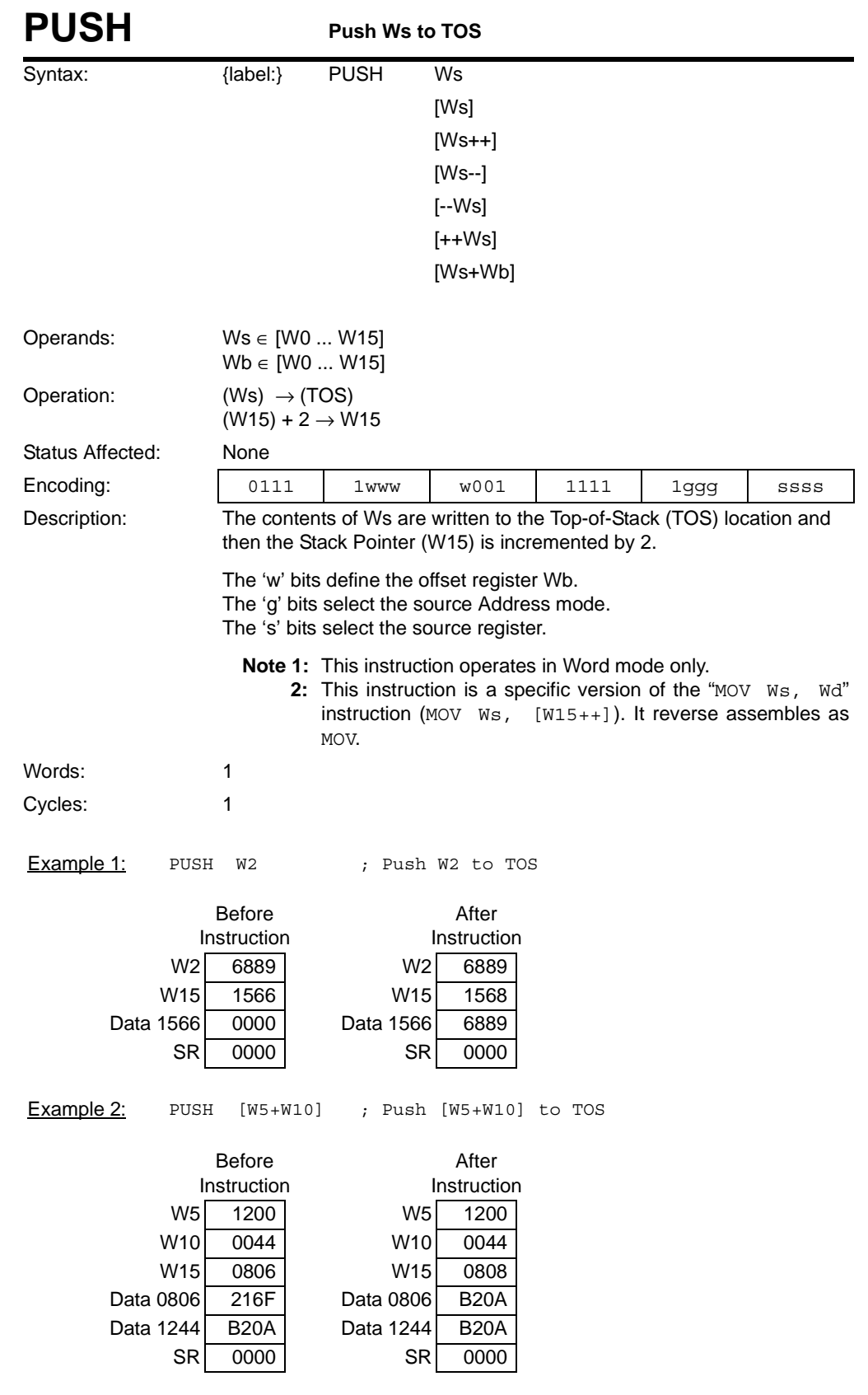

**Descriptions**

**In stru**

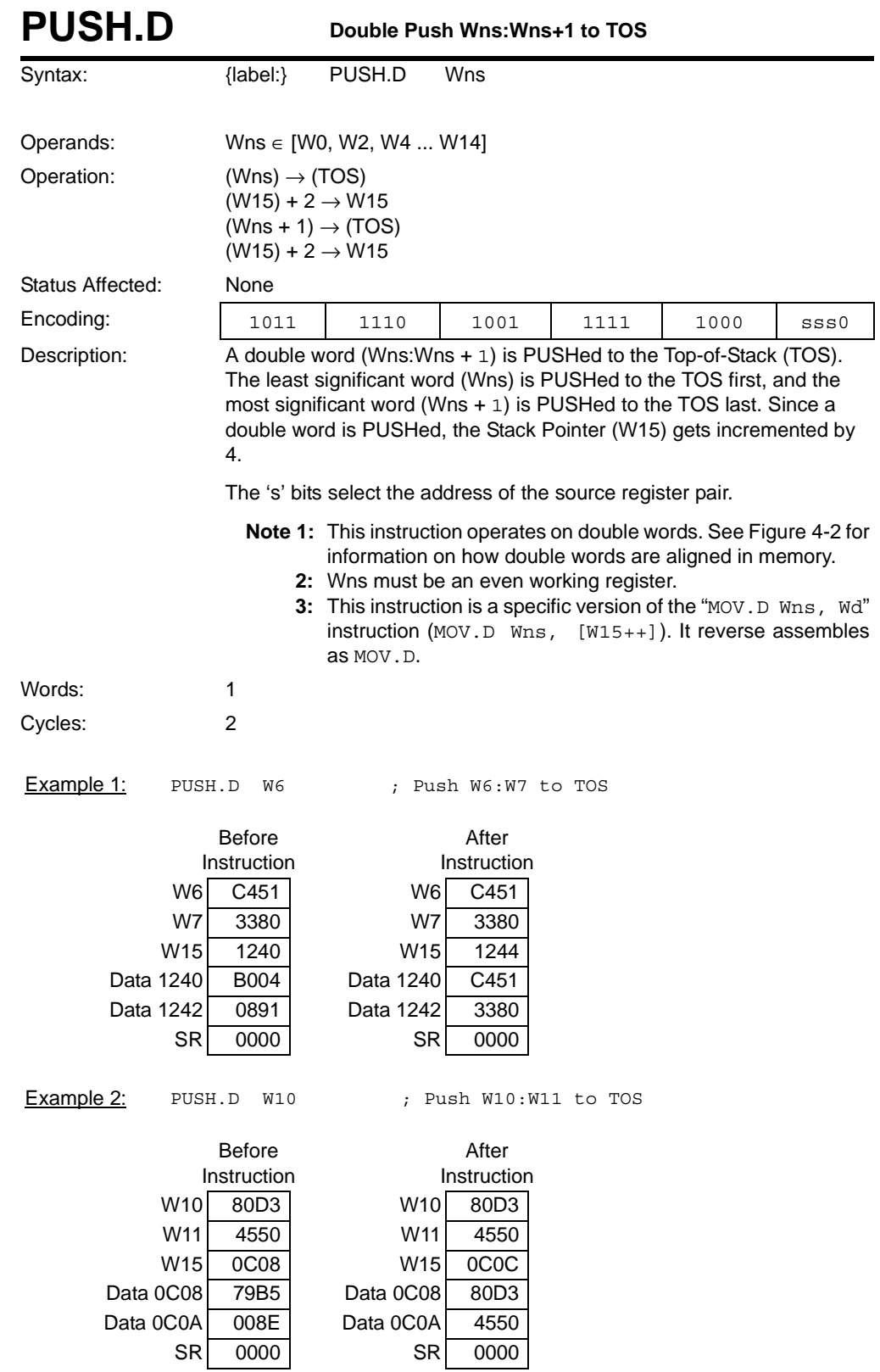

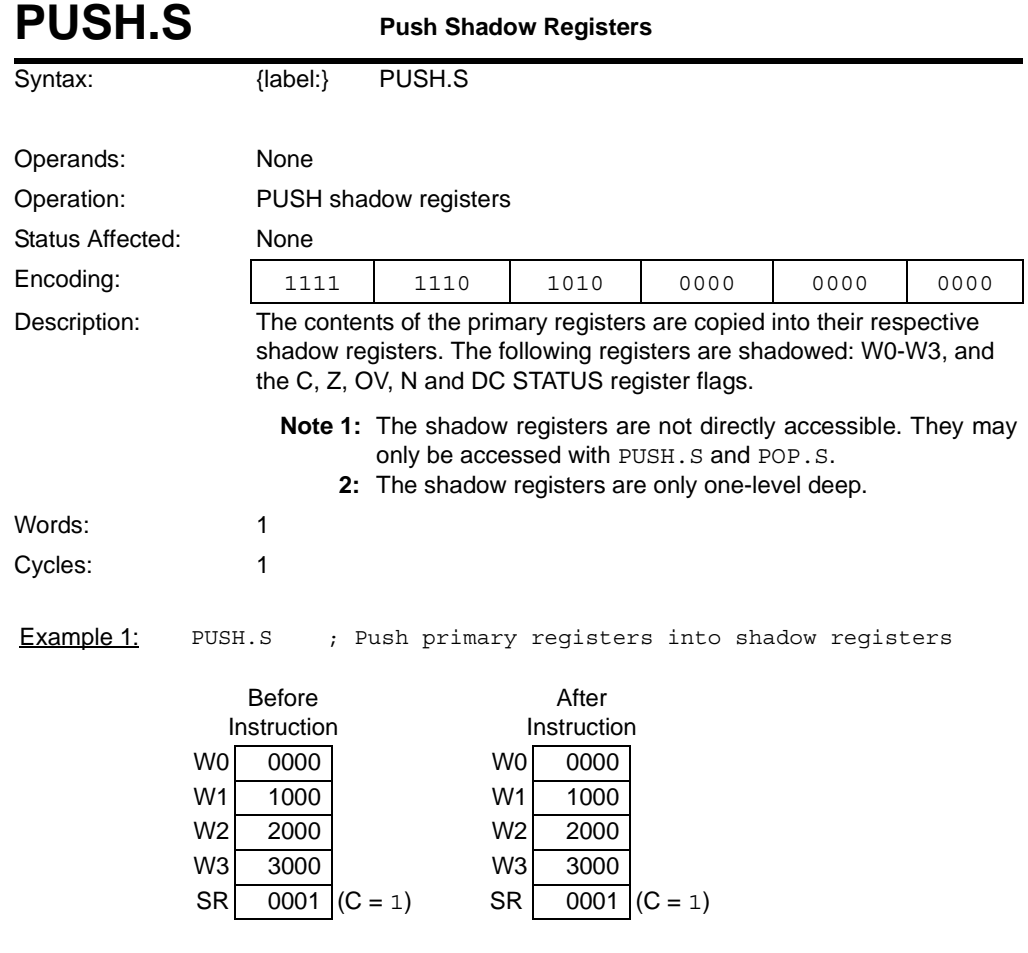

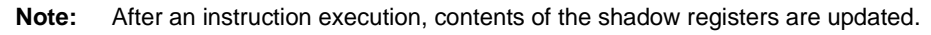

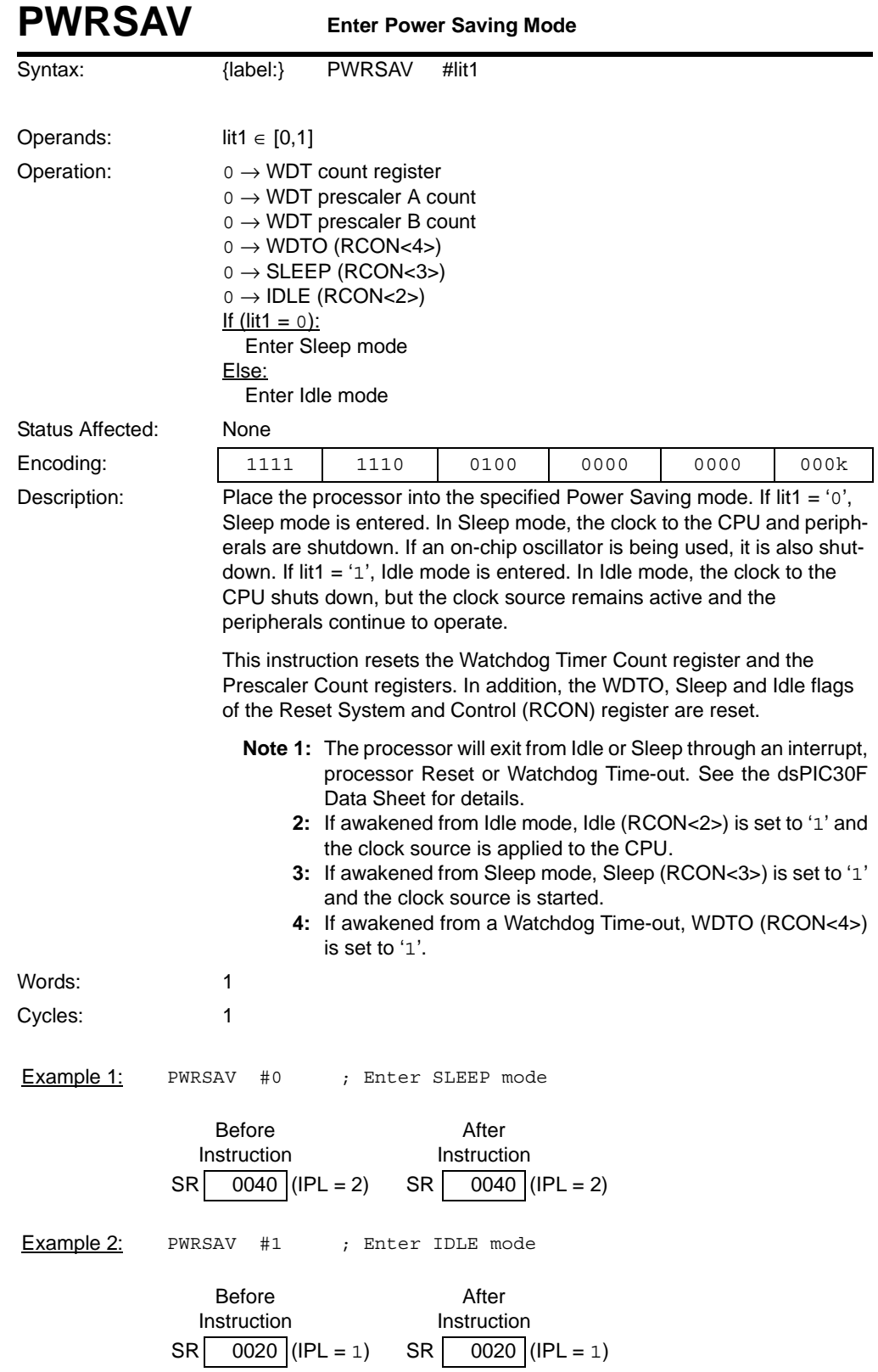

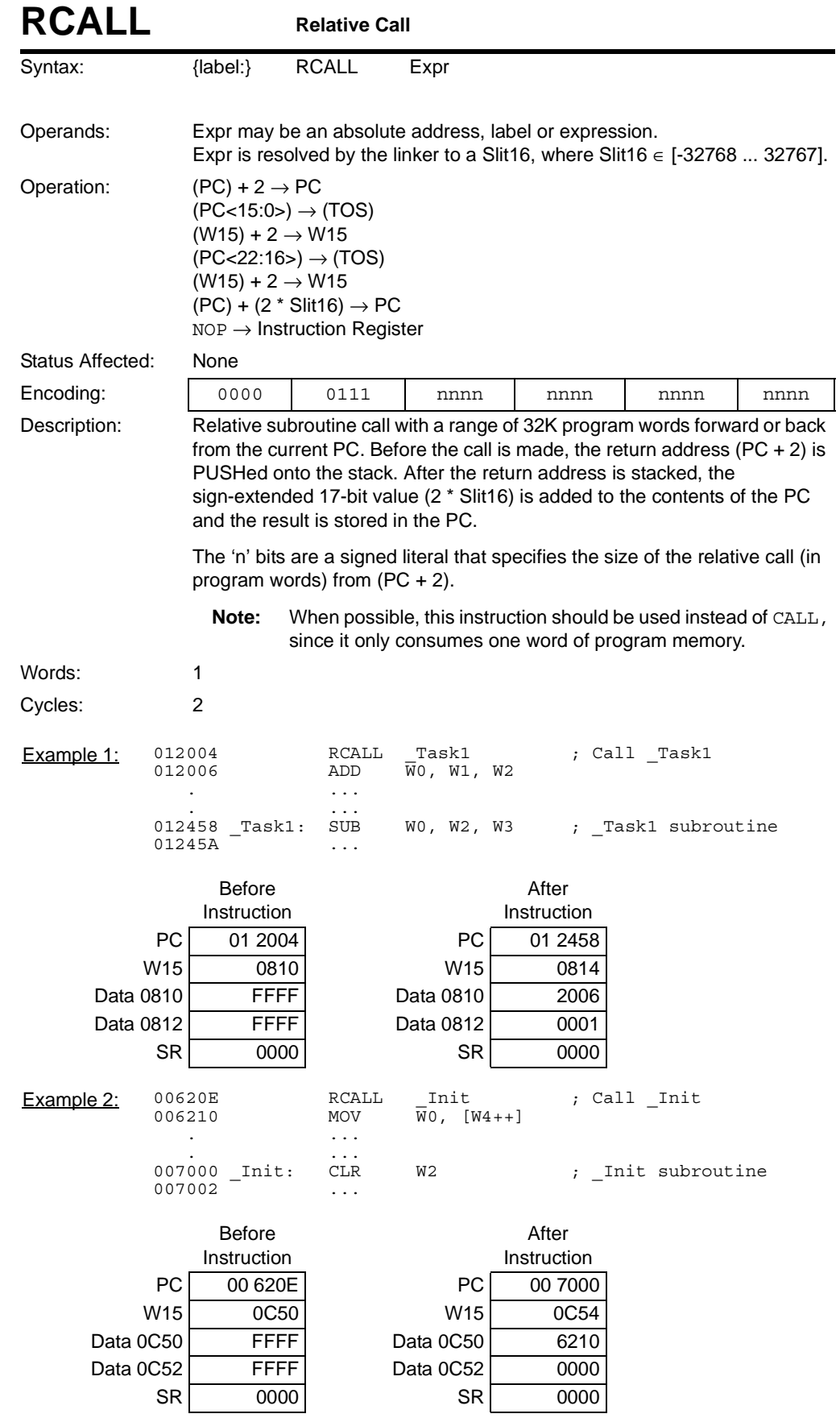

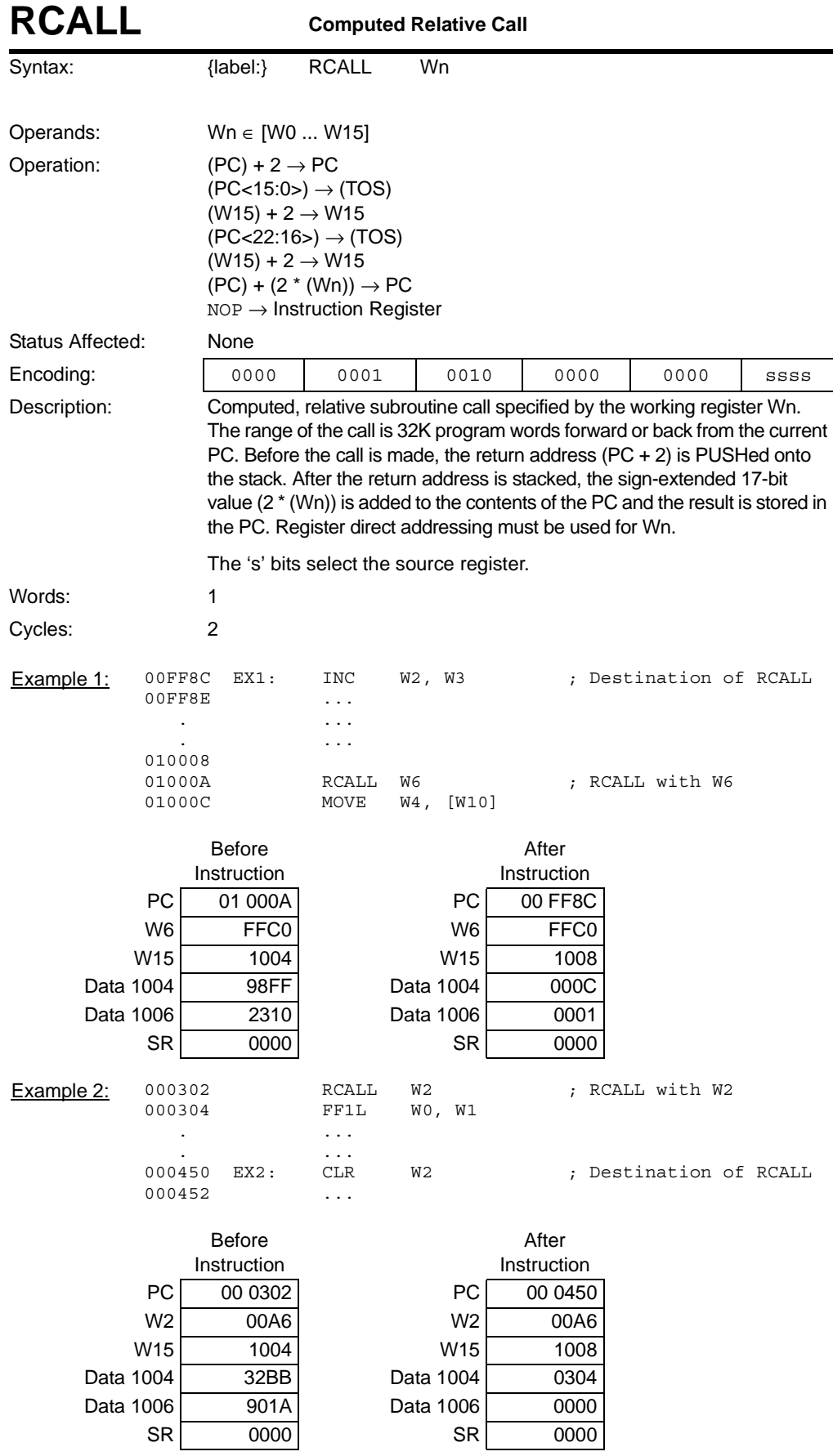

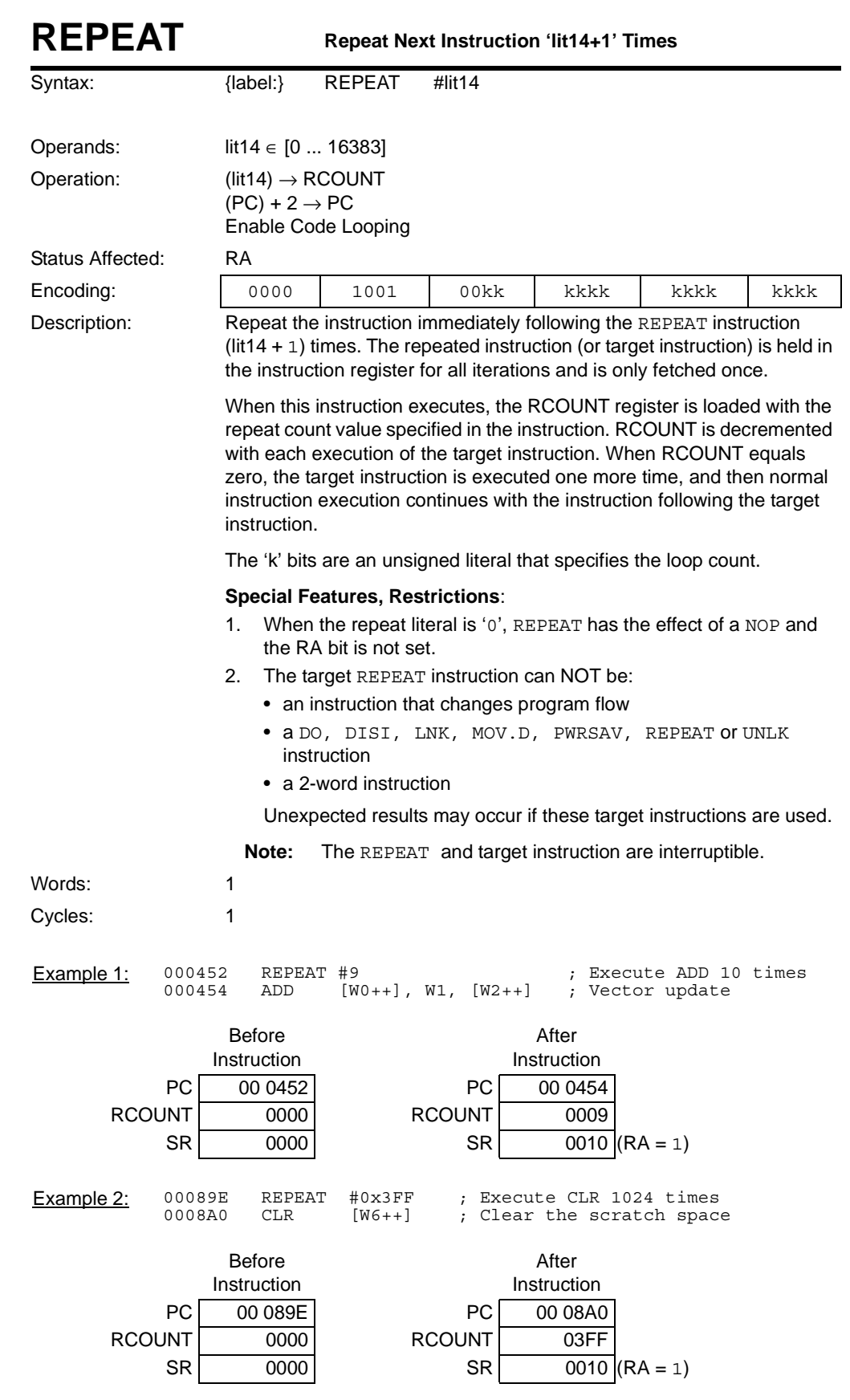

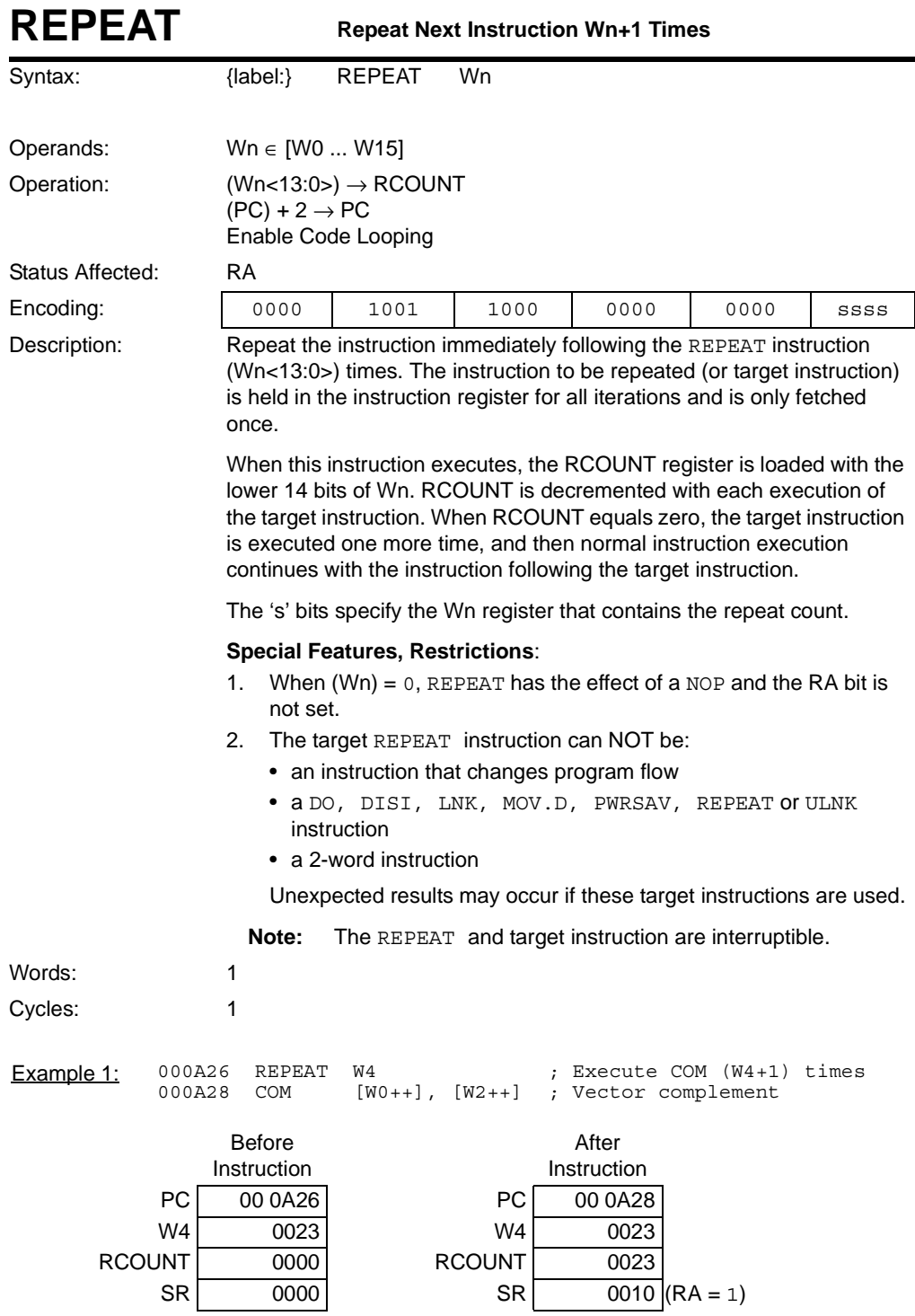

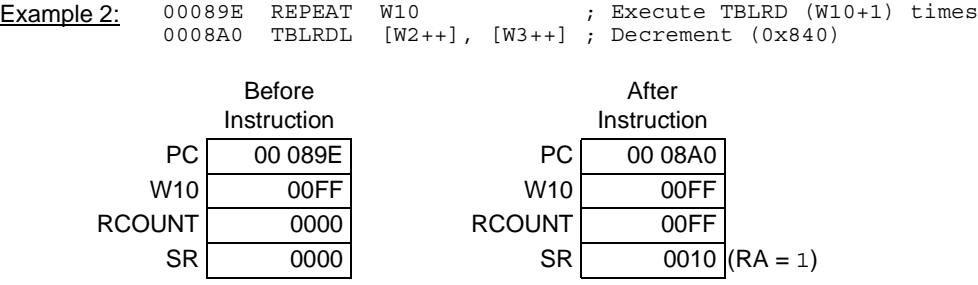

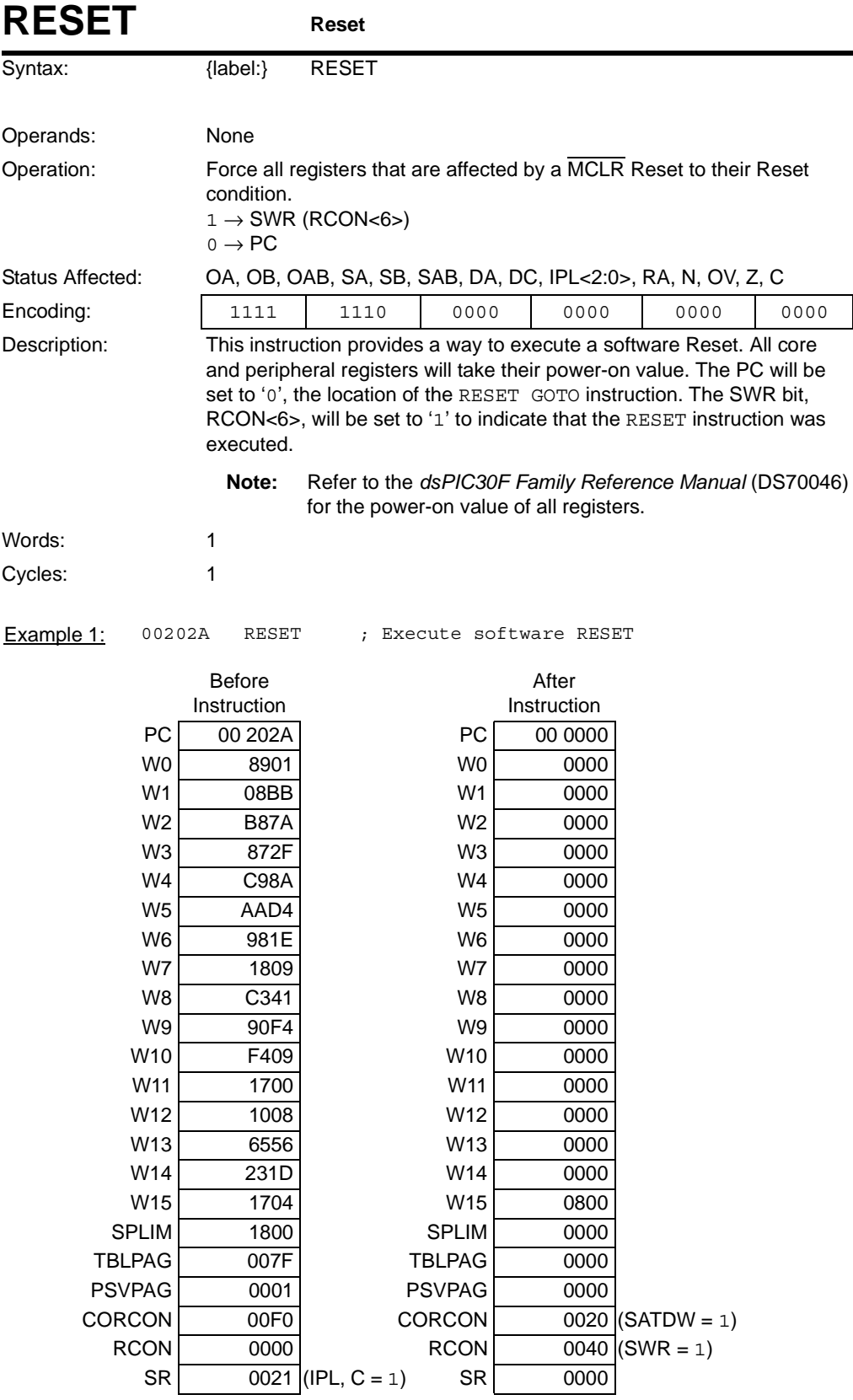

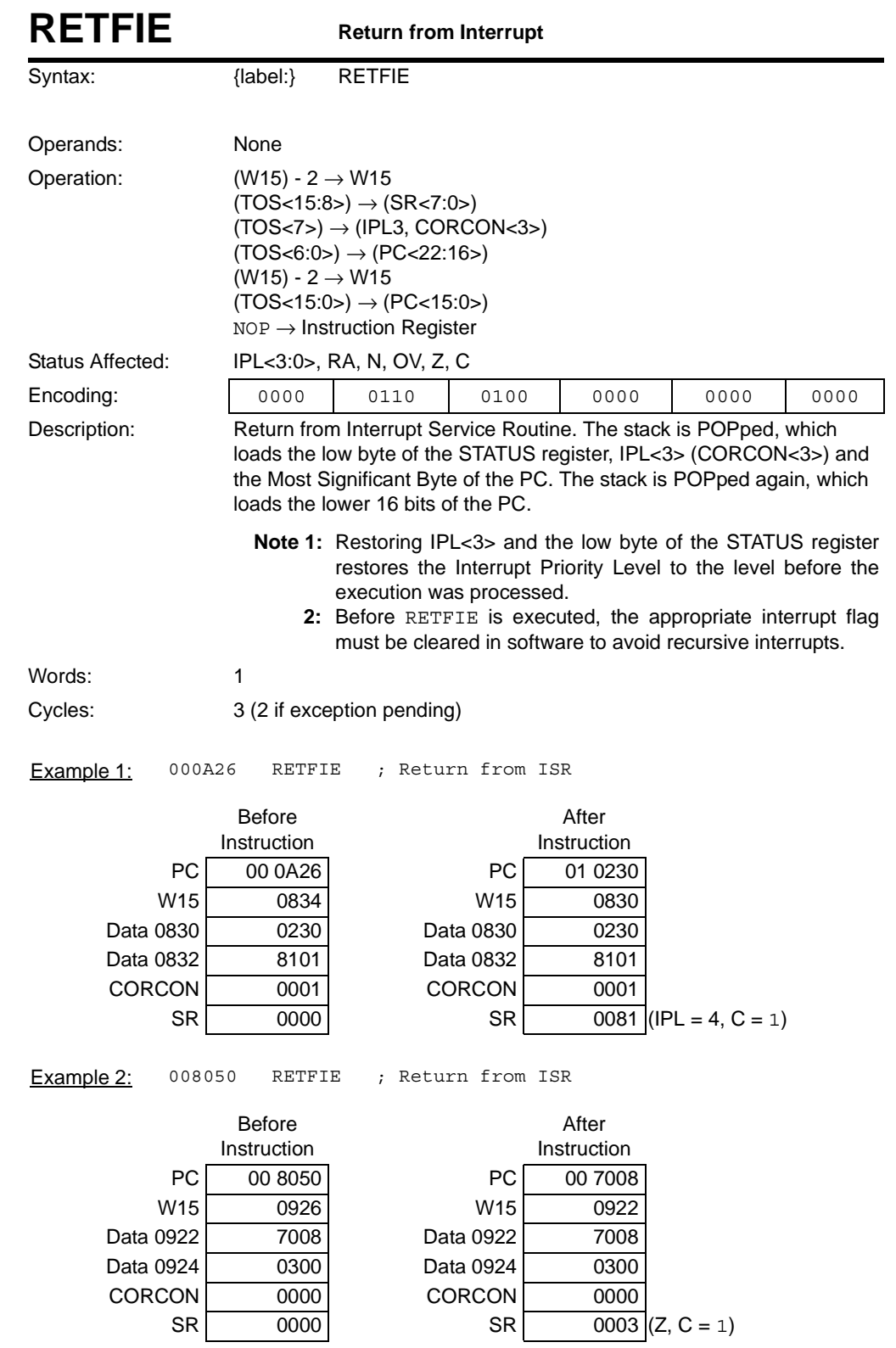

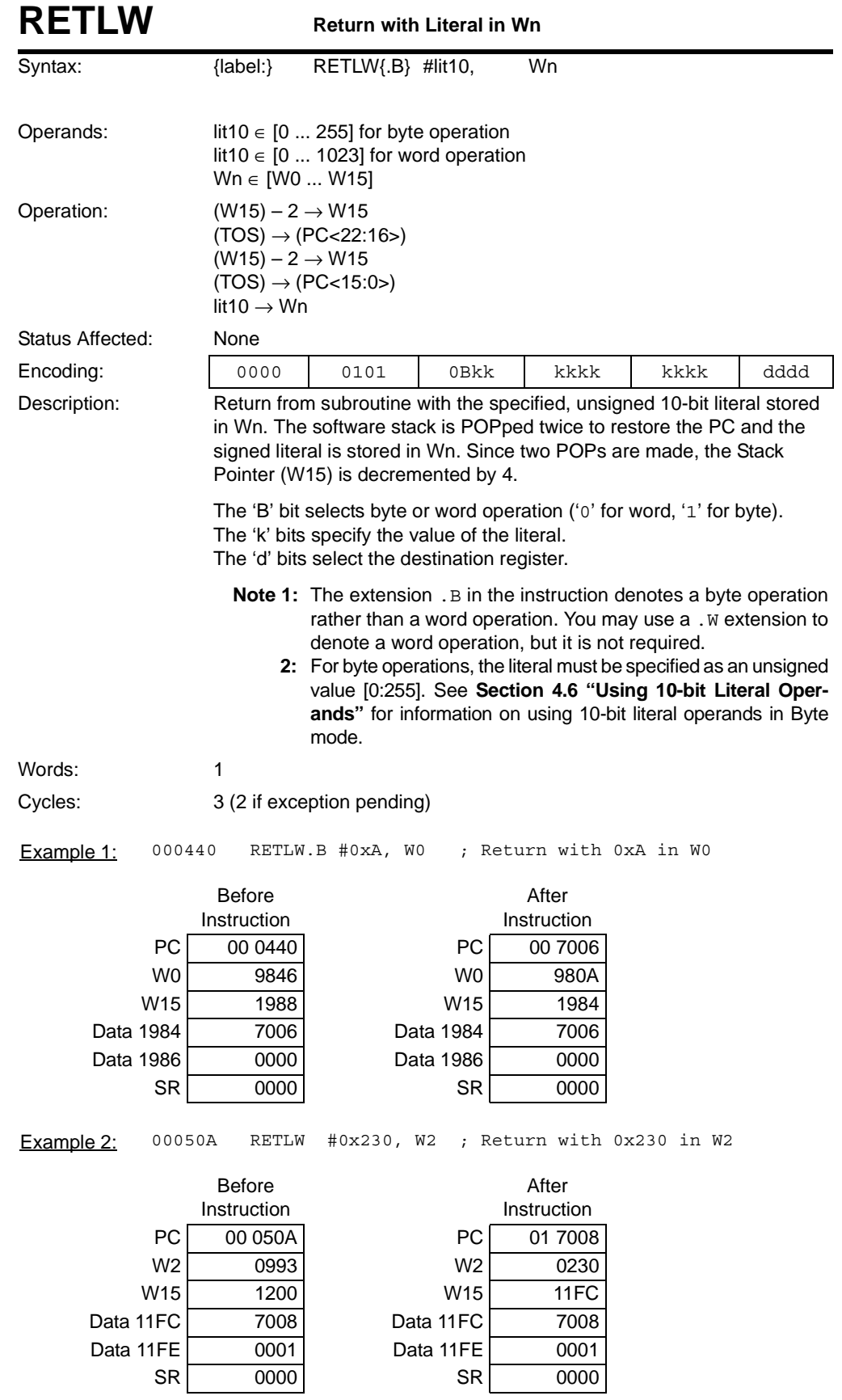

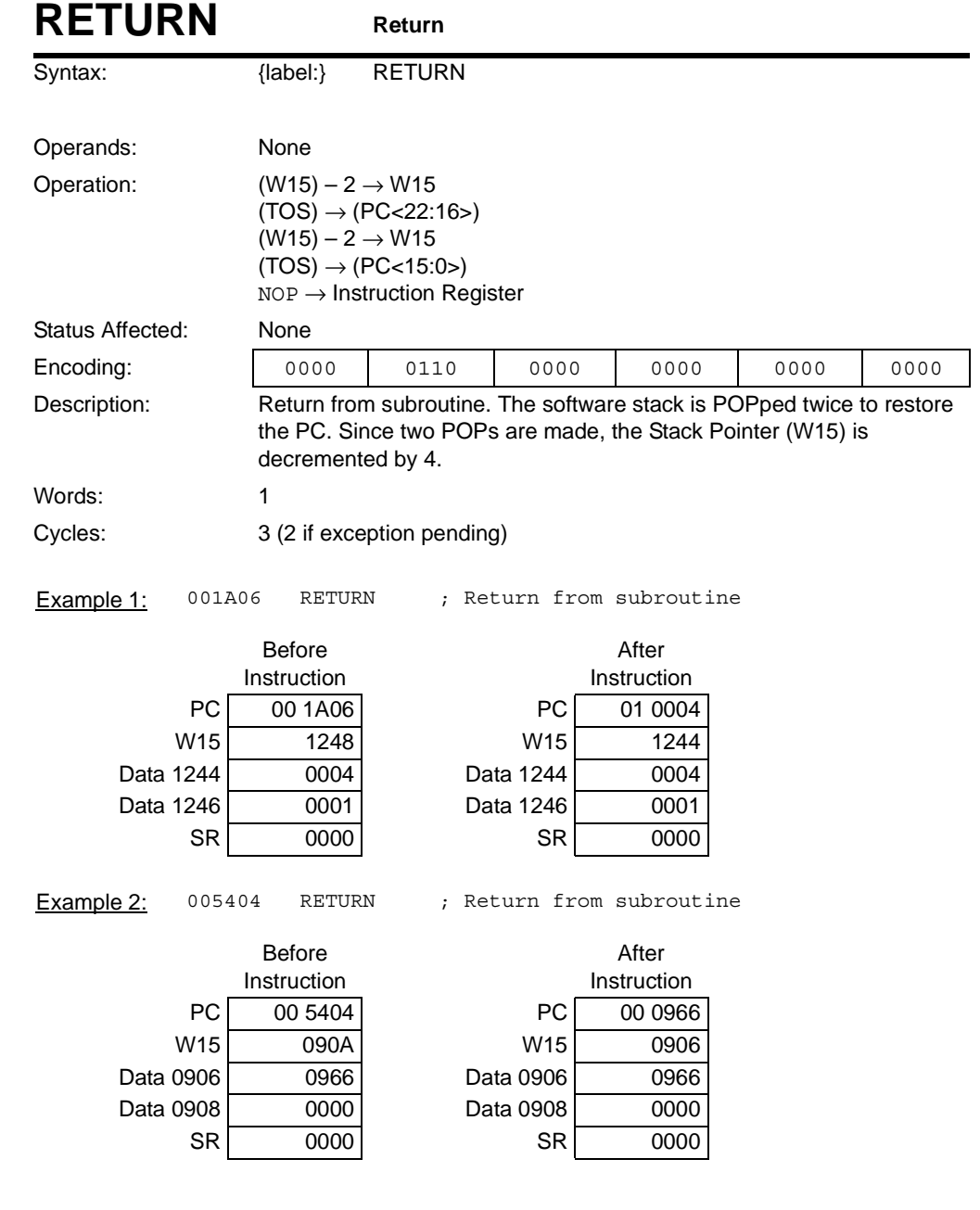

# **dsPIC30F/33F Programmer's Reference Manual**

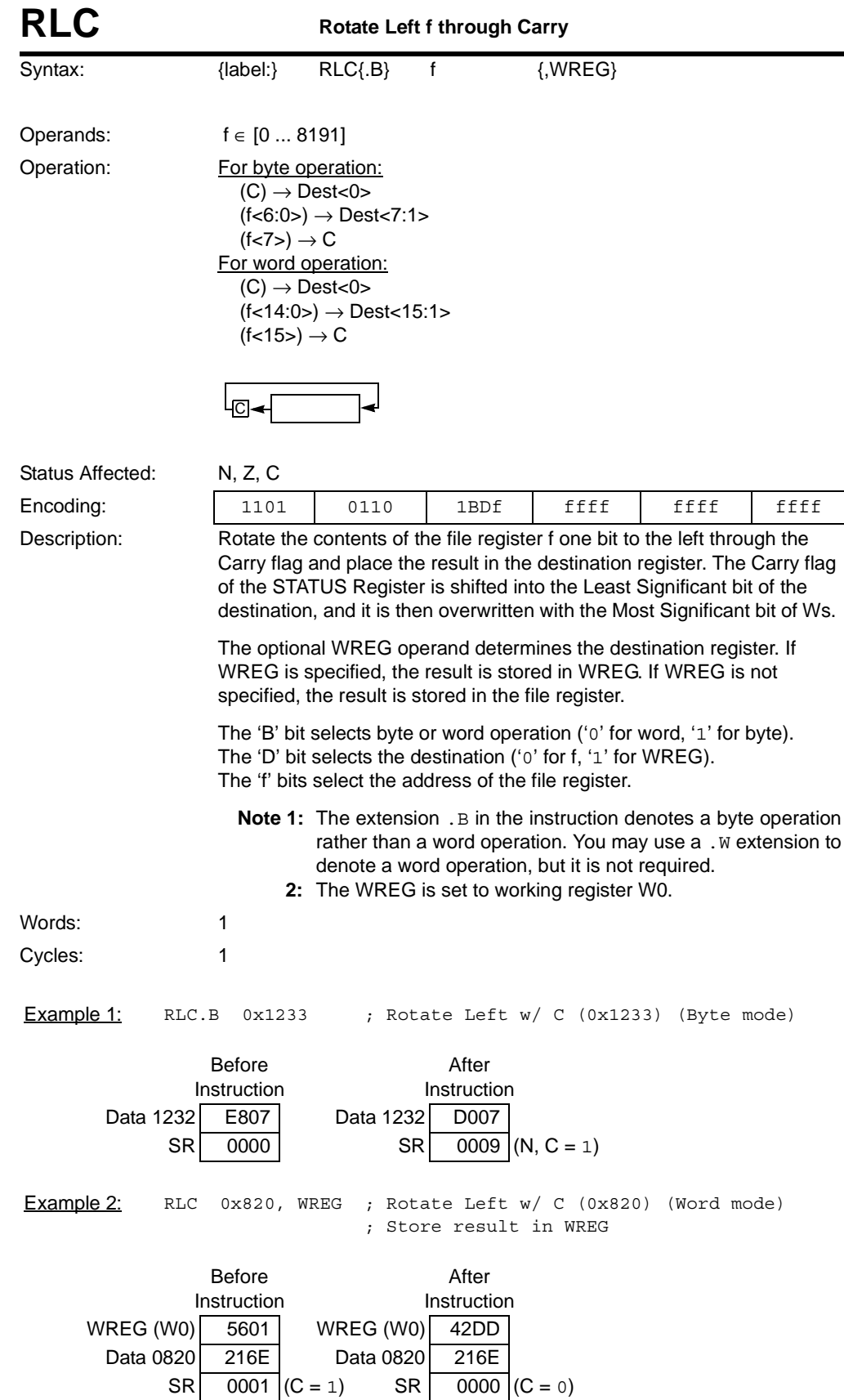

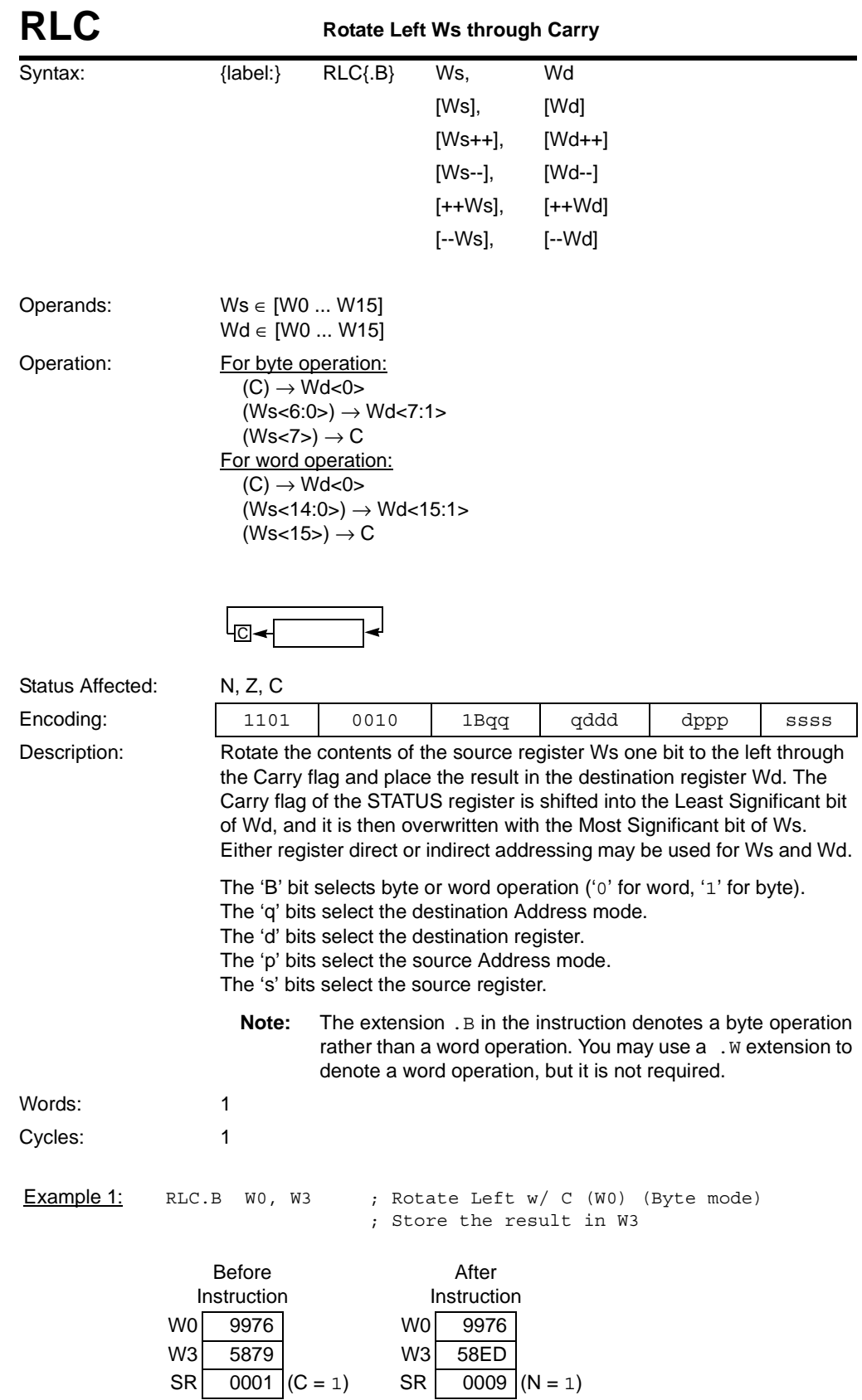

**Descriptions**

**In stru**

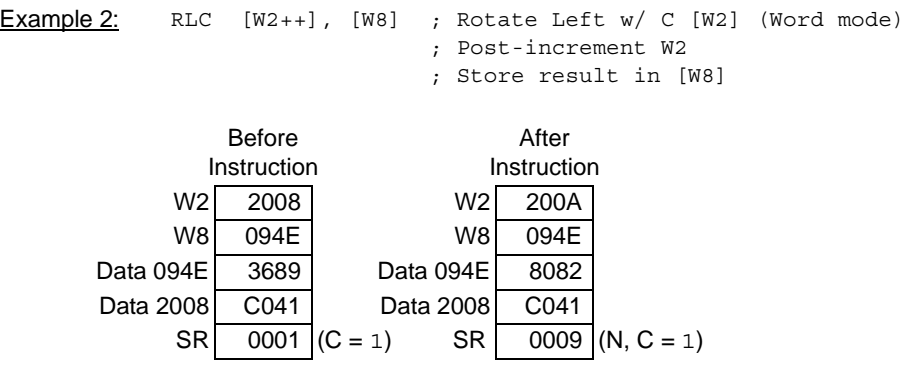

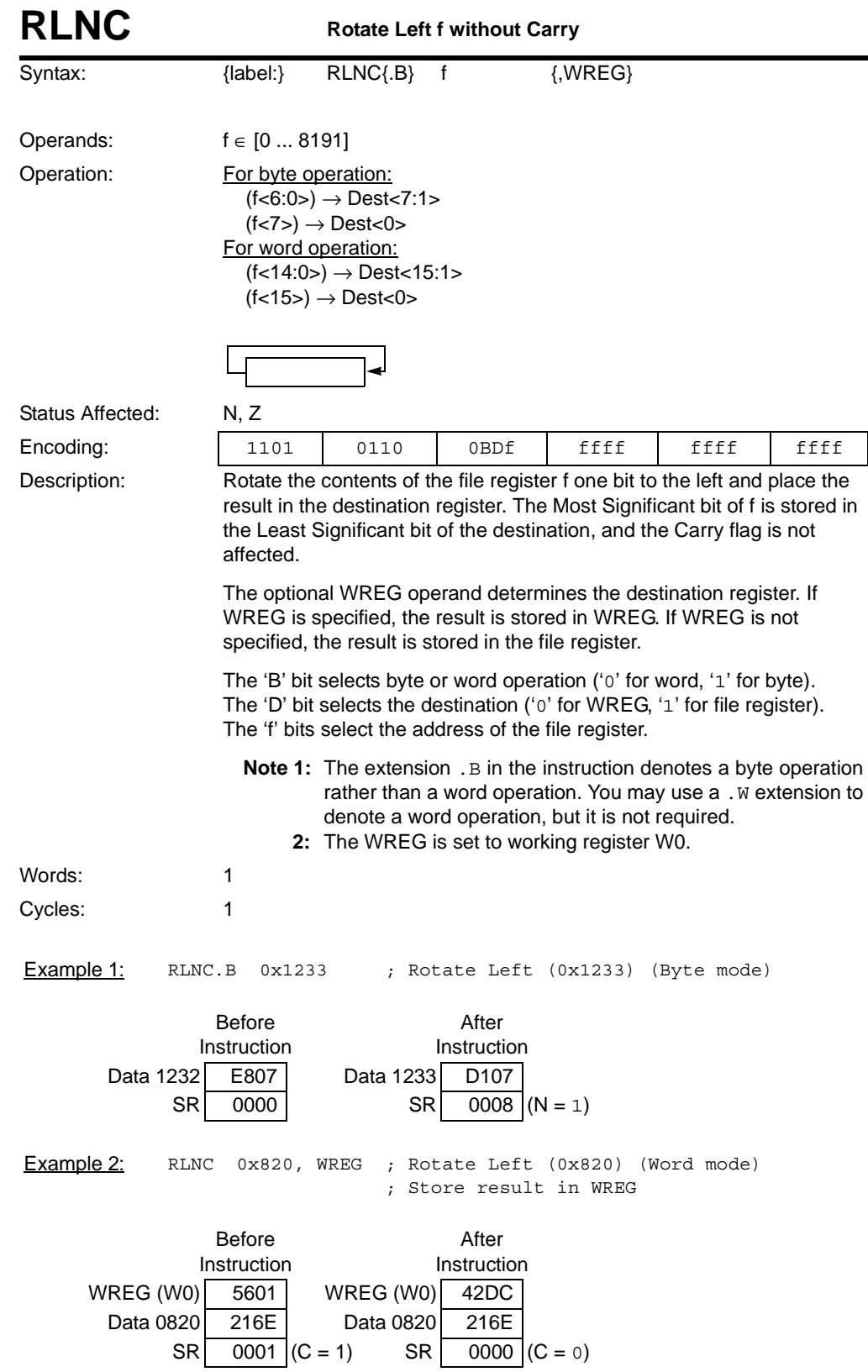

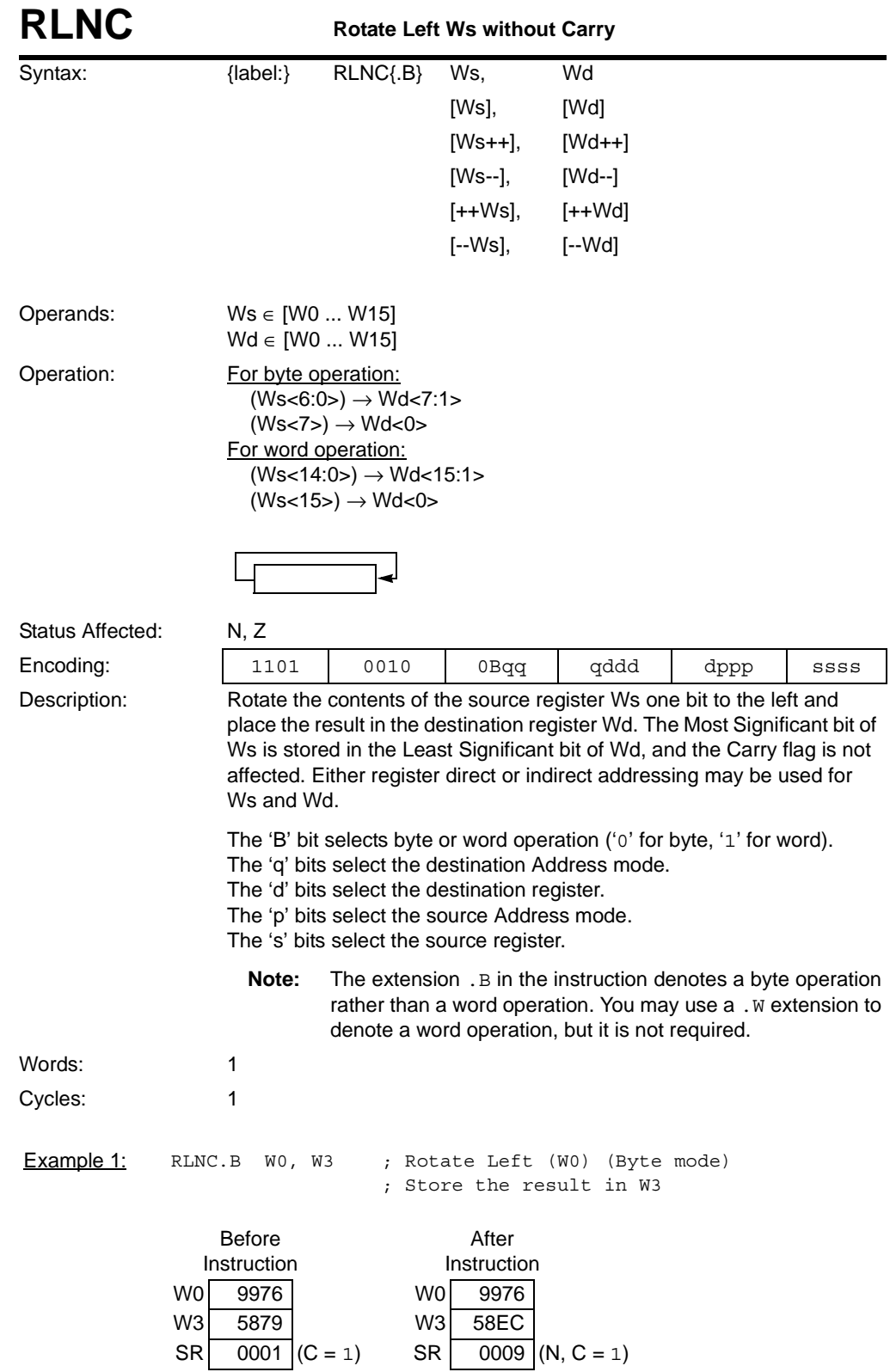

## **dsPIC30F/33F Programmer's Reference Manual**

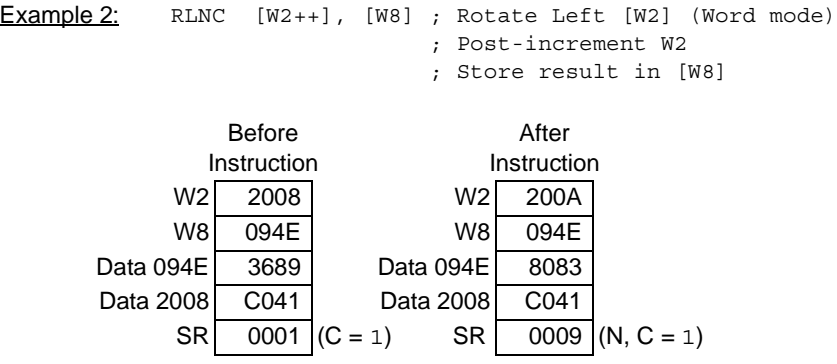

## **dsPIC30F/33F Programmer's Reference Manual**

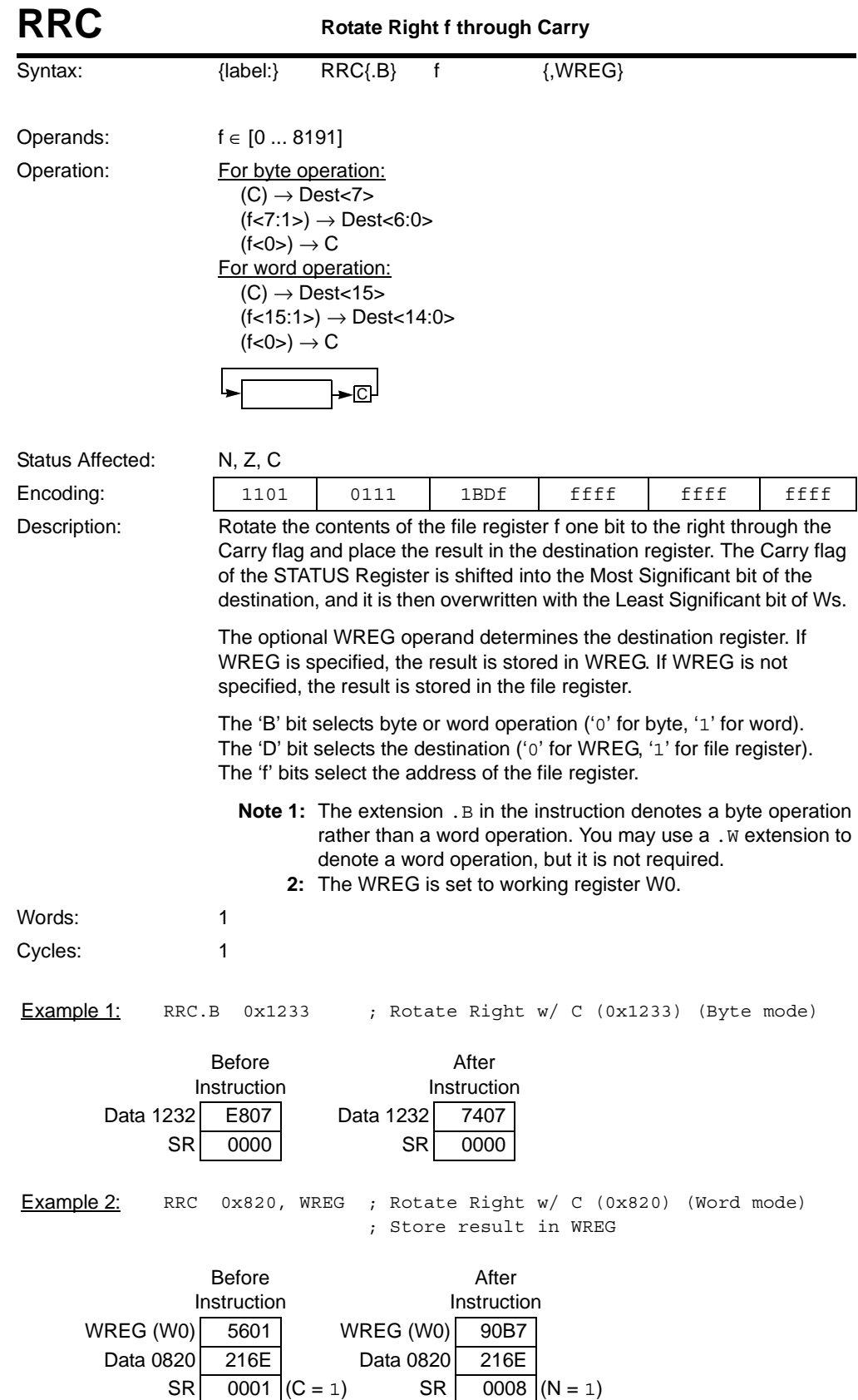

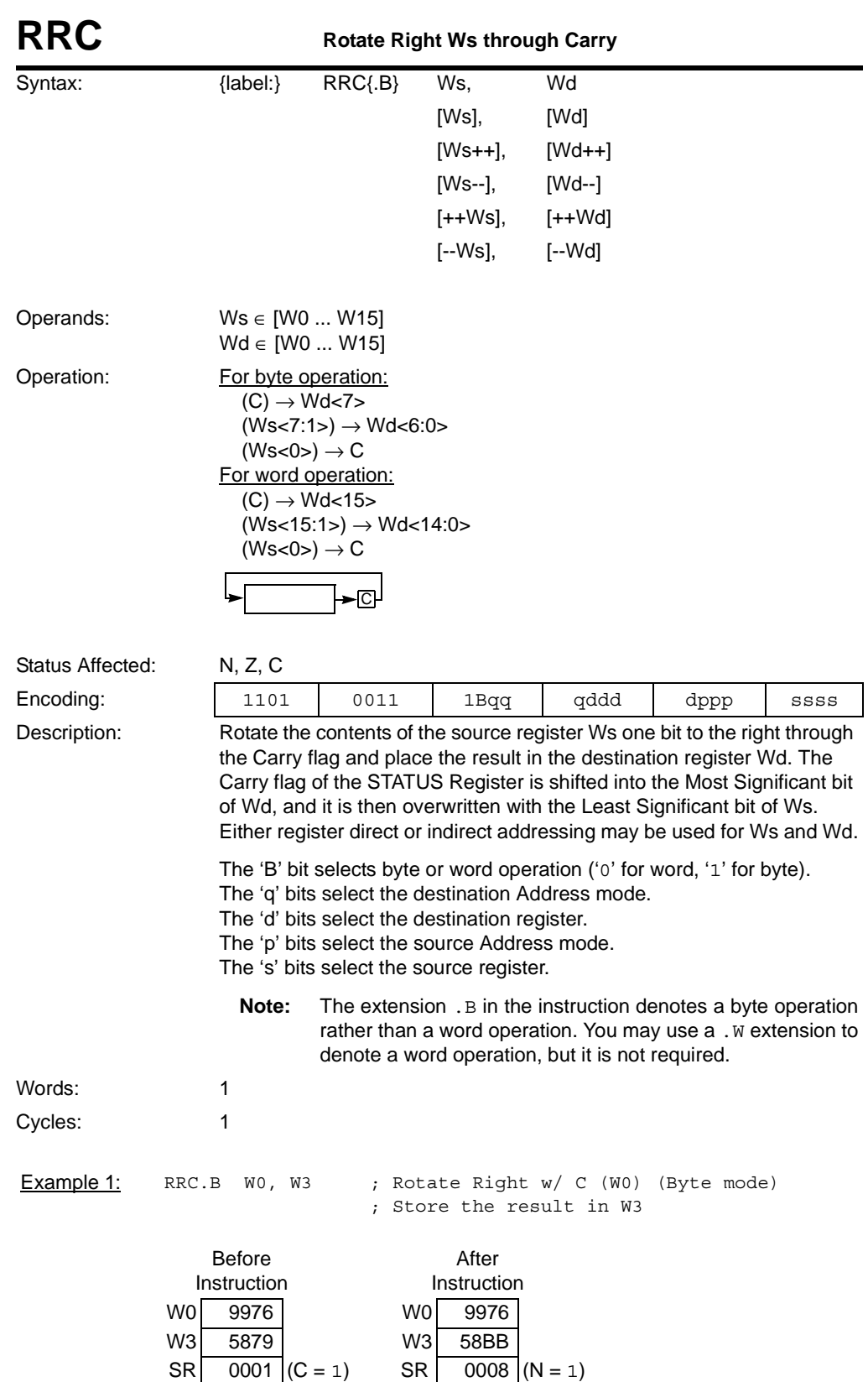

**Descriptions**

**In stru**

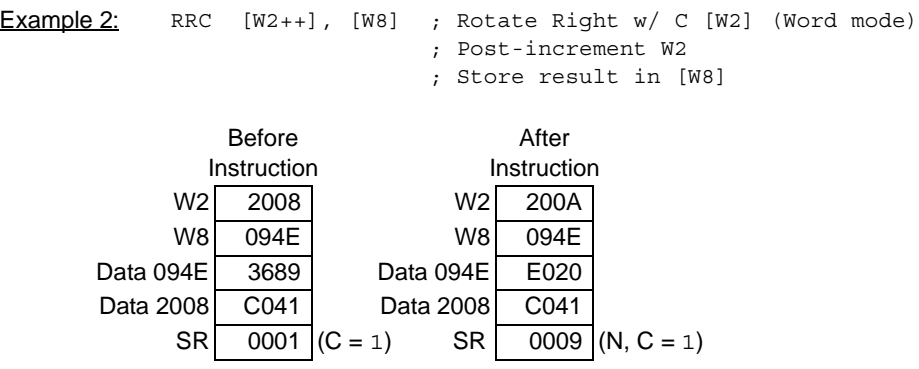

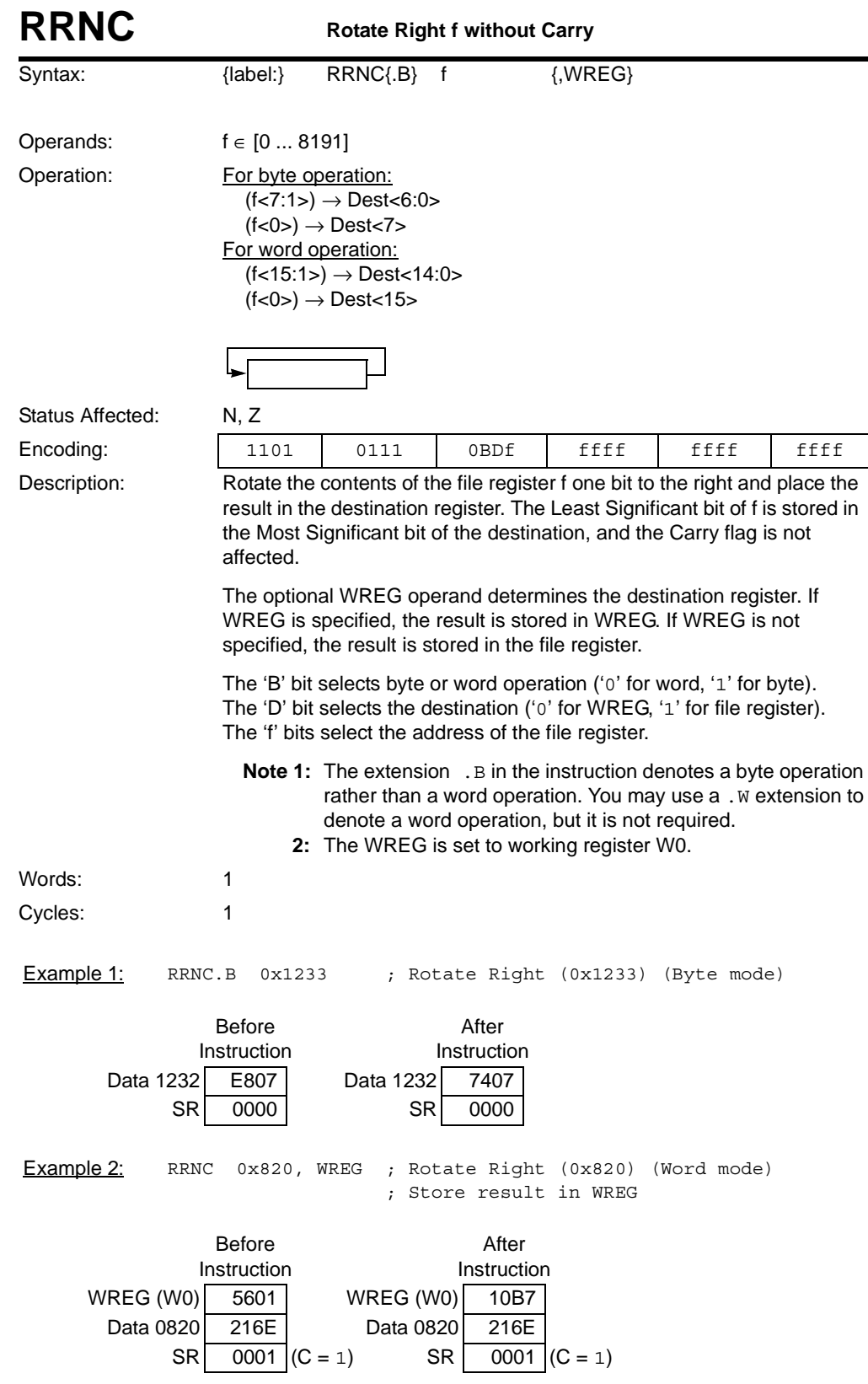

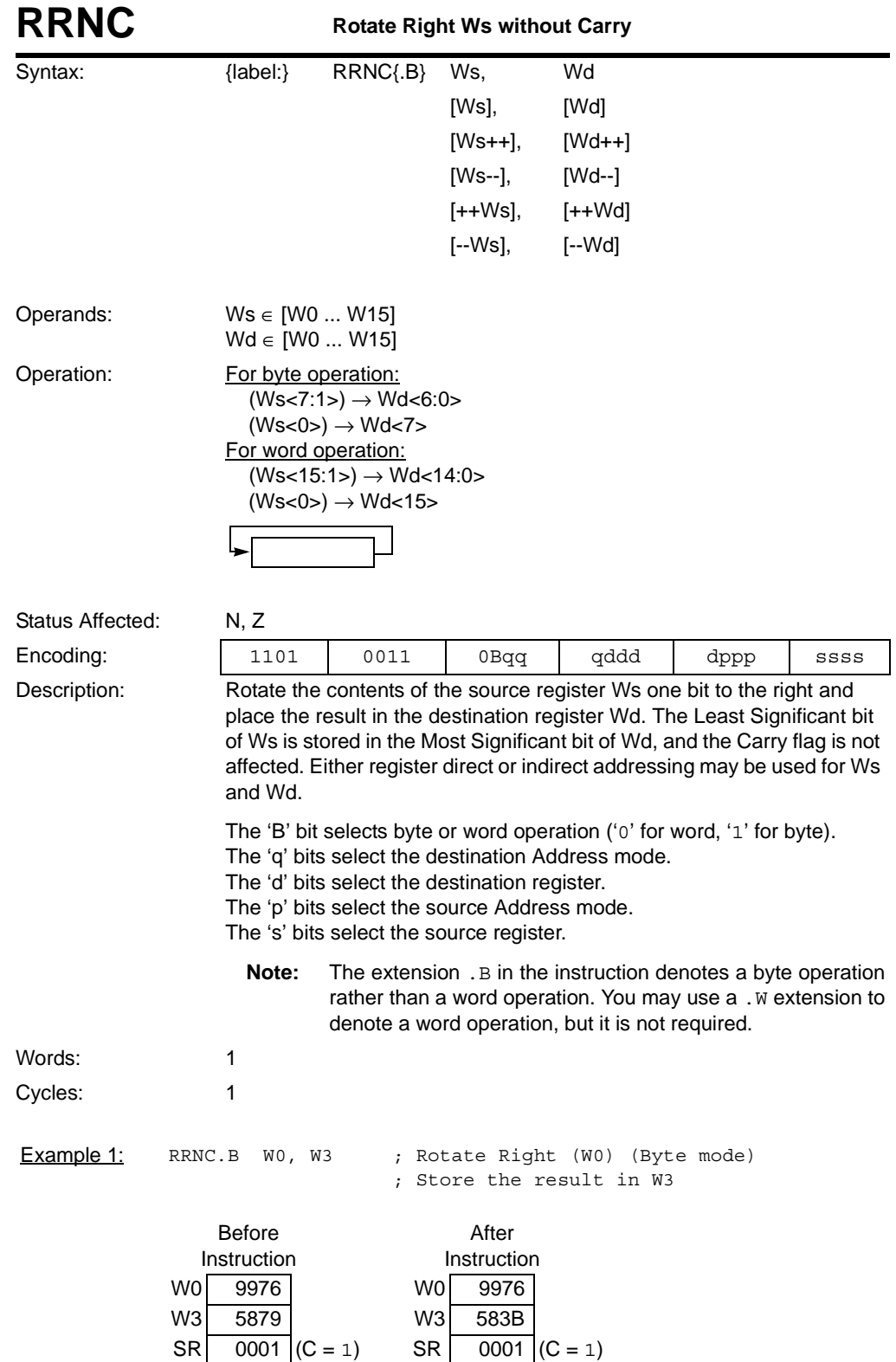
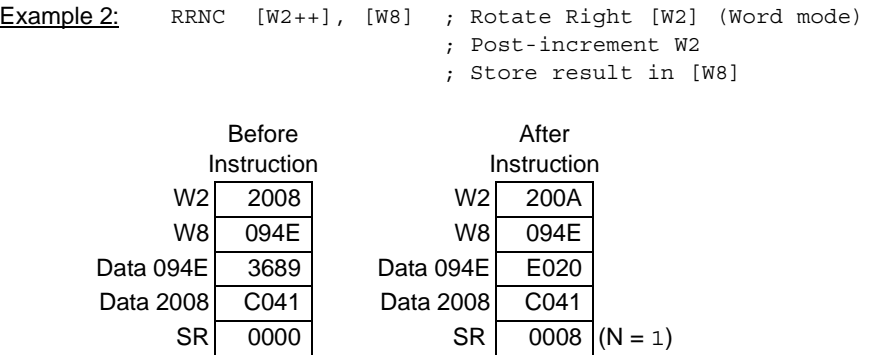

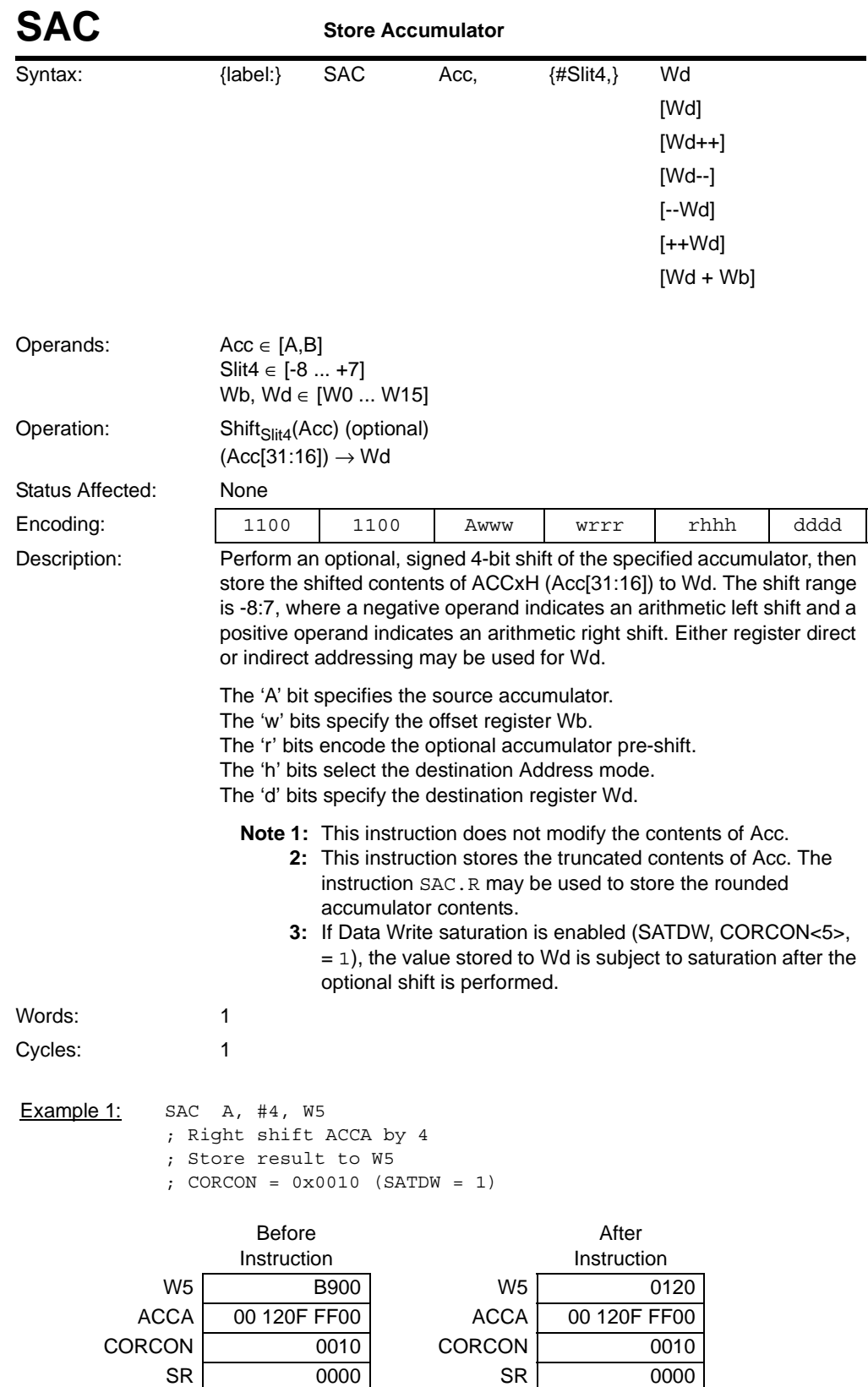

Example 2:  $SAC$  B,  $#-4$ ,  $[W5++]$ ; Left shift ACCB by 4 ; Store result to [W5], Post-increment W5 ; CORCON = 0x0010 (SATDW = 1)

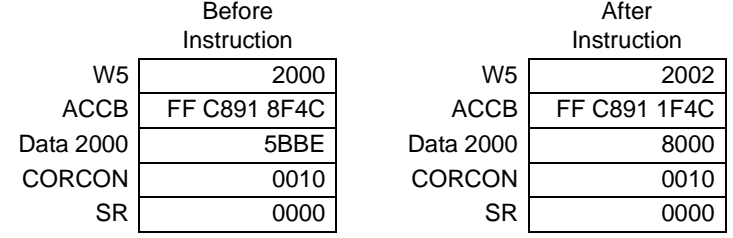

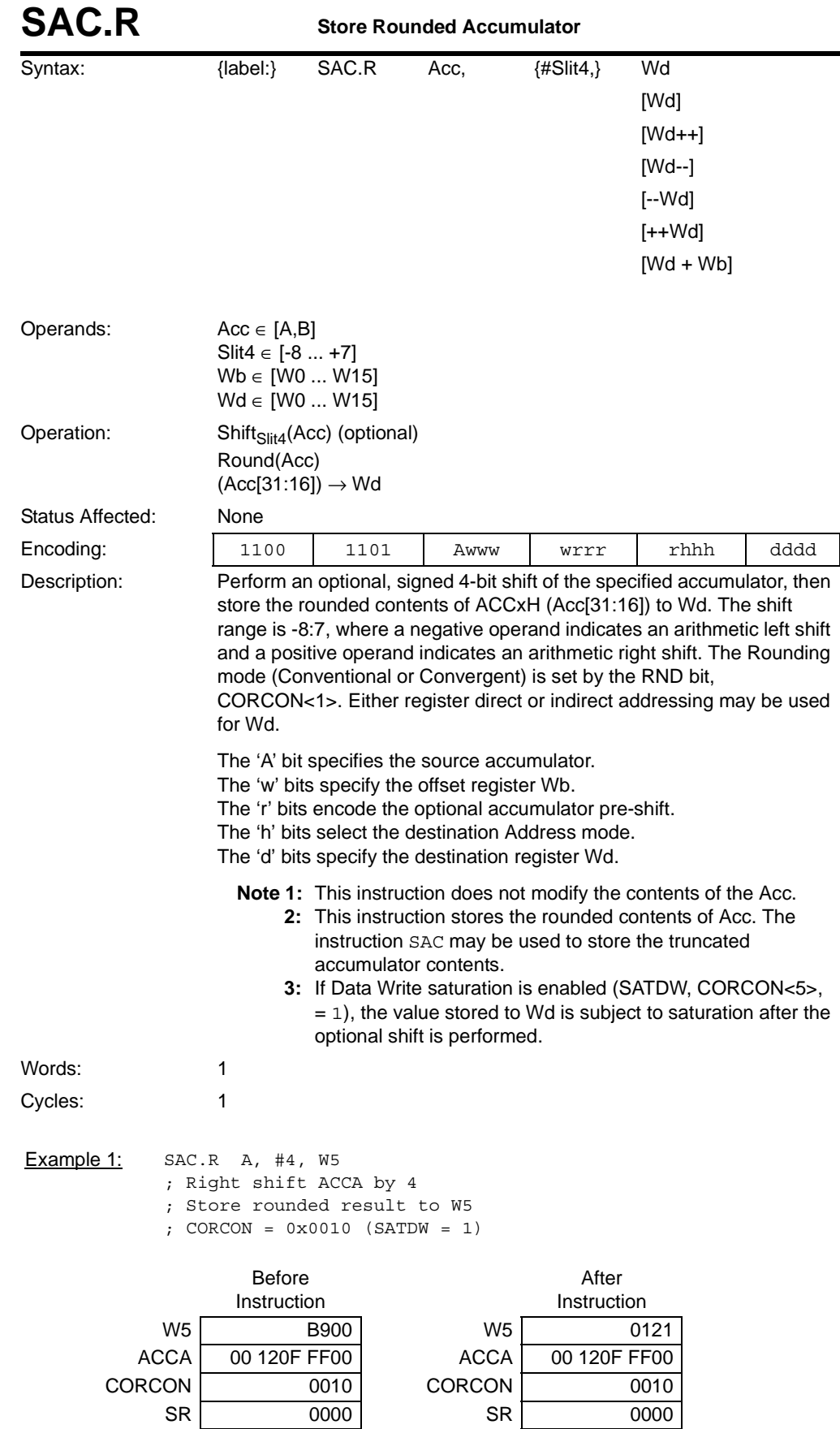

#### Example 2: SAC.R B, #-4, [W5++]

; Left shift ACCB by 4

; Store rounded result to [W5], Post-increment W5

; CORCON = 0x0010 (SATDW = 1)

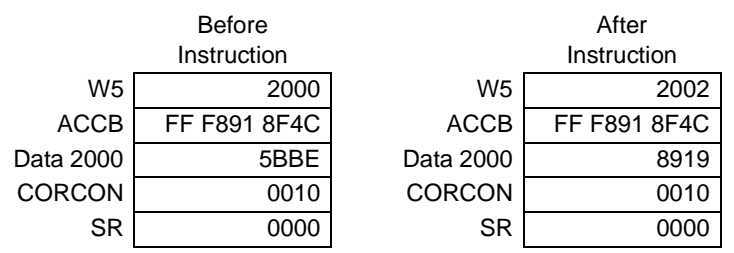

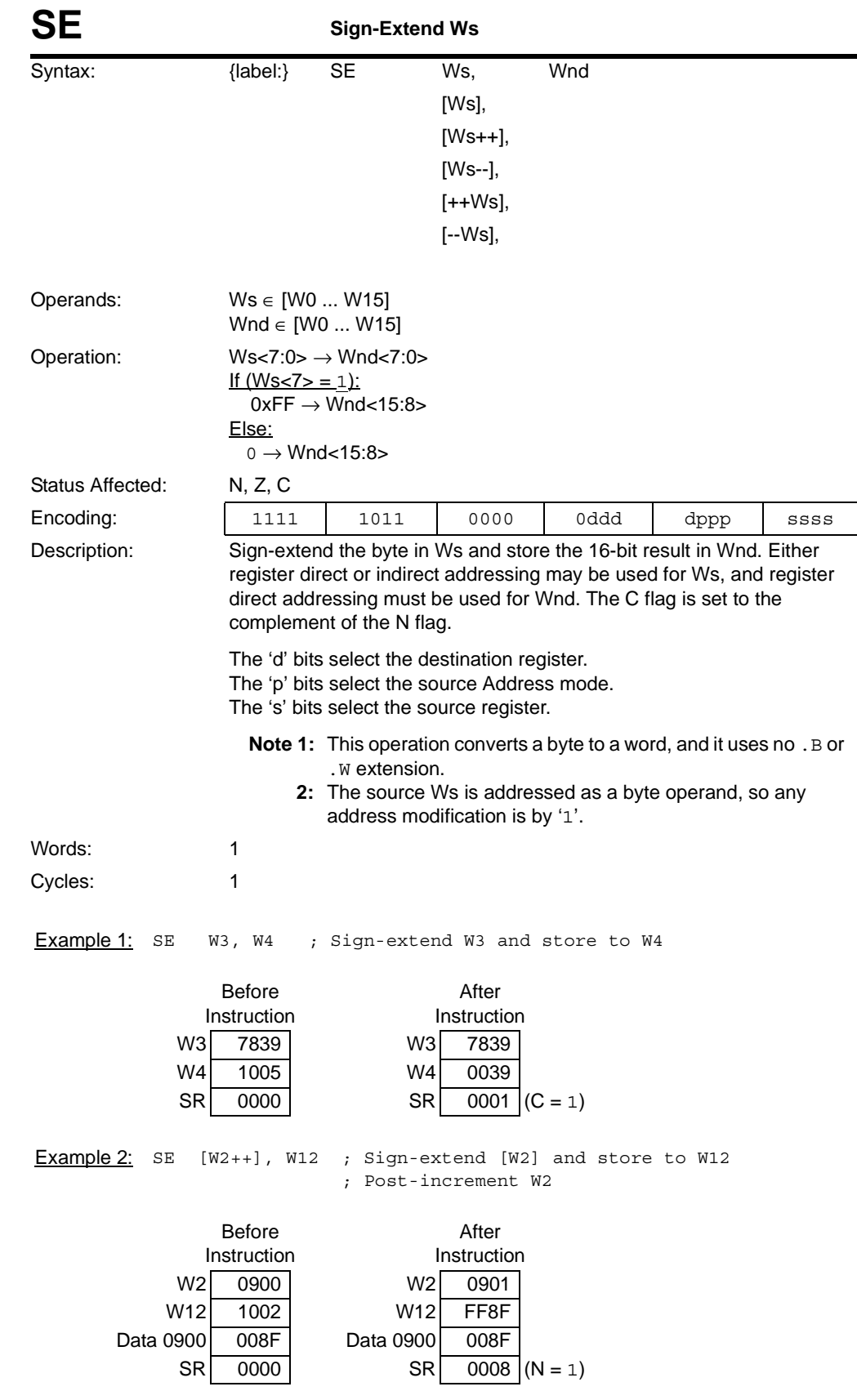

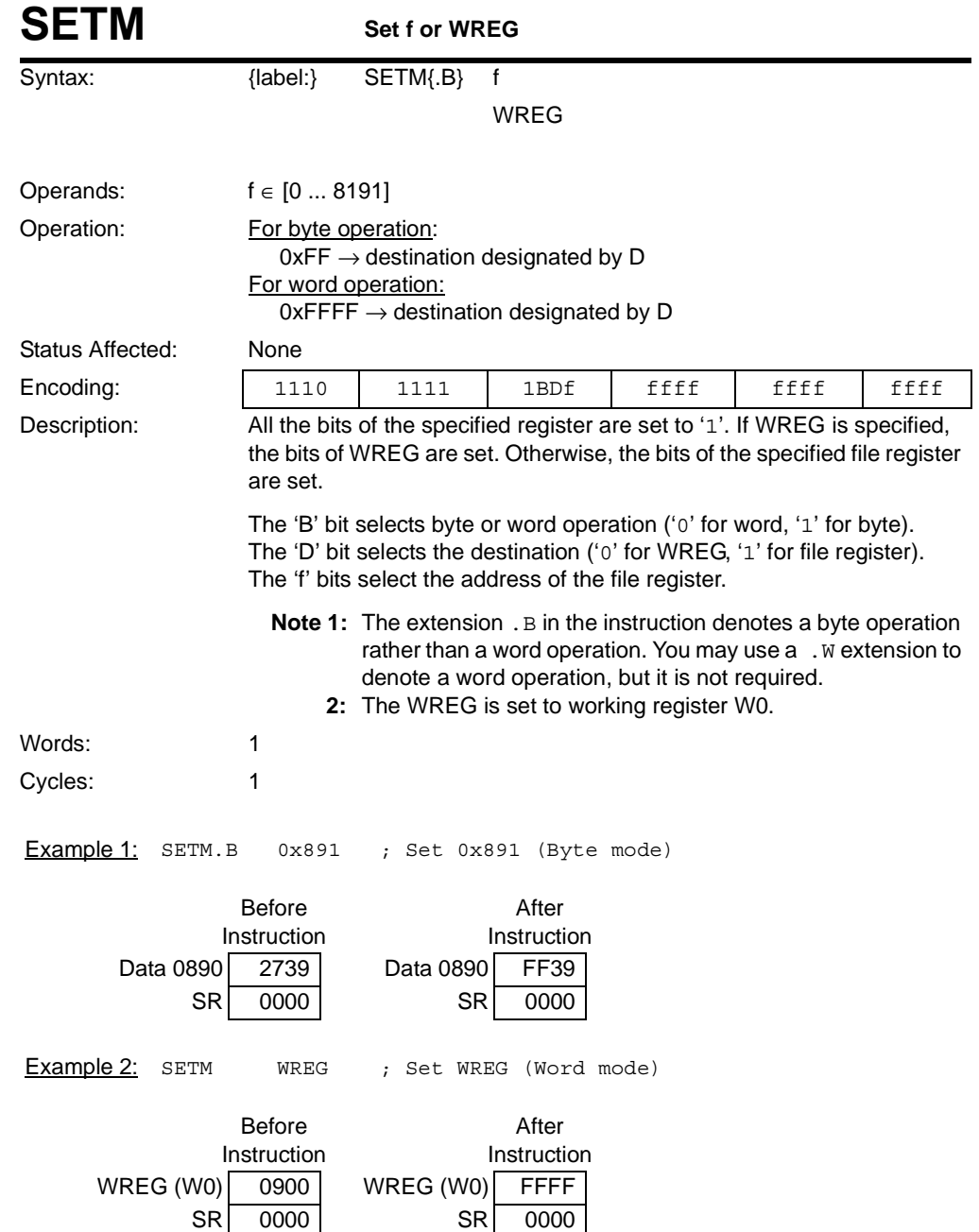

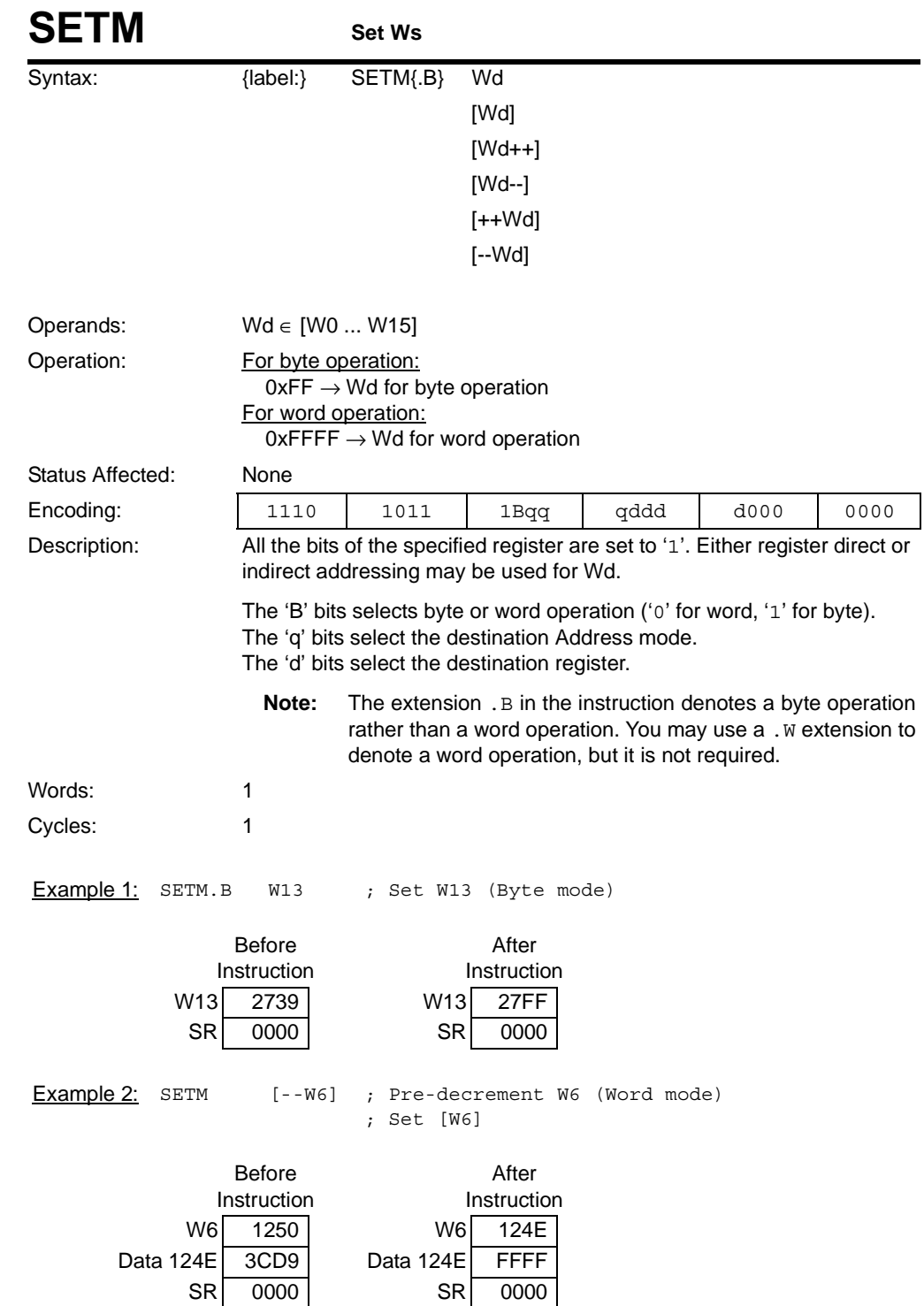

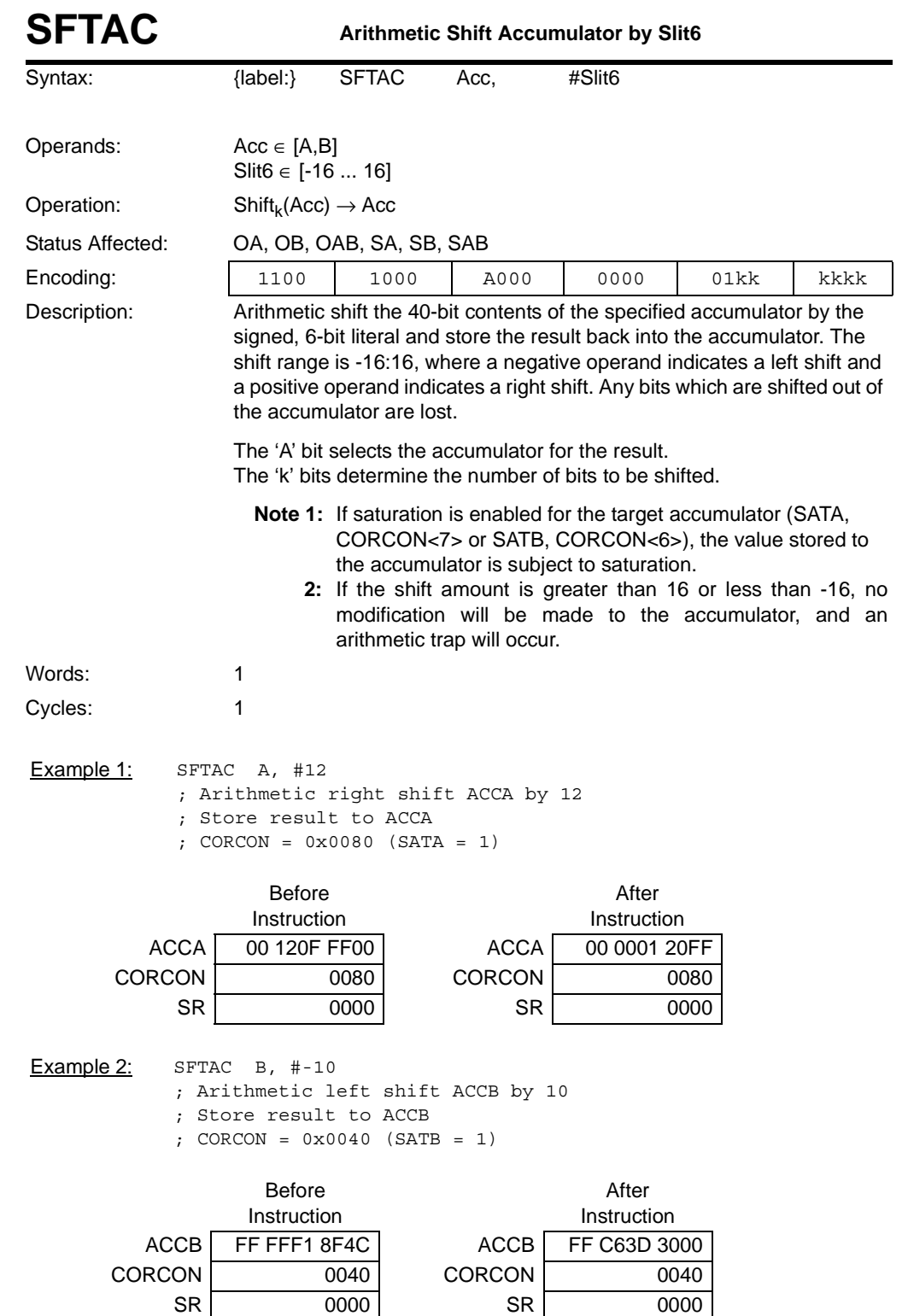

**5**

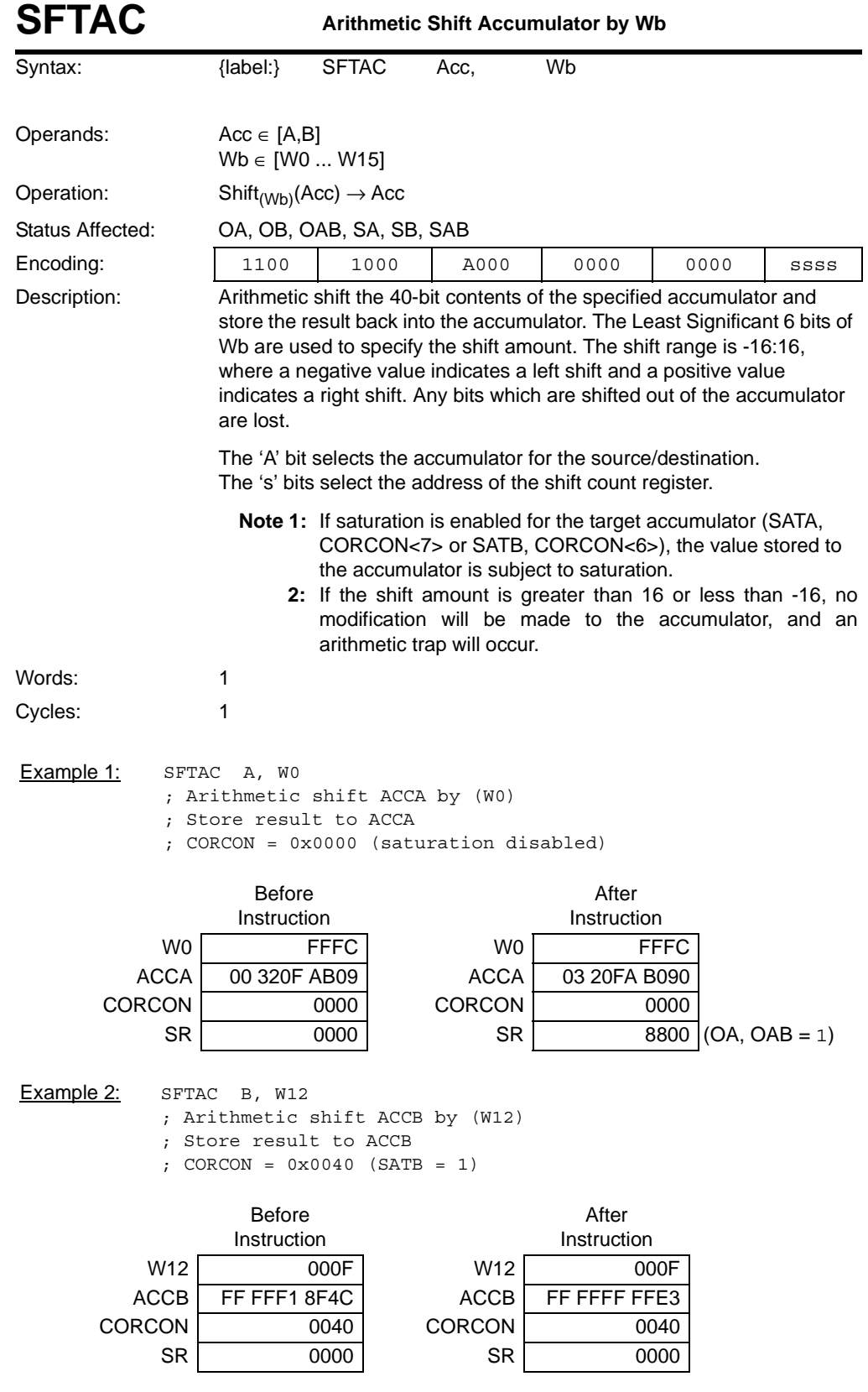

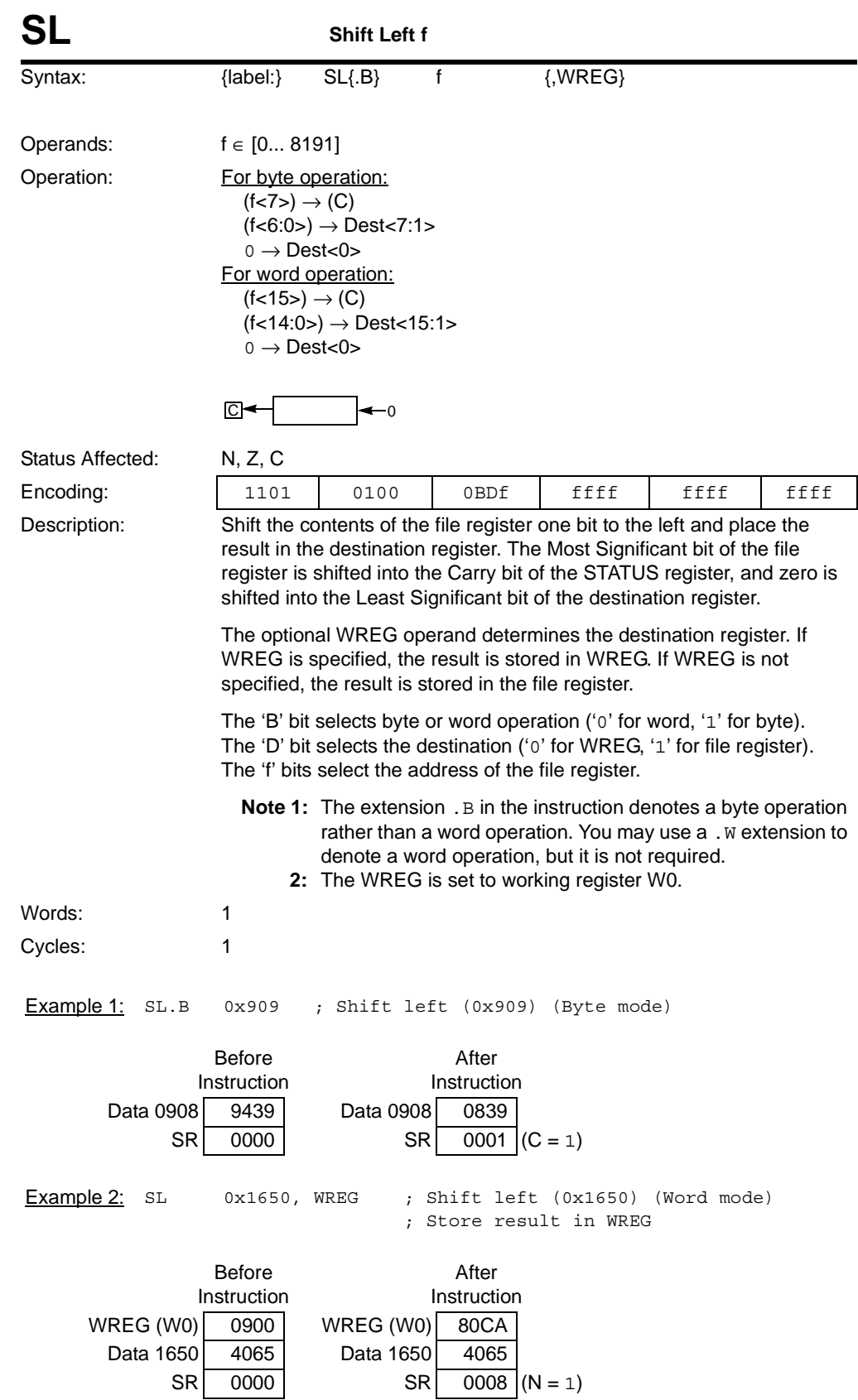

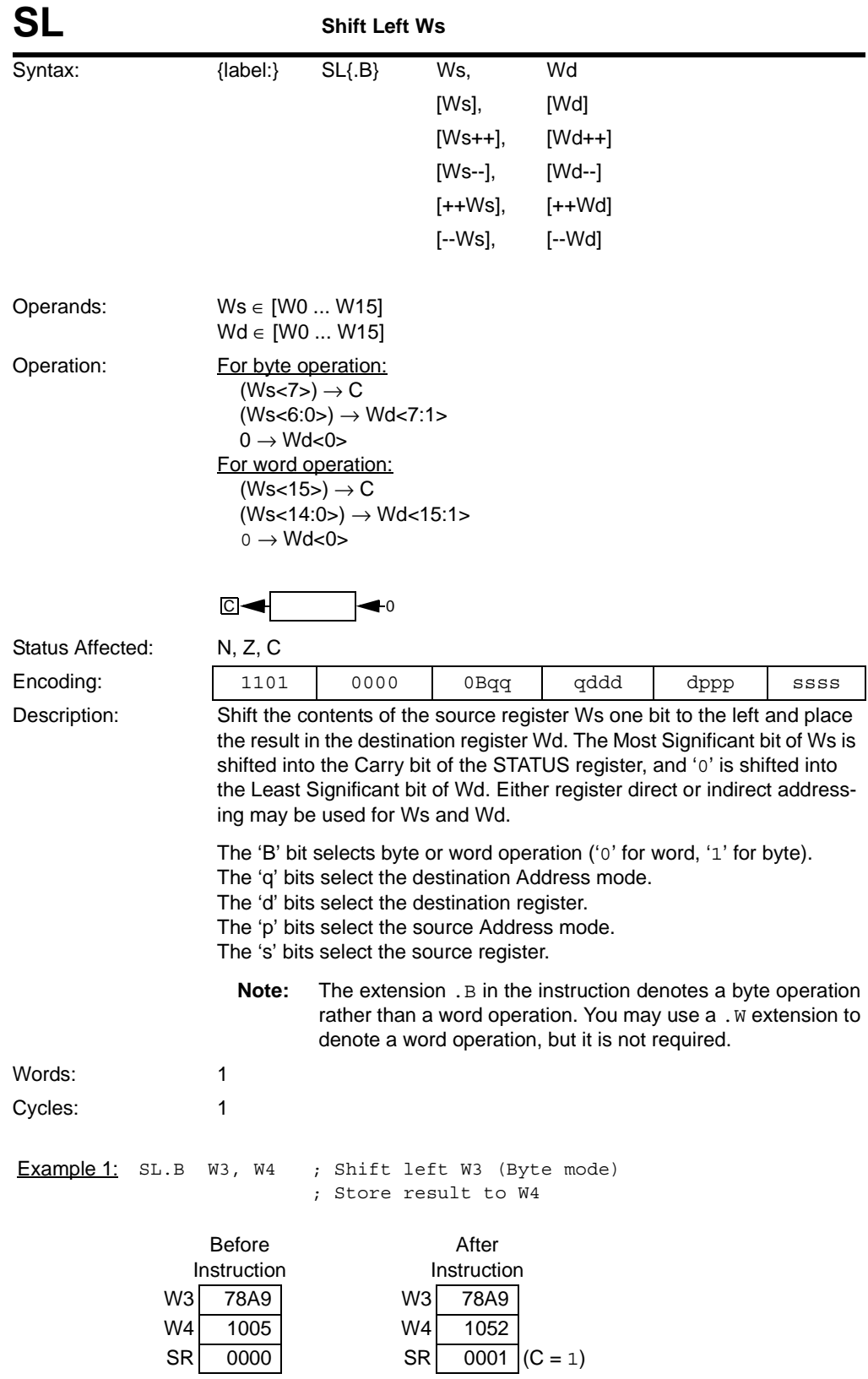

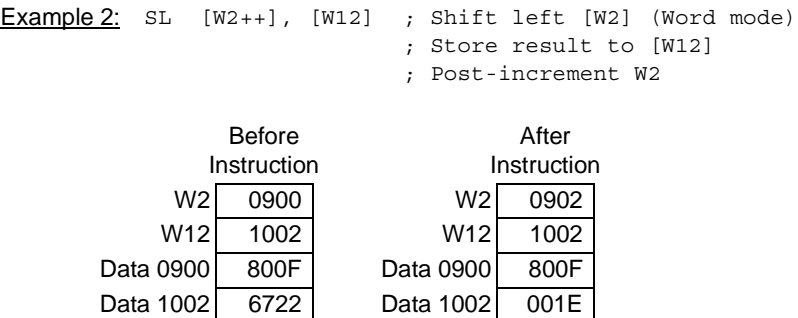

 $SR \t 0000$  SR 0001 (C = 1)

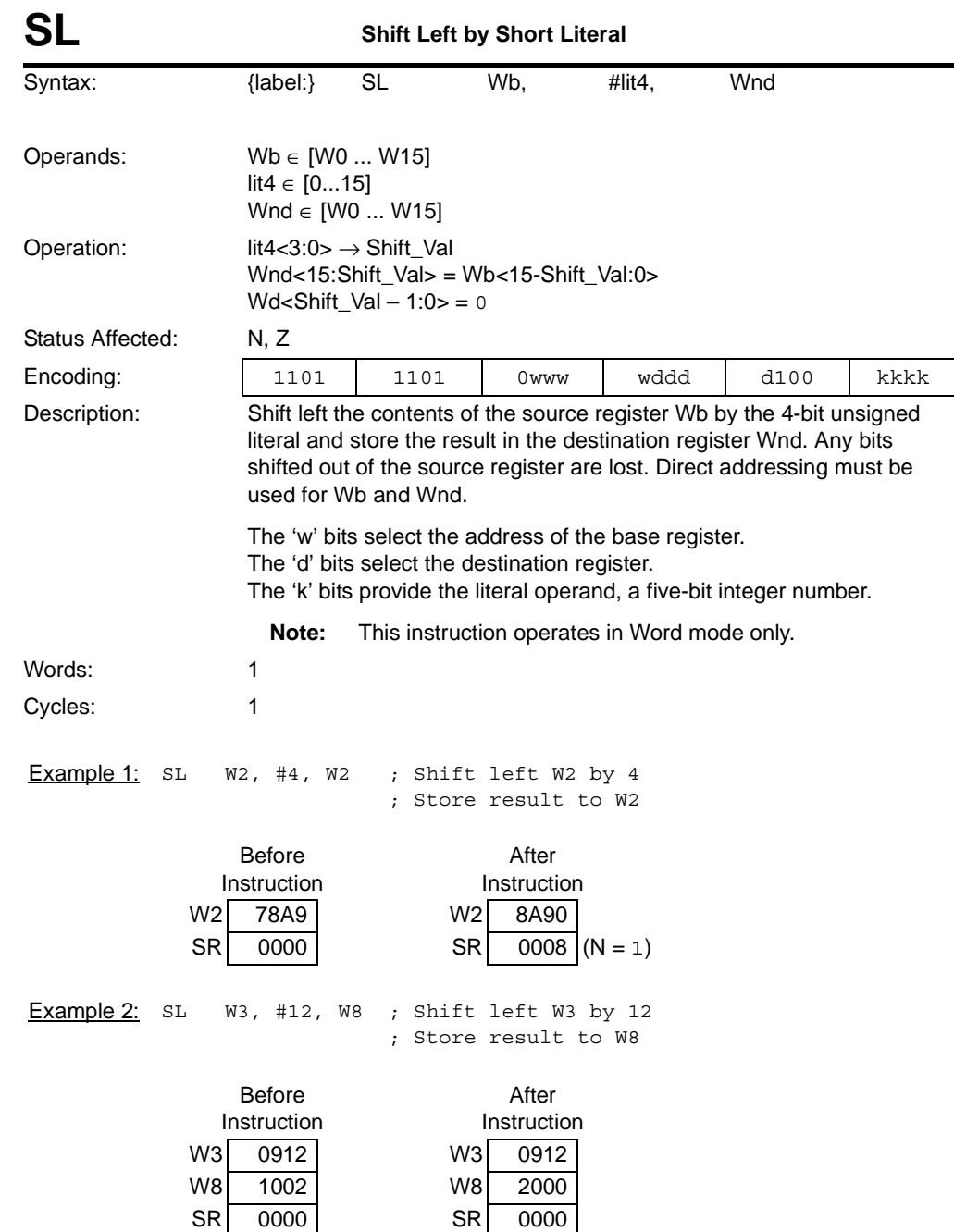

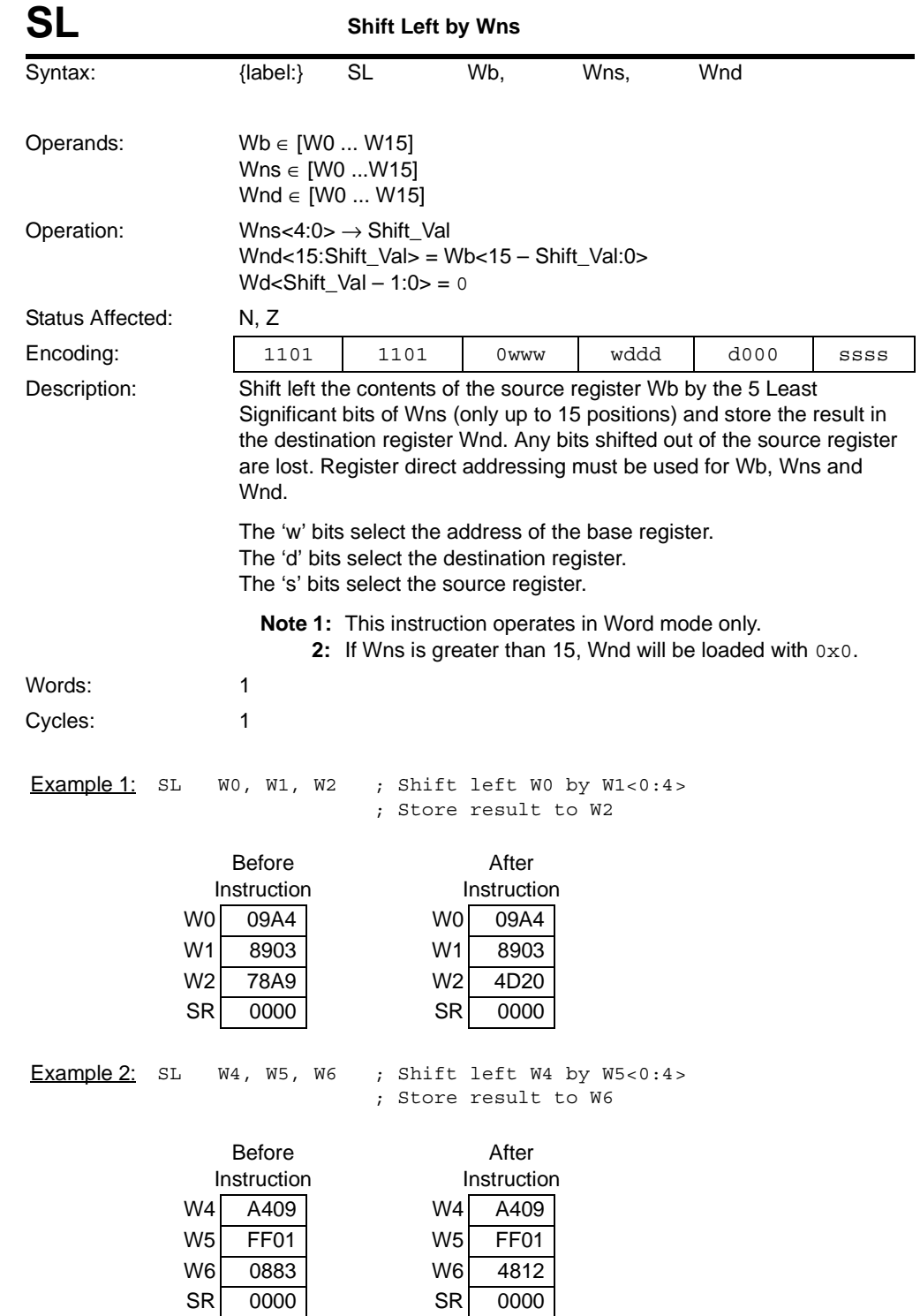

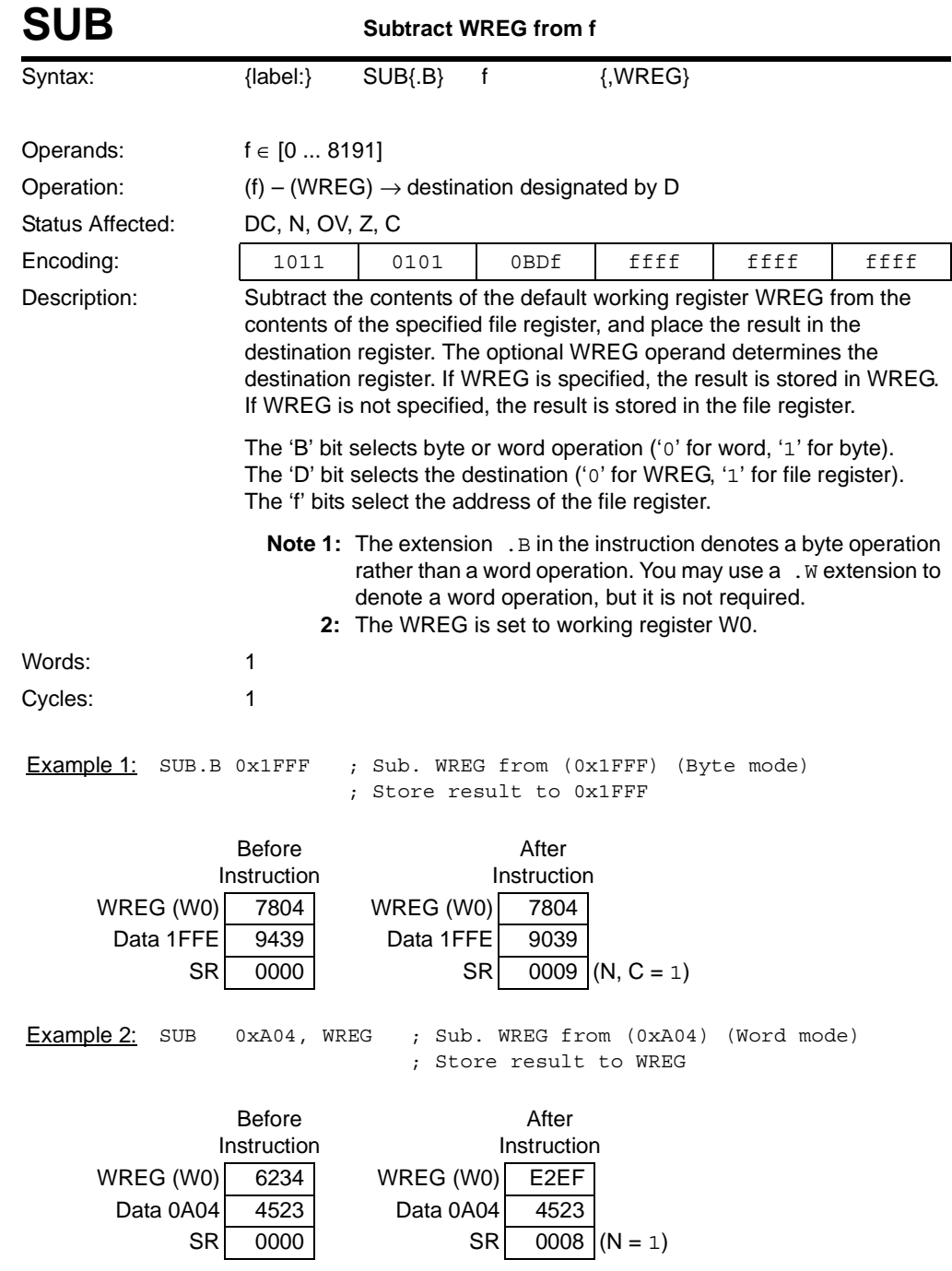

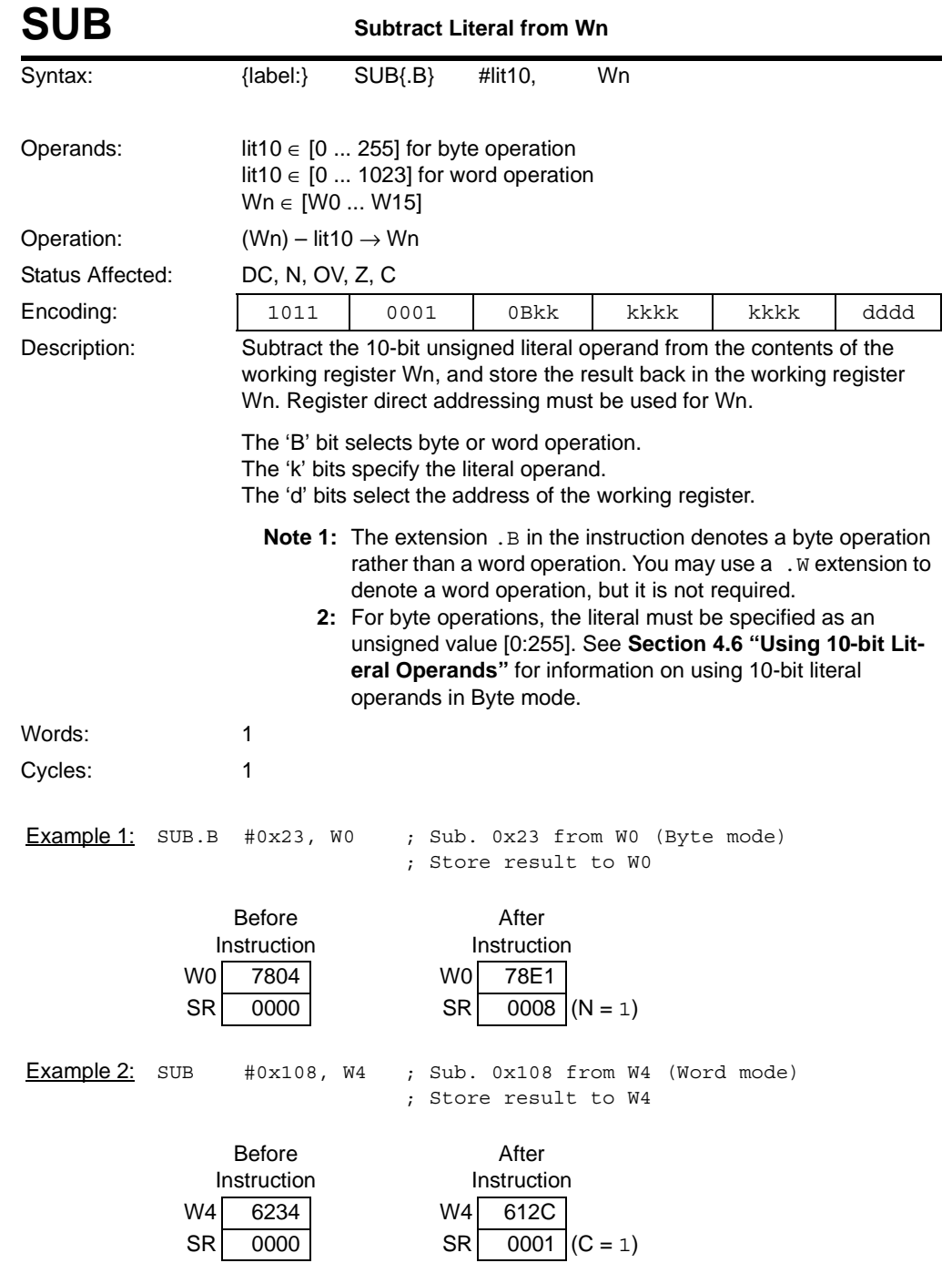

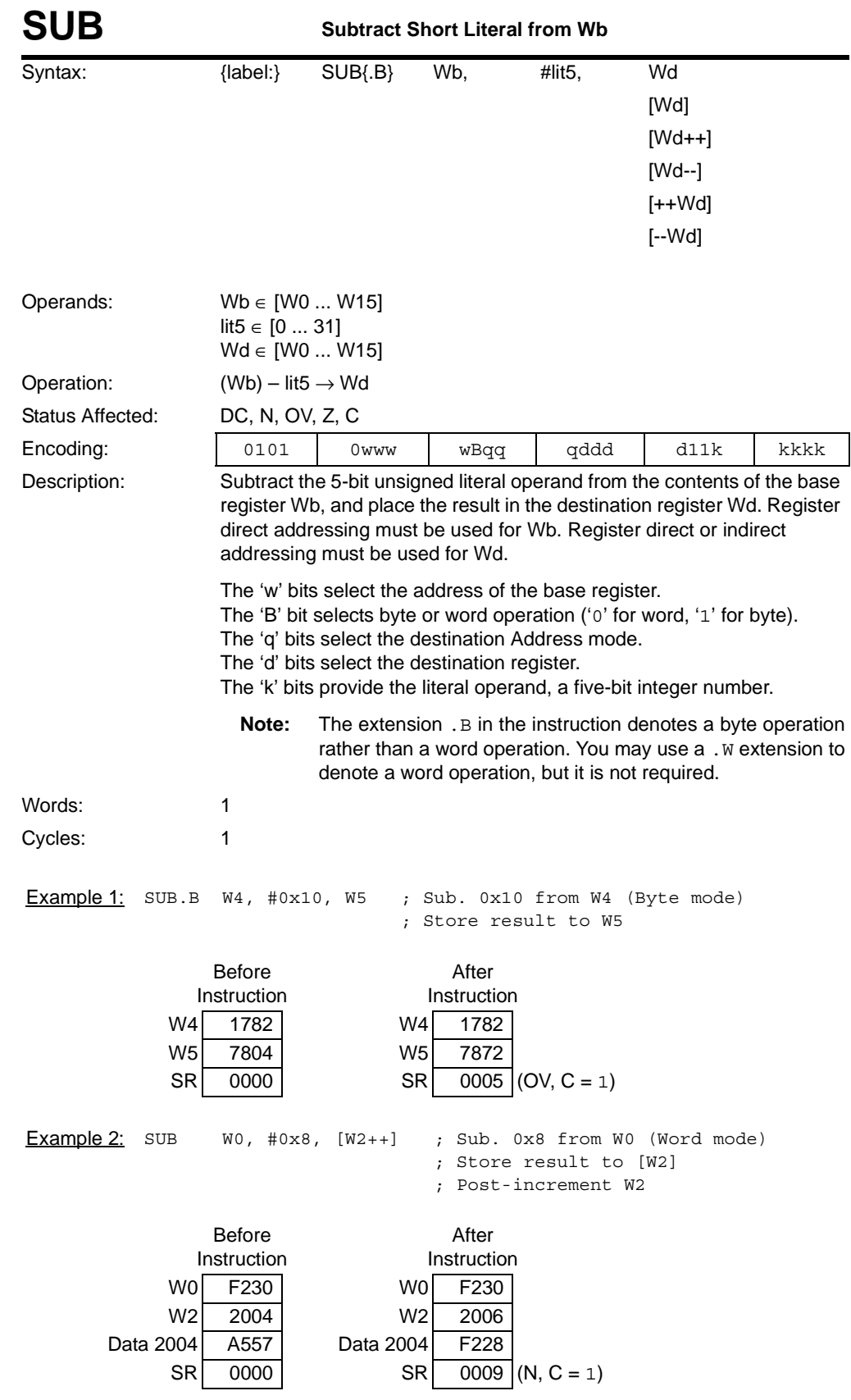

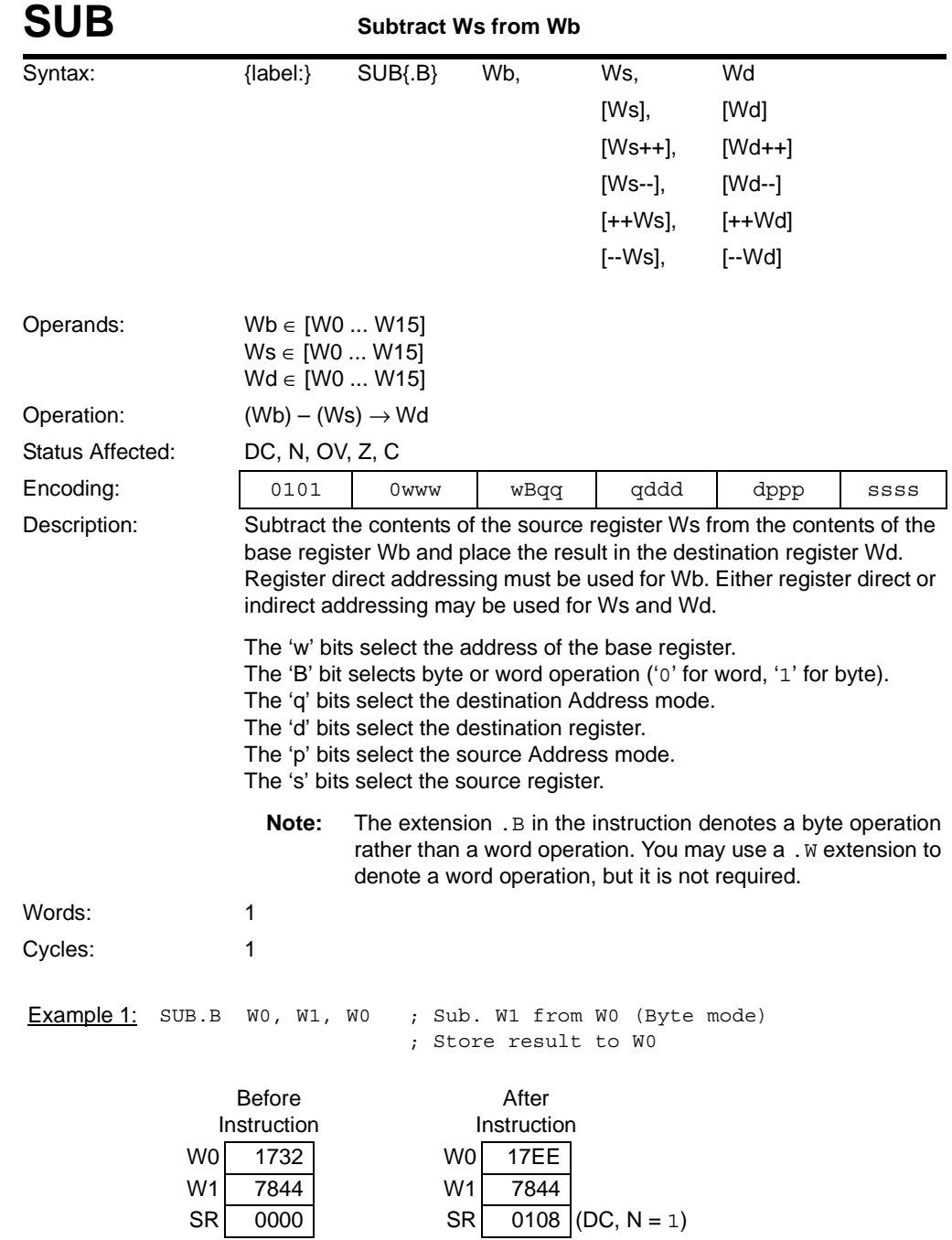

© 2005 Microchip Technology Inc. **Preliminary** DS70157B-page 5-233

**Descriptions**

**In stru**

**ctio n**

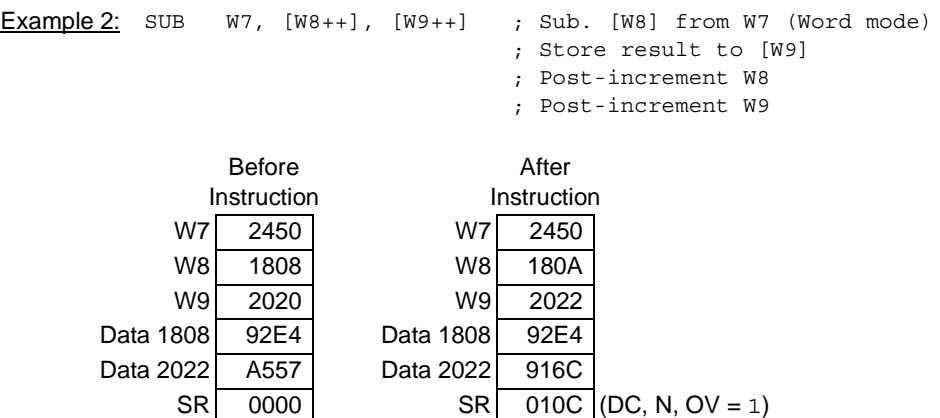

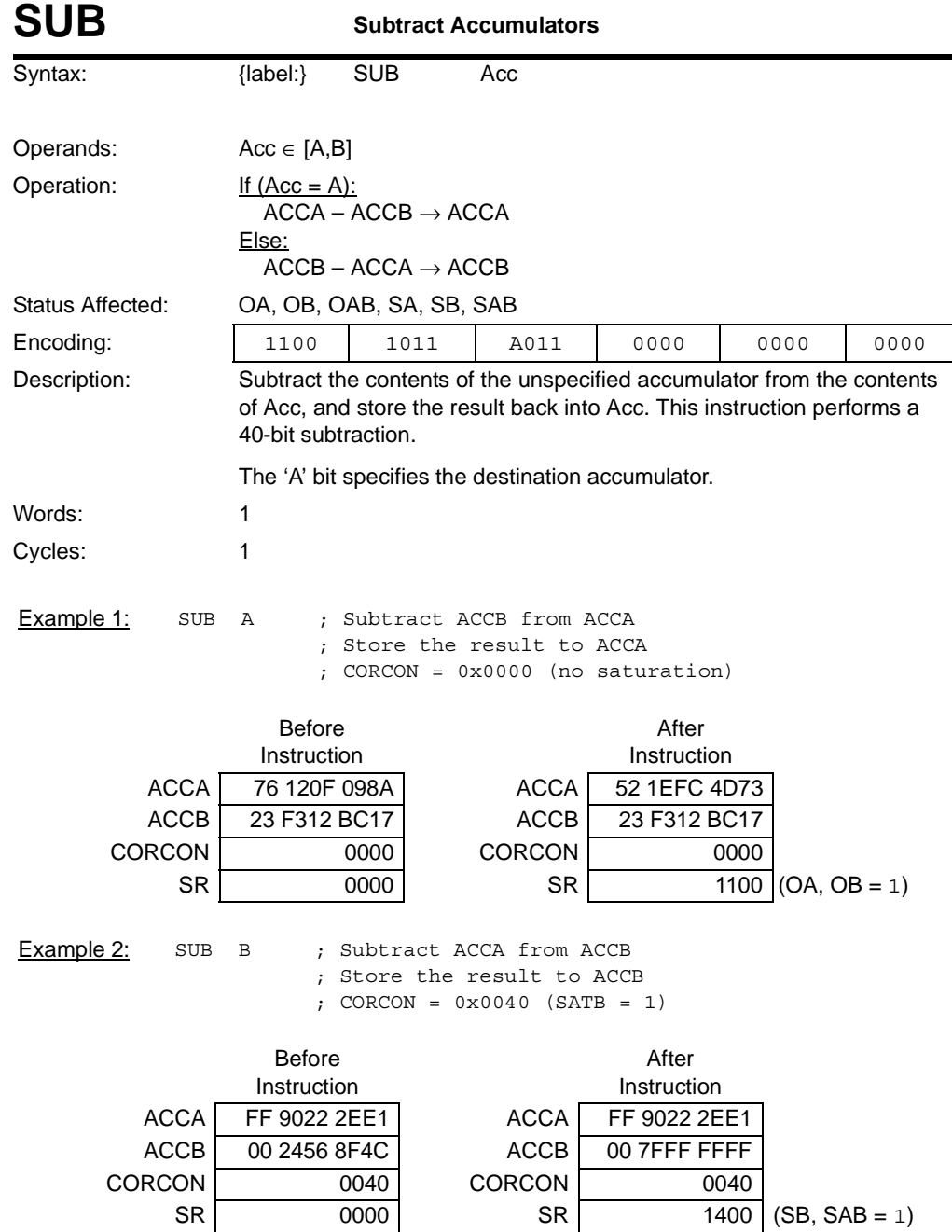

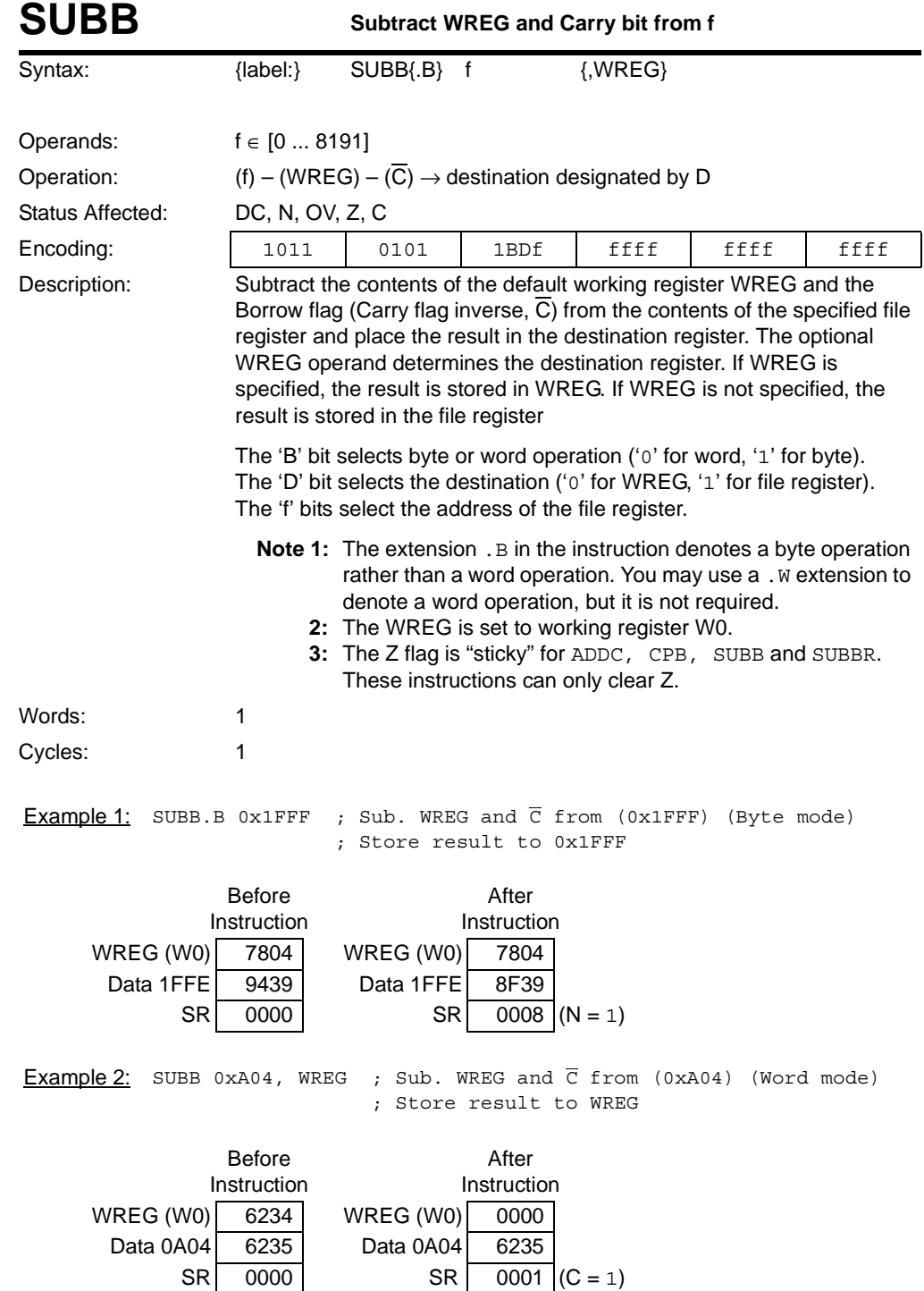

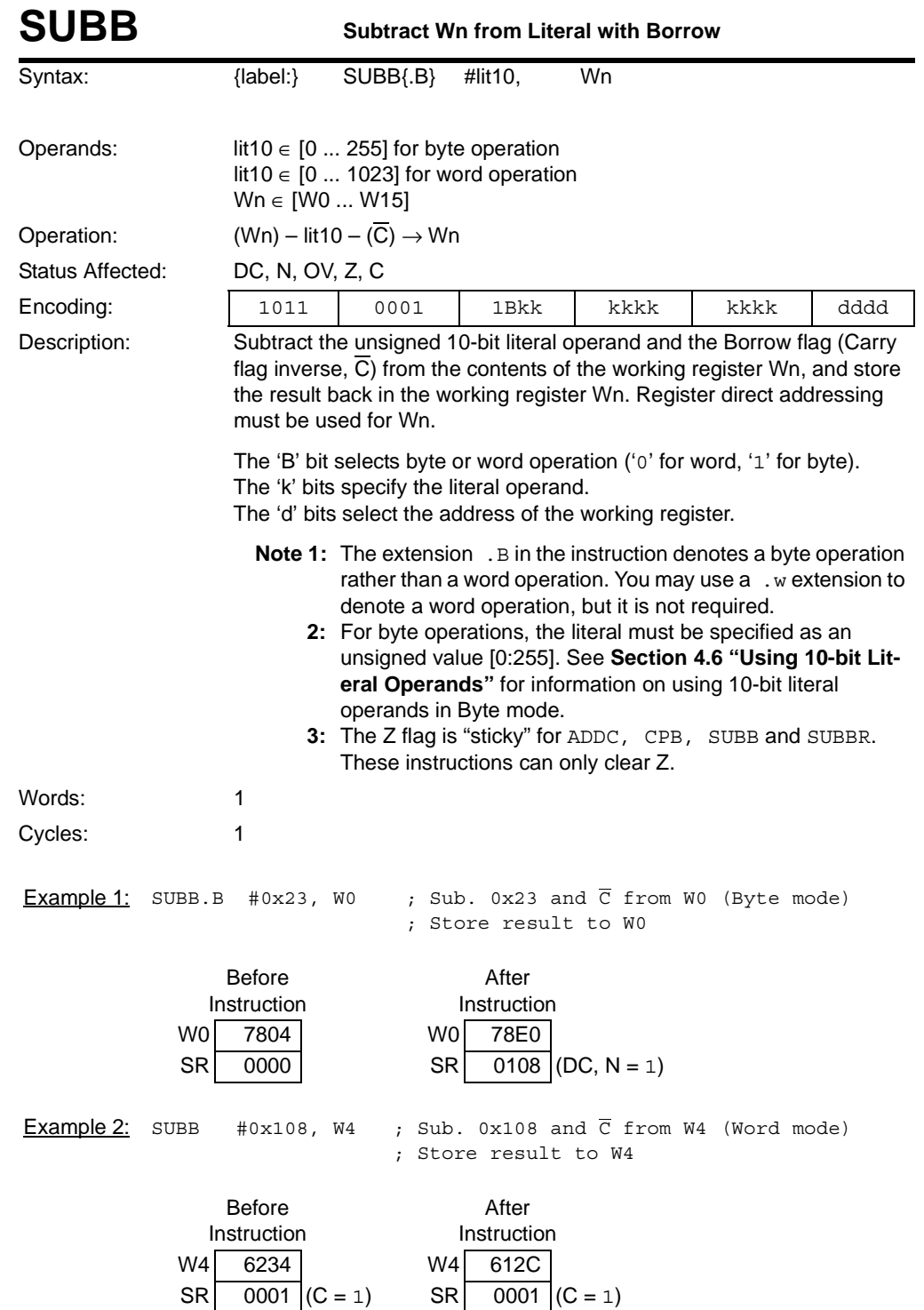

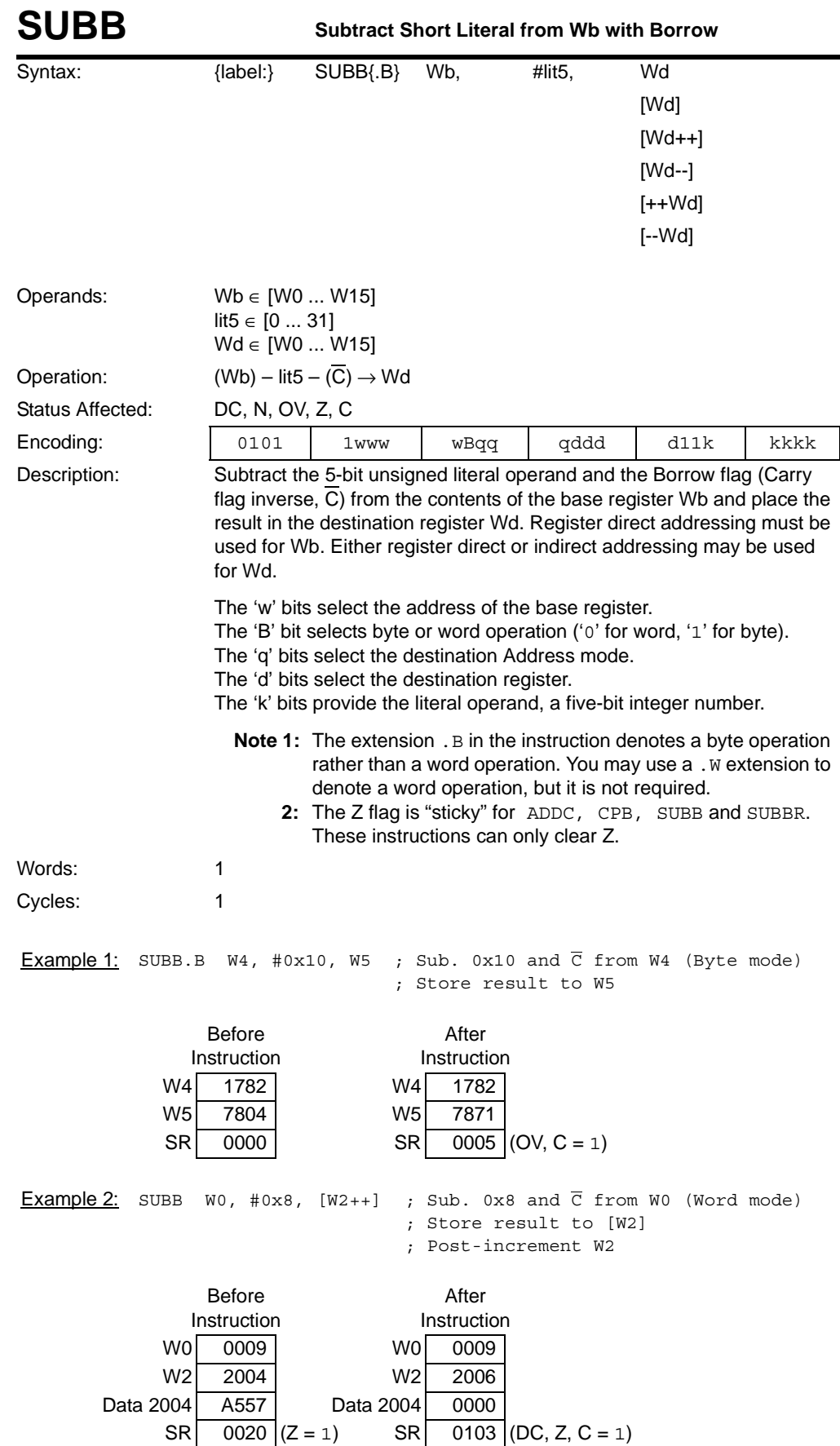

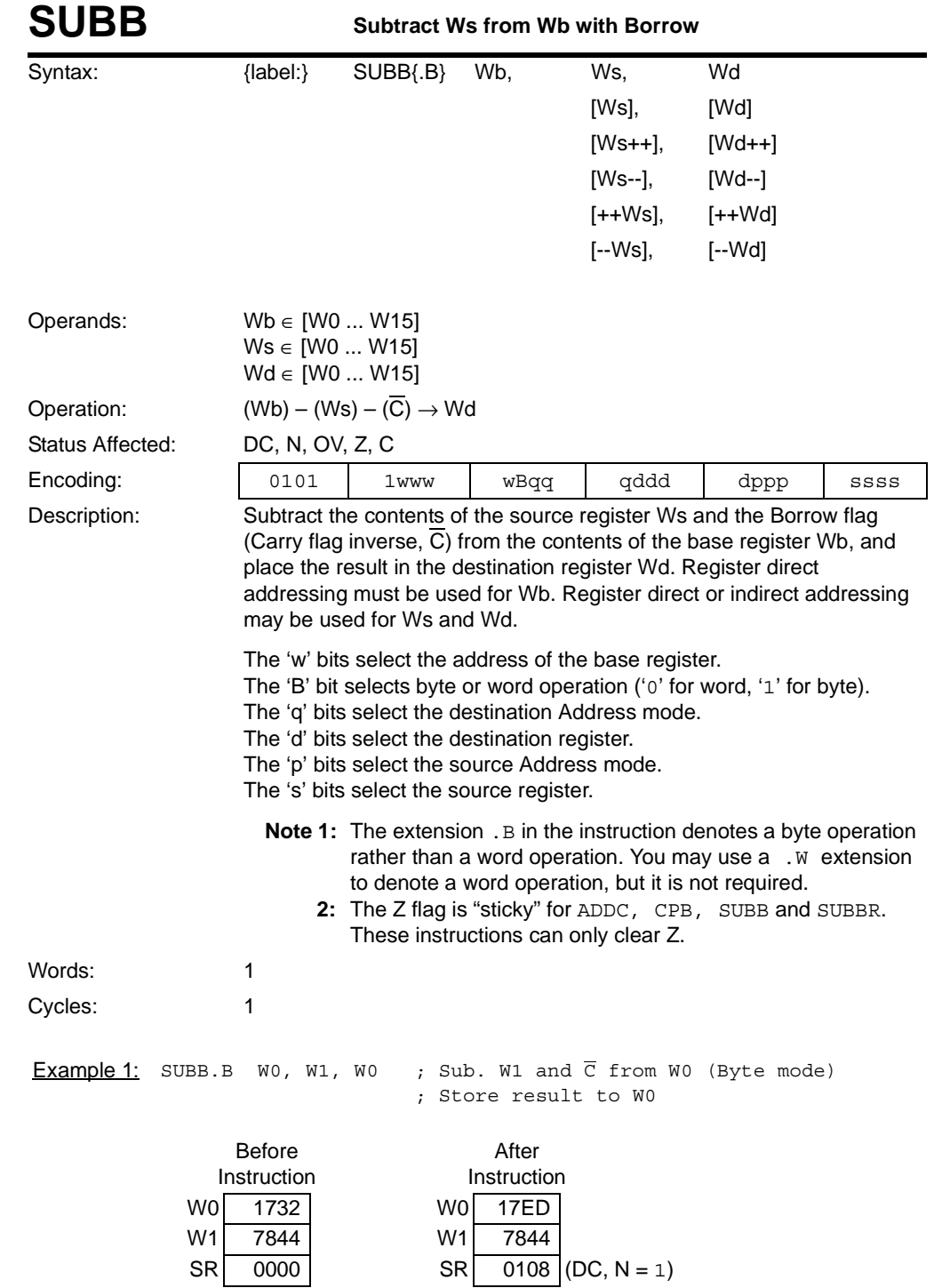

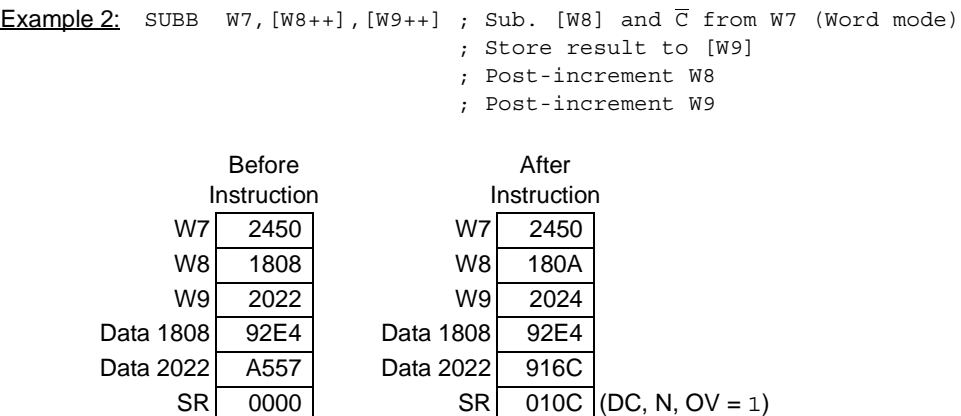

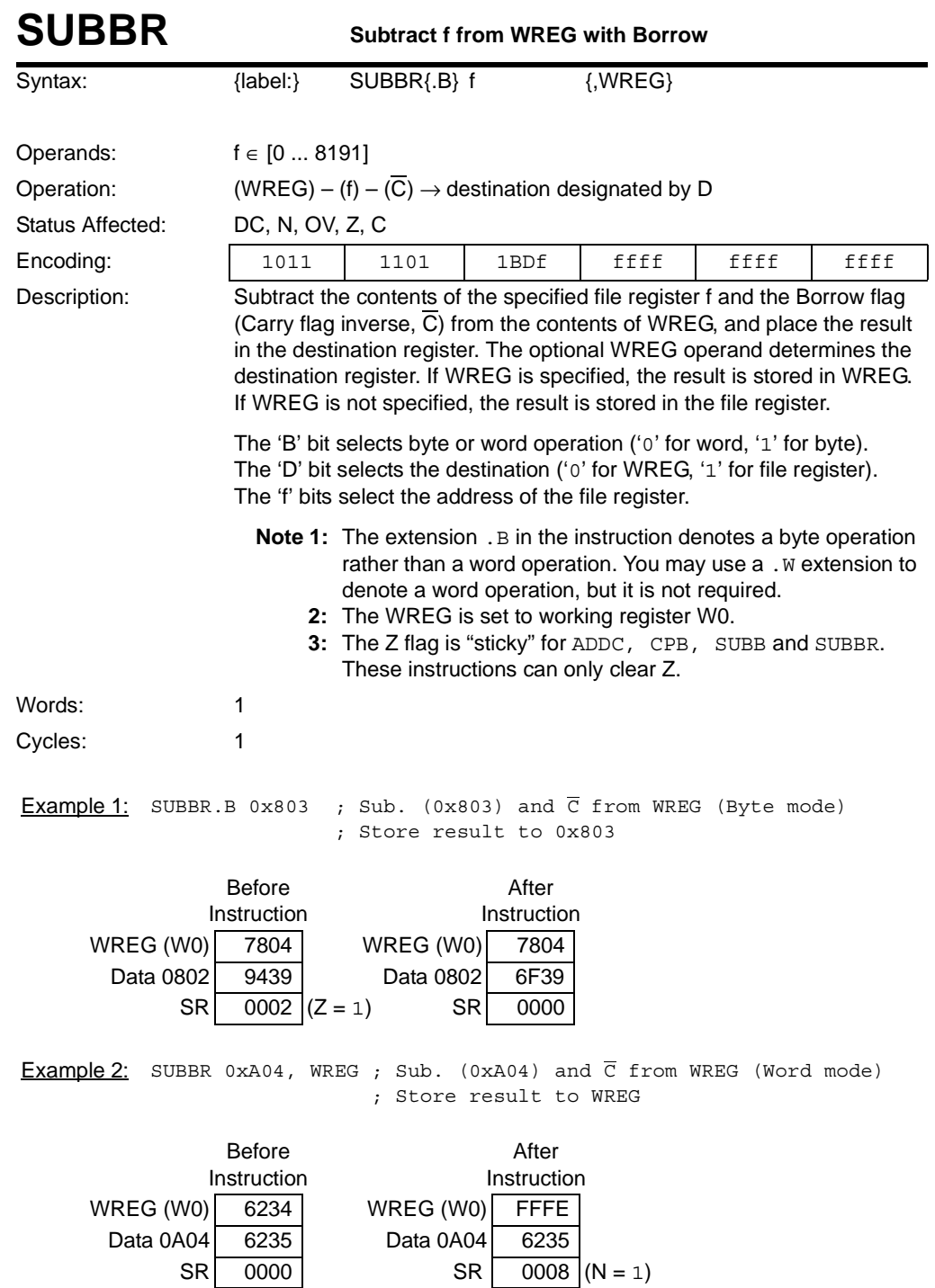

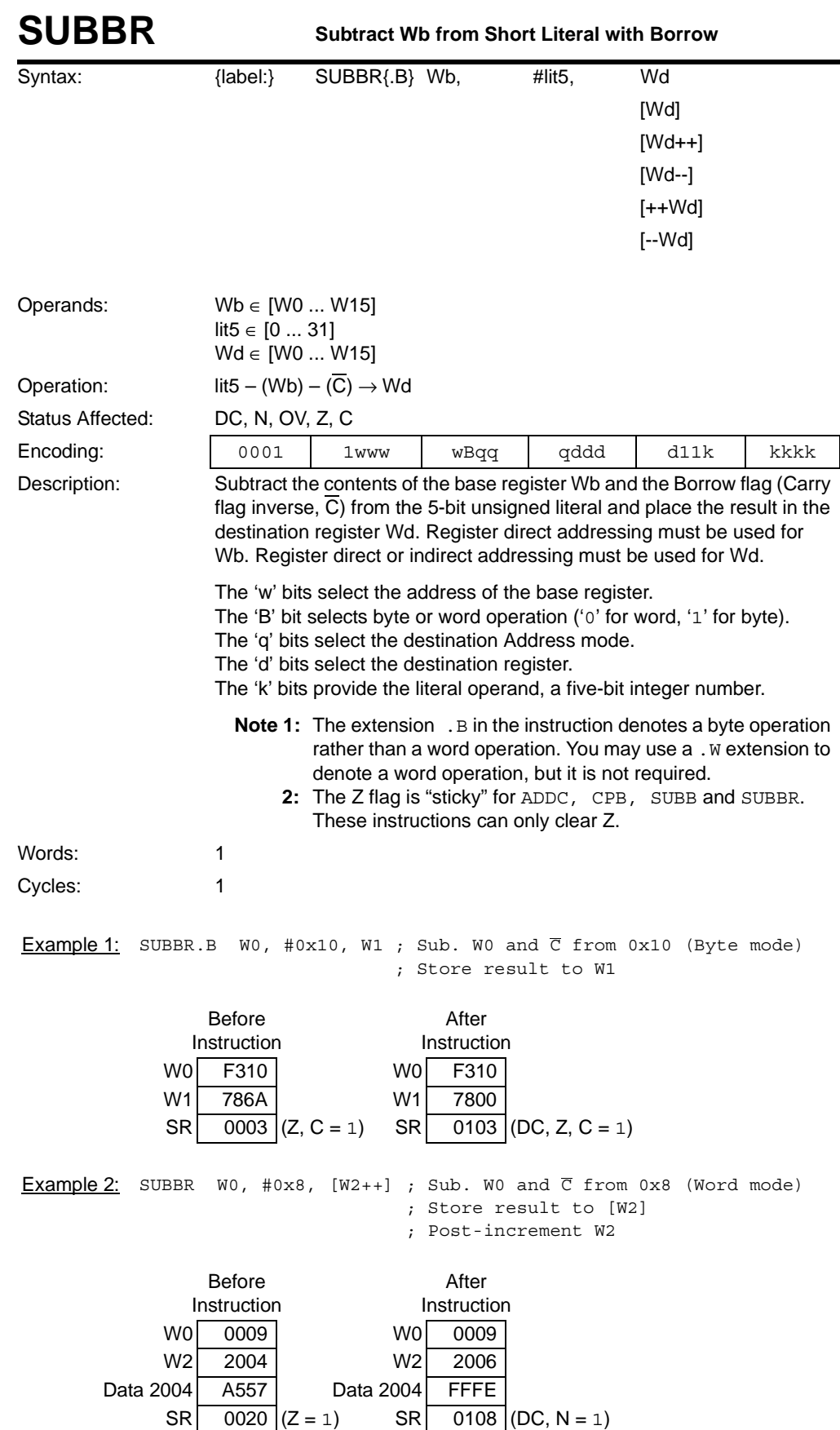

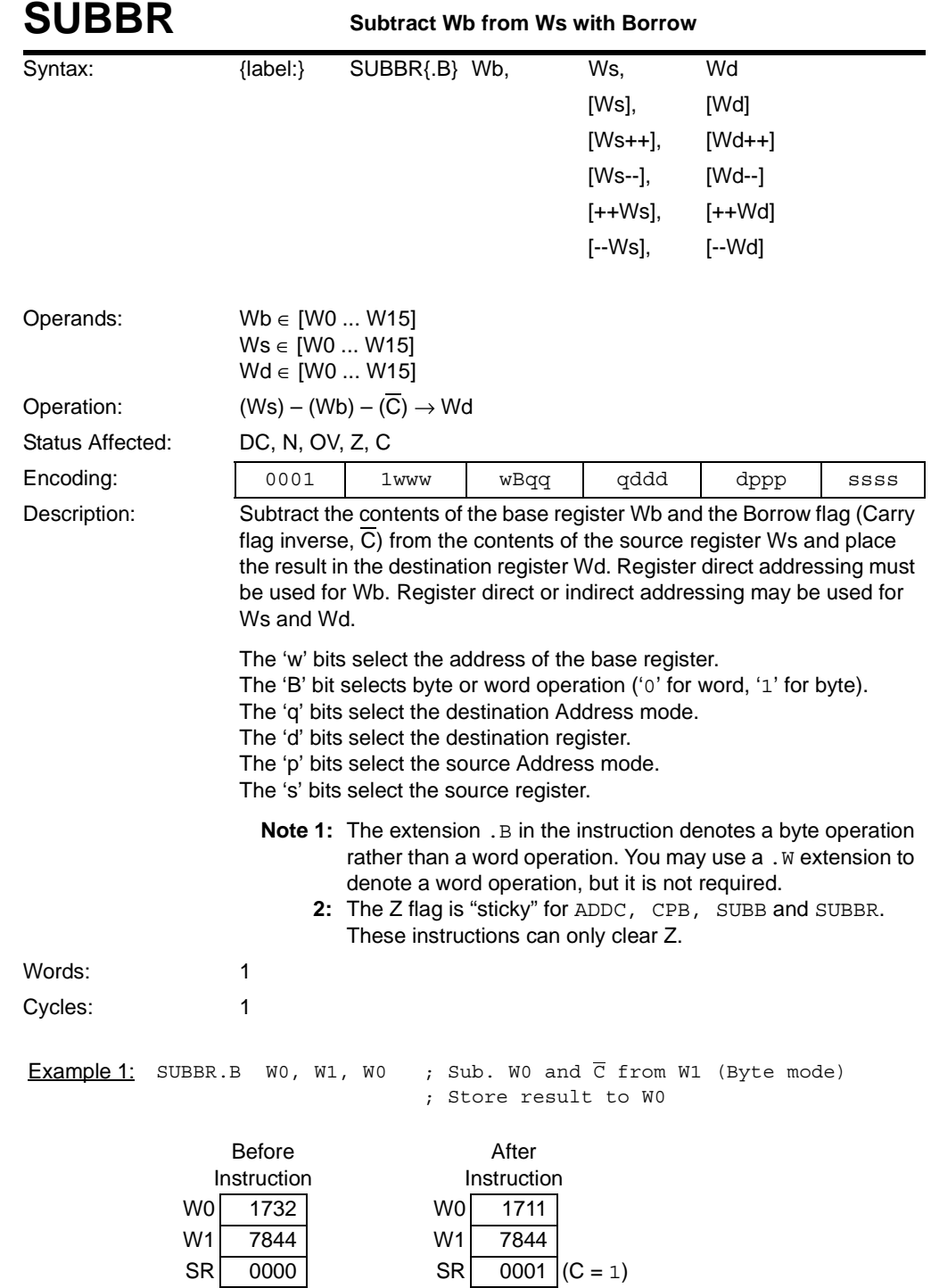

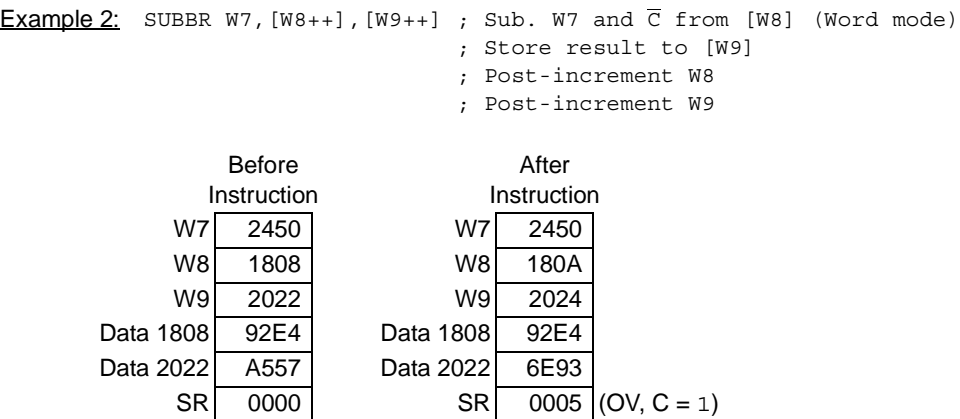

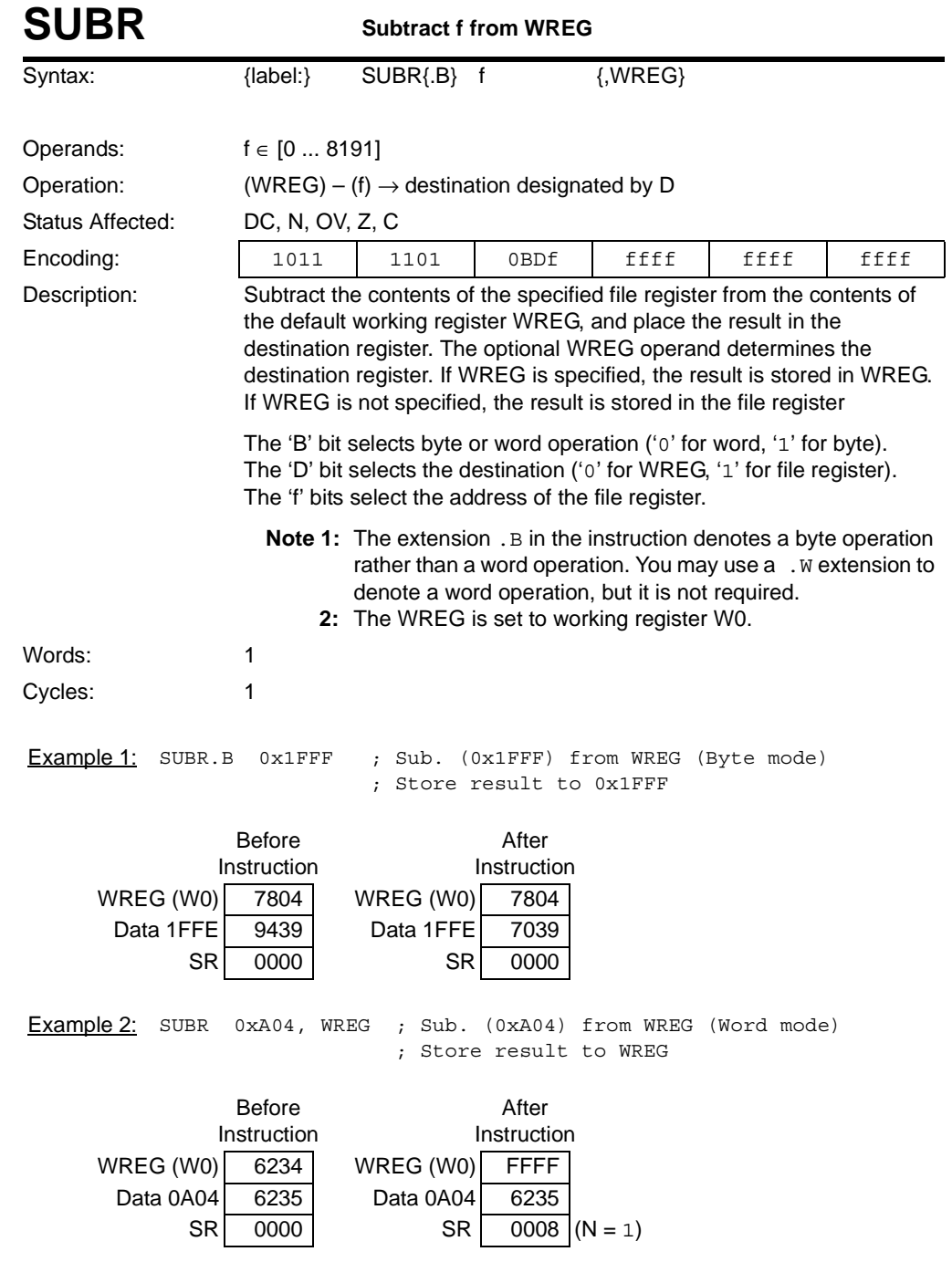

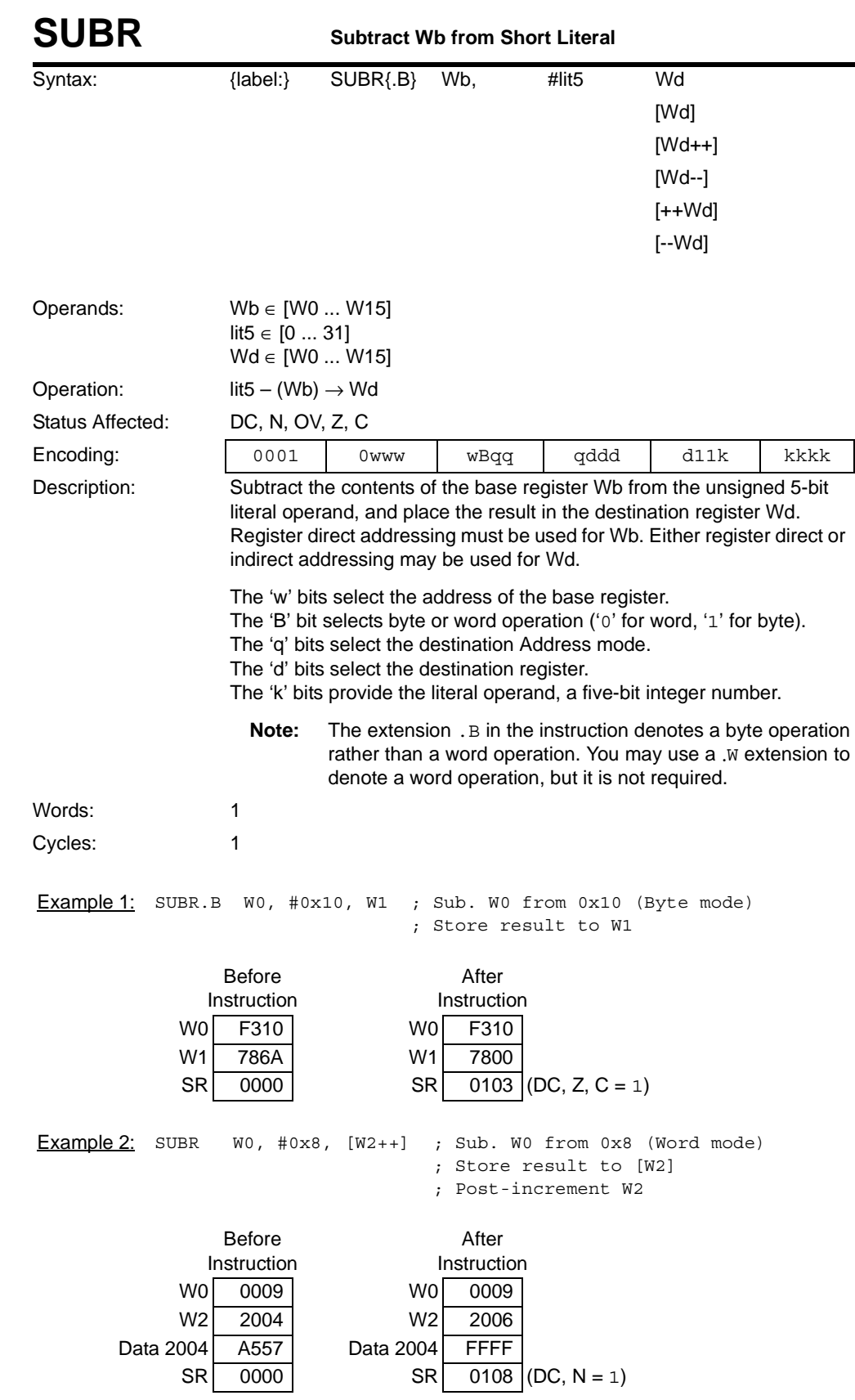

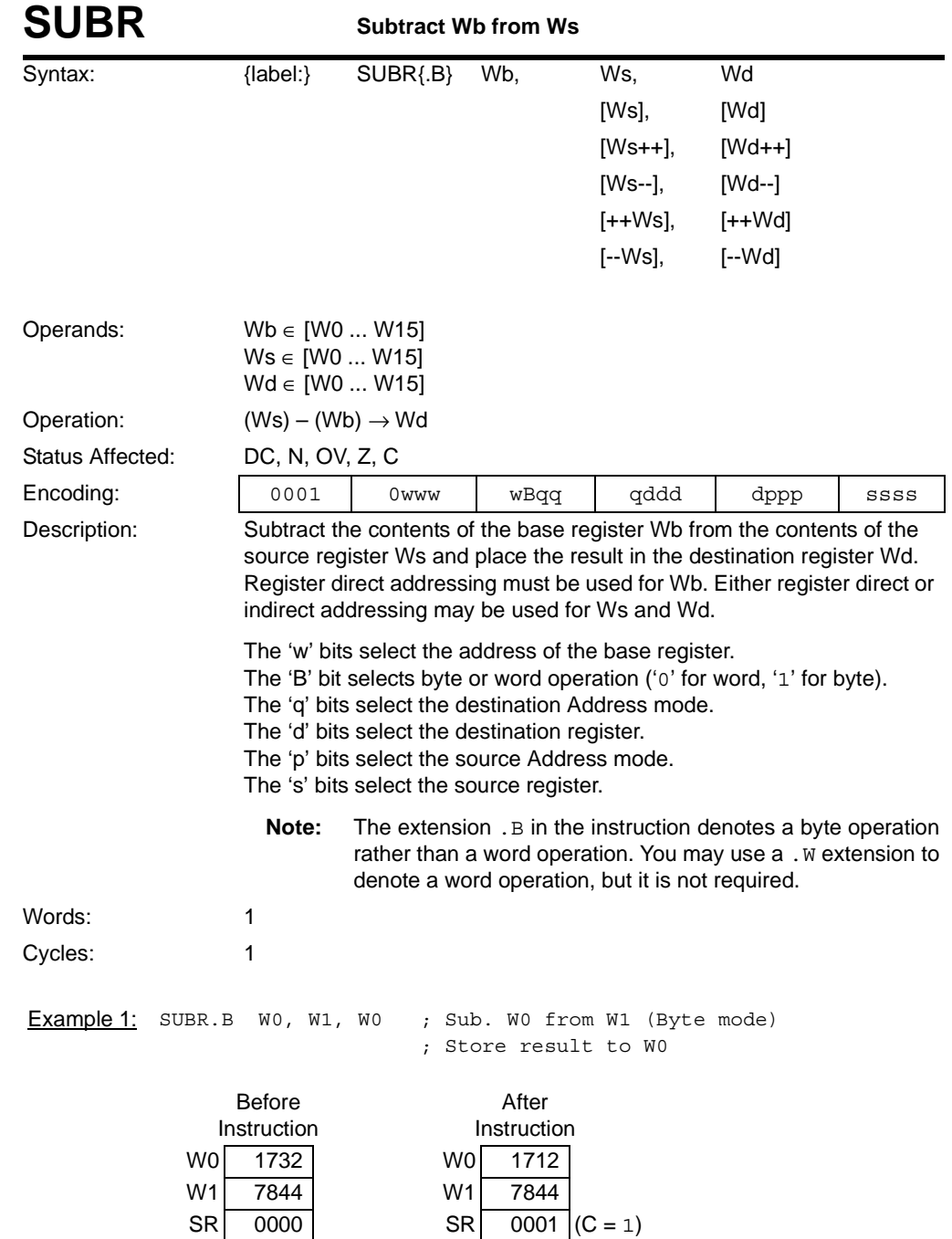

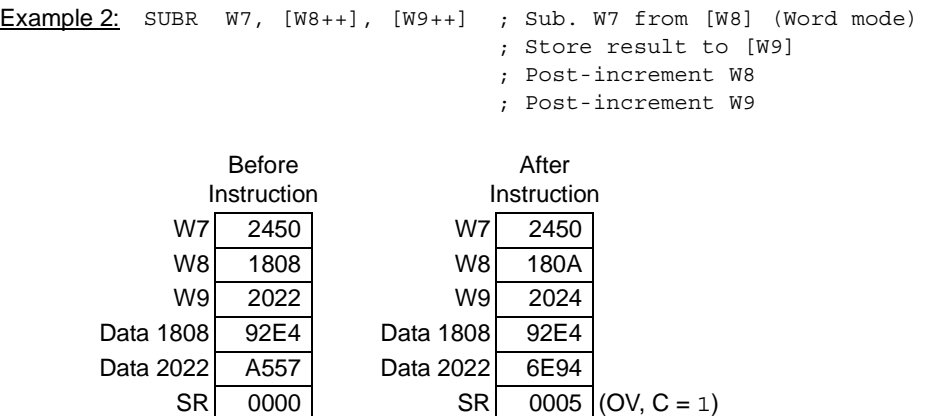

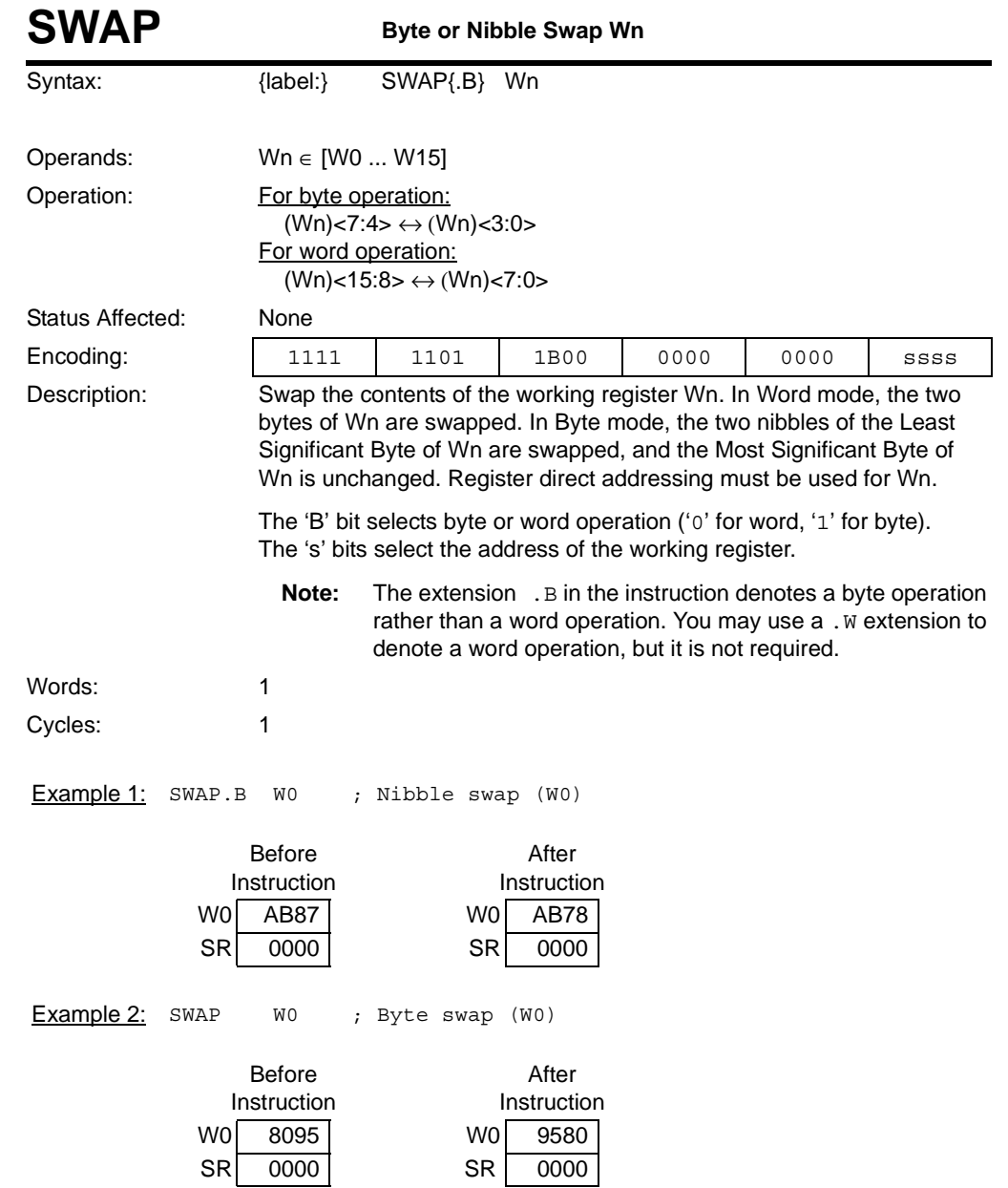

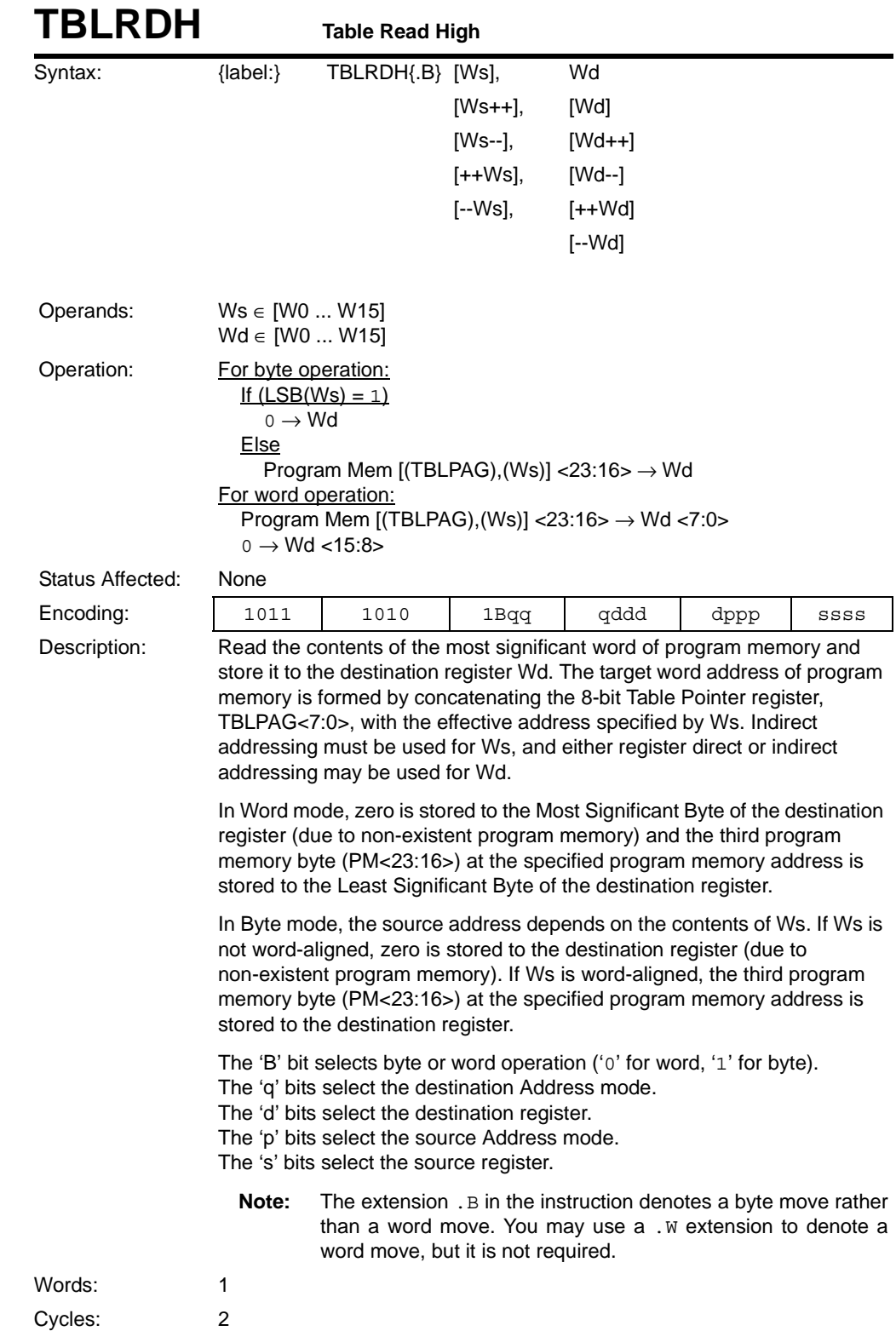
# **Section 5. Instruction Descriptions**

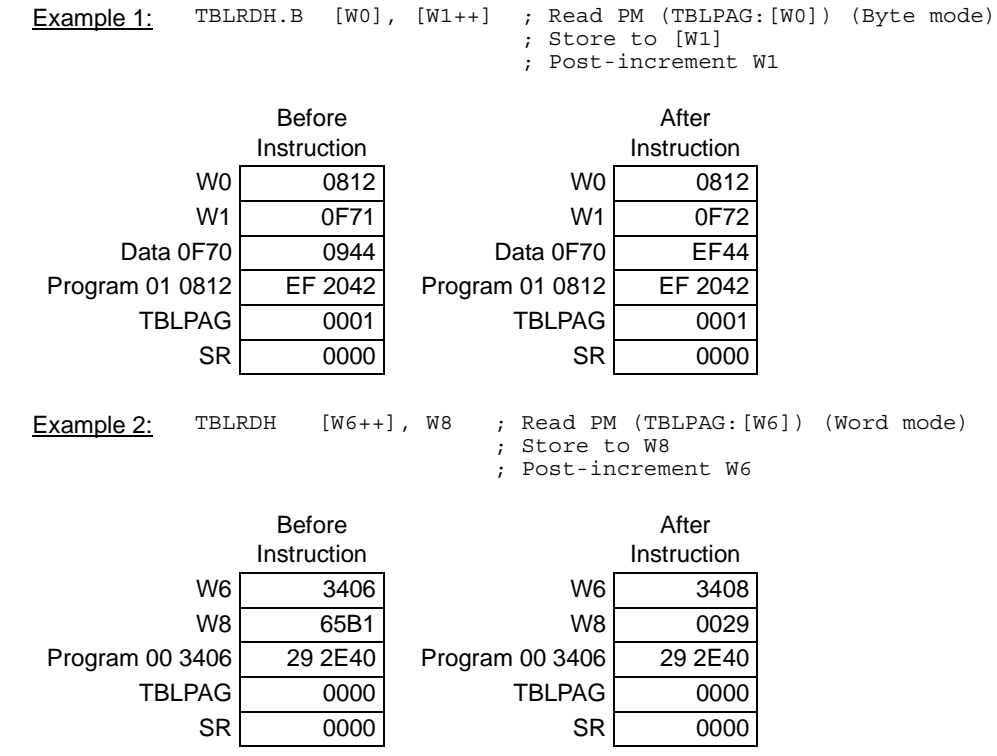

**5**

<span id="page-325-1"></span><span id="page-325-0"></span>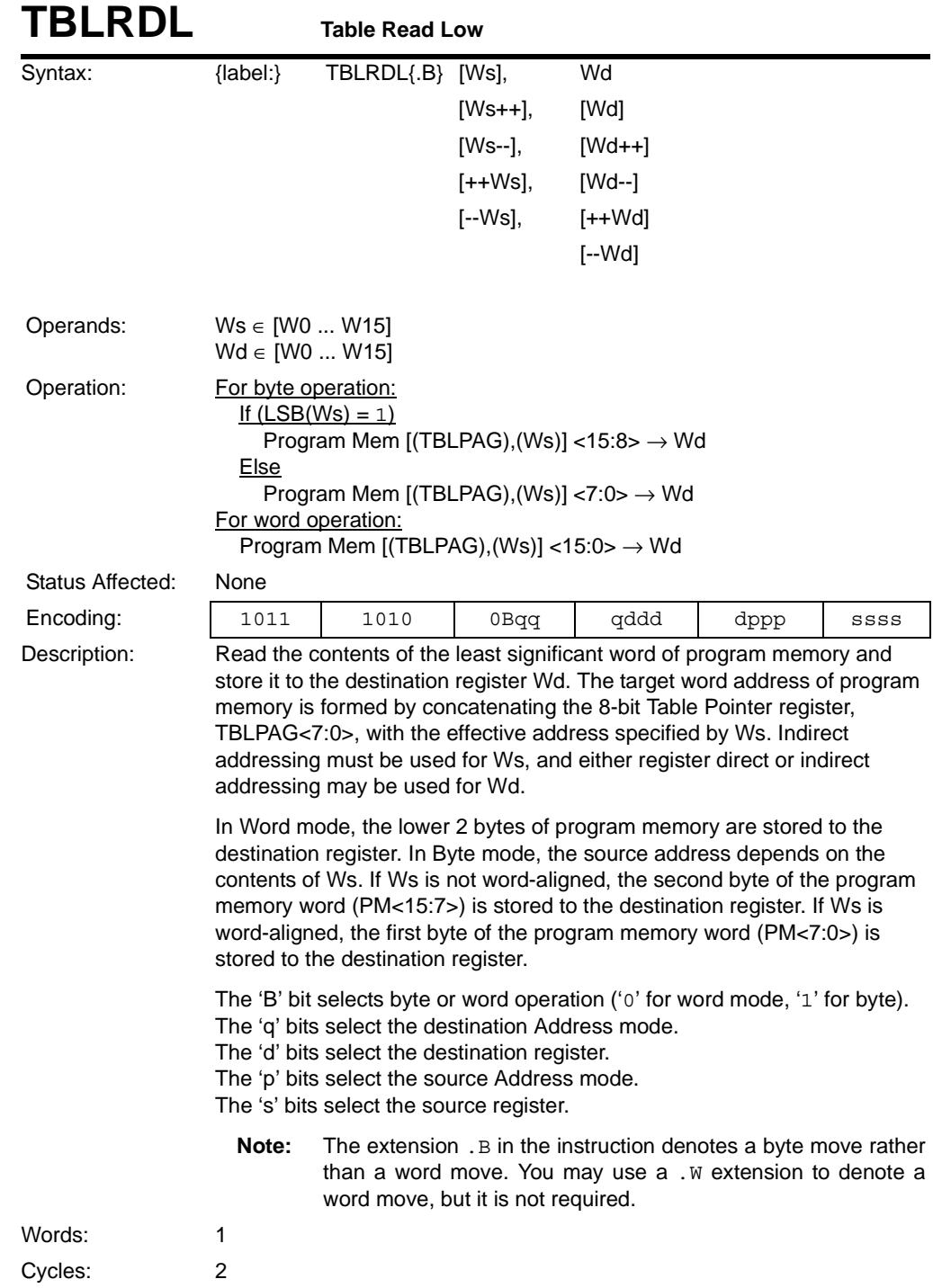

# **Section 5. Instruction Descriptions**

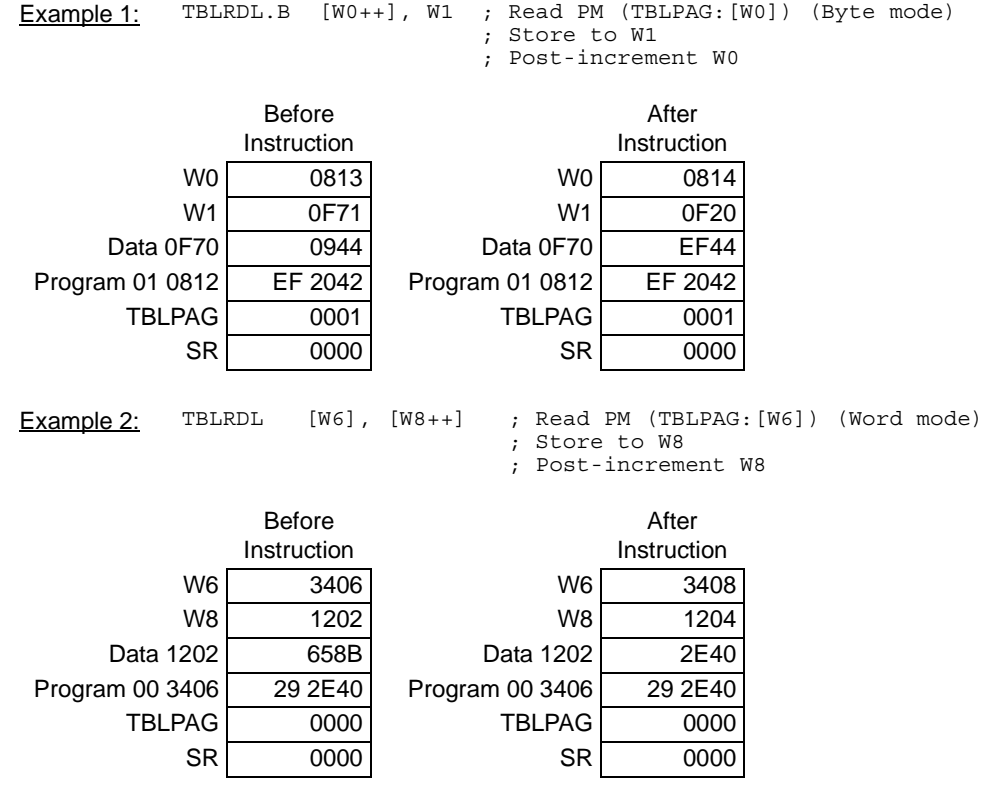

**5**

<span id="page-327-1"></span><span id="page-327-0"></span>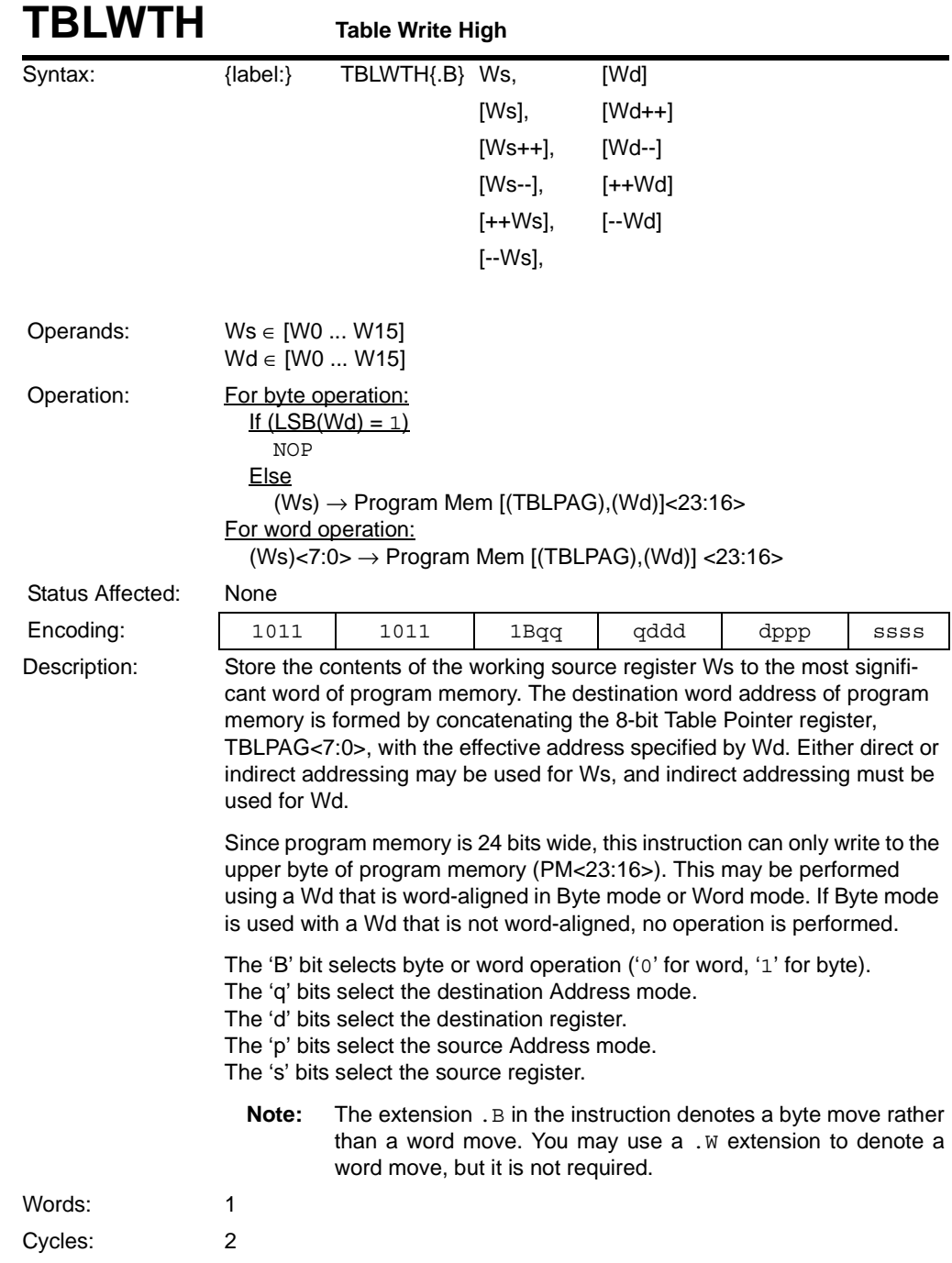

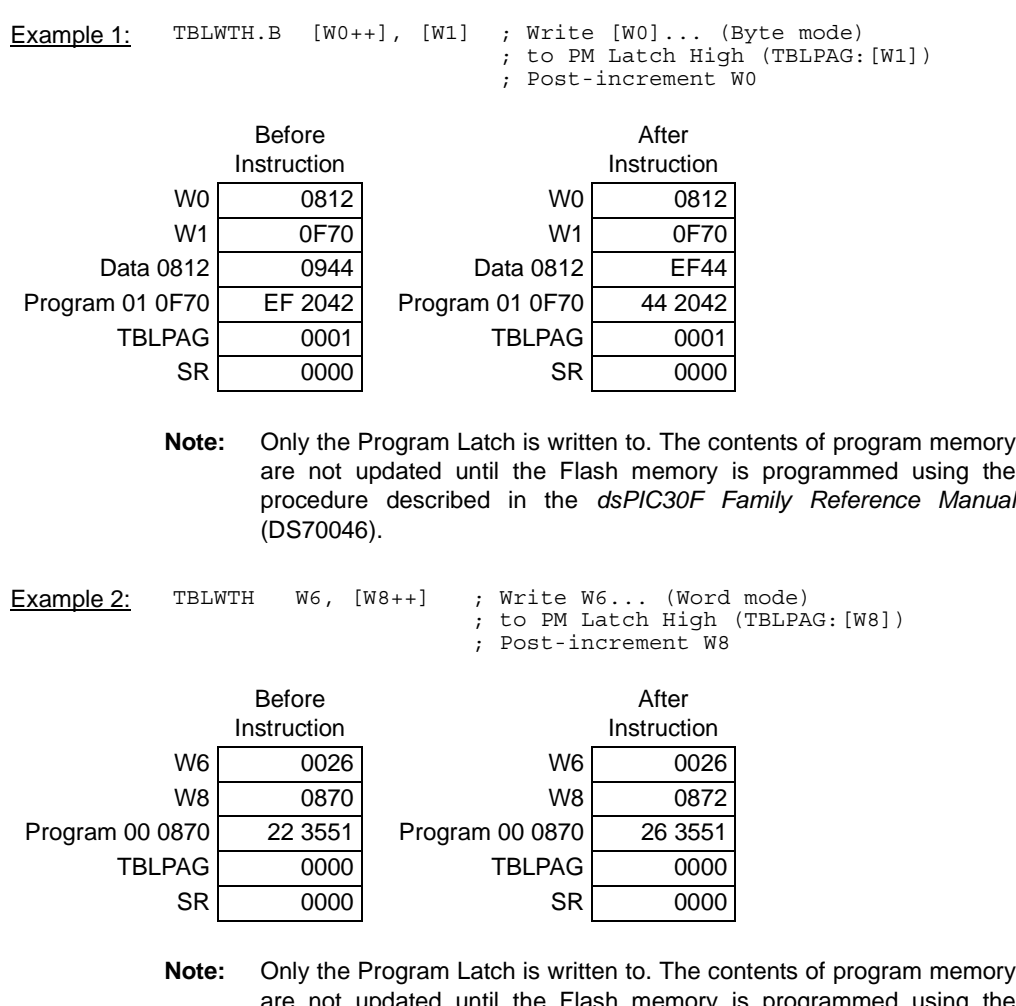

are not updated until the Flash memory is programmed using the procedure described in the *dsPIC30F Family Reference Manual* (DS70046).

**5**

© 2005 Microchip Technology Inc. **Preliminary** DS70157B-page 5-255

<span id="page-329-1"></span><span id="page-329-0"></span>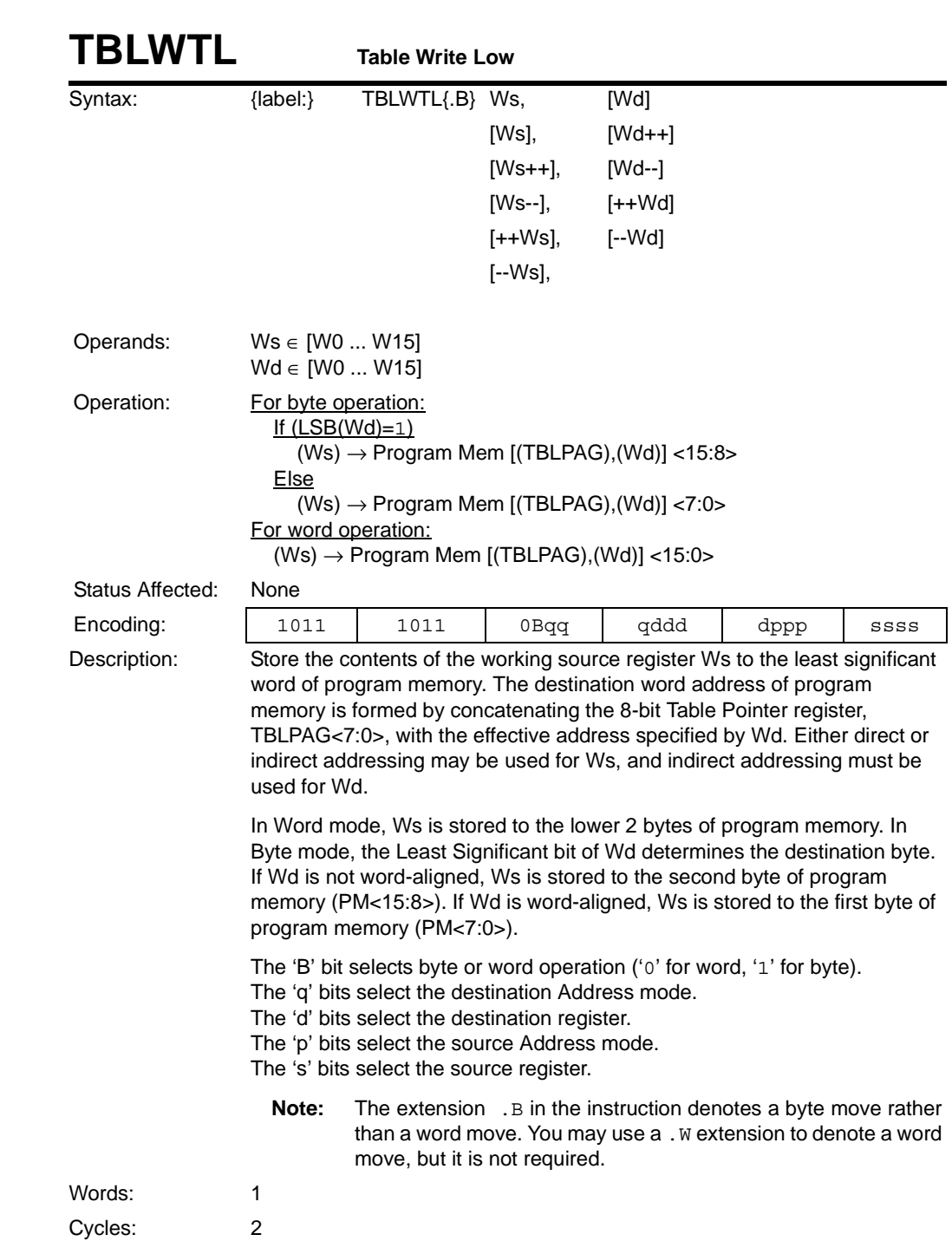

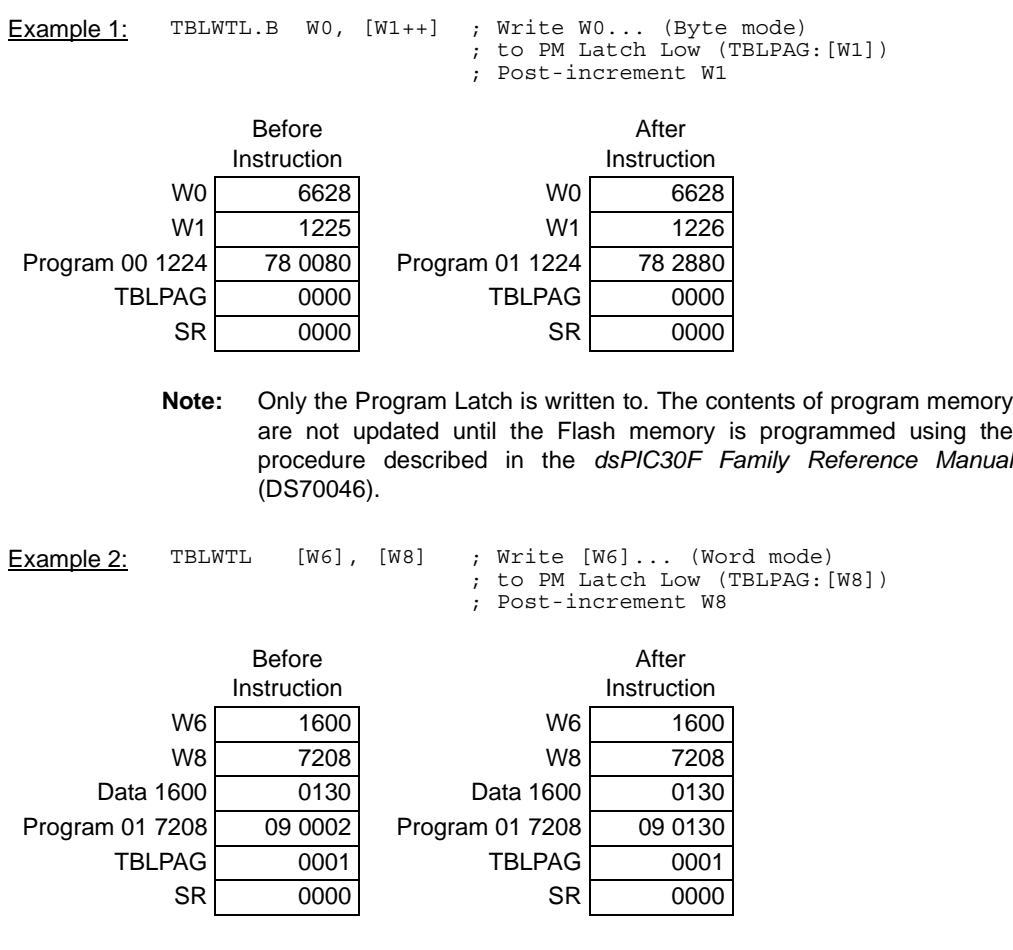

**Note:** Only the Program Latch is written to. The contents of program memory are not updated until the Flash memory is programmed using the procedure described in the *dsPIC30F Family Reference Manual* (DS70046).

<span id="page-331-1"></span><span id="page-331-0"></span>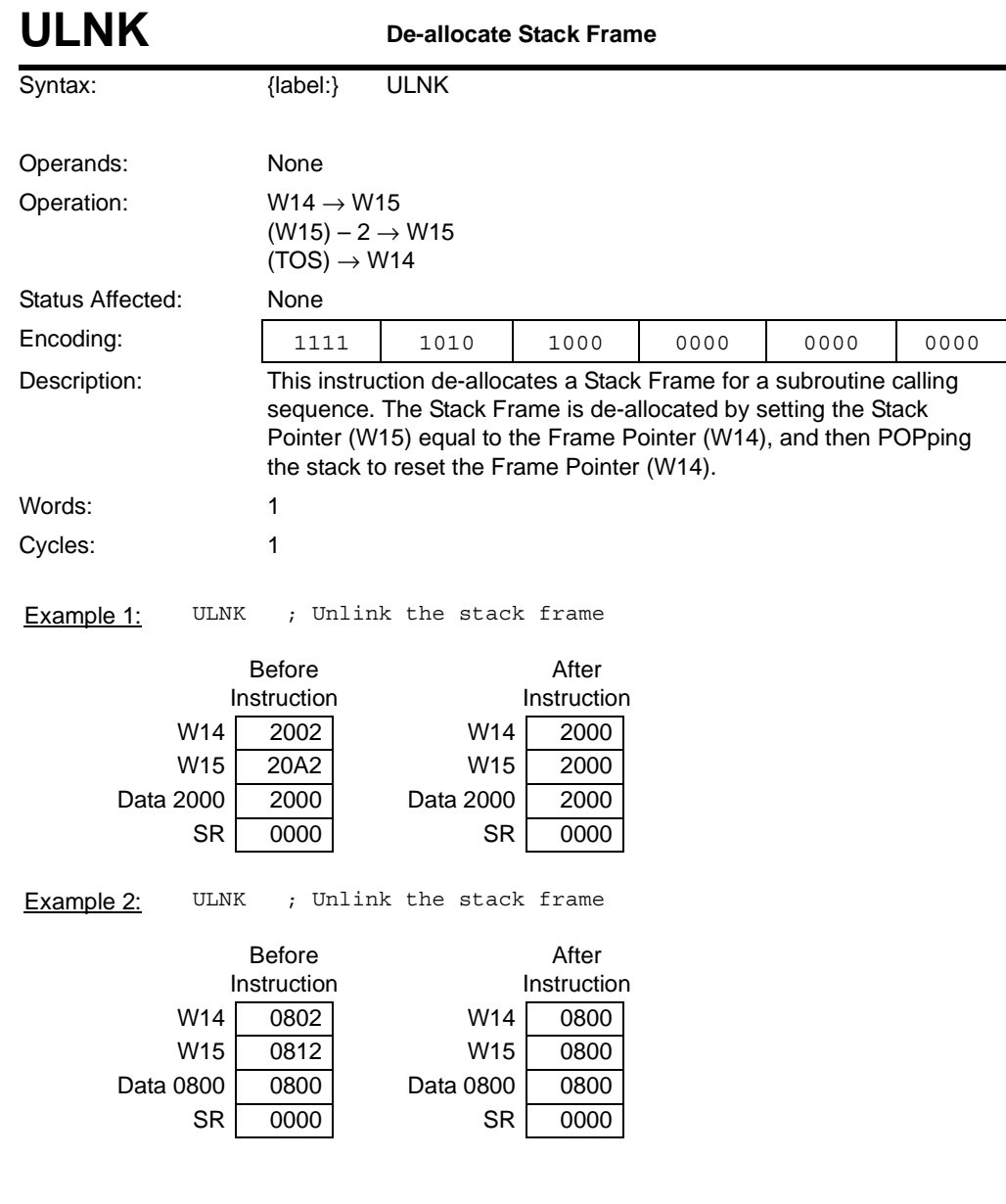

# <span id="page-332-0"></span>**Section 5. Instruction Descriptions**

<span id="page-332-1"></span>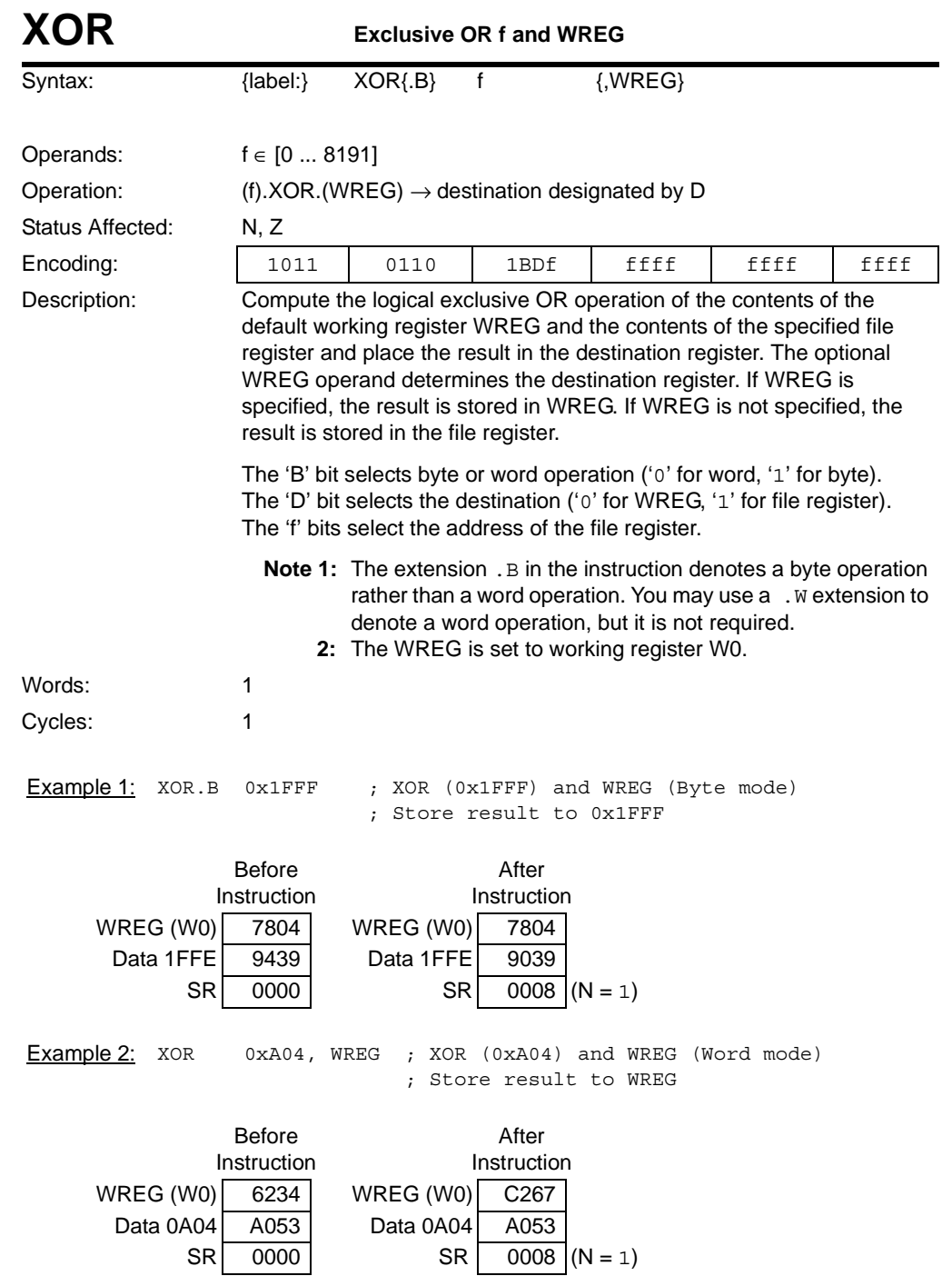

# **dsPIC30F/33F Programmer's Reference Manual**

<span id="page-333-1"></span><span id="page-333-0"></span>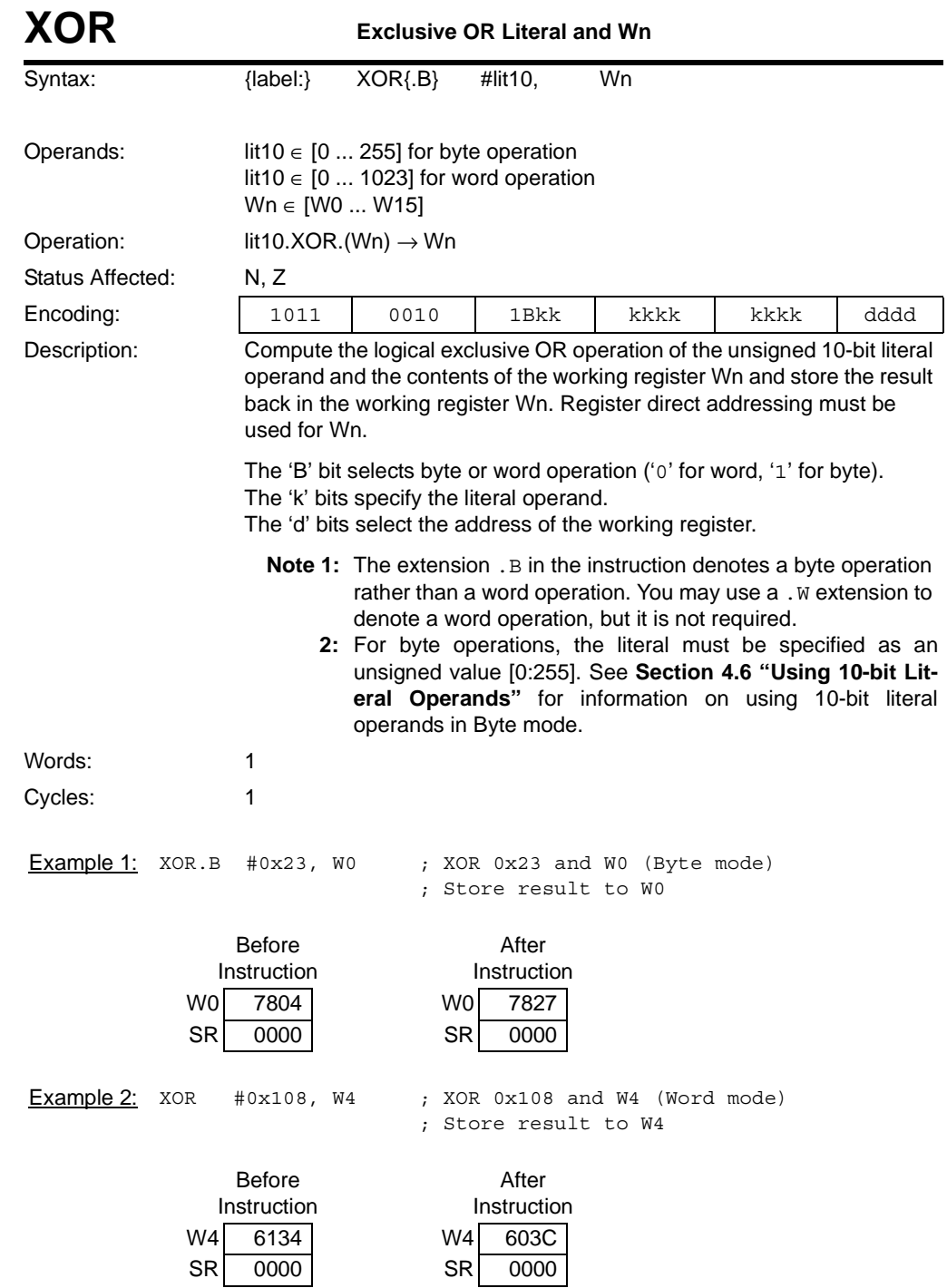

<span id="page-334-1"></span><span id="page-334-0"></span>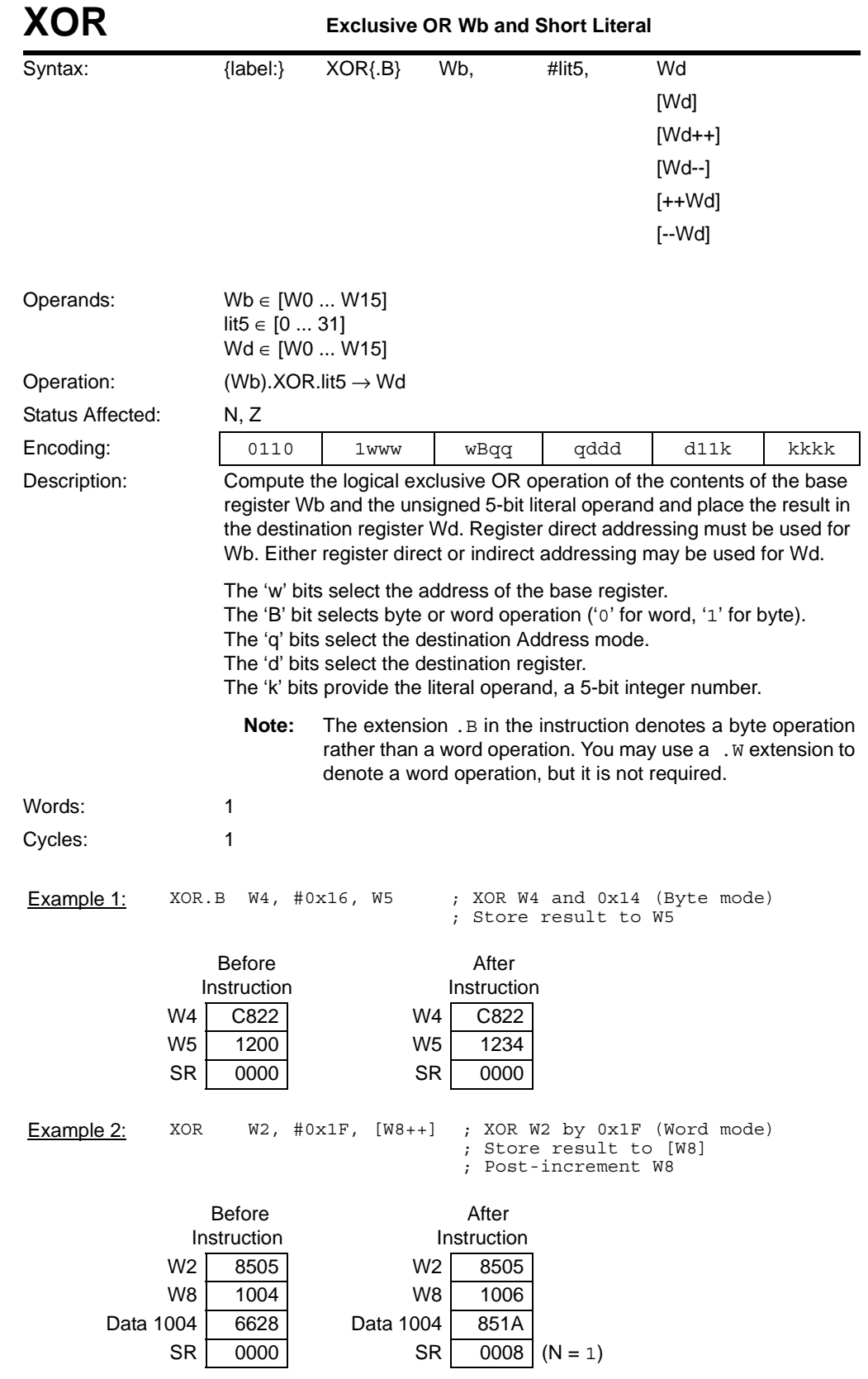

<span id="page-335-1"></span><span id="page-335-0"></span>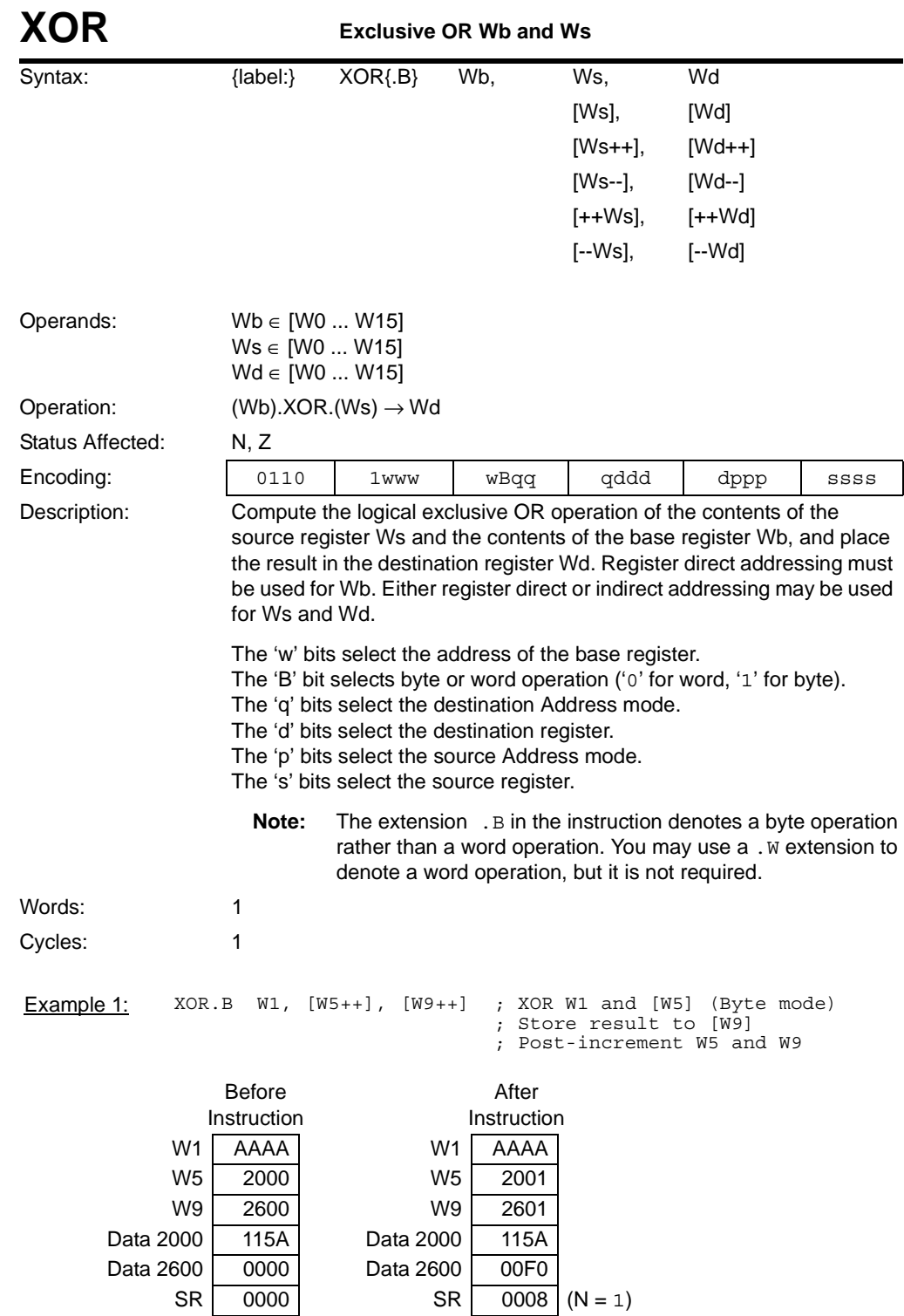

# **dsPIC30F/33F Programmer's Reference Manual**

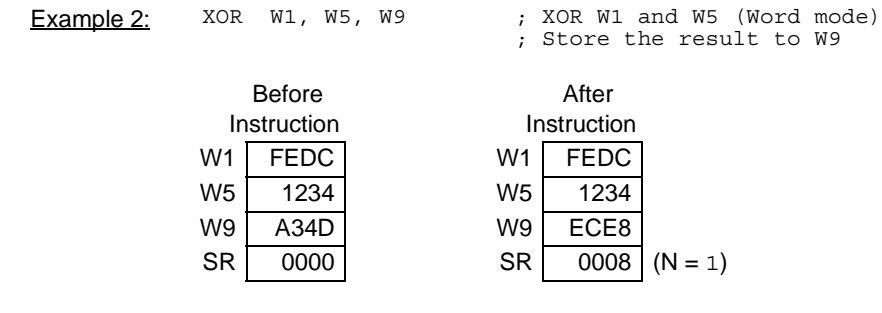

# **dsPIC30F/33F Programmer's Reference Manual**

<span id="page-337-1"></span><span id="page-337-0"></span>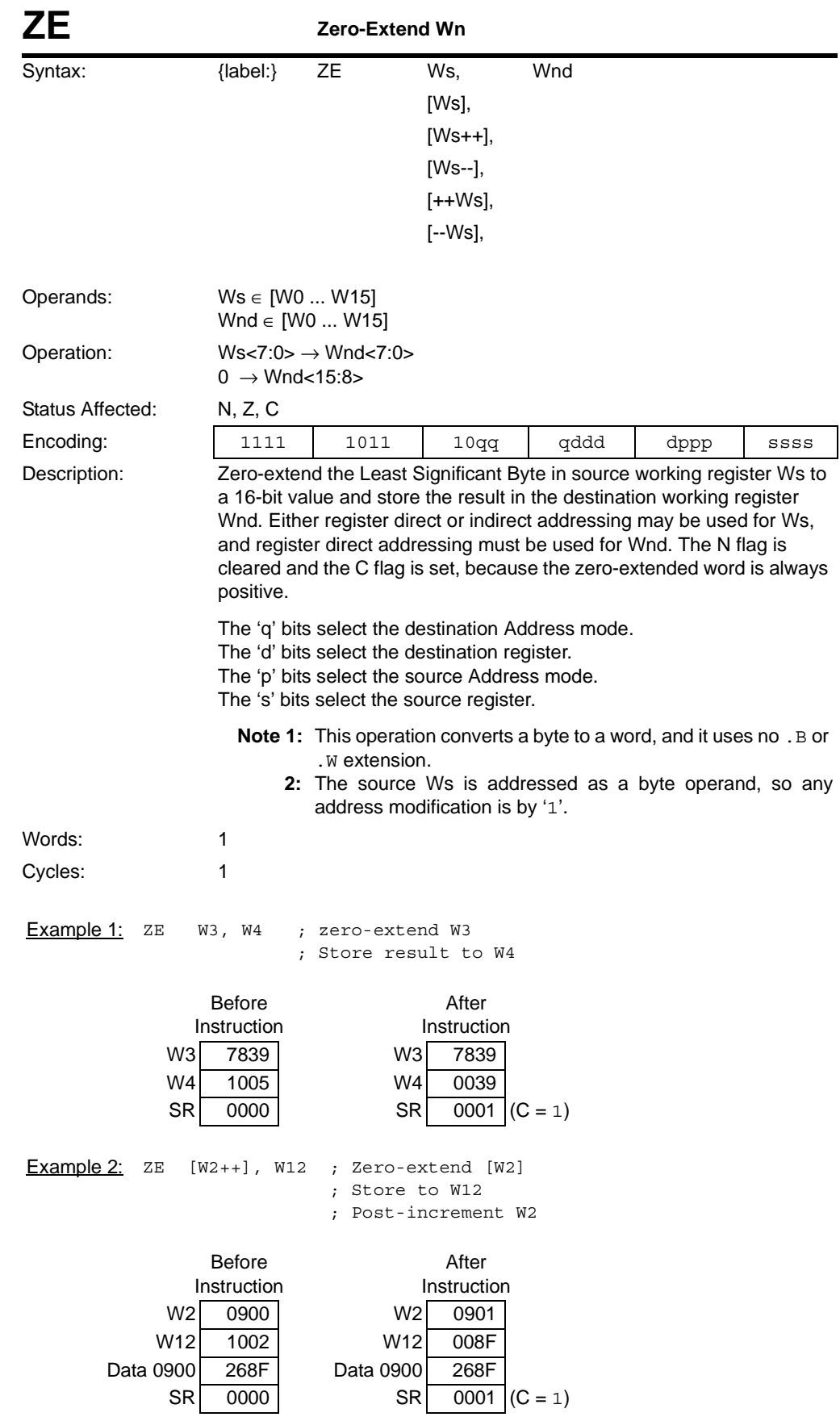

**6**

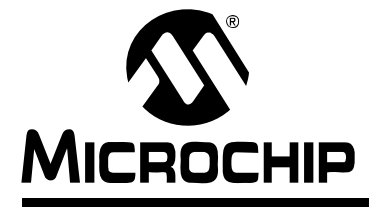

# **Section 6. Reference**

# **HIGHLIGHTS**

This section of the manual contains reference information for the dsPIC30F and dsPIC33F architectures. It consists of the following sections:

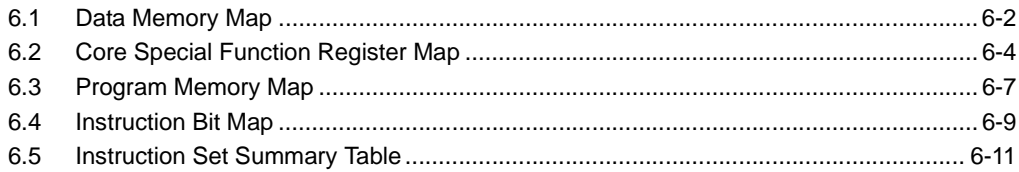

### <span id="page-339-0"></span>**6.1 Data Memory Map**

<span id="page-339-2"></span>Sample dsPIC30F and dsPIC33F data memory maps are shown in [Figure 6-1](#page-339-1) and [Figure 6-2](#page-340-0), respectively.

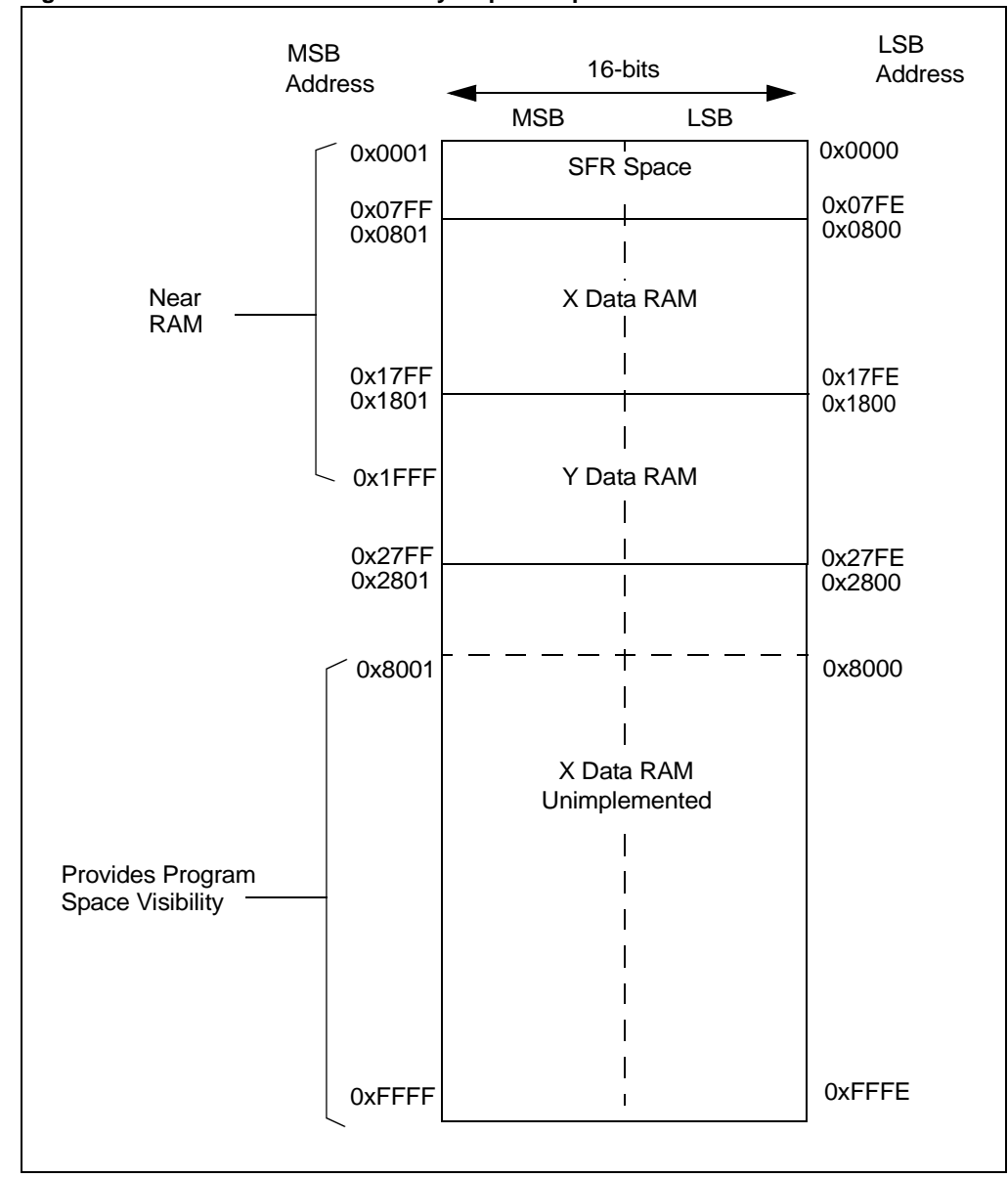

#### <span id="page-339-1"></span>**Figure 6-1: dsPIC30F Data Memory Map Example**

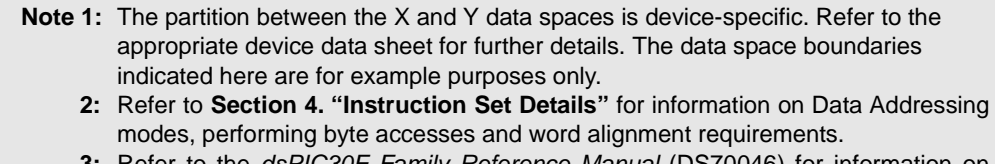

**3:** Refer to the *dsPIC30F Family Reference Manual* (DS70046) for information on accessing program memory through data address space.

# **Section 6. Reference**

<span id="page-340-0"></span>**Figure 6-2: dsPIC33F Data Memory Map Example**

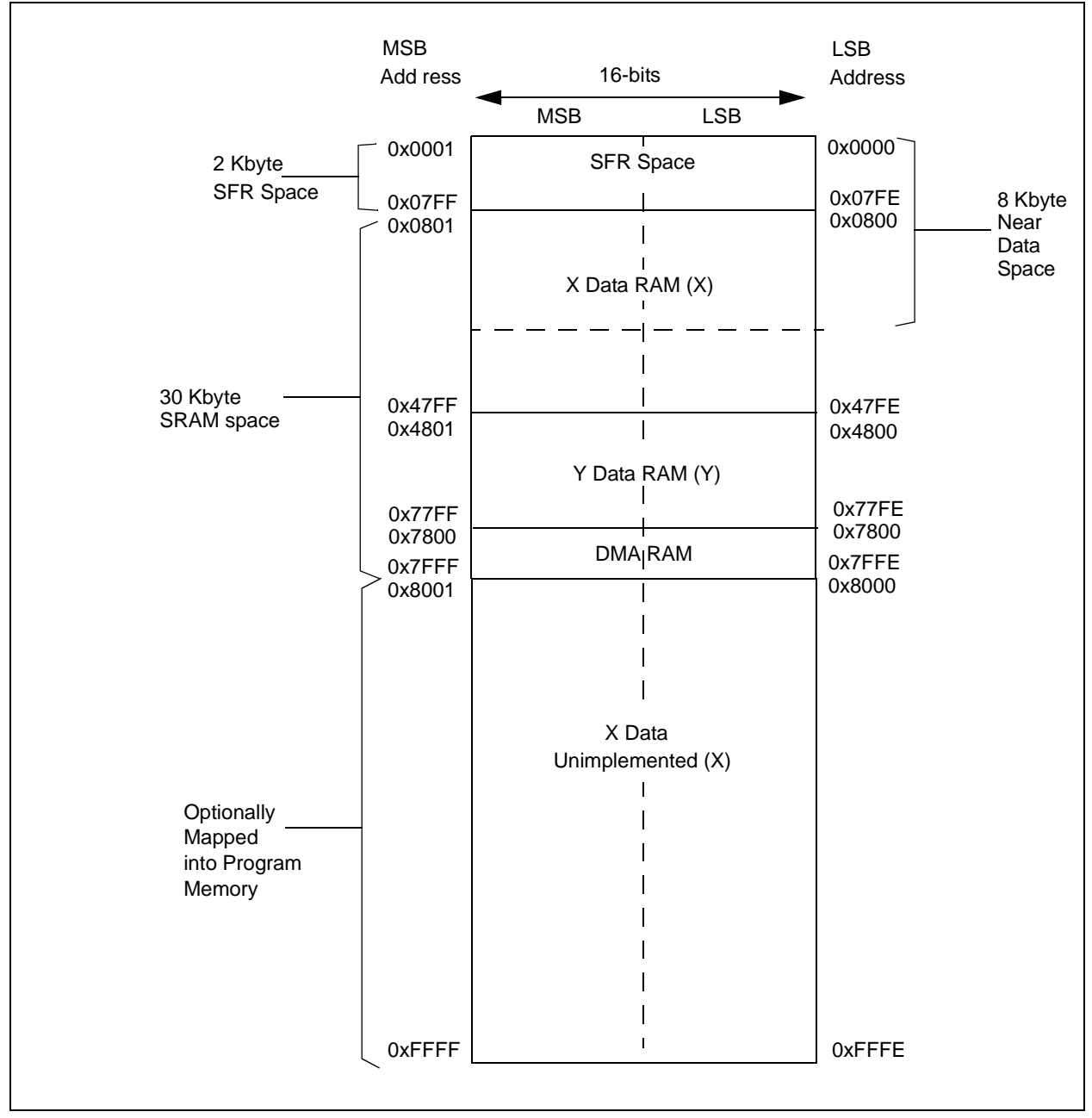

- **Note 1:** The partition between the X and Y data spaces is device-specific. Refer to the appropriate device data sheet for further details. The data space boundaries indicated here are for example purposes only.
	- **2:** Refer to **[Section 4. "Instruction Set Details"](#page-34-0)** for information on Data Addressing modes, performing byte accesses and word alignment requirements.
	- **3:** Refer to the *dsPIC30F Family Reference Manual* (DS70046) for information on accessing program memory through data address space.

**6**

© 2005 Microchip Technology Inc. **Preliminary** DS70157B-page 6-3

### <span id="page-341-0"></span>**6.2 Core Special Function Register Map**

<span id="page-341-1"></span>The Core Special Function Register Map is shown in [Table 6-1.](#page-342-0) Please refer to the dsPIC30F/dsPIC33F Data Sheet for complete register descriptions and the memory map of the remaining special function registers.

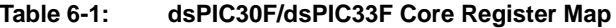

<span id="page-342-0"></span>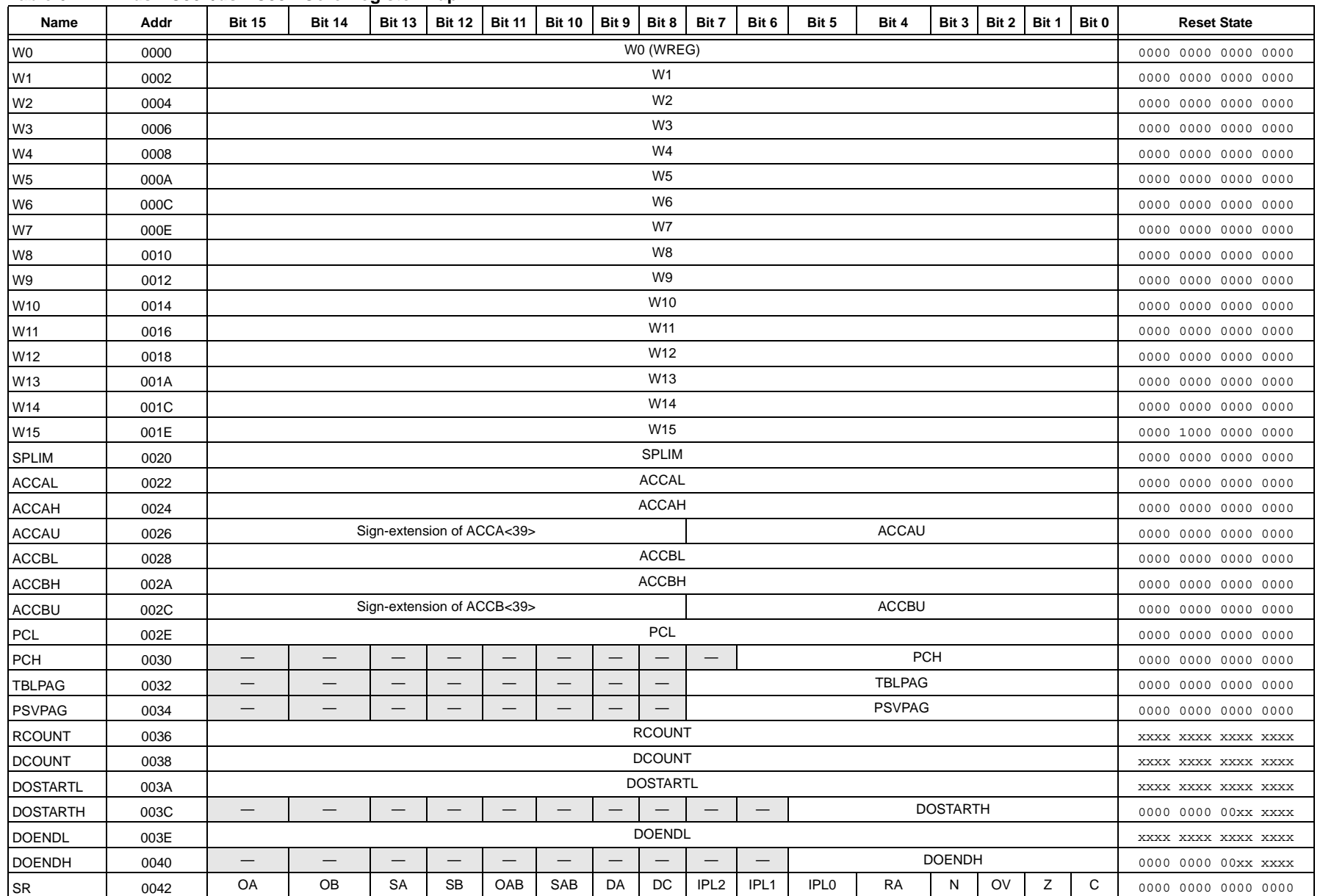

00 **e c t i o n 6 . R**

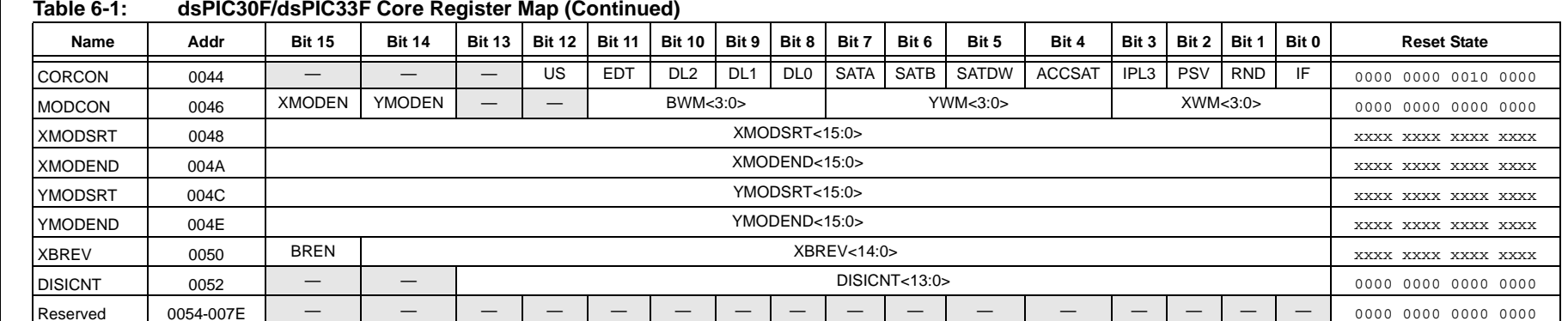

### <span id="page-344-0"></span>**6.3 Program Memory Map**

<span id="page-344-2"></span>Sample dsPIC30F and dsPIC33F program memory maps are shown in [Figure 6-3](#page-344-1) and [Figure 6-4,](#page-345-0) respectively.

<span id="page-344-1"></span>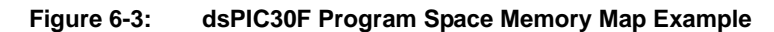

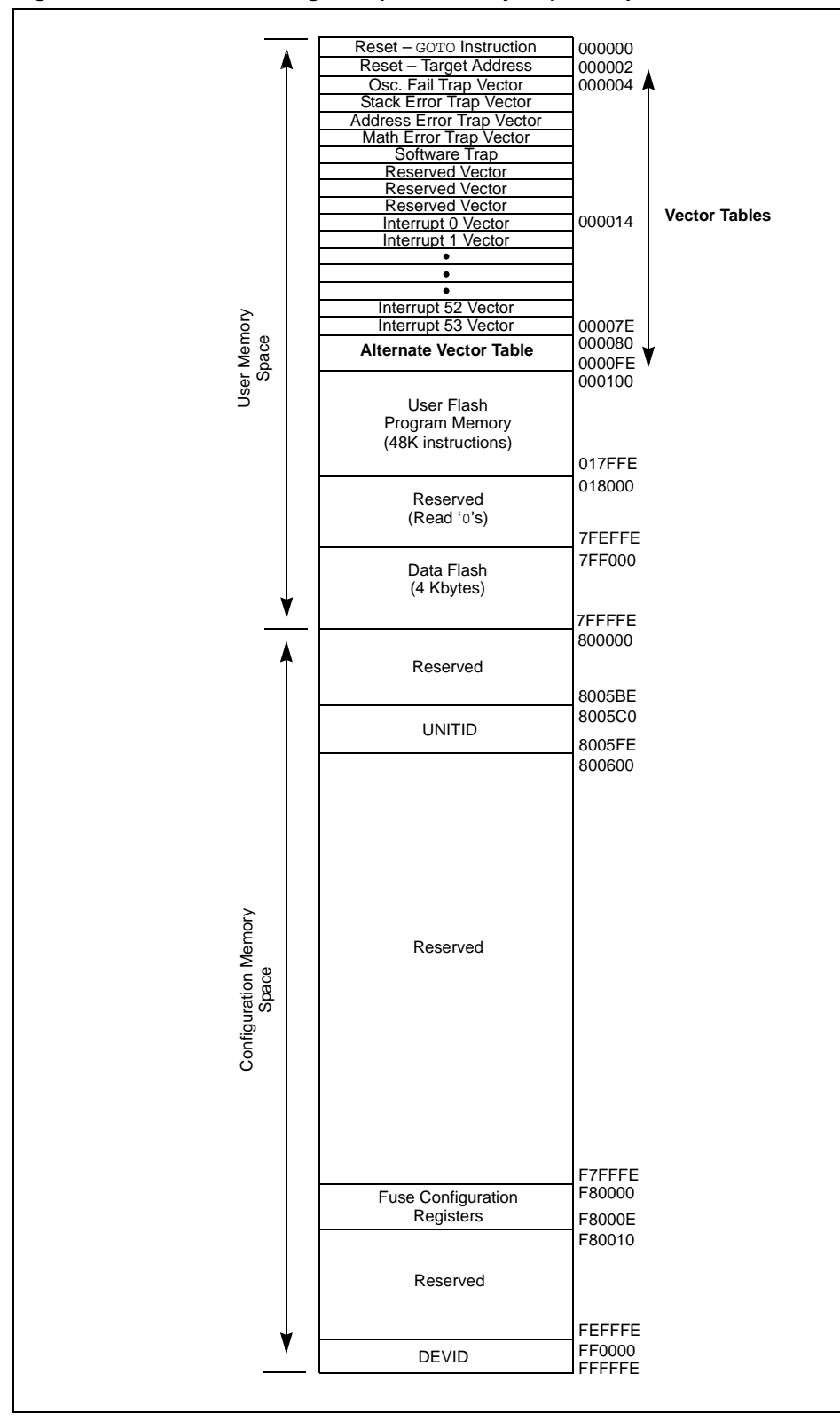

**Reference**

Reference

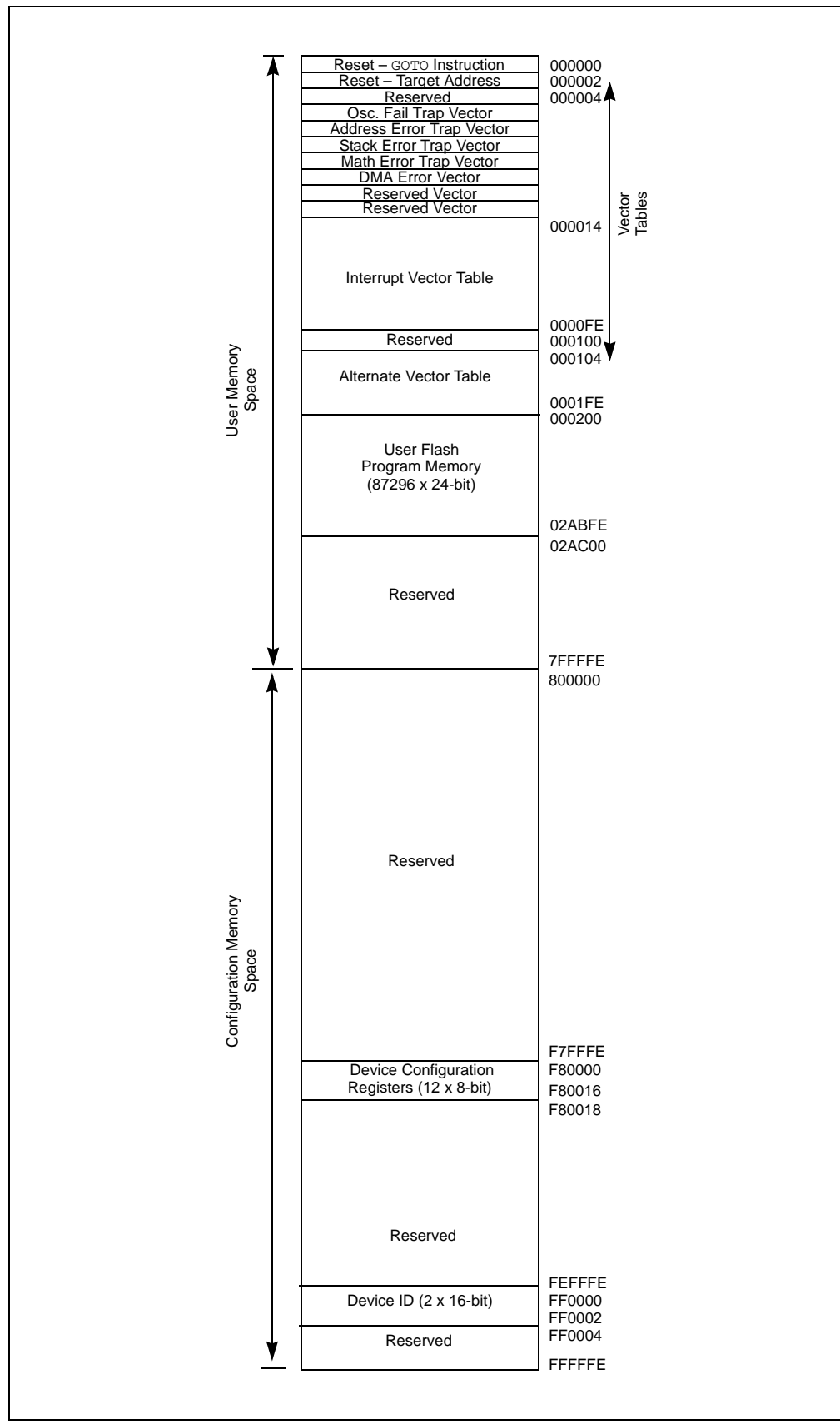

<span id="page-345-0"></span>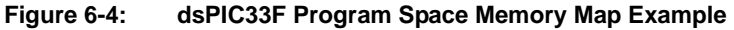

#### <span id="page-346-0"></span>**6.4 Instruction Bit Map**

<span id="page-346-1"></span>Instruction encoding for the dsPIC30F/33F is summarized in [Table 6-2.](#page-347-0) This table contains the encoding for the Most Significant Byte of each instruction. The first column in the table represents bits 23:20 of the opcode, and the first row of the table represents bits 19:16 of the opcode. The first byte of the opcode is formed by taking the first column bit value and appending the first row bit value. For instance, the Most Significant Byte of the PUSH instruction (last row, ninth column) is encoded with 11111000b (0xF8).

**Note:** The complete opcode for each instruction may be determined by the instruction descriptions in **[Section 5. "Instruction Descriptions"](#page-74-0)**, using [Table 5.2](#page-75-0) through [Table 5-12](#page-78-0).

**6**

## **Table 6-2: dsPIC30F/dsPIC33F Instruction Encoding**

<span id="page-347-0"></span>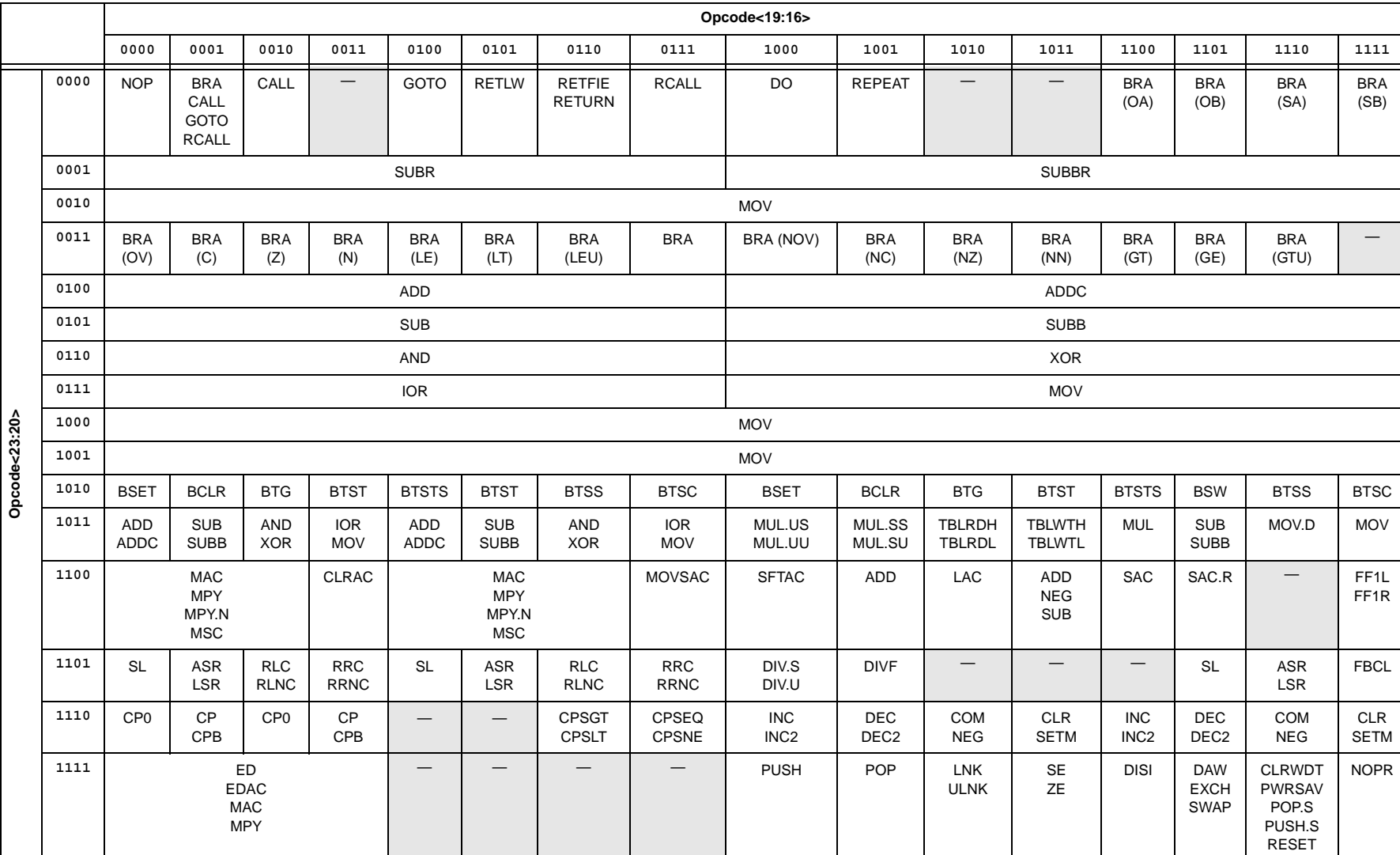

## <span id="page-348-0"></span>**6.5 Instruction Set Summary Table**

<span id="page-348-1"></span>The complete dsPIC30F/33F instruction set is summarized in [Table 6-3.](#page-349-0) This table contains an alphabetized listing of the instruction set. It includes instruction assembly syntax, description, size (in 24-bit words), execution time (in instruction cycles), affected status bits and the page number in which the detailed description can be found. [Table 1-2](#page-7-0) identifies the symbols which are used in the Instruction Set Summary Table.

**6**

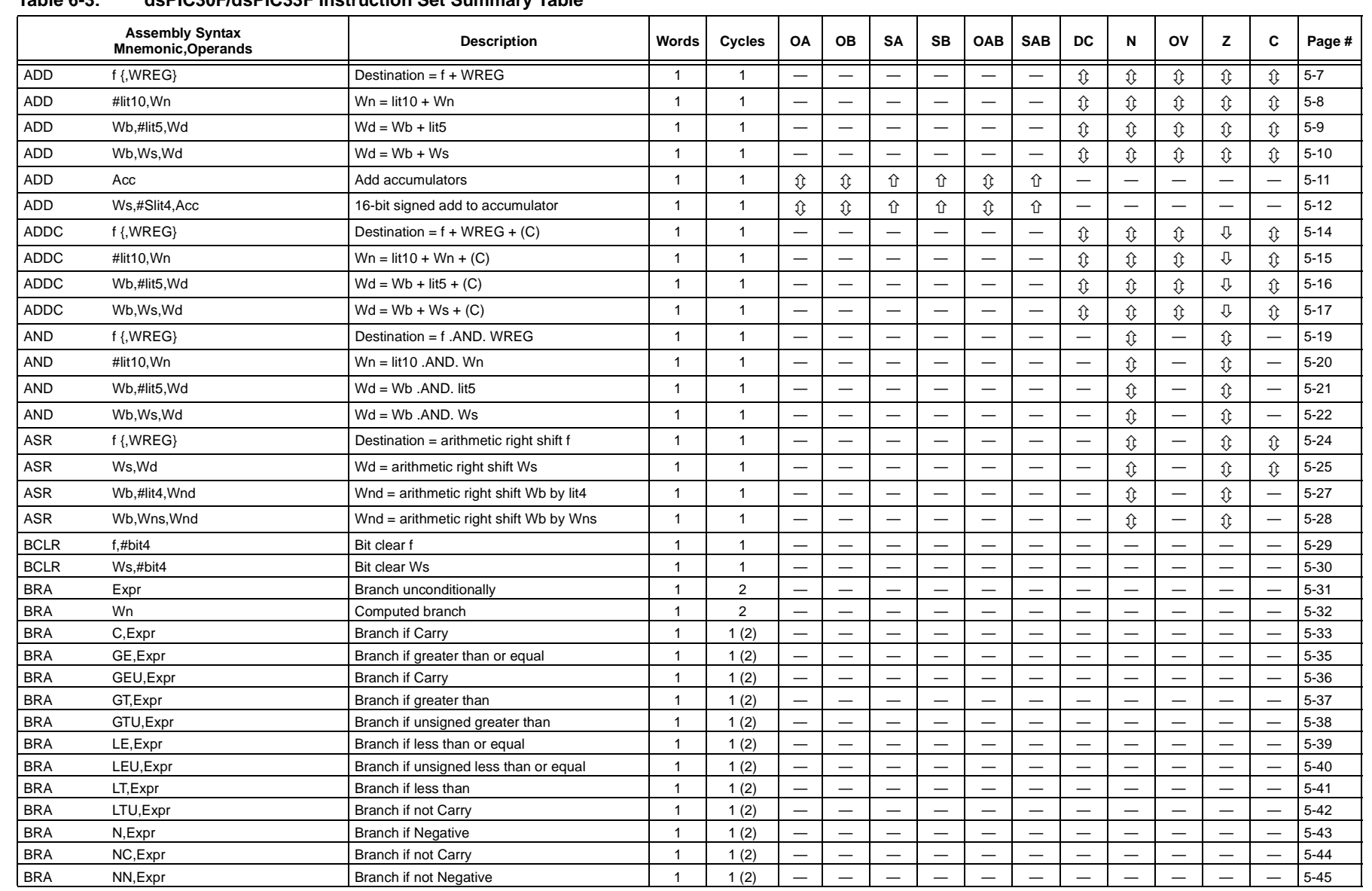

Legend:  $\hat{y}$  set or cleared;  $\theta$  *may* be cleared, but never set;  $\hat{y}$  *may* be set, but never cleared; '1' always set; '0' always cleared; — unchanged

<span id="page-349-0"></span>**Note:**SA, SB and SAB are only modified if the corresponding saturation is enabled, otherwise unchanged. **d**

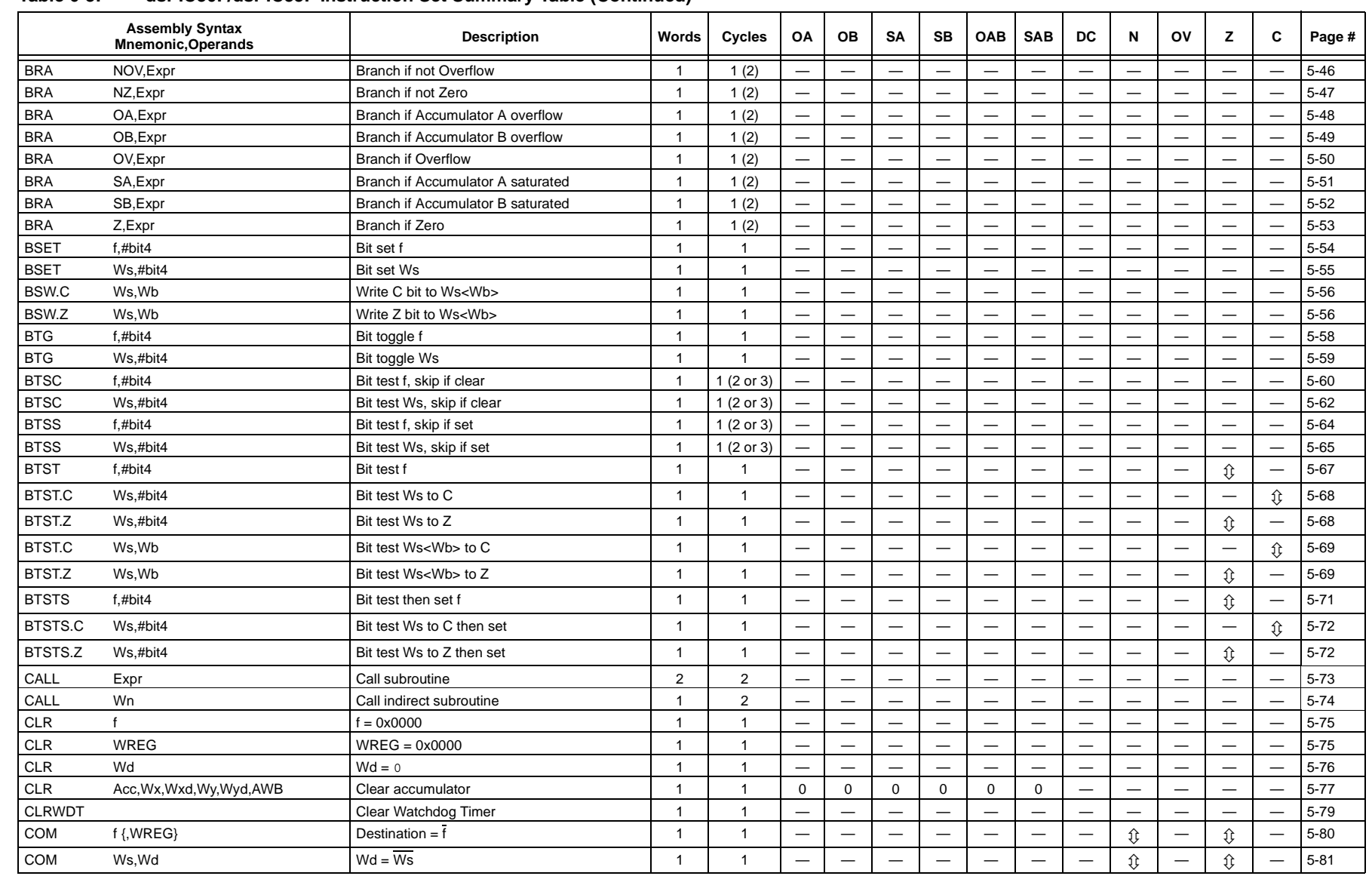

Legend:  $\hat{y}$  set or cleared;  $\theta$  *may* be cleared, but never set;  $\hat{y}$  *may* be set, but never cleared; '1' always set; '0' always cleared; — unchanged

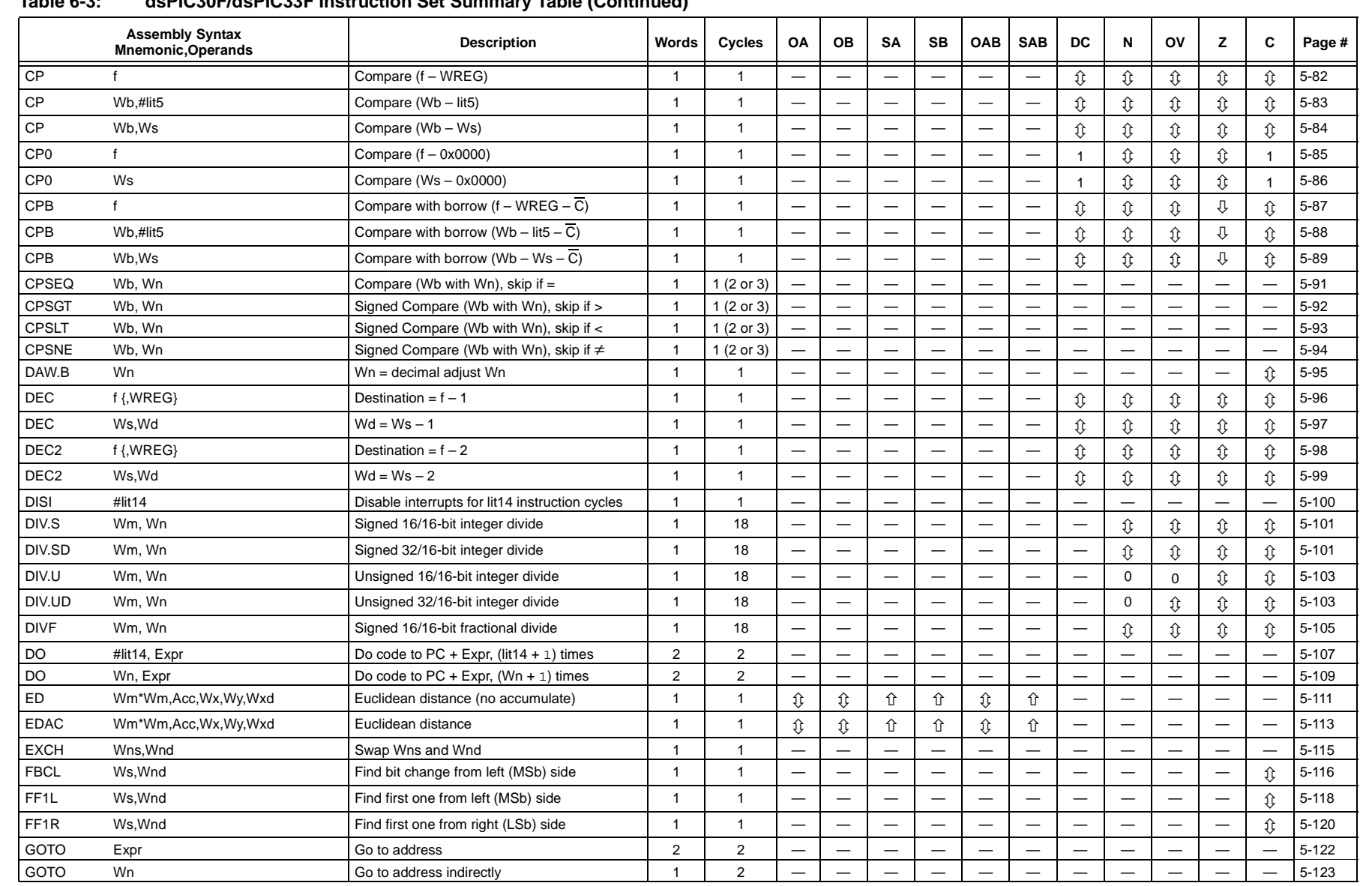

Legend:  $\hat{y}$  set or cleared;  $\theta$  *may* be cleared, but never set;  $\hat{y}$  *may* be set, but never cleared; '1' always set; '0' always cleared; — unchanged

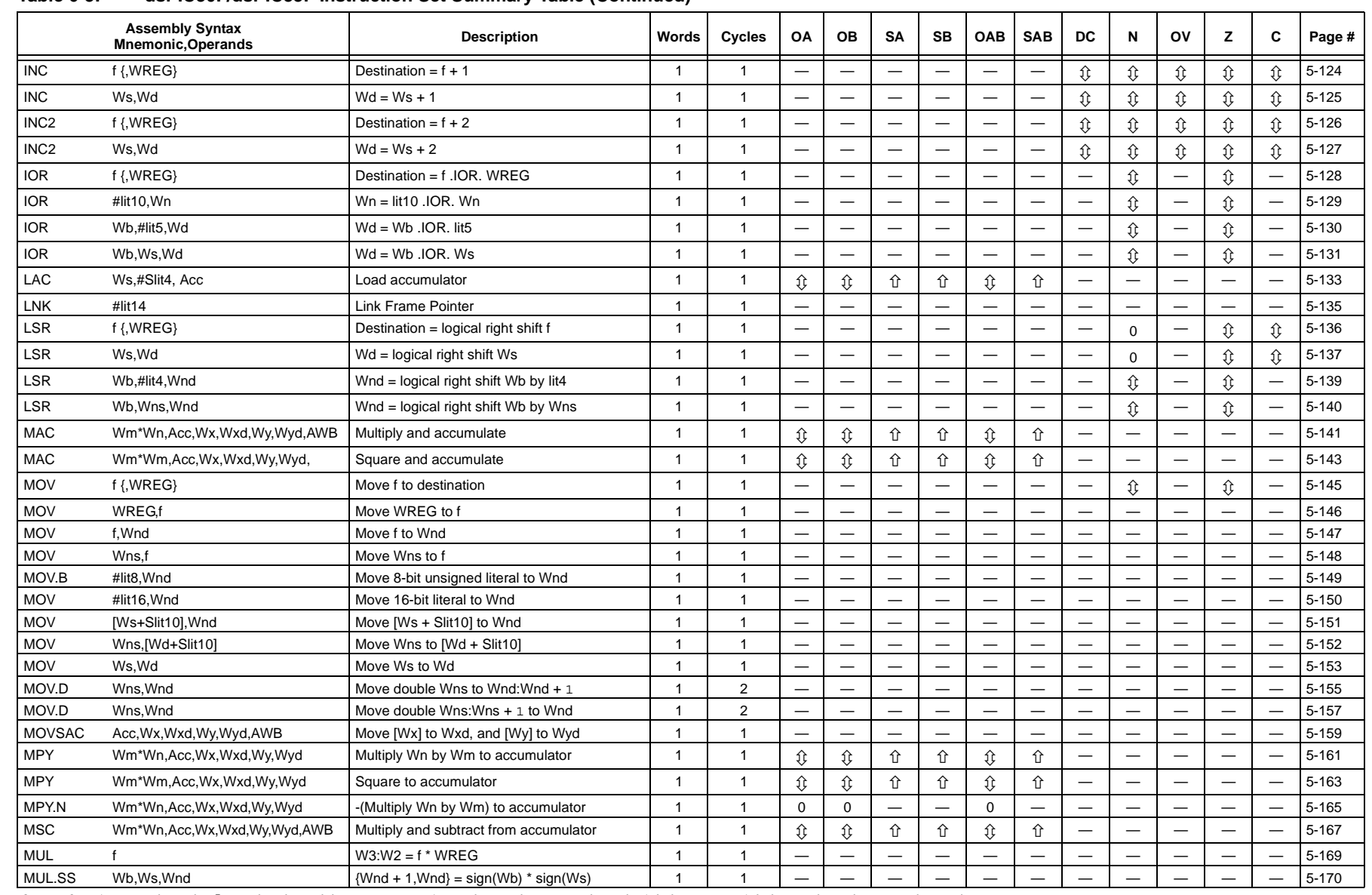

**Note:**SA, SB and SAB are only modified if the corresponding saturation is enabled, otherwise unchanged. **Section 6. Reference**

Section 6. Reference

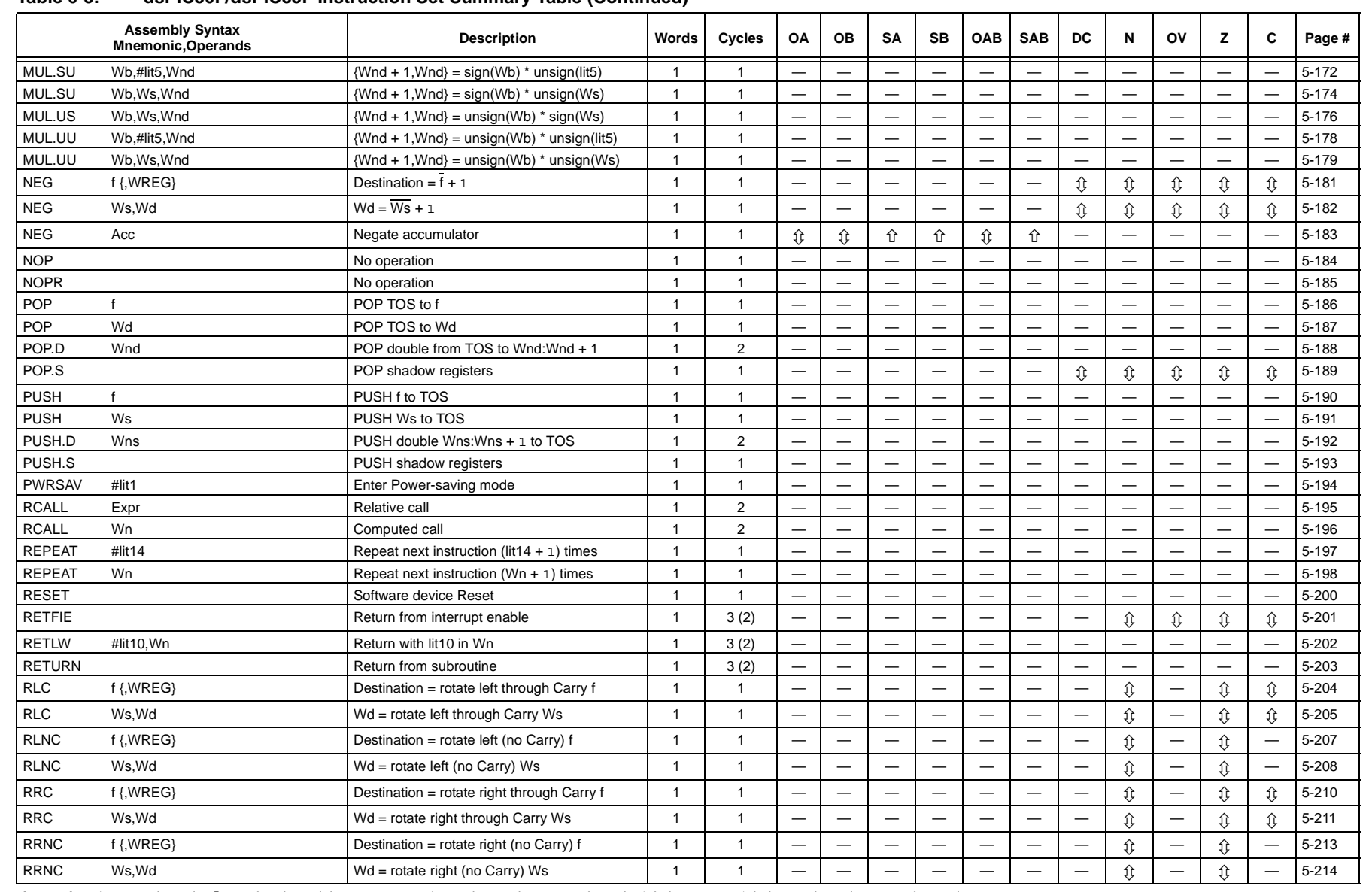

Legend:  $\hat{y}$  set or cleared;  $\theta$  *may* be cleared, but never set;  $\hat{u}$  *may* be set, but never cleared; '1' always set; '0' always cleared; — unchanged

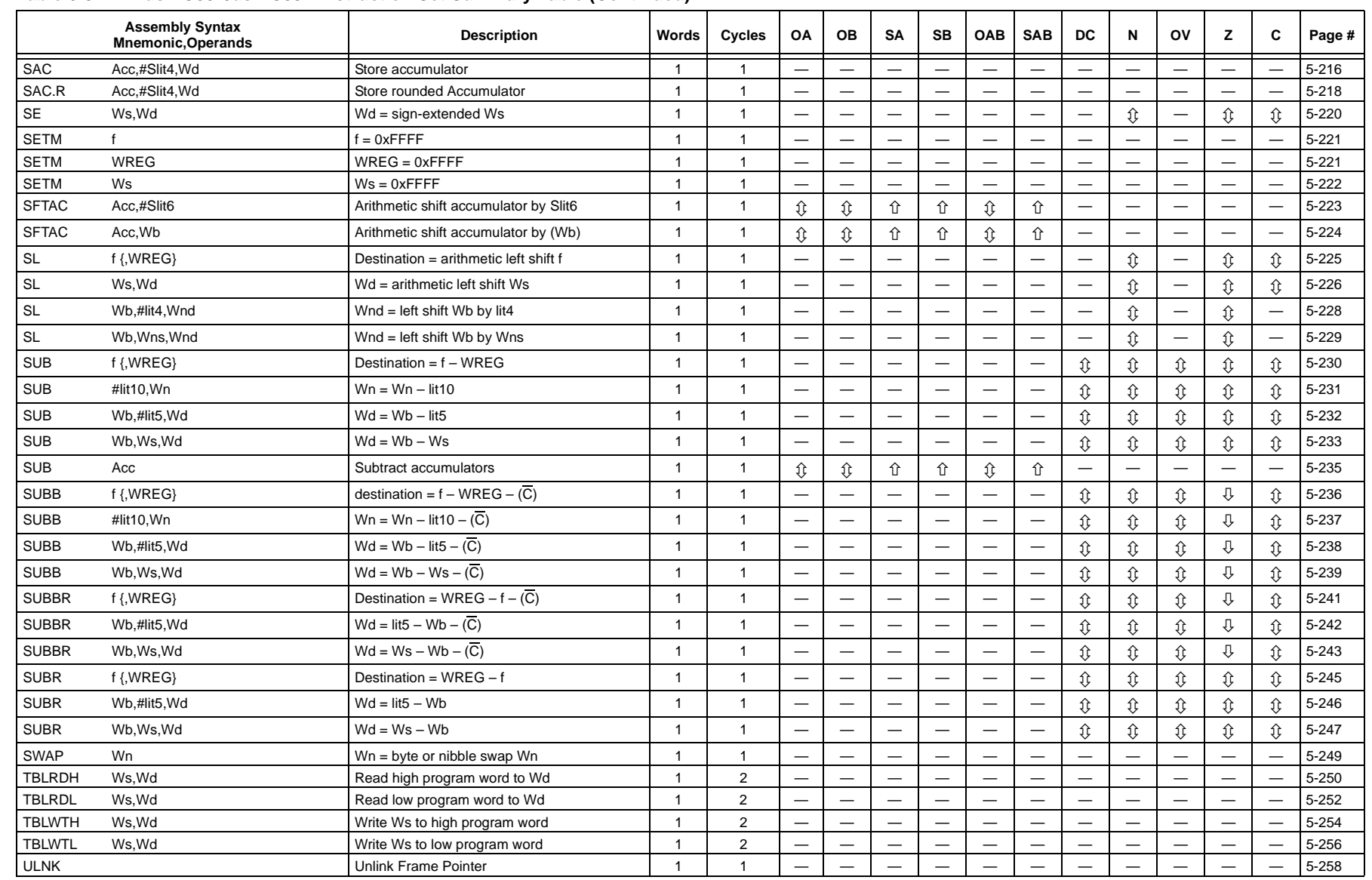

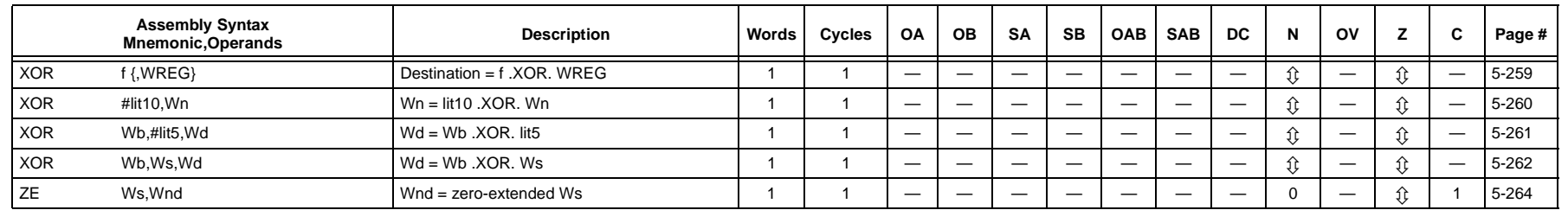

Legend:  $\hat{v}$  set or cleared;  $\hat{v}$  *may* be cleared, but never set;  $\hat{v}$  *may* be set, but never cleared; '1' always set; '0' always cleared; — unchanged

# **INDEX**

## **A**

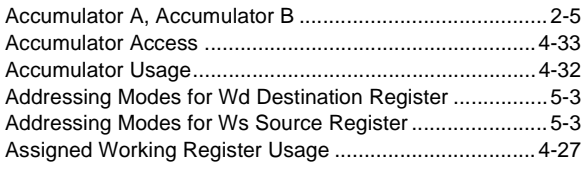

# **B**

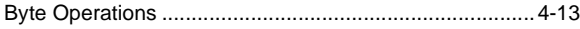

# **C**

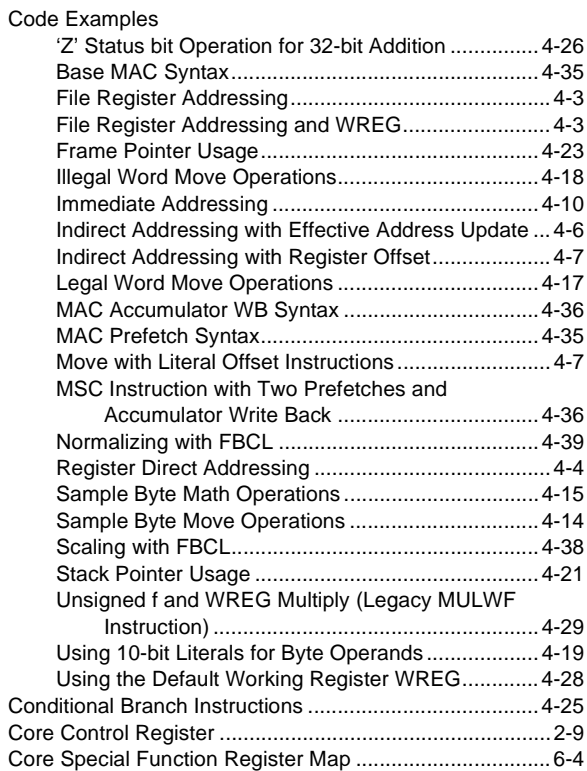

## **D**

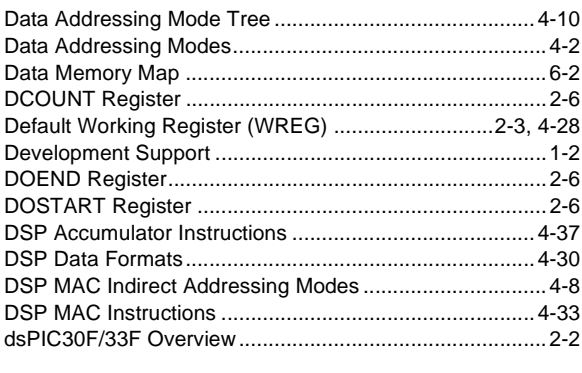

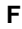

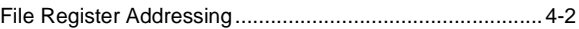

### **I**

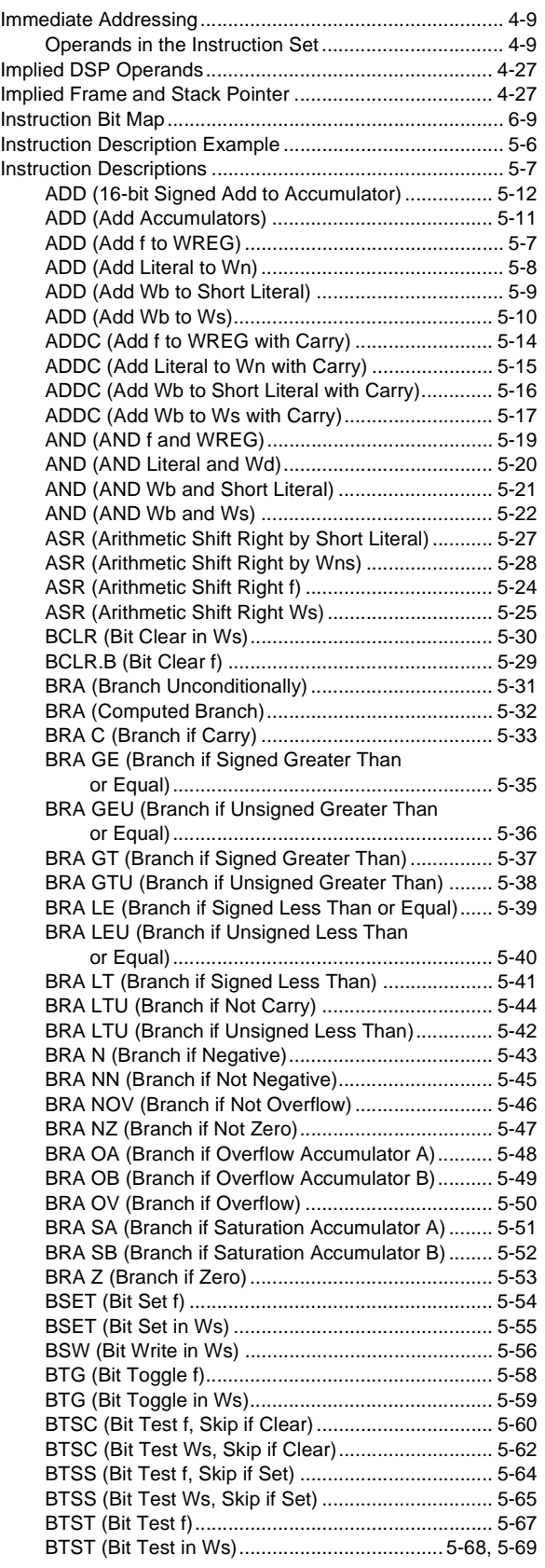

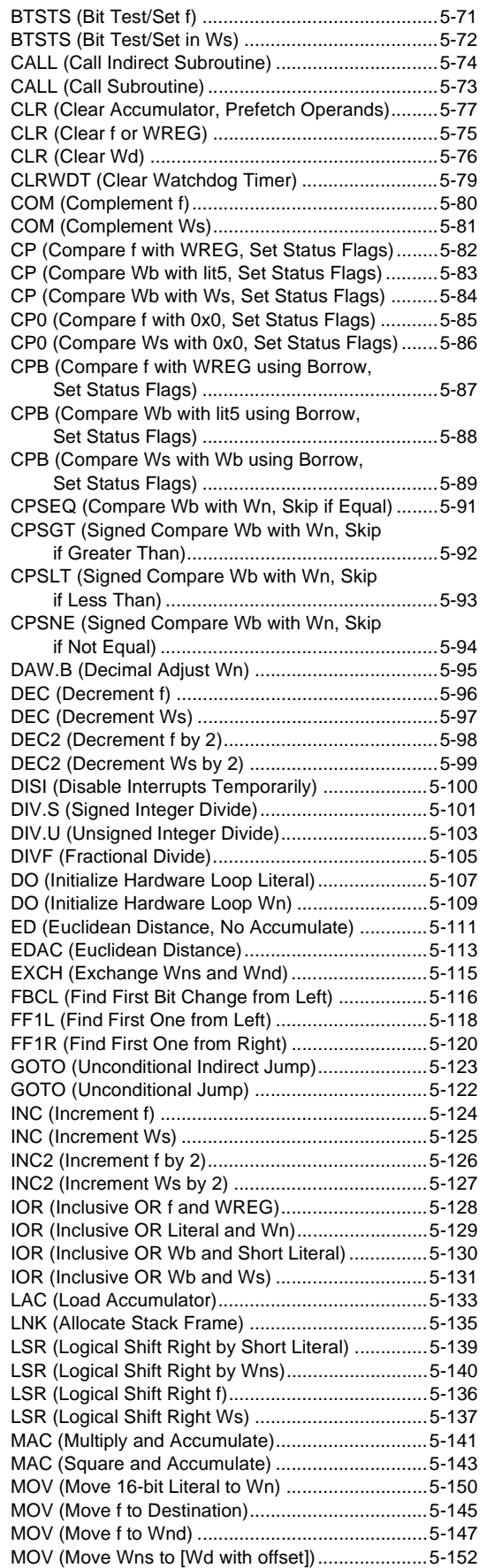

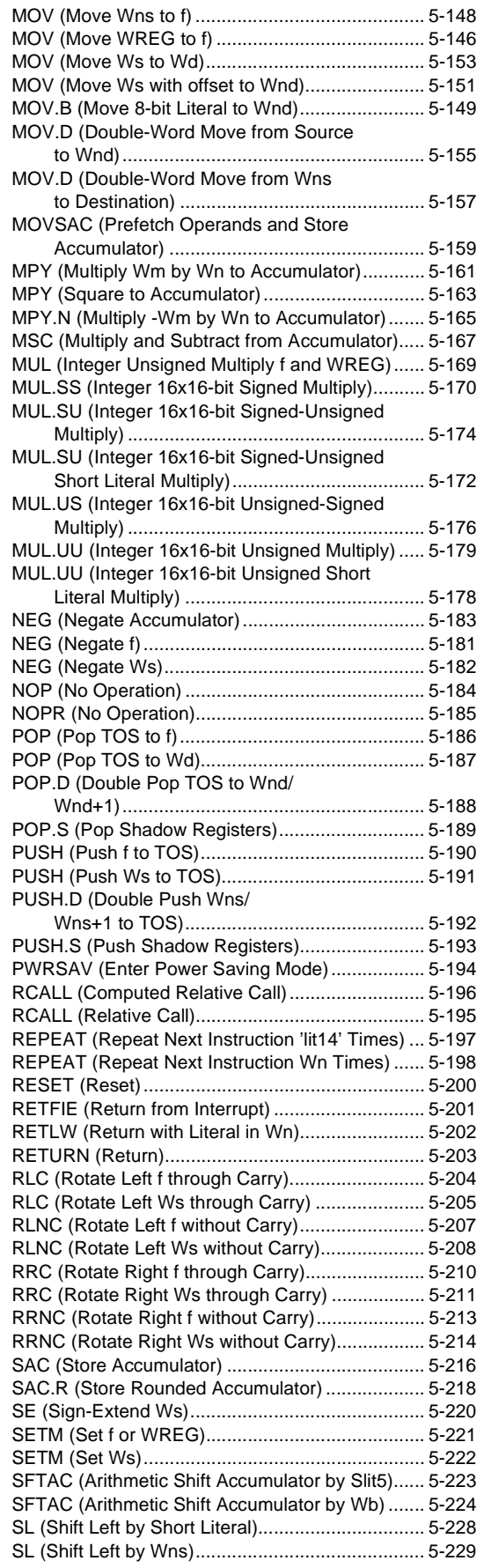

# **Index**

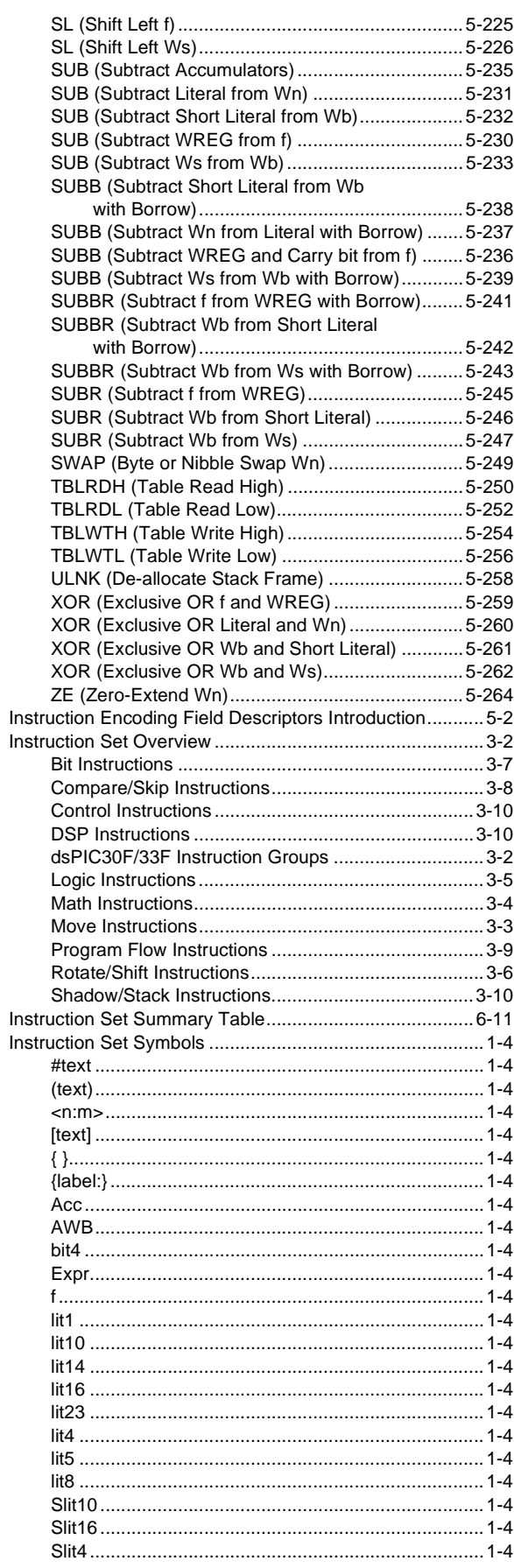

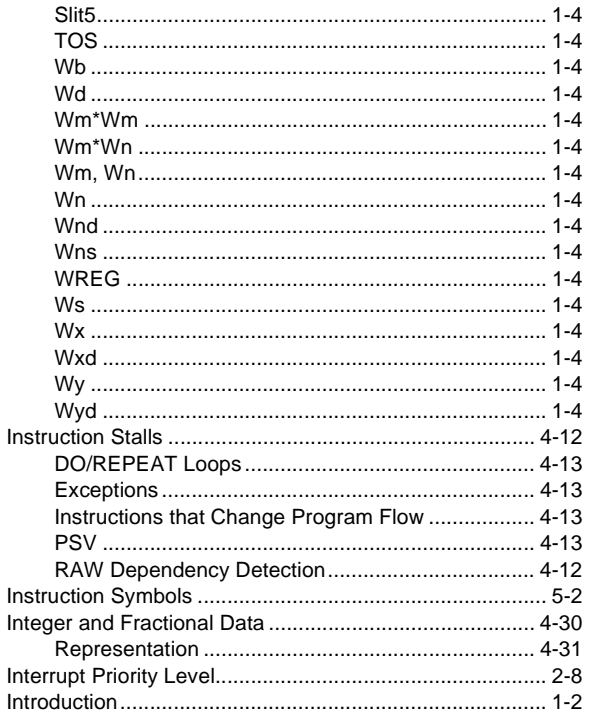

### M

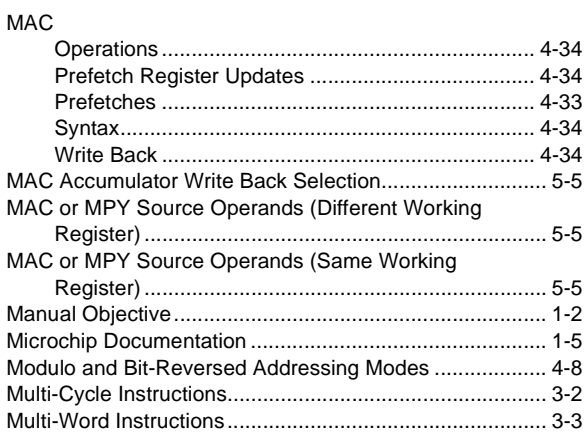

# $\boldsymbol{\mathsf{N}}$

Normalizing the Accumulator with the FBCL Instruction.. 4-39

# $\mathbf{o}$

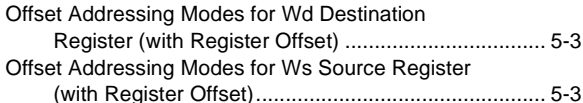

### **P**

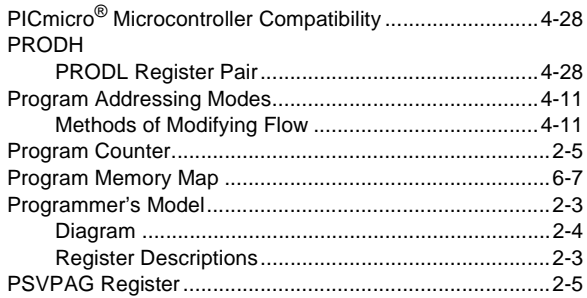

### **R**

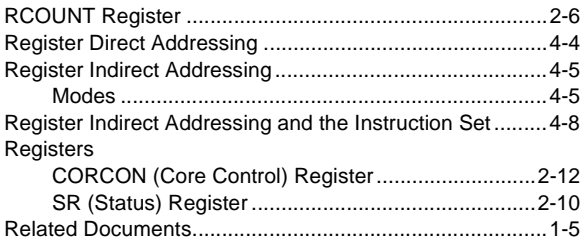

## **S**

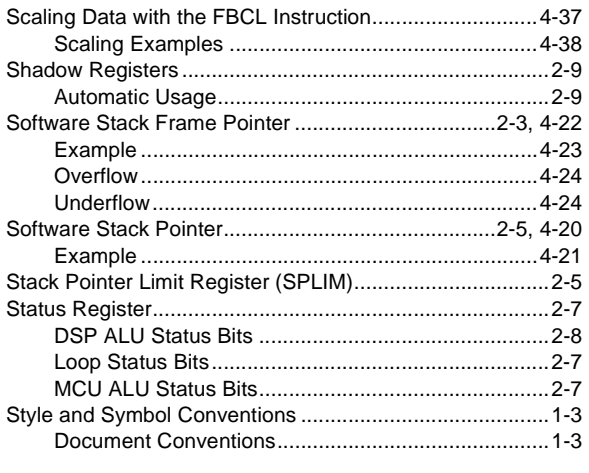

## **T**

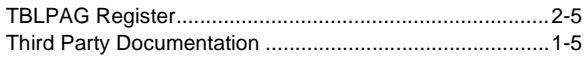

## **U**

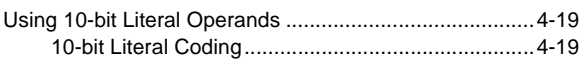

## **W**

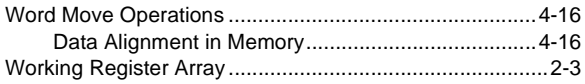

### **X**

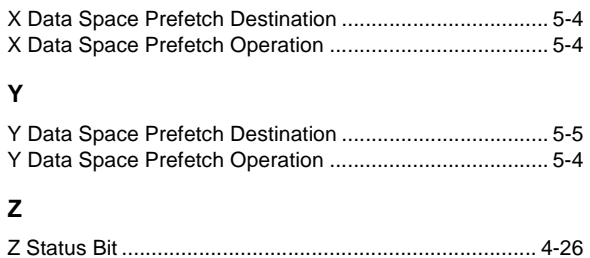
**NOTES:**

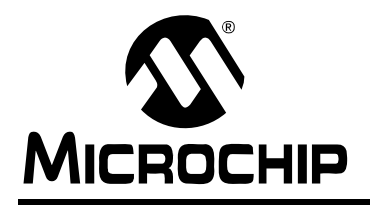

# **WORLDWIDE SALES AND SERVICE**

#### **AMERICAS**

**Corporate Office** 2355 West Chandler Blvd. Chandler, AZ 85224-6199 Tel: 480-792-7200 Fax: 480-792-7277 Technical Support: http://support.microchip.com Web Address: www.microchip.com

**Atlanta** Alpharetta, GA Tel: 770-640-0034 Fax: 770-640-0307

**Boston** Westborough, MA Tel: 774-760-0087 Fax: 774-760-0088

**Chicago** Itasca, IL Tel: 630-285-0071 Fax: 630-285-0075

**Dallas** Addison, TX Tel: 972-818-7423 Fax: 972-818-2924

**Detroit** Farmington Hills, MI Tel: 248-538-2250 Fax: 248-538-2260

**Kokomo** Kokomo, IN Tel: 765-864-8360 Fax: 765-864-8387

**Los Angeles** Mission Viejo, CA Tel: 949-462-9523 Fax: 949-462-9608

**San Jose** Mountain View, CA Tel: 650-215-1444 Fax: 650-961-0286

**Toronto** Mississauga, Ontario, Canada Tel: 905-673-0699 Fax: 905-673-6509

# **ASIA/PACIFIC**

**Australia - Sydney** Tel: 61-2-9868-6733 Fax: 61-2-9868-6755

**China - Beijing** Tel: 86-10-8528-2100 Fax: 86-10-8528-2104

**China - Chengdu** Tel: 86-28-8676-6200 Fax: 86-28-8676-6599

**China - Fuzhou** Tel: 86-591-8750-3506 Fax: 86-591-8750-3521

**China - Hong Kong SAR** Tel: 852-2401-1200 Fax: 852-2401-3431

**China - Qingdao** Tel: 86-532-8502-7355 Fax: 86-532-8502-7205

**China - Shanghai** Tel: 86-21-5407-5533 Fax: 86-21-5407-5066 **China - Shenyang** Tel: 86-24-2334-2829 Fax: 86-24-2334-2393

**China - Shenzhen** Tel: 86-755-8203-2660 Fax: 86-755-8203-1760

**China - Shunde** Tel: 86-757-2839-5507 Fax: 86-757-2839-5571

**China - Wuhan** Tel: 86-27-5980-5300 Fax: 86-27-5980-5118

**China - Xian** Tel: 86-29-8833-7250 Fax: 86-29-8833-7256

## **ASIA/PACIFIC**

**India - Bangalore** Tel: 91-80-2229-0061 Fax: 91-80-2229-0062

**India - New Delhi** Tel: 91-11-5160-8631 Fax: 91-11-5160-8632

**India - Pune** Tel: 91-20-2566-1512 Fax: 91-20-2566-1513

**Japan - Yokohama** Tel: 81-45-471- 6166 Fax: 81-45-471-6122

**Korea - Gumi** Tel: 82-54-473-4301 Fax: 82-54-473-4302

**Korea - Seoul** Tel: 82-2-554-7200 Fax: 82-2-558-5932 or 82-2-558-5934

**Malaysia - Penang** Tel: 604-646-8870 Fax: 604-646-5086

**Philippines - Manila** Tel: 632-634-9065

Fax: 632-634-9069 **Singapore** Tel: 65-6334-8870 Fax: 65-6334-8850

**Taiwan - Hsin Chu** Tel: 886-3-572-9526 Fax: 886-3-572-6459

**Taiwan - Kaohsiung** Tel: 886-7-536-4818 Fax: 886-7-536-4803

**Taiwan - Taipei** Tel: 886-2-2500-6610 Fax: 886-2-2508-0102

**Thailand - Bangkok** Tel: 66-2-694-1351 Fax: 66-2-694-1350

## **EUROPE**

**Austria - Weis** Tel: 43-7242-2244-399 Fax: 43-7242-2244-393 **Denmark - Copenhagen** Tel: 45-4450-2828 Fax: 45-4485-2829

**France - Paris** Tel: 33-1-69-53-63-20 Fax: 33-1-69-30-90-79

**Germany - Munich** Tel: 49-89-627-144-0 Fax: 49-89-627-144-44

**Italy - Milan**  Tel: 39-0331-742611 Fax: 39-0331-466781

**Netherlands - Drunen** Tel: 31-416-690399 Fax: 31-416-690340

**Spain - Madrid** Tel: 34-91-352-30-52 Fax: 34-91-352-11-47

**UK - Wokingham** Tel: 44-118-921-5869 Fax: 44-118-921-5820